#### **C++ Programming** (Supplements) 1

#### By Charles Germany

#### ©2008 – 2010 C. Germany (unless otherwise indicated)

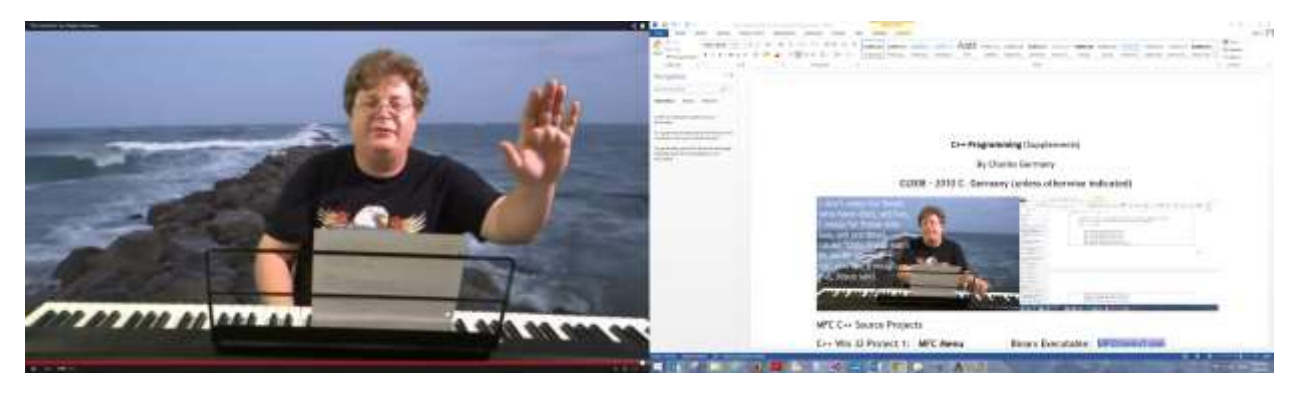

Remember to visit C. Germany's music website:<http://www.rainofgod.com/wmaindex.html>

MFC C++ Source Projects

## C++ Win 32 Project 1: **MFC Menu** Binary Executable: [MFCmenu1.exe](http://www.networkingprogramming.com/CPlusPlus/MFCmenu1.exe)

**Objective**: To become familiar with some components of a basic MFC application. This project is part of our second MFC tutorial. It introduces menus, resource files, message maps, message identifiers, message handlers, and many commands, methods and objects that have to do with Windows messaging applications.

**Introduction**: Messaging is necessary with Windows applications, since Windows is a multi-tasking environment and multiple programs will be running simultaneously. These programs communicate with each other and the operating system through messages.

#### **Getting Started:**

 $\overline{\phantom{a}}$ 

- 1. Launch your Visual C++ compiler.
- 2. Select File->New and then select "Win 32 Application" from the list of available options.
- 3. In the Project Name box, type "Menus".

4. Click "OK". On the next screen, make sure "Create an Empty Project" is selected and click "Finish".

5. The compiler will tell you it is creating a new skeleton project. Select "OK" to continue.

6. Add files to the project. Click File->New and select "C/C++ Header File" for the files below with the ".h" extension. Select "C++ Source File" for the files with the ".cpp" extension, and "Text File" for files with the ".rc" extension. Do not forget to reformat text that wraps around multiple lines in the HTML. This will create errors in your C++ programs unless this text is placed on the same line. 7. Then paste the code in the HTML tables below into the appropriate C++ project files.

- 8. Click Project->Settings and select "Use MFC in a Shared DLL" from the combobox. Click "OK".
- 9. Rebuild, compile and link.

<sup>1</sup> <http://www.networkingprogramming.com/1024x768/index.html>

## File 1: CGermMFCMenu.h

```
// ©2004 C. Germany
// File 1 of 4 - MFC Menu - Header File - CGermMFCMenu.h
const int TEXT SIZE = 16;
class CGermMFCMenu : public CFrameWnd {
      public:
       CGermMFCMenu();
       ~CGermMFCMenu() 
       {
         delete m pWindowText1;
          delete m_pWindowText2;
 } 
       //Function and Message Handler Prototype Declarations 
      void tally ( int & nCount, double dAmount );
      afx msg void OnExit();
      afx msg void OnDoCalculate(UINT nCalculate);
     afx msg void OnShowTotal();
     afx msg void OnClearTotal();
      afx msg void LaunchAdventure();
     afx msg void LaunchHangMan();
      private:
       int m_nJava;
     int m nVisualBasic; //count items ordered
     int m nCPlusPlus;
       int m_nPHP; 
      double m dTotal; \frac{d}{dt} //tally cost of the order
      char m_szText[ TEXT_SIZE ]; //output string
     ostrstream MFCOutputString; \sqrt{2} //output string stream
       //Declare 2 pointers to CStatic Window objects
      CStatic * m_pWindowText1;
      CStatic * m_pWindowText2;
      DECLARE MESSAGE MAP()
};
```
In the file above, the class "CGermMFCMenu" derives from our mandatory CFrameWnd class. We set up two pointers to CStatic textbox objects so that when we later create new ones on the heap we can point to them. In this example, we are using Windows messages, so we have to declare our message handler prototypes. These "message handlers" are functions that we will define to do various things when their appropriate messages are received. Notice that at the bottom we must also include the "DECLARE\_MESSAGE\_MAP()" function. We create two pointers to CStatic textboxes, as in our first MFC program. The only other truly new item here is that we have created an instance of the **ostrstream** class.

The string stream class (ostrstream) works with MFC programs in much the same way as cout << and cin >> work with console programs. We instantiate an object of this class and call it "MFCOutputString". This object will later receive two arguments - the first is the address of a character array, and the second is a variable indicating the size of the character array.

# File 2: menu\_ids.h

```
//File 2 of 4 - header file - menu ids.h
//Define messages used by menus.cpp and menus.rc
//IDs for windows messaging are arbitrarily assigned here - that is 
to say
//it doesn't matter what you assign for an ID as long as it is 
unique.
#define IDM_EXIT 2000
#define IDM_Java 2021
#define IDM_VisualBasic 2022
#define IDM_CPlusPlus 2041
#define IDM_PHP 2042
#define IDM_SHOW_TOTAL 2051
#define IDM_CLEAR_TOTAL 2052
#define IDM ADVENTURE GAME 2061
#define IDM_HANG_MAN 2062
```
In the second file above, we are simply defining the message IDs for use with our menu resource file objects. It does not matter what numerical value we assign to these messages they simply MUST be unique identifiers so that they will not be confused with any other messages. The syntax is to use:  $#define + the resource file object name + the unique$ numerical identifier.

# File 3: menus.cpp

```
1/\sqrt{ File 3 of 4 - WinMain() file - menus.cpp
#include <afxwin.h> // MFC application framework
#include <strstream> // string stream
#include <iomanip> // I/O manipulators
#include "menu ids.h" // application message ID symbols
using namespace std; //need for 2003. NET
#include "CGermMFCMenu.h" //CMenu class
//-------------------------------------------------------------------------------------------
// Scope resolves to CGermMFCMenu Declared in First File
//Define CGermMFCMenu constructor
CGermMFCMenu::CGermMFCMenu() // construct window
 : MFCOutputString( m_szText, TEXT_SIZE ) // initialize
ostrstream object
{
```

```
 // Window Caption and Label. Note: "Calculate" is the name of the 
menu object from the .rc file
   Create ( NULL, "C. Germany 2004 - MFC Menu Example",
WS OVERLAPPEDWINDOW,
       CRect( 0, 0, 300, 200 ), NULL, "Calculate" );
// Use the pointers to CStatic declared previously to create 2 static 
text
// boxes on the heap (free store) and write to their labels and 
captions.
m pWindowText1 = new CStatic; // create a static text control box
m pWindowText1->Create("Subcontract programming fees and hourly
rates.\nC. Germany 2004", //text to display
                          WS CHILD | WS VISIBLE | WS BORDER |
SS CENTER, //window styles
                          CRect ( 70, 60, 210, 130 ), // window coordinates
                           this ); //window to draw text in 
m pWindowText2 = new CStatic; // create a static text control box
m pWindowText2->Create("Programming, rated by hour per programmer.
Pick a language!", //text to display
              WS_CHILD | WS_VISIBLE | SS_CENTER, //window styles
              CRect (22, 10, 270, 50), // window coordinates
              this ); //window to draw text in 
    //Initialize all variables to null
   m nJava = m nVisualBasic = 0;
   m nCPlusPlus = m nPHP = 0;
   m dTotal = 0.0;
} // close CGermMFCMenu constructor defnition
//-------------------------------------------------------------------------------------------
 ---------------------------------
// count each type of item ordered, compute total bill
void CGermMFCMenu::tally( int & nCount, double dAmount )
{
   nCount++;
   m dTotal += dAmount;
}
//-------------------------------------------------------------------------------------------
  ---------------------------------
//afx_msg precedes each message handler function. We are setting up
//functions that, after they are called, will "listen" for messages.
afx msg void CGermMFCMenu::OnExit()
{
   SendMessage ( WM CLOSE ) ;
}
```

```
//-------------------------------------------------------------------------------------------
---------------------------------
afx msg void CGermMFCMenu::OnDoCalculate(UINT nCalculate)
{
    switch (nCalculate)
    {
    case IDM_Java:
        tally(mnJava, 50.75 );
         break;
    case IDM_VisualBasic: 
        tally( m nVisualBasic, 45.25 );
         break;
    case IDM_CPlusPlus:
        tally( m nCPlusPlus, 50.95 );
         break;
    case IDM_PHP:
        tally(m_{n}PHP, 45.10);
         break; 
    }
}
                          //-------------------------------------------------------------------------------------------
 ---------------------------------
afx msg void CGermMFCMenu::OnShowTotal()
{
  MFCOutputString.seekp( 0 ); // reset output string
    MFCOutputString << setprecision( 2 ) 
       << setiosflags( ios::fixed | ios::showpoint )
       \ll " \sim $" \ll m dTotal \ll ends; // stopper
    // display new dialog box with output string
   MessageBox( m szText, "Your total project cost per hour by number
and type of programmers is:" );
  m dTotal = 0.0;
}
//-------------------------------------------------------------------------------------------
  ---------------------------------
afx msg void CGermMFCMenu::OnClearTotal()
{
        m dTotal = 0.0;
        MessageBox( " $0.00", "Cleared Order" );
}
//-------------------------------------------------------------------------------------------
---------------------------------
afx msg void CGermMFCMenu::LaunchAdventure()
{
       system("AdventureGame9.exe");
}
//-------------------------------------------------------------------------------------------
 ---------------------------------
afx msg void CGermMFCMenu::LaunchHangMan()
{
        system("HangMan.exe");
}
```

```
//-------------------------------------------------------------------------------------------
---------------------------------
// Begin MessageMap is sort of like adding an itemListener() in 
Java... 
// Open Message Map Tags, tells compiler which function to call when 
a message is received.
BEGIN_MESSAGE_MAP( CGermMFCMenu, CFrameWnd )
   ON COMMAND( IDM EXIT, OnExit )
    ON_COMMAND_RANGE(IDM_Java, IDM_PHP, OnDoCalculate)
    ON_COMMAND( IDM_SHOW_TOTAL, OnShowTotal )
   ON COMMAND( IDM CLEAR TOTAL, OnClearTotal )
   ON_COMMAND( IDM_ADVENTURE GAME, LaunchAdventure )
   ON COMMAND( IDM HANG MAN, LaunchHangMan )
END_MESSAGE_MAP()
//-------------------------------------------------------------------------------------------
  ---------------------------------
// Below, CMenusApp, deriving from the mandatory CWinApp, acts like 
main() in a 
// console program. It creates a new CGermMFCMenu on the heap, which 
itself derives from
// the mandatory CFrameWnd. Remember that CGermMFCMenu was declared 
in the 1st file. 
class MakeCGermMFCMenu : public CWinApp {
       public:
      BOOL InitInstance() \frac{1}{2} // called by CWinApp:: CWinApp
       {
            m pMainWnd = new CGermMFCMenu; // create window
            m_pMainWnd->ShowWindow( m_nCmdShow ); // make it visible
            m pMainWnd->UpdateWindow(); \frac{1}{2} // force refresh
            return true; \frac{1}{2} // report success
 }
} // Notice there's no semicolon here at end of class specification
MakeCGermMFCMenu; // calls CWinApp::CWinApp 
constructor
                               //-------------------------------------------------------------------------------------------
---------------------------------
```
In the third file above, the first new thing we do is to include "strstrea.h" and "iomanip.h". We then define the CGermMFCMenu constructor, which in turn creates an instance of ostrstream using our MFCOutputString declared in the class specification of the first file. We pass to it the two arguments mentioned earlier, an address of a char array, and the size of that char array.

The next thing we do is call Create() to create the main window, passing in its attributes as arguments. Notice the last highlighted argument in the parameters that get passed to Create(), the one in quotes called "Calculate". This is where we pass in the name of the Menu object created in the "menus.rc" file. The name of this object in the .rc file is "Calculate". Passing this object's name to the Create() function adds that menu object to the window. The "WS\_OVERLAPPEDWINDOW" argument specifies that is is a typical window with a title bar, minimize, maximize and close buttons.

The CRect() function nested inside the Create() method specifies window location and size. The arguments passed to this function specify that the coordinates of the top left corner will be 0, 0 (top left corner of the screen) and that the window will be 200 wide by 200 high.

Next, our pointer, m\_pWindowText1, creates a new CStatic textbox on the heap and then calls that object's Create() method. The text to be displayed, the textbox's position and size, and its attributes are all passed in as parameters. The data member pointer m\_pWindowText2 does the same thing as the first data member pointer.

Next, some variables are initialized and a function is defined. We must use the ostrstream object to display information when using this function. Now it begins to get interesting.

Next, we declare our message handler functions. Notice that they are always prefixed with afx msg. After this prefix, specifying that the function is a message handler, the function is declared with a return type and arguments, just as any other function would be. The command "SendMessage()", explicitly transmits a message, passing it the predefined "WM\_CLOSE" message ID as an argument. The message handler, "OnClose()", inherited from CWnd, will receive the message and close the window and terminate the program.

The message handler function "OnDoCalculate" simply tallies up the resulting total of each item selected based upon the unique identifier of each message received. Then, in the next two functions, message boxes are created to display the results, using MessageBox(), and passing in char arrays and literal strings as arguments.

In the "OnShowtotal" function, a few new interesting items are introduced. First, "seekp()" is used to to position the "put pointer" to the beginning of the string. The fucntion seekp() is passed a  $0$  to move the pointer to the beginning of the string. The "put pointer" is used to keep track of the subscript value of the characters in the array in order to determine where the next write will occur. The "ends" passed to the MFCOutputString ostrstream object functions as "endl" would function with cout << in console programming. the "setprecision(2)" is used to format the output of the float to two decimal places.

Next, we use our message map tags to define our message map. The message map is where we associate our message handlers with our message identifiers. This tells our application which message handler function to call based on which message is received. These are all placed between our "BEGIN\_MESSAGE\_MAP" and "END\_MESSAGE\_MAP" tags. We use the macro "ON\_COMMAND" to map a single message identifier to a single message handler. We use the macro "ON\_COMMAND\_RANGE" to map multiple message identifiers to message handlers. By convention, though not mandatory, the prefix "IDM" is used with message identifiers and the prefix "On" is used with message handlers.

Finally, the class "MakeCGermMFCMenu" is used to create an instance of "CGermMFCMenu" on the heap and thus construct the window and run the program. As in the previous example, we must again provide an  $InitInstance()$  method and supply it with the three items:

- Create an instance on the heap of our CGermMFCMenu class that derives from CFrameWnd
- Call the **ShowWindow()** method to make the window visible
- Call UpdateWindow() to refresh/repaint the screen so it will display the window

Notice that in the MFC, "BOOL" is used as a return type. Remember that C++ is case sensitive, and the MFC's "BOOL" is different from the standard "bool" we find in C++. This holds true as well with the MFC's "TRUE" and "FALSE" - they are different from C++'s standard "true" and "false".

Finally, we create an instance of MakeCGermMFCMenu, and this creates the window and launches the application.

### File 4: menus.rc

```
// File 4 of 4 - resource script for menu - menus.rc
// Note: Create this files as a new plain text file and save it as 
"menus.rc".
#include <afxres.h>
#include "menu_ids.h"
// Sets up menus, sub-menus and which message to broadcast when they 
are clicked
Calculate MENU
{
    POPUP "File"
    {
      MENUITEM "Exit", IDM_EXIT
    }
    POPUP "Games"
    {
       MENUITEM "Adventure Game", IDM_ADVENTURE_GAME
      MENUITEM "Hang Man", IDM HANG MAN
    }
    POPUP "Level 1"
    {
       MENUITEM "PHP Programming", IDM_PHP 
      MENUITEM "VisualBasic Programming", IDM_VisualBasic 
 }
    POPUP "Level 2"
    {
       MENUITEM "C++ Programming", IDM_CPlusPlus 
       MENUITEM "Java Programming", IDM_Java 
    }
    POPUP "Order"
    {
```

```
 MENUITEM "Total Hourly Charges", IDM_SHOW_TOTAL
       MENUITEM "Clear Total", IDM_CLEAR_TOTAL
    }
}
```
This last file is a resource file. Resource files have their own language and terminology. They have the ".rc" extension. you can create them manually in a text file if you know the terminology, or you may create them visually using Microsoft's resource editor. To add message identifiers and handlers to resource file objects, you can create them using the editor and then later import the .rc file into a text editor.

Whew! This second MFC lesson was a woozie! We have covered a LOT of new material concerning the MFC.

The subsequent lessons will focus on MFC objects and their attributes, one at a time.

Resource File Options for Multi Line Edit Controls:

**ES\_MULTILINE** - specifies multiline textbox. **ES\_WANTRETURN** - allows textbox to respond to ENTER key. **WS\_VSCROLL** - causes vertical scroll bar to be displayed.

//MFC Multi Line Text Edit Box and Word Count. ------------------------------------------------------------------- ------------------------ //Save as "MultiEditText\_ids.h" - define edit text message identifiers. File 1 of 4. #define IDC\_TEXT 2001 #define IDC\_COUNT 2002 ------------------------------------------------------------------- ------------------------ //Save as "MultiEditText.h" - multiline edit text - file 2 of 4. const int MAX TEXT =  $128$ ; class CEditTextDialog : public CDialog { public: CEditTextDialog( char \*lpszName ); afx msq void OnCount();  $//$  clicked the "Count" button private: char m\_szText[ MAX\_TEXT + 1 ]; DECLARE\_MESSAGE\_MAP() }; ------------------------------------------------------------------- ------------------------ //Save as "EditText.cpp" - File 3 of 4. #include <afxwin.h> #include <strstrea.h> #include "MultiEditText ids.h"

```
#include "MultiEditText.h"
// Dialog constructor
CEditTextDialog::CEditTextDialog( char *lpszName ) 
    : CDialog( lpszName ) // base class constructor
{
  m szText[ 0 ] = ' \setminus 0';
}
// count the characters in the edit text control
afx_msg void CEditTextDialog::OnCount()
{
   // get address of edit control 
  CEdit *pText = ( CEdit * ) GetDlgItem( IDC TEXT );
   pText->GetWindowText( m_szText, MAX_TEXT );
   // display length of text read from edit text control
  static char szBuf[ 20 ];
  static ostrstream str (szBuf, 20);
   str.seekp( 0 );
  str \langle\langle "Text length = " \langle\langle strlen( m szText ) \langle\langle ends;
   pText->SetWindowText( szBuf );
}
BEGIN MESSAGE MAP ( CEditTextDialog, CDialog )
  ON COMMAND ( IDC COUNT, OnCount )
END_MESSAGE_MAP()
// start dialog-based application 
class CEditApp : public CWinApp {
public:
   BOOL InitInstance()
    {
      CEditTextDialog editTextDialog( "EditText" );
     editTextDialog.DoModal(); // run dialog
      return FALSE; // finished
    }
} editApp;
-------------------------------------------------------------------
------------------------
//Open text file then save as "edittext.rc" - resource file. File 4 
of 4.#include <afxres.h>
#include "edittext_ids.h"
EditText DIALOG 50, 50, 130, 130CAPTION "Edit"
{
  LTEXT "Enter text:",
                   IDC_STATIC, 30, 20, 50, 8
    // Define edit text with identifier IDC_TEXT, 
    // position (30, 30) and size 70 by 64
    // edit styles multiline and auto vertical scroll
    EDITTEXT IDC_TEXT, 30, 30, 70, 64, 
                   ES_MULTILINE | ES_WANTRETURN | WS_VSCROLL
    DEFPUSHBUTTON "Count", 
                   IDC_COUNT, 50, 100, 30, 15
}
```
Binary Executable: **[** adventuregame7.exe [Broken link] **]** (Console) Binary Executable: **[** hangman.exe [Broken link] **]** (Console) Binary Executable: **[** [MFCmenu1.exe](http://www.networkingprogramming.com/CPlusPlus/MFCmenu1.exe) **]** (MFC Version with Menu Example)

**Simplified, Previous Stages for Incremental Lessons:**

```
Class Projects/Quizes - Without the Solutions Displayed
//Adventure Game Header File - Functions and Classes
#include "stdafx.h"
#include <iostream.h>
#include <stdlib.h>
#include <time.h>
//Game Functions
int GenerateRandomNumber(int Number=6) {
int ResultRandom;
srand(time(NULL));
ResultRandom = (\text{rand}() %Number) + 1;return ResultRandom;
} 
void Attack(int *PlayerPoints) {
int Damage;
Damage = GenerateRandomNumber(10);
*PlayerPoints = *PlayerPoints - Damage;
cout << "Ouch! You loose " << Damage << " points.\n";
cout << "You now have " << *PlayerPoints << " points left!";
} 
void SetTheScene(char PName[25]) {
// Takes char array (or "string") as an argument.
// Example of using a global value locally inside a function
int Setting;
Setting = GenerateRandomNumber();
switch (Setting) {
case 1 : cout << PName << ", you are in a swamp and sinking!\n";
             break;
case 2 : cout << PName << ", you are on a high mountain peak.\n";
             break;
case 3 : cout << PName << ", you are on a grassy plane.\n";
             break;
case 4 : cout \ll PName \ll ", you are in the desert. \n";
             break;
case 5 : cout << PName << ", you find yourself in a deserted 
village.\n";
              break;
case 6 : cout << PName << ", you find yourself in a steamy 
jungle.\n";
             break;
```

```
default : cout << "Something is definitely wrong here. Should be 
1-6.";
} // close switch statement
} // close SetTheScene() function
//CLASSES
class Monster {
public:
//BAse CLASS - 3 Overloaded Constructors
       Monster(int MonStrength = 10) {
               Strength = MonStrength;
               cout << "\nA monster has been created."; }
       Monster(int MonStrength, int MonWeight) {
               Strength = MonStrength;
               Weight = MonWeight;
               cout << "\nA monster has been created."; }
       Monster(int MonStrength, int MonWeight, char MonName[10]) 
{
               Strength = MonStrength;
               Weight = MonWeight;Name[10] = MonName[10];
               cout << "\nA monster has been created."; }
       ~Monster() { cout << "\nThe monster has been 
destroyed!\n";}
//Accessor Methods 
        int getStrength() { return Strength; }
       void setStrength(int MonsStrength) { Strength = 
MonsStrength; }
        int getWeight() {return Weight;}
       void setWeight(int Wt) {Weight = Wt; }
     int getName() {return Name[10];}
       void setName(char Nm[10]) {Name[10] = Nm[10];}
       void Talk() {
       int SayWhat;
       SayWhat = GenerateRandomNumber(4);
       switch(SayWhat) {
     case 1 : cout << "I like flowers. Will you be my friend?";
                     break;
        case 2 : cout << "I would really like to dismember you and 
eat you...";
                     break;
        case 3 : cout << "Unfortunately, I have had a very bad day 
and"
                                  << " you happen to be the first 
creature I\'ve met"
                                  << " that I can take it out 
on...";
                     break;
       case 4 : cout << "How do you taste? I don\'t think I\'ve 
eaten"
                                  << " your kind before...";
                     break;
       default : cout << "Uh oh, this should never happen...";
        } //closes switch
        } //close talk function
```

```
protected:
        int Strength;
       int Weight;
       char Name[10];
}; //closes class specification
class Giant : public Monster {
//Derived class of Monster
public:
       Giant() {cout << "A giant is afoot..."; }
       \simGiant() {cout << "Bye bye giant..."; }
//Accesor Methods
    int getFootsize() {return Footsize;}
    void setFootSize(int GiantFeet) {Footsize = GiantFeet;}
//Other Functions 
   void GiantSpeak() {cout << "Fee Fi Fo Fum...";}
   void Squash(int * Life) {
            cout << "The giant squashes you like a bug!";
       *Life = 0; }
private:
       int Footsize;
}; //close class specification
class Troll : public Monster {
//Derived class of Monster
public:
       Troll() {cout << "Somewhere a troll is in a bad mood...";}
       ~Troll() {cout << "Bye troll...";}
//Accesor Methods
    int getDrool() {return Drool;}
    void setDrool(int TrollDrool) {Drool = TrollDrool;}
//Other Functions 
   void GiantSpeak() {cout << "Ahhhhhhhhhhhhh...";}
    void Eat(int * Life) {
            cout << "The dismembers you and boils your carcass in a 
stew.";
       *Life = 0: }
   void Drooling() {
   setDrool(10);
    cout << "\nThe troll salivates, dropping " << getDrool()
             << " gallons of drool onto your shiny new boots.\n";}
private:
        int Drool;
}; //close class specification
class BarryManilow : public Monster {
//Derived class of Monster
public:
       BarryManilow() {cout << "Run for your life - it\'s
Barry!";}
       ~BarryManilow() {cout << "I write the songs that...";}
//Accesor Methods
   int getSong() {return Song[20]; }
    void setSong(int BarrySong[20]) {Song[20] = BarrySong[20];}
//Other Functions 
    void BarrySing(int * Life) {
```

```
 cout << "Barry lifts his voice to sing a ballad...";
            cout << "\nYou feel the sudden urge to pull out your 
own\n"
                     << "sword and kill yourself, right then and 
there.\n"
                        << "Barry, for lack of an interested 
audience, \n"
                        << "continues serenading your rotting 
corpse...\n";
       *Life = 0;}
private:
        int Song[20];
}; //close class specification
// main() Function .cpp File (Goes with previous Function/Class 
header file)
// Using srand(), rand(), class structure, while true, functions,
// switch statement, and nested if/else strictures, implementing 
variables and objects of
// global and local scope, Overriding default constructor and
destructor, passing pointers.
#include "Stdafx.h"
#include "GameClasses.h"
void main() {
int ALIVE = 100;
int PlayerPoints = 20; //Global
char conflict;
char conflict2;
char Name[25];
cout << "What is your name, player? ";
cin >> Name;
cout \lt\lt "Welcome to the game, " \lt\lt Name \lt\lt\lt ".\n\n"; //global Name
cout << "You have " << PlayerPoints << " points allocated to you 
as you start the game. \n";
SetTheScene(Name);
Monster Ogre;
Monster Dragon(20);
while(ALIVE>0) {
Dragon.Talk();
cout << "\nYou encounter a dragon!\n";
cout << "He blasts you with fire! ";
Attack(&PlayerPoints);
cout << " He is of strength ";
cout << Dragon.getStrength();
cout \langle \langle \cdot, \cdot \rangle \ranglecout << "\nYou pull out your sword and levy a heavy blow upon his 
head.\n";
Dragon.setStrength(5);
cout << "That was some move! The dragon is already half dead!\n";
cout << "He now only has the strength of ";
cout << Dragon.getStrength();
cout \langle\langle ".\n\n";
cout << "Now what do you choose to do?\n"
     << "r = run away\n"
```

```
<< "s = stay and fight\n"
         \ll "t = talk to the dragon\n";
cin >> conflict;
system("cls");
switch(conflict) {
case 'r' : cout << "You run away and survive!\n"
                      << "The dragon inflicts merely a flesh 
wound.\n"
                  << "You loose a mere 15 points. ";
                ALIVE = ALIVE - 15; cout << "You now have " << ALIVE << " points 
left.";
            break;
case 's' : cout << "You stay and fight. You discover that\n"
                << "the dragon is merely a baby dragon. It\'s 
mother\n"
                << "then shows up, greatly enraged by your attempt 
to\n"
                << "kill her child. She is really big and really 
angry.\n";
             Dragon.setStrength(200);
                 cout << "You are now fighting a dragon of strength: 
";
                    cout << Dragon.getStrength() << ".\n";
                     cout << "The dragon rips off your arms and legs 
and\n"
                              << "fries you to a crispy, crunchy, 
golden brown.\n";
                ALIVE = 0; break;
case 't' : cout << "\nYou strike up a conversation with the 
dragon.\n"
                  << "You begin telling it your life story and all 
your woes.\n"
                          << "Succumbing to fatal levels of nausea 
and boredom, the \n"
                          << "dragon lapses into a coma and 
dies...\n";
                 Dragon.setStrength(0);
                 cout << "Dragon reduced to strength: ";
                     cout << Dragon.getStrength() << ".\n";
                     Dragon.~Dragon();
                     cout << "You have " << ALIVE << " points left.";
                     break;
default : cout << "Invalid input. Please press either: r, s, or 
w.";
} //close switch statement
while(ALIVE>0) {
cout << "\nYou continue traveling eastward. You see something in 
the distance...\n";
Ogre.Talk();
cout \lt\lt "It is an ogre!\n";
cout << "What do you do now?\n";
cout \langle\langle \nabla \cdot \mathbf{r}\rangle = \text{run away}\langle \mathbf{n}\cdot \mathbf{r}\rangle<< "t = talk\n";
```

```
cin >> conflict2;
system("cls");
  if(conflict2 == 'r') {
      cout << "\nThe ogre chases you. You fall. He chops off your 
head and eats you.\n";
    ALIVE = 0; }
  else if(conflict2 == 't') {
          cout << "\nYou make friends. The ogre likes you and so 
kills you.\n";
        ALIVE = 0; } 
} //close 2nd while true loop
} //close 1st while true loop - ALIVE no longer > 0
cout << "\nYou fought bravely but died. As the worms devour your 
flesh\n"
      << "and your soul descends into Hades you vow that you will 
one day\n"
      << "arise to take vengeance on your foes. Dare you try your 
luck\n"
      << "and suffer defeat once more? At least for now, the game 
is over....\ln\";
} //close main function
// AdventureGame3.cpp : Using srand(), rand(), class structure, 
while true, functions,
// switch statement, and nested if/else strictures, implementing 
variables and objects of
// global and local scope, Overriding default constructor and 
destructor, passing pointers.
#include "stdafx.h"
#include <iostream.h>
#include <stdlib.h>
#include <time.h>
class Monster {
public:
       Monster(int MonStrength = 10) {
               Strength = MonStrength;
               cout << "\nA monster has been created."; }
        ~Monster() { cout << "\nThe monster has been 
destroyed!\n";}
        int getStrength() { return Strength; }
       void setStrength(int MonsStrength) { Strength = 
MonsStrength; }
       void Talk() { cout \langle \langle "\nGrrr!! I am a monster... "; }
private:
       int Strength;
```

```
}; //closes class specification
int GenerateRandomNumber(int Number=6) {
int ResultRandom;
srand(time(NULL));
ResultRandom = (\text{rand}() % Number) + 1;/*
```

```
16
```

```
//For debugging purposes only
cout << "\nToday\'s lucky number is: " 
      << ResultRandom << ".\n\n";
*/
return ResultRandom;
}
void Attack(int *PlayerPoints) {
int Damage;
Damage = GenerateRandomNumber(10);
*PlayerPoints = *PlayerPoints - Damage;
cout << "Ouch! You loose " << Damage << " points.\n";
cout << "You now have " << *PlayerPoints << " points left!";
} //close attack() function
void SetTheScene(char PName[25]) {
// Takes char array (or "string") as an argument.
// Example of using a global value locally inside a function
int Setting;
Setting = GenerateRandomNumber();
switch (Setting) {
case 1 : cout << PName << ", you are in a swamp and sinking!\n";
              break;
case 2 : cout << PName << ", you are on a high mountain peak.\n";
             break;
case 3 : cout << PName << ", you are on a grassy plane.\n";
             break;
case 4 : cout << PName << ", you are in the desert. \n";
              break;
case 5 : cout << PName << ", you find yourself in a deserted 
village.\n";
              break;
case 6 : cout << PName << ", you find yourself in a steamy 
jungle.\n";
              break;
default : cout << "Something is definitely wrong here. Should be 
1-6.";
} // close switch statement
} // close SetTheScene() function
void main() {
int ALIVE = 100;
int PlayerPoints = 20; //Global
char conflict;
char conflict2;
char Name[25];
cout << "What is your name, player? ";
cin >> Name;
cout \ll "Welcome to the game, " \ll Name \ll ".\n\n"; //global Name
cout << "You have " << PlayerPoints << " points allocated to you 
as you start the game. \n";
SetTheScene(Name);
Monster Ogre;
Monster Dragon(20);
while(ALIVE>0) {
Dragon.Talk();
cout << "\nYou encounter a dragon!\n";
```

```
cout << "He blasts you with fire! ";
Attack(&PlayerPoints);
cout << " He is of strength ";
cout << Dragon.getStrength();
cout \langle\langle ".\n\n";
cout << "\nYou pull out your sword and levy a heavy blow upon his 
head. \n";
Dragon.setStrength(5);
cout << "That was some move! The dragon is already half dead!\n";
cout << "He now only has the strength of ";
cout << Dragon.getStrength();
cout \langle\langle ".\n\n";
cout << "Now what do you choose to do?\n"
     << "r = run away\n"
         << "s = stay and fight\n"
         \lt "t = talk to the dragon\n";
cin >> conflict;
system("cls");
switch(conflict) {
case 'r' : cout << "You run away and survive!\n"
                     << "The dragon inflicts merely a flesh 
wound.\n"
                 << "You loose a mere 15 points. ";
               ALIVE = ALIVE - 15; cout << "You now have " << ALIVE << " points 
left.";
            break;
case 's' : cout << "You stay and fight. You discover that\n"
                << "the dragon is merely a baby dragon. It\'s 
mother\n"
                << "then shows up, greatly enraged by your attempt 
to\n"
                << "kill her child. She is really big and really 
angry.\n";
            Dragon.setStrength(200);
                cout << "You are now fighting a dragon of strength: 
";
                   cout << Dragon.getStrength() << ".\n";
                    cout << "The dragon rips off your arms and legs 
and\n"
                             << "fries you to a crispy, crunchy, 
golden brown.\n";
               ALIVE = 0;
                   break;
case 't' : cout << "\nYou strike up a conversation with the 
dragon.\n"
                 << "You begin telling it your life story and all 
your woes.\n"
                         << "Succumbing to fatal levels of nausea 
and boredom, the \n"
                         << "dragon lapses into a coma and 
dies...\n";
                Dragon.setStrength(0);
                cout << "Dragon reduced to strength: ";
                    cout << Dragon.getStrength() << ".\n";
```

```
 Dragon.~Dragon();
                    cout << "You have " << ALIVE << " points left.";
                    break;
default : cout << "Invalid input. Please press either: r, s, or
w.";
} //close switch statement
while(ALIVE>0) {
cout << "\nYou continue traveling eastward. You see something in 
the distance...\n";
Ogre.Talk();
cout << "It is an ogre!\n";
cout << "What do you do now?\n";
cout \langle \langle \nabla \cdot \mathbf{r} \rangle = \mathbf{r}un away\n"
     << "t = talk\n";
cin >> conflict2;
system("cls");
  if(conflict2 == 'r') {
     cout << "\nThe ogre chases you. You fall. He chops off your 
head and eats you.\n";
    ALIVE = 0:
 }
 else if(conflict2 == 't') {
   cout << "\nYou make friends. The ogre likes you and so kills 
you.\n";
  ALIVE = 0; } 
} //close 2nd while true loop
} //close 1st while true loop - ALIVE no longer > 0
cout << "\nYou fought bravely but died. As the worms devour your 
flesh\n"
      << "and your soul descends into Hades you vow that you will 
one day\n"
      << "arise to take vengeance on your foes. Dare you try your 
luck\n"
      << "and suffer defeat once more? At least for now, the game 
is over....\n\n";
} //close main function
// Project 3 - AdventureGame1.cpp : Adventure game using 
functions, 
// a while true loop and a switch statement.
#include "stdafx.h"
#include <iostream.h>
void Talk() {
char name;
cout << "Very hospitable of you. You greet the old man. "
      << "He turns towards you and asks your name. Your reply?";
cin >> name;
}
int Attack() {
cout << "You attack. The old man turns into an ogre.\n"
      << "He pulls out an axe and chops off your head.\n"
```

```
<< "You are now dead, dead, dead...\n";
```

```
 return 0;
}
void Give() {
cout << "You give him a sandwhich";
}
void Ignore() {
cout << "You decide to ignore the man";
}
void main()
{
int ALIVE = 1;
char choice1;
while (ALIVE != 0) {
cout << "\nIt\'s twilight, and you can just make out the "
      << "constellatoin Orion as you look North. You are "
         << "walking on towards a mountain range, ascending "
         << "towards the west. You see an elderly man in "
         << "tattered clothes approaching. What do you do?\n";
cout << "Your options are as follows:\n\n"
     << "T - Talk with the old man. \n"
         << "H - Hit the old man in the head with a shovel.\n"
         << "G - Give the old man a sandwhich.\n"
         \lt\lt "I - Ignore the old man. \n";
cout << "\nYou choose: ";
cin >> choice1;
switch (choice1) {
case 'T' : Talk();
                break;
case 't' : Talk();
                break;
case 'H' : ALIVE = Attack();
                break;
case 'h' : ALIVE = Attack();
                break;
case 'G' : Give();
                break;
case 'g' : Give();
                break;
case 'I' : Ignore();
                break;
case 'i' : Ignore();
                break;
default : cout << "\nSorry, that is not a valid choice.\n\n";
} //closes switch statement
cout \langle\langle "\nIf only, if only, if only...\n\n";
} //close while true loop
cout << "\n\nGame ending...\n\n";
} //closes main() function
```
// AdventureGame2.cpp Now using class structure, functions, random number generation, and

// implementing variables and objects of global and local scope. // Overriding default constructor and destructor

```
#include "stdafx.h"
#include <iostream.h>
#include <stdlib.h>
#include <time.h>
class Monster {
public:
       Monster(int MonStrength = 10) {
               Strength = MonStrength;
                cout << "\nA monster has been created."; }
       ~Monster() { cout << "\nThe monster has been 
destroyed!\n";}
       int getStrength() { return Strength; }
       void setStrength(int MonsStrength) { Strength = 
MonsStrength; }
       void Talk() { cout << "\nGrrr!! I am a monster... "; }
private:
       int Strength;
}; //closes class specification
int GenerateRandomNumber() {
int ResultRandom;
srand(time(NULL));
ResultRandom = (\text{rand}() %6) + 1;
cout << "\nToday\'s lucky number is: " 
      << ResultRandom << ".\n\n";
return ResultRandom;
}
void SetTheScene() {
int Setting;
Setting = GenerateRandomNumber();
switch (Setting) {
case 1 : cout << "You are in a swamp. \n";
              break;
case 2 : cout << "You are on a high mountain peak.\n";
             break;
case 3 : cout \lt\lt "You are on a grassy plane. \n";
             break;
case 4 : cout << "You are in the desert.\n";
             break;
case 5 : cout << "You find yourself in a deserted village.\n";
              break;
case 6 : cout << "You find yourself in a steamy jungle.\n";
              break;
default : cout << "Something is definitely wrong here. Should be 
1-6.";
} // close switch statement
} // close SetTheScene() function
void main() {
int ALIVE = 100;
char conflict;
char conflict2;
SetTheScene();
Monster Ogre;
Monster Dragon(20);
while(ALIVE>0) {
Dragon.Talk();
```

```
cout << "\nYou encounter a dragon!\n"
      << "He is of strength "; 
cout << Dragon.getStrength();
cout \langle \langle \cdot, \cdot \rangle \ranglecout << "\nYou pull out your sword and levy a heavy blow upon his 
head.\n";
Dragon.setStrength(5);
cout << "That was some move! The dragon is already half dead!\n";
cout << "He now only has the strength of ";
cout << Dragon.getStrength();
cout \langle\langle ".\n\ranglen\langlen";
cout << "Now what do you choose to do?\n"
     << "r = run away\n"
         << "s = stay and fight\n"
         \ll "t = talk to the dragon\n";
cin >> conflict;
system("cls");
switch(conflict) {
case 'r' : cout << "You run away and survive!\n"
                     << "The dragon inflicts merely a flesh 
wound.\n"
                  << "You loose a mere 15 points. ";
               ALIVE = ALIVE - 15; cout << "You now have " << ALIVE << " points 
left.";
            break;
case 's' : cout << "You stay and fight. You discover that\n"
                << "the dragon is merely a baby dragon. It\'s 
mother\n"
                << "then shows up, greatly enraged by your attempt 
to\n"
                << "kill her child. She is really big and really 
angry.\n";
            Dragon.setStrength(200);
                cout << "You are now fighting a dragon of strength: 
";
                   cout << Dragon.getStrength() << ".\n";
                    cout << "The dragon rips off your arms and legs 
and\n"
                             << "fries you to a crispy, crunchy, 
golden brown.\n";
               ALIVE = 0; break;
case 't' : cout << "\nYou strike up a conversation with the 
dragon.\n"
                  << "You begin telling it your life story and all 
your woes.\n"
                         << "Succumbing to fatal levels of nausea 
and boredom, the \n"
                         << "dragon lapses into a coma and 
dies...\n";
                Dragon.setStrength(0);
                cout << "Dragon reduced to strength: ";
                    cout << Dragon.getStrength() << ".\n";
                    Dragon.~Dragon();
```

```
 cout << "You have " << ALIVE << " points left.";
                     break;
default : cout << "Invalid input. Please press either: r, s, or 
w.";
} //close switch statement
while(ALIVE>0) {
cout << "\nYou continue traveling eastward. You see something in 
the distance...\n";
Ogre.Talk();
cout << "It is an ogre!\n";
cout << "What do you do now?\n";
cout \langle \langle \nabla \cdot \mathbf{r} \rangle = \text{run away} \cdot \mathbf{n}"
     << "t = talk\n";
cin >> conflict2;
system("cls");
  if(conflict2 == 'r') {
      cout << "\nThe ogre chases you. You fall. He chops off your 
head and eats you. \n";
    ALIVE = 0; }
  else if(conflict2 == 't') {
    cout << "\nYou make friends. The ogre likes you and so kills 
you.\n";
  ALIVE = 0; } 
} //close 2nd while true loop
} //close 1st while true loop - ALIVE no longer > 0
cout << "\nYou fought bravely but died. As the worms devour your 
flesh\n"
      << "and your soul descends into Hades you vow that you will 
one day\n"
      << "arise to take vengeance on your foes. Dare you try your 
luck\n"
      << "and suffer defeat once more? At least for now, the game 
is over....\n\overline{\n}";
} //close main function
```
Visual Studio MFC 2008 Bare Bones CDialog GUI Template

**Objective**: To create a 2008 bare bones GUI template for CDialog objects without the bloat of VS wizards.

File 1: GUI.cpp

```
//01/16/2010 C. Germany Visual Studio 2008 MFC Template
/*
      Notes: This is a MFC template to create graphical C++ apps 
without
```
 using the Visual Studio 2008 wizards. It is stripped down to a bare minimum of code so apps are as simplified as possible. You must disable some automated features and manually set a few properties for projects using this template. 1. Create an EMPTY Win32 project. Click -> "File"  $\rightarrow$   $\rightarrow$  "New" -> "Project" -> "Win32" -> "Win32 Project". 2. Name is and select a directory. 3. Select "Application Settings" -> "Empty Project" then click "Finish". 4. Rt-click project, select "Properties" -> "Configuration Properties" -> "General" -> "Use of MFC" and change it to "Use MFC in a Static Library". This will give you MFC components. 5. Disable Incremental Linking. Rt-click project, select "Properties" -> "Configuration Properties" -> "Linker" -> "General" -> "Enable Incremental Linking" and set it to "NO". 6. Add a resources file. Rt-click resources and add a DIALOG object. 7. Change the enumerated constant to match the Dialog name. 8. Note that unlike 2003, when calling SetWindowText() in 2008 the string passed in must be cast/converted using "L". \*/ //---------------------------------------------------------------- ------------------------- #include <afxwin.h> //MFC core and standard components #include "resource.h" //main symbols //---------------------------------------------------------------- ------------------------- //Globals CEdit \* TEST; class GAME\_FORM : public CDialog { public: GAME\_FORM(CWnd\* pParent = NULL): CDialog(GAME\_FORM::IDD, pParent)  $\{$  } // Dialog Data, name of dialog form  $enum{IDD = IDD GAME};$ protected:

```
 virtual void DoDataExchange(CDataExchange* pDX) { 
CDialog::DoDataExchange(pDX); }
     //Called right after constructor. Initialize things here.
     virtual BOOL OnInitDialog() 
     { 
             CDialog::OnInitDialog();
             TEST = (CEdit *) GetDlgItem(IDC_TEST);
             TEST->SetWindowText(L"Hello!");
             return true; 
     }
public:
DECLARE_MESSAGE_MAP()
};
//----------------------------------------------------------------
-------------------------
class TheGame : public CWinApp
{
public:
TheGame() { }
public:
virtual BOOL InitInstance()
     {
   CWinApp::InitInstance();
  SetRegistryKey( T("Hills Of Darkness"));
   GAME_FORM dlg;
  m pMainWnd = \&dlg;
  INT PTR nResponse = dlg.DoModal();
   return FALSE;
} //close function
};
//----------------------------------------------------------------
-------------------------
//Need a Message Map Macro for both CDialog and CWinApp
BEGIN_MESSAGE_MAP(GAME_FORM, CDialog)
END_MESSAGE_MAP()
//----------------------------------------------------------------
-------------------------
TheGame theApp; //Starts the Application
```
©2010 C. Germany

MFC Number Guessing Game 1

C++ 2008 Visual Studio Win 32 Project: MFC Guess a Number Game 1 Binary Executable: [2008\\_NumberGuess1.exe](http://www.networkingprogramming.com/CPlusPlus/2008_NumberGuess1.exe)

**Objective**: To utilize MFC components and create a simple number guessing game.

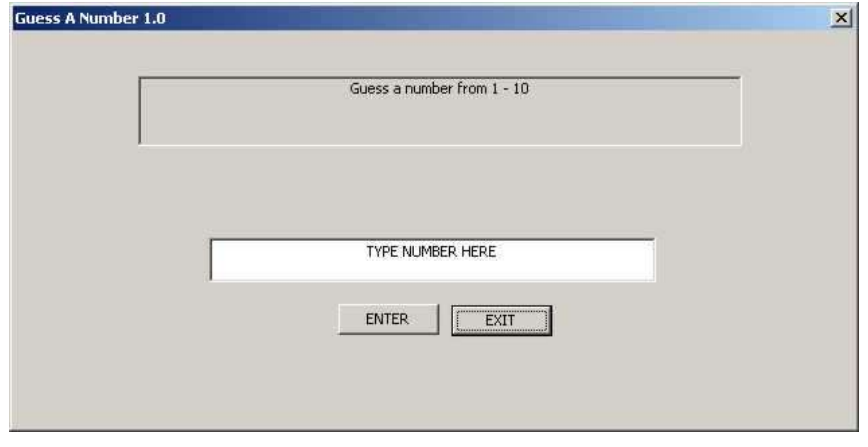

File 1: GUI.cpp

```
//TEMPLATE
//Rt-click PROJECT and select -> "Properties" -> "Configuration 
Properties"
//-> "C/C++" -> "General" -> "Debug Information Formant" and 
//-> "Program Database for Edit and Continue /ZI". Set it to 
"Disabled".
//-------------------------------------------------------------------
----------------------
#include <afxwin.h> // MFC core and standard components
#include "resource.h" // main symbols
#include <time.h>
//-------------------------------------------------------------------
----------------------
//Globals
CEdit * Input;
CStatic * Output1;
CButton * Enter;
int NUM;
int TheGuess;
class GAME_FORM : public CDialog
{
    public:
    GAME_FORM(CWnd* pParent = NULL): CDialog(GAME_FORM::IDD, pParent)
     { }
     // Dialog Data, name of dialog form
   enum{IDD = IDD Interface};
    protected:
    virtual void DoDataExchange(CDataExchange* pDX) { 
CDialog::DoDataExchange(pDX); }
    //Called right after constructor. Initialize things here.
    virtual BOOL OnInitDialog() 
     { 
             CDialog::OnInitDialog();
            Input = (CEdit * ) GetDIqItem(CE INFOT);Output1 = (CStatic *) GetDlgItem(CS Output1);Enter = (EButton *) GetDlgItem(B ENTER);
```

```
Output1->SetWindowText(L"Guess a number from 1 - 10");
             Input->SetWindowText(L"TYPE NUMBER HERE");
                        //Enter->SetWindowText("GO!");
            srand(time(NULL));
             return TRUE; 
     }
public:
DECLARE_MESSAGE_MAP()
//--------------------------------------------------------
//Message Handler for ENTER Button
afx_msg void ENTER()
{
        NUM = (\text{rand}() \, \, \text{\%)} \, 3) + 1;CString MESS;
                Input->GetWindowText(MESS);
                Output1->SetWindowText(MESS);
                //Need to convert from CString to const char array for 
atoi()
                char CONVERT[20];
                for(int x = 0; x < MESS.GetLength(); x++)
                { CONVERT[x] = MESS[x]; }
                TheGuess = atoi(CONVERT);
                //Another way to use CString with atoi()
                //CString * test = new CString("12");
                //int z = \text{atoi}(\text{(const char *)}\text{test}); if(TheGuess == NUM)
                { Output1->SetWindowText(L"You win. You guessed the 
number!"); }
               else if(TheGuess > NUM)
                { Output1->SetWindowText(L"Sorry. The number is 
smaller."); }
               else
                { Output1->SetWindowText(L"Sorry. The number is 
bigger."); }
                char M[10];
                itoa (NUM, M, 10);
                //Need to convert ot to CString for MesageBox
                CString TEMP = CString(M);MessageBox(TEMP);
                Input->SetFocus();
                Input->SetSel(0, -1, false);
}
//--------------------------------------------------------
};//close Dialog class
//-------------------------------------------------------------------
----------------------
class TheGame : public CWinApp
{
```

```
public:
TheGame() { }
public:
virtual BOOL InitInstance()
    {
    CWinApp::InitInstance();
   SetRegistryKey( T("Hills Of Darkness"));
   GAME_FORM dlg;
  m pMainWnd = \&dlg;
  INT PTR nResponse = dlg.DoModal();
   return FALSE;
} //close function
};//close CWinApp class
//-------------------------------------------------------------------
----------------------
//Need a Message Map Macro for both CDialog and CWinApp
BEGIN_MESSAGE_MAP(GAME_FORM, CDialog)
     ON COMMAND(B ENTER, ENTER)
END_MESSAGE_MAP()
//-------------------------------------------------------------------
----------------------
TheGame theApp; //Starts the Application
```
File 5: resource.h

```
//{{NO_DEPENDENCIES}}
// Microsoft Visual C++ generated include file.
// Used by GuessANumber1.rc
//
#define IDD_Interface 101
#define CE_INPUT 1005
#define B_ENTER 1006
#define CS_Output1 1007
// Next default values for new objects
// 
#ifdef APSTUDIO_INVOKED
#ifndef APSTUDIO READONLY SYMBOLS
#define APS_NEXT_RESOURCE_VALUE 102
#define APS_NEXT_COMMAND_VALUE 40001
#define APS_NEXT_CONTROL_VALUE 1001
#define APS NEXT SYMED VALUE 101
#endif
#endif
```
File 6: resource.rc

// Microsoft Visual C++ generated resource script.

```
//
#include "resource.h"
#define APSTUDIO_READONLY_SYMBOLS
/////////////////////////////////////////////////////////////////////////
////
//
// Generated from the TEXTINCLUDE 2 resource.
//
#include "afxres.h"
/////////////////////////////////////////////////////////////////////////
////
#undef APSTUDIO_READONLY_SYMBOLS
/////////////////////////////////////////////////////////////////////////
////
// English (U.S.) resources
#if !defined(AFX_RESOURCE_DLL) || defined(AFX_TARG_ENU)
#ifdef _WIN32
LANGUAGE LANG ENGLISH, SUBLANG ENGLISH US
#pragma code_page(1252)
#endif // WIN32
#ifdef APSTUDIO_INVOKED
/////////////////////////////////////////////////////////////////////////
////
//
// TEXTINCLUDE
//
1 TEXTINCLUDE 
BEGIN
     "resource.h\0"
END
2 TEXTINCLUDE 
BEGIN
     "#include ""afxres.h""\r\n"
    \mathbf{u} \setminus \mathbf{0}END
3 TEXTINCLUDE 
BEGIN
    ''\rightharpoonup r\ln" "\0"
END
#endif // APSTUDIO_INVOKED
/////////////////////////////////////////////////////////////////////////
////
//
// Dialog
//
IDD_Interface DIALOGEX 0, 0, 417, 181
STYLE DS_SETFONT | DS_MODALFRAME | DS_FIXEDSYS | WS_POPUP | WS_CAPTION |
    WS SYSMENU
CAPTION "Guess A Number 1.0"
FONT 8, "MS Shell Dlg", 400, 0, 0x1
BEGIN
    DEFPUSHBUTTON "EXIT", IDOK, 217, 125, 50, 14
     EDITTEXT CE_INPUT,97,94,221,20,ES_CENTER | ES_AUTOHSCROLL
```

```
PUSHBUTTON "ENTER", B_ENTER, 161, 124, 50, 14
    CTEXT "", CS_Output1, 62, 20, 299, 32, WS_BORDER
END
/////////////////////////////////////////////////////////////////////////
////
//
// DESIGNINFO
//
#ifdef APSTUDIO_INVOKED
GUIDELINES DESIGNINFO 
BEGIN
     IDD_Interface, DIALOG
     BEGIN
         LEFTMARGIN, 7
         RIGHTMARGIN, 410
         TOPMARGIN, 7
        BOTTOMMARGIN, 174
     END
END
#endif // APSTUDIO_INVOKED
#endif // English (U.S.) resources
/////////////////////////////////////////////////////////////////////////
////
#ifndef APSTUDIO_INVOKED
/////////////////////////////////////////////////////////////////////////
////
//
// Generated from the TEXTINCLUDE 3 resource.
//
/////////////////////////////////////////////////////////////////////////
////
#endif // not APSTUDIO_INVOKED
©2010 C. Germany
```
MFC Number Guessing Game 2

C++ 2008 Visual Studio Win 32 Project: MFC Guess a Number Game 2

Binary Executable: [2008\\_NumberGuess2.exe](http://www.networkingprogramming.com/CPlusPlus/2008_NumberGuess2.exe)

**Objective**: To utilize MFC components and create a simple number guessing game.

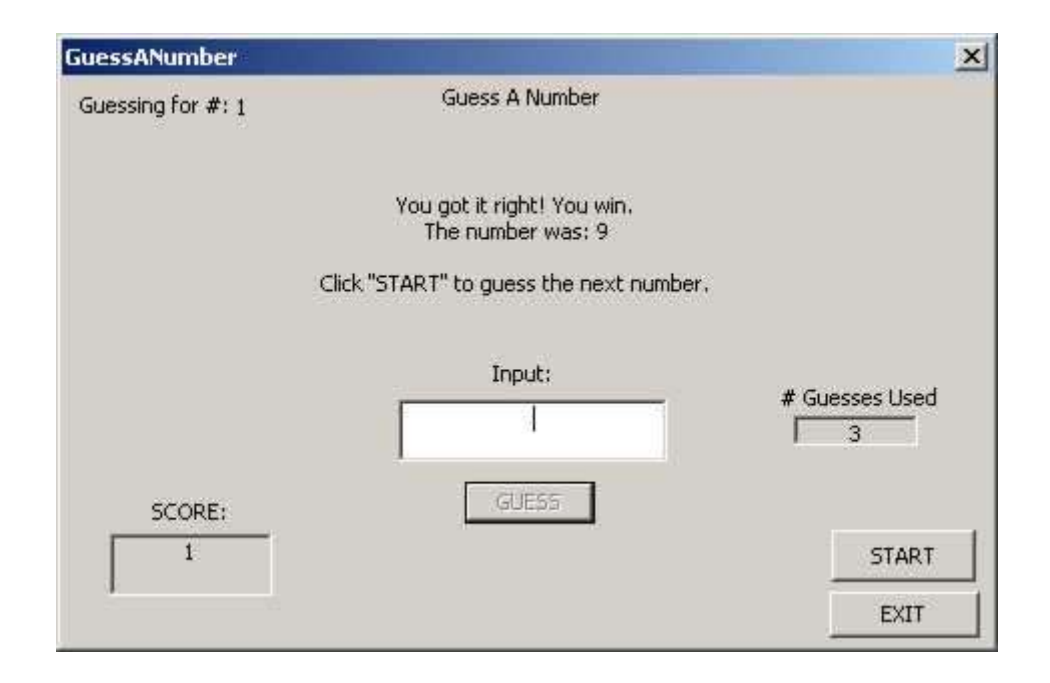

File 1: GUI.cpp

```
/*
01/16/2010 C. Germany
2008 Notes:
                   ---------------------------------------------------------------------
-----
To create a scaled down 2008 template project:
   1. Create an EMPTY Win32 project. Click -> "File" -> -> "New"
           -> "Project" -> "Win32" -> "Win32 Project".
    2. Name is and select a directory.
    3. Select "Application Settings" -> "Empty Project" then click 
"Finish".
    4. Rt-click project, select "Properties" -> "Configuration 
Properties"
       -> "General" -> "Use of MFC" and change it to 
       "Use MFC in a Static Library". This will give you MFC 
components.
    5. Disable Incremental Linking. Rt-click project, select 
"Properties" 
           -> "Configuration Properties" -> "Linker" -> "General" ->
       "Enable Incremental Linking" and set it to "NO".
    6. Add a resources file. Rt-click resources and add a DIALOG 
object.
    7. Change the enumerated constant in the CDialog class to match 
the
           Dialog object ID in the resource file.
---------------------------------------------------------------------
-----
```

```
To remove 2008 warnings (you can ignore them if you choose):
   1.Rt-click PROJECT and select -> "Properties" -> "Configuration 
Properties"
      -> "C/C++" -> "General" -> "Debug Information Formant" and 
      -> "Program Database for Edit and Continue /ZI". Set it to 
"Disabled".
    2.Rt-click PROJECT and select -> "Properties" -> "Configuration 
Properties"
      -> "C/C++" -> "Code Generation" -> "Enable Minimal Rebuild" and 
      -> "Yes (/Gm)". Set it to "No".
    3.Use "_atoi_s()" instead of "itoa()" to avoid deprecation 
warning.
---------------------------------------------------------------------
-----
Significant changes needed for going from 2003 to 2008 are:
   1. When calling SetWindowText() in 2008 the string passed in must 
h\theta cast/converted to unicode by prefixing it with "L".
    2. You must use CStrings with SetWindowText() and MessageBox.
    3. You must convert from CString to char array and char array to 
CString
       when using atoi and itoa with GetWindowText() and 
SetWindowText().
---------------------------------------------------------------------
-----
*/
#include <afxwin.h> // MFC core and standard components
#include "resource.h" // main symbols
//Globals 
CStatic * pOUTPUT;
CStatic * pNUMGUESSES;
CEdit * pInput;
CStatic * pNumberBeingGuessed;
CStatic * pSCORE;
CButton * pButtonGuess;
CButton * pButtonStart;
int TheNumber = 0;int Counter = 0;int NumBeingGuessed = 1;
int score = 0;
CString TEMP;
CString message;
class GuessNumber : public CDialog
{
     public:
     GuessNumber(CWnd* pParent = NULL): CDialog(GuessNumber::IDD, 
pParent)
        \uparrow // Dialog Data, name of dialog form
    enum{IDD = IDD Interface};
     protected:
     virtual void DoDataExchange(CDataExchange* pDX) { 
CDialog::DoDataExchange(pDX); }
//---------------------------------------------------------------
```

```
virtual BOOL OnInitDialog() 
     { 
             CDialog::OnInitDialog();
                    pOUTPUT = (CStatic *) GetDlgItem(IDC_OUTPUT);
            pNUMGUESSES = (CStatic *) GetDlgItem(IDC GUESSES);
             pInput = (CEdit *) GetDlgItem(IDC_INPUT);
                       pButtonGuess = (CButton *) 
GetDlgItem(IDC_BUTTON_GUESS);
             pButtonStart = (CButton *) GetDlgItem(IDC_START);
             pNumberBeingGuessed = (CStatic *) 
GetDlgItem(CS_NumBeingGuessed);
                       pSCORE = (CStatic *) GetDlgItem(CS_SCORE);
                       score = 0;pButtonGuess->ShowWindow(false);
                       //Cast time_t to unsigned int to avoid a 
warning
                       srand((unsigned int)time(NULL));
            return true; 
     }
//---------------------------------------------------------------
public:
afx_msg void start()
{
            pButtonGuess->ShowWindow(true);
         pButtonGuess->EnableWindow(true);
         pOUTPUT->SetWindowText(L"\n\rGuess a number from 1 and 10.");
               TheNumber = (\text{rand}() \ 10) + 1;
               pButtonStart->ShowWindow(false);
        char N[10];
                itoa s(NumBeingGuessed, N, 10);
        TEMP = CString(N);pNumberBeingGuessed->SetWindowText(TEMP);
               pInput->SetFocus();
}
//---------------------------------------------------------------
afx_msg void guess()
{
            char N[10];
            itoa s(NumBeingGuessed,N,10);
               TEMP = N;pNumberBeingGuessed->SetWindowText(TEMP);
             if(NumBeingGuessed <= 3)
               { Guess1Number(); }
               else
                { MessageBox(L"Game Over!"); }
               pInput->SetFocus();
}
//---------------------------------------------------------------
void Guess1Number()
{
```

```
 Counter++;
               char NumGuesses[10];
         itoa s(Counter, NumGuesses, 10);
         TEMP = NumGuesses;
         pNUMGUESSES->SetWindowText(TEMP);
             char TheGuess[10];
         pInput->GetWindowText(TEMP);
               //Convert CString to char array, cast to char to avoid 
warning
        for(int x = 0; x < TEMP. GetLength(); x++)
                { TheGuess[x] = (char) \text{TEMP}[x]; }
                int NumGuessed = atoi(The Guess);itoa s(TheNumber,TheGuess,10);

               if(NumGuessed == TheNumber)
                { 
               GuessedIt();
                }
                else if(Counter < 3)
                {
                     if(NumGuessed > TheNumber)
                    { message = "\n\times")
                     else
                    { message = "\n\times") n and \neq is larger."; }
                }
                else
                {
              DidNotGuessIt();
                }
                pOUTPUT->SetWindowText(message);
                pInput->SetWindowText(L"");
}
//---------------------------------------------------------------
void GuessedIt()
{
         message = "\n\rightharpoonupn\rrbracketrYou got it right! You win.";
         message = message + "\n\rThe number was: " + TEMP;
         if(NumBeingGuessed < 3)
         {
        message = message + "\n\r\n\rClick \"START\" to guess"
                             + " the next number.";
            Counter = 0; pButtonGuess->EnableWindow(false);
             pButtonStart->ShowWindow(true);
             score++;
             char COUNT[20];
            itoa s(score, COUNT, 10);
             TEMP = COUNT;
         pSCORE->SetWindowText(TEMP);
             NumBeingGuessed++;
         }
         else
```

```
{
         message = message + "\n\r\n\rThree numbers = Game Over.";
         }
}
//---------------------------------------------------------------
void DidNotGuessIt()
{
        message = "\n\times"> \ncos(1) you didn't guess it in 3 guesses.";
     message = message + "\n\rThe number was: " + TEMP + ".";
      if(NumBeingGuessed < 3)
        {
        message = message + "\n\r\n\rClick \"START\" to guess"
                           + " the next number.";
        Counter = 0; pButtonGuess->EnableWindow(false);
            pButtonStart->ShowWindow(true);
         NumBeingGuessed++;
         }
        else
        {
        message = message + "\n\r\n\rThree numbers = Game Over.";
        }
}
//---------------------------------------------------------------
DECLARE_MESSAGE_MAP()
};
//-------------------------------------------------------------------
----------------------
class TheProgram : public CWinApp
{
public:
TheProgram() { }
virtual BOOL InitInstance()
{
         CWinApp::InitInstance();
         GuessNumber dlg;
        m pMainWnd = \&dlg;
        INT PTR nResponse = dlg.DoModal();
         return FALSE;
} //close function
};
//-------------------------------------------------------------------
----------------------
//Need a Message Map Macro for both CDialog and CWinApp
BEGIN_MESSAGE_MAP(GuessNumber, CDialog)
     ON COMMAND(IDC START, start)
     ON COMMAND(IDC BUTTON GUESS, quess)
END_MESSAGE_MAP()
//-------------------------------------------------------------------
----------------------
TheProgram BANANA; //Starts the Application
```
File 5: resource.h

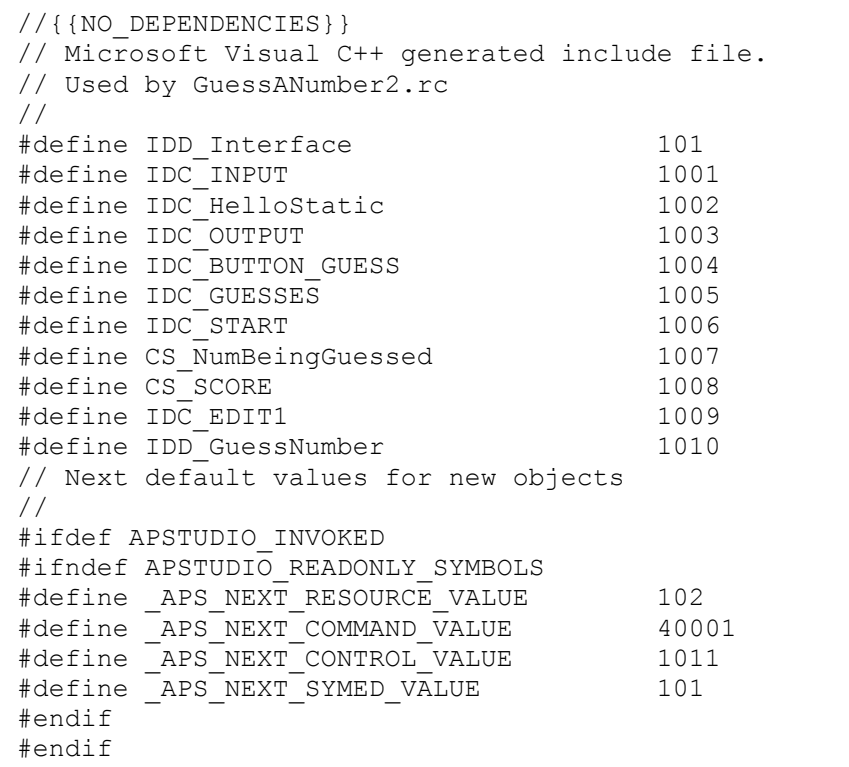

# File 6: resource.rc

```
// Microsoft Visual C++ generated resource script.
//
#include "resource.h"
#define APSTUDIO_READONLY_SYMBOLS
/////////////////////////////////////////////////////////////////////////
////
//
// Generated from the TEXTINCLUDE 2 resource.
//
#include "afxres.h"
/////////////////////////////////////////////////////////////////////////
////
#undef APSTUDIO_READONLY_SYMBOLS
/////////////////////////////////////////////////////////////////////////
////
// English (U.S.) resources
#if !defined(AFX_RESOURCE_DLL) || defined(AFX_TARG_ENU)
#ifdef _WIN32
LANGUAGE LANG ENGLISH, SUBLANG ENGLISH US
#pragma code \overline{p}age(1252)
#endif // WIN32
```
```
#ifdef APSTUDIO_INVOKED
/////////////////////////////////////////////////////////////////////////
////
//
// TEXTINCLUDE
//
1 TEXTINCLUDE 
BEGIN
     "resource.h\0"
END
2 TEXTINCLUDE 
BEGIN
     "#include ""afxres.h""\r\n"
    " \vee 0"
END
3 TEXTINCLUDE 
BEGIN
    ''\rightharpoonup r\ln" "\0"
END
#endif // APSTUDIO_INVOKED
/////////////////////////////////////////////////////////////////////////
////
//
// Dialog
//
IDD_Interface DIALOGEX 0, 0, 309, 175
STYLE DS_SETFONT | DS_MODALFRAME | DS_FIXEDSYS | WS_POPUP | WS_CAPTION |
WS SYSMENU
CAPTION "GuessANumber"
FONT 8, "MS Shell Dlg", 400, 0, 0x1
BEGIN
    DEFPUSHBUTTON "EXIT", IDOK, 255, 158, 50, 14
     CTEXT "Guess A Number",IDC_HelloStatic,72,2,162,10
   EDITTEXT IDC INPUT, 112, 99, 89, 19, ES CENTER | ES AUTOHSCROLL
   CTEXT "Input:", IDC STATIC, 131, 87, 44, 10
   CTEXT "", IDC OUTPUT, 17, 27, 268, 50
   DEFPUSHBUTTON "GUESS", IDC BUTTON GUESS, 134, 124, 43, 13
   CTEXT "", IDC_GUESSES, 243, 104, 41, 9, WS_BORDER
    CTEXT "# Guesses Used", IDC STATIC, 239, 94, 52, 8
   PUSHBUTTON "START", IDC START, 256, 139, 48, 16
   LTEXT "Guessing for #:", IDC STATIC, 6, 4, 51, 12
   LTEXT "", CS_NumBeingGuessed, 58, 5, 19, 8
    CTEXT "SCORE:", IDC STATIC, 12, 129, 62, 10
    CTEXT \cdots, CS SCORE, \overline{16}, 140, 54, 19, WS BORDER
END
#endif // English (U.S.) resources
/////////////////////////////////////////////////////////////////////////
////
#ifndef APSTUDIO_INVOKED
/////////////////////////////////////////////////////////////////////////
////
//
```

```
// Generated from the TEXTINCLUDE 3 resource.
//
/////////////////////////////////////////////////////////////////////////
////
#endif // not APSTUDIO_INVOKED
```
©2010 C. Germany

2008 MFC Calculator Application 1

C++ 2008 Visual Studio Win 32 Project: Event Programming with the Binary MFC Executable: [2008\\_Calculator1.exe](http://www.networkingprogramming.com/CPlusPlus/2008_Calculator1.exe)

**Objective**: To utilize MFC components to create a graphical calculator.

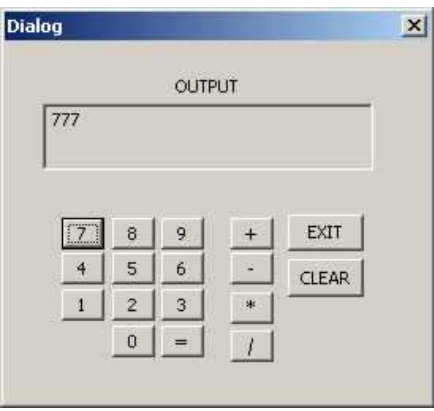

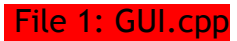

```
//TEMPLATE
//-------------------------------------------------------------------
----------------------
#include <afxwin.h> // MFC core and standard components
#include "resource.h" // main symbols
//-------------------------------------------------------------------
 ----------------------
//Globals
CEdit * InputOutput;
int NUM1 = 0;int NUM2 = 0;int RESULT = 0;
char OP = '~';
bool FirstOp = true;
bool ClearBox = false;
CString TEMP;
class CALCULATOR : public CDialog
{
```

```
 public:
     CALCULATOR(CWnd* pParent = NULL): CDialog(CALCULATOR::IDD, 
pParent)
\{ }
     // Dialog Data, name of dialog form
    enum{IDD = IDD Interface};
     protected:
     virtual void DoDataExchange(CDataExchange* pDX) { 
CDialog::DoDataExchange(pDX); }
     //Called right after constructor. Initialize things here.
     virtual BOOL OnInitDialog() 
     { 
             CDialog::OnInitDialog();
             InputOutput = (CEdit *) GetDlgItem(CE_InputOutput);
                       Initialize();
             return true; 
     }
public:
DECLARE_MESSAGE_MAP()
//-------------------------------------------------------------------
- -void equals()
{
     OPERATION();
        FirstOp = false;
}
//-------------------------------------------------------------------
-void OPERATION()
{
           char X[50] = "0"; InputOutput->GetWindowText(TEMP);
               for(int x = 0; x < TEMP. GetLength(); x++)
               { X[x] = (char) TEMP[x]; }if(FirstOp)
         {
           NUM1 = \text{atoi}(X);FirstOp = false;
               ClearBox = true;
         }
        else
         {
                  NUM2 = atoi(X);
            switch(OP)
              \{case '+' : NUM1 = NUM1 + NUM2; break;
              case '-': NUM1 = NUM1 - NUM2; break;
                         case '*' : NUM1 = NUM1 * NUM2; break;
                         case '/': if(NUM2 != 0) { NUM1 = NUM1 /
NUM2; }
                                                else { RESULT = 0; }
                                          break;
                          default : MessageBox(L"Should never happen! 
ERROR.");
```

```
 }
           itoa s(NUM1,X,10);TEMP = X; InputOutput->SetWindowText(TEMP);
                    ClearBox = true;
         }
}
//-------------------------------------------------------------------
-void keynumber(char N[1])
{
       if(ClearBox) 
       { 
       TEMP = N; InputOutput->SetWindowText(TEMP);
        ClearBox = false;
       }
       else
        { 
            char X[21] = " ";
             InputOutput->GetWindowText(TEMP);
               for(int x = 0; x < TEMP. GetLength(); x++)
               \{ X[x] = (char) THEN [x]; \}strncat s(X,N,20);
               TEMP = X; InputOutput->SetWindowText(TEMP);
        }
}
//-------------------------------------------------------------------
-void Initialize()
{
    NUM1 = 0;NUM2 = 0;RESULT = 0;OP = '~'~';
     FirstOp = true;
     ClearBox = false;
}
afx msg void button0() { keynumber("0"); }
afx msg void button1() { keynumber("1"); }
afx msq void button2() { keynumber("2"); }
afx<sup>msg</sup> void button3() { keynumber("3"); }
afx msg void button4() { keynumber("4"); }
afx msg void button5() { keynumber("5"); }
afx msg void button6() { keynumber("6"); }
afx msg void button7() { keynumber("7"); }
afx msq void button8() { keynumber("8"); }
afx msq void button9() { keynumber("9"); }
afx_msg void clear() 
{ 
       NUM1 = 0;NUM2 = 0;
```

```
FirstOp = true;
        ClearBox = false;
        InputOutput->SetWindowText(L""); 
}
afx msg void add() {OP = '+': OPERATION(); }afx msg void subtract() { OP = '-; OPERATION(); }
afx<sup>n</sup>nsg void multiply() { OP = '*'; OPERATION(); }
afx msg void divide() { OP = '/; OPERATION(); }
afx msg void EQUALS() { equals(); }
//-------------------------------------------------------------------
-};
//-------------------------------------------------------------------
----------------------
class TheGame : public CWinApp
{
public:
TheGame() { }
public:
virtual BOOL InitInstance()
\left\{\begin{array}{ccc} \end{array}\right\} CWinApp::InitInstance();
  SetRegistryKey( T("MFC CALCULATOR 1"));
   CALCULATOR dlg;
  m pMainWnd = \&dlg;
  INT PTR nResponse = dlg.DoModal();
    return FALSE;
} //close function
};
//-------------------------------------------------------------------
----------------------
//Need a Message Map Macro for both CDialog and CWinApp
BEGIN_MESSAGE_MAP(CALCULATOR, CDialog)
      ON COMMAND(B 0, button0)
      ON COMMAND(B 1, button1)
      ON COMMAND(B 2, button2)
       ON_COMMAND(B_3,button3)
       ON_COMMAND(B_4,button4)
       ON_COMMAND(B_5,button5)
       ON_COMMAND(B_6,button6)
       ON_COMMAND(B_7,button7)
      ON COMMAND(B 8, button8)
      ON COMMAND(B 9, button9)
         ON COMMAND(B CLEAR, clear)
          ON COMMAND(B ADD, add)
           ON_COMMAND(B_SUBTRACT, subtract)
          ON COMMAND(B MULTIPLY, multiply)
           ON_COMMAND(B_DIVIDE, divide)
      ON COMMAND(B EQUALS, EQUALS)
END_MESSAGE_MAP()
//-------------------------------------------------------------------
----------------------
TheGame theApp; //Starts the Application
```
File 2: resource.h

//{{NO\_DEPENDENCIES}} // Microsoft Visual C++ generated include file. // Used by Calculator2.rc // #define IDD\_Interface 101  $\# \text{define } B_0$  1001  $\# \text{define } B^-1$  1002  $\# \text{define } B^2$  1003  $\# \text{define } B^-3$  1004  $\# \text{define } B^-4$  1005  $\# \text{define } B = 5$  1006 #define B\_6 1007 #define B\_7 1008  $\# \text{define } B^0$  1009 #define B\_9 1010 #define B\_EQUALS 1011 #define B\_ADD 1012 #define B\_SUBTRACT 1013 #define B\_MULTIPLY 1014 #define B DIVIDE 1015 #define CE\_InputOutput 1016 #define IDC BUTTON1 1017 #define B\_CLEAR 1018 // Next default values for new objects // #ifdef APSTUDIO\_INVOKED #ifndef APSTUDIO READONLY SYMBOLS #define APS\_NEXT\_RESOURCE\_VALUE 102 #define \_APS\_NEXT\_COMMAND\_VALUE 40001<br>#define APS NEXT CONTROL VALUE 4019 #define \_APS\_NEXT\_CONTROL\_VALUE 1019 #define APS NEXT SYMED VALUE 101 #endif #endif

File 3: resource.rc

// Microsoft Visual C++ generated resource script. // #include "resource.h" #define APSTUDIO\_READONLY\_SYMBOLS ///////////////////////////////////////////////////////////////////////// //// // // Generated from the TEXTINCLUDE 2 resource. // #include "afxres.h"

```
/////////////////////////////////////////////////////////////////////////
////
#undef APSTUDIO_READONLY_SYMBOLS
/////////////////////////////////////////////////////////////////////////
////
// English (U.S.) resources
#if !defined(AFX_RESOURCE_DLL) || defined(AFX_TARG_ENU)
#ifdef WIN32
LANGUAGE LANG_ENGLISH, SUBLANG_ENGLISH_US
#pragma code_page(1252)
\text{4endif} // WIN32
#ifdef APSTUDIO INVOKED
/////////////////////////////////////////////////////////////////////////
////
//
// TEXTINCLUDE
//
1 TEXTINCLUDE 
BEGIN
     "resource.h\0"
END
2 TEXTINCLUDE 
BEGIN
     "#include ""afxres.h""\r\n"
     "\0"
END
3 TEXTINCLUDE 
BEGIN
    " \rightharpoonup r \rightharpoonup n"" \vee 0"
END
#endif // APSTUDIO_INVOKED
/////////////////////////////////////////////////////////////////////////
////
//
// Dialog
//
IDD_Interface DIALOGEX 0, 0, 179, 140
STYLE DS_SETFONT | DS_MODALFRAME | DS_FIXEDSYS | WS_POPUP | WS_CAPTION |
WS SYSMENU
CAPTION "Dialog"
FONT 8, "MS Shell Dlg", 400, 0, 0x1
BEGIN
    DEFPUSHBUTTON "EXIT", IDOK, 119, 67, 32, 14
    PUSHBUTTON "0", B 0, 45, 110, 18, 12
    PUSHBUTTON "1", B^{\overline{-1}}, 24, 96, 18, 12PUSHBUTTON "2", B^2, 45, 96, 18, 12PUSHBUTTON "3", B 3, 66, 96, 18, 12
   PUSHBUTTON "4", B^-4, 24, 82, 18, 12PUSHBUTTON "5", B 5, 45, 82, 18, 12
   PUSHBUTTON "6", B 6, 66, 82, 18, 12
    PUSHBUTTON "7", B<sup>-</sup>7, 24, 68, 18, 12
    PUSHBUTTON "8", B^6, 45, 68, 18, 12PUSHBUTTON "9", B 9, 66, 68, 18, 12
```

```
PUSHBUTTON "=" P, B EQUALS, 66, 110, 18, 12
     PUSHBUTTON "+",B_ADD,95,68,18,12
    PUSHBUTTON \blacksquare - \blacksquare, B_SUBTRACT, 95, 82, 18, 12
    PUSHBUTTON \cdots, B_MULTIPLY, 95, 97, 18, 12
    PUSHBUTTON ''/, B DIVIDE, 95, 112, 18, 12
    EDITTEXT CE InputOutput, 16, 24, 139, 26, ES_AUTOHSCROLL |
ES_READONLY
    CTEXT "OUTPUT", IDC STATIC, 35, 13, 100, 9
    PUSHBUTTON "CLEAR", B CLEAR, 119,84,32,15
END
/////////////////////////////////////////////////////////////////////////
////
//
// DESIGNINFO
//
#ifdef APSTUDIO_INVOKED
GUIDELINES DESIGNINFO 
BEGIN
     IDD_Interface, DIALOG
     BEGIN
        LEFTMARGIN, 7
         RIGHTMARGIN, 172
         TOPMARGIN, 7
         BOTTOMMARGIN, 133
     END
END
#endif // APSTUDIO_INVOKED
#endif // English (U.S.) resources
/////////////////////////////////////////////////////////////////////////
////
#ifndef APSTUDIO_INVOKED
/////////////////////////////////////////////////////////////////////////
////
//
// Generated from the TEXTINCLUDE 3 resource.
//
/////////////////////////////////////////////////////////////////////////
////
#endif // not APSTUDIO_INVOKED
```
## ©2010 C. Germany

2008 MFC Calculator Application 2

C++ 2008 Visual Studio Win 32 Project: Event Programming with the Binary MFC Executable: [2008\\_Calculator2.exe](http://www.networkingprogramming.com/CPlusPlus/2008_Calculator2.exe)

**Objective**: To utilize MFC components to create a graphical calculator.

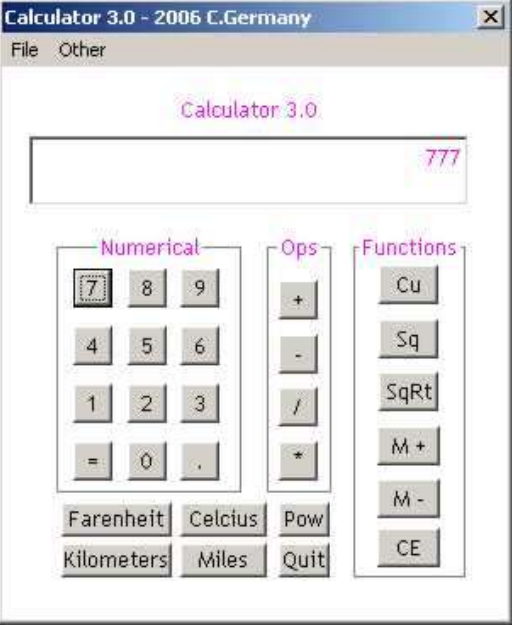

## File 1: GUI.cpp

```
/*
01/16/2010 C. Germany
2008 Notes:
---------------------------------------------------------------------
-----
To create a scaled down 2008 template project:
    1. Create an EMPTY Win32 project. Click -> "File" -> -> "New"
         \rightarrow "Project" \rightarrow "Win32" \rightarrow "Win32 Project".
    2. Name is and select a directory.
    3. Select "Application Settings" -> "Empty Project" then click 
"Finish".
    4. Rt-click project, select "Properties" -> "Configuration 
Properties"
       -> "General" -> "Use of MFC" and change it to 
       "Use MFC in a Static Library". This will give you MFC 
components.
   5. Disable Incremental Linking. Rt-click project, select 
"Properties" 
          -> "Configuration Properties" -> "Linker" -> "General" ->
       "Enable Incremental Linking" and set it to "NO".
    6. Add a resources file. Rt-click resources and add a DIALOG 
object.
    7. Change the enumerated constant in the CDialog class to match 
the
          Dialog object ID in the resource file.
    ---------------------------------------------------------------------
-----
To remove 2008 warnings (you can ignore them if you choose):
   1.Rt-click PROJECT and select -> "Properties" -> "Configuration 
Properties"
```

```
 -> "C/C++" -> "General" -> "Debug Information Formant" and 
      -> "Program Database for Edit and Continue /ZI". Set it to 
"Disabled".
    2.Rt-click PROJECT and select -> "Properties" -> "Configuration 
Properties"
      -> "C/C++" -> "Code Generation" -> "Enable Minimal Rebuild" and 
      -> "Yes (/Gm)". Set it to "No".
    3.Use "_atoi_s()" instead of "itoa()" to avoid deprecation 
warning.
   4.Use "sprintf s()" instead of "sprintf()" to avoid deprecation
warning.
 ---------------------------------------------------------------------
-----
Significant changes needed for going from 2003 to 2008 are:
   1. When calling SetWindowText() in 2008 the string passed in must 
be
       cast/converted to unicode by prefixing it with "L".
    2. You must use CStrings with SetWindowText() and MessageBox.
    3. You must convert from CString to char array and char array to 
CString
       when using atoi and itoa with GetWindowText() and 
SetWindowText().
   ---------------------------------------------------------------------
-----
*/
//-------------------------------------------------------------------
----------------------
#include <afxwin.h> // MFC core and standard components
#include <afxcmn.h>
#include "resource.h" // main symbols
#include <cmath>
//-------------------------------------------------------------------
 ----------------------
//Globals
CEdit * pInputOutput;
CButton * pEquals;
CBrush CalculatorBrush;
double Number1;
double Number2;
double Result;
double Memory;
bool NextExpression;
bool NeedToClear;
bool ClickedEquals;
bool PasteMemory;
char oper;
CString TEMP;
class Calculator : public CDialog
{
    public:
    Calculator(CWnd* pParent = NULL): CDialog(Calculator::IDD, 
pParent) { }
     // Dialog Data, name of dialog form
    enum{IDD = IDD Interface};
```

```
 //--------------------------------------------------------
     //Called right after constructor. Initialize things here.
     virtual BOOL OnInitDialog() 
     { 
             CDialog::OnInitDialog();
                 pInputOutput = (CEdit *) GetDlgItem(IDC_InputOutput);
                       pEquals = (CButton *)
GetDlgItem(IDC_NumEquals);
                //pInputOutput->SetFocus();
                 CalculatorBrush.CreateSolidBrush(RGB(255, 255, 255));
             Initialize();
             return true; 
 }
     //--------------------------------------------------------
   afx msg HBRUSH OnCtlColor(CDC* pDC, CWnd* pWnd, UINT nCtlColor)
    {
          switch (nCtlColor) 
       {
                  case CTLCOLOR_EDIT: pDC-
>SetTextColor(RGB(255,0,255));
               case CTLCOLOR_STATIC: pDC-
>SetTextColor(RGB(255,0,255));
              case CTLCOLOR DLG: return CalculatorBrush;
               default: return CDialog::OnCtlColor(pDC, pWnd, 
nCtlColor);
      }
    }
//--------------------------------------------------------
//To Get Keyboard Messages, bypass buggy CDialog MFC Keyboard Message 
Handlers 
//Use ASCII values. Prevent duplicate input with if/else and 
WM_KEYDOWN
//IMPORTANT: Set CEdit control to read only or it will process input 
twice.
//Unlike +,- and /, the * key is also key for number 8 so must handle
it.
BOOL PreTranslateMessage(MSG* pMsg) 
{
      int nVirtKey = (int) pMsg->wParam;
        if(nVirtKey == 42 || nVirtKey == 43 || nVirtKey == 45 ||
               nVirtKey == 47 || NvirtKey == 61){
                        if(nVirtKey == 42)
                        { //Calls 8 too so have to shave off last 
character
                  pInputOutput->GetWindowText(TEMP);
                                TEMP.Delete(TEMP.GetLength()-1,1);
                                pInputOutput->SetWindowText(TEMP);
                                Calculate('m'); 
                        } // * MULTIPLY
             if(nVirtKey == 43) { Calculate('a'); } // + PLUSif(nVirtKey == 45) { Calculate('s'); } // - MINUS
```

```
if(nVirtKey == 47) { Calculate('d'); } // / DIVIDE
             if(nVirtKey == 61) { Equals(); } // = EQUALS}
      else if(pMsg->message == WM_KEYDOWN) 
        { 
            if(nVirtKey == 48) { KeyNumber("0"); }
            if(nVirtKey == 49) { KeyNumber("1"); }
            if(nVirtKey == 50) { KeyNumber("2"); }
            if(nVirtKey == 51) { KeyNumber("3"); }
            if(nVirtKey == 52) { KevNumber("4");}
            if(nVirtKey == 53) { KevNumber("5");}
if(nVirtKey == 54) { KeyNumber("6"); }
if(nVirtKey == 55) { KeyNumber("7"); }
                if(nVirtKey == 56) { KeyNumber("8"); }
            if(nVirtKey == 57) { KeyNumber("9"); }
             //More examples. See ASCII Chart at Bottom for codes.
            if(nVirtKey == 65) { MessageBox(L"The \forall" Key Was
Pressed!"); }
                if(nVirtKey == VK UP) { MessageBox(L"Up Key
Pressed!"); }
         if(nVirtKey == VK_DOWN) { MessageBox(L"Down Key Pressed!"); 
}
        if(nVirtKey == '\rightharpoonup r') { Equals(); }
        }
        return CDialog::PreTranslateMessage(pMsg);
}
       //--------------------------------------------------------
     //Message Handlers for Dialog class object
       afx msg void key0() { KeyNumber("0"); }
       afx msg void key1() { KeyNumber("1"); }
       afx msg void key2() { KeyNumber("2"); }
       afx msg void key3() { KeyNumber("3"); }
       afx msg void key4() { KeyNumber("4"); }
       afx msq void key5() { KeyNumber("5"); }
       afx<sup>msg</sup> void key6() { KeyNumber("6"); }
       afx msq void key7() { KeyNumber("7"); }
       afx<sup>-</sup>msq void key8() { KeyNumber("8"); }
       afx msg void key9() { KeyNumber("9"); }
       afx msg void keyPeriod() { KeyNumber("."); }
       afx msg void keyEquals() { Equals(); }
       afx msq void keyAdd() { Calculate('a'); }
       afx msg void keySubtract() { Calculate('s'); }
       afx msg void keyMultiply() { Calculate('m'); }
       afx msg void keyDivide() { Calculate('d'); }
       afx msg void keyPower() { Calculate('p'); }
       afx msq void keyCube() { Cube(); }
       afx msg void keySquare() { Square(); }
       afx msg void keySquareRoot() { SquareRoot(); }
       afx msg void keyMemory() { MemoryKey(); }
       afx msg void EraseMemory() { MemoryClear(); }
       afx msq void keyCE() { Erase(); }
       afx msg void keyFarenheit() { CelciusToFarenheit(); }
```

```
afx msg void keyCelcius() { FarenheitToCelcius(); }
       afx msg void keyMiles() { MilesToKilometers(); }
       afx msg void keyKilometers() { KilometersToMiles(); }
       afx msg void Quit() { EndDialog(IDOK); }
     //--------------------------------------------------------
       afx_msg void About() 
        { 
                 MessageBox(L"Calculator 3.0 - 2006 - C. Germany", 
L"Calculator 3.0 - HELP");
        }
     //--------------------------------------------------------
       afx_msg void Help() 
        { 
              //Illustrates how to use multi-array and convert. Could 
just use CString.
                 char HELPTEXT[5][55] = {"This program is a fully functional 
calculator.\r\n",
                              "It was created as an MFC tutorial for 
students.\n",
                                "Its purpose is to display the logic 
processes\n",
                                "and progam flow between the user 
interface and \n",
                                "processing of input through the MFC 
CEdit control."
                      };
            char Message[280] = "";
               for(int z = 0; z < 5; z^{++})
            { strncat s(Message, HELPTEXT[z], 55); }
                       CString TEMP = Message;
                 MessageBox(TEMP, L"Calculator 3.0 - HELP");
        }
     //--------------------------------------------------------
     //Calculator Functions
       void Initialize()
        {
          NextExpression = false;
              NeedToClear = false;
              ClickedEquals = false;
              PasteMemory = false;
            Number1 = 0.0;
            Number2 = 0.0;
             Result = 0.0;
            Memory = 0.0;
            oper = ' '}
     //--------------------------------------------------------
     //In 2008 take in put as a CString and convert it to char array
       void KeyNumber(char digit[1])
        {
              if(NeedToClear)
```

```
{ 
                         pInputOutput->SetWindowText(L""); 
                         NeedToClear = false; 
                 }
          pInputOutput->GetWindowText(TEMP);
                 char num[21] = "";for(int x = 0; x < TEMP. GetLength(); x++)
                 { \nvert \text{ num}[x] = (\text{char}) \text{ TEMP}[x]; } }strncat s(num, digit, 20);
                 TEMP = num; pInputOutput->SetWindowText(TEMP); 
        }
     //--------------------------------------------------------
     void Calculate(char op)
     {
          oper = op;
          pInputOutput->GetWindowText(TEMP);
                 char num[21] = "";for(int x = 0; x < TEMP. GetLength(); x++)
                 { num[x] = (char) TEMP[x]; if(NextExpression)
\{ if(!ClickedEquals)
        \{Number2 = atof(num);switch(oper)
                  {
                      case 'a' : Number1 = Number1 + Number2; break;
                      case 's' : Number1 = Number1 - Number2; break;
                      case 'm' : Number1 = Number1 * Number2; break;
                                         case 'd' : if(Number2 == 0) {
Number1 = 0; }
                                                                else { 
Number1 = Number1 / Number2; } 
                                                                break;
                      case 'p': Number1 = pow (Number1, Number2);
break;
                       default : break;
 }
                   char Answer[20];
                          //itoa(Number1, Answer, 10); //Converts int, 
but truncates decimal
                   //Instead, use sprintf() to convert double or double 
to string
                                 sprintf s(Answer, "%g", Number1);
                                 TEMP = \overline{A}nswer;
                   pInputOutput->SetWindowText(TEMP);
                          NeedToClear = true;
                 }
              else { ClickedEquals = false; }
        }
```

```
 else
        {
               Number1 = atof(num); NeedToClear = true;
                NextExpression = true;
        }
     }//close Calculate()
     //--------------------------------------------------------
     void Equals() 
     { 
              Calculate(oper);
              NeedToClear = true;
              ClickedEquals = true;
     }
     //--------------------------------------------------------
     void Erase()
     { 
              pInputOutput->SetWindowText(L"");
          NextExpression = false;
              NeedToClear = false;
              ClickedEquals = false;
             Number1 = 0.0;
             Number2 = 0.0;
             Result = 0.0;
             oper = ' ' }
     //--------------------------------------------------------
     void Cube()
     {
         char num[20] = " double numtemp = 0.0;
              pInputOutput->GetWindowText(TEMP);
         for(int x = 0; x < TEMP. GetLength(); x++)
                 { \nvert \text{num}[x] = (\text{char}) \text{TEMP}[x]; }number = atof(num);number = number of <math>*</math> number of <math>*</math> number.sprintf s(num, "%g", numtemp);
                 TEMP = num; pInputOutput->SetWindowText(TEMP);
 }
     //--------------------------------------------------------
     void Square()
     {
         char num[20] = "";double numtemp = 0.0;
              pInputOutput->GetWindowText(TEMP);
         for(int x = 0; x < TEMP. GetLength(); x++)
                 {\text{num}[x] = (char) TEMP[x]};number = atof(num); numtemp = numtemp * numtemp;
             sprintf s(num, "%g", numtemp);
                 TEMP = num; pInputOutput->SetWindowText(TEMP);
     }
```

```
 //--------------------------------------------------------
     void SquareRoot()
     {
             char num[20] = ""; pInputOutput->GetWindowText(TEMP);
                  for(int x = 0; x < TEMP. GetLength(); x++)
                  { \lceil \text{num}[x] \rceil = (\text{char}) \text{TEMP}[x]; \rceil }Number1 = atof(num);Number1 = sqrt(Number1);sprintf s(num, "%g", Number1);
                 \overline{\text{TEMP}} = \text{num};
              pInputOutput->SetWindowText(TEMP);
 }
     //--------------------------------------------------------
     void MemoryKey()
     {
         char num[20] = ""; if(PasteMemory)
         {
             sprintf s(num, "%g", Memory);
                         TEMP = num;
                  pInputOutput->SetWindowText(TEMP);
              }
              else
              {
              pInputOutput->GetWindowText(TEMP);
             for(int x = 0; x < TEMP. GetLength(); x++)
                    \{ num[x] = (char) TEMP[x]; \}Memory = atof(num); PasteMemory = true;
              }
 }
     //--------------------------------------------------------
     void MemoryClear() 
        { 
                 PasteMemory = false; 
                 Memory = 0.0;
        }
     //--------------------------------------------------------
     void CelciusToFarenheit()
     {
          char num[20]; 
          pInputOutput->GetWindowText(TEMP);
         for(int x = 0; x < TEMP. GetLength(); x++)
                  { \nvert \text{ num}[x] = (\text{char}) \text{ TEMP}[x]; } }double Farenheit = atof(num);Farenheit = (Framehat * 9 / 5) + 32;sprintf s(num, "%g", Farenheit);
                 TEMP = num; pInputOutput->SetWindowText(TEMP);
 }
//-------------------------------------------------------------
     void FarenheitToCelcius()
```

```
 {
           char num[20]; 
           pInputOutput->GetWindowText(TEMP);
          for(int x = 0; x < TEMP. GetLength(); x++)
                  { \nvert \text{ num}[x] = (\text{char}) \text{ TEMP}[x]; } } double Celcius = atof(num);
              Celcius = ((Celcius - 32) * 5) / 9;sprintf s(num, "%g", Celcius);
                  TEMP = num; pInputOutput->SetWindowText(TEMP);
     }
                //-------------------------------------------------------------
     void KilometersToMiles()
     { 
              char num[20] = ""; pInputOutput->GetWindowText(TEMP);
          for(int x = 0; x < TEMP. GetLength(); x++)
                  { \text{num}[x] = (char) \text{ TEMP}[x]; } }double x = \text{atof(num)};
              x = x / 1.609347;sprintf s(num, "%g", x);
                  TEMP = num;
               pInputOutput->SetWindowText(TEMP);
     }
                 //-------------------------------------------------------------
     void MilesToKilometers()
     {
              char num[20] = ""; pInputOutput->GetWindowText(TEMP);
          for(int x = 0; x < TEMP. GetLength(); x++)
                  { \nvert \text{ num}[x] = (\text{char}) \text{ TEMP}[x]; } }double x = \text{atof(num)};
              x = x * 1.609347;sprintf_s(num, "%g", x);
                  TEMP = num; pInputOutput->SetWindowText(TEMP);
     }
//-------------------------------------------------------------
DECLARE_MESSAGE_MAP()
}; //closing class specification
//----------------------------------------------------------
BEGIN MESSAGE MAP(Calculator, CDialog)
       //Listen for and map COLOR events 
       ON_WM_CTLCOLOR() 
       ON_COMMAND(IDC_Num0, key0)
       ON_COMMAND(IDC_Num1, key1)
       ON COMMAND(IDC Num2, key2)
        ON_COMMAND(IDC_Num3, key3)
      ON COMMAND(IDC Num4, key4)
       ON COMMAND(IDC Num5, key5)
      ON COMMAND(IDC Num6, key6)
       ON_COMMAND(IDC_Num7, key7)
       ON_COMMAND(IDC_Num8, key8)
        ON_COMMAND(IDC_Num9, key9)
```

```
ON COMMAND(IDC Num7, key7)
      ON COMMAND(IDC Num8, key8)
       ON_COMMAND(IDC_Num9, key9)
       ON_COMMAND(IDC_NumPeriod, keyPeriod)
       ON_COMMAND(IDC_NumEquals, keyEquals)
       ON_COMMAND(IDC_NumAdd, keyAdd)
      ON COMMAND(IDC NumSubtract, keySubtract)
      ON COMMAND(IDC NumMultiply, keyMultiply)
      ON COMMAND(IDC NumDivide, keyDivide)
       ON_COMMAND(IDC_NumCube, keyCube)
       ON_COMMAND(IDC_NumSquare, keySquare)
      ON COMMAND(IDC NumSquareRoot, keySquareRoot)
      ON COMMAND(IDC POWER, keyPower)
       ON_COMMAND(IDC_NumMemory, keyMemory)
      ON COMMAND(IDC MemoryErase, EraseMemory)
       ON_COMMAND(IDC_NumCE, keyCE)
       ON_COMMAND(IDC_Farenheit, keyFarenheit)
       ON_COMMAND(IDC_Celcius, keyCelcius)
       ON_COMMAND(IDC_Miles, keyMiles)
       ON_COMMAND(IDC_Kilometers, keyKilometers)
      ON COMMAND(IDC QUIT, Quit)
      ON COMMAND(ID FILE EXIT, Quit)
      ON_COMMAND(ID_OTHER_HELP, Help)
       ON_COMMAND(ID_OTHER_ABOUT,About)
END_MESSAGE_MAP()
//----------------------------------------------------------
class Calc : public CWinApp
{
public:
Calc() \{ \}virtual BOOL InitInstance()
{
         CWinApp::InitInstance();
         Calculator x;
        m pMainWnd = &x;INT PTR nResponse = x.DoModal();
         return FALSE;
} //close function 
};
//----------------------------------------------------------
Calc SuperFun;
/*
sprintf() builds and formats a string from a number you pass into it. 
Arguments are:
---------------------------------------------------------------------
----------------------------
c = Character a 
d = or i Signed decimal integer 392 
e = Scientific notation (mantise/exponent) using e character 
3.9265e+2 
E = Scientific notation (mantise/exponent) using E character 
3.9265E+2 
f = Decimal floating point 392.65 
g = Use the shorter of %e or %f 392.65
```

```
G = Use the shorter of <math>SE</math> or <math>ef</math> 392.65o = Signed octal 610 
s = String of characters sample 
u = Unsigned decimal integer 7235 
x = Unsigned hexadecimal integer 7fa 
X = Unsigned hexadecimal integer (capital letters) 7FA 
p = Pointer address B800:0000 
n = Nothing printed. The argument must be a pointer to a signed int,
   where the number of characters written so far is stored. 
% = A % followed by another % character will write % to the string. 
EXAMPLE:
  char buffer [50];
  int n, a=5, b=3;
  n=sprintf (buffer, "%d plus %d is %d", a, b, a+b);
 printf ("[%s] is a %d char long string\n", buffer, n);
---------------------------------------------------------------------
-----------------------
Mouse and Keyboard Message Macros and Their Handlers:
      //ON WM LBUTTONDOWN( ) //Listen for LEFT mouse button click
         \overline{7}/\overline{ON} WM KEYDOWN() //Keyboard Events
         //ON_WM_KEYUP() //Keyboard Events
       //ON_WM_CHAR() //Keyboard Events
   afx msg void OnKeyDown(UINT uChar, UINT uRepCnt, UINT uFlg)
 {
           //char x[1];//x[0] = (char)uChar; //MessageBox(x);
           MessageBox("MADE IT to OnChar()!");
            switch(uChar) 
 {
                  case '\r': Equals(); break;
                 case '\b': Erase(); break;
                                case '+' : Calculate('a'); break;
                  case '-': Calculate('s'); break;
                  case '*': Calculate('m'); break;
                                case '/' : Calculate('d'); break;
                  case '=' : Equals(); break;
                                case 'a' : MessageBox("Heard an A!");
break;
                                default : break;
                   }
    }
    afx_msg void buttonPushed()
    {
            MessageBox("MADE IT HERE in buttonPushed()!");
 }
   afx msg void OnLButtonDown( UINT, CPoint )
    {
               MessageBox("Mouse Clicked!", "Event Triggered");
    }
ASCII Values for PreTranslate Messages
//-----------------------------------------------------
Decimal Character Description
```
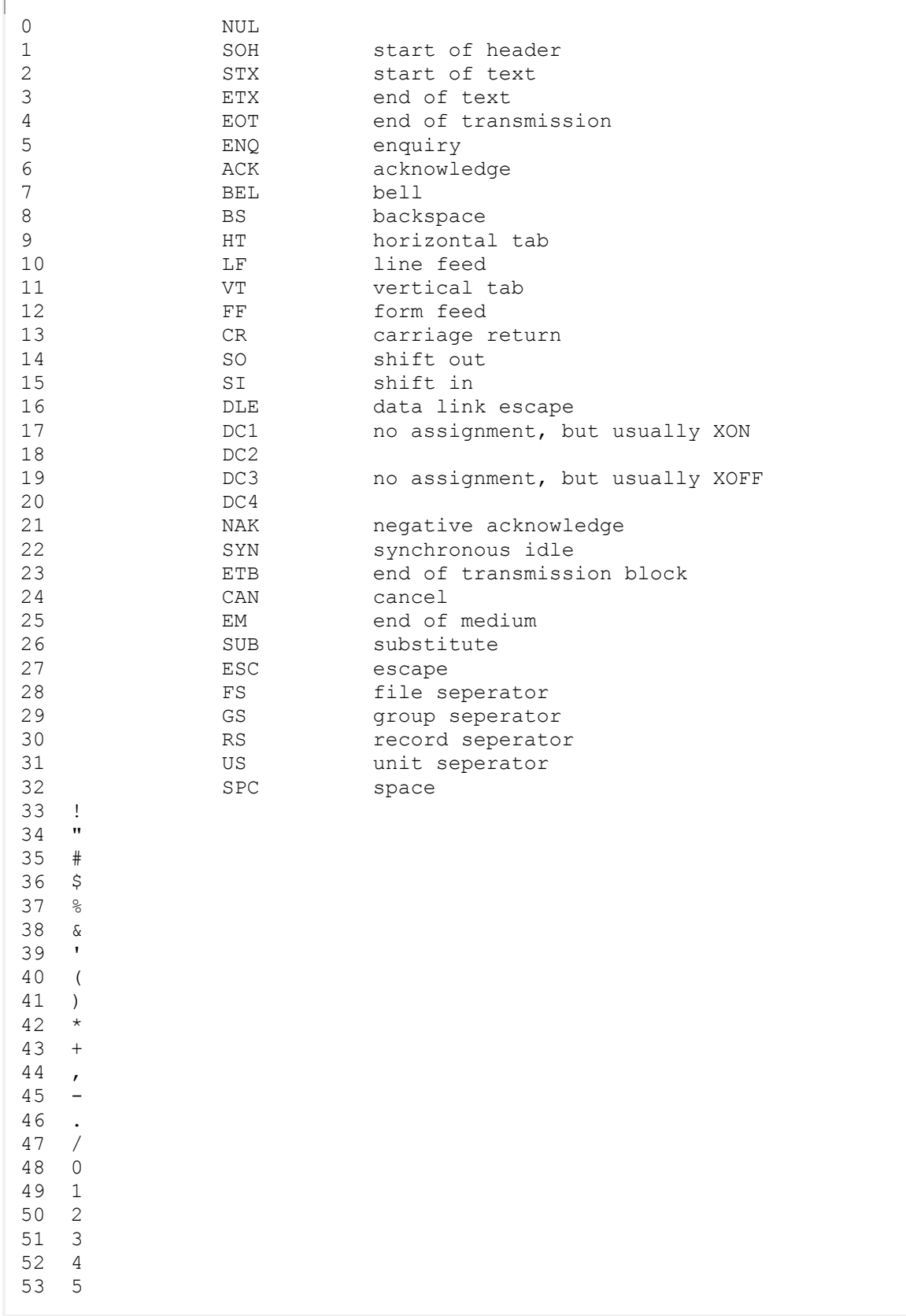

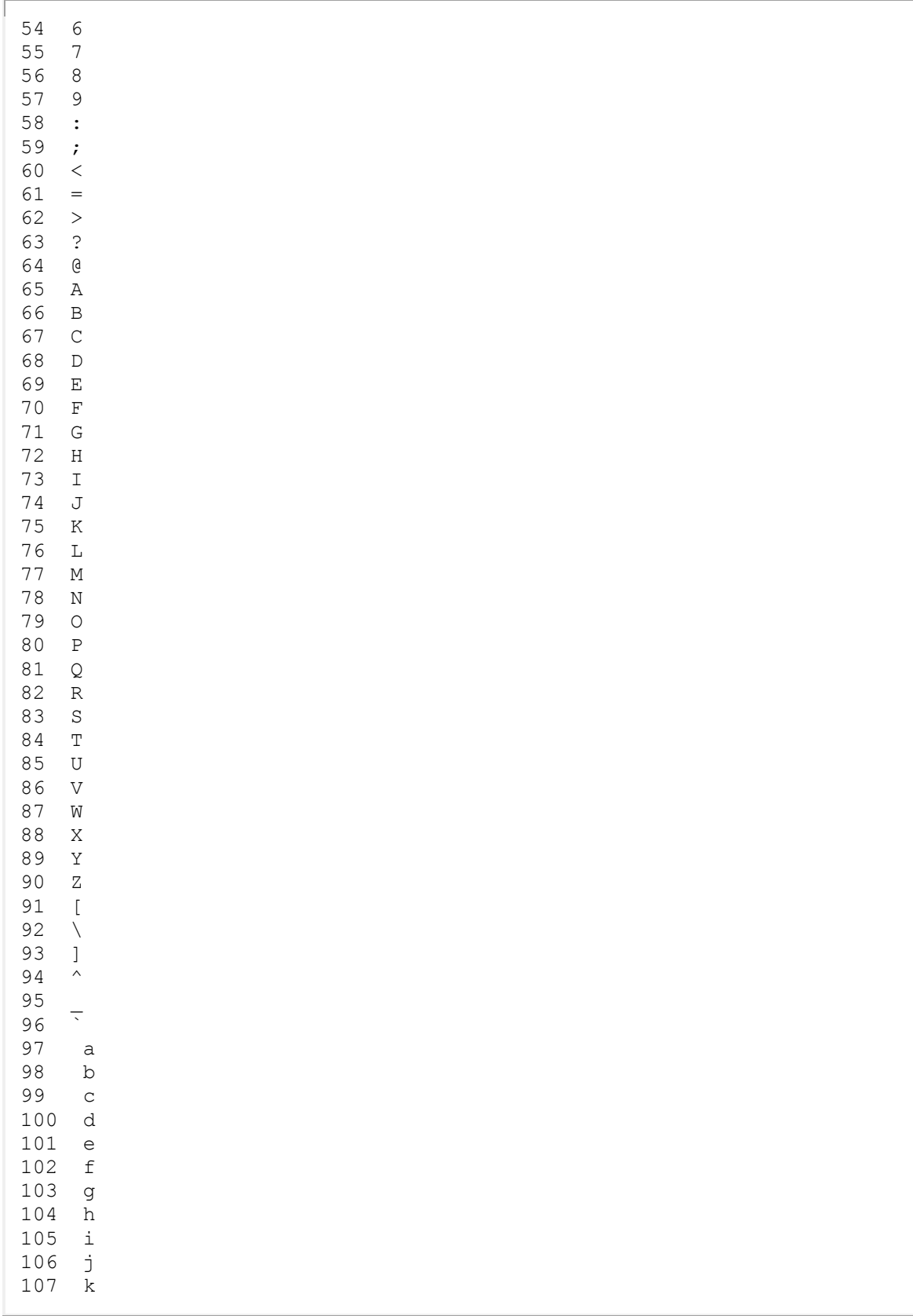

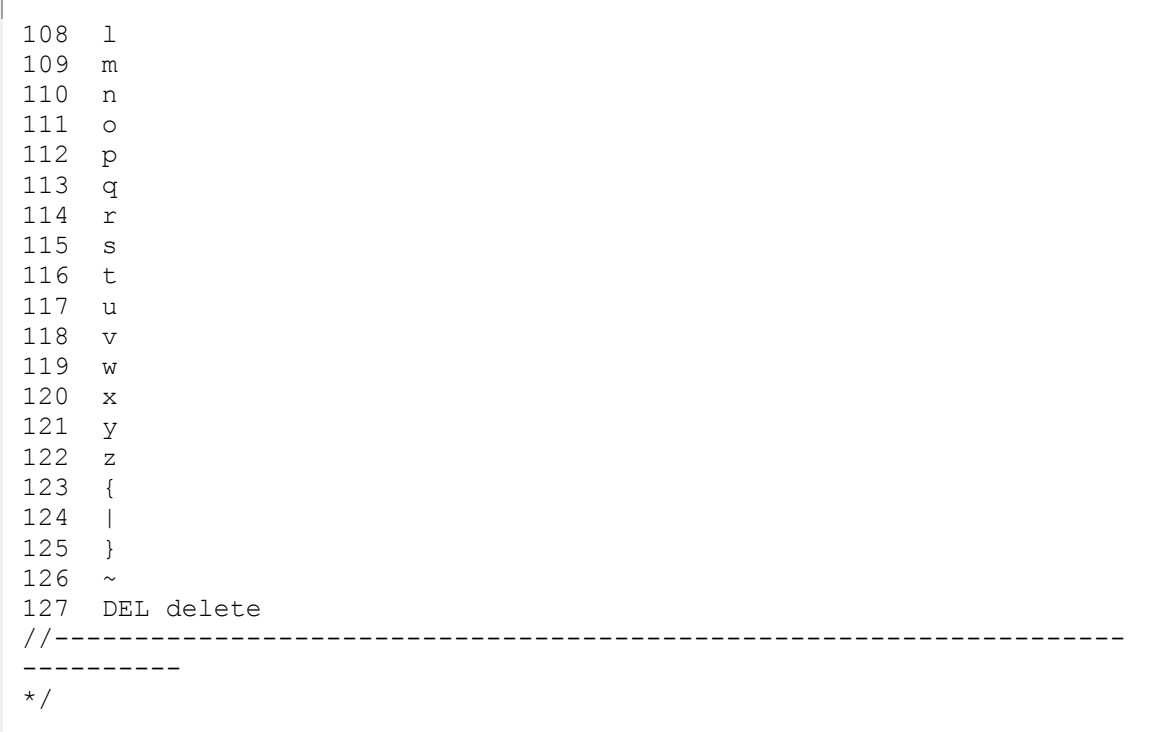

File 2: resource.h

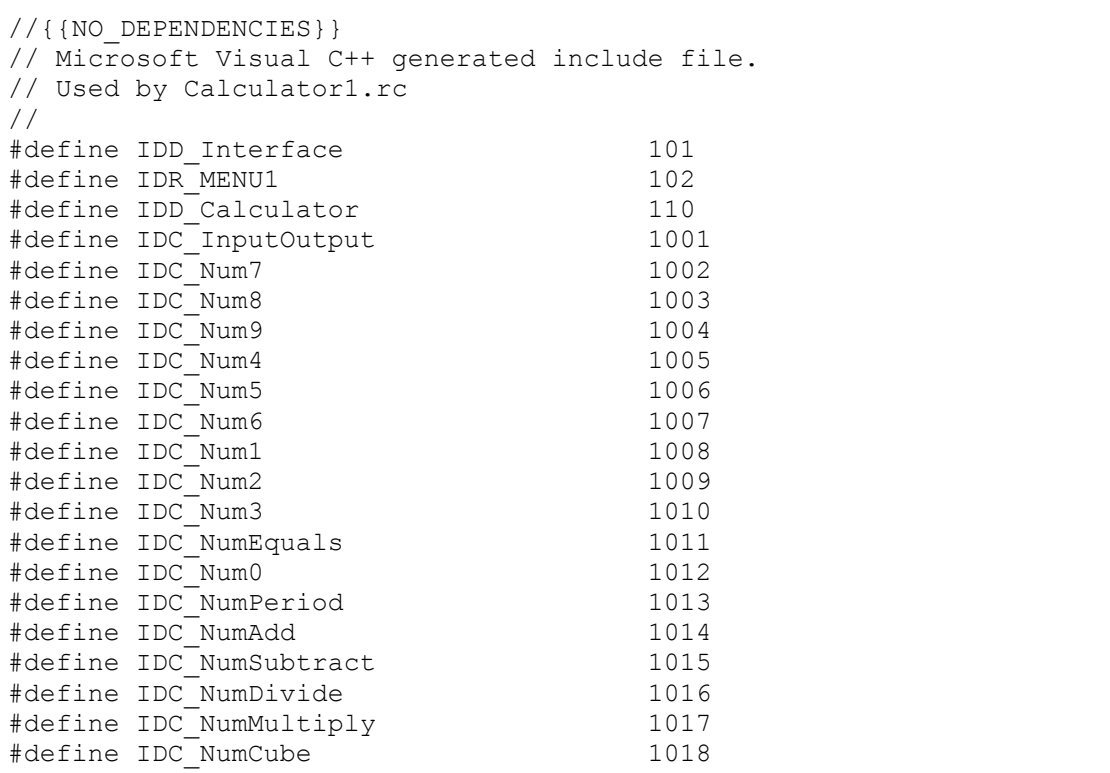

#define IDC\_NumSquare 1019 #define IDC\_NumSquareRoot 1020 #define IDC\_NumMemory 1021 #define IDC\_NumCE 1022 #define IDC\_NumCE2 1023 #define IDC<sup>-</sup>Farenheit 1024<br>#define IDC<sup>-</sup>Celcius 1025 #define IDC Celcius #define IDC\_Kilometers 1026 #define IDC\_Miles 1027 #define IDC\_MemoryErase 1028 #define IDC\_POWER 1029 #define IDC\_QUIT 1030 #define ID\_FILE\_EXIT 40001 #define ID\_OTHER\_HELP 40002 #define ID\_OTHER\_ABOUT 40003 // Next default values for new objects // #ifdef APSTUDIO\_INVOKED #ifndef APSTUDIO READONLY SYMBOLS #define APS\_NEXT\_RESOURCE\_VALUE 103 #define APS NEXT COMMAND VALUE 40004 #define APS\_NEXT<sup>-</sup>CONTROL<sup>-</sup>VALUE 1031 #define APS NEXT SYMED VALUE 101 #endif #endif

File 3: resource.rc

```
// Microsoft Visual C++ generated resource script.
//
#include "resource.h"
#define APSTUDIO_READONLY_SYMBOLS
/////////////////////////////////////////////////////////////////////////
////
//
// Generated from the TEXTINCLUDE 2 resource.
//
#include "afxres.h"
/////////////////////////////////////////////////////////////////////////
////
#undef APSTUDIO_READONLY_SYMBOLS
/////////////////////////////////////////////////////////////////////////
////
// English (U.S.) resources
#if !defined(AFX_RESOURCE_DLL) || defined(AFX_TARG_ENU)
#ifdef _WIN32
LANGUAGE LANG ENGLISH, SUBLANG ENGLISH US
#pragma code_page(1252)
#endif //_WIN32
#ifdef APSTUDIO_INVOKED
/////////////////////////////////////////////////////////////////////////
////
```

```
//
// TEXTINCLUDE
//
1 TEXTINCLUDE 
BEGIN
     "resource.h\0"
END
2 TEXTINCLUDE 
BEGIN
     "#include ""afxres.h""\r\n"
    \mathbf{u} \setminus \mathbf{0}END
3 TEXTINCLUDE 
BEGIN
    " \rightharpoonup r \rightharpoonup n" "\0"
END
#endif // APSTUDIO_INVOKED
/////////////////////////////////////////////////////////////////////////
////
//
// Dialog
//
IDD_Interface DIALOGEX 0, 0, 170, 145
STYLE DS_SETFONT | DS_MODALFRAME | WS_POPUP | WS_CAPTION | WS_SYSMENU
CAPTION "Calculator 3.0 - 2006 C.Germany"
MENU IDR_MENU1
FONT 10, "Trebuchet MS", 400, 0, 0x0
BEGIN
    EDITTEXT IDC InputOutput,9,18,148,18,ES_RIGHT | ES_AUTOHSCROLL
| ES_READONLY | ES_NUMBER
     CTEXT "Calculator 3.0",IDC_STATIC,23,7,121,11
    PUSHBUTTON "7", IDC Num7, 24, 53, 13, 10
    PUSHBUTTON "8", IDC_Num8, 42, 53, 13, 10
    PUSHBUTTON "9", IDC_Num9, 60, 53, 13, 10
    PUSHBUTTON "4", \text{IDC} \overline{\ } \text{Num4, 24, 68, 13, 10}PUSHBUTTON "5", IDC Num5, 42, 68, 13, 10
    PUSHBUTTON "6", IDC Num6, 60, 68, 13, 10
    PUSHBUTTON "1", \text{IDC} \overline{\text{Num1, 24, 83, 13, 10}}PUSHBUTTON "2", \text{IDC} \overline{\ } \text{Num2, 42, 83, 13, 10}PUSHBUTTON "3", IDC Num3, 60, 83, 13, 10
    PUSHBUTTON "=" 1 D C_NNumEquals, 24, 98, 13, 10
    PUSHBUTTON "0", IDC Num0, 42, 98, 13, 10
    PUSHBUTTON ".", IDC NumPeriod, 60, 98, 13, 10
     GROUPBOX "Numerical",IDC_STATIC,18,43,63,69,BS_CENTER
    PUSHBUTTON "+", IDC NumAdd, 93, 56, 13, 10
    PUSHBUTTON "-", IDC NumSubtract, 93, 70, 13, 10
    PUSHBUTTON ''/, IDC_NumDivide, 93, 84, 13, 10
    PUSHBUTTON "*",IDC_NumMultiply, 93, 98, 13, 10
     GROUPBOX "Ops",IDC_STATIC,89,43,22,69,BS_CENTER
    PUSHBUTTON "Cu", IDC NumCube, 127, 52, 20, 10
    PUSHBUTTON "Sq", IDC<sup>-</sup>NumSquare, 127, 66, 20, 10
    PUSHBUTTON "SqRt", IDC NumSquareRoot, 127, 80, 20, 10
    PUSHBUTTON ^{10}M + ^{11}, IDC NumMemory, 126, 94, 21, 10
```

```
PUSHBUTTON "CE", IDC NumCE, 126, 121, 21, 10
    GROUPBOX "Functions", IDC STATIC, 118, 43, 38, 91, BS CENTER
    PUSHBUTTON "Farenheit", IDC Farenheit, 20, 114, 37, 9
    PUSHBUTTON "Celcius", IDC Celcius, 60, 114, 29, 9
    PUSHBUTTON "Kilometers", IDC_Kilometers, 20, 125, 37, 9
    PUSHBUTTON "Miles", IDC Miles, 60, 125, 29, 9
    PUSHBUTTON "M -", IDC MemoryErase, 126, 108, 21, 10
    PUSHBUTTON "Pow", IDC_POWER, 93, 114, 17, 9
    PUSHBUTTON "Quit", IDC QUIT, 93, 125, 17, 9
END
/////////////////////////////////////////////////////////////////////////
////
//
// Menu
//
IDR_MENU1 MENU 
BEGIN
     POPUP "&File"
     BEGIN
        MENUITEM "E&xit", The Contract of the Exit", International Contract of the Exite of the Exite of the Exite of the Exite of the Exite of the Exite of the Exite of the Exite of the Exite of the Exite of the Exite of the Exit
     END
     POPUP "&Other"
     BEGIN
        MENUITEM "&Help", \qquad \qquad ID OTHER HELP
        MENUITEM "&About", TEND OTHER_ABOUT
     END
END
#endif // English (U.S.) resources
/////////////////////////////////////////////////////////////////////////
////
#ifndef APSTUDIO_INVOKED
/////////////////////////////////////////////////////////////////////////
////
//
// Generated from the TEXTINCLUDE 3 resource.
//
/////////////////////////////////////////////////////////////////////////
////
#endif // not APSTUDIO_INVOKED
```
©2010 C. Germany

MFC Class Hierarchy Tournament Game

C++ 2008 Visual Studio Win 32 Project: Binary

Executable: [2008\\_MegaPet2.exe](http://www.networkingprogramming.com/CPlusPlus/2008_MegaPet2.exe)

**Objective**: To utilize MFC components, an inheritance hierarchy and interface modifications by creating a tournament game.

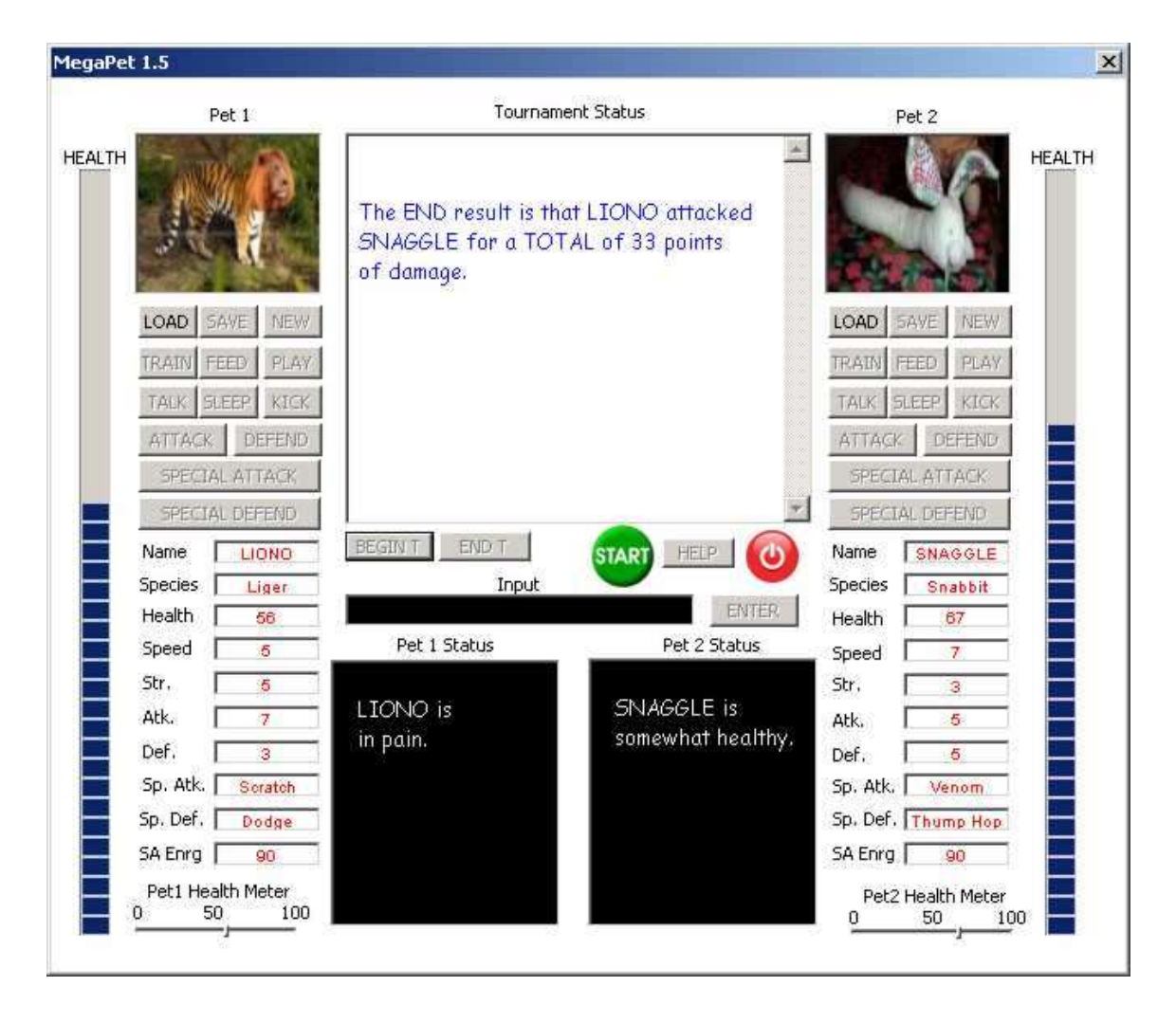

File 1: GUI.cpp

/\* 01/16/2010 C. Germany 2008 Notes: ------------------------------------------------------------------------- - To create a scaled down 2008 template project: 1. Create an EMPTY Win32 project. Click -> "File" -> -> "New" -> "Project" -> "Win32" -> "Win32 Project". 2. Name is and select a directory. 3. Select "Application Settings" -> "Empty Project" then click "Finish". 4. Rt-click project, select "Properties" -> "Configuration Properties" -> "General" -> "Use of MFC" and change it to "Use MFC in a Static Library". This will give you MFC components. 5. Disable Incremental Linking. Rt-click project, select "Properties" -> "Configuration Properties" -> "Linker" -> "General" -> "Enable Incremental Linking" and set it to "NO". 6. Add a resources file. Rt-click resources and add a DIALOG object.

```
 7. Change the enumerated constant in the CDialog class to match the
         Dialog object ID in the resource file.
-------------------------------------------------------------------------
-
To remove 2008 warnings (you can ignore them if you choose):
   1.Rt-click PROJECT and select -> "Properties" -> "Configuration 
Properties"
      -> "C/C++" -> "General" -> "Debug Information Formant" and 
      -> "Program Database for Edit and Continue /ZI". Set it to 
"Disabled".
    2.Rt-click PROJECT and select -> "Properties" -> "Configuration 
Properties"
      -> "C/C++" -> "Code Generation" -> "Enable Minimal Rebuild" and 
     \rightarrow "Yes (/Gm)". Set it to "No".
    3.Use "_atoi_s()" instead of "itoa()" to avoid deprecation warning.
   4. Use "sprintf s()" instead of "sprintf()" to avoid deprecation
warning.
-------------------------------------------------------------------------
-
Significant changes needed for going from 2003 to 2008 are:
    1. When calling SetWindowText() in 2008 the string passed in must be
       cast/converted to unicode by prefixing it with "L".
    2. You must use CStrings with SetWindowText() and MessageBox.
    3. You must convert from CString to char array and char array to 
CString
      when using atoi and itoa with GetWindowText() and SetWindowText().
-------------------------------------------------------------------------
-
*/
//The Windows interface for the game.
#include <afxwin.h> // MFC core and standard components
#include <afxcmn.h> // MFC components
#include "resource.h" // main symbols
#include "Afxext.h" // CBitmapButtons
#include "Globals.h" 
#include "Classes.h"
#include "Functions.h"
//***********************************************************************
****
class MegaPet_FORM : public CDialog
{
      public:
      MegaPet_FORM (CWnd* pParent = NULL): CDialog(MegaPet_FORM ::IDD, 
pParent)
      \{ \quad \}//-----------------------------------------------------------------
     enum{IDD = IDD Interface};
//-----------------------------------------------------------------
       protected:
      virtual void DoDataExchange(CDataExchange* pDX)
      { CDialog::DoDataExchange(pDX); }
//-----------------------------------------------------------------
       virtual BOOL OnInitDialog()
       {
```

```
 CDialog::OnInitDialog();
              SetUpInterface();
                          Initialize_Interface();
PlaySound(L"Audio/MusicClips/Pokemon.wav",NULL,SND_FILENAME|SND_ASYNC);
              PetBrush WHITE.CreateSolidBrush(RGB(255, 255, 255));
                         PetBrush BLACK.CreateSolidBrush(RGB(0, 0, 0));
              PetBrush RED.CreateSolidBrush(RGB(255, 0, 0));
                         PetBrush BLUE.CreateSolidBrush(RGB(0, 0, 255));
              MainOutput->SetWindowText(L"\r\n Click the
\"START\"\r\n button to begin.");
                          Input->SetFocus();
                          return true; 
}
     //-----------------------------------------------------------------
void SetUpInterface()
{
        //Setup pointers to Dialog Interface objects 
        //Generic Interface Objects
        Button Start = (CBitmapButton *) GetDlgItem(B START);
        Button Start = new CBitmapButton;
     Button Start->Create(NULL, WS CHILD|WS VISIBLE|BS OWNERDRAW,
        CRect(329, 272, 0, 0), this, B START);
        Button Start->LoadBitmaps(IDB START);
        Button Start->SizeToContent();
     Button Exit = (CBitmapButton *) GetDlgItem(B QUIT);
        Button Exit = new CBitmapButton;Button_Exit->Create(NULL, WS_CHILD|WS_VISIBLE|BS_OWNERDRAW,
        CRect(423, 275, 0, 0), this, B QUIT);
        Button Exit->LoadBitmaps(IDB QUIT);
        Button Exit->SizeToContent();
                          //CBB_QUIT = new CBitmapButton;
                     MainOutput = (CEdit *) GetDlgItem (CE MainOutput);
                          Input = (CEdit *) GetDlgItem(CE_INPUT);
              Button Begin T = (CButton * )GetDlgItem(B_BEGIN_TOURNAMENT);
              Button End T = (CButton *) GetDlgItem(B_END_TOURNAMENT);
              Button Help = (CButton *) GetDlgItem(B HELP);
                         Button Enter = (CButton *) GetDlgItem(B_ENTER);
               //Pet1 Interface Objects
                         Pet1 HealthMeter = (CSliderCtrl * )GetDlgItem(SC_PET1);
                         Pet1 HealthBar = (CProgramesCtrl *)GetDlgItem(PB_Pet1Life);
              Pet1 Status = (CEdit * ) GetDlqItem(CE PET1 STATUS);Pet1View = (CStatic *) GetDlqItem(PC PET 1);Pet1_Box_Name = (CStatic *) GetDlgItem(CS_PET1_BOX_NAME);
                         Pet1 Box Species = (CStatic *)GetDlgItem(CS_PET1_BOX_SPECIES);
              Pet1 Box Health = (CStatic *)
GetDlgItem(CS_PET1_BOX_HEALTH);
                         Pet1 Box Speed = (CStatic *)GetDlgItem(CS_PET1_BOX_SPEED);
```
Pet1 Box Strength =  $(CStatic *)$ GetDlgItem(CS\_PET1\_BOX\_STRENGTH); Pet1 Box Attack = (CStatic \*) GetDlgItem(CS\_PET1\_BOX\_ATK); Pet1 Box Defense =  $(CStatic *)$ GetDlgItem(CS\_PET1\_BOX\_DEF); Pet1 Box SpecialDefense =  $(CStatic *)$ GetDlgItem(CS\_PET1\_BOX\_SPCDEF); Pet1 Box SpecialAttack =  $(CStatic *)$ GetDlgItem(CS\_PET1\_BOX\_SPCATK); Pet1 Box SpecAbilEnergy = (CStatic \*) GetDlgItem(CS\_PET1\_BOX\_SPCABILENERGY); Pet1 Button LOAD = (CButton \*) GetDlgItem(B\_PET1\_LOAD); Pet1 Button SAVE = (CButton  $*$ ) GetDlgItem(B\_PET1\_SAVE); Pet1 Button NEW = (CButton  $*$ ) GetDlgItem(B\_PET1\_NEW); Pet1 Button TRAIN =  $(CButton * )$ GetDlgItem(B\_PET1\_TRAIN); Pet1 Button FEED = (CButton \*) GetDlgItem(B\_PET1\_FEED); Pet1 Button PLAY = (CButton  $*$ ) GetDlgItem(B\_PET1\_PLAY); Pet1 Button TALK = (CButton  $*$ ) GetDlgItem(B\_PET1\_TALK); Pet1 Button SLEEP =  $(CButton *)$ GetDlgItem(B\_PET1\_SLEEP); Pet1 Button KICK =  $(CButton * )$ GetDlgItem(B\_PET1\_KICK); Pet1 Button ATTACK = (CButton  $*$ ) GetDlgItem(B\_PET1\_ATTACK); Pet1 Button DEFEND = (CButton \*) GetDlgItem(B\_PET1\_DEFEND); Pet1 Button SPECATTACK = (CButton \*) GetDlgItem(B\_PET1\_SPEC\_ATTACK); Pet1 Button SPECDEFEND = (CButton \*) GetDlgItem(B\_PET1\_SPEC\_DEFEND); //Pet2 Interface Objects Pet2 HealthMeter =  $(CSliderCtrl * )$ GetDlgItem(SC\_PET2); Pet2 HealthBar = (CProgressCtrl \*) GetDlgItem(PB Pet2Life); Pet2 Status = (CEdit \*) GetDlgItem(CE\_PET2\_STATUS); Pet2View =  $(CStatic *) GetDlqItem(PC PET 2);$ Pet2 Box Name =  $(CStatic *)$  GetDlgItem(CS PET2 BOX NAME); Pet2 Box Species =  $(CStatic *)$ GetDlgItem(CS\_PET2\_BOX\_SPECIES); Pet2 Box Health =  $(CStatic *)$ GetDlgItem(CS\_PET2\_BOX\_HEALTH) ; Pet2 Box Speed =  $(CStatic *)$ GetDlgItem(CS\_PET2\_BOX\_SPEED); Pet2 Box Strength =  $(CStatic *)$ GetDlgItem(CS\_PET2\_BOX\_STRENGTH);

Pet2 Box Attack =  $(CStatic *)$ GetDlgItem(CS\_PET2\_BOX\_ATK); Pet2 Box Defense =  $(CStatic *)$ GetDlgItem(CS\_PET2\_BOX\_DEF); Pet2 Box SpecialDefense =  $(CStatic *)$ GetDlgItem(CS\_PET2\_BOX\_SPCDEF); Pet2 Box SpecialAttack = (CStatic \*) GetDlgItem(CS\_PET2\_BOX\_SPCATK); Pet2 Box SpecAbilEnergy = (CStatic \*) GetDlgItem(CS\_PET2\_BOX\_SPCABILENERGY); Pet2 Button LOAD =  $(CButton * )$ GetDlgItem(B\_PET2\_LOAD); Pet2 Button SAVE =  $(CButton * )$ GetDlgItem(B\_PET2\_SAVE); Pet2 Button NEW = (CButton  $*$ ) GetDlgItem(B\_PET2\_NEW); Pet2 Button TRAIN =  $(CButton * )$ GetDlgItem(B\_PET2\_TRAIN); Pet2 Button FEED =  $(CButton * )$ GetDlgItem(B\_PET2\_FEED); Pet2 Button PLAY = (CButton  $*$ ) GetDlgItem(B\_PET2\_PLAY); Pet2 Button TALK = (CButton  $*$ ) GetDlgItem(B\_PET2\_TALK); Pet2 Button SLEEP =  $(CButton *)$ GetDlgItem(B\_PET2\_SLEEP); Pet2 Button KICK = (CButton \*) GetDlgItem(B\_PET2\_KICK); Pet2 Button ATTACK =  $(CButton * )$ GetDlgItem(B\_PET2\_ATTACK); Pet2 Button DEFEND =  $(CButton *)$ GetDlgItem(B\_PET2\_DEFEND); Pet2 Button SPECATTACK = (CButton \*) GetDlgItem(B\_PET2\_SPEC\_ATTACK); Pet2 Button SPECDEFEND = (CButton \*) GetDlgItem(B\_PET2\_SPEC\_DEFEND); //Setup Fonts PetFont1.CreatePointFont(75,L"Arial"); PetFont2.CreatePointFont(100,L"Comic Sans MS"); CFont \* BoxFont = &PetFont1; CFont  $*$  StatusFont = &PetFont2; MainOutput->SetFont(StatusFont); Pet1 Status->SetFont(StatusFont); Pet1\_Box\_Name->SetFont(BoxFont); Pet1\_Box\_Species->SetFont(BoxFont); Pet1\_Box\_Health->SetFont(BoxFont); Pet1\_Box\_Speed->SetFont(BoxFont); Pet1\_Box\_Strength->SetFont(BoxFont); Pet1\_Box\_Attack->SetFont(BoxFont); Pet1\_Box\_Defense->SetFont(BoxFont); Pet1 Box SpecialDefense->SetFont(BoxFont); Pet1\_Box\_SpecialAttack->SetFont(BoxFont); Pet1\_Box\_SpecAbilEnergy->SetFont(BoxFont); Pet2 Status->SetFont(StatusFont);

```
Pet2 Box Name->SetFont(BoxFont);
                        Pet2_Box_Species->SetFont(BoxFont);
              Pet2 Box Health->SetFont(BoxFont);
                         Pet2_Box_Speed->SetFont(BoxFont);
                          Pet2_Box_Strength->SetFont(BoxFont);
                        Pet2_Box_Attack->SetFont(BoxFont);
                        Pet2_Box_Defense->SetFont(BoxFont);
                        Pet2 Box SpecialDefense->SetFont(BoxFont);
                        Pet2 Box SpecialAttack->SetFont(BoxFont);
                        Pet2_Box_SpecAbilEnergy->SetFont(BoxFont);
}
//------------------------------------------------------------------
//Add Code to color interface with the global CBrush object
//Remember to add "ON_WM_CTLCOLOR()" to the MessageMap below.
HBRUSH MegaPet FORM::OnCtlColor(CDC* pDC, CWnd* pWnd, UINT nCtlColor)
{
       HBRUSH The Active Paint Brush = CDialog::OnCtlColor(pDC, pWnd,
nCtlColor);
           //Color the main CDialog window background
        if(nCtlColor == CTLCOLOR_DLG)
\{ pDC->SetTextColor(RGB(0, 0, 0));
            The Active Paint Brush = PetBrush WHITE;
               return The Active Paint Brush;
 }
        //Color the main output CEdit box
       else if(pWnd->GetDlgCtrlID() == CEMainOutput)\{ pDC->SetTextColor(RGB(0, 0, 255));
            pDC->SetBkMode(TRANSPARENT);
            The Active Paint Brush = PetBrush WHITE;
               return The Active Paint Brush;
 }
        //Color the Pet1 status CEdit box
        else if(pWnd->GetDlgCtrlID() == CE_PET1_STATUS)
\{ pDC->SetTextColor(RGB(255, 255, 255));
            pDC->SetBkMode(TRANSPARENT);
            The Active Paint Brush = PetBrush BLACK;
               return The Active Paint Brush;
 }
        //Color the Pet2 status CEdit box
        else if(pWnd->GetDlgCtrlID() == CE_PET2_STATUS)
\{ pDC->SetTextColor(RGB(255, 255, 255));
             pDC->SetBkMode(TRANSPARENT);
            The Active Paint Brush = PetBrush BLACK;
               return The Active Paint Brush;
 }
        //Color the input CEdit box
        else if(pWnd->GetDlgCtrlID() == CE_INPUT)
\{ pDC->SetTextColor(RGB(255, 255, 255));
```

```
 pDC->SetBkMode(TRANSPARENT);
             The Active Paint Brush = PetBrush BLACK;
                 return The Active Paint Brush;
 }
            else if(pWnd->GetDlgCtrlID() == CS_PET1_BOX_NAME ||
                  pWnd->GetDlgCtrlID() == CS<sup>-</sup>PET1<sup>-</sup>BOX<sup>-</sup>SPECIES || pWnd->GetDlgCtrlID() == CS_PET1_BOX_HEALTH ||
                   pWnd->GetDlgCtrlID() == CS_PET1_BOX_SPEED ||
                   pWnd->GetDlgCtrlID() == CS_PET1_BOX_STRENGTH ||
                   pWnd->GetDlgCtrlID() == CS_PET1_BOX_ATK ||
                  pWnd->GetDlgCtrlID() == CS" PET1"BOX"DEF ||pWnd->GetDlgCtrlID() == CSPETIBOX SPCATK || pWnd->GetDlgCtrlID() == CS_PET1_BOX_SPCDEF || 
                   pWnd->GetDlgCtrlID() == CS_PET1_BOX_SPCABILENERGY ||
           pWnd->GetDlgCtrlID() == CS_PET2_BOX_NAME ||
                   pWnd->GetDlgCtrlID() == CS_PET2_BOX_SPECIES ||
                   pWnd->GetDlgCtrlID() == CS_PET2_BOX_HEALTH ||
                  pWnd->GetDlgCtrlID() == CS<sup>-</sup>PET2<sup>-</sup>BOX<sup>-</sup>SPEED ||pWnd->GetDlgCtrlID() == CS<sup>-</sup>PET2<sup>-</sup>BOX<sup>-</sup>STRENGTH ||pWnd->GetDlgCtrlID() == CSPET2BOXATK || pWnd->GetDlgCtrlID() == CS_PET2_BOX_DEF ||
                   pWnd->GetDlgCtrlID() == CS_PET2_BOX_SPCATK ||
           pWnd->GetDlgCtrlID() == CS_PET2_BOX_SPCDEF || 
                  pWnd->GetDlgCtrlID() == CS PET2 BOX SPCABILITYERGY) {
                   pDC->SetTextColor(RGB(255, 0, 0));
                       pDC->SetBkMode(TRANSPARENT);
              The Active Paint Brush = PetBrush WHITE;
                 return The Active Paint Brush;
         }
        //Color all other generic CStatic text boxes
        else if(nCtlColor == CTLCOLOR_STATIC)
\{ pDC->SetTextColor(RGB(0, 0, 0));
                     pDC->SetBkMode(TRANSPARENT);
             The Active Paint Brush = PetBrush WHITE;
                return The Active Paint Brush;
 }
        //Color all other generic buttons
        else if(nCtlColor == CTLCOLOR_BTN)
        {
             pDC->SetTextColor(RGB(255, 255, 255));
                     //pDC->SetBkMode(TRANSPARENT);
             The Active Paint Brush = PetBrush RED;
                return The Active Paint Brush;
        }
            else
            {
            return The Active Paint Brush;
            }
Note: To color groups of objects by default use: 
         if(nCtlColor ==) and one of constants like:
         CTLCOLOR_EDIT
```
/\*

```
 CTLCOLOR_STATIC
         CTLCOLOR_DLG
                CTLCOLOR_BTN
                CTLCOLOR_LISTBOX
                CTLCOLOR_MSGBOX
                CTLCOLOR_SCROLLBAR
                CTLCOLOR_STATIC
*/
}
            //------------------------------------------------------------------
       afx_msg void START() 
       { 
               TEMP = "\r\n Welcome to MegaPet 2.0!\r\times\nr\times\nr";
                           TEMP = TEMP +"\r\n To begin, you must create "
                                            + "\r\n Pet objects.\r\n"
                         + "\r\n Begin by creating a Pet1"
                         + "\r\n object by clicking the"
                                            + "\r\n \"NEW\" button for 
Pet1.";
                    MainOutput->SetWindowText(TEMP);
                           Pet1_Button_NEW->EnableWindow(true);
                           Button Start->EnableWindow(false);
                            Button_Start->ShowWindow(false);
       }
//------------------------------------------------------------------
//Message Handlers
//------------------------------------------------------------------
         afx msq void QUIT() { EndDialog(IDOK); }
//------------------------------------------------------------------
           afx_msg void ENTER() 
           { 
              if(NeedToCreatePets)
                           { CreatePet(); }
                           else
                            { 
                       TEMP = "\rceilx\n\rceil Pets have now been created.";
                                   TEMP = TEMP + "\r\n\cdot r\n\cdot r\n\cdot x You may click
\"BEGIN T\""
                                             + "\r\n to begin a TOURNAMENT 
with"
                                             + "\r\n your new PETs or save 
them.";
                                    MainOutput->SetWindowText(TEMP);
                                   Button Begin T->EnableWindow(true);
                                   Pet1_Button_SAVE->EnableWindow(true);
                                   Pet2_Button_SAVE->EnableWindow(true);
                            }
           }
//------------------------------------------------------------------
           afx_msg void NewPet1() 
           { 
                    CreatePet();
                           Pet1_Button_NEW->EnableWindow(false);
```

```
 }
             //------------------------------------------------------------------
           afx_msg void NewPet2() 
           { 
                   CreatePet();
                          Pet2 Button NEW->EnableWindow(false);
           }
//------------------------------------------------------------------
           afx_msg void BeginTournament() 
           { 
                  Button Begin T->EnableWindow(false);
                          Button Enter->EnableWindow(false);
                           Combat();
          }
//------------------------------------------------------------------
       afx_msg void Pet1Save() 
           { 
                       SavePet(PET1); 
           }
//------------------------------------------------------------------
       afx_msg void Pet2Save() 
          { 
                       SavePet(PET2); 
           }
//------------------------------------------------------------------
       afx_msg void Pet1Load() 
           { 
                  TEMP = " " if(LoadToggle)
                   {
                     LoadPet(1);
                        Input->SetWindowText(L"");
                     Button Begin T->EnableWindow(true);
                         LoadToggle = false;
                   }
                   else
                   {
                     TEMP = TEMP + "\rceil'n Enter the name of the Pet"
                                      + "\r\n you desire to load into the"
                                         + "\r\n INPUT field below and 
click"
                                         + "\r\n the \"LOAD\" button for 
PET1"
                                         + "\r\n to continue.";
                         MainOutput->SetWindowText(TEMP);
                         Input->SetFocus();
             LoadToqgle = true; } 
         }
//------------------------------------------------------------------
       afx_msg void Pet2Load() 
           { 
                 TEMP = " " if(LoadToggle)
```

```
 {
                      LoadPet(2);
                         Input->SetWindowText(L"");
                      Button Begin T->EnableWindow(true);
                         LoadToggle = false;
                   }
                   else
                   {
                      TEMP = TEMP + "\rightharpoonup" Enter the name of the Pet"
                                       + "\r\n you desire to load into the"
                                          + "\r\n INPUT field below and 
click"
                                          + "\r\n the \"LOAD\" button for 
PET2"
                                          + "\r\n to continue.";
                         MainOutput->SetWindowText(TEMP);
                         Input->SetFocus();
               LoadToggle = true;
                  }
           }
//------------------------------------------------------------------
           DECLARE_MESSAGE_MAP()
};
//------------------------------------------------------------------
BEGIN_MESSAGE_MAP(MegaPet_FORM, CDialog)
           //ON_WM_TIMER()
      ON WM CTLCOLOR()
          ON COMMAND(B QUIT, QUIT)
      ON COMMAND(B START, START)
          ON COMMAND(B ENTER, ENTER)
      ON COMMAND(B PET1 NEW, NewPet1)
          ON COMMAND(B PET2 NEW, NewPet2)
          ON COMMAND(B BEGIN TOURNAMENT, BeginTournament)
      ON COMMAND(B PET1 SAVE, Pet1Save)
      ON COMMAND(B PET2 SAVE, Pet2Save)
          ON COMMAND(B PET1 LOAD, Pet1Load)
      ON COMMAND(B PET2 LOAD, Pet2Load)
END_MESSAGE_MAP()<br>//*****************
                   //***********************************************************************
****
class MegaPet_Window : public CWinApp
{
public:
MegaPet Window() { }
public:
virtual BOOL InitInstance()
{
    CWinApp::InitInstance();
   SetRegistryKey(T("MegaPet2"));
   MegaPet FORM MegaPetDialog;
    m_pMainWnd = &MegaPetDialog;
   INT PTR nResponse = MegaPetDialog.DoModal();
    return FALSE;
} //close function
```
}; //\*\*\*\*\*\*\*\*\*\*\*\*\*\*\*\*\*\*\*\*\*\*\*\*\*\*\*\*\*\*\*\*\*\*\*\*\*\*\*\*\*\*\*\*\*\*\*\*\*\*\*\*\*\*\*\*\*\*\*\*\*\*\*\*\*\*\*\*\*\*\* \*\*\*\* MegaPet Window LetErrRip; //This starts the ball rolling

## File 2: Globals.h

//Globals for MegaPet 1.5 #include <string> #include <windows.h> #include <strstream> #include <mmsystem.h> #include <fstream> #include "MFCSleep.h" using namespace std; //Create MFC streaming text like console's cout << //------------------------------------------------------------------- ----------- CString TEMP; CString Pet1TEMP; CString Pet2TEMP; //------------------------------------------------------------------- ----------- //Colors and Fonts CBrush PetBrush\_BLACK; CBrush PetBrush\_WHITE; CBrush PetBrush\_RED; CBrush PetBrush\_BLUE; CFont PetFont1; CFont PetFont2; //------------------------------------------------------------------- ----------- //CBitmapButtons CBitmapButton \* Button Start; CBitmapButton \* Button Exit; //------------------------------------------------------------------- ----------- //Generic Interface Pointers CEdit \* MainOutput; CEdit \* Input; CButton \* Button Begin T; CButton \* Button End T; CButton \* Button Help; CButton \* Button Enter; //Pet1 Interface Pointers CSliderCtrl \* Pet1 HealthMeter; CProgressCtrl \* Pet1 HealthBar; CEdit \* Pet1 Status; CStatic \* Pet1View; CStatic \* Pet1 Box Name;
```
CStatic * Pet1 Box Species;
CStatic * Pet1 Box Health;
CStatic * Pet1_Box_Speed;
CStatic * Pet1_Box_Strength;
CStatic * Pet1_Box_Attack;
CStatic * Pet1 Box Defense;
CStatic * Pet1 Box SpecialDefense;
CStatic * Pet1 Box SpecialAttack;
CStatic * Pet1 Box SpecAbilEnergy;
CButton * Pet1_Button LOAD;
CButton * Pet1_Button_SAVE;
CButton * Pet1 Button NEW;
CButton * Pet1 Button TRAIN;
CButton * Pet1 Button FEED;
CButton * Pet1 Button PLAY;
CButton * Pet1 Button TALK;
CButton * Pet1_Button_SLEEP;
CButton * Pet1_Button_KICK;
CButton * Pet1_Button_ATTACK;
CButton * Pet1_Button_DEFEND;
CButton * Pet1 Button SPECATTACK;
CButton * Pet1 Button SPECDEFEND;
//Pet2 Interface Pointers
CSliderCtrl * Pet2 HealthMeter;
CProgressCtrl * Pet2_HealthBar;
CEdit * Pet2 Status;
CStatic * Pet2View;
CStatic * Pet2 Box Name;
CStatic * Pet2 Box Species;
CStatic * Pet2_Box_Health;
CStatic * Pet2<sup>Box</sup> Speed;
CStatic * Pet2 Box_Strength;
CStatic * Pet2_Box_Attack;
CStatic * Pet2 Box Defense;
CStatic * Pet2 Box SpecialDefense;
CStatic * Pet2 Box SpecialAttack;
CStatic * Pet2 Box SpecAbilEnergy;
CButton * Pet2_Button LOAD;
CButton * Pet2_Button_SAVE;
CButton * Pet2_Button_NEW;
CButton * Pet2_Button_TRAIN;
CButton * Pet2 Button FEED;
CButton * Pet2_Button_PLAY;
CButton * Pet2_Button_TALK;
CButton * Pet2_Button_SLEEP;
CButton * Pet2 Button KICK;
CButton * Pet2_Button_ATTACK;
CButton * Pet2_Button_DEFEND;
CButton * Pet2 Button SPECATTACK;
CButton * Pet2 Button SPECDEFEND;
//-------------------------------------------------------------------
-----------
//Class Prototypes
class Pet;
```

```
class Animal;
class Plant;
class Mammal;
class Reptile;
class Amphibian;
class HYBRID;
class SNAKE;
class RABBIT;
class SNABBIT;
class LIGER;
class FRANTHER;
class JONKEY;
class CROG;
class SQUEEL;
//-------------------------------------------------------------------
-----------
//Function Prototypes
CString CONVERT (string X);
char * CS To CharArray(CString CS);
void CS To CharArray(CString CS, char * SimpleString);
int CS_To_Number(CString CS);
CString Number To CS(int NUM);
void Initialize Interface();
void CreatePet();
void SavePet(Pet * PLAYER);
void LoadPet(int ThePet);
void Combat();
//Universal Globals
Pet * PET1;
Pet * PET2;
bool NeedToCreatePets;
bool LoadToggle;
int CreatePetSequence;
//Directories for Media Files
CString PetImageDirectory;
CString PetAudioMusicDirectory;
CString PetAudioSoundEffectsDirectory;
int Max_Damage;
//------------------------------------------------------------------
/*
Notes: Using CBitmap buttons.
1. Create or find the bitmaps for your buttons.
2. Add them to the resource ".rc" file using resource tab and "add 
resource".
3. Make your CBitmapButton pointers.
4. Add CButtons to the resource file.
5. Set the type of the button to "bitmap".
4. Set the pointers up on the interface sith GetDlgItem().
5. Build instances of the buttons on the heap with "new".
6. Call the following functions (x, y, width, height):
Button Start->Create(NULL, WS CHILD|WS VISIBLE|BS OWNERDRAW,
                      CRect(10,10,10,10), this, 
IDC_ResourceNameOfButton);
Button Start->LoadBitmaps(IDB BitmapName);
```

```
Button Start->SizeToContent();
7. Add the "IDC ResourceNameOfButton" as an entry to the resource.h
file
   unless Visual Studio added for you in the resource editor.
8. Map it in the message map tags.
9. Create a message handler function.
//------------------------------------------------------------------
Notes: Using SOUND.
         //A Note: For sound, you must do three things:
         //1. Go to project properties, then under Linker, find Input. 
         //In the box labelled Aditional Dependancies add "winmm.lib".
         //2. Include the file: #include <mmsystem.h> .
         //3. Use command: 
PlaySound("west.wav", NULL, SND_FILENAME|SND_ASYNC);
         //Options: SYNC = ends with function, async = keep playing
         //SND_LOOP = loop it, must be stopped then with 
"StopSound()".
        //PlaySound("west.wav", NULL, SND_FILENAME|SND_ASYNC|SND_LOOP);
//------------------------------------------------------------------
//Example of Timer inside CDialog class 
void OnTimer(UINT nIDEvent) 
{ 
       Pet->setDays((Pet->getDays() + 1));
       Pet->setLife((Pet->getLife() - 1));
       Pet->View();
        strncpy(DISPLAY,"",2000);
       Pet->Talk();
       if(Pet->qetLife() \leq 0)
     {
          KillTimer(1);
          pOutput->SetWindowText("\r\n\r\nGame Over.Your pet has died 
of starvation.");
    }
}
//------------------------------------------------------------------
*/
```
File 3: Classes.h

```
//Class Inheritance Hierarchy
//The Base Class ADT (Abstract Data Type)
//***********************************************************************
**********************
class Pet
{
       public: 
           Pet() 
           { 
               TEMP = TEMP + "\rightharpoonupr\ln Creating a Pet object...";
                    MainOutput->SetWindowText(TEMP);
         }
          ~\sim Pet()
```

```
 { 
               TEMP = TEMP + "\rightharpoonupr\ln Destroying a Pet object...";
                           MainOutput->SetWindowText(TEMP); 
         }
           //-------------------------------------------------------------
----
       void InitializePet()
           {
                PetName = "Anonymous";
                    CustomizePetSequence = 1;
                   PetInterface = 0;
                    //Set Up Media Files for Class
                    PetImageFile = PetImageDirectory + PetImageFile;
             PetAtkSoundFile = PetAudioSoundEffectsDirectory + 
PetAtkSoundFile;
            PetWinSoundFile = PetAudioMusicDirectory + PetWinSoundFile;
            PetLoseSoundFile = PetAudioMusicDirectory + PetLoseSoundFile;
           PetPICTURE = (HBITMAP) LoadImage(NULL, PetImageFile,
                          IMAGE BITMAP, 110, 100, LR LOADFROMFILE);
           }
       //Functions
           //-------------------------------------------------------------
----
           void Talk() { }
       //-----------------------------------------------------------------
           void Taunt() { }
           //-------------------------------------------------------------
----
           void Train() 
           { }
           //-------------------------------------------------------------
----
       void Attack(Pet * opponent)
           {
                    //Note: Not necessary to cast with srand, just to avoid 
warning
                   srand((unsigned int)time(0));
                    int AdjustDamage;
                   int DAMAGE = (\text{rand}) % Max Damage) + 1;
                   TEMP = TEMP + "\r \r h \r h" + PetName + " attacks " +
opponent->GetPetName()
                                + "\rceil for a total of " +
Number To CS(DAMAGE) + " points"
                                     + "\r\n of damage.";
                    MainOutput->SetWindowText(TEMP);
            PlaySound(PetAtkSoundFile, NULL, SND_FILENAME|SND_ASYNC);
                    XSleep(3000);
             if(strength > 5)
                \{AdjustDamage = (\text{rand}() \, \text{§ } 5) + 1; DAMAGE = DAMAGE + AdjustDamage;
```

```
TEMP = TEMP + "\rightharpoonupr\ln\ln Due to " + PetName + "'s
strength,"
                                       + "\r\n an additional " + 
Number To_CS(AdjustDamage) + " points"
                                                + "\r\n of damage are 
generated."; 
                              MainOutput->SetWindowText(TEMP);
                              XSleep(4000);
                      }
             /*
                     if(speed > 5)
                      { }
                      */
             if(opponent->GetDefense() > 5)
                      { 
                             AdjustDamage = (\text{rand}() \, \text{§ } 3) + 1;if(DAMAGE - AdjustDamage \langle 0 \rangle\{TEMP = TEMP + ''\rightharpoonup r\arrows n'' + opponent->GetPetName()
                                                + "'s defensive capabilities "
                                                + "\r\n completely block all 
damage!";
                                      DAMAGE = 0; }
                              else
                               { 
                                      TEMP = TEMP + "\r\n\chi_n\pi' + opponent->GetPetName()
                                                + "'s defensive capabilities "
                                                + "\r\n deflect " + 
Number_To_CS(AdjustDamage)
                                                        + " points of damage.";
                                      DAMAGE = DAMAGE - AdjustDamage; }
                              MainOutput->SetWindowText(TEMP);
                              XSleep(4000);
                      }
             if(SpecialAbilityEnergy > 5)
                 \left\{\begin{array}{c} \end{array}\right.SpecialabilityEnergy = Specialability }
            TEMP = " "if(opponent->GetHealth() - DAMAGE > 0)
                      {
                         opponent->SetHealth(opponent->GetHealth() - DAMAGE);
                             TEMP = TEMP + "\r\n\r\n The END result is that " 
+ PetName 
                                          + " attacked \r\n " + opponent-
>GetPetName()
                                       + " for a TOTAL of " + 
Number To CS(DAMAGE) + " points"
                                              + "\r\n of damage.";
```

```
 }
                    else 
                    { 
                            opponent->SetHealth(0);
                TEMP = TEMP + "\r \n\cdot \r \n\cdot The END result is that " + PetName
                                        + " attacked \r\n " + opponent-
>GetPetName()
                                     + " and finished off what little life 
\r\n it"
                                            + " had left...";
                    }
                    MainOutput->SetWindowText(TEMP);
                    MainOutput->SetScrollPos(MainOutput-
>GetLineCount(),0,true); //AUTOSCROLL it down
                    View();
                    PET1->View();
                    PET2->View();
                    XSleep(5000);
         }
           //-------------------------------------------------------------
----
           void Feed() 
           { 
           TEMP = " "if(health < 50)
\{TEMP = TEMP + "\r\nYou feed your pet. This brings it "
                                    + "happy contentment and adds 3 points 
to"
                         + " its Life.\r\n";
               health = health + 3;
 }
            else
\{ TEMP = TEMP + "\r\nYour feed your pet, but it is just not"
                                    + " hungry. As a result, it gets sick 
and vomits"
                         + " on your new carpet. This causes you to scold"
                        + " it, and it looses 1 life point.\r\n";
                       health = health - 1;
 }
                View(); 
                    MainOutput->SetWindowText(TEMP); 
//PlaySound("media/Feed Sound.wav",NULL,SND FILENAME|SND ASYNC);
         }
           //-------------------------------------------------------------
----
       void CustomizePet()
\left\{\begin{array}{ccc} \end{array}\right\} switch(CustomizePetSequence)
                    {
                case 1 : TEMP = TEMP + "\r \n\ln r Enter a name for Pet1"
```

```
+ "\rceil<sup>n</sup> and click
\"ENTER\" to continue.";
                                                        CustomizePetSequence++;
                                                        break;
                                       case 2: Input->GetWindowText(TEMP);
                                                        Input->SetWindowText(L"");
                                PetName = TEMP;View();
                                                            TEMP = TEMP + ''\rightharpoonup r\rightharpoonup r\rightharpoonup r\Now you must choose how to allocate"
                                                                           + "\rceilx\ln your
Pet's attributes. There is an"
                                                                                + "\r\r\arrowsn
element of strategy to this. You only"
                                                                                + "\r\r\arrowsn
have 100 points to allocate. For"
                                                                               + " \rightharpoonup r \rightharpoonup nexample, give your Pet more speed and"
                                                                               + " \rightharpoonup r \rightharpoonup nit gets more attacks per round. The"
                                                                               + " \rightharpoonup r \rightharpoonup ntradeoff is that there will be less"
                                                                               + "\r\r\arrowsn
available for strength and so that while"
                                                                                + " \rightharpoonup r \rightharpoonup nthe Pet will get more attacks it will do"
                                                                                + " \rightharpoonup r \rightharpoonup nless damage per attack."
                                                                                + " \rightharpoonup r \rightharpoonup nYou have 100 points to allocate. How much"
                                                                                + " \rightharpoonup r \rightharpoonup nwill you give your Pet for speed?";
                                                        CustomizePetSequence++;
                                                        break;
                                       default: break;
                        } 
        }
             //-------------------------------------------------------------
             void View()
             { 
               char buffer[10];
                       if(PetInterface == 1) {
                                 Pet1TEMP = "";
                   Pet1_Box_Name->SetWindowText(PetName);
                                 Pet1_Box_SpecialDefense->SetWindowText(spcdef);
                   Pet1 Box SpecialAttack->SetWindowText(spcatk);
                                 Pet1 Box Species->SetWindowText(Species);
                                 itoa s(health, buffer, 10);
                                 PettTEMP = buffer;
                   Pet1_Box_Health->SetWindowText(Pet1TEMP);
```
itoa s(speed, buffer, 10);  $Pet1$ TEMP = buffer; Pet1\_Box\_Speed->SetWindowText(Pet1TEMP); \_itoa\_s(strength, buffer, 10); Pet1TEMP = buffer; Pet1\_Box\_Strength->SetWindowText(Pet1TEMP); itoa s(attack, buffer, 10); Pet1TEMP = buffer; Pet1\_Box\_Attack->SetWindowText(Pet1TEMP); itoa s(def, buffer, 10);  $Pet1TEMP = buffer;$  Pet1\_Box\_Defense->SetWindowText(Pet1TEMP); itoa s(SpecialAbilityEnergy, buffer, 10);  $Pet1$ TEMP = buffer; Pet1\_Box\_SpecAbilEnergy->SetWindowText(Pet1TEMP); Pet1\_HealthMeter->SetPos(health); Pet1 HealthBar->SetPos(health);  $Pet1TEMP = " "$ if(health  $> 80$  & health  $\leq 100$ )  $\{$  Pet1TEMP = Pet1TEMP + "\r\n " + PetName + " is in\r\n excellent health."; } else if(health  $> 60$  && health  $<= 80$ )  $\{$  Pet1TEMP = Pet1TEMP + "\r\n " + PetName + "  $is\r\n\$  n somewhat healthy."; } else if(health  $> 40$  && health  $<= 60$ )  $\{$  Pet1TEMP = Pet1TEMP + "\r\n " + PetName + " is\r\n in pain."; } else if(health  $> 20$  && health  $\leq 40$ ) {  $Pet1$ TEMP =  $Pet1$ TEMP + " $\rceil r \rceil n$  " + PetName + " is mortally $\r \n\$ n wounded"  $+$  " $\r \n\ln$  and in $\r \n\ln$ terrible suffering."; } else if(health  $> 0$  && health  $<= 20$ ) {  $Pet1$ TEMP =  $Pet1$ TEMP + " $\rceil r \rceil n$  " + PetName + " is at the" + "\r\n brink of death!"; } else { Pet1TEMP = Pet1TEMP +  $"\r\n$ " is dead!";  $\}$ Pet1 Status->SetWindowText(Pet1TEMP); Pet1View->SetBitmap(PetPICTURE); } if(PetInterface  $== 2)$  {  $Pet2TEMP = " ";$ Pet2 Box Name->SetWindowText(PetName); Pet2 Box SpecialDefense->SetWindowText(spcdef); Pet2 Box SpecialAttack->SetWindowText(spcatk); Pet2 Box Species->SetWindowText(Species); itoa s(health, buffer, 10);

 $Pet2TEMP = buffer;$ Pet2\_Box\_Health->SetWindowText(Pet2TEMP); \_itoa\_s(speed, buffer, 10);  $Pet2TEMP = buffer;$ Pet2\_Box\_Speed->SetWindowText(Pet2TEMP); itoa s(strength, buffer, 10); Pet2TEMP = buffer; Pet2\_Box\_Strength->SetWindowText(Pet2TEMP); itoa s(attack, buffer, 10);  $P_{\text{et2TEMP}} = \text{buffer};$ Pet2\_Box\_Attack->SetWindowText(Pet2TEMP); itoa s(def, buffer, 10);  $Pet2TEMP = buffer;$ Pet2\_Box\_Defense->SetWindowText(Pet2TEMP); itoa s(SpecialAbilityEnergy, buffer, 10);  $Pet2TEMP = buffer;$ Pet2\_Box\_SpecAbilEnergy->SetWindowText(Pet2TEMP); Pet2 HealthMeter->SetPos(health); Pet2 HealthBar->SetPos(health);  $Pet2TEMP = " "$ if(health  $> 80$  & health  $\leq 100$ )  $\{$  Pet2TEMP = Pet2TEMP + "\r\n " + PetName + " is  $in\rceil n$  excellent health."; } else if(health  $> 60$  && health  $<= 80$ )  $\{ Pet2TEMP = Pet2TEMP + "r\nu " + PetName + "$ is\r\n somewhat healthy."; } else if(health > 40 && health  $<= 60$ )  $\{\ \text{Pet2TEMP} = \text{Pet2TEMP} + \text{''}\r \n\} \n\quad \text{" + PetName + "}$ is $\rceil$  in pain."; } else if(health  $> 20$  && health  $\leq 40$ ) { Pet2TEMP = Pet2TEMP +  $''\rightharpoonup r$  " + PetName + " is mortally $\r \n\cdot$  wounded" +  $''\rightharpoonup r$  and  $in\rightharpoonup r$ terrible suffering."; } else if(health  $> 0$  && health  $<= 20$ ) { Pet2TEMP = Pet2TEMP +  $''\rightharpoonup r$  " + PetName + " is at the" + "\r\n brink of death!"; } else {  $Pet2TEMP = Pet2TEMP + "\r\n$ n " + PetName + " is dead!"; } Pet2 Status->SetWindowText(Pet2TEMP); Pet2View->SetBitmap(PetPICTURE); } }//close View function //----------------------------------------------------------------- //Accessor Methods void SetHealth(int X) { health =  $X$ ; } int GetHealth() { return health; }

```
void SetSpeed(int X) { speed = X; }
          int GetSpeed() { return speed; }
         void SetStrength(int X) { strength = X; }
           int GetStrength() { return strength; }
         void SetAttack(int X) { attack = X; }
          int GetAttack() { return attack; }
          void SetDefense(int X) { def = X; }
          int GetDefense() { return def; }
         void SetSpecialAbilityEnergy(int X) { SpecialAbilityEnergy = X;
}
          int GetSpecialAbilityEnergy() { return SpecialAbilityEnergy; }
          void SetPetName(CString X) { PetName = X; }
         CString GetPetName() { return PetName; }
          void SetSpecies(CString X) { Species = X; }
         CString GetSpecies() { return Species; }
         void SetSpcAtk(CString X) { \text{spects} = X; }
         CString GetSpcAtk() { return spcatk; }
         void SetSpcDef(CString X) { spcdef = X; }
         CString GetSpcDef() { return spcdef; }
         void SetPetImageFile(CString X) { PetImageFile = X; }
          CString GetPetImageFile() { return PetImageFile; }
       void SetPetAtkSoundFile(CString X) { PetAtkSoundFile = X; }
          CString GetPetAtkSoundFile() { return PetAtkSoundFile; }
      void SetPetWinSoundFile(CString X) { PetWinSoundFile = X; }
           CString GetPetWinSoundFile() { return PetWinSoundFile; }
       void SetPetLoseSoundFile(CString X) { PetLoseSoundFile = X; }
           CString GetPetLoseSoundFile() { return PetLoseSoundFile; }
      void SetPetPICTURE(HBITMAP X) { PetPICTURE = X; }
          HBITMAP GetPetPICTURE() { return PetPICTURE; }
         void SetPetInterface(int X) { PetInterface = X; }
           int GetPetInterface() { return PetInterface; }
          void SetCustomizePetSequence(int X) { CustomizePetSequence = X; 
}
           int GetCustomizePetSequence() { return CustomizePetSequence; }
       //-----------------------------------------------------------------
       //Private Data 
       private: 
          int health;
          int speed;
          int strength;
          int attack;
          int def;
          int SpecialAbilityEnergy;
          CString PetName;
          CString Species;
          CString spcatk;
       CString spcdef;
          CString PetImageFile;
          CString PetAtkSoundFile;
       CString PetWinSoundFile;
       CString PetLoseSoundFile;
          HBITMAP PetPICTURE;
           CStatic * PetView;
       int PetInterface;
```

```
 int CustomizePetSequence;
};
//***********************************************************************
**********************
class Animal : public Pet
{
       public: 
           Animal() 
           { 
               TEMP = TEMP + "\rceil Creating an Animal object...";
                            MainOutput->SetWindowText(TEMP);
           }
           ~Animal() 
           { 
               TEMP = TEMP + "\rightharpoonupr\ln Destroying an Animal object...";
                            MainOutput->SetWindowText(TEMP); 
           }
       //Functions
           //Accessor Methods
      //Private Data 
      private: 
};
//***********************************************************************
**********************
class Plant : public Pet
{
       public: 
           Plant() 
           { 
               TEMP = TEMP + "\r\n Creating a Plant object...";
                            MainOutput->SetWindowText(TEMP);
           }
           ~Plant() 
           { 
               TEMP = TEMP + "\r\n Destroying a Plant object...";
                            MainOutput->SetWindowText(TEMP); 
           }
       //Functions
           //Accessor Methods
      //Private Data 
      private: 
};
//***********************************************************************
**********************
class Mammal : public Animal
{
       public: 
           Mammal()
```

```
 { 
                TEMP = TEMP + "\rceil'n Creating a Mammal object...";
                             MainOutput->SetWindowText(TEMP);
            }
           ~\simMammal()
            { 
                TEMP = TEMP + "\rightharpoonupr\ln Destroying a Mammal object...";
                             MainOutput->SetWindowText(TEMP); 
            }
        //Functions
            //Accessor Methods
      //Private Data 
      private: 
};
//***********************************************************************
**********************
class Reptile : public Animal
{
        public: 
            Reptile() 
            { 
                TEMP = TEMP + "\rightharpoonupr\ln Creating a Reptile object...";
                             MainOutput->SetWindowText(TEMP);
            }
            ~Reptile() 
            { 
                TEMP = TEMP + "\rceil r \ln \text{Destroying} a Reptile object...";
                             MainOutput->SetWindowText(TEMP); 
            }
        //Functions
            //Accessor Methods
      //Private Data 
      private: 
};
//***********************************************************************
**********************
class Amphibian : public Animal
{
        public:
            Amphibian() 
            { 
                TEMP = TEMP + "\rightharpoonup Creating an Amphibian object...";
                             MainOutput->SetWindowText(TEMP);
            }
            ~Amphibian() 
            { 
                TEMP = TEMP + "\r\n Destroying an Amphibian object...";
```

```
 MainOutput->SetWindowText(TEMP); 
           }
       //Functions
           //Accessor Methods
      //Private Data 
      private: 
};
//***********************************************************************
**********************
class HYBRID : public Animal
{
       public: 
           HYBRID() 
           { 
               TEMP = TEMP + "\r\n Creating a HYBRID object...";
                            MainOutput->SetWindowText(TEMP);
           }
           ~HYBRID() 
           { 
               TEMP = TEMP + "\r\n Destroying a HYBRID object...";
                            MainOutput->SetWindowText(TEMP); 
           }
       //Functions
           //Accessor Methods
      //Private Data 
      private: 
      string HybridAbility;
};
//***********************************************************************
**********************
class SNAKE : public Reptile
{
       public: 
           SNAKE() 
           { 
               TEMP = TEMP + "\rceil' Creating a SNAKE.";
                            MainOutput->SetWindowText(TEMP);
                            InitializeSNAKE();
           }
          \simSNAKE()
           { 
               TEMP = TEMP + "\rceil Destroying a SNAKE.";
                            MainOutput->SetWindowText(TEMP); 
           }
       //Functions
           void InitializeSNAKE()
```

```
 {
                  SetSpecies("Snake");
                      SetPetImageFile("Snake1.bmp");
                      SetHealth(100);
                 SetSpeed(2);
                SetStrength(8);
                SetAttack(5);
                 SetDefense(5);
                  SetSpecialAbilityEnergy(100);
                 SetSpcAtk("Venom");
             SetSpcDef("Scales");
                      InitializePet();
            }
            //Accessor Methods
      //Private Data 
      private: 
          int Venom;
};
//***********************************************************************
. .<br>***********************
class RABBIT : public Mammal
{
        public: 
            RABBIT() 
            { 
                TEMP = TEMP + "\r\n\rightharpoonup r\n\rightharpoonup c\nr\n Creating a RABBIT.";
                             MainOutput->SetWindowText(TEMP);
                              InitializeRABBIT();
            }
           ~\simRABBIT()
            { 
                TEMP = TEMP + "\rightharpoonupr\ln Destroying a RABBIT.";
                             MainOutput->SetWindowText(TEMP); 
            }
        //Functions
            void InitializeRABBIT()
            {
                  SetSpecies("Rabbit");
                      SetPetImageFile("Rabbit1.bmp");
                      SetHealth(100);
                 SetSpeed(8);
                SetStrength(2);
                SetAttack(2);
                 SetDefense(8);
                  SetSpecialAbilityEnergy(100);
                 SetSpcAtk("Thump");
             SetSpcDef("Jump");
                      InitializePet();
          } 
            //Accessor Methods
      //Private Data 
      private:
```

```
};
//***********************************************************************
**********************
class SNABBIT : public HYBRID
{
       public: 
           SNABBIT() 
           { 
               TEMP = TEMP + "\r\r)n Creating a SNABBIT (Snake + Rabbit).";
                            MainOutput->SetWindowText(TEMP);
                            InitializeSNABBIT();
           }
          ~\simSNABBIT()
           { 
               TEMP = TEMP + "\rightharpoonupr\ln Destroying a SNABBIT.";
                            MainOutput->SetWindowText(TEMP); 
           }
       //Functions
           void InitializeSNABBIT()
           {
                 SetSpecies("Snabbit");
                     SetPetImageFile("Snabbit1.bmp");
                     SetPetAtkSoundFile("Grind.wav");
             SetPetWinSoundFile("SucksToBeYou.wav");
             SetPetLoseSoundFile("Jeopardy.wav");
                     SetHealth(100);
                SetSpeed(7);
                SetStrength(3);
                SetAttack(5);
                 SetDefense(5);
                 SetSpecialAbilityEnergy(100);
                 SetSpcAtk("Venom");
             SetSpcDef("Thump Hop");
                     InitializePet();
         } 
           //Accessor Methods
      //Private Data 
      private: 
};
//***********************************************************************
**********************
class LIGER : public HYBRID
{
       public: 
           LIGER() 
           { 
               TEMP = TEMP + "\rightharpoonup T Creating a LIGER (Lion + Tiger).";
                            MainOutput->SetWindowText(TEMP);
                            InitializeLIGER();
           }
          \simLIGER()
```

```
 { 
               TEMP = TEMP + "\rceil Destroying a LIGER.";
                            MainOutput->SetWindowText(TEMP); 
           }
       //Functions
           void InitializeLIGER()
           {
                 SetSpecies("Liger");
                     SetPetImageFile("Liger1.bmp");
                     SetPetAtkSoundFile("Roar.wav");
             SetPetWinSoundFile("BadToTheBone.wav");
             SetPetLoseSoundFile("WelcomeToTheJungle.wav");
                     SetHealth(100);
                SetSpeed(5);
                SetStrength(5);
                SetAttack(7);
                 SetDefense(3);
                 SetSpecialAbilityEnergy(100);
                 SetSpcAtk("Scratch");
             SetSpcDef("Dodge");
                     InitializePet();
           }
           //Accessor Methods
      //Private Data 
      private: 
};
//***********************************************************************
. .<br>***********************
class FRANTHER : public HYBRID
{
       public: 
           FRANTHER() 
           { 
               TEMP = TEMP + "\rightharpoonup r Creating a FRANTHER (Frog + Panther).";
                            MainOutput->SetWindowText(TEMP);
                InitializeFRANTHER();
           }
          ~\simFRANTHER()
           { 
               TEMP = TEMP + "\rceilx\ln Destroying a FRANTHER.";
                            MainOutput->SetWindowText(TEMP); 
           }
       //Functions
           void InitializeFRANTHER()
           {
                 SetSpecies("Franther");
                     SetPetName("Anonymous");
                     SetPetImageFile("Panther1.bmp");
                     SetPetAtkSoundFile("Panther.wav");
             SetPetWinSoundFile("CantTouchThis.wav");
             SetPetLoseSoundFile("Jeopardy.wav");
```

```
 SetHealth(100);
               SetSpeed(5);
               SetStrength(5);
               SetAttack(6);
                SetDefense(4);
                SetSpecialAbilityEnergy(100);
                SetSpcAtk("Claw");
             SetSpcDef("Stealth");
                    InitializePet();
         } 
           //Accessor Methods
      //Private Data 
      private: 
};
//***********************************************************************
**********************
class JONKEY : public HYBRID
{
       public: 
           JONKEY() 
           { 
               TEMP = TEMP + "\r\n Creating a Jonkey (JellyFish +
Monkey).";
                            MainOutput->SetWindowText(TEMP);
                InitializeJONKEY();
           }
           ~JONKEY() 
           { 
               TEMP = TEMP + "\rightharpoonupr\ln Destroving a Jonkey object.";
                           MainOutput->SetWindowText(TEMP); 
           }
       //Functions
       void InitializeJONKEY()
           {
                SetSpecies("Jonkey");
                    SetPetImageFile("Monkey2.bmp");
                    SetPetAtkSoundFile("Sonic.wav");
             SetPetWinSoundFile("IceIceBaby.wav");
             SetPetLoseSoundFile("IWillSurvive.wav");
                    SetHealth(100);
                SetSpeed(4);
               SetStrength(6);
               SetAttack(5);
                SetDefense(5);
                SetSpecialAbilityEnergy(100);
                SetSpcAtk("ICE");
             SetSpcDef("Jelly Swing");
                    InitializePet();
         } 
           //Accessor Methods
      //Private Data 
      private:
```

```
};
//***********************************************************************
**********************
class CROG : public HYBRID
{
       public: 
           CROG() 
           { 
               TEMP = TEMP + "\rightharpoonup Creating a CROG (Crocodile + Dog).";
                            MainOutput->SetWindowText(TEMP);
                            InitializeCROG();
           }
          ~\simCROG()
           { 
               TEMP = TEMP + "\rceil Destroying a CROG.";
                            MainOutput->SetWindowText(TEMP); 
         }
       //Functions
           //Accessor Methods
           void InitializeCROG()
           {
                 SetSpecies("Crog");
                     SetPetImageFile("Croc1.bmp");
                     SetPetAtkSoundFile("Spook.wav");
             SetPetWinSoundFile("TheRock.wav");
             SetPetLoseSoundFile("MachoMan.wav");
                     SetHealth(100);
                 SetSpeed(4);
                SetStrength(6);
                SetAttack(5);
                 SetDefense(5);
                 SetSpecialAbilityEnergy(100);
                 SetSpcAtk("Lash");
             SetSpcDef("Armor");
                     InitializePet();
           }
      //Private Data 
      private: 
};
//***********************************************************************
**********************
class SQUEEL : public HYBRID
{
       public: 
           SQUEEL() 
           { 
               TEMP = TEMP + "\rceil r \ln C reating a SQUEEL (Squirrel + Eel).";
                            MainOutput->SetWindowText(TEMP);
                            InitializeSQUEEL();
           }
```

```
\simSQUEEL()
           { 
               TEMP = TEMP + "\rceil Destroying a SQUEEL.";
                           MainOutput->SetWindowText(TEMP); 
           }
       //Functions
           void InitializeSQUEEL()
           {
                SetSpecies("Squeel");
                    SetPetImageFile("Squirrel1.bmp");
                    SetPetAtkSoundFile("Rip.wav");
            SetPetWinSoundFile("DiscoInferno.wav");
            SetPetLoseSoundFile("StayinAlive.wav");
                    SetHealth(100);
               SetSpeed(8);
               SetStrength(2);
               SetAttack(2);
                SetDefense(8);
                SetSpecialAbilityEnergy(100);
                SetSpcAtk("Gnash");
            SetSpcDef("Scurry");
                    InitializePet();
           }
           //Accessor Methods
      //Private Data 
      private: 
};
//***********************************************************************
**********************
```
File 4: Functions.h

```
//Game Functions
//-------------------------------------------------------------------
----------------------
CString CONVERT(string X)
{
             //Note: Have to cast to signed int to avoid warning when 
calling length()
       char TEMP[100] = "?";
              for(int a = 0; a < (int) X.length(); a^{++})
              { \n  1.25 \text{ F} \cdot \text{F} \cdot \text{F} \cdot \return TEMP;
}
//-------------------------------------------------------------------
----------------------
//Note: 2 overloaded conversion functions for CString to char array
char * CS To CharArray(CString CS)
{ 
                 char * INPUT = new char [100];
                 for(int x = 0; x < CS. GetLength(); x++)
```

```
\{ \text{INPUT}[x] = (\text{char}) \text{CS}[x]; \} return INPUT;
}
void CS To CharArray(CString CS, char * SimpleString)
{ 
     for(int z = 0; z < CS. GetLength(); z++)
     { SimpleString[z] = (char) CS[z]; }
}
//-------------------------------------------------------------------
----------------------
int CS_To_Number(CString CS)
{ 
          char INPUT[10] = "";
          for(int x = 0; x < CS. GetLength(); x++)
          \{ \text{INPUT}[x] = (\text{char}) \text{CS}[x]; \}int TheNumber = atoi(INPUT);
           return TheNumber;
}
//-------------------------------------------------------------------
----------------------
CString Number_To_CS(int NUM)
{ 
          char INPUT[10] = "itoa s(NUM,INPUT,10,10); CString CS = INPUT;
           return CS;
}
//-------------------------------------------------------------------
----------------------
void Initialize_Interface()
{
         Button Start->EnableWindow(true);
     Button Begin T->EnableWindow(false);
     Button End T->EnableWindow(false);
      //Button_Exit->EnableWindow(false);
     Button Help->EnableWindow(false);
         Button Enter->EnableWindow(false);
         Pet1_Button_LOAD->EnableWindow(true);
         Pet1_Button_SAVE->EnableWindow(false);
         Pet1_Button_NEW->EnableWindow(false);
         Pet1_Button_TRAIN->EnableWindow(false);
         Pet1_Button_FEED->EnableWindow(false);
         Pet1_Button_PLAY->EnableWindow(false);
         Pet1<sup>DuttonTALK->EnableWindow(false);</sup>
         Pet1_Button_SLEEP->EnableWindow(false);
         Pet1_Button_KICK->EnableWindow(false);
         Pet1_Button_ATTACK->EnableWindow(false);
         Pet1_Button_DEFEND->EnableWindow(false);
         Pet1_Button_SPECATTACK->EnableWindow(false);
         Pet1_Button_SPECDEFEND->EnableWindow(false);
         Pet2_Button_LOAD->EnableWindow(true);
         Pet2 Button SAVE->EnableWindow(false);
         Pet2 Button NEW->EnableWindow(false);
```

```
Pet2_Button_TRAIN->EnableWindow(false);
        Pet2_Button_FEED->EnableWindow(false);
        Pet2_Button_PLAY->EnableWindow(false);
        Pet2_Button_TALK->EnableWindow(false);
        Pet2_Button_SLEEP->EnableWindow(false);
        Pet2_Button_KICK->EnableWindow(false);
        Pet2_Button_ATTACK->EnableWindow(false);
        Pet2_Button_DEFEND->EnableWindow(false);
        Pet2_Button_SPECATTACK->EnableWindow(false);
        Pet2_Button_SPECDEFEND->EnableWindow(false);
        CreatePetSequence = 1;NeedToCreatePets = true;
        LoadToggle = false;
      PetImageDirectory = "Images/";
      PetAudioMusicDirectory = "Audio/MusicClips/";
      PetAudioSoundEffectsDirectory = "Audio/SoundEffects/";
        Max Damage = 50;}
//-------------------------------------------------------------------
----------------------
void CreatePet()
{
        int choice;
        TEMP = " " switch(CreatePetSequence) 
        {
                case 1 : TEMP = TEMP + "Mad Science! Choose a type of 
Transgenic"
                                 + "\r\nchimera to create for Pet1. 
Options are:\r\n"
                                  + "\r\n 1. Jonkey (JellyFish + 
Monkey)"
                                  + "\r\n 2. Franther (Frog + 
Panther)"
                                 + "\r\r 3. Snabbit (Snake +
Rabbit)"
                  + "\rceilx\ln 4. Liger (Lion + Tiger)"
                  + "\rceilx\ln 5. Crog (Crocodile + Dog)"
                                  + "\r\n 6. Squeel (Squirrel + 
Eel)"
                                  + "\r\n\r\n Enter your choice in the 
Input box."
                                  + "\r\n Click ENTER to continue.";
                                 Button Enter->EnableWindow(true);
                                  Input->SetFocus();
                   CreatePetSequence++;
                                  break;
                case 2: Input->GetWindowText(TEMP) ;
                   Input->SetWindowText(L"");
                  choice = atoi(CS To CharArray(TEMP));
                                 TEMP = " "
```

```
if(choice > 0 && choice < 7)
                                 \{ switch(choice)
                                   {
                                       case 1: PET1 = new JONKEY;
                                                                     TEMP 
= TEMP + "\r\n\pi\n\pi\n Jonkeys devestate with venom.";
break;
                                            case 2 : PET1 = new FRANTHER;
                                                                     TEMP 
= TEMP + "\r\r\r\r\r\r\rbreak;
                           case 3 : PET1 = new SNABBIT;
                                                                     TEMP 
= TEMP + "\langle r \rangle \cap \langle r \ranglen Snabbits = dexterity + venom attack.";
break;
                                           case 4 : PET1 = new LIGER;
                                                                     TEMP 
= TEMP + "\r \ln \r \ln Ligers possess speed and strength.";
break;
                           case 5: PET1 = new CROG;
                                                                     TEMP 
= TEMP + "\r \n\ln \nr \n\ A Crog? Very strong bite attack!";
break;
                           case 6: PET1 = new SOUEEL;
                                                                     TEMP 
= TEMP + "\r \n\ln \r \n\ Squeels are dextrous and shocking!";
break;
                                                    default: break;
                                          }
                                       CreatePetSequence++;
                                       PET1->SetPetName("PET 1");
                                       PET1->SetPetInterface(1);
                                       PET1->View();
                                          Pet1_Button_NEW-
>EnableWindow(false);
                                          Pet1_Button_SAVE-
>EnableWindow(true);
                                          Button_Enter-
>EnableWindow(true);
                                      TEMP = TEMP + ''\rightharpoonup r\urcorner n Click
\"ENTER\" to continue.";
                                  }
                                  else
                                  {
                                          TEMP = " "TEMP = TEMP + ''\r\hbar\r\hbar Sorry, that was
simply"
```

```
+ "\r\n\n not an available option"
                                                             + "\rceilx\ln for
you. Your only options"
                                                            + " \rightharpoonup r \rightharpoonup nconsist of choices 1-6." 
                                                            + "\r\n\r\n
Ok?\r\n"
                                                            + " \rightharpoonup r \rightharpoonup nPlease click \"ENTER\" to continue.";
                        CreatePetSequence--;
                                   }
                                   break;
                  case 3 : THEN = "";TEMP = TEMP + "\rceil \rceil It's alive! It's
alive!\r\n\r\n"
                                     + " Now, give your new pet\r\n"
                                     + " " + PET1->GetSpecies() + " a 
name.\r \r \n\ln r \n + " Type it into the \"INPUT\" box 
below.\r\n\r\n"
                     + " Click \"ENTER\" when you are ready to\r\n"
                                     + " continue.";
                                    Button Enter->EnableWindow(true);
                                     Input->SetFocus();
                     CreatePetSequence++;
                                     break;
                  case 4 : Input->GetWindowText(TEMP);
                                if(TEMP != "") { PET1->SetPetName(TEMP); }
                                     else
                                     { PET1->SetPetName(L"Anoymous"); }
                    TEMP = " "TEMP = TEMP + "\rceil Pet now named\rceiln"
                                                  + " " + PET1-
>GetPetName() + ".";
                                    TEMP = TEMP + ''\r\r\r\r\r\n Now click
the \"NEW\" button to\r\n" 
                                                  + " give 
Frankensteinish life to Pet2.";
                                    Pet2_Button_NEW->EnableWindow(true);
                                    Button Enter->EnableWindow(false);
                                     Input->SetWindowText(L"");
                                     Input->SetFocus();
                                     PET1->View();
                     CreatePetSequence++;
                                     break;
                  case 5: TEMP = ''';
                                 TEMP = TEMP + "Mad Science! Choose a 
type of Transgenic"
                                     + "\r\nchimera to create for Pet2. 
Options are:\r\n"
                                     + "\r\n 1. Jonkey (JellyFish + 
Monkey)"
```

```
+ "\r\n\rightleftharpoons 2. Franther (Frog +
Panther)"
                                   + "\r\n\r\n\ 3. Snabbit (Snake +
Rabbit)"
                    + "\r\n 4. Liger (Lion + Tiger)"
                    + "\r\n 5. Crog (Crocodile + Dog)"
                                    + "\r\n 6. Squeel (Squirrel + 
Eel)"
                                    + "\r\n\r\n Enter your choice in the 
Input box."
                                    + "\r\n Click ENTER to continue.";
                                   Button Enter->EnableWindow(true);
                                    Input->SetWindowText(L"");
                                    Input->SetFocus();
                    CreatePetSequence++;
                                    break;
                 case 6: Input->GetWindowText(TEMP);
                                    Input->SetWindowText(L"");
                   choice = atoi(CS To CharArray(TEMP));
                                   TEMP = " "if(choice > 0 && choice < 7)
                                 \left\{\right. switch(choice)
                         \{case 1 : PET2 = new JONKEY; TEMP = 
TEMP + "\r\n\pi\n\pi\n\n Jonkeys devestate with venom.";
                                                                     break;
                                          case 2: PET2 = new FRANTHER;
                                                                     TEMP = 
TEMP + "\r\n\alpha x A Franther? Nice maneuverability.";
                                                                     break;
                            case 3 : PET2 = new SNABBIT;
                                                                     TEMP = 
TEMP + "\rightharpoonup r\ln Snabbits = dexterity + venom attack.";
                                                                     break;
                                           case 4 : PET2 = new LIGER;
                                                                    TEMP =TEMP + "\r\n\ln r\nn Ligers possess speed and strength.";
                                                                     break;
                           case 5 : PET2 = new CROG;
                                                                    TEMP =TEMP + "\rightharpoonupr\ln \rightharpoonupn A Crog? Very strong bite attack!";
                                                                     break;
                           case 6: PET2 = new SOUEEL;TEMP =TEMP + "\r\n\pi\n\pi\n\n Squeels are dextrous and shocking!";
                                                                     break;
                                                  default: break;
                                          }
                                          CreatePetSequence++;
                       PET2->SetPetName("PET 2");
```

```
PET2->SetPetInterface(2);
                                             PET2->View();
                                             Pet2 Button NEW-
>EnableWindow(false);
                                             Pet2_Button_SAVE-
>EnableWindow(true);
                                             Button_Enter-
>EnableWindow(true);
                                             TEMP = TEMP + ''\rightharpoonup r\urcorner n Click
\"ENTER\" to continue.";
                                       }
                                       else
                                       {
                                             TEMP = " "TEMP = TEMP + "\r \r \r \arccos 5 Sorry, that was
simply"
                                 + "\rightharpoonup r\ not an available option"
                                                               + " \rightharpoonup r for
you. Your only options"
                                                               + "\r\r\arrowsn
consist of choices 1-6." 
                                                               + ''\r\ln\r\ln0k?\r\n"
                                                               + " \rightharpoonup r \rightharpoonup nPlease click \"ENTER\" to continue.";
                         CreatePetSequence--;
                                       }
                                      break;
                   case 7 : TEMP = "";
                                 TEMP = TEMP + "\r\n It's alive! It's
alive!\r\n\r\n"
                                       + " Now, give your new pet\r\n"
                                       + " " + PET2->GetSpecies() + " a 
name.\r\n\r\n"
                                       + " Type it into the \"INPUT\" box 
below.\r\n\r\n"
                      + " Click \"ENTER\" when you are ready to\r\n"
                                       + " continue.";
                                      Button Enter->EnableWindow(true);
                                      Input->\overline{S}SetFocus();
                      CreatePetSequence++;
                                      break;
                   case 8 : Input->GetWindowText(TEMP);
                                 if(TEMP := "") { PET2->SetPetName(TEMP); }
                                       else
                                       { PET2->SetPetName("Anoymous"); }
                                      TEMP = " "TEMP = TEMP + ''\rightharpoonup r Pet now named\rightharpoonup r'
                                                    + " " + PET2-
>GetPetName() + ".";
                                      TEMP = TEMP + ''\r\r\r\r\r\r\nn Now click
the \"ENTER\" button to\r\n"
```

```
 + " continue with the 
game.";
                                    Input->SetWindowText(L"");
                                    Input->SetFocus();
                                    PET2->View();
                    CreatePetSequence++;
                                   break;
                 case 9 : TEMP = " ";
                   TEMP = TEMP + "\rceilx\ln Your transgenic chimera Pet
objects"
                                                   + "\rceil<sup>n</sup>\ln are now
ready for action!"
                                                   + "\r\ln r You
MAD SCIENTIST, you..."
                                                    + "\r\n\r\n ;-) "
                            + "\r\n\r\n\r\n Please click \"ENTER\" 
to continue.";
                                    NeedToCreatePets = false;
                                    break;
                                    default : break; 
        }//close outer switch
     MainOutput->SetWindowText(TEMP);
}//close Function
//-------------------------------------------------------------------
----------------------
void SavePet(Pet * PLAYER) 
{
     TEMP = " "CString TheFile = PLAYER->GetPetName() + ".pet"; ofstream WriteStuff;
          WriteStuff.open(TheFile);
          if(!WriteStuff)
              { 
                     TEMP = TEMP + "\rceil + Houston - we have a
problem!\r\n"
                                  + "\rightharpoonup The file could not be saved";
              } 
          else 
\{ //Save Pet attributes
                         char SimpleString1[50] = "";
                         CS To CharArray(PLAYER-
>GetPetName(), SimpleString1);
              WriteStuff << SimpleString1 << "\n";
                         char SimpleString2[50] = "";
              CS To CharArray(PLAYER->GetSpecies(),SimpleString2);
              \overline{\text{WriteStuff}} \ll \text{SimpleString2} \ll \text{"}\text{n";}char SimpleString3[50] = "";
                         CS To CharArray(PLAYER-
>GetPetImageFile(),SimpleString3);
               WriteStuff << SimpleString3 << "\n";
                          char SimpleString4[50] = "
```

```
CS To CharArray(PLAYER-
>GetPetAtkSoundFile(),SimpleString4);
              WriteStuff << SimpleString4 << "\n";
                        char SimpleString5[50] = "";
                        CS To CharArray(PLAYER-
>GetPetWinSoundFile(),SimpleString5);
             WriteStuff << SimpleString5 << "\n";
                        char SimpleString6[50] = "";
             CS To CharArray(PLAYER-
>GetPetLoseSoundFile(),SimpleString6);
             WriteStuff << SimpleString6 << "\n";
                         char SimpleString7[50] = "";
                        CS To CharArray(PLAYER-
>GetSpcAtk(),SimpleString7);
             WriteStuff << SimpleString7 << "\n";
                        char SimpleString8[50] = "";
                        CS To CharArray(PLAYER-
>GetSpcDef(),SimpleString8);
             WriteStuff << SimpleString8 << "\n";
              WriteStuff << PLAYER->GetHealth() << "\n";
              WriteStuff << PLAYER->GetSpeed() << "\n";
                     WriteStuff << PLAYER->GetStrength() << "\n";
                     WriteStuff << PLAYER->GetAttack() << "\n";
                     WriteStuff << PLAYER->GetDefense() << "\n";
                     WriteStuff << PLAYER->GetSpecialAbilityEnergy() 
<< "\n";
                  WriteStuff.close();
             TEMP = TEMP + "\rightharpoonup The Pet has been successfully
saved."
                                  + "\r\n Click \"ENTER\" to 
continue...";
          }//close else for a successfully opened file
     Button Enter->EnableWindow(true);
      MainOutput->SetWindowText(TEMP);
}//close function 
//-------------------------------------------------------------------
----------------------
void LoadPet(int ThePet) 
{
     TEMP = " "string petname = " ", species = " ", specialattack = " ",
specialdefense = "",
                    petimagefile = "", petatksoundfile = "", 
petwinsoundfile = "\,, petlosesoundfile = "\,;
        int health, speed, strength, attack, defense, 
specialabilityenergy;
     CString The File = ";
        Input->GetWindowText(TheFile);
        TheFile = TheFile + ".pet";
      ifstream ReadStuff;
      ReadStuff.open(TheFile);
```

```
 //Detect if successful or not to keep program from crashing on 
failed load 
      if(!ReadStuff) 
 { 
        TEMP = " "TEMP = TEMP + "\r \n\ln \ncan not open or find a fileusing"
                             + "\r\n the name you typed in."
                             + "\r\n Try a different name?";
      }
      else
      { 
            //Read PLAYER attributes 
            getline(ReadStuff, petname);
                    getline(ReadStuff, species);
                    getline(ReadStuff, petimagefile);
            getline(ReadStuff, petatksoundfile);
            getline(ReadStuff, petwinsoundfile);
            getline(ReadStuff, petlosesoundfile);
            getline(ReadStuff, specialattack); 
                    getline(ReadStuff, specialdefense);
            ReadStuff >> health; 
                    ReadStuff >> speed; 
                    ReadStuff >> strength;
            ReadStuff >> attack;
            ReadStuff >> defense;
                    ReadStuff >> specialabilityenergy;
            ReadStuff.close();
                   if(ThePet == 1)\{if(species == "Jonkey") { PET1 = new JONKEY; }
                       if(species == "Franther") { PET1 = new
FRANTHER; }
               if(species == "Snabbit") { PET1 = new SNABBIT; }
                       if(species == "Liger") { PET1 = new LIGER; }
                       if(species == "Crog") { PET1 = new CROG; }if(species == "Squeel") { PET1 = new SQUEEL; }
                        PET1->SetPetName(CONVERT(petname));
                        PET1->SetSpecies(CONVERT(species));
                        PET1->SetPetImageFile(CONVERT(petimagefile));
                        PET1-
>SetPetAtkSoundFile(CONVERT(petatksoundfile)); 
                        PET1-
>SetPetWinSoundFile(CONVERT(petwinsoundfile)); 
                        PET1-
>SetPetLoseSoundFile(CONVERT(petlosesoundfile));
                        PET1->SetSpcAtk(CONVERT(specialattack));
                PET1->SetSpcDef(CONVERT(specialdefense));
               PET1->SetHealth(health);
                        PET1->SetSpeed(speed);
                        PET1->SetStrength(strength);
                        PET1->SetAttack(attack);
```

```
 PET1->SetDefense(defense);
                        PET1-
>SetSpecialAbilityEnergy(specialabilityenergy);
                 PET1->SetPetInterface(1);
                    PET1->View();
                    }//close if 
                   if(ThePet == 2) {
                       if(species == "Jonkey") { PET2 = new JONKEY; }
                       if(species == "Franther") { PET2 = new
FRANTHER; }
                if(species == "Snabbit") { PET2 = new SNABBIT; }
                       if(species == "Liger") { PET2 = new LIGER; }
                       if(species == "Croq") { PET2 = new CROG; }
                if(species == "Squeel") { PET2 = new SQUEEL; }
                        PET2->SetPetName(CONVERT(petname));
                        PET2->SetSpecies(CONVERT(species));
                        PET2->SetPetImageFile(CONVERT(petimagefile));
                        PET2-
>SetPetAtkSoundFile(CONVERT(petatksoundfile)); 
                        PET2-
>SetPetWinSoundFile(CONVERT(petwinsoundfile));
                        PET2-
>SetPetLoseSoundFile(CONVERT(petlosesoundfile));
                        PET2->SetSpcAtk(CONVERT(specialattack));
                 PET2->SetSpcDef(CONVERT(specialdefense));
                 PET2->SetHealth(health);
                        PET2->SetSpeed(speed);
                        PET2->SetStrength(strength);
                        PET2->SetAttack(attack);
                        PET2->SetDefense(defense);
                        PET2-
>SetSpecialAbilityEnergy(specialabilityenergy);
                 PET2->SetPetInterface(2);
                    PET2->View();
                    }//close if 
    TEMP = "\rightharpoonupr\ln \rightharpoonupn The Pet was successfully loaded.";
     }//close else
     MainOutput->SetWindowText(TEMP);
}//close function 
//-------------------------------------------------------------------
----------------------
void Combat()
{
     int WhoGoesFirst = (rand() % 2) + 1;TEMP = " " if(WhoGoesFirst == 1)
         {
         TEMP = TEMP + "\rceil r " + PET1->GetPetName() + " the "
                                 + PET1->GetSpecies()
                                 + " gets\r\n"
                                 + " the luck of the draw with \r \n"
```

```
 + " the very FIRST ATTACK!\r\n";
                MainOutput->SetWindowText(TEMP);
          XSleep(3000);
         while(PET1->GetHealth() > 0 \& PET2->GetHealth() > 0)
              {
                 TEMP = " "TEMP = TEMP + " " + PET1->GetPetName() + " 's ATTACKbegins!\r\n"
                                      + "-------------------------------
--------------";
                        MainOutput->SetWindowText(TEMP);
                        XSleep(4000);
                        PET1->Attack(PET2);
                     if(PET2->GetHealth() > 0)
                        \left\{ \right.TEMP = " "TEMP = TEMP + " " + PET2->GetPetName() + " makes a"counter-attack!\r\n"
                                      + "-------------------------------
--------------";
                               MainOutput->SetWindowText(TEMP);
                               XSleep(4000);
                               PET2->Attack(PET1); 
                         }
              }
         }
         else
         {
         TEMP = TEMP + "\rceil r \nceil " + PET2->GetPetName() + " the "
                                + PET2->GetSpecies()
                                + " gets\r\n"
                                + " the luck of the draw with\r\n"
                              + " the very FIRST ATTACK!\r\n";
                MainOutput->SetWindowText(TEMP);
          XSleep(3000);
                while(PET1->GetHealth() > 0 \& PET2-\text{SetHealth}() > 0)
              {
                 TEMP = " "TEMP = TEMP + " " + PET2->GetPetName() + " 's ATTACK"begins!\r\n"
                                      + "-------------------------------
--------------";
                        MainOutput->SetWindowText(TEMP);
                        XSleep(4000);
                        PET2->Attack(PET1);
                     if(PET1->GetHealth() > 0){
                TEMP = " "TEMP = TEMP + " " + PET1->GetPetName() + " makes a"counter-attack!\r\n"
                                      + "-------------------------------
--------------";
                               MainOutput->SetWindowText(TEMP);
```

```
 XSleep(4000);
                                 PET1->Attack(PET2);
                          }
              }
         }
         TEMP = " "TEMP = TEMP + "\r\n\r\n Wait for it...";
         MainOutput->SetWindowText(TEMP);
      XSleep(3000);
      //Declare winner
         TEMP = " "if(PET1->GetHealth() > 0)
         { 
                   TEMP = TEMP + "\rceil The " + PET1->GetSpecies() + "
^{\prime\prime} + PET1->GetPetName() + " wins\r\n"
                                     + " the TOURNAMENT!";
                    MainOutput->SetWindowText(TEMP);
                   Pet1TEMP = "\r\n\cdot r\n\cdot n " + PET1->GetPetName()
                                          + " was\r\n" + " VICTORIUS!";
           Pet1 Status->SetWindowText(Pet1TEMP);
                    PlaySound(PET1-
>GetPetWinSoundFile(),NULL,SND_FILENAME|SND_ASYNC);
            XSleep(8000);
           Pet2TEMP + "\r\n\pi\n'n " + PET2->GetPetName()
                                          + " was\r\n" + " DEFEATED!";
                   Pet2 Status->SetWindowText(Pet2TEMP);
                    PlaySound(PET2-
>GetPetLoseSoundFile(),NULL,SND_FILENAME|SND_ASYNC);
         }
         else
         {
                   TEMP = TEMP + "\rightharpoonupr\ln The " + PET2->GetSpecies() + "
"
                                 + PET2->GetPetName() + " wins\r\n"
                                     + " the TOURNAMENT!";
                    MainOutput->SetWindowText(TEMP);
                   Pet2TEMP = "\r\n\ldots r\n'n " + PET2->GetPetName()
                                           + " was\r\n" + " VICTORIUS!";
           Pet2 Status->SetWindowText(Pet2TEMP);
                    PlaySound(PET2-
>GetPetWinSoundFile(),NULL,SND_FILENAME|SND_ASYNC);
            XSleep(8000);
           Pet1TEMP + "\r\n\cdot r\n\n " + PET1->GetPetName()
                                         + " was\r\n" + " DEFEATED!";
                   Pet1_Status->SetWindowText(Pet1TEMP);
                    PlaySound(PET1-
>GetPetLoseSoundFile(),NULL,SND_FILENAME|SND_ASYNC);
         }
}
//-------------------------------------------------------------------
```
File 6: MFCSleep.h

```
struct XSleep_Structure
{
       int duration;
       HANDLE eventHandle;
};
DWORD WINAPI XSleepThread(LPVOID pWaitTime)
{
       XSleep_Structure *sleep = (XSleep_Structure *)pWaitTime;
       Sleep(sleep->duration);
       SetEvent(sleep->eventHandle);
       return 0;
}
void XSleep(int nWaitInMSecs)
{
       XSleep Structure sleep;
       sleep.duration = nWaitInMSecs;
       sleep.eventHandle = CreateEvent(NULL, TRUE, FALSE, NULL);
       DWORD threadId;
       CreateThread(NULL, 0, &XSleepThread, &sleep, 0, &threadId);
       MSG msg;
       while(::WaitForSingleObject(sleep.eventHandle, 0) == 
WAIT TIMEOUT)
       {
               //get and dispatch messages
               if(::PeekMessage(&msg, NULL, 0, 0, PM REMOVE))
               {
                       ::TranslateMessage(&msg);
                       ::DispatchMessage(&msg);
               }
        }
       CloseHandle(sleep.eventHandle);
}
```
File 7: resource.h

//{{NO\_DEPENDENCIES}} // Microsoft Visual C++ generated include file. // Used by MegaPet2.rc // #define IDD\_Interface 108 #define IDB\_START 109 #define IDB\_QUIT 111 #define cbb\_START 112 #define cbb\_QUIT 113 #define B\_START 1015 #define B\_QUIT 1020

#define CE\_MainOutput 1021 #define B\_HELP 1022 #define PC\_PET\_1 1023 #define PC\_PET\_2 1024 #define CS\_Pet1\_Label 1025 #define CS\_Pet2\_Label 1026 #define CS\_MainOutput\_Label 1027 #define B\_PET1\_LOAD 1028 #define B\_PET1\_NEW 1029 #define B\_PET1\_SAVE 1030 #define B\_PET1\_TRAIN 1031 #define B\_PET1\_FEED 1032 #define B\_PET1\_PLAY 1033 #define B\_PET1\_TALK 1034 #define B\_PET1\_SLEEP 1035 #define B\_PET1\_KICK 1036 #define B\_PET1\_ATTACK 1037 #define B\_PET2\_LOAD 1038 #define B\_PET1\_DEFEND 1039 #define B\_PET1\_SPEC\_ATTACK 1040 #define B\_PET1\_SPEC\_DEFEND 1041 #define B\_PET2\_NEW 1042 #define B\_PET2\_SAVE 1043 #define B\_PET2\_TRAIN 1044 #define B\_PET2\_FEED 1045 #define B\_PET2\_PLAY 1046 #define B\_PET2\_TALK 1047 #define B\_PET2\_SLEEP 1048 #define B\_PET2\_KICK 1049 #define B\_PET2\_ATTACK 1050 #define B\_PET2\_DEFEND 1051 #define B\_PET2\_SPEC\_ATTACK 1052 #define B\_PET2\_SPEC\_DEFEND 1053 #define CS\_LABEL\_PET1\_HEALTH 1054 #define CS\_PET1\_BOX\_HEALTH 1055 #define CS\_LABEL\_PET1\_NAME 1056 #define CS\_PET1\_BOX\_NAME 105 7 #define CS\_LABEL\_PET1\_SPEED 1058 #define CS\_PET1\_BOX\_SPEED 1059 #define CS\_LABEL\_PET1\_STRENGTH 1060 #define CS\_PET1\_BOX\_STRENGTH 1061 #define CS\_LABEL\_PET1\_SPCATK 1062 #define CS\_PET1\_BOX\_SPCATK 1063 #define CS\_LABEL\_PET1\_SPCDEF 1064 #define CS\_PET1\_BOX\_SPCDEF 1065 #define CS\_LABEL\_PET1\_ATK 1066 #define CS\_PET1\_BOX\_ATK 1067 #define CS\_LABEL\_PET1\_DEF 1068 #define CS\_PET1\_BOX\_DEF 1069 #define CS\_LABEL\_PET2\_HEALTH 1070 #define CS\_PET2\_BOX\_HEALTH 1071 #define CS\_LABEL\_PET2\_NAME 1072 #define CS\_PET2\_BOX\_NAME 1073 #define CS\_LABEL\_PET2\_SPEED 1074

#define CS\_PET2\_BOX\_SPEED 1075 #define CS\_LABEL\_PET2\_STRENGTH 1076 #define CS\_PET2\_BOX\_STRENGTH 1077 #define CS\_LABEL\_PET2\_SPCATK 1078 #define CS\_PET2\_BOX\_SPCATK 1079 #define CS\_LABEL\_PET2\_SPCDEF 1080 #define CS\_PET2\_BOX\_SPCDEF 1081 #define CS\_LABEL\_PET2\_ATK 1082 #define CS\_PET2\_BOX\_ATK 1083 #define CS\_LABEL\_PET2\_DEF 1084 #define CS\_PET2\_BOX\_DEF 1085 #define B\_BEGIN\_TOURNAMENT 1086 #define B\_END\_TOURNAMENT 1087 #define CE\_PET1\_STATUS 1088 #define CE\_PET2\_STATUS 1089 #define CS\_PET1\_LABEL\_STATUS 1090 #define CS\_PET2\_LABEL\_STATUS 1091 #define SC\_PET1 1092 #define SC\_PET2 1093 #define CS\_PET1\_LABEL\_HEATHMETER 1094 #define CS\_PET1\_HM\_0 1095 #define CS\_PET1\_HM\_50 1096 #define CS\_PET1\_HM\_100 1097 #define CS\_PET2\_LABEL\_HEATHMETER 1098 #define CS\_PET2\_HM\_0 1099 #define CS\_PET2\_HM\_50 1100 #define CS\_PET2\_HM\_100 1101 #define CE\_INPUT 1102 #define CS\_INPUT 1103 #define CS\_PET1\_BOX\_SPCABILENERGY 1104 #define CS\_LABEL\_PET1\_SPCABILENERGY 1105 #define CS\_LABEL\_PET1\_SPCABILENERGY 1105<br>#define CS\_PET2\_BOX\_SPCABILENERGY 1106 #define CS\_LABEL\_PET2\_SPCABILENERGY 1107 #define B\_ENTER 1108 #define CS\_PET1\_BOX\_SPECIES 1109 #define CS\_LABEL\_PET1\_SPECIES 1110 #define CS\_PET1\_BOX\_SPECIES2 1111 #define CS\_PET2\_BOX\_SPECIES 1111 #define CS\_LABEL\_PET1\_SPECIES2 1112 #define IDC\_BUTTON1 - 1113<br>#define cbb 1113 #define cbb 1113 #define PB\_Pet1Life 1114 #define PB\_Pet2Life 1115 #define CS\_Pet1HealthBar 1116 #define CS\_Pet2HealthBar 1117 // Next default values for new objects // #ifdef APSTUDIO\_INVOKED #ifndef APSTUDIO READONLY SYMBOLS #define APS\_NEXT\_RESOURCE\_VALUE 114 #define APS\_NEXT\_COMMAND\_VALUE 40001 #define APS\_NEXT\_CONTROL\_VALUE 1117 #define APS\_NEXT\_SYMED\_VALUE 101 #endif

#endif

File 8: resource.rc

```
// Microsoft Visual C++ generated resource script.
//
#include "resource.h"
#define APSTUDIO_READONLY_SYMBOLS
/////////////////////////////////////////////////////////////////////////
////
//
// Generated from the TEXTINCLUDE 2 resource.
//
#include "afxres.h"
/////////////////////////////////////////////////////////////////////////
////
#undef APSTUDIO_READONLY_SYMBOLS
/////////////////////////////////////////////////////////////////////////
////
// English (U.S.) resources
#if !defined(AFX_RESOURCE_DLL) || defined(AFX_TARG_ENU)
#ifdef _WIN32
LANGUAGE LANG ENGLISH, SUBLANG ENGLISH US
#pragma code \overline{page}(1252)#endif //_WIN32
#ifdef APSTUDIO_INVOKED
/////////////////////////////////////////////////////////////////////////
////
//
// TEXTINCLUDE
//
1 TEXTINCLUDE 
BEGIN
     "resource.h\0"
END
2 TEXTINCLUDE 
BEGIN
     "#include ""afxres.h""\r\n"
     "\0"
END
3 TEXTINCLUDE 
BEGIN
    ''\rightharpoonup r\ln"\ldots \hspace{-.05cm}\raisebox{0.75pt}{\text{--}}\hspace{-.015cm}\mathbb{P}END
#endif // APSTUDIO_INVOKED
/////////////////////////////////////////////////////////////////////////
////
//
// Dialog
//
IDD_Interface DIALOGEX 0, 0, 436, 335
```
STYLE DS\_SETFONT | DS\_MODALFRAME | DS\_FIXEDSYS | WS\_POPUP | WS\_CAPTION | WS\_SYSMENU CAPTION "MegaPet 1.5" FONT 8, "MS Shell Dlg", 400, 0, 0x1 BEGIN PUSHBUTTON "EXIT", B QUIT, 288, 169, 0, 0, BS\_BITMAP EDITTEXT CE MainOutput, 119, 20, 190, 147, ES\_MULTILINE | ES\_READONLY | WS\_VSCROLL | NOT WS\_TABSTOP, WS\_EX\_TRANSPARENT PUSHBUTTON "START", B START, 227, 169, 0, 0, BS\_BITMAP CONTROL "", PC\_PET<sup>1</sup>, "Static", SS\_BITMAP<sup>-</sup> | SS\_CENTERIMAGE | WS BORDER, 34, 20, 76, 61 CONTROL "",PC\_PET\_2,"Static",SS\_BITMAP | SS\_CENTERIMAGE | WS BORDER, 314, 20, 76, 61 CTEXT "Pet 1",CS\_Pet1\_Label,37,9,71,8 CTEXT "Pet 2",CS\_Pet2\_Label,316,10,71,8 CTEXT "Tournament Status",CS\_MainOutput\_Label,174,8,74,13 PUSHBUTTON "LOAD", B PET1 LOAD, 35, 85, 24, 12 PUSHBUTTON "NEW", B PET1  $NEN$ , 86, 85, 24, 12 PUSHBUTTON "SAVE",  $\overline{B}$  PET1 SAVE, 60, 85, 24, 12 PUSHBUTTON "TRAIN", B PET1 TRAIN, 35, 100, 24, 12 PUSHBUTTON "FEED", B\_PET1\_FEED, 60, 100, 24, 12 PUSHBUTTON "PLAY", B PET1 PLAY, 86, 100, 24, 12 PUSHBUTTON "TALK", B\_PET1\_TALK, 35, 115, 24, 12 PUSHBUTTON "SLEEP", B PET1 SLEEP, 60, 115, 24, 12 PUSHBUTTON "KICK", B\_PET1\_KICK, 86, 115, 24, 12 PUSHBUTTON "ATTACK", B PET1 ATTACK, 35, 129, 36, 12 PUSHBUTTON "DEFEND", B PET1 DEFEND, 74, 129, 36, 12 PUSHBUTTON "SPECIAL ATTACK", B PET1 SPEC ATTACK, 35, 143, 74, 12 PUSHBUTTON "SPECIAL DEFEND", B\_PET1\_SPEC\_DEFEND, 35, 157, 74, 12 PUSHBUTTON "HELP", B HELP, 248, 172, 29, 11 PUSHBUTTON "LOAD", B\_PET2\_LOAD, 315, 85, 24, 12 PUSHBUTTON "NEW", B PET2 NEW, 366, 85, 24, 12 PUSHBUTTON "SAVE", B PET2 SAVE, 340, 85, 24, 12 PUSHBUTTON "TRAIN", B PET2 TRAIN, 315, 100, 24, 12 PUSHBUTTON "FEED", B PET2 FEED, 340, 100, 24, 12 PUSHBUTTON "PLAY", B PET2 PLAY, 366,100, 24, 12 PUSHBUTTON "TALK", B PET2 TALK, 315, 115, 24, 12 PUSHBUTTON "SLEEP", B PET2 SLEEP, 340, 115, 24, 12 PUSHBUTTON "KICK", B PET2 KICK, 366, 115, 24, 12 PUSHBUTTON "ATTACK", B PET2 ATTACK, 315, 129, 36, 12 PUSHBUTTON "DEFEND", B\_PET2\_DEFEND, 354, 129, 36, 12 PUSHBUTTON "SPECIAL ATTACK", B PET2 SPEC ATTACK, 315, 143, 74, 12 PUSHBUTTON "SPECIAL DEFEND", B PET2 SPEC DEFEND, 315, 157, 74, 12 LTEXT "Health", CS\_LABEL\_PET1\_HEALTH, 37, 197, 22, 8 CTEXT "",CS\_PET1\_BOX\_HEALTH,66,197,43,9,WS\_BORDER LTEXT "Name", CS\_LABEL\_PET1\_NAME, 37, 173, 19, 8 CTEXT "", CS\_PET1\_BOX\_NAME, 66, 173, 43, 9, WS\_BORDER LTEXT "Speed", CS\_LABEL\_PET1\_SPEED, 37, 209, 21, 8 CTEXT "", CS\_PET1\_BOX\_SPEED, 66, 209, 43, 9, WS\_BORDER LTEXT "Str.", CS\_LABEL\_PET1\_STRENGTH, 37, 222, 13, 8 CTEXT "",CS\_PET1\_BOX\_STRENGTH,66,222,43,9,WS\_BORDER LTEXT "Sp. Atk.", CS LABEL PET1 SPCATK, 37, 260, 27, 8 CTEXT "",CS\_PET1\_BOX\_SPCATK,66,260,43,9,WS\_BORDER LTEXT "Sp. Def.", CS LABEL PET1 SPCDEF, 36, 273, 28, 8
CTEXT "",CS\_PET1\_BOX\_SPCDEF,66,273,43,9,WS\_BORDER LTEXT TAtk.", CS\_LABEL\_PET1\_ATK, 37, 235, 14, 8 CTEXT "", CS\_PET1\_BOX\_ATK, 66, 235, 43, 9, WS\_BORDER LTEXT "Def.", CS\_LABEL\_PET1\_DEF, 37, 248,  $15$ , 8 CTEXT "", CS\_PET1\_BOX\_DEF, 66, 248, 43, 9, WS\_BORDER LTEXT "Health", CS LABEL PET2 HEALTH, 317, 198, 22, 8 CTEXT "", CS\_PET2\_BOX\_HEALTH, 346,197,43,9, WS\_BORDER LTEXT "Name", CS\_LABEL\_PET2\_NAME, 317, 173, 19, 8 CTEXT  $\cdots$ , CS PET2 BOX NAME, 346, 173, 43, 9, WS BORDER LTEXT "Speed", CS\_LABEL\_PET2\_SPEED, 317, 211, 21, 8 CTEXT "",CS\_PET2<sup>-</sup>BOX\_SPEED,346,210,43,9,WS\_BORDER LTEXT "Str. $\overline{N}$ , CS LABEL PET2\_STRENGTH, 317, 223, 13,8 CTEXT "", CS\_PET2\_BOX\_STRENGTH, 346, 223, 43, 9, WS\_BORDER LTEXT "Sp. Atk.", CS LABEL PET2 SPCATK, 317, 261, 27, 8 CTEXT "",CS\_PET2\_BOX\_SPCATK,346,260,43,9,WS\_BORDER LTEXT "Sp. Def.", CS LABEL PET2 SPCDEF, 317, 273, 28,8 CTEXT "",CS\_PET2\_BOX\_SPCDEF,346,273,43,9,WS\_BORDER LTEXT "Atk.", CS\_LABEL\_PET2\_ATK, 317, 236, 14, 8 CTEXT  $\cdots$ , CS PET2 BOX ATK, 346, 235, 43, 9, WS BORDER LTEXT "Def.",CS\_LABEL\_PET2\_DEF, 317, 249, 15, 8 CTEXT "", CS\_PET2\_BOX\_DEF, 346, 248, 43, 9, WS\_BORDER PUSHBUTTON "BEGIN T", B BEGIN TOURNAMENT, 119, 170, 36, 11 PUSHBUTTON "END T", B END TOURNAMENT, 157, 170, 37, 11 EDITTEXT CE PET1 STATUS, 113, 218, 93, 100, ES\_MULTILINE | ES\_AUTOHSCROLL EDITTEXT CE PET2 STATUS, 218, 217, 93, 101, ES MULTILINE | ES\_AUTOHSCROLL CTEXT "Pet 1 Status",CS\_PET1\_LABEL\_STATUS,125,208,70,8 CTEXT "Pet 2 Status",CS\_PET2\_LABEL\_STATUS,233,208,70,8 CONTROL "",SC\_PET1,"msctls\_trackbar32",TBS\_BOTH | TBS\_NOTICKS | WS\_TABSTOP,31,316,71,8 CONTROL "", SC\_PET2, "msctls\_trackbar32", TBS\_BOTH | TBS\_NOTICKS | WS TABSTOP, 322, 317, 71, 8 LTEXT "Pet1 Health Meter", CS\_PET1\_LABEL\_HEATHMETER, 39, 300, 59, 8 CTEXT "0",CS\_PET1\_HM\_0,31,308,8,8 CTEXT "50",  $c\bar{s}$  PET1  $\overline{HM}$  50,62,308,8,8 CTEXT  $"100", \overline{CS}$  PET1 HM 100,93,308,12,8 LTEXT "Pet2 Health Meter", CS\_PET2\_LABEL\_HEATHMETER, 330, 302, 59, 8 CTEXT  $\overline{''0",}$ CS PET2 HM 0,322,310,8,8 CTEXT "50", CS PET2 HM 50, 354, 310, 8, 8 CTEXT "100",CS\_PET2\_HM\_100,384,310,12,8 EDITTEXT CE INPUT, 119, 193, 142, 12, ES AUTOHSCROLL CTEXT  $\overline{I_{\text{input}}}$ , CS INPUT, 173, 185, 33, 8 CTEXT "",CS\_PET1\_BOX\_SPCABILENERGY,66,286,43,9,WS\_BORDER | NOT WS\_GROUP LTEXT "SA Enrg", CS\_LABEL\_PET1\_SPCABILENERGY, 36, 286, 26, 8 CTEXT "",CS\_PET2\_BOX\_SPCABILENERGY,346,286,43,9,WS\_BORDER | NOT WS\_GROUP LTEXT "SA Enrg", CS\_LABEL\_PET2\_SPCABILENERGY,317,286,26,8 DEFPUSHBUTTON "ENTER", B\_ENTER, 267, 193, 36, 12 CTEXT "",CS\_PET1\_BOX\_SPECIES,66,185,43,9,WS\_BORDER | NOT WS\_GROUP

```
LTEXT "Species", CS_LABEL_PET1_SPECIES, 36, 185, 25, 8
    CTEXT "",CS_PET1_BOX_SPECIES2,346,185,43,9,WS_BORDER | NOT 
WS_GROUP
   LTEXT "Species", CS_LABEL_PET1_SPECIES2,316,185,25,8
   CONTROL "", PB_Pet1Life, "msctls_progress32", PBS_VERTICAL |
WS_BORDER,11,34,13,288
   CONTROL "", PB_Pet2Life, "msctls_progress32", PBS_VERTICAL |
WS BORDER, 403, 34, 13, 288
    CTEXT "HEALTH",CS_Pet1HealthBar,5,25,26,8
   CTEXT "HEALTH", CS_Pet2HealthBar, 398, 25, 26, 8
END
/////////////////////////////////////////////////////////////////////////
////
//
// DESIGNINFO
//
#ifdef APSTUDIO_INVOKED
GUIDELINES DESIGNINFO 
BEGIN
    IDD_Interface, DIALOG
    BEGIN
        RIGHTMARGIN, 392
        BOTTOMMARGIN, 333
    END
END
#endif // APSTUDIO_INVOKED
/////////////////////////////////////////////////////////////////////////
////
//
// Bitmap
//
IDB START BITMAP "Images\\start.bmp"
IDB QUIT BITMAP "Images\\quit.bmp"
#endif // English (U.S.) resources
/////////////////////////////////////////////////////////////////////////
////
#ifndef APSTUDIO_INVOKED
/////////////////////////////////////////////////////////////////////////
////
//
// Generated from the TEXTINCLUDE 3 resource.
//
/////////////////////////////////////////////////////////////////////////
////
#endif // not APSTUDIO_INVOKED
©2010 C. Germany
```
Download: [Hills3.exe](http://www.networkingprogramming.com/CPlusPlus/Hills3.exe) Hills of Darkness 3.0 RPG Game - (2010 Visual Studio MFC Project)

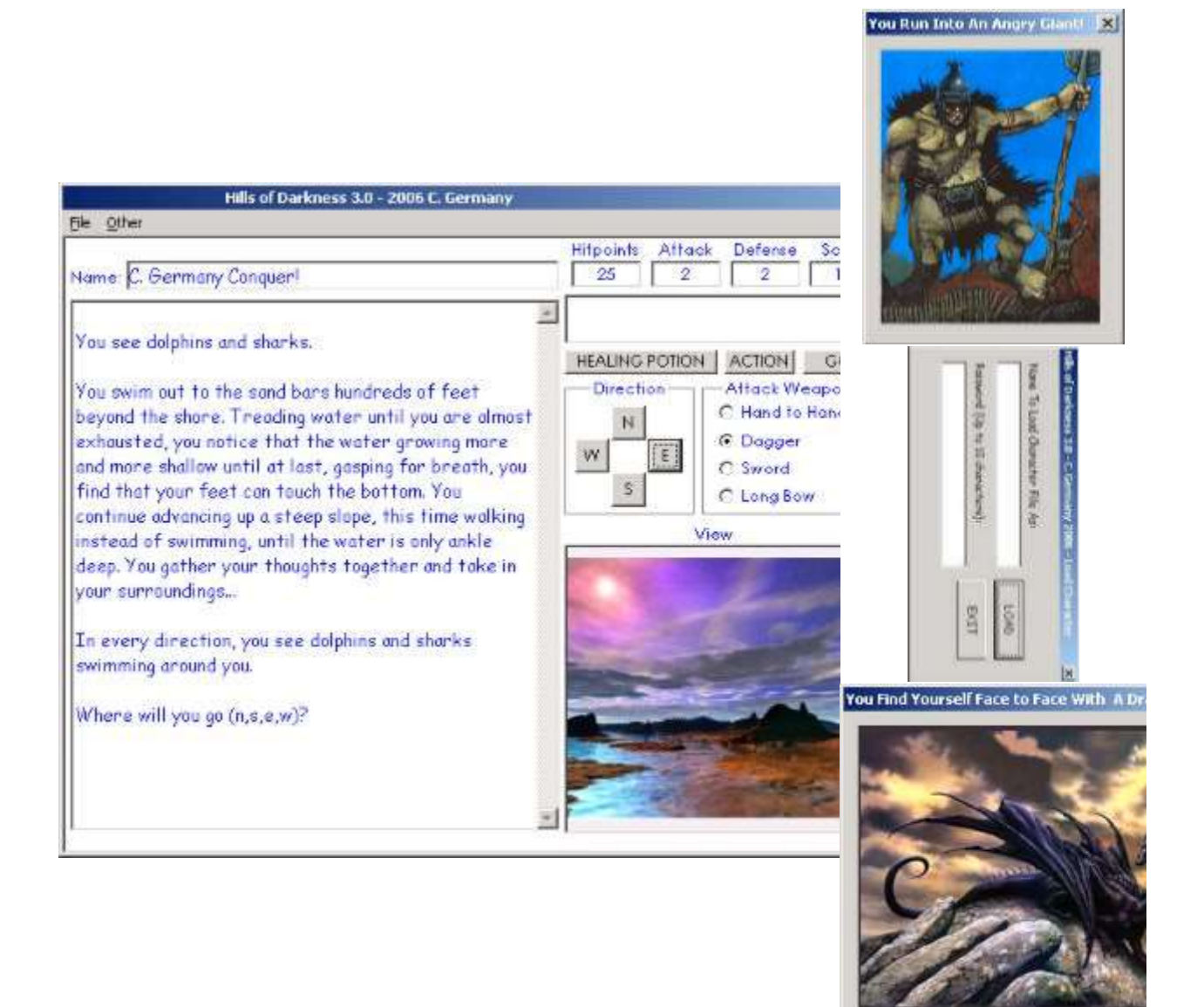

## 2010 Visual Studio Version

This project is a continuation of the Adventure Game you created as a console program ( See [cproject2.html](http://www.networkingprogramming.com/1024x768/cproject2.html)). We will convert this game to a graphical MFC game as we learn each new MFC component one by one. The true purpose of this project is to learn about the MFC, but it will be a fun project as a beneficial side effect to our MFC studies.

1. Create an EMPTY Win32 project. Click -> "File" -> -> "New" -> "Project" -> "Win32" -> "Win32 Project".

2. Name is and select a directory.

3. Select "Application Settings" -> "Empty Project" then click "Finish".

4. Rt-click project, select "Properties" -> "Configuration Properties" -> "General" -> "Use of MFC" and change it to "Use MFC in a Static Library". This will give you MFC components.

5. Disable Incremental Linking. Rt-click project, select "Properties" -> "Configuration Properties" -> "Linker" -> "General" ->"Enable Incremental Linking" and set it to "NO".

6. Add a resources file. Rt-click resources and add a DIALOG object.

7. Change the enumerated constant to match the Dialog name.

8. Note that unlike 2003, when calling SetWindowText() in 2010 the string passed in must be cast/converted using "L".

## File 1 of 7 "Globals.h":

```
//Globals----------------------------------------------------
#include <afxwin.h> // MFC core and standard components
#include "INTERFACE_MAIN_resources.h" // main symbols
#include <iomanip>
#include <string>
#include <windows.h>
#include <fstream>
#include <ctime>
#include <mmsystem.h>
#include "MFCsleep.h" //Necessary for pauses
//-----------------------------------------------------------
\frac{1}{2}using namespace std;
//Globals
//Enumerated Constant for Player Location
enum EVENTS {INTRO, QUIT, GAMEOVER, YOUWIN, SHAMAN, GATE, 
UNDERGRND, GIANTCAMP,
GIANTFIGHT, DRAGONFIGHT, CENTER1, N1, S1, E1, W1, N2, S2, E2, 
W2 } ;
bool LOCK;
bool NeedName;
bool Continue;
bool HiScoresToggle;
char choice[1];
int ConqueredDragons;
int ConqueredGiants;
//Globals to track various game events
bool W1GiantAlive;
bool E1DragonAlive;
bool S2MotleyCrewAlive;
bool FirstTimeInShamanHut;
bool CENTERFirstTime;
bool UNDERDragonPairAlive;
bool FoundHP West2;
bool FoundHP Shaman;
bool StartedGame;
int GoEvent;
int NagMe;
int location; //Note: Now location must be global since 
event-based input.
//Function Prototype Used in Classes
```

```
int Randy(int n);
//2 Function Pointers for Dialog Popups
void (* AFunctionPointer1)();
void (* AFunctionPointer2)();
//Class Prototypes
class Monster;
class Character;
class Player;
class Dragon;
class Giant;
class Shaman;
//Function Prototypes
void InitializeGlobals();
int Introduction();
int Combat(Dragon * m, EVENTS CurrentLocation);
int Combat(Giant * m, EVENTS CurrentLocation);
\left| \text{int } \text{CENTER}() \right|\left| \text{int } \text{NORTH1}() \right|\left| \text{int } \text{SOUTH1}() \right|\left| \text{int} \text{EAST1}() \right|\left| \text{int } \text{WEST1}() \right|\left| \text{int } \text{NORTH2}() \right|\left| \text{int } \text{SOUTH2}() \right|\left| \text{int} \text{EAST2}() \right|\left| \text{int WEST2}() \right|int SHAMANUT();
int GateWay();
int UnderGroundPassage();
int GiantCamp();
int DragonFight();
int GiantFight();
void Conquests();
void LockButtons(bool x);
int GameOver();
int YouWin();
bool SaveCharacter();
bool LoadCharacter(CString & problem);
bool SaveHighScores();
void DisplayHighScores();
//Global Pointers to Keep Character and Shaman on Heap
Character * CurrentPlayer;
Shaman * WiseWoman;
//Dialog Globals for MFC Window and Controls
CString MESSAGE;
CString INVENTORY;
CString CONQUESTS;
```

```
//Interface Globals (MFC)
CEdit * pInput;
CEdit * pOutput;
CStatic * pScore;
CEdit * pInventory;
CStatic * pHitpoints;
CStatic * pAttack;
CStatic * pDefense;
CStatic * pName;
CEdit * pConquests;
CStatic * pView;
CEdit * pSaveName;
CEdit * pSavePassword;
CEdit * pLoadName;
CEdit * pLoadPassword;
CButton * pDagger;
CButton * pSword;
CButton * pLongBow;
CButton * pHand;
CButton * pN;
CButton * pS;
CButton * pE;
CButton * pW;
CButton * pSCORES;
CButton * pSAVE;
CButton * pLOAD;
CButton * pSTART;
CButton * pGO;
CButton * pACTION;
CButton * pHEAL;
```
## File 2 of 7 "Classes.h":

```
//Classes
#include "Globals.h"
//Base class-----------------------------------------------------
class Monster
{
      public:
     //-----------------------------------------------------
     Monster(int hp=25, int atk = 1, int def=1)
       {
          pOutput->GetWindowText(MESSAGE);
        MESSAGE = MESSAGE + "\r\nCreating a BASE class monster.";
         pOutput->SetWindowText(MESSAGE);
```

```
 }
     //-----------------------------------------------------
       ~Monster()
       {
          pOutput->GetWindowText(MESSAGE);
          MESSAGE = MESSAGE + "\r\nDestroying a BASE class monster.";
          pOutput->SetWindowText(MESSAGE);
       }
     //-----------------------------------------------------
       //Accessor Methods
       void setHit(int hp) { hitpoints = hp; }
       void setAttack(int atk) { atak = atk; }
       void setDefense(int def) { defense = def; }
      void setName(char * nm) { name = nm; }
       int getHit() { return hitpoints; }
       int getAttack() { return atak; }
       int getDefense() { return defense; }
       char * getName() { return name; }
     //-----------------------------------------------------
       protected:
       int hitpoints;
       int atak;
       int defense;
       char * name;
\vert };
//-----------------------------------------------------------------
//Base Class ADT for Characters and Players. Would allow player
//to travel with companions and interact if expanded further.
class Character
{
      public:
    //---------------------------------------------------------
       //Constructor
     Character(int Hp = 30, int Atk = 1, int Def = 1, CString nm =
"Character")
       {
          pOutput->GetWindowText(MESSAGE);
         MESSAGE = MESSAGE + "\r\nCreating a BASE class Character.";
          pOutput->SetWindowText(MESSAGE);
         hitpoints = Hp; atak = Atk; defense = Def; CharName = nm; level
= 0; InitializeInventory();
          score = 0;
       }
    //---------------------------------------------------------
       //Destructor
       ~Character()
\left\{ \begin{array}{c} \end{array} \right. pOutput->GetWindowText(MESSAGE);
         MESSAGE = MESSAGE + "\r\nDestroying a BASE class Character.";
          pOutput->GetWindowText(MESSAGE);
         MESSAGE = MESSAGE + "\r\nDestroying a BASE class Character.";
          pOutput->SetWindowText(MESSAGE);
```

```
 }
    //---------------------------------------------------------
      void DisplayStats()
       {
           char NumberBuffer[10] = "";
            string TempString = "";
            CString TempCString = "";
            pName->SetWindowText(" " + CharName);
           itoa s(hitpoints, NumberBuffer, 10);
           TermString = NumberBuffer;TempCString = TempString.c str();
            pHitpoints->SetWindowText(TempCString);
           itoa s(atak, NumberBuffer, 10);
            TempString = NumberBuffer;
           TempCString = TempString.c str();
            pAttack->SetWindowText(TempCString);
           itoa s(defense, NumberBuffer, 10);
            TempString = NumberBuffer;
           TempCString = TempString.c str();
            pDefense->SetWindowText(TempCString);
           itoa s(score, NumberBuffer, 10);
           TempString = NumberBuffer;
            TempCString = TempString.c_str();
            pScore->SetWindowText(TempCString);
      }
    //---------------------------------------------------------
      void InitializeInventory()
       {
          dagger = false; sword = false;
           longbow = false;
           chainmail= false;
           fullbodyarmor= false;
          healingpotion = 0; FishKey = false;
       }
    //---------------------------------------------------------
      void Inventory()
       {
           INVENTORY = "";
          char NumBuffer[10];
           int n = 0;
            INVENTORY = INVENTORY + "\r\n";
            if(dagger)
 {
               ++n;INVENTORY = INVENTORY + itoa(n,Numberffer,10) + ". Dagger (+ 2 Atk)\r\n\r\n";
```

```
 }
           if(sword)
 {
              ++n;INVENTORY = INVENTORY + itoa(n,Number,10)+ ". Sword (+ 4 \text{Atk}) \r \n\rightharpoonup r \n\rightharpoonup r;
 }
           if(longbow)
 {
              ++n;INVENTORY = INVENTORY + itoa(n,Number,10)+ ". Long Bow (+2 Dist) \r\n\r\n";
 }
           if(chainmail)
 {
              ++n:
             INVENTORY = INVENTORY + itoa(n,Number,10)+ ". Chain Mail (+ 2 Def) \r\n\r\n";
 }
           if(fullbodyarmor)
\{++n;INVENTORY = INVENTORY + itoa(n,Numberffer,10)+ ". Armor (+4 \text{ Def}) \r \n\rightharpoonup r;
 }
          if (healing potion > 0)
 {
              ++n;INVENTORY = INVENTORY + itoa(n,NumBuffer,10) +
              ". Healing Potion\r\n (+20HP)\r\n Quantity: " +
              \frac{1}{\epsilon} (healingpotion, NumBuffer, 10) + "\r\n\r\n";
 }
           if(FishKey)
\{++n;INVENTORY = INVENTORY + \text{itoa}(n,NumBuffer, 10) + ". Fish Key\r\n (Object Access)\r\n";
 }
           if(!dagger && !sword && !longbow && !chainmail
                     && !fullbodyarmor && !healingpotion && ! FishKey)
\{ INVENTORY = INVENTORY
                + "\r\n\r\nHow sad!\r\n\r\nAbsolute\r\nNothing!!!";
 }
           pInventory->SetWindowText(INVENTORY);
 }
   //---------------------------------------------------------
```

```
 void Attack(Monster * Opponent)
       {
           int damage = 0;
           char NumBuffer[10];
          damage = \text{Randy}(10) + \text{atak}; if(dagger && UseDagger)
\{ MESSAGE = MESSAGE + CharName + " stabs with the 
dagger!\r\n";
              damage = damage + 2;
              PlaySound(L"media/knife.wav",NULL,SND_FILENAME|SND_ASYNC);
 }
            else if(sword && UseSword)
 {
             MESSAGE = MESSAGE + " swings of the sword! \r \ndamage = damage + 4;
              PlaySound(L"media/sword.wav",NULL,SND_FILENAME|SND_ASYNC);
 }
            else if(longbow && UseLongBow)
\{ MESSAGE = MESSAGE + CharName + " releases the string of the 
\lfloorlongbow!\r\n";
              damage = damage + 2;
              PlaySound(L"media/bow.wav", NULL, SND_FILENAME|SND_ASYNC);
 }
            else
 {
               MESSAGE = MESSAGE + CharName +
              " engages the oponent in brutal hand to hand combat!\lceil \cdot \rceil";
              PlaySound(L"media/hand.wav",NULL,SND_FILENAME|SND_ASYNC);
 }
          MESSAGE = MESSAGE + "\\r\\n********** " + CharName + " Attacks! *********\r\n" + "Before Attack:\r\n"
           + CharName + " Hitpoints = "
           + itoa(hitpoints,NumBuffer,10) + "\r\nOpponent Hitpoints = "
           + itoa(Opponent->getHit(),NumBuffer,10) + "\r\n";
          if(damage - Opponent->getDefense() > 0)
           { damage = damage - Opponent->getDefense(); }
          else { damage = 0; }
            //Prevent negative values. Check that oponent is still alive.
          if((Opponent->getHit() - damage) > 0)
            { Opponent->setHit((Opponent->getHit() - damage)); }
           else
            { Opponent->setHit(0); }
          MESSAGE = MESSAGE + "\r\nAfter Attack:\r\n" + CharName + "
Hitpoints = "
           + itoa(hitpoints, NumBuffer, 10) + "\r\nOpponent Hitpoints = "
           + itoa(Opponent->getHit(),NumBuffer,10) + "\r\n";
           DisplayStats();
```

```
 pOutput->SetWindowText(MESSAGE);
       }
    //---------------------------------------------------------
       void Cheat()
       {
          setDagger(true);
           setSword(true);
          setLongBow(true);
           setChainMail(true);
          setFullBodyArmor(true);
          setHealingPotion(7);
            setFishKey(true);
       }
    //---------------------------------------------------------
       void UseHealingPotion()
       {
           if (healing potion > 0)
 {
                hitpoints += 20;
                --healingpotion;
                DisplayStats();
                Inventory();
                pOutput->GetWindowText(MESSAGE);
                MESSAGE = MESSAGE +
                "\r\n You drink the healing elixir and feel revived!";
 }
            else
\{ pOutput->GetWindowText(MESSAGE);
                MESSAGE = MESSAGE +
                "\r\n Wishful thinking. You don't have any healing 
potions!";
 }
           pOutput->SetWindowText(MESSAGE);
       }
    //--------------------------------------------------------
- 
       //Inventory Accessor Methods
       bool getDagger() { return dagger; }
      bool getSword() { return sword; }
       bool getLongBow() { return longbow; }
       bool getChainMail() { return chainmail; }
       bool getFullBodyArmor() { return fullbodyarmor; }
       int getHealingPotion() { return healingpotion; }
       bool getFishKey() { return FishKey; }
      void setDagger(bool x) { dagger = x; }
       void setSword(bool x) { sword = x; }
      void setLongBow(bool x) { longbow = x; }
     void setChainMail(bool x) { chainmail = x; }
     void setFullBodyArmor(bool x) { fullbodyarmor = x; }
     void setHealingPotion(int x) { healingpotion = healingpotion + x; }
       void setFishKey(bool x) { FishKey = x; }
      void setUseDagger(bool x) { UseDagger = x; }
       void setUseSword(bool x) { UseSword = x; }
```

```
 void setUseLongBow(bool x) { UseLongBow = x; }
    //---------------------------------------------------------
       //Character Attribute Accessor Methods
       void setHit(int hp) { hitpoints = hp; }
       void setAttack(int atk) { atak = atk; }
       void setDefense(int def) { defense = def; }
      void setLevel(int lvl) { level = lvl; }
       void setLocation(int loki) { location = loki; }
       void setName(CString nm) { CharName = nm; }
      void setScore(int sc) { score = sc; }
       int getHit() { return hitpoints; }
       int getAttack() { return atak; }
       int getDefense() { return defense; }
       int getLevel() { return level; }
       int getLocation() { return location; }
       int getScore() { return score; }
      CString getName() { return CharName; }
    //---------------------------------------------------------
       private:
       //Character Attribute Items
       int hitpoints;
       int atak;
       int defense;
       int level;
       int location;
       int score;
       CString CharName;
    //---------------------------------------------------------
       //Character Inventory Items
       bool dagger;
       bool sword;
       bool longbow;
       bool UseDagger;
       bool UseSword;
       bool UseLongBow;
       bool chainmail;
       bool fullbodyarmor;
       int healingpotion;
       bool FishKey;
\vert } ;
//Derives from Character------------------------------------------
class Player : public Character
{
   public:<br>//----- //---------------------------------------------------------
       Player()
       {
          pOutput->GetWindowText(MESSAGE);
         MESSAGE = MESSAGE + "\r\nCreating a DERIVED class Player.";
          pOutput->SetWindowText(MESSAGE);
       }
    //---------------------------------------------------------
       ~Player()
       {
```

```
 pOutput->GetWindowText(MESSAGE);
         MESSAGE = MESSAGE + "\r\nDestroying a DERIVED class Player.";
          pOutput->SetWindowText(MESSAGE);
       }
    //---------------------------------------------------------
       //Accessor Methods
       private:
\vert ;
//-----------------------------------------------------------------
//Derives from Monster---------------------------------------------
class Dragon : public Monster
{
      public:
    //---------------------------------------------------------
      Dragon(int hp=25, int atk = 1, int def=1)
       {
         Monster::hitpoints = hp;
         Monster::atak = atk;
         Monster::defense = def;
          pOutput->GetWindowText(MESSAGE);
         MESSAGE = MESSAGE + "\\r\\nCreating a Dragon." pOutput->SetWindowText(MESSAGE);
       }
    //---------------------------------------------------------
       ~Dragon()
       {
          pOutput->GetWindowText(MESSAGE);
         MESSAGE = MESSAGE + "\\r\nDestrong a Dragon." pOutput->SetWindowText(MESSAGE);
       }
          //---------------------------------------------------------
       void Attack(Character * Opponent)
       {
           //Since we are calling members of the base class, we use the 
"this" pointer.
          char NumBuffer[10];
          MESSAGE = "";MESSAGE = MESSAGE + "\\r\\n********** * \text{Dragon} \text{Attacks!}**********\r\n" +
           "Before Attack:\r\nDragon Hitpoints = " +
           itoa(this->getHit(),NumBuffer,10) +
          "\r\r\right\ranglen" + Opponent->getName() + " Hitpoints = " +
           itoa(Opponent->getHit(),NumBuffer,10) ;
          int damage = 0;
          damage = Randy(10) + this->getAttack();
           if(damage > Opponent->getDefense())
           { damage = damage - Opponent->getDefense(); }
           else
          { damage = 0; }
```

```
 if(Opponent->getFullBodyArmor())
\{if (damage > 4)
            { damage = damage - 4; }
 }
           if(Opponent->getChainMail())
\{if (damage > 2)
            { damage = damage - 2; }
 }
           //Prevent negative values. Check that oponent is still alive.
          if((Opponent->getHit() - damage) > 0) { Opponent->setHit((Opponent->getHit() - damage)); }
           else
           { Opponent->setHit(0); }
         MESSAGE = MESSAGE + "\\r\\n\\r\\nAfter Attack:\\r\nDragon Hitpoints= " +itoa(this->getHit(),NumBuffer,10) + "\r\n" +
           Opponent->getName() + " Hitpoints = " +
           itoa(Opponent->getHit(),NumBuffer,10);
          pOutput->SetWindowText(MESSAGE);
       }
    //---------------------------------------------------------
      void BreatheFire()
       {
           pOutput->GetWindowText(MESSAGE);
          MESSAGE = MESSAGE + "\r\nDragon breathing fire!";
           pOutput->SetWindowText(MESSAGE);
       }
    //---------------------------------------------------------
      //Accesor Methods
     void setCanFly(bool fly) { CanFly = fly; }
      bool getCanFly() { return CanFly; }
      private:
      bool CanFly;
};
//Derives from Monster-------------------------------------------------
class Giant : public Monster
{
      public:
    //---------------------------------------------------------
     Giant(int hp=20, int atk = 1, int def=1)
       {
          Monster::hitpoints = hp;
         Monster:: atak = atk; Monster::defense = def;
           pOutput->GetWindowText(MESSAGE);
         MESSAGE = MESSAGE + "\\r\\nCreating a Giant." pOutput->SetWindowText(MESSAGE);
```

```
 }
    //---------------------------------------------------------
     \simGiant()
       {
           pOutput->GetWindowText(MESSAGE);
         MESSAGE = MESSAGE + "\\r\nDestroying a Giant." pOutput->SetWindowText(MESSAGE);
      }
    //---------------------------------------------------------
      void Stomp()
      {
           pOutput->GetWindowText(MESSAGE);
          MESSAGE = MESSAGE + "\r\nGiant stomping on object.";
          pOutput->SetWindowText(MESSAGE);
      }
    //---------------------------------------------------------
      void SwingClub()
       {
           pOutput->GetWindowText(MESSAGE);
          MESSAGE = MESSAGE + "\\r\\nGiant swinging club." pOutput->SetWindowText(MESSAGE);
      }
   //---------------------------------------------------------
      void Attack(Character * Opponent)
       {
          //Since we are calling members of the base class, we use the 
"this" pointer.
         char NumBuffer[10];
         MESSAGE = MESSAGE + "\\r\\n**********`Giant Attack!**********\r\n" +
          "Before Attack: \r\nGiant Hitpoints = " +
           itoa(this->getHit(),NumBuffer,10) +
          + "\rceilx\ln" + Opponent->getName() + " Hitpints = " +
           itoa(Opponent->getHit(),NumBuffer,10);
          int damage = 0;
         damage = \text{Randy}(10) + \text{this->getAttack}();
           if(damage > Opponent->getDefense())
          { damage = damage - Opponent->getDefense(); }
          else { damage = 0; }
           if(Opponent->getFullBodyArmor())
\{if (damage > 4)
             { damage = damage - 4; }
 }
           if(Opponent->getChainMail())
\{if (damage > 2)
             { damage = damage - 2; }
 }
           //Prevent negative values. Check that oponent is still alive.
```

```
if((Opponent->getHit() - damage) > 0)\{Opponent->setHit((Opponent->getHit() - damage));
 }
           else
           { Opponent->setHit(0); }
          MESSAGE = MESSAGE + "\\r\nY\nAfter Attack:\\r\nGiant Hitpoints =|" +
          itoa(this->qetHit(),NumBuffer,10) + "\r\n"
           + Opponent->getName() + " Hitpoints = "
           + itoa(Opponent->getHit(),NumBuffer,10);
          pOutput->SetWindowText(MESSAGE);
       }
    //---------------------------------------------------------
       //Accessor Methods
       void setClub(bool club) { HasClub = club; }
       bool getClub() { return HasClub; }
       private:
      bool HasClub;
};
//---------------------------------------------------------
class Shaman : public Character
{
      public:
    //---------------------------------------------------------
       Shaman()
      \left\{ \right. pOutput->GetWindowText(MESSAGE);
        MESSAGE = MESSAGE + "\\r\\nCreating a DERIVED class Shannon." pOutput->SetWindowText(MESSAGE);
       }
    //---------------------------------------------------------
       ~Shaman()
       {
          pOutput->GetWindowText(MESSAGE);
        MESSAGE = MESSAGE + "\\r\\nDestroying a Shannon." pOutput->SetWindowText(MESSAGE);
       }
    //---------------------------------------------------------
       void Talk()
       {
            int SayWhat;
           SayWhat = Randy(10);
            MESSAGE = "";
           MESSAGE = MESSAGE + "\r\nThe Shaman looks at you from beneath
her priestly "
           + "garments and says," + "\r\n\r\n\"";
            switch(SayWhat)
 {
```
 case 1 : MESSAGE = MESSAGE + "I like wild flowers. They are very beautiful,  $|$ and $\r \n\$ r $\mathsf{m}$  + "their restorative powers are merely a fringe benefit"; break; case 2 : MESSAGE = MESSAGE + "Do not look at the outward appearance of things,\r\n" + "character should be judged by what is on the inside."; break; case 3 : MESSAGE = MESSAGE + "Good karma, bad karma, it's all the same.."; break; case  $4$  : MESSAGE = MESSAGE + "I have a secret to tell..."; break; case 5 : MESSAGE = MESSAGE + "To unlock the gate between worlds one needs a key"; break; case 6 : MESSAGE = MESSAGE + "You are not from this world, I see that now"; break; case 7 : MESSAGE = MESSAGE + "You did not yet know it traveler, but you must " + "\r\nseek the key of the fish god!"; break; case 8 : MESSAGE = MESSAGE + "Sometimes I wish I'd never taken that vow of chastity"; break; case 9 : MESSAGE = MESSAGE + "Do you think I'm pretty? Don't judge a book by its cover!"; break; case 10 : MESSAGE = MESSAGE +"Beware the edge of the forest. Giants are afoot"; break;  $default: MESSAGE = MESSAGE + "Uh oh, this should never$ happen.."; break; }//closes switch  $MESSAGE = MESSAGE + "\\"$  pOutput->SetWindowText(MESSAGE); }//close talk function //-------------------------------------------------------- private: bool staff; bool medicinebag;  $\vert$  };

## File 3 of 7 "Functions.h":

```
#include "Classes.h"
//Function Definitions--------------------------------------------
void InitializeGlobals()
{
    LOCK = false; Continue = true;
     location = INTRO;
     W1GiantAlive = true;
      E1DragonAlive = true;
      S2MotleyCrewAlive = true;
     FirstTimeInShamanHut = true;
      CENTERFirstTime = true;
      UNDERDragonPairAlive = true;
     FoundHP West2 = false;FoundHP Shaman = false;
      StartedGame = false;
     NeedName = true;
    GoEvent = 1;NagMe = 0; HiScoresToggle = true;
      ConqueredDragons = 0;
      ConqueredGiants = 0;
}
                //-----------------------------------------------------------------
int Introduction()
{
     if(choice[0] == 'q')\left\{ \right. location = CENTER1;
        LOCK = false; return location;
     }
     else
      {
        LOCK = true;
        MESSAGE = "";MESSAGE = MESSAGE + "\\ r\\ n" + "Hills of Darkness 3.0\r\n\r\n";
//Note: For sound, you must do three things:
//1. Go to project properties, then under Linker, find Input.
//In the box labelled Aditional Dependancies add "winmm.lib".
//2. Include the file: #include <mmsystem.h> .
1/3. Use command: PlaySound("west.wav", NULL, SND FILENAME|SND ASYNC);
```

```
//Options: SYNC = ends with function, async = keep playing
//SND_LOOP = loop it, must be stopped then with "StopSound()".
//PlaySound("west.wav", NULL, SND FILENAME|SND ASYNC|SND LOOP);
\lvertPlaySound(L"media/theme.wav",NULL,SND FILENAME|SND ASYNC);
         MESSAGE = MESSAGE + "You awake from what appears to be a 
disturbing dream, "
         + "knowing neither where you've been nor how you got where "
         + "you are now. You slowly rise to your feet, bewildered "
         + " and almost oblivious to the throbbing ache pulsating "
         + "between your ringing ears.\r\n\r\nYou find yourself "
         + "standing on a flowing grassy knoll amidst the dark green 
"
         + "hills of medieval Scotland. In the skies above, dark gray 
"
         + "clouds are passing in billowing random patterns. It 
appears "
         + "a storm is approaching from the east. A few black ravens "
         + "fly over your head towards some unknown destination, a "
         + "familiar caw, their cries echoing softly against the "
         + "creeping shadows.";
        MESSAGE = MESSAGE + "\\r\\n\\r\\n\\r\\n + "Type \"G\" in the command box and click the \"GO\" "
         + "button to continue...";
         HBITMAP IntroPix = (HBITMAP) 
LoadImage(NULL, L"media/hills.bmp",
        IMAGE_BITMAP, 0,0,LR_DEFAULTSIZE | LR_LOADFROMFILE);
         pView->SetBitmap(IntroPix);
         Conquests();
         pInput->SetWindowText(L"g");
         pOutput->SetWindowText(MESSAGE);
         return location;
      }//close else
}
                       //-----------------------------------------------------------------
int CENTER()
{
   if(choice[0] == 'n' || choice[0] == 's' ||choice[0] == 'e' || choice[0] == 'w' ||
   choice[0] == 't' || choice[0] == '~' ||
    choice[0] == '!') {
       MESSAGE = " "
```

```
 switch(choice[0])
       {
          case 'n' : location = N1; break;
          case 's' : location = S1; break;
          case 'e' : location = E1; break;
         case 'w' : location = W1; break;
          case 't' : if(!CENTERFirstTime)
\{ location = GATE;
                      break;
 }
                     else
\{ MESSAGE = MESSAGE + "\n That was an invalid 
choice.";
                        break;
 }
         case '~': CurrentPlayer->Cheat();
                     break;
          case '!' : CurrentPlayer->InitializeInventory();
                     break;
         default : MESSAGE = MESSAGE + "\n That was an invalid
choice.";
          break;
       }
    pOutput->SetWindowText(MESSAGE);
   LOCK = false:
    return location;
    }//close if
    else
    {
      LOCK = true;MESSAGE = ""; if(CENTERFirstTime)
       {
         MESSAGE = MESSAGE + "\\r\\n" + CurrentPlayer->getName() + ", confused, you try to get your bearings. "
          + "You see nothing but large stone tablets and columns with 
"
          + "what appear to be odd and archaic symbols engraved upon 
them.\r\n";
          CENTERFirstTime = false;
       }
       else
       {
         MESSAGE = MESSAGE + "\r\nYou return to the location where
you first mysteriously appeared "
```

```
 + "in this strange medieval world. You notice that the 
large stone "
           + "tablets and columns have arranged themselves into an 
arch and hinged "
          + "gates. The symbols are constantly changing, disappearing 
and re-"
          + "appearing at random intervals across the surface of the 
tablets. ";
        }
        MESSAGE = MESSAGE + "\r\n\r\nYou see that you can move to the
north, south, east or west. "
         + "To the north, you see the ruins of an ancient castle 
spread "
        + "out across the horizon. To the east, you see the lapping 
waves "
        + "of the ocean against a sandy shore. To the south, you see 
a "
         + "small village with gray cobblestone houses and smoldering 
"
         + "chimneys. To the west, you see an abandoned farm house. ";
        MESSAGE = MESSAGE + "\r\n\n\r\n\n\nn\r\n\neq\nn|w\rangle?\r\nOr will you "
         + "(t)ry the gates?\r\n";
         HBITMAP CenterPix = (HBITMAP) 
LoadImage(NULL,L"media/center.bmp", IMAGE BITMAP,
        0,0,LR DEFAULTSIZE | LR LOADFROMFILE);
         pView->SetBitmap(CenterPix);
         pOutput->SetWindowText(MESSAGE);
        location = CENTER1; return location;
     }//close else
}//close function
          //-----------------------------------------------------------------
int NORTH1()
{
   if(choice[0] == 's' || choice[0] == 'n' ||choice[0] == 'e' || choice[0] == 'w')\left\{ \right.MESSAGE = ""; switch(choice[0])
        {
```

```
 case 's' : location = CENTER1; break;
           case 'n' : location = N2; break;
          case 'e' : MESSAGE = MESSAGE + "\r\nYou fail to scale the
east wall and "
                      + "turn back...\r\n";
                      break;
          case 'w' : MESSAGE = MESSAGE + "\r\nYou press against hard,
cold stone.\r\n";
                      if(!CurrentPlayer->getChainMail())
\{ MESSAGE = MESSAGE + "You find a suit of chain 
\text{mail!}\r\nu CurrentPlayer->setChainMail(true);
                         CurrentPlayer->Inventory();
 }
                      else
                      { MESSAGE = MESSAGE + "You already have the 
chain mail!\r \n\cdots }
                      break;
           default : /*NADA*/ break;
       }
       pOutput->SetWindowText(MESSAGE);
      LOCK = false;
       return location;
    }//close if
     else
     {
      MESSAGE = "";LOCK = true; MESSAGE = MESSAGE
       + "\r\nYou find yourself amidst the ruins of an ancient 
castle...";
       MESSAGE = MESSAGE
        + "\r\n\r\nFurther to the north, you see the delapidated 
entrance "
        + "to the abandoned castle. It is adjoined by crumbling 
towers, one at "
       + "each corner of the foundation. The entrance to the castle 
is a "
       + "frail wooden door, looking as though it had been abandoned 
for "
        + "over a hundred years. It probably would not be too 
difficult to "
        + "force the door open...\r\n\r\n"
        + "At this point, you may explore the castle ruins, or go back 
to "
        + "the SOUTH. You are surrounded by impassible castle walls to 
"
```

```
+ "the east and the west.\r\n\r\n";
        MESSAGE = MESSAGE
        + "Where will you go (n,s,e,w)? ";
        HBITMAP CenterPix = (HBITMAP) 
LoadImage(NULL,L"media/N1.bmp", IMAGE BITMAP,
       0,0,LR DEFAULTSIZE | LR LOADFROMFILE);
        pView->SetBitmap(CenterPix );
       pOutput->SetWindowText(MESSAGE);
       location = N1; return location;
    }//close else
}//close function
//-----------------------------------------------------------------
int SOUTH1()
{
if(choice[0] == 's' || choice[0] == 'n' || choice[0] == 'e' ||choice[0] == 'w' || choice[0] == 'g')
{
MESSAGE = "":
switch(choice[0])
\left| \right|\vertcase 'n' : location = CENTER1; break;
case 's' : location = S2; break;
case 'e' : MESSAGE = MESSAGE
+ "You have no right to enter someone "
+ "else's dwelling!\r\n";
break;
case 'w' : if(!CurrentPlayer->getSword())
{
MESSAGE = MESSAGE
|+ "\r\nBonus!!!\r\n You can not manage to ascend the";
MESSAGE = MESSAGE
|+ " gate in front of you, but you do find a broad "
|+ "sword at the base of the wall!\r\n";
CurrentPlayer->setSword(true);
CurrentPlayer->Inventory();
}
else
\lvert f \rvertMESSAGE = MESSAGE
|+ "You already took the sword!\r\n";
}
```

```
break;
\vertcase 'q' : location = SHAMAN; break;
default : MESSAGE = MESSAGE
+ "That was an invalid choice.\r\n"; break;
}
pOutput->SetWindowText(MESSAGE);
\text{LOCK} = \text{false};
return location;
}//close if
else
{
LOCK = true;MESSAGE = MESSAGE
+ "\r\nYou stumble into the gates of a rustic village. You see what "
+ "appears to be a tavern to the north. Further south, you see a "
+ "winding dirt road that meanders towards the horizon. All around "
+ "you are peasants buying and selling wares in an open market "
+ "place. Near the center of the village several children are "
+ "playing, and in the midst of them sits an elderly woman, "
|+ "looking very wise and thoughtful.\r\n\r\n";
MESSAGE = MESSAGE
+ "At this point, you may only go back to the NORTH or further SOUTH,
"
+ "if you so desire. You are surrounded by what seems impassible "
+ "terrain to the east and the west and several cottages.\r \n\ln r "
+ "Towards thecenter of the villiage, you notice a small though "
+ "nicely maintained Shaman's lodge with smoke billowing from its 
\vertroof.";
MESSAGE = MESSAGE
+ "\r\n\r\nChoices: (n,e,s,w) (g)o into the Shaman's Hut ";
HBITMAP CenterPix = (HBITMAP)
LoadImage(NULL,L"media/S1.bmp", IMAGE BITMAP,
|0,0,1R DEFAULTSIZE | LR LOADFROMFILE);
pView->SetBitmap(CenterPix );
pOutput->SetWindowText(MESSAGE);
location = S1;return location;
}//close else
}//close function
//-----------------------------------------------------------------
```

```
int EAST1()
{
|if(choice[0] == 's' || choice[0] == 'n' || choice[0] == 'e' ||choice[0] == 'w'){
MESSAGE = " "switch(choice[0])
{
\vertcase 'w' : location = CENTER1; break;
case 'n' : if(E1DragonAlive)
{
MESSAGE = MESSAGE
|+ "\r\nYou creep towards the Dragon. Startled, "
+ " it climbs into the sky\nto defend itself!\r\n";
Dragon Prometheus; //Example of passing object on stack
\vertlocation = Combat(&Prometheus, E1);
E1DragonAlive = false;PlaySound(L"media/theme.wav",NULL,SND_FILENAME|SND_ASYNC);
//break out of while true, re-invoke EAST1 to display text
break;
}
else
{
MESSAGE = MESSAGE
|+ "\r\nYou see a noble red dragon, tragically and"
+ " yet recently slain...\r\n";
break;
}
case 'e' : MESSAGE = MESSAGE
+ "\r\nYou jump into the water. It's freezing. "
+"You catch a cold.\r\n";
|location = E2; break;
case 's' : MESSAGE = MESSAGE
+ "\r\nYou step on a jellyfish and it stings you with"
+ " its tentacles!\r\n";
if(CurrentPlayer->getHit() > 1)
{
CurrentPlayer->setHit((CurrentPlayer->getHit() - 1));
CurrentPlayer->DisplayStats();
}
else
{
CurrentPlayer->setHit(0);
MESSAGE = MESSAGE
+ "How pathetic! Slain by a jellyfish!\r\n";
Continue = false;
|location = QUIT;\vertbreak;
default : MESSAGE = MESSAGE
```

```
+ "That was an invalid choice.\r\n"; break;
}
pOutput->SetWindowText(MESSAGE);
LOCK = false;return location;
}//close if
else
{
MESSAGE = " "\text{LOCK} = \text{true};
MESSAGE = MESSAGE
+ "\r\nYou arrive at a sandy shore where green-blue translucent "
+ "waves are crashing against rocky outcroppings. "
+ "Overhead, seagulls are gathering, their cries echo against "
+ "an amphitheatre of sand and sea, intermingling with the sound of"
|+ " the waves as they crash upon the beach.\r\n\r\nTo the north, ";
if(E1DragonAlive)
{
MESSAGE = MESSAGE
+ "a magnificent red dragon folds its wings, smoke billowing "
+ "from its nostrils.\r\n\r\n";
}
else
\vert{ MESSAGE = MESSAGE
|+ "a slain dragon is being devoured by ravens...\r\n\r\n"; }
MESSAGE = MESSAGE
+ "At this point, you may only go back to the WEST. You are "
+ "surrounded by turbulent water and razor sharp rocks to the "
|+ "east and the south.\r\n";
MESSAGE = MESSAGE
|+ "\r\nWhere will you go (n,s,e,w)? ";
H\text{BITMAP CenterFix} = (H\text{BITMAP})LoadImage(NULL, L"media/E1.bmp", IMAGE BITMAP,
\vert 0,0, \text{LR} DEFAULTSIZE | LR LOADFROMFILE);
pView->SetBitmap(CenterPix );
pOutput->SetWindowText(MESSAGE);
|location = E1;return location;
}//close else
}//close function
```

```
//-----------------------------------------------------------------
int WEST1()
{
if(choice[0] == 's' || choice[0] == 'n' || choice[0] == 'e' ||choice[0] == 'w'){
MESSAGE = "";switch(choice[0])
{
\vertcase 'e' : location = CENTER1; break;
case 'n' : MESSAGE = MESSAGE
+ "\r\nYou are attacked by a vicious "
+ "chicken! You can not pass.\r\n";
if(!CurrentPlayer->getDagger())
{
MESSAGE = MESSAGE
|+ "\r\nBut lieing on the ground, "
|+ "you find a bronze dagger!\r\n";
CurrentPlayer->setDagger(true);
CurrentPlayer->Inventory();
}
else
{ MESSAGE = MESSAGE
+ "\r\nYou already found the dagger!\r\n";
}
break;
case 's' : if(W1GiantAlive)
{
MESSAGE = MESSAGE
|+ "\r\nYou walk towards the Giant and he charges you!";
Giant OneGiant;
|location = Combat(\&OneGiant, W1);//If player survives, make sure they don't fight giant
//by setting the global boolean to false
W1GiantAlive = false;PlaySound(L"media/theme.wav",NULL,SND FILENAME|SND ASYNC);
}
else
{
MESSAGE = MESSAGE
+ "\r\nYou stumble over the corpse of a dead giant!\r\n";
\vert \cdot \vertbreak;
\vertcase 'w' : location = W2; break;
default : MESSAGE = MESSAGE
+ "Invalid choice.\r\n"; break;
}
pOutput->SetWindowText(MESSAGE);
\text{LOCK} = \text{false};
return location;
```

```
}
else
\left| \right|MESSAGE = "LOCK = true;MESSAGE = MESSAGE
+ "\r\n\r\nYou arrive at an abandoned farm house. You see a "
|+ "picket fence, a rustic dilapidated barn, and a decaying "
+ "hovel that used to be someone's residence. There are "
+ "chickens walking around the premises.\r\n\r\nTo the south, you see 
\vert";
if(W1GiantAlive)
{
MESSAGE = MESSAGE
+ "a Giant wearing old, brown "
+ "sackcloth. He is taunting you with offensive "
+ "gestures and lewd comments.\r\n\r\nYou really don't want to "
|+ "tangle with a giant, do you?";
}
else
{
MESSAGE = MESSAGE
+ "barbed wire, blood, sackcloth and carnage...";
}
MESSAGE = MESSAGE
|+ "\r\n\r\n";
MESSAGE = MESSAGE
+ "At this point, you may go NORTH or back EAST. "
+ "You see only thick undergrowth and brush "
|+ "to the west. \r\n";
MESSAGE = MESSAGE
|+ "\r\nWhere will you go (n,s,e,w)? ";
HBITMAP CenterPix = (HBITMAP)
LoadImage(NULL,L"media/W1.bmp",IMAGE BITMAP,
\vert 0,0,LR DEFAULTSIZE | LR LOADFROMFILE);
pView->SetBitmap(CenterPix );
pOutput->SetWindowText(MESSAGE);
\alphalocation = W1;
return location;
}//close else
}//close function
```

```
//-----------------------------------------------------------------
int NORTH2()
{
MESSAGE = "".\left| \text{if}(\text{choice}[0] == 's' || \text{ choice}[0] == 'n' || \text{ choice}[0] == 'e' || \text{ } \right|[choice[0] == 'w' || choice[0] == 'g'){
switch(choice[0])
{
\vertcase 's' : location = N1; break;
case 'n' : MESSAGE = MESSAGE
+ "The tapestries look very dry and dusty. \r\n"; break;
case 'e' : MESSAGE = MESSAGE
+ "You approach the box and cautiously open it...\r \n\cdot \r \cdot;
if(!CurrentPlayer->getFullBodyArmor())
{
MESSAGE = MESSAGE
+ "You find a well preserved suit of full body armor!\r\n";
CurrentPlayer->setFullBodyArmor(true);
CurrentPlayer->Inventory();
}
else
{
MESSAGE = MESSAGE
+ "The box is empty - you already took the armor.\rm\{r\}n";
}
break;
case 'w' : MESSAGE = MESSAGE
+ "You press against the wall but find nothing.\rm\{r\}n"; break;
\vertcase 'g' : location = UNDERGRND; break;
default : MESSAGE = MESSAGE
+ "That was an invalid choice.\r\n"; break;
}
pOutput->SetWindowText(MESSAGE);
\text{LOCK} = \text{false:}return location;
}//close if
else
{
MESSAGE = "".\text{LOCK} = \text{true:}MESSAGE = MESSAGE
+ "\r\nYou walk inside the castle. It is dark and musty, but ";
MESSAGE = MESSAGE
+ "enough daylight is leaking through the cracks in between "
```

```
+ "stones and mortar that you can ascertain your surroundings "
+ "in a dim, colorless twilight. Against the wall to the east "
+ "you see a long wooden box, about the size of a coffin. You "
+ "can see a table, chairs and several candle stands to the west "
+ "of the room.\r\n\r\nTo the north and the south the walls are "
+ " adorned with dusty, thread-bare tapestries.\r\n\r\nYou notice"
+ " stairs descending deep underground to some unknown passage to"
|+ "your right. ";
MESSAGE = MESSAGE + "\\r\\n\\r\\nChoices: (n, s, e, w) or (q)o underground:
";
HBITMAP CenterPix = (HBITMAP) 
LoadImage(NULL,L"media/N2.bmp", IMAGE BITMAP,
\vert 0,0, \text{LR} DEFAULTSIZE | LR LOADFROMFILE);
pView->SetBitmap(CenterPix );
pOutput->SetWindowText(MESSAGE);
\text{location} = \text{N2:}return location;
}//close else
}//close function
//-----------------------------------------------------------------
int SOUTH2()
{
if(choice[0] == 's' || choice[0] == 'n' || choice[0] == 'e' ||choice[0] == 'w'){
MESSAGE = "";switch(choice[0])
{
case 's' : location = GIANTCAMP; break;
\vertcase 'n' : location = S1; break;
case 'e' : MESSAGE = MESSAGE
+ "You see a lake, covered with lily pads and algae.\n";
break;
\vertcase 'w' : MESSAGE = MESSAGE
+ "You see cat tails and dragon flies skimming across"
+ " the water.\n"; break;
default : MESSAGE = MESSAGE
+ "That was an invalid choice. \r\n"; break;
}
pOutput->SetWindowText(MESSAGE);
\text{LOCK} = \text{false};
return location;
```

```
}//close if
else
{
MESSAGE = " "LOCK = true;MESSAGE = MESSAGE
+ "\r\nYou wander through the village further to the south. ";
MESSAGE = MESSAGE
+ "You notice several of the villagers are staring at you "
|+ "strangely as you walk by. You come to the southern gate "
+ "that guards the entrance to the village and pass through its "
+ "open doors. You follow a meandering dirt path towards the "
+ "edge of a dense hardwood forest.\r\n\r\nAs you walk along the
road, "
+ "you pass several merchants hauling their wares by horse and "
+ "cart. ";
if(S2MotleyCrewAlive)
{
MESSAGE = MESSAGE
+ "Continuing south, you see a group of three giants "
+ "resting with their backs against the trees.\r\n\r\n";
}
else
{
MESSAGE = MESSAGE
+ "Looking south, you see the destruction and carnage"
+ " of your bloody victory over the giants. Quickened"
+ " by the smell of carrion, vultures circle overhead...\r \n\cdot r}
MESSAGE = MESSAGE
|+ "Where will you go (n,s,e,w)? ";
H\text{BITMAP CenterFix} = (H\text{BITMAP})LoadImage(NULL, L"media/S2.bmp", IMAGE BITMAP,
\vert 0,0, \text{LR} DEFAULTSIZE | LR LOADFROMFILE);
pView->SetBitmap(CenterPix );
pOutput->SetWindowText(MESSAGE);
|location = S2;return location;
}//close else
}//close function
```

```
//-----------------------------------------------------------------
int EAST2()
{
if(choice[0] == 's' || choice[0] == 'n' || choice[0] == 'e' ||choice[0] == 'w'){
MESSAGE = "";switch(choice[0])
{
case 's' : MESSAGE = MESSAGE
+ "\r\nYou see dolphins and sharks.\r\n";
if(!CurrentPlayer->getFishKey())
{
MESSAGE = MESSAGE
+ "\r\nYou notice something metalic shining in the sand "
+ "beneath your feet. You dig into the sand and find "
|+ "a bronze key with a Fish engraved upon it.\r\n\r\n";
CurrentPlayer->setFishKey(true);
}
else
{
MESSAGE = MESSAGE
|+ "\r\nHey, this is the same place"
+ "you found that Fish key!\r \n\cdot r;
}
break;
case 'n' : MESSAGE = MESSAGE
|+ "\r\nYou see dolphins and sharks.\r\n"; break;
case 'e' : MESSAGE = MESSAGE
+ "\r\nYou see dolphins and sharks.\r\n"; break;
\vertcase 'w' : location = E1; break;
default : MESSAGE = MESSAGE
+ "\r\nThat was an invalid choice.\r\n"; break;
}//close switch
pOutput->SetWindowText(MESSAGE);
\text{LOCK} = \text{false:}return location;
}//end if
else
{
MESSAGE = "";\text{LOCK} = \text{true}:
MESSAGE = MESSAGE
+ "\r\nYou swim out to the sand bars hundreds of feet beyond the
shore. "
+ "Treading water until you are almost exhausted, you notice that the
```

```
"
+ "water growing more and more shallow until at last, gasping for "
+ "breath, you find that your feet can touch the bottom. You continue
"
+ "advancing up a steep slope, this time walking instead of "
+ "swimming, until the water is only ankle deep. You gather your "
+ "thoughts together and take in your surroundings...\r \r \r \r \r \r \r \r"
+ "In every direction, you see dolphins and sharks swimming around"
|+ " you.\r\n\r\n";
MESSAGE = MESSAGE
|+ "Where will you go (n,s,e,w)? ";
HBITMAP CenterPix = (HBITMAP) 
LoadImage(NULL,L"media/E2.bmp", IMAGE BITMAP,
\vert 0, 0, \text{LR} DEFAULTSIZE | LR LOADFROMFILE);
pView->SetBitmap(CenterPix );
pOutput->SetWindowText(MESSAGE);
\vertlocation = E2;
return location;
}//close else
}//close function
//-----------------------------------------------------------------
int WEST2()
{
if(choice[0] == 's' || choice[0] == 'n' || choice[0] == 'e' ||choice[0] == 'w'){
MESSAGE = "";switch(choice[0])
{
case 's' : MESSAGE = MESSAGE
+ "You see... WHEAT!\r\n";
if(!FoundHP West2)
{
MESSAGE = MESSAGE
|+ "\r\nBuried under a mound among the wheat, you "
|+ "find a healing potion!\r\n";
CurrentPlayer->setHealingPotion(1);
FoundHP West2 = true;
CurrentPlayer->Inventory();
}
else
{
MESSAGE = MESSAGE
```

```
+ "\r\nYou already found the healing potion!\r\n";
}
break;
case 'n' : if(!CurrentPlayer->getLongBow())
{
MESSAGE = MESSAGE
+ "\r\nYou find a well-stringed long bow and arrows!\r\n";
CurrentPlayer->setLongBow(true);
CurrentPlayer->Inventory();
}
else
{
MESSAGE = MESSAGE
+ "\r\nYou already found the long bow.\r\n";
}
break;
\vertcase 'e' : location = W1; break;
case 'w' : MESSAGE = MESSAGE
+ "\r\nYou see various feed crops planted in rows.\r\n"; break;
default : MESSAGE = MESSAGE
|+ "That was an invalid choice.\r\n"; break;
}//close switch
pOutput->SetWindowText(MESSAGE);
\text{LOCK} = \text{false};
return location;
}//close if
else
\left| \right|MESSAGE = "";LOCK = true;MESSAGE = MESSAGE
+ "\r\nYou find yourself walking in golden fields of billowing "
+ "wheat. The wind is blowing briskly through the long, tall "
+ "stalks as they rustle in the autumn air. Particles of chaff "
+ "float through the air all around you and collect upon "
|+ "your clothing.\r\n\r\n";
MESSAGE = MESSAGE
|+ "Where will you go (n,s,e,w)? ";
HBITMAP CenterPix = (HBITMAP) 
LoadImage(NULL, L"media/W2.bmp", IMAGE BITMAP,
|0,0,1R DEFAULTSIZE | LR LOADFROMFILE);
pView->SetBitmap(CenterPix );
pOutput->SetWindowText(MESSAGE);
|location = W2;
```

```
return location;
}//close else
}//close function
//-----------------------------------------------------------------
int SHAMANHUT()
{
if(choice[0] == 'n' || choice[0] == 'l' || choice[0] == 's' ||choice[0] == 't'){
MESSAGE = "";switch(choice[0])
{
case 'n' : MESSAGE = MESSAGE
+ "You run into a straw-mud wall.\n"; break;
\vertcase 'l' : location = S1; break;
case 's': LockButtons(true); pHEAL->EnableWindow(false);
AFunctionPointer1();
MESSAGE = MESSAGE
+ "\r\n\r\nYou get the uneasy feeling that you are going "
+ "to reap serious bad karma for this unwise action. \rm\langle r \rangle n";
pOutput->SetWindowText(MESSAGE);
XSleep(5000);MESSAGE = MESSAGE
+ "\r\nBellowing thunder cracks and the clouds darken the "
+ " skies outside as the deity of the temple preistess fills"
+ " with indignation and anger!\r\n";
pOutput->SetWindowText(MESSAGE);
XSleep(5000);
MESSAGE = MESSAGE
|+ "\r\nIn an instant, lighting from the heavens strikes you "
+ "down! All that remains of you are burning embers...\rceil r \rangle n";
PlaySound(L"media/thunder.wav",NULL,SND_FILENAME|SND_ASYNC);
pOutput->SetWindowText(MESSAGE);
CurrentPlayer->setHit(0);
CurrentPlayer->DisplayStats();
XSleep(6000);MESSAGE = MESSAGE
+ "\rightharpoonup r\lnYou go into the afterlife a loser, ashamed "
+ "for the despicable deeds you have done. The warriors "
+ "who have gone on before you, the great warriors of "
+ "reknown and the kings of the past will ridicule you "
+ "for all of eternity for dieing without honor.\r\n";
```

```
pOutput->SetWindowText(MESSAGE);
XSleep(13000);
LockButtons(false);
|location = GAMEOVER;break;
case 't' : MESSAGE = MESSAGE
+ "You seek audience with the preistess. \r \n\cdot r;
WiseWoman->Talk();
break;
default : MESSAGE = MESSAGE
+ "That was an invalid choice.\r\n";
break;
}//close switch
pOutput->SetWindowText(MESSAGE);
\text{LOCK} = \text{false};
return location;
}//close if
else
{
MESSAGE = "";LOCK = true;if(FirstTimeInShamanHut)
{
MESSAGE = MESSAGE
+ "\r\nYou duck down and enter into the Shaman's hut. Towards the
center "
+ "of the mud dwelling, beneath an overhanging shelf descending from 
the "
+ "thatched roof, sits an elderly priestess. Unphased by your 
presence, "
+ "she continues to stare into the flames of a small fire burning 
within "
+ "a set of blackened stone rings in the center of the hut. Directly
over "
+ "her head, an opening in the ceiling allows the smoke to 
escape.\r\n"
+ "\r\nShe gazes at you and cackles. \"Not expecting an old temple 
preistess, "
+ "were you, a woman, eh? Well, in this village, I'm the 
\"Shaman\".\r\n\r\n";
FirstTimeInShamankut = false;\vert \cdot \vertelse
```
```
{
MESSAGE = MESSAGE
+ "\r\n\r\nYou re-enter the Shaman's hut. She turns her head in a
peculiar "
+ "fashion and remarks, \"Back so soon, traveler?\" She offers you a 
cup "
+ "of freshly brewed tea, which you gladly accept to quench your 
thirst. ";
if(!FoundHP Shaman)
{
MESSAGE = MESSAGE
+ "She opens her medicine bag and begins creating an acrid mixture of 
"
+ "herbs. She pours it into a vial and places it in your hand, saying 
"
+ "\"Drink this if you become wounded, my friend. It may restore "
+ "you to a measure of your former health and 
|constitution.\"\r\n\r\n";
CurrentPlayer->setHealingPotion(1);
FoundHP Shaman = true;CurrentPlayer->Inventory();
}
else
{
MESSAGE = MESSAGE
+ "You feel a sense of debt and gratitude towards this "
+ "kind old woman, remembering the healing elixir she gave "
+ "you on your last visit.\r\n\r\n";
}
}//close else
MESSAGE = MESSAGE
|+ "At this point, you may (l)eave the Shaman's hut, "
+ "(t)alk with her if you so desire, or try to (s)teal "
+ "her medicine bag and staff for what wonders they may "
+ "contain.\r\n";
MESSAGE = MESSAGE
|+ "\r\n\r\nYou may: (l)eave (t)alk or (s)teal things ";
HBITMAP CenterPix = (HBITMAP) 
LoadImage(NULL,L"media/SHAMAN.bmp",IMAGE_BITMAP,
|0,0,1R DEFAULTSIZE | LR LOADFROMFILE);
pView->SetBitmap(CenterPix );
pOutput->SetWindowText(MESSAGE);
location = SHAMAN;
return location;
```

```
}//close else
}//close function
//-----------------------------------------------------------------
int GateWay()
{
char NumberBuffer[10];
if(choice[0] == 'q'){
pOutput->SetWindowText(MESSAGE);
\text{LOCK} = \text{false}:
return location;
}//end if
else
{
MESSAGE = " "\vertLOCK = true;
if(CurrentPlayer->getFishKey())
{
MESSAGE = MESSAGE
+ "\r\n\r\nFumbling around the gate, you find a slot to insert the "
+ "Fish key. The tablets and columns begin to rumble and shake. Large 
"
+ "stones rise, levitating off the ground, rearranging 
themselves.\r\n";
}
else
{
MESSAGE = MESSAGE
+ "\r\nYou look around, trying every nook and crevice, but can not "
+ "seem to find the means to open the gate, nor alter anything else "
+ "around it. You see what appears to be a key hole to one side. 
\ln";
\vertlocation = CENTER1;
}
if(CurrentPlayer->getFishKey() && CurrentPlayer->getScore() < 50)
{
MESSAGE = MESSAGE
+ "\r\nIt appears that, although you have the key, you lack enough "
+ "experience with the ways of this world to cause the gate to "
+ "function in any useful manner. \r \r \r \r|location = CENTER1;
}
if(CurrentPlayer->getFishKey() && CurrentPlayer->getScore() >= 50)
```

```
{
MESSAGE = MESSAGE
+ "\r\nWith the experience you have gained since entering this "
+ "strange world, you manage to figure out the correct sequence of "
+ "actions to perform while turning the Fish key within the gate. "
+ "You hear a loud hiss followed by a dull hum as cascading beams of
"
+ "light blind you from the opening dimensional portal.\rm\ln\ln\ln\,";
MESSAGE = MESSAGE
+ "You feel as though you have won a series of battles in a "
+ "long campaign, but that the war is far from being over. "
+ "Having made several new friends and vanquished many foes as "
+ "a soujourner in a strange land, you step through the gates, "
+ "uncertain yet hopeful that this may bring you one step closer "
+ "to home...";
MESSAGE = MESSAGE
|+ "You win this campaign and end the game with:\r\n\r\n";
CurrentPlayer->DisplayStats();
CurrentPlayer->Inventory();
MESSAGE = MESSAGE
+ "\nCombat Experience Score: "
  itoa(CurrentPlayer->getScore(),NumberBuffer,10)
+ ".\r\n\r\n";
LOCK = false;|location = YOUNIN;}
MESSAGE = MESSAGE
+ "\r\n\r\nType \"G\" and click \"GO\" to continue...\r\n\r\n";
pInput->SetWindowText(L"g");
pOutput->SetWindowText(MESSAGE);
return location;
}//end else
}//end function
                       //-----------------------------------------------------------------
int UnderGroundPassage()
{
|if(choice[0] == 'r' || choice[0] == 'l')|{
if(choice[0] == 'l') { location = DRAGONFIGHT; }if(choice[0] == 'r') { location = N2; }
```

```
pOutput->SetWindowText(MESSAGE);
\text{LOCK} = \text{false};
return location;
}//end if
else
{
MESSAGE = "";LOCK = true;MESSAGE = MESSAGE
+ "\r\n\r\nYou descend into the darkness underground...\r\n\r\n";
if(UNDERDragonPairAlive)
{
MESSAGE = MESSAGE
+ "Peeking around a corner, you see a large subterranean cavern. ";
MESSAGE = MESSAGE
+ "Scattered around its rocky walls are piles of bones from "
+ "both animals and men. \r\n";
MESSAGE = MESSAGE
+ "\r\n\r\nDo you want to (r)eturn to the castle above or "
+ "(l)ook for what created this macabre chamber of remains?\r\n\r\n";
}
else
{
MESSAGE = MESSAGE
+ "\r\nYou see a family of dead red dragons and the carnal "
+ "aftermath of your last great battle with these fierce and"
|+ " worthy opponents.\r\n\r\nEnter \"r\" and click \"GO\" to"
+ " return up the stairs to the castle.";
pInput->SetWindowText(L"r");
}
pOutput->SetWindowText(MESSAGE);
return location;
}//close else
}//close function
//-------------------------------------------------------------------
------
int DragonFight()
{
char NumberBuffer[10];
```

```
if(choice[0] == 'y' || choice[0] == 'n'){
if(choice[0] == 'y'){
\text{Dragon} * DragonFamily = new Dragon[5];
for(int x = 0; x < 5 && CurrentPlayer->getHit() > 0; x++)
{
MESSAGE = "",MESSAGE = MESSAGE
+ "Dragon " + _itoa((x+1),NumberBuffer,10) + " of 5 attacks you!";
pOutput->SetWindowText(MESSAGE);
XSleep(3000);\vertlocation = Combat(&DragonFamily[x], UNDERGRND);
}
//Clean up DragonFamily objects on heap, set pointer to NULL
delete [] DragonFamily;
\text{DragonFamily} = 0;UNDERDragonPairAlive = false;MESSAGE = MESSAGE
+ "\r\n\r\nType \"G\" and click \"GO\" to continue...\r\n\r\n";
pInput->SetWindowText(L"g");
pOutput->SetWindowText(MESSAGE);
PlaySound(L"media/theme.wav",NULL,SND_FILENAME|SND_ASYNC);
}
else
{
MESSAGE = MESSAGE
+ "\r\nIntelligently, you decide to run back up the stairs...\r\n";
|location = N2;}
pOutput->SetWindowText(MESSAGE);
\vertLOCK = false:
return location;
}//close if
else
{
\text{LOCK} = \text{true};
MESSAGE = MESSAGE
```

```
+ "\r\nYou see a family of 5 dragons. Stop and think about this a
minute. "
+ "Are you sure you want to take on 5 dragons simultaneously? (y,n)";
AFunctionPointer2();
pOutput->SetWindowText(MESSAGE);
return location;
}//close else
}//close function
//-------------------------------------------------------------------
------
int GiantFight()
{
char NumberBuffer[10];
if(choice[0] == 'y' || choice[0] == 'n'){
if(choice[0] == 'y'){
Giant * MotleyCrew = new Giant [3];
MESSAGE = MESSAGE
+ "All three giants charge you at once!\r\n\r\n";
for(int x = 0; x < 3 && CurrentPlayer->getHit() > 0; x++)
{
MESSAGE = "",MESSAGE = MESSAGE
+ "Giant " + itoa((x+1),NumberBuffer,10) + " of 3 attacks you!";
pOutput->SetWindowText(MESSAGE);
XSleep(3000);
\vertlocation = Combat(&MotleyCrew[x], S2);
}
//Clean up after MotleyCrew - no dangling pointers
delete [] MotleyCrew; MotleyCrew = 0;
|S2MotleyCrewAlive = false;
MESSAGE = MESSAGE
+ "\r\n\r\nType \"G\" and click \"GO\" to continue...\r\n\r\n";
pInput->SetWindowText(L"g");
pOutput->SetWindowText(MESSAGE);
PlaySound(L"media/theme.wav",NULL,SND_FILENAME|SND_ASYNC);
\vert \cdot \vert
```

```
else
```

```
{
MESSAGE = MESSAGE
|+ "\r\nIntelligently, you decide to walk away...\r\n";
|location = S2;}
pOutput->SetWindowText(MESSAGE);
\text{LOCK} = \text{false};
return location;
}//close if
else
\vert f \vertLOCK = true;MESSAGE = MESSAGE
+ "Stop and think a moment. Are you really prepared "
+ "to fight 3 giants at the same time? (y,n)";
pOutput->SetWindowText(MESSAGE);
return location;
}
}//close function
//-------------------------------------------------------------------
------
int GiantCamp()
{
\left| \text{if}(\text{choice}[0] == 'r' || \text{ choice}[0] == 'l') \right|{
if(choice[0] == 'l' && S2MotleyCrewAlive) { location = GIANTFIGHT; }
if(choice[0] == 'r') { location = S2; }pOutput->SetWindowText(MESSAGE);
LOCK = false;return location;
}//end if
else
{
LOCK = true;\vertlocation = GIANTCAMP;
MESSAGE = "",MESSAGE = MESSAGE
+ "\rceil'nYou approach the giant's camp at the edge "
|+ "of the forest.\r\n\r\n";
if(S2MotleyCrewAlive)
{
```

```
MESSAGE = MESSAGE
|+ "Through a clearing among the trees, you see ";
MESSAGE = MESSAGE
+ "3 giants dining upon what can only be human remains.\rm\{r\}n";
}
else
{
MESSAGE = MESSAGE
+ "You stumble over the corpses of three dead giants.\r\n";
}
if(S2MotleyCrewAlive)
{
MESSAGE = MESSAGE
+ "\r\n\r\nDo you want to (r)eturn to the forest edge or "
+ "(l)ook for giants?\r\n\r\n";
\vert }
else
{
MESSAGE = MESSAGE
|+ "\r\n\r\nType \"r\" and click \"GO\" or click"
+ " on any direction button (N, S, E, W) to RETURN."
|+ "\r\n\r\nThere is nothing here but death!\r\n\r\n";
pInput->SetWindowText(L"r");
}
pOutput->SetWindowText(MESSAGE);
return location;
}//close else
}//close function
//-------------------------------------------------------------------
---
int Randy(int n)
{
int ResultRandom;
ResultRandom = (rand()<sup>8</sup>n) + 1;
return ResultRandom;
}
//-------------------------------------------------------------------
---
int GameOver()
{
if(choice[0] == 'q'){
if(StartedGame) { delete CurrentPlayer; CurrentPlayer = 0; }
StartedGame = false;
pSTART->EnableWindow(true);
```

```
pOutput->SetWindowText(MESSAGE);
\text{LOCK} = \text{false};
Continue = false;return location;
}//close if
else
\left| \right|MESSAGE = "";LOCK = true;pGO->EnableWindow(true);
MESSAGE = MESSAGE
+ "\r\n\r\nGame Over...\r\n\r\nEnter \"g\" and then click"
+ " \"GO\".\r\n\r\nYou may then press \"QUIT\" to exit the"
|+ " game or \"START\" to begin a new game.";
\vertPlaySound(L"media/mighty3.wav",NULL,SND FILENAME|SND ASYNC);
pInput->SetWindowText(L"g");
pOutput->SetWindowText(MESSAGE);
\alphalocation = GAMEOVER:
return location;
}//close else
}//close function
//-------------------------------------------------------------------
---
//Overloaded Combat Functions, one for Dragon and one for Giant.
//Takes the global enumerated constant "EVENTS" as one of its 
arguments.
//-------------------------------------------------------------------
---
int Combat(Dragon * m, EVENTS CurrentLocation)
{
char NumberBuffer[10];
LOCK = true;LockButtons(true);
MESSAGE = MESSAGE
+ "\r\nMortal Combat!!!\r\n";
H\text{BITMAP} GiantPix = (HBITMAP)
LoadImage(NULL,L"media/dragon.bmp", IMAGE BITMAP,
|0,0,1R DEFAULTSIZE | LR LOADFROMFILE);
pView->SetBitmap(GiantPix);
while(CurrentPlayer->getHit() > 0 \& m->getHit() > 0)
{
```

```
MESSAGE = " "if(CurrentPlayer->getHit() > 0)
{
CurrentPlayer->Attack(m);
|XS1eep(3000);}
\text{if}(\text{m->qethit}() > 0){
PlaySound(L"media/dragon.wav",NULL,SND_FILENAME|SND_ASYNC);
m->Attack(CurrentPlayer);
|XSleep(3500);
}
CurrentPlayer->DisplayStats();
}
if(CurrentPlayer->getHit() <= 0)
{
MESSAGE = MESSAGE
+ "\r\n\r\nYou die, most tragically!\r\n";
MESSAGE = MESSAGE
+ "The Dragon wins the battle, having "
|+ itoa(m->getHit(),NumberBuffer,10) + " hitpoints left.\r\n";
LOCK = false;LockButtons(false):
return GAMEOVER;
}
else
{
MESSAGE = MESSAGE
+ "\r\nYou vanquish your foe most valiantly!\r\n";
MESSAGE = MESSAGE
+ "The Dragon died, now having " + itoa(m->getHit(),NumberBuffer,10)
+ " hitpoints.\r\n" + CurrentPlayer->getName() + " has "
  itoa(CurrentPlayer->getHit(),NumberBuffer,10)
+ " hitpoints left.\r\n\r\n";
//Every three opponents, increase player's attack and defense for 
experience
\left| \text{if( (ConqueredGiants + ConqueredDragons) == 3 )} \right||(ConqueredGiants + ConqueredDragons) == 6 ||
(ConqueredGiants + ConqueredDragons) == 9 ||
\vert(ConqueredGiants + ConqueredDragons) == 11)
{
MESSAGE = MESSAGE
+ "Add 1 to your attack and 1 to your defense as a result of combat"
+ " experience acquired defeating your last three opponents.\Gamma \";
```

```
CurrentPlayer->setAttack((CurrentPlayer->getAttack() + 1));
\text{CurrentPlayer->setDefense} ((CurrentPlayer->getDefense() + 1));
}
CurrentPlayer->setScore((CurrentPlayer->getScore() + 10));
MESSAGE = MESSAGE
+ "\r\n" + CurrentPlayer->getName() + "'s Current Score: "
+ itoa(CurrentPlayer->getScore(),NumberBuffer,10)
+ \overline{\mathsf{''}}. \r\n";
CurrentPlayer->DisplayStats();
ConqueredDragons++;
Conquests();
MESSAGE = MESSAGE
+ "\r\r\arrows r";
pOutput->SetWindowText(MESSAGE);
\text{LOCK} = \text{false}LockButtons(false);
return CurrentLocation;
}//close else
}//close function
//-----------------------------------------------------------------
int Combat(Giant * m, EVENTS CurrentLocation)
\left| \cdot \right|char NumberBuffer[10];
LOCK = true;LockButtons(true);
MESSAGE = "",MESSAGE = MESSAGE + "\\r\\mforall Combat!!!\r\nu;
HBITMAP GiantPix = (HBITMAP)
LoadImage(NULL,L"media/giant.bmp", IMAGE BITMAP,
\vert 0,0,1R DEFAULTSIZE | LR LOADFROMFILE);
pView->SetBitmap(GiantPix);
while(CurrentPlayer->getHit() > 0 && m->getHit() > 0)
{
MESSAGE = "",if(CurrentPlayer->getHit() > 0)
{
CurrentPlayer->Attack(m);
XSleep(3000);}
```

```
\text{if}(\text{m->getHit}() > 0){
PlaySound(L"media/dragon.wav",NULL,SND_FILENAME|SND_ASYNC);
m->Attack(CurrentPlayer);
|XSleep(3500);
}
CurrentPlayer->DisplayStats();
Conquests();
}
if(CurrentPlayer->getHit() <= 0)
{
MESSAGE = MESSAGE + "\\r\\n\\r\\nYou die, most tragically!\\r\\n";MESSAGE = MESSAGE + "The Giant won the battle, having "
+ _itoa(m->getHit(),NumberBuffer,10)
+ " hitpoints left.\r\n";
\text{LOCK} = \text{false};
LockButtons(false);
return GAMEOVER;
}
else
{
MESSAGE = MESSAGE + "\r\nYou vanquish your foe most valiantly!\r\n";
MESSAGE = MESSAGE + "The Giant died, now having "+ itoa(m->getHit(),NumberBuffer,10);
MESSAGE = MESSAGE + " hitpoints.\r\n\nn" + CurrentPlayer->getName()|+ " has " + itoa(CurrentPlayer->getHit(),NumberBuffer,10)
|+ " hitpoints left.\r\n";
//Every three opponents, increase player's attack and defense for 
experience
if( (ConqueredGiants + ConqueredDragons) == 3 ||
(ConqueredGiants + ConqueredDragons) == 6 ||
(ConqueredGiants + ConqueredDragons) == 9 ||
(ConqueredGiants + ConqueredDragons) == 11)
{
MESSAGE = MESSAGE
+ "Add 1 to your attack and 1 to your defense as a result of combat"
+ " experience acquired defeating your last three opponents.\ln";
CurrentPlayer->setAttack((CurrentPlayer->getAttack() + 1));
\text{CurrentPlayer->setDefense} ((CurrentPlayer->getDefense() + 1));
}
CurrentPlayer->setScore((CurrentPlayer->getScore() + 10));
```

```
MESSAGE = MESSAGE
+ "\r\n" + CurrentPlayer->getName() + "'s Current Score: "
+ itoa(CurrentPlayer->getScore(),NumberBuffer,10)
+ ".\r\n";
CurrentPlayer->DisplayStats();
ConqueredGiants++;
Conquests();
\text{LOCK} = \text{false};
LockButtons(false);
return CurrentLocation;
}//close else
}//close function
//-----------------------------------------------------------------
bool SaveCharacter()
{
CString CharacterName;
CString password;
pSaveName->GetWindowText(CharacterName);
CharacterName = CharacterName + " .gam";
pSavePassword->GetWindowText(password);
ofstream WriteStuff;
WriteStuff.open(CharacterName);
if(!WriteStuff)
{ return false; } //close if
else
{
//NOTE: We need to convert the CStrings to strings to write the data.
char PASSWORD[100] = " ";for(int y = 0; y < password. GetLength(); y++)
\begin{bmatrix} \text{PASSWORD}[y] = \text{password}[y]; \end{bmatrix}CString CHARACTERNAME = CurrentPlayer->getName();
\lvertchar CHARNAME\lvert 100 \rvert = " ";for(int z = 0; z < CHARACTERNAME. GetLength(); z++)
\{CHARNAME[Z] = CHARACTERNAME[Z]; }
//Simple serialization of Character class
WriteStuff << PASSWORD << "\n";
```

```
WriteStuff << CHARNAME << "\n";
WriteStuff << CurrentPlayer->getHit() << "\n";
WriteStuff << CurrentPlayer->getAttack() << "\n";
WriteStuff << CurrentPlayer->getDefense() << "\n";
WriteStuff << CurrentPlayer->getLevel() << "\n";
WriteStuff << CurrentPlayer->getScore() << "\n";
WriteStuff << CurrentPlayer->qetLocation() << "\n";
WriteStuff << CurrentPlayer->getDagger() << "\n";
WriteStuff << CurrentPlayer->getSword() << "\n";
WriteStuff << CurrentPlayer->getLongBow() << "\n";
WriteStuff << CurrentPlayer->getChainMail() << "\n";
WriteStuff << CurrentPlayer->getFullBodyArmor() << "\n";
WriteStuff << CurrentPlayer->getHealingPotion() << "\n";
WriteStuff << CurrentPlayer->getFishKey() << "\n";
WriteStuff << W1GiantAlive << "\n";
WriteStuff << E1DragonAlive << "\n";
WriteStuff << S2MotleyCrewAlive << "\n";
WriteStuff << FirstTimeInShamanHut << "\n";
WriteStuff << CENTERFirstTime << "\n";
WriteStuff << UNDERDragonPairAlive << "\n";
WriteStuff \ll FoundHP West2 \ll "\n";
WriteStuff \langle FoundHP Shaman \langle "\n";
WriteStuff << ConqueredDragons << "\n";
WriteStuff << ConqueredGiants << "\n";
WriteStuff.close();
return true;
}//close else
}//close function
//-------------------------------------------------------------------
------
bool LoadCharacter(CString & problem)
{
string passwd;
string nm;
int hp, atk, def, lvl, scr, loc;
CString CharacterName;
CString pass;
bool dagger, sword, bow, mail, armor, healing, fkey;
pLoadName->GetWindowText(CharacterName);
CharacterName = CharacterName + " . qam";
ifstream ReadStuff;
ReadStuff.open(CharacterName);
```

```
//Detect if successful or not to keep program from crashing on failed 
load
if(!ReadStuff)
{
problem = "Can not find the file you typed in. Try a different 
name?";
return false;
}
else
{
pLoadPassword->GetWindowText(pass);
getline(ReadStuff, passwd);
//Need to convert the string to CString with .c_str()
if(pass == password.c str()){
//Careful! serialization = you must read in exactly the same order as 
you wrote!
//Have to use getline for nm since name may have spaces in it
\sqrt{\det(1)} (ReadStuff, nm); ReadStuff >> hp;
ReadStuff >> atk; ReadStuff >> def;
ReadStuff >> lvl; ReadStuff >> scr;
ReadStuff \gg loc; location = loc;
ReadStuff \gg dagger;
ReadStuff \gg sword; ReadStuff \gg bow;
ReadStuff \gg mail; ReadStuff \gg armor;
ReadStuff >> healing; ReadStuff >> fkey;
//Note: In VS 6.0 and .Net Visul Studio, you can read these as 
booleans
//with no problem. The problem is with Bloodshed - they will all read 
in
//as false. To make it compatible with Bloodshed (therefore all 3
//compilers) you must read them as integers and they will be cast to 
bools
//in VS 6.0 and .Net Visual Studio. (It ain't easy getting these 3 to
agree).
bool giant, dragon, motley, shaman, center, under, HPwest2, HPshaman;
int CD, CG;
ReadStuff >> giant; W1GiantAlive = giant;
ReadStuff \gg dragon; E1DragonAlive = dragon;
ReadStuff \gg motley; S2MotleyCrewAlive = motley;
\vertReadStuff >> shaman; FirstTimeInShamanHut = shaman;
ReadStuff \gg center; CENTERFirstTime = center;
\vertReadStuff >> under; UNDERDragonPairAlive = under;
ReadStuff >> HPwest2; FoundHP West2 = HPwest2;
\vertReadStuff >> HPshaman; FoundHP Shaman = HPshaman;
ReadStuff \gg CD; ConqueredDragons = CD;
```

```
\text{ReadStuff} \gg \text{CG}; ConqueredGiants = CG;
//Example: Memberwise copy of string to character array for CString
//char x[25] = "Weeeeee";
// for (int a = 0; a < nm.length(); a++) { x[a] = nm[a]; }
//OR just use .c_str()
\vertCurrentPlayer->setName(nm.c_str());
CurrentPlayer->setHit(hp);
CurrentPlayer->setAttack(atk);
CurrentPlayer->setDefense(def);
CurrentPlayer->setLevel(lvl);
CurrentPlayer->setScore(scr);
CurrentPlayer->setDagger(dagger);
CurrentPlayer->setSword(sword);
CurrentPlayer->setLongBow(bow);
CurrentPlayer->setChainMail(mail);
CurrentPlayer->setFullBodyArmor(armor);
CurrentPlayer->setHealingPotion(healing);
CurrentPlayer->setFishKey(fkey);
ReadStuff.close();
CurrentPlayer->Inventory();
CurrentPlayer->DisplayStats();
NeedName = false;Conquests();
pName->SetWindowText(CurrentPlayer->getName());
PlaySound(L"media/thene.wav", NULL, SND FLIENAME|SND ASYNC);return true;
}//close if
else
{
problem = "An incorrect password was entered. Re-enter it please.";
return false;
}
}//close else
}//close function
//-------------------------------------------------------------------
------
bool SaveHighScores()
{
bool successful;
//Open highscores if is exists and count the # scores
ofstream highscores("highscores.txt", ios::app);
```

```
CString CHARACTERNAME = CurrentPlayer->getName();
\begin{bmatrix} \text{char} & \text{CHARMME}[100] = " " ; \end{bmatrix}for(int z = 0; z < CHARACTERNAME. GetLength(); z++)
\{CHARNAME[Z] = CHARACTERNAME[Z]; \}highscores << CHARNAME << "\n";
highscores << CurrentPlayer->getScore() << "\n";
highscores.close();
return successful;
}//close function
//-------------------------------------------------------------------
 ------
void DisplayHighScores()
{
char NumberBuffer[10];
MESSAGE = "";pOutput->SetWindowText(MESSAGE);
string HoldMeString; int HoldMeInt, z, x = 0;
ifstream highscores("highscores.txt");
if (!highscores)
{
MESSAGE = MESSAGE + "Unable to find \"highscores.txt\" for 
reading.\r\n";
pOutput->SetWindowText(MESSAGE);
}
else
{ //Note: When using getline() in a for loop, you must use getline() 
again
//right after reading the integer in to consume the '\n' left in the
//data stream. We don't have to have this extra getline() in the
//LoadCharacter() function because getline() is not in a loop there.
while(!highscores.eof())
{
getline(highscores, HoldMeString);
highscores >> HoldMeInt;
getline(highscores, HoldMeString);
x++; //add one for every 2 lines (name and score pair)
}
x = x - 1; //Subtract 1 for the offset (one too many)
//Declare 2 Parallel Arrays where # elements = # lines. We could
```

```
// have also used only 1 array here with a structure containing
//a string and an integer component as a single object. Example:
//NameAndScore { string n; int s; }; //defines structure, sort of 
like a class
//NameAndScore HIGHSCORE[x]; //creates array of objects defined as 
"NameAndScore"
//if(HIGHSCORE[r].s > HIGHSCORE[r - 1].s)
//{ TempHIGHSCORE = HIGHSCORE[r]; HIGHSCORE[r] = HIGHSCORE[r - 1];
//Note: If compiling this with Visual Studio .Net, it will flag the 
array
//declarations below as an error. It does not allow dynamically 
sizing them
//at run time as BloodShed does. So just change the 2 lines below:
//from string NAMES[x]; to string NAMES[100];
//from int SCORES[x]; to int SCORES[100];
string NAMES[100];
int SCORES[100];
//Reset stream and move pointer back to beginning of file
highscores.clear();
highscores.seekg(0, ios::beg);
//Put each line into
for (z = 0; z < x; z++){
//Remember, need to use getline in case of spaces in name
getline(highscores, NAMES[z]);
highscores >> SCORES[z];
getline(highscores, HoldMeString);
}
highscores.close();
//Could also use (sizeof SCORES /sizeof *SCORES) to get array size
//Bubble Sort for High Scores. Go through each Name and Score set
for(int q = 0; q < x; q++)
{
//Compare the integer component to every other, move it if >//For descendind order, r starts at 1 to compare it to element 0
1/0 = 1001/1 = 751/2 = 50for(int r = 1; r < x; r++)
{
if(SCORES[r] > SCORES[r - 1]){
\text{HoldMeInt} = SCORES[r]; HoldMeString = NAMES[r];
|SCORES[r] = SCORES[r - 1]; NAMES[r] = NAMES[r - 1];|SCORES[r - 1] = HoldMeInt; NAMES[r - 1] = HoldMeString;
```

```
\left| \right\rangle\vertMESSAGE = MESSAGE
+ " *************** High Scores **************\r\n";
MESSAGE = MESSAGE
+ " -------------------------------------------"
+ "-----------------\r\n";
for (z = 0; z < x; z++){
MESSAGE = MESSAGE
+ " "
+ _itoa((z+1),NumberBuffer,10)
+ \overline{''}. Name: " + NAMES[z].c_str()
+ " " + "Score: " + _itoa(SCORES[z],NumberBuffer,10)
|+ "\r\n";
MESSAGE = MESSAGE
+ " -------------------------------------------"
+ "-----------------\r\n";
}
MESSAGE = MESSAGE
+ " *****************************************\r\n";
MESSAGE = MESSAGE
+ "\r\r\arrows":
MESSAGE = MESSAGE
|+ " Click HighScores again to return to the game and\r\n"
|+ " continue playing.";
pOutput->SetWindowText(MESSAGE);
}//close else
}//close function
//-------------------------------------------------------------------
------
void Conquests()
{
char NumBuffer[10];
\mathbb{C}ONOUESTS = "";
if(ConqueredGiants == 0 \&c ConqueredDragons == 0)
{
CONQUESTS = CONQUESTS
+ "You're special. You haven't fought anything at all. "
+ "Beware! Treacherous paths unwind before you...";
}
```
}

```
if(ConqueredGiants > 0)
{
if(ConqueredGiants == 1){
CONQUESTS = CONQUESTS
+ "You have defeated a single, lone Giant. \r\n";
}
else
{
CONQUESTS = CONQUESTS
+ "You have defeated " + itoa (ConqueredGiants, NumBuffer, 10)
+ " Giants in battle.\r\n";
}
}
if(ConqueredDragons > 0)
{
if(ConqueredDragons == 1)
{
CONQUESTS = CONQUESTS
+ "You have defeated a single, lone Dragon. \r\n";
}
else
{
CONQUESTS = CONQUESTS
|+ "You have defeated " + itoa(ConqueredDragons,NumBuffer,10)
+ " Dragons in battle.\r\n";
}
}
if(ConqueredDragons == 0)
{
CONQUESTS = CONQUESTS
+ "You have not battled any Dragons yet.\r\n";
}
if(ConqueredGiants == 0){
CONQUESTS = CONQUESTS
+ "You have not battled any Giants yet.\r\n";
\vert ).
pConquests->SetWindowText(CONQUESTS);
}//close function
//-------------------------------------------------------------------
 ------
int YouWin()
{
```

```
if(choice[0] == 'q')\left| \right||location = QUIT;pOutput->SetWindowText(MESSAGE);
LOCK = false;return location;
}//close if
else
{
MESSAGE = "".\text{LOCK} = \text{true};
MESSAGE = MESSAGE
|+ "\r\n\r\nGood fortune is yours this day, and you stand "
+ "over fallen foes, victorious and triumphant!";
MESSAGE = MESSAGE
|+ "\r\n\r\nYou have fought well and finished the game!\r\n\r\n"
+ "Enter \"g\" and click \"GO\"\r\n"
+ "or click \"QUIT\" to exit the program.";
PlaySound(L"media/mighty3.wav",NULL,SND_FILENAME|SND_ASYNC);
pOutput->SetWindowText(MESSAGE);
|location = YOUNIN;return location;
}//close else
}//close function
//-------------------------------------------------------------------
---
void LockButtons(bool x)
{
//Safety lock all command buttons during combat except
//for the radio buttons being used in combat
if(x == true){
pN->EnableWindow(false);
pS->EnableWindow(false);
pE->EnableWindow(false);
pW->EnableWindow(false);
pSCORES->EnableWindow(false);
pSAVE->EnableWindow(false);
pLOAD->EnableWindow(false);
pSTART->EnableWindow(false);
pGO->EnableWindow(false);
pACTION->EnableWindow(false);
}
```

```
else
{
pN->EnableWindow(true);
pS->EnableWindow(true);
pE->EnableWindow(true);
pW->EnableWindow(true);
pSCORES->EnableWindow(true);
pSAVE->EnableWindow(true);
pLOAD->EnableWindow(true);
pSTART->EnableWindow(true);
pGO->EnableWindow(true);
pACTION->EnableWindow(true);
}
}
```
## File 4 of 7 "MFCsleep.h":

```
struct XSleep_Structure
{
int duration;
HANDLE eventHandle;
\vert \cdotDWORD WINAPI XSleepThread(LPVOID pWaitTime)
{
XSleep Structure *sleep = (XSleep Structure *)pWaitTime;
Sleep(sleep->duration);
SetEvent(sleep->eventHandle);
return 0;
}
void XSleep(int nWaitInMSecs)
{
XSleep Structure sleep;
sleep.duration = nWaitInMSecs;
sleep.eventHandle = CreateEvent(NULL, TRUE, FALSE, NULL);
DWORD threadId;
CreateThread(NULL, 0, &XSleepThread, &sleep, 0, &threadId);
MSG msq;
whichwhile(::WaitForSingleObject(sleep.eventHandle, 0) == WAIT TIMEOUT)
{
//get and dispatch messages
if(::PeekMessage(\&msg, NULL, 0, 0, PM REMOVE))
```

```
{
::TranslateMessage(&msg);
::DispatchMessage(&msg);
}
}
CloseHandle(sleep.eventHandle);
}
```
## File 5 of 7 "RPG\_Main.cpp":

```
//-------------------------------------------------------------------
    ----------------------
//#include <afxwin.h> //MFC core and standard components
//#include "INTERFACE_MAIN_resources.h" // main symbols
#include "Functions.h"
//-------------------------------------------------------------------
    ----------------------
class ShamanMessage : public CDialog
\left| \right|public:
\betahamanMessage(CWnd* pParent = NULL):
CDialog(ShamanMessage::IDD, pParent) { }
\begin{bmatrix} \text{enum} \{ \text{IDD} = \text{IDD} \text{ SHAMAN} \} \end{bmatrix}//Need to create CBrush and use OnCtlColor to change dialog and text 
color
CBrush ShamanMessageBrush;
HBRUSH OnCtlColor(CDC* pDC, CWnd* pWnd, UINT nCtlColor)
{
switch (nCtlColor)
{
case CTLCOLOR EDIT: pDC->SetTextColor(RGB(255,0,0));
case CTLCOLOR STATIC: pDC->SetTextColor(RGB(255, 0, 0));
case CTLCOLOR DLG: return ShamanMessageBrush;
default: return CDialog::OnCtlColor(pDC, pWnd, nCtlColor);
}
}
protected:
virtual void DoDataExchange(CDataExchange* pDX)
{CDialog::DoDataExchange(pDX);}
virtual BOOL OnInitDialog()
{
CDialog::OnInitDialog();
ShamanMessageBrush.CreateSolidBrush(RGB(255, 255, 255));
//Create a Timer to self-destruct the dialog window
```

```
SetTimer(1, 3000, 0);
return true;
}
void OnTimer(UINT nIDEvent) { EndDialog(IDOK); }
DECLARE_MESSAGE_MAP()
\vert \cdot \rangleBEGIN MESSAGE MAP(ShamanMessage, CDialog)
ON WM TIMER()
ON WM CTLCOLOR()
END_MESSAGE_MAP()
//-------------------------------------------------------------------
-----------
class DragonImage : public CDialog
{
public:
DragonImage(CWnd* pParent = NULL): CDialog(DragonImage::IDD, pParent)
\vert \{ \; \; \}\begin{bmatrix} \text{enum} \{ \text{IDD} = \text{IDD} \text{ DRAGON} \} \end{bmatrix}CBrush DragonImageBrush;
HBRUSH OnCtlColor(CDC* pDC, CWnd* pWnd, UINT nCtlColor)
{
switch (nCtlColor)
{
case CTLCOLOR EDIT: pDC->SetTextColor(RGB(255,0,0));
case CTLCOLOR STATIC: pDC->SetTextColor(RGB(255, 0, 0));
case CTLCOLOR DLG: return DragonImageBrush;
default: return CDialog:: OnCtlColor (pDC, pWnd, nCtlColor);
}
}
protected:
virtual void DoDataExchange(CDataExchange* pDX)
{CDialog::DoDataExchange(pDX);}
virtual BOOL OnInitDialog()
{
CDialog::OnInitDialog();
DragonImageBrush.CreateSolidBrush(RGB(255, 255, 255));
//Create Timer to self-destruct the dialog window
SetTimer(1, 3000, 0);
return true;
}
void OnTimer(UINT nIDEvent) { EndDialog(IDOK); }
```

```
DECLARE_MESSAGE_MAP()
\vert \} ;
BEGIN MESSAGE MAP(DragonImage, CDialog)
ON WM TIMER()
ON WM CTLCOLOR()
END MESSAGE MAP()
//-------------------------------------------------------------------
-----------
class SaveChar : public CDialog
{
public:
SaveChar(CWnd* pParent = NULL): CDialog(SaveChar::IDD, pParent)
{ }
\text{enum} \{\texttt{IDD} = \texttt{IDD} \text{ SAVE}\};CBrush SaveBrush;
HBRUSH OnCtlColor(CDC* pDC, CWnd* pWnd, UINT nCtlColor)
{
switch (nCtlColor)
{
case CTLCOLOR EDIT: pDC->SetTextColor(RGB(255,255,255));
case CTLCOLOR STATIC: pDC->SetTextColor(RGB(255, 255, 255));
pDC->SetBkMode(TRANSPARENT);
case CTLCOLOR DLG: return SaveBrush;
default: return CDialog:: OnCtlColor (pDC, pWnd, nCtlColor);
}
}
afx_msg void SaveIt()
{
pSaveName = (CEdit * ) GetDIqItem (IDC SaveName );pSavePassword = ( CEdit * ) GetDlgItem( IDC_SavePassword );
bool success;
\vertsuccess = SaveCharacter();
if(success)
{
MessageBox(L"Your character was saved successfully!",
L"Character Saved Successfully!");
}
else
{
MessageBox(L"Your character could not be saved, for some reason.",
L"Error! Character Could Not Be Saved.");
}
}
```

```
protected:
virtual void DoDataExchange(CDataExchange* pDX)
{CDialog::DoDataExchange(pDX);}
virtual BOOL OnInitDialog()
{
CDialog::OnInitDialog();
SaveBrush.CreateSolidBrush(RGB(0, 0, 255));
return true;
}
DECLARE_MESSAGE_MAP()
\vert \cdot \vertBEGIN MESSAGE MAP(SaveChar, CDialog)
ON WM CTLCOLOR()
ON COMMAND(IDSAVEOK, SaveIt)
END_MESSAGE_MAP()
//-------------------------------------------------------------------
-----------
class LoadChar : public CDialog
\left| \cdot \right|public:
LoadChar(CWnd* pParent = NULL): CDialog(LoadChar::IDD, pParent)
{ }
\begin{bmatrix} \text{enum} \{ \text{IDD} = \text{IDD} \text{ LOAD} \} \end{bmatrix}CBrush LoadBrush;
HBRUSH OnCtlColor(CDC* pDC, CWnd* pWnd, UINT nCtlColor)
{
switch (nCtlColor)
{
case CTLCOLOR EDIT: pDC->SetTextColor(RGB(255,255,255));
case CTLCOLOR STATIC: pDC->SetTextColor(RGB(255, 255, 255));
pDC->SetBkMode(TRANSPARENT);
case CTLCOLOR DLG: return LoadBrush;
default: return CDialog::OnCtlColor(pDC, pWnd, nCtlColor);
}
}
afx_msg void LoadIt()
{
pLoadName = ( CEdit * ) GetDlgItem (IDC LoadName );
pLoadPassword = ( CEdit * ) GetDlgItem ( IDC LoadPassword );
bool success; CString problem;
\vertsuccess = LoadCharacter(problem);
if(success)
```

```
{
MessageBox(L"Your character was loaded successfully!",
L"Character Loaded Successfully!");
}
else
{
MessageBox(problem, L"Error! Character Could Not Be Loaded.");
}
}
afx msg void ExitLoad() { EndDialog(IDOK); }
protected:
virtual void DoDataExchange(CDataExchange* pDX)
{CDialog::DoDataExchange(pDX);}
virtual BOOL OnInitDialog()
{
CDialog::OnInitDialog();
LoadBrush.CreateSolidBrush(RGB(0, 0, 255));
return true;
}
DECLARE_MESSAGE_MAP()
\vert } ;
BEGIN MESSAGE MAP(LoadChar, CDialog)
ON WM CTLCOLOR()
ON COMMAND(IDLOADOK, LoadIt)
ON COMMAND(IDLOADCANCEL, ExitLoad)
END_MESSAGE_MAP()
//-------------------------------------------------------------------
-----------
//The Main Dialog----------------------------------------------------
-----------
class HOD Main Window : public CDialog
{
public:
HOD Main Window(CWnd* pParent = NULL): CDialog(HOD Main Window::IDD,
pParent)
\left| \cdot \right|}
// Dialog Data
\begin{bmatrix} \text{enum} \{ \text{IDD} = \text{HillsOfDark} \} \end{bmatrix}protected:
//------------------------------------------------------------------
virtual void DoDataExchange(CDataExchange* pDX)
```

```
{ CDialog::DoDataExchange(pDX); }
//------------------------------------------------------------------
CBrush MainDialogBrush; //Need for coloring dialog
CFont AFont; //Ned for setting font
//------------------------------------------------------------------
//Set Colors of Dialog
HBRUSH OnCtlColor(CDC* pDC, CWnd* pWnd, UINT nCtlColor)
{
switch (nCtlColor)
{
case CTLCOLOR_BTN:
case CTLCOLOR_LISTBOX:
case CTLCOLOR_MSGBOX:
case CTLCOLOR SCROLLBAR:
case CTLCOLOR EDIT: pDC->SetTextColor(RGB(0,0,255));
case CTLCOLOR STATIC: pDC->SetTextColor(RGB(0, 0, 255));
//pDC->SetBkColor(RGB(255, 255, 255));
//pDC->SetBkMode(TRANSPARENT);
case CTLCOLOR DLG: return MainDialogBrush;
default: return CDialog::OnCtlColor(pDC, pWnd, nCtlColor);
}
}
//------------------------------------------------------------------
//Message Map Handlers, assign global pointers to the Dialog controls
virtual BOOL OnInitDialog()
{
CDialog::OnInitDialog();
MainDialogBrush.CreateSolidBrush(RGB(255, 255, 255));
AFont.CreatePointFont(110, L"Comic Sans MS");
pInput = ( CEdit * ) GetDlgItem(IDC INPUT);
pOutput = ( CEdit * ) GetDlgItem(IDC OUTPUT);
pScore = ( CStatic * ) GetDlgItem( IDC SCORE );
\phiInventory = ( CEdit * ) GetDlgItem ( IDC INVENTORY );
pHitpoints = ( CStatic * ) GetDlgItem( IDC HITPOINTS );
pAttack = ( CStatic * ) GetDlgItem ( IDC ATTACK );
pDefense = ( CStatic * ) GetDlgItem( IDC DEFENSE );
pConquests = ( CEdit * ) GetDlgItem( IDC_CONQUESTS );
pName = ( CStatic * ) GetDlgItem ( IDC NAME );
pView = ( CStatic * ) GetDlgItem( IDC VIEW );
pDagger = ( CButton * ) GetDlgItem( IDC RADIODAGGER );
pSword = ( CButton * ) GetDlgItem( IDC RADIOSWORD );
pLongBow = ( CButton * ) GetDlgItem( IDC RADIOBOW );
pHand = ( CButton * ) GetDlgItem( IDC RADIOHAND );
|pN = ( CButton * ) GetDlgItem( IDC NORTH );
\n  pS = ( CButton * ) GetDlgItem( IDC SOUTH );
```

```
pE = ( CButton * ) GetDlgItem( IDC EAST );
|pW = ( CButton * ) GetDlgItem(IDC WEST );
pSCORES = ( CButton * ) GetDlgItem( IDCHISCORES );
pSAVE = ( CButton * ) GetDlgItem( IDCSAVE );
pLOAD = ( CButton * ) GetDlqItem( IDCLOAD );
\not\supseteq pSTART = ( CButton * ) GetDlgItem( IDCSTART );
pGO = ( CButton * ) GetDlgItem( IDGO );
\beta pACTION = ( CButton * ) GetDlgItem ( IDCACTION );
\phiHEAL = ( CButton * ) GetDlgItem ( IDD HEAL );
InitializeGlobals();
pOutput->SetWindowText(L"\r\nClick the \"START\" button to begin.");
return true;
}//close OnInitDialog() function
//------------------------------------------------------------------
public:
//Functions for Messages
afx_msg void QuitTheGame()
{
if(StartedGame)
{
bool successful;
\vertsuccessful = SaveHighScores();
if(successful)
{
MESSAGE = MESSAGE + "r\nnbiscore saved to 'This process.txt'.r\nnbissee the following equations: The result of the following equations: The result is:\n<math>\begin{bmatrix}\n a &amp; b \\
 c &amp; d\n \end{bmatrix}\n = \n \begin{bmatrix}\n a &amp; b \\
 d &amp; e \\
 e &amp; f\n \end{bmatrix}\n = \n \begin{bmatrix}\n a &amp; b \\
 c &amp; d\n \end{bmatrix}\n = \n \begin{bmatrix}\n a &amp; b \\
 d &amp; e \\
 e &amp; f\n \end{bmatrix}\n = \n \begin{bmatrix}\n a &amp; b \\
 c &amp; d\n \end{bmatrix}\n = \n \begin{bmatrix}\n a &amp; b \\
 d &amp; e \\
}
else
{
MESSAGE = MESSAGE + "\\r\\nScore saved to \l\t"higher order; text\\".\r\t\t\t"}
MESSAGE = MESSAGE + "\r\nScore saved to \"highscores.txt\".\r\n";
"\r\nExiting Hills of Darkness 2.0\r\n";
delete CurrentPlayer;
delete WiseWoman;
CurrentPlayer = 0;WiseWoman = 0;pOutput->SetWindowText(MESSAGE);
}
EndDialog(IDOK);
}
//------------------------------------------------------------------
afx_msg void GO()
{
```

```
if(StartedGame)
{
if(NeedName)
{
CString n;
pInput->GetWindowText(n);
CurrentPlayer->setName(n);
pName->SetWindowText(n);
NeedName = false;}
if(Continue)
{
WEAPONS();
if(!LOCK)
{
choice[0] = '#';
switch(location)
{
case INTRO : location = Introduction(); break;
\vertcase N1 : location = NORTH1(); break;
\vertcase S1 : location = SOUTH1(); break;
case E1 : location = EAST1(); break;
\vertcase W1 : location = WEST1(); break;
\vertcase CENTER1 : location = CENTER(); break;
case N2: location = NORTH2(); break;
\vertcase S2 : location = SOUTH2(); break;
\vertcase E2 : location = EAST2(); break;
case W2: location = WEST2(); break;
case UNDERGRND : location = UnderGroundPassage(); break;
\vertcase GATE : location = GateWay(); break;
case SHAMAN : location = SHAMANHUT(); break;
case DRAGONFIGHT : location = DragonFight(); break;
\vertcase GIANTFIGHT : location = GiantFight(); break;
case GIANTCAMP : location = GiantCamp(); break;
case GAMEOVER : location = GameOver(); break;
case YOUWIN : location = YouWin(); break;
case QUIT : Continue = false; break;
default : MESSAGE = MESSAGE + "\r\nNot an NAV option.\r\n"; break;
}//close switch
CurrentPlayer->DisplayStats();
CurrentPlayer->Inventory();
}//close if for "LOCK = false" (Unlocked)
else
{
//Begin else for "LOCK = true" (Locked)
```

```
CString TEMP;
pInput->GetWindowText(TEMP);
\vertchoice[0] = (\text{char}) \text{TEMP}[0];choice[0] = bolower(choice[0]);pInput->SetWindowText(L"");
pInput->SetFocus();
MESSAGE = "".switch(location)
{
case INTRO : location = Introduction(); break;
case N1 : location = NORTH1(); break;
\vertcase S1 : location = SOUTH1(); break;
case E1 : location = EAST1(); break;
case W1 : location = WEST1(); break;
\vertcase CENTER1 : location = CENTER(); break;
\vertcase N2 : location = NORTH2(); break;
case S2 : location = SOUTH2(); break;
case E2 : location = EAST2(); break;
case W2 : location = WEST2(); break;
\vertcase UNDERGRND : location = UnderGroundPassage(); break;
\vertcase GATE : location = GateWay(); break;
\vertcase SHAMAN : location = SHAMANHUT(); break;
case DRAGONFIGHT : location = DragonFight(); break;
case GIANTFIGHT : location = GiantFight(); break;
\vertcase GIANTCAMP : location = GiantCamp(); break;
case GAMEOVER : location = GameOver(); break;
case YOUWIN : location = YouWin(); break;
case QUIT : Continue = false; break;
default : MESSAGE = MESSAGE
+ "\r\nNot a NAV option.\r\n"; break;
}//close switch
//If choice is valid, recursively call GO() to proceed to next 
function
|if(choice[0] == 'n' || choice[0] == 's' ||choice[0] == 'e' || choice[0] == 'w' ||
choice[0] == 't' || choice[0] == 'r' ||
choice[0] == 'l' || choice[0] == 'g'{
GO();
\frac{1}{2}}//close else for "LOCK"
}//close if for "Continue = true"
else
{ //If "Continue = false"
\lvertOuitTheGame();
}
```

```
} //close if for "StartedGame = true", if not started, handle click, 
don't crash
else
{
MESSAGE = "";MESSAGE = MESSAGE +
"\r\nSorry, you can not press the \"GO\" button yet."
+ "\r\nYou need to click on the \"START\" button\r\nto "
+ "begin the game!";
pOutput->SetWindowText(MESSAGE);
}
}//close the GO button function
//------------------------------------------------------------------
afx_msg void START()
{
//Start new unless in middle of a game, else confirm player really 
wants to start over
if(!StartedGame)
{
AFunctionPointer1 = ShowShamanMessage;AFunctionPointer2 = ShowDragon;InitializeGlobals(); LockButtons(false);
pHand->SetCheck(1); //Default check
MESSAGE = " "//To set the font on an object you must create a CFont instance.
CFont * TheFont = \&AFont;
pOutput->SetFont(TheFont);
pName->SetFont(TheFont);
pInput->SetWindowText(L"Enter your name HERE.");
pInput->SetFocus(); //Changes Focus
pInput->SetSel(0, -1, false); //selects Text to conveniently delete 
when user types
\text{CString MESSAGE} = \text{''},MESSAGE = MESSAGE +
"\r\nWelcome to Hills of Darkness 3.0. You need to create "
+ "a character and select a name. The object of this game "
+ "is to collect enough items and gain enough experience to "
+ "operate the dimensional gateway and return home. You will "
+ "also need to find a key to activate this mechanism. You "
+ "may ask the village shaman for help and useful advice on "
+ "our journey. \r\ln\r\nType your name in the box to the "
+ "right.\r\nThen begin he game by pressing the \"GO\" button."
+ "\r\n\r\n\r\n";
```

```
srand((int)time(NULL)); //seed for random numbers
pOutput->SetWindowText(MESSAGE);
pConquests->SetWindowText(L"Loading...");
CurrentPlayer = new Player;
WiseWoman = new Shaman;
WEAPONS();
\text{Strategy} = \text{true};
}//close if for "StartedGame=false"
else
{
NagMe = MessageBox(L"You are in the middle of a game. Are you 
sure?",
L"Start Over?", MB YESNOCANCEL|MB ICONINFORMATION);
if(NagMe == IDYES){
InitializeGlobals(); //If user clicks again, initialize
START() ;
}
}
}//close START() function
//------------------------------------------------------------------
afx_msg void LOAD()
{
if(StartedGame)
{
//Code Necessary to Open the Save Character Dialog
LoadChar LOAD EM;
LOAD EM.DoModal();
\text{Strategy} = \text{true};
\angleLOCK = true; GO();
}
else
{
MessageBox(L"Click the START button first, then load your 
character.",
L"Click the START button first!");
}
}
//------------------------------------------------------------------
afx_msg void SAVE()
{
if(StartedGame)
```

```
{
//Code Necessary to Open the Save Character Dialog
CurrentPlayer->setLocation(location);
SaveChar SAVE EM;
SAVE EM.DoModal();
StartedGame = true;
}
else
{
MessageBox(L"You can't save a character when a it does not exist!",
L"Mindless Error!!!");
}
}
//------------------------------------------------------------------
afx_msg void DISPLAYSCORES()
{
if(!HiScoresToggle && StartedGame) { GO(); HiScoresToggle = true; }
else { DisplayHighScores(); HiScoresToggle = false; }
}
//------------------------------------------------------------------
afx_msg void HEAL() {if(StartedGame) {CurrentPlayer-
>UseHealingPotion();}}
//------------------------------------------------------------------
afx_msg void NORTH()
{
if(StartedGame)
{ pInput->SetWindowText(L"n"); LOCK = true; GO(); }
}
                  //------------------------------------------------------------------
afx_msg void SOUTH()
{
if(StartedGame)
{ pInput->SetWindowText(L"s"); LOCK = true; GO(); }
}
//------------------------------------------------------------------
afx_msg void EAST()
{
if(StartedGame)
{ pInput->SetWindowText(L"e"); LOCK = true; GO(); }
}
                        //------------------------------------------------------------------
afx_msg void WEST()
{
if(StartedGame)
{ pInput->SetWindowText(L''w''); LOCK = true; GO(); }
```

```
}
//------------------------------------------------------------------
afx_msg void ABOUT()
{
MessageBox(L"Hills of Darkness 3.0 - C. Germany 2006",
L"Hills of Darkness 3.0");
}
                        //------------------------------------------------------------------
afx_msg void HELP()
{
char HELPTEXT[15][55] = {"The object of this game is to collect enough",
" items\nand gain enough experience to operate",
" the\ndimensional gateway and return home.",
" You will\nalso need to find a key to activate",
" the gate\nmechanism. You may ask the village ",
"shaman\nfor help and useful advice on your journey.",
"\n\nFor every three opponents you defeat, \"1\" will",
"\nbe added to your Attack and Defense capabilities.",
"\nThis represents the natural skill you acquire as",
"\na result of combat, and is independent of and in",
"\naddition to any defense or attack capabilities",
"\nyou gain through the use of armor and weapons. In",
"\naddition to your attack/defense skills acquired",
"\nthrough experience, if you find armor and weapons,",
"\nthey will also add to your abilities." };
char Message[800] = "for(int z = 0; z < 15; z++)
{ strncat s(Message, HELPTEXT[z], 55); }
MessageBox((LPCTSTR)Message, L"Hills of Darkness 3.0 - HELP");
}
           //------------------------------------------------------------------
afx_msg void WEAPONS()
{
//Moved here so player can change weapons while in combat
if(Continue && StartedGame)
{
//Disable Radio Buttons if Player Doesn't Have the Weapon
if(CurrentPlayer->getDagger())
{ pDagger->EnableWindow(1); }
else
{ pDagger->EnableWindow(0); }
if(CurrentPlayer->getSword())
{ pSword->EnableWindow(1); }
```

```
else
{ pSword->EnableWindow(0); }
if(CurrentPlayer->getLongBow())
{ pLongBow->EnableWindow(1); }
else
{ pLongBow->EnableWindow(0); }
int weapon = GetCheckedRadioButton(IDC_RADIOHAND, IDC_RADIOBOW);
switch(weapon)
{
case IDC RADIOHAND: CurrentPlayer->setUseDagger(false);
CurrentPlayer->setUseSword(false);
CurrentPlayer->setUseLongBow(false);
break;
case IDC RADIODAGGER: if(CurrentPlayer->getDagger())
{
CurrentPlayer->setUseDagger(true);
CurrentPlayer->setUseSword(false);
CurrentPlayer->setUseLongBow(false);
}
break;
case IDC RADIOSWORD: if(CurrentPlayer->getSword())
{
CurrentPlayer->setUseSword(true);
CurrentPlayer->setUseDagger(false);
CurrentPlayer->setUseLongBow(false);
}
break;
case IDC RADIOBOW: if(CurrentPlayer->getLongBow())
{
CurrentPlayer->setUseLongBow(true);
CurrentPlayer->setUseDagger(false);
CurrentPlayer->setUseSword(false);
}
break;
default: CurrentPlayer->setUseDagger(false);
CurrentPlayer->setUseSword(false);
CurrentPlayer->setUseLongBow(false);
break;
}//close switch
}//close if
}//close function
//------------------------------------------------------------------
//Must be defined as static - they both use function pointers
static void ShowDragon() { DragonImage m; m.DoModal(); }
//------------------------------------------------------------------
```
```
static void ShowShamanMessage() { ShamanMessage m; m.DoModal(); }
//------------------------------------------------------------------
afx msg void ACTION() { /*Empty, for later use*/ }
//------------------------------------------------------------------
DECLARE_MESSAGE_MAP()
\vert \cdot \rangle//Main Dialog Message Map-------------------------------------------
BEGIN MESSAGE MAP(HOD Main Window, CDialog)
ON COMMAND(IDCQUIT, QuitTheGame)
ON COMMAND(IDGO, GO)
ON COMMAND(IDCACTION, ACTION)
ON COMMAND(IDCSTART, START)
ON COMMAND(IDCSAVE, SAVE)
ON COMMAND(IDCLOAD, LOAD)
ON COMMAND(IDCHISCORES, DISPLAYSCORES)
ON COMMAND(IDD HEAL, HEAL)
ON COMMAND(IDC NORTH, NORTH)
ON COMMAND(IDC SOUTH, SOUTH)
ON COMMAND(IDC EAST, EAST)
ON COMMAND(IDC WEST, WEST)
ON COMMAND(ID FILE SAVEGAME, SAVE)
ON COMMAND(ID FILE LOADGAME, LOAD)
ON COMMAND(ID OTHER HELP, HELP)
ON COMMAND(ID OTHER ABOUT, ABOUT)
ON COMMAND(ID FILE EXIT, QuitTheGame)
ON COMMAND(IDCHELP, HELP)
ON COMMAND(IDC RADIOHAND, WEAPONS)
ON COMMAND(IDC RADIODAGGER, WEAPONS)
ON COMMAND(IDC RADIOSWORD, WEAPONS)
ON COMMAND(IDC RADIOBOW, WEAPONS)
ON WM CTLCOLOR()
END_MESSAGE_MAP()
//-------------------------------------------------------------------
-----------
class TheGame : public CWinApp
\left| \right|public:
TheGame () \{ \}public:
virtual BOOL InitInstance()
{
CWinApp::InitInstance();
SetRegistryKey( T("Charles Germany"));
HOD Main Window dlg;
```

```
m pMainWnd = \&dlg;
INT PTR nResponse = dlg.DoModal();
return FALSE;
}//close function
\vert \cdot \vert//-------------------------------------------------------------------
-----------
TheGame theApp;
```
#### File 6 of 7 "INTERFACE\_MAIN\_resources.h":

//{{NO\_DEPENDENCIES}} // Microsoft Visual C++ generated include file. // Used by INTERFACE MAIN resources.rc //------------------------------------------------ #define IDR\_MENU1 101 #define HillsOfDarkness 102 #define HillsOfDark 103 #define IDD\_SAVE 104 #define IDB\_BITMAP1 105 #define IDD\_DIALOG1 106 #define IDB\_BITMAP2 107 #define B\_ACTION 108 #define IDD\_SHAMAN 109 #define IDD\_SHAMAN1 110 #define IDCACTION2 111 #define IDCSTART 112 #define IDCSTART2 113 #define IDD HEAL 114 #define IDC\_VIEW 115 #define IDC\_EDIT1 116 #define ID FILE EXIT 117 #define ID FILE LOADGAME 118 #define ID\_ABOUT 119 #define ID OTHER HELP 120 #define ID OTHER ABOUT 121 //------------------------------------------------ //#define HillsOfDark 122 #define IDC\_TITLE 123 #define IDCQUIT 124 #define IDGO 125 #define IDC\_OUTPUT 126 #define IDC INPUT 127 #define IDCACTION 128 #define IDCSAVE 129 #define IDCLOAD 130 #define IDC\_NORTH 131 #define IDCHISCORES 132 #define IDC SOUTH 133

#define IDC\_EAST 134 #define IDC\_WEST 135 #define IDC\_INVENTORY 136 #define IDC\_HITPOINTS 137 #define IDC\_ATTACK 138 #define IDC\_DEFENSE 139 #define IDC\_SCORE 140 #define IDC\_EDIT4 141 #define IDC EDIT5 142 #define IDC CONQUESTS 143 #define IDC NAME 144 //#define IDCSTART 145 //#define IDD\_HEAL 146 #define IDC RADIOHAND 147 #define IDC\_RADIODAGGER 148 #define IDC\_RADIOSWORD 149 #define IDC RADIOBOW 150 //#define IDR\_MENU1 151 //#define ID\_FILE\_EXIT 152 #define ID FILE SAVEGAME 153 //#define ID\_FILE\_LOADGAME 154 //#define ID\_OTHER\_HELP 155 //#define ID\_OTHER\_ABOUT 156 //#define IDD\_SAVE 157 #define IDSAVEOK 158 //#define IDCANCEL 159 #define IDC\_SaveName 160 #define IDC\_SavePassword 161 #define IDD\_LOAD 162 #define IDLOADOK 163 #define IDLOADCANCEL 164 #define IDC\_LoadName 165 #define IDC\_LoadPassword 166 #define IDD\_DRAGON 167 #define IDB\_DRAGON 168 //#define IDD\_SHAMAN 169 #define IDB GIANT 170 //#define IDC\_VIEW 171 #define IDCHELP 172 //------------------------------------------------ #define IDM\_ABOUTBOX 173 #define IDS\_ABOUTBOX 174 #define IDR\_MAINFRAME 175 //------------------------------------------------ // Next default values for new objects //

```
#ifdef APSTUDIO_INVOKED
#ifndef APSTUDIO READONLY SYMBOLS
#define APS NEXT RESOURCE VALUE 176
|\text{\#define} APS NEXT COMMAND VALUE 40008
#define APS NEXT CONTROL VALUE 1038
#define _APS_NEXT_SYMED_VALUE 176
#endif
#endif
```
### File 7 of 7 "INTERFACE\_MAIN.rc":

```
// Microsoft Visual C++ generated resource script.
//
#define APSTUDIO READONLY SYMBOLS
/////////////////////////////////////////////////////////////////////////////
\frac{1}{2}// Generated from the TEXTINCLUDE 2 resource.
\frac{1}{2}//#include "resource.h"
#include "INTERFACE MAIN resources.h"
#include "afxres.h"
/////////////////////////////////////////////////////////////////////////////
#undef APSTUDIO_READONLY_SYMBOLS
/////////////////////////////////////////////////////////////////////////////
// English (U.S.) resources
#if !defined(AFX_RESOURCE_DLL) || defined(AFX_TARG_ENU)
#ifdef WIN32
LANGUAGE LANG ENGLISH, SUBLANG ENGLISH US
#pragma code_page(1252)
#endif //_WIN32
/////////////////////////////////////////////////////////////////////////////
//
// Dialog
\frac{1}{2}HillsOfDark DIALOGEX 0, 0, 449, 220
STYLE DS_SETFONT | DS_MODALFRAME | DS_3DLOOK | DS_CENTER | WS_POPUP |
WS VISIBLE | WS CAPTION | WS SYSMENU
EXSTYLE WS_EX_CLIENTEDGE | WS_EX_APPWINDOW
CAPTION
" Hills of Darkness 3.0 - 2006 C. Germany"
MENU IDR_MENU1
FONT 9, "Century Gothic", 400, 0, 0x0
```
BEGIN DEFPUSHBUTTON "GO", IDGO, 322, 40, 31, 9 PUSHBUTTON "QUIT", IDCQUIT, 406, 35, 30, 11 EDITTEXT IDC\_OUTPUT,2,22,214,191,ES\_MULTILINE | ES\_READONLY | WS VSCROLL | NOT WS TABSTOP, WS EX CLIENTEDGE EDITTEXT IDC\_INPUT,218,20,138,18,ES\_AUTOHSCROLL,WS\_EX\_CLIENTEDGE PUSHBUTTON "ACTION", IDCACTION, 288, 40, 31, 9 PUSHBUTTON "SAVE", IDCSAVE, 369, 35, 30, 11 PUSHBUTTON "LOAD",IDCLOAD,369,22,30,11 PUSHBUTTON "SCORES",IDCHISCORES,369,9,30,11 PUSHBUTTON "N", IDC NORTH, 239, 60, 15, 12 PUSHBUTTON "S", IDC SOUTH, 239, 84, 15, 12 PUSHBUTTON "E",IDC\_EAST,255,72,15,12 PUSHBUTTON "W", IDC WEST, 223, 72, 15, 12 GROUPBOX "Direction",IDC\_STATIC,218,50,57,50,BS\_CENTER EDITTEXT IDC\_INVENTORY,355,59,91,109,ES\_MULTILINE | ES\_READONLY | WS VSCROLL, WS EX TRANSPARENT | WS EX STATICEDGE CTEXT "Inventory",IDC\_STATIC,379,50,40,8 CTEXT "Hitpoints",IDC\_STATIC,219,0,34,8,0,WS\_EX\_TRANSPARENT CTEXT "",IDC\_HITPOINTS,221,8,31,10,0,WS\_EX\_TRANSPARENT | WS EX CLIENTEDGE CTEXT "Attack",IDC\_STATIC,256,0,31,8,0,WS\_EX\_TRANSPARENT CTEXT "",IDC\_ATTACK,256,8,31,10,0,WS\_EX\_TRANSPARENT | WS EX CLIENTEDGE CTEXT "Defense", IDC STATIC, 289, 0,34,8 CTEXT "",IDC\_DEFENSE,291,8,31,10,0,WS\_EX\_TRANSPARENT | WS EX CLIENTEDGE CTEXT "Score",IDC\_STATIC,326,0,28,8 CTEXT "",IDC\_SCORE,325,8,31,10,0,WS\_EX\_TRANSPARENT | WS EX CLIENTEDGE LTEXT "Name:", IDC STATIC, 2, 10, 22, 10 LTEXT "", IDC NAME, 27, 8, 189, 11, SS CENTERIMAGE, WS EX TRANSPARENT | WS EX CLIENTEDGE PUSHBUTTON "START",IDCSTART,406,22,30,11 PUSHBUTTON "HEALING POTION", IDD HEAL, 218,40,67,9 GROUPBOX "Attack Weapon",IDC\_STATIC,278,50,76,50,BS\_CENTER, WS\_EX\_TRANSPARENT CONTROL "Hand to Hand",IDC\_RADIOHAND,"Button",BS\_AUTORADIOBUTTON, 285,58,61,10 CONTROL "Dagger",IDC\_RADIODAGGER,"Button",BS\_AUTORADIOBUTTON,285, 68,40,10 CONTROL "Sword",IDC\_RADIOSWORD,"Button",BS\_AUTORADIOBUTTON,285, 78,36,10 CONTROL "Long Bow",IDC\_RADIOBOW,"Button",BS\_AUTORADIOBUTTON,285, 88,47,10 PUSHBUTTON "HELP",IDCHELP,406,9,30,11 CONTROL "",IDC\_VIEW,"Static",SS\_BITMAP | SS\_CENTERIMAGE | WS\_BORDER, 218,110,133,104, WS\_EX\_CLIENTEDGE CTEXT "View",IDC\_STATIC,266,102,34,8 GROUPBOX "MENU",IDC\_STATIC,364,0,77,49,BS\_CENTER EDITTEXT IDC\_CONQUESTS,352,180,94,34,ES\_MULTILINE | ES\_READONLY | WS VSCROLL, WS EX TRANSPARENT | WS EX STATICEDGE

CTEXT "Conquests",IDC\_STATIC,377,171,37,8 END IDD\_SAVE DIALOGEX 0, 0, 211, 71 STYLE DS\_SETFONT | DS\_MODALFRAME | WS\_POPUP | WS\_CAPTION | WS\_SYSMENU CAPTION "Hills of Darkness 3.0 - C. Germany 2006 - Save Character" FONT 9, "Comic Sans MS", 400, 0, 0x0 BEGIN DEFPUSHBUTTON "SAVE", IDSAVEOK, 146, 17, 50, 14 PUSHBUTTON "EXIT",2,146,35,50,14 EDITTEXT IDC SaveName, 8,18,130,12, ES AUTOHSCROLL LTEXT "Name To Save Character File As:", IDC STATIC, 9, 8, 124,10 EDITTEXT IDC\_SavePassword,8,44,130,12,ES\_PASSWORD | ES AUTOHSCROLL LTEXT "Password (Up to 10 characters):", IDC STATIC, 9,34,124,10 END IDD\_LOAD DIALOGEX 0, 0, 211, 71 STYLE DS\_SETFONT | DS\_MODALFRAME | WS\_POPUP | WS\_CAPTION | WS\_SYSMENU CAPTION "Hills of Darkness 3.0 - C. Germany 2006 - Load Character" FONT 9, "Comic Sans MS", 400, 0, 0x0 BEGIN DEFPUSHBUTTON "LOAD", IDLOADOK, 146, 17, 50, 14 PUSHBUTTON "EXIT", IDLOADCANCEL, 146, 35, 50, 14 EDITTEXT IDC LoadName, 8,18,130,12, ES AUTOHSCROLL LTEXT "Name To Load Character File As:", IDC STATIC, 9, 8, 124,10 EDITTEXT IDC\_LoadPassword,8,44,130,12,ES\_PASSWORD | ES AUTOHSCROLL LTEXT "Password (Up to 10 characters):", IDC STATIC, 9,34,124,10 END IDD\_SHAMAN DIALOGEX 0, 0, 49, 23 STYLE DS\_SETFONT | DS\_MODALFRAME | DS\_3DLOOK | DS\_CONTROL | WS\_POPUP | WS VISIBLE | WS SYSMENU EXSTYLE WS EX WINDOWEDGE FONT 48, "Fat", 400, 0, 0x0 BEGIN LTEXT "BAD Karma!", IDC STATIC, 4, 4, 42, 8 LTEXT "Seriously ...", IDC STATIC, 3, 12, 43,8 END IDD\_DRAGON DIALOGEX 0, 0, 49, 18 STYLE DS\_SETFONT | DS\_MODALFRAME | DS\_3DLOOK | WS\_POPUP | WS\_SYSMENU FONT 48, "Fat", 400,  $0, 0 \times 0$ BEGIN LTEXT "Are you sure", IDC STATIC, 2, 2, 46,8 LTEXT "about this?", IDC STATIC, 2, 9, 47, 8 END /////////////////////////////////////////////////////////////////////////////  $\frac{1}{2}$ 

```
// Menu
//
IDR MENU1 MENU
BEGIN
POPUP "&File"
BEGIN
MENUITEM "E&xit", ID FILE EXIT
MENUITEM "&Save Game", ID FILE SAVEGAME
MENUITEM "&Load Game", ID_FILE_LOADGAME
END
POPUP "&Other"
BEGIN
MENUITEM "&Help", ID OTHER HELP
MENUITEM "&About", ID OTHER ABOUT
END
END
#ifdef APSTUDIO_INVOKED
/////////////////////////////////////////////////////////////////////////////
\frac{1}{2}// TEXTINCLUDE
\frac{1}{2}1 TEXTINCLUDE
BEGIN
"resrc1.h\0"
END
2 TEXTINCLUDE
BEGIN
"#include ""resource.h""\r\n"
"#include ""afxres.h""\r\n"
\|"\setminus0"
END
3 TEXTINCLUDE
BEGIN
\vert"\r\n"
\mathsf{m}\setminus\mathsf{O}END
#endif // APSTUDIO_INVOKED
#endif // English (U.S.) resources
/////////////////////////////////////////////////////////////////////////////
#ifndef APSTUDIO_INVOKED
/////////////////////////////////////////////////////////////////////////////
```
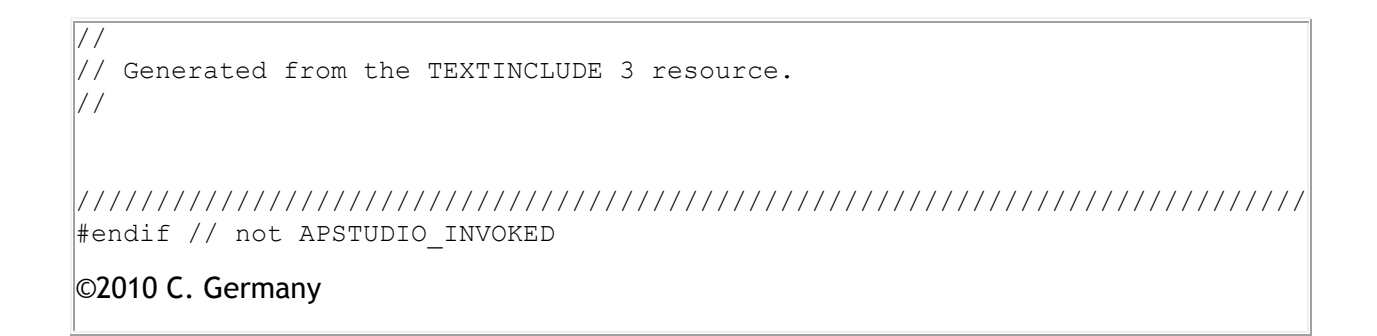

2008 .Net Console ASCII File Access Application

C++ 2008 Visual Studio 2008 .Net Console Application Binary

Executable: [2008\\_ASCII\\_FileAccess.exe](http://www.networkingprogramming.com/CPlusPlus/2008_ASCII_FileAccess.exe)

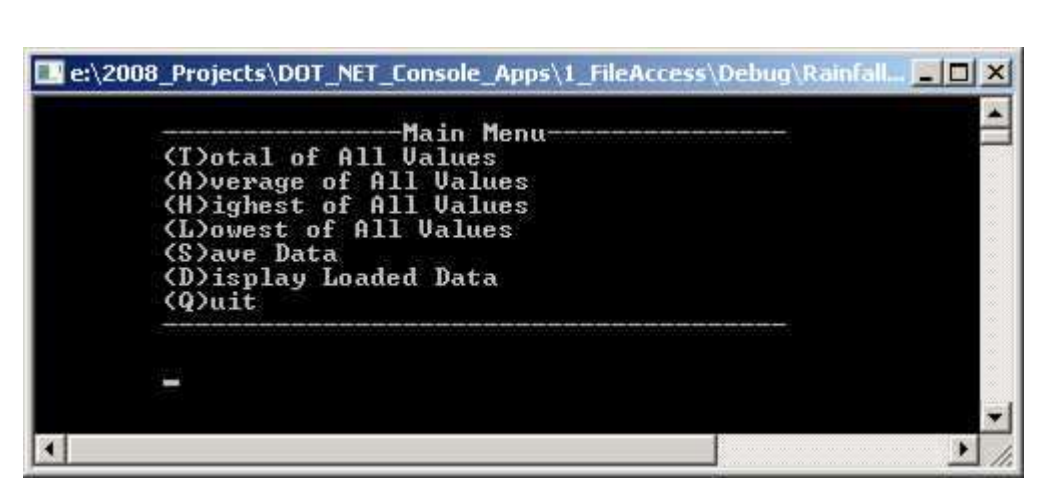

# **Objective**: To utilize .Net Console ASCII File Access

File 1: MAIN.cpp

```
//01/16/2010 C. Germany - Visual Studio 2008 .Net ASCII File 
Access
/*
     Notes: 1. Select "File" -> "New" -> "Project" -> "Visual C++".
            2. Select"Win32" -> "Win32 Console Project".
                3. Rt-click project, select "properties, 
                   select "Common Language Runtime support",
                   select "Common Language Runtime Support (/clr)"
                   to incorporate the .Net runtime instead of MFC.
     Some functions are prototyped to take array arguments but
       defined to take pointers to illustrate that a pointer to
       the first element of an array can be used to access the
       entire array.
*/
#include "stdafx.h"
```

```
#using <mscorlib.dll>
using namespace System;
using namespace System::IO;
//function prototypes
void PAUSE();
void LoadData();
void SaveData();
void DisplayMenu();
void DisplayTotal(double r[]);
void DisplayAverage(double r[]);
void DisplayHigh(double r[]);
void DisplayLow(double r[]);
const int MAXSIZE = 12;
int RecordCount = 0;
int sub = 0;double * Array_Of_Doubles = new double[MAXSIZE];
//---------------------------------------------------------------
int main()
{
        //Fill array with Array_Of_Doubles amounts from text file
       LoadData();
     PAUSE();
     DisplayMenu();
        Console::WriteLine("\n\n\tExiting program.");
        PAUSE();
       return 0;
}
//---------------------------------------------------------------
void PAUSE()
{
       Console::WriteLine("\tPAUSED: Press ENTER to continue.");
       Console::ReadLine();
       System::Console::Beep();
       System::Console::Clear();
}
//---------------------------------------------------------------
void SaveData()
{
     StreamWriter ^ OutputFile;
       bool CreatedIt = false;
     String ^ DATA = "NOTHING";
       sub = 0;//try opening the file
       try
        {
               OutputFile = gcnew 
StreamWriter("Number DATA.txt");
               Console::WriteLine("\nMade it!");
               CreatedIt = true;
        }
        catch(IOException ^ ex)
        {
               Console::WriteLine("\nCouldn't create file...");
```

```
Console::WriteLine(ex->Message);
                 CreatedIt = false;
         }
         //only if the file was opened successfully
        if (CreatedIt == true)
         { 
             Console::WriteLine("\n----------Enter Values to Store--
------") ;
            Console::WriteLine(" Q = QUIT");
            while(DATA[0] != 'q')
         \{ and \{ and \{ and \{ and \{ and \{ and \{ and \{ and \{ and \{ and \{ and \{ and \{ and \{ and \{ and \{ and \{ and \{ and \{ and \{ and \{ and \{ and \{ and \{ and \{ 
                          Console::Write("\nEnter value for record 
{0} ", Convert::ToString(sub+1));
              DATA = Console::ReadLine();
             DATA = DATA->Tolower();if(DATA[0] != 'q'){ 
                                   //See if 1st character is a number
                                   if(System::Char::IsNumber(DATA[0])) 
                                   { 
                                       OutputFile->WriteLine(DATA); 
                                      sub = sub + 1;}
                                   else 
                                   { 
                                       Console::WriteLine("\n\tNon 
numerical values are not allowed!"); 
                                   }
                          }
                 }//end while
                 OutputFile->Close();
         Console::WriteLine("\n\n----------Closing file.----------
\n\ln^n;
        }//close if
}
//---------------------------------------------------------------
//Can take a pointer to a double to accept entire array of doubles
void LoadData()
{
     StreamReader ^ InputFile;
        bool FoundIt = false;
    sub = 0;RecordCount = 0; //reset each time
        //try opening the file
        try
         {
                 InputFile = gcnew StreamReader("Number_DATA.txt");
                 Console::WriteLine("\nFound it!");
                 FoundIt = true;}
         catch(IOException ^ ex)
         {
```

```
Console::WriteLine("\nWe have a situation 
here...");
                Console::WriteLine(ex->Message);
                FoundIt = false;}
        //only if the file was opened successfully
       if (FoundIt == true)
        { 
          Console::WriteLine("\n----------Opening file and
reading.----------");
       while(InputFile->Peek() != -1 && sub < MAXSIZE)
            {
                        //assign the number to the 
array 
                       Array Of Doubles[sub] =
Convert::ToDouble(InputFile->ReadLine());
                        Console::Write("\nValue of subscript {0} ", 
Convert::ToString(sub));
                       Console::Write(" = {0}", 
Convert::ToString(Array Of Doubles[sub]));
                       //update accumulator and access Array 
subscript to obtain sentinel value
                       sub = sub + 1;RecordCount++;
                }//end while
                InputFile->Close();
        Console::WriteLine("\n\n----------Closing file.----------
\ln\ln";
       }//close if
}//close function
//---------------------------------------------------------------
void DisplayMenu()
{
     String ^{\wedge} ANSWER = "GO";
         while(ANSWER[0] != 'q')
         {
            Console::WriteLine("\n\t---------------Main Menu------
---------");
             Console::WriteLine("\t(T)otal of All Values");
            Console::WriteLine("\t(A)verage of All Values");
            Console::WriteLine("\t(H)ighest of All Values");
            Console::WriteLine("\t(L)owest of All Values");
                Console::WriteLine("\t(S)ave Data");
        Console::WriteLine("\t(D)isplay Loaded Data");
        Console::WriteLine("\\t(Q)uit");
         Console::WriteLine("\t------------------------------------
---");
                Console::Write("\n\t");
             ANSWER = Console::ReadLine();
               ANSWER = ANSWER->ToLower();
               switch(ANSWER[0])
             {
```

```
case 't': DisplayTotal(Array Of Doubles);
                                    break;
                     case 'h' : DisplayHigh(Array_Of_Doubles);
                                        break;
                     case 'l' : DisplayLow(Array_Of_Doubles);
                                        break;
                    case 'a' : DisplayAverage(Array Of Doubles);
                                        break;
                        case 's' : SaveData();
                                        break;
             case 'd' : LoadData();
                                        break;
                        case 'q' : break;
                     default : Console::WriteLine("\n\tGet 
REAL!");
                                    break;
             }//close switch
        }//close loop
}//close function
//---------------------------------------------------------------
void DisplayTotal(double * r)
{
        //declare accumulator variable
        double total = 0.0;
        //accumulate Array_Of_Doubles amounts, then display total
        for (int x = 0; x < \overline{R} RecordCount; x = x + 1)
        { 
                total = total + r[x];
        }
        Console:: WriteLine("\n\tTotal of all numbers = \{0\}.",
                                Convert::ToString(total));
        Console::WriteLine();
}
//For you to complete on your own.
//---------------------------------------------------------------
void DisplayAverage(double * r)
{
         //declare accumulator variable
         double AVG = 0.0;
         //accumulate Array_Of_Doubles amounts, then display total
         for (int x = 0; x < RecordCount; x = x + 1)
         { 
               AVG = AVG + r[x];}
      AVG = AVG / RecordCount;
         Console::WriteLine("\n\tAverage of all numbers = \{0\}.",
                                Convert::ToString(AVG));
         Console::WriteLine(); 
}
//---------------------------------------------------------------
void DisplayHigh(double * r)
{
         //declare accumulator variable
         double HIGH = 0.0;
```

```
//accumulate Array_Of_Doubles amounts, then display total
         for (int x = 0; x < \overline{Re} cordCount; x = x + 1)
         { 
                if(HIGH < r[x]){
                       Console::Write("\nValue for number {0}=", 
Convert::ToString(x+1));
                       Console::Write("{0} ", 
Convert::ToString(r[x]));
                       Console::Write("and IS HIGHER than HIGH 
which is {0}.",
Convert::ToString(HIGH));
                       HIGH = r[x];
                }
               else
                {
                       Console::Write("\nValue for number {0}=", 
Convert::ToString(x+1));
                       Console::Write("{0} ", 
Convert::ToString(r[x]));
                       Console::Write("and is NOT HIGHER than HIGH 
which is {0}.",
Convert::ToString(HIGH));
               }
         }
         Console::WriteLine("\n\n\tHighest number = {0}.",
                                Convert::ToString(HIGH));
         Console::WriteLine(); 
}
//---------------------------------------------------------------
void DisplayLow(double * r)
{
         //declare accumulator variable
         double LOW = r[0];
         //accumulate Array Of Doubles amounts, then display total
         for (int x = 0; x < RecordCount; x = x + 1)
         { 
               if(r[x] > LOW){
             Console::Write("\nValue for number {0}=", 
Convert::ToString(x+1));
                       Console::Write("{0} ", 
Convert::ToString(r[x]));
                       Console::Write("and is NOT LOWER than LOW 
which is {0}.",
                                            Convert::ToString(LOW));
                }
                else
                {
                        Console::Write("\nValue for number {0}=", 
Convert::ToString(x+1));
```

```
Console::Write("{0} ", 
Convert::ToString(r[x]));
                        Console::Write("and IS LOWER than LOW which 
is {0}.",
                                           Convert::ToString(LOW));
                        LOW = r[x];
                }
         }
         Console::WriteLine("\n\n\tLowest number = {0}.",
                                  Convert::ToString(LOW));
         Console::WriteLine(); 
}
//---------------------------------------------------------------
```
©2010 C. Germany

2008 .Net Console OleDB SQL Database Application 1

C++ 2008 Visual Studio 2008 .Net Console OleDB SQL Application Binary

Executable: [2008\\_SQL\\_Database1.exe](http://www.networkingprogramming.com/CPlusPlus/2008_SQL_Database1.exe)

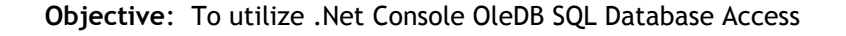

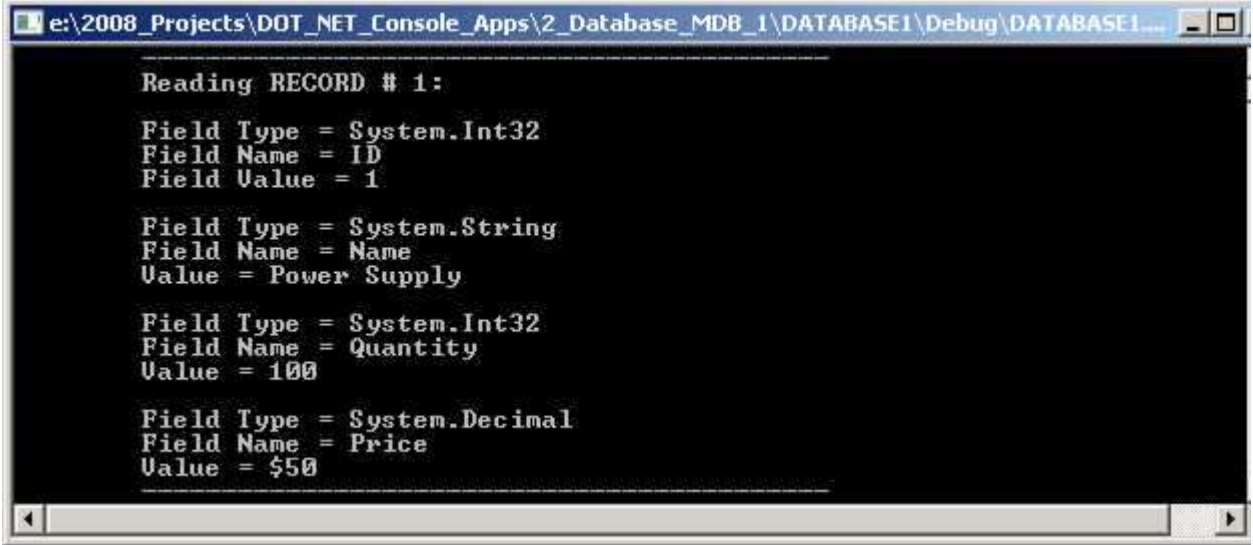

File 1: MAIN.cpp

```
//01/16/2010 C. Germany - Visual Studio 2008 OleDB Database 1
/*
    Notes: 1. Select "File" -> "New" -> "Project" -> "Visual C++".
```

```
 2. Select"Win32" -> "Win32 Console Application".
                3. Rt-click project, select "properties, 
                   select "Common Language Runtime support",
                   select "Common Language Runtime Support (/clr)"
                    to incorporate the .Net runtime instead of MFC. 
*/
#include "stdafx.h"
#using <mscorlib.dll>
#using <System.dll>
#using <System.data.dll>
using namespace System;
using namespace System::Data;
using namespace System::Data::OleDb;<br>//----------------------------------
                         //-------------------------------------------------------------------
int main()
{
        OleDbConnection ^ Database_Connection = gcnew 
OleDbConnection();
        //Example 1: ABSOLUTE path Connection String
        //Database_Connection->ConnectionString = 
        //"Provider=Microsoft.Jet.OLEDB.4.0; Data 
Source=d:\\2008 Projects\\DOT NET Console Apps\\
         //Database_MDB_1\\DATABASE1\\DATABASE1\\Inventory.mdb";
     //Example 2: RELATIVE path Connection String
     Database_Connection->ConnectionString = 
        "Provider=Microsoft.Jet.OLEDB.4.0; Data Source=Inventory.mdb";
        try
        {
         Database Connection->Open();
                 //Create Command object to get information from 
database via SQL
                 String ^ sql = "SELECT ID, Name, Quantity, Price FROM 
Inventory";
                 OleDbCommand ^ Command_Inventory = gcnew 
OleDbCommand(sql,Database Connection);
         //Create Reader object to get records and display them
                OleDbDataReader \land Read Inventory = Command Inventory-
>ExecuteReader();
        int COUNTER = 1;
                while(Read Inventory->Read() == true)
                {
                        Console::Write("\t---------------------------
---------------");
                        Console::Write("\n\tReading RECORD # ");
                        Console::Write(Convert::ToString(COUNTER));
                        Console::Write(":\n");
                        //ID
                        Console:: Write("\n\tField Type = ");
                        Console::Write(Read_Inventory-
>GetFieldType(0));
            Console:: Write("\n\tField Name = ");
                        Console:: Write (Read Inventory->GetName(0));
            Console::Write("\n\tField Value = ");
```

```
Console::Write(Read Inventory->GetInt32(0));
                       //Name
                       Console::Write("\n\n\tField Type = ");
                       Console::Write(Read_Inventory-
>GetFieldType(1));
                       Console::Write("\n\tField Name = ");
                       Console::Write(Read Inventory->GetName(1));
                       Console::Write("\n\tValue = ");
                       Console:: Write (Read Inventory->GetString(1));
                       //Quantity
                       Console::Write("\n\n\tField Type = ");
                       Console::Write(Read_Inventory-
>GetFieldType(2));
                       Console::Write("\n\tField Name = ");
                       Console::Write(Read Inventory->GetName(2));
                       Console::Write("\n\tValue = ");
            Console:: Write (Read Inventory->GetInt32(2));
                       //Price
                       Console::Write("\n\n\tField Type = ");
                       Console::Write(Read_Inventory-
>GetFieldType(3));
                       Console:: Write("\n\tField Name = ");
                       Console::Write(Read Inventory->GetName(3));
             Console::Write("\n\tValue = $");
                       Console::Write(Read Inventory->GetDecimal(3));
                       Console::WriteLine("\n\t------------------
--------------------\n\n");
                       COUNTER++;
               }
        Read Inventory->Close();
         Database_Connection->Close();
        }//close try
       catch(OleDbException ^ A_PROBLEM)
        {
               Console::WriteLine(A_PROBLEM->Message);
        }
       Console::WriteLine("\n\n\t");
     Console::WriteLine("Press ENTER to continue.");
       Console::ReadLine();
       return 0;
}
//-------------------------------------------------------------------
```
©2010 C. Germany

2008 .Net Console OleDB SQL Database Application 2

C++ 2008 Visual Studio 2008 .Net Console OleDB SQL Application Binary

Executable: [2008\\_SQL\\_Database2.exe](http://www.networkingprogramming.com/CPlusPlus/2008_SQL_Database2.exe)

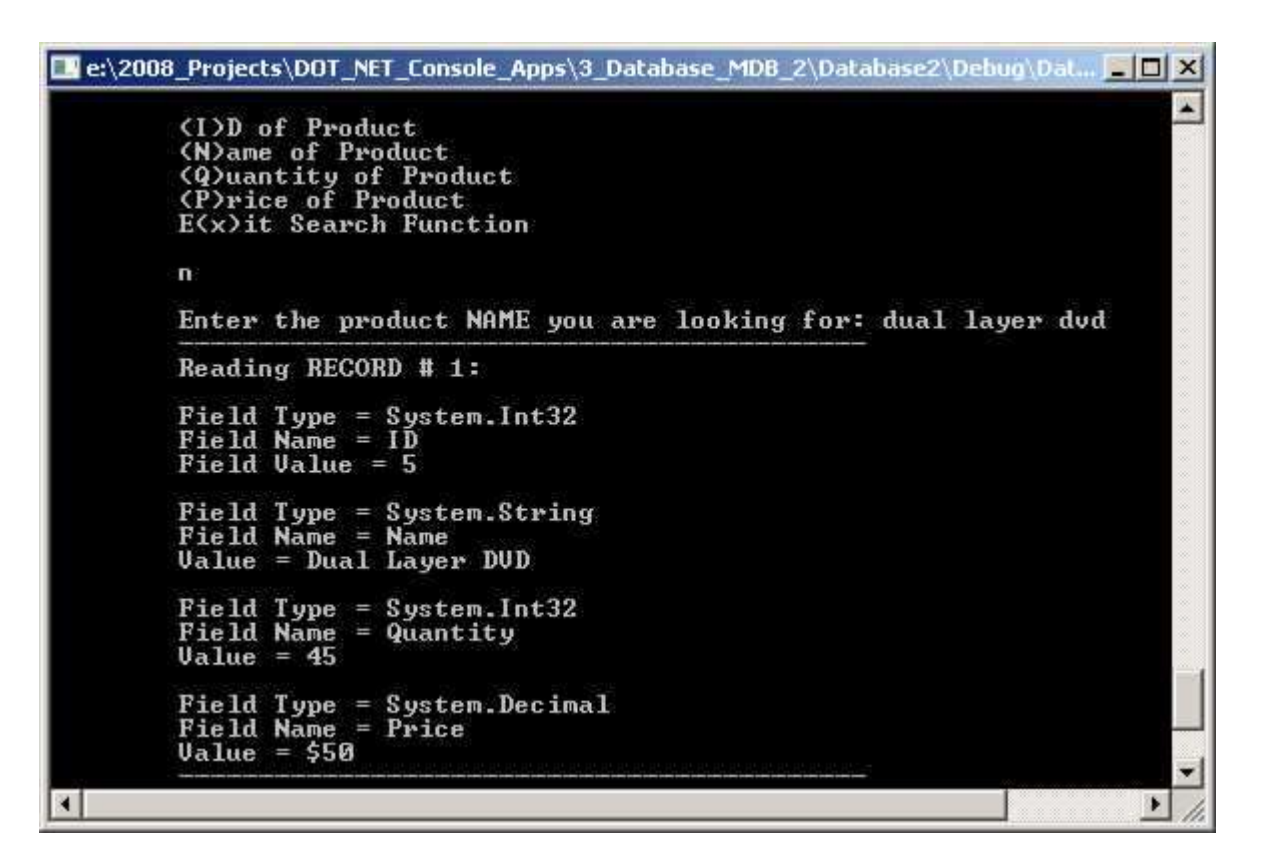

### **Objective**: To utilize .Net Console OleDB SQL Database Access

File 1: MAIN.cpp

```
//01/16/2010 C. Germany - Visual Studio 2008 Database Application 
Using SQL
/*
     Notes: 1. Select "File" -> "New" -> "Project" -> "Visual C++".
            2. Select"Win32" -> "Win32 Console Application".
                3. Rt-click project, select "properties, 
                   select "Common Language Runtime support",
                   select "Common Language Runtime Support (/clr)"
                   to incorporate the .Net runtime instead of MFC. 
            4. This project uses SQL. SQL is an acronym that stands 
for:
                   "Structured Query Language". It is a simple 
database language.
                5. This project uses OleDb to access an Access 
database file that
                   you will create. OleDb = Object Linking and 
Embedding Database.
                       Access database files have an extension of 
".mdb". 
*/
#include "stdafx.h"
```

```
#using <mscorlib.dll>
#using <System.dll>
#using <System.data.dll>
using namespace System;
using namespace System::Data;
using namespace System::Data::OleDb;
//Prototypes
void PAUSE();
void DisplayMenu(OleDbConnection \land DB);
void DisplayDatabase(OleDbConnection ^ DB, String ^ SOL);
void BasicRead(OleDbConnection \land DB);
void Sort(OleDbConnection \land DB);
void Find(OleDbConnection \wedge DB);
int main()
{
     OleDbConnection ^ Database_Connection = gcnew 
OleDbConnection();
     Database_Connection->ConnectionString = 
        "Provider=Microsoft.Jet.OLEDB.4.0; Data 
Source=inventory.mdb";
     DisplayMenu(Database_Connection);
     PAUSE();
       return 0;
}
//---------------------------------------------------------------
void PAUSE()
{
       Console::WriteLine("\tPAUSED: Press ENTER to continue.");
       Console::ReadLine();
       System::Console::Beep();
       System::Console::Clear();
}
//---------------------------------------------------------------
void DisplayMenu(OleDbConnection ^ DB)
{
      String ^ ANSWER = "GO";
         while(ANSWER[0] != 'q')
         {
            Console::WriteLine("\n\t-------------------Main Menu-------
--------");
        Console::Write("\n\t(B)asic Read Operation");
         Console::Write("\n\t(S)ort Operation");
         Console::Write("\n\t(F)ind Operation");
                Console::Write(''\n\t(Q)uit\n'\n');
         Console::WriteLine("\t------------------------------------
---") :
                Console::Write("\n\t");
             ANSWER = Console::ReadLine();
                ANSWER = ANSWER->ToLower();
               switch(ANSWER[0])
             {
                    case 'b' : BasicRead(DB); break;
```

```
case 's' : Sort(DB); break;
            case 'f' : Find(DB); break;
                       case 'q' : break;
                     default : Console::WriteLine("\n\tGet REAL!");
                                    break;
             }//close switch
        }//close loop
}//close function
//--------------------------------------------------------------
void DisplayDatabase(OleDbConnection ^ DB, String ^ SQL)
{
         try
         {
          DB->Open();
                 //Create Command object to get information from 
database via SQL
                OleDbCommand ^ Command Inventory = gcnew
OleDbCommand(SQL,DB);
          //Create Reader object to get records and display them
                OleDbDataReader ^{\wedge} Read Inventory =
Command Inventory->ExecuteReader();
         int COUNTER = 1;
                 while(Read Inventory->Read() == true)
                 {
                       Console::Write("\t--------------------------
-----------------");
                       Console::Write("\n\tReading RECORD # ");
                       Console::Write(Convert::ToString(COUNTER));
                       Console::Write(":\n");
                        //ID
                       Console::Write("\n\tField Type = ");
                       Console::Write(Read_Inventory-
>GetFieldType(0));
            Console:: Write("\n\tField Name = ");
                        Console::Write(Read Inventory->GetName(0));
            Console::Write("\n\tField Value = ");
                       Console:: Write (Read Inventory->GetInt32(0));
                        //Name
                        Console::Write("\n\n\tField Type = ");
                       Console::Write(Read_Inventory-
>GetFieldType(1));
                       Console:: Write ("\n\tField Name = ");
                       Console:: Write(Read Inventory->GetName(1));
                       Console::Write("\n\tValue = ");
                       Console::Write(Read_Inventory-
>GetString(1));
                        //Quantity
                        Console::Write("\n\n\tField Type = ");
                       Console::Write(Read_Inventory-
>GetFieldType(2));
                       Console:: Write ("\n\tField Name = ");
                       Console:: Write (Read Inventory->GetName(2));
                       Console::Write("\n\tValue = ");
```

```
Console::Write(Read Inventory->GetInt32(2));
                        //Price
                        Console::Write("\n\n\tField Type = ");
                        Console::Write(Read_Inventory-
>GetFieldType(3));
                        Console:: Write ("\n\tField Name = ");
                        Console::Write(Read Inventory->GetName(3));
             Console::Write("\n\tValue = $");
                       Console::Write(Read_Inventory-
>GetDecimal(3));
                       Console::WriteLine("\n\t--------------------
-----------------------\n\n");
                       COUNTER++;
               }
        Read Inventory->Close();
         DB->Close();
        }
       catch(OleDbException ^ A_PROBLEM)
        {
               Console::WriteLine(A_PROBLEM->Message);
        }
}
                 //----------------------------------------------------------------
   ----------------
void BasicRead(OleDbConnection ^ DB)
{
    Console::WriteLine("\n\n\t----------BASIC READ FUNCTION------
---") ;
      String ^ ACTION = "SELECT ID, Name, Quantity, Price FROM 
Inventory";
     DisplayDatabase(DB,ACTION);
}
//----------------------------------------------------------------
  ----------------
void Sort(OleDbConnection ^ DB)
{
        //Note: By default SQL commands sort in ASCENDING order 
(least to greatest)
        //Use the keyword "DESC" to sort in DESCENDING order. 
Example:
        //SQL = "SELECT ID, Name, Quantity, Price FROM Inventory 
ORDER BY ID DESC"
        String ^{\wedge} ACTION = "";
     String \wedge CHOICE = "";
        Console::WriteLine("\n\n\t----------DATABASE SORT
FUNCTION--------";
     while(CHOICE[0] != 'x')
        {
               Console::Write("\n\t----------SORT MENU: How Do You 
Want Records Sorted?----------\n");
       Console::Write(''\n\td(L)D of Product'');
```
Console::Write("\n\t(N)ame of Product"); Console:: $Write(''\n\iota\iota(\mathcal{Q})\n\iota\n$ Console::Write("\n\t(P)rice of Product"); Console:: $Write(''\n\texttt{x})\n\texttt{Search Function}\n\n\texttt{''},$ CHOICE = Console::ReadLine();  $CHOICE = CHOICE->Tolower()$ ; switch(CHOICE[0]) { case 'i' :  $ACTION = "SELECT ID, Name,$ Quantity, Price FROM Inventory ORDER BY ID"; DisplayDatabase(DB,ACTION); CHOICE =  $"~''$ ; //Invalidate CHOICE break; case 'n' : ACTION = "SELECT ID, Name, Quantity, Price FROM Inventory ORDER BY Name"; DisplayDatabase(DB,ACTION); CHOICE =  $"\sim"$ ; //Invalidate CHOICE break; case 'q' : ACTION = "SELECT ID, Name, Quantity, Price FROM Inventory ORDER BY Quantity"; DisplayDatabase(DB,ACTION); CHOICE =  $"\sim"$ ; //Invalidate CHOICE break; case 'p' : ACTION = "SELECT ID, Name, Quantity, Price FROM Inventory ORDER BY Price"; DisplayDatabase(DB,ACTION); CHOICE =  $"~''$ ; //Invalidate CHOICE break; case 'x' : break; default: Console::WriteLine("\n\tInvalid option."); break; } } } //---------------------------------------------------------------- --------------- void Find(OleDbConnection ^ DB) { String  $^{\wedge}$  ACTION = " "; String  $\wedge$  CHOICE = ""; Console::WriteLine("\n\n\t---------FIND FUNCTION----------"); while(CHOICE $[0]$  != 'x') { Console::Write("\n\t----------SEARCH MENU: What Are You Looking For?----------\n"); Console::Write("\n\t(I)D of Product"); Console::Write("\n\t(N)ame of Product"); Console:: $Write(''\n\iota\iota(\mathcal{Q})\n\iota\n$ 

```
Console::Write(''\n\cdot t(P)rice of Product");
         Console::Write('\\n\tt\E(x)it Search Function\\n\tt\W(t");
                 CHOICE = Console::ReadLine();
                 CHOICE = CHOICE->TOLower(); switch(CHOICE[0])
                {
                      case 'i' : Console::Write("\n\tEnter the 
product ID you are looking for: ");
                                      CHOICE = Console::ReadLine();
                                                ACTION = 
String::Concat("SELECT ID, Name, Quantity, Price FROM Inventory 
WHERE ID = ", CHOICE) ;
                          DisplayDatabase(DB,ACTION);
                                        CHOICE = "~''; //Invalidate
CHOICE
                                         break;
                      case 'n' : Console::Write("\n\tEnter the 
product NAME you are looking for: ");
                                     CHOICE = Console::ReadLine();
                                         ACTION = 
String::Concat("SELECT ID, Name, Quantity, Price FROM Inventory 
WHERE Name = '', CHOICE);
                                         ACTION = 
String::Concat(ACTION,"'");
                          DisplayDatabase(DB,ACTION);
                                        CHOICE = "\sim"; //Invalidate
CHOICE
                                         break;
              case 'q' : Console::Write("\n\tEnter the product 
QUANTITY you are looking for: ");
                                     CHOICE = Console::ReadLine();
                                         ACTION = 
String::Concat("SELECT ID, Name, Quantity, Price FROM Inventory 
WHERE Quantity = ", CHOICE) ;
                          DisplayDatabase(DB,ACTION);
                                        CHOICE = "\sim"; //Invalidate
CHOICE
                                         break;
                      case 'p' : Console::Write("\n\tEnter the 
product PRICE you are looking for: ");
                                      CHOICE = Console::ReadLine();
                                        ACTION =String::Concat("SELECT ID, Name, Quantity, Price FROM Inventory 
WHERE Price = ", CHOICE);
                          DisplayDatabase(DB,ACTION);
                                        CHOICE = "\sim"; //Invalidate
CHOICE
                                         break;
              case 'x' : break;
                         default: Console::WriteLine("\n\tInvalid 
option."); break;
                }
        }
}
```
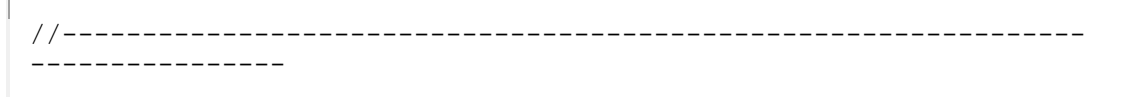

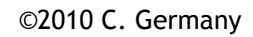

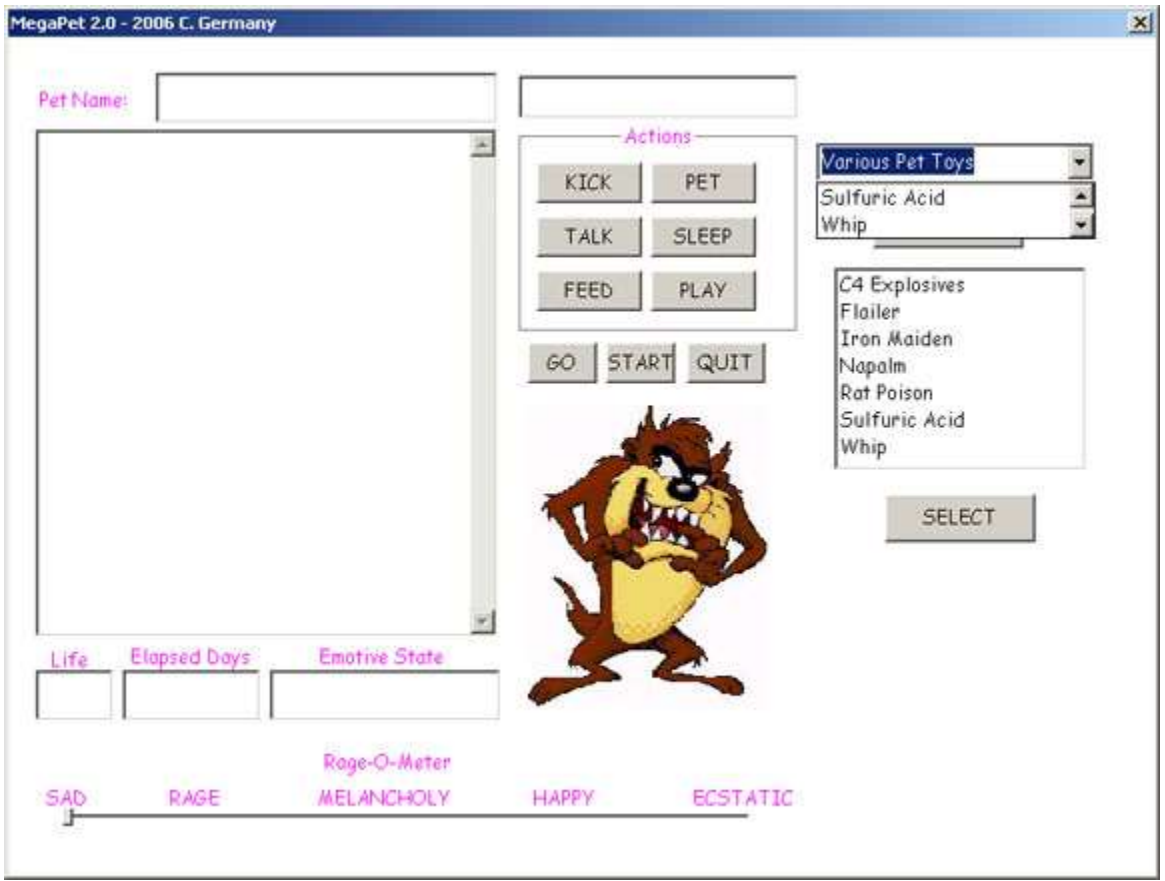

MFC Example Using a ListBox and a ComboBox

This project is a continuation of the MegaPet you created as a console program (See [cproject2.html](http://www.networkingprogramming.com/1024x768/cproject2.html)). We will convert this game to a graphical MFC game as we learn each new MFC component one by one. The true purpose of this project is to learn about the MFC, but it will be a fun project as a beneficial side effect to our MFC studies.

- 1. File -> New -> Blank Solution -> Visual C++ Projects -> Win32 Project (Windows).
- 2. Give the project a name and set the directory.
- 3. Select "Application Settings" and check the "Empty Project" checkbox.
- 4. Right-click on the project name in the pane to your left and select "Properties".
- 5. IMPORTANT!!! Select "Use of MFC" dropdown list and select "Use MFC in a Shared DLL".
- 6. Right-Click on the source, header and resource folders to and create the 3 files named below.
- 7. Paste the code from each table below into its respective file in 2003 .Net Visual Studio.

## File 1 "MegaPet.cpp":

```
//File 1 of 3. The interface for the dialog and form.
#include <afxwin.h> // MFC core and standard components
#include <afxcmn.h> // 
#include "resource.h" // main symbols
#include <mmsystem.h>
#include "Classes.h" 
//A Note: For sound, you must do three things:
1/1. Go to project properties, then under Linker, find Input.
//In the box labelled Aditional Dependancies add "winmm.lib".
//2. Include the file: #include <mmsystem.h> .
//3. Use command: PlaySound("west.wav", NULL, SND FILENAME|SND ASYNC);
//Options: SYNC = ends with function, async = keep playing
//SND_LOOP = loop it, must be stopped then with "StopSound()".
//PlaySound("west.wav", NULL, SND_FILENAME|SND_ASYNC|SND_LOOP);
//------------------------------------------------------------------
class MegaPet_FORM : public CDialog
{
public:
MegaPet FORM (CWnd* pParent = NULL): CDialog(MegaPet FORM ::IDD, pParent)
{ }
// Dialog Data
\begin{bmatrix} \text{enum} \{ \text{IDD} = \text{IDD} \text{ MegaPet} \} \end{bmatrix}protected:
virtual void DoDataExchange(CDataExchange* pDX)
{ CDialog::DoDataExchange(pDX); }
CBrush MegaPetBrush;
CFont PetFont;
HBRUSH OnCtlColor(CDC* pDC, CWnd* pWnd, UINT nCtlColor)
{
switch (nCtlColor) 
\left| \right|case CTLCOLOR EDIT: pDC->SetTextColor(RGB(255,0,255));
case CTLCOLOR STATIC: pDC->SetTextColor(RGB(255,0,255));
case CTLCOLOR DLG: return MegaPetBrush;
default: return CDialog::OnCtlColor(pDC, pWnd, nCtlColor);
}
}
//Message Map Handlers
virtual BOOL OnInitDialog()
{ 
CDialog::OnInitDialog();
MegaPetBrush.CreateSolidBrush(RGB(255, 255, 255));
pInput = (CEdit * ) GetDlqItem(IDC INFOT);pOutput = (CEdit * ) GetDlqItem(IDC OUTPUT);pName = (CEdit * ) GetDlgItem(ID C NAME);pPetView = (CStatic *) GetDlgItem(IDC_VIEW);
```

```
pLife = (CStatic * ) GetDlqItem(IDCLIFE);pEmotiveState = (CStatic *) GetDIdItem(IDC EMOTIVESTATE);pDays = (CStatic *) GetDlgItem(IDC DAYS);
pGO = (CButton *) GetDlgItem(ID GO);RAGEOMETER = (CSliderCtrl *) GetDlgItem(IDC RAGEMETER);
pComboBox = (CComboBox *) GetDlgItem(IDC_ComboBoxExample);
pComboBoxButton = (CButton *) GetDlgItem (IDC ComboBoxButton);
pListBox = (CListBox *) GetDlgItem(IDC ListBoxExample);
pListBoxButton = (CButton *) GetDlgItem(IDC_ListBoxButton);
Started = false; NeedName = true;
srand(time(NULL));
PetFont.CreatePointFont(150,"Comic Sans MS");
CFont * TheFont = & PetFont;
pOutput->SetFont(TheFont); 
pName->SetFont(TheFont);
pLife->SetFont(TheFont);
pDays->SetFont(TheFont);
//ComboBox
pComboBox->SetWindowText("Various Pet Toys");
pComboBox->AddString("Napalm");
pComboBox->AddString("C4 Explosives");
pComboBox->AddString("Rat Poison");
pComboBox->AddString("Sulfuric Acid");
pComboBox->AddString("Iron Maiden");
pComboBox->AddString("Whip");
pComboBox->AddString("Flailer");
//ListBox
pListBox->SetWindowText("Various Pet Toys");
pListBox->AddString("Napalm");
pListBox->AddString("C4 Explosives");
pListBox->AddString("Rat Poison");
pListBox->AddString("Sulfuric Acid");
pListBox->AddString("Iron Maiden");
pListBox->AddString("Whip");
pListBox->AddString("Flailer");
//Invalidate();
//UpdateWindow();
//Create timer to subtract 1 life point every 10 seconds
return true; 
}
//------------------------------------------------------------
afx_msg void HandleComboBox()
{
int index = pComboBox->GetCurSel();
switch(index)
{ 
case 0 : MessageBox("0"); break;
case 1 : MessageBox("1"); break;
case 2 : MessageBox("2"); break;
```

```
case 3 : MessageBox("3"); break;
case 4 : MessageBox("4"); break;
case 5 : MessageBox("5"); break;
case 6 : MessageBox("6"); break;
}
CString TEMP;
pComboBox->GetWindowText(TEMP);
MessageBox(TEMP);
\vert \cdot \vert//------------------------------------------------------------
afx_msg void HandleListBox()
{
int index = pListBox->GetCurSel();
switch(index)
{ 
case 0 : MessageBox("0"); break;
case 1 : MessageBox("1"); break;
case 2 : MessageBox("2"); break;
case 3 : MessageBox("3"); break;
case 4 : MessageBox("4"); break;
case 5 : MessageBox("5"); break;
case 6 : MessageBox("6"); break;
} 
CString TEMP;
pComboBox->GetWindowText(TEMP);
MessageBox(TEMP);
}
//------------------------------------------------------------
void OnTimer(UINT nIDEvent) 
{ 
Pet->setDays((Pet->getDays() + 1)); 
Pet->setLife((Pet->getLife() - 1));Pet->View();
strncpy(DISPLAY,"",2000);
Pet->Talk();
if(Pet->getLife() \leq 0)
{
KillTimer(1);
pOutput->SetWindowText("\r\n\r\nGame Over.Your pet has died of 
starvation.");
}
}
//------------------------------------------------------------------
afx msg void KICK() { if(Started) { Pet->Kick(); } }
//------------------------------------------------------------------
```

```
afx msg void PET() { if(Started) { Pet->Pet(); } }
//------------------------------------------------------------------
afx msg void TALK() { if(Started) { Pet->Talk(); } }
//------------------------------------------------------------------
afx msg void SLEEP() { if(Started) { Pet->Sleep(); } }
//------------------------------------------------------------------
afx msg void FEED() { if(Started) { Pet->Feed(); } }
//------------------------------------------------------------------
afx msg void PLAY() { if(Started) { Pet->Play(); } }
//------------------------------------------------------------------
afx_msg void GO() 
{
if(Started) 
{ 
if(NeedName) { Pet->SetName(); } 
WRITEME.seekp(0); strncpy(DISPLAY, "", 2000);
Pet->View();
WRITEME << "\r\n" 
<< Pet->getPetName() << " begins its new life with"
\ll " you, happy and content...\r\n";
pOutput->SetWindowText(DISPLAY);
SetTimer(1, 8000, 0);
pInput->ShowWindow(false);
pGO->ShowWindow(false);
}
else { MessageBox("You must click \"START\" first.", "So Sorry"); }
}
//------------------------------------------------------------------
afx_msg void START() 
{ 
WRITEME.seekp(0); strncpy(DISPLAY,"",2000);
WRITEME << "\r\nWelcome to MegaPet 2.0.\r\n\r\nr\nr\ndi\neq 0.
<< "a MegaPet.\r\n\r\nGive your new MegaPet a name by typing"
<< " it in the input box above the \"Actions\" buttons."
<< "\r\n\r\nThen when you are ready, click \"GO\" to "
<< "continue.\r\n\r\n";
Pet = new Megapet;pEmotiveState->SetWindowText("Loading...");
pName->SetWindowText("Loading...");
pDays->SetWindowText("Loading...");
pLife->SetWindowText("Wait...");
pOutput->SetWindowText(DISPLAY);
Started = true;
}
//------------------------------------------------------------------
afx msg void QUIT() { EndDialog(IDOK); }
//------------------------------------------------------------------
```
DECLARE\_MESSAGE\_MAP()

```
\vert \cdot//------------------------------------------------------------------
BEGIN MESSAGE MAP (MegaPet FORM, CDialog)
ON_WM_TIMER()
ON_WM_CTLCOLOR()
ON COMMAND(IDC ComboBoxButton, HandleComboBox)
ON COMMAND(IDC ListBoxButton, HandleListBox)
ON_COMMAND(IDC_KICK, KICK)
ON_COMMAND(IDC_PET, PET)
ON COMMAND(IDC TALK, TALK)
ON COMMAND(IDC SLEEP, SLEEP)
ON COMMAND(IDC FEED, FEED)
ON COMMAND(IDC PLAY, PLAY)
ON COMMAND(IDC GO, GO)
ON COMMAND(IDC START, START)
ON COMMAND(IDC QUIT, QUIT)
END_MESSAGE_MAP()
//------------------------------------------------------------------
class MegaPet Window : public CWinApp
{
public:
MegaPet Window() { }
public:
virtual BOOL InitInstance()
{
CWinApp::InitInstance();
SetRegistryKey( T("MegaPet"));
MegaPet FORM MegaPetDialog;
m pMainWnd = \omega = \omegaMegaPetDialog;
INT PTR nResponse = MegaPetDialog.DoModal();
return FALSE;
} //close function
DECLARE_MESSAGE_MAP()
};
//------------------------------------------------------------------
//Need a Message Map Macro for both CDialog and CWinApp
BEGIN MESSAGE MAP(MegaPet Window, CWinApp)
END_MESSAGE_MAP()
//------------------------------------------------------------------
MegaPet Window LetErrRip; //This starts the ball rolling
```
### File 2 "Classes.h":

```
//File 2 of 4. "Classes.h". Globals/Class Definitions. MegaPet 2.0, C. 
Germany, June 22, 2006
#include <string>
#include <windows.h>
#include <strstream> //Necessary for ostrstream object
using namespace std;
static char DISPLAY[2000];
static ostrstream WRITEME(DISPLAY, 2000);
bool NeedName;
bool Started;
int Day;
//Global pointers
CEdit * pOutput;
CEdit * pInput;
CEdit * pName;
CStatic * pPetView;
CStatic * pLife;
CStatic * pEmotiveState;
CStatic * pDays;
CButton * pGO;
CSliderCtrl * RAGEoMETER;
//----------------------------------------------------------
int RandomNumber(int n) 
{
    int ResultRandom;
   ResultRandom = (\text{rand}() \text{sn}) + 1; return ResultRandom;
}
//----------------------------------------------------------
class MegaPet
{
        public:
       MegaPet(int LF = 50, int ES = 5)
        { 
            Life = LF; EmotiveState = ES;
            WRITEME << "\r\nCreating a MegaPet.\r\n";
             pOutput->SetWindowText(DISPLAY);
            Day = 1; }
        ~MegaPet() 
        { 
            WRITEME \langle \rangle "\r\nDestroying a MegaPet.\r\n";
             pOutput->SetWindowText(DISPLAY);
        }
```

```
//----------------------------------------------------------
//Function Definitions
void SetName()
{
        char n[40];
        pInput->GetWindowText(n, 40); 
          PetName = n;
        pName->SetWindowText(PetName);
        NeedName = false;
        pInput->SetWindowText("");
}
//----------------------------------------------------------
void Feed()
{
     strncpy(DISPLAY,"",2000); 
     WRITEME.seekp(0);
    if(Life < 50)
     {
        WRITEME << "\r\nYou feed your pet. This brings it "
               << "happy contentment and adds 3 points to"
                 << " its Life.\r\n";
       Life = Life + 3;
     }
     else
     {
         WRITEME << "\r\nYour feed your pet, but it is just not"
               << " hungry. As a result, it gets sick and vomits"
                 << " on your new carpet. This causes you to scold"
                \ll " it, and it looses 1 life point.\r\n";
       Life = Life - 1; }
    View(); 
     pOutput->SetWindowText(DISPLAY); 
    PlaySound("media/TazFart.wav",NULL,SND_FILENAME|SND_ASYNC);
}
//----------------------------------------------------------
void Pet()
{
     strncpy(DISPLAY,"",2000); 
     WRITEME.seekp(0);
     if(EmotiveState < 5)
     {
         WRITEME << "\r\nYou pet your pet. This affection raises "
                 << "its spirits, improving its outlook on life.\r\n";
```

```
EmotiveState = EmotiveState + 1;
       }
       else
       {
             WRITEME << "\r\nYour pet does not require petting. It feels"
                \lt\lt " loved and content.\r\n";
       }
      View(); 
       pOutput->SetWindowText(DISPLAY);
       PlaySound("media/TazLaugh.wav",NULL,SND_FILENAME|SND_ASYNC);
}
//----------------------------------------------------------
void Sleep()
{
        strncpy(DISPLAY,"",2000); 
        WRITEME.seekp(0);
       if(Life < 50)
         {
            WRITEME << "\r\nYour pet could use some sleep. It gains 1"
                       << " life point!\r\n";
          Life = Life + 2;
        }
        else
         {
            WRITEME << "\r\nYour pet does not need any sleep. You put "
                       << "it to bed any way, causing it undue anxiety and"
                        << " it looses 1 life point.\r\n";
          Life = Life - 1; }
       View(); 
      pOutput->SetWindowText(DISPLAY); 
}
//----------------------------------------------------------
void Talk()
{
        strncpy(DISPLAY,"",2000); 
        WRITEME.seekp(0);
       int PetState = RandomNumber(10);WRITEME \langle \langle \nabla \cdot \nabla \cdot \nablaif(EmotiveState > 3)
         {
```
 switch(PetState)  $\{$  case 1 : WRITEME << "Purr! I love you master! My life for  $|$ you!\r\n"; break; case 2 : WRITEME << "I am happy and content. Life is  $qood.\r\nr\n'';$  break; case 3 : WRITEME  $\lt\lt$  "I am fairly content with things. $\r\$ r\ break; case 4 : WRITEME  $<<$  "I am o.k. Are you o.k.?\r\n"; break; case 5 : WRITEME  $<<$  "I am surviving, getting by... $\r \r \r \r \r \r$ "; break; case 6 : WRITEME << "It's all good, baby. $\r \n\cdot$ "; break; case 7 : WRITEME  $<<$  "That's life I quess. \r\n"; break; case 8 : WRITEME << "I am so happy it is hard not to wet myself.\r\n"; break; case 9 : WRITEME  $<<$  "I must be in heaven! $\rceil \rceil \rceil$ "; break; case 10 : WRITEME << "When I'm with you, everything is  $|o.k.\rangle r\$ n"; break; default : WRITEME << "This should never happen! Only values  $|1-10.\r\rightarrow n$ "; } //close switch PlaySound("media/TazTalk1.wav",NULL,SND\_FILENAME|SND\_ASYNC); } // close if else if(EmotiveState  $\leq$  3 && EmotiveState > 1)  $\left\{\begin{array}{ccc} & & \\ & & \end{array}\right\}$  switch(PetState) { case 1 : WRITEME << "I feel really sad. So sad...\r\n"; break; case 2 : WRITEME << "I am so lonely. Please pet me master.\r\n"; break; case 3 : WRITEME  $\lt\lt$  "Sigh, if only... $\traket{\text{r}}{\text{n}}$ "; break; case 4 : WRITEME << "Have I displeased you master?\r\n"; break; case 5 : WRITEME  $\lt\lt$  "Don't you love me any more?\r\n"; break; case 6 : WRITEME << "I crave your love and affection...\r\n"; break; case 7 : WRITEME << "Why me?\r\n"; break; case 8 : WRITEME << "Feelin' mighty low...\r\n"; break;

```
case 9 : WRITEME << "My life is a living hell. \r\n";
                         break; 
               case 10 : WRITEME << "I'm thinking about ways to kill 
myself.\r\n";
                          break; 
               default : WRITEME << "I don't want to go on living.\r\n";
         } //close switch 
        PlaySound("media/TazTalk2.wav",NULL,SND_FILENAME|SND_ASYNC);
      }
      else
      { 
        WRITEME << "\r\nI hate you. I want to bite your freakin' arm off"
                            << " master. When you sleep at night I will 
lift my leg"
                 << " I will shred your favorite pillow, and wizz in your"
                 << " shoes! I will defecate on your homework.\r\n";
      }
      //While the first statement is based on EmotiveState, the second is 
based on life 
     if(Life > 40 && Life <= 50)
      { WRITEME << "\r\nI'm not really hungry or sleepy."; }
     if(Life > 30 && Life \leq 40)
      { WRITEME << "\r\nI feel a little hungry."; }
     if(Life > 20 && Life \leq 30)
     { WRITEME \langle \langle "\r\nI feel really hungry and sleepy."; }
     if(Life > 10 && Life \leq 20)
      { WRITEME << "\r\nI am starving to death."; }
     if(Life > 0 && Life \leq 10)
      { WRITEME << "\r\nI am so weak and don't think I will last much 
longer."; } 
      View(); 
      pOutput->SetWindowText(DISPLAY); 
}
//----------------------------------------------------------
void View()
{ 
     HBITMAP EmoPix;
     CString Feeling;
      switch(EmotiveState)
      {
         case 1 : Feeling = "Depressed and Suicidal"; 
                           Emplex = (HBITMAP)LoadImage(NULL, "MEDIA/STILL Sad.bmp",
                            IMAGE BITMAP, 0,0,LR DEFAULTSIZE |
LR_LOADFROMFILE) ;
                            RAGEoMETER->SetPos(0); //SAD
                                 break; 
         case 2 : Feeling = "Down and Out";
```

```
Emplex = (HBITMAP)LoadImage(NULL,"MEDIA/STILL_Angry.bmp",
                           IMAGE_BITMAP, 0,0,LR_DEFAULTSIZE |
LR_LOADFROMFILE) ;
                           RAGEoMETER->SetPos(19); //RAGE
                                break; 
         case 3 : Feeling = "Melancholy"; 
                          Emplex = (HBITMAP)LoadImage(NULL,"MEDIA/STILL_Melancholy.bmp",
                           IMAGE_BITMAP, 0,0,LR_DEFAULTSIZE |
LR_LOADFROMFILE);
                           RAGEoMETER->SetPos(47); //MELANCHOLY
                                break; 
         case 4 : Feeling = "Fairly Happy"; 
                          Emplex = (HBITMAP)LoadImage(NULL, "MEDIA/STILL Happy.bmp",
                           IMAGE_BITMAP, 0,0,LR_DEFAULTSIZE |
LR_LOADFROMFILE);
                           RAGEoMETER->SetPos(73); //HAPPY
                                break; 
         case 5 : Feeling = "Ecstatic with Joy"; 
                          Emplex = (HBITMAP)LoadImage(NULL, "MEDIA/STILL Ecstatic.bmp",
                           IMAGE_BITMAP, 0,0,LR_DEFAULTSIZE |
LR_LOADFROMFILE) ;
                           RAGEoMETER->SetPos(100); //ECSTATIC
                           break; 
         default : break; 
      } 
      char buffer[10];
      char n[50];
      itoa(Life, buffer, 10);
      pLife->SetWindowText(buffer);
      pEmotiveState->SetWindowText(Feeling);
     strcpy(n, " "strncat(n, PetName, 50);
      pName->SetWindowText(n);
      itoa(Day, buffer, 10);
      pDays->SetWindowText(buffer);
      pPetView->SetBitmap(EmoPix); 
}
//----------------------------------------------------------
void Kick()
{
      strncpy(DISPLAY,"",2000); 
      WRITEME.seekp(0);
```

```
WRITEME << "\r\n\r\nYou kick your pet. You are a real
\text{ierk!}\r\nu\r\nuif(EmotiveState > 1)
\left\{\begin{array}{ccc} \end{array}\right\}EmotiveState = EmotiveState - 1;
      }
      else
      {
          WRITEME \langle \cdot \cdot \cdot \cdot \cdot \rangle are not worthy of being a pet
owner.\r\n\r\n"
                  << " Kick 'em when they're down? You should be charged"
                  \ll " with animal cruelty and your pet taken away. \r\n";
         EmotiveState = 1;
      }
      View(); 
      pOutput->SetWindowText(DISPLAY);
     PlaySound("media/Kick.wav",NULL,SND_FILENAME|SND_ASYNC);
}
//----------------------------------------------------------
void Play()
{
      strncpy(DISPLAY,"",2000); 
      WRITEME.seekp(0);
     WRITEME \lt\lt "Playing with pet... \r\n";
     if(Life \langle 50) { Life = Life + 1; }
      View(); 
      pOutput->SetWindowText(DISPLAY);
}
//----------------------------------------------------------
     //Accessors---------------------------------------
        int getLife() { return Life; }
        int getEmotiveState() { return EmotiveState; }
        int getDays() { return Day; }
        CString getPetName() { return PetName; }
        void setLife(int x) { Life = x; }
        void setEmotiveState(int x) { EmotiveState = x; }
        void setDays(int x) { Day = x; }
        void setPetName(CString x) { PetName = x; }
     //------------------------------------------------
private:
int Life;
int EmotiveState;
int Day;
CString PetName;
```
 $\left| \cdot \right|$  //End MegaPet class specification

File 3 "resourceh":

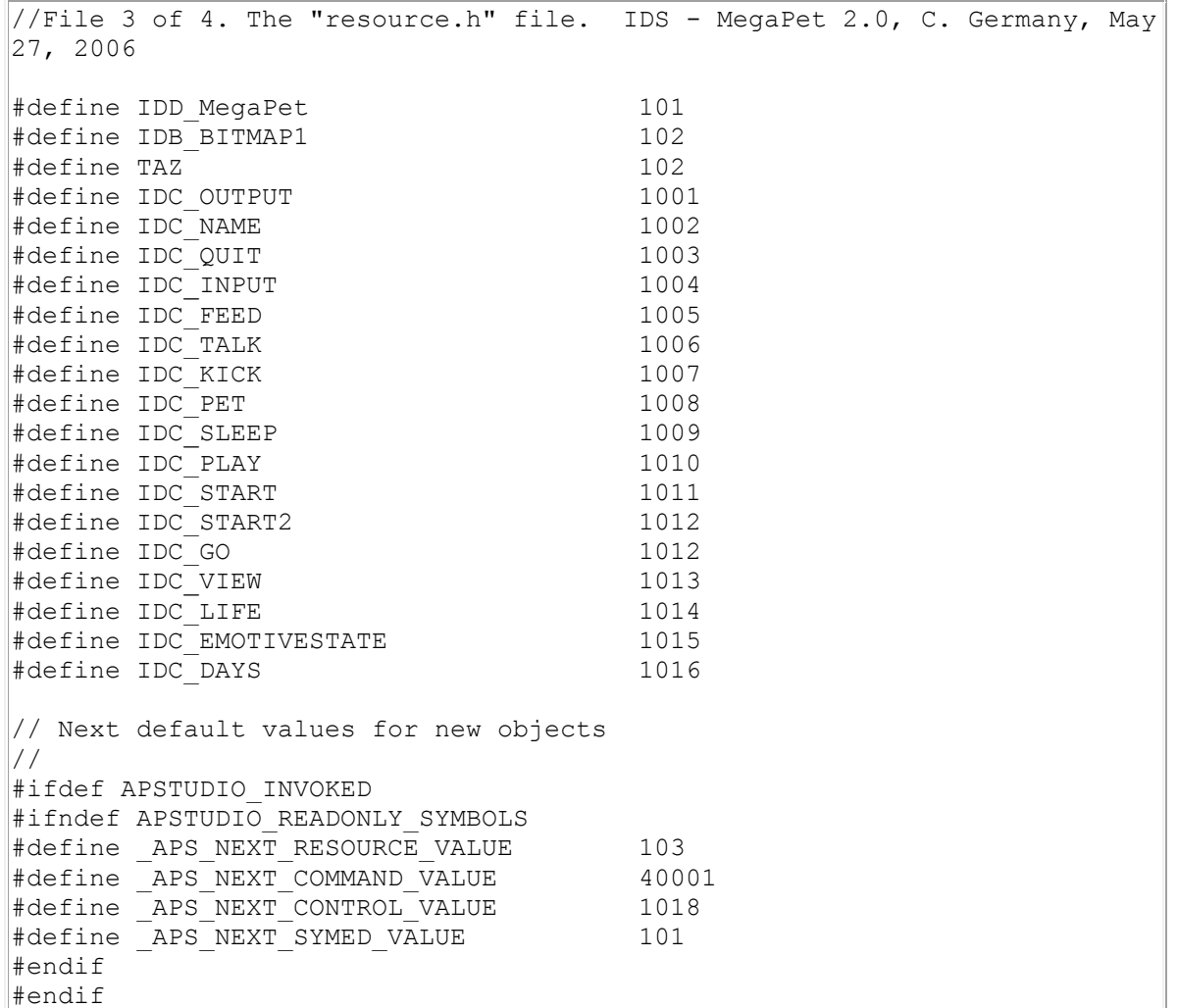

File 4 "MegaPet.rc":

// File 4 of 4. Resource file for Dialog #include "resource.h" #include "afxres.h" IDD MegaPet DIALOGEX 0, 0, 271, 210 STYLE DS\_SETFONT | DS\_MODALFRAME | WS\_POPUP | WS\_CAPTION | WS\_SYSMENU CAPTION "MegaPet 2.0 - 2006 C. Germany" FONT 10, "Comic Sans MS", 400, 0, 0x0 BEGIN EDITTEXT IDC\_OUTPUT,9,27,154,150,ES\_MULTILINE | ES\_READONLY | WS VSCROLL | NOT WS TABSTOP
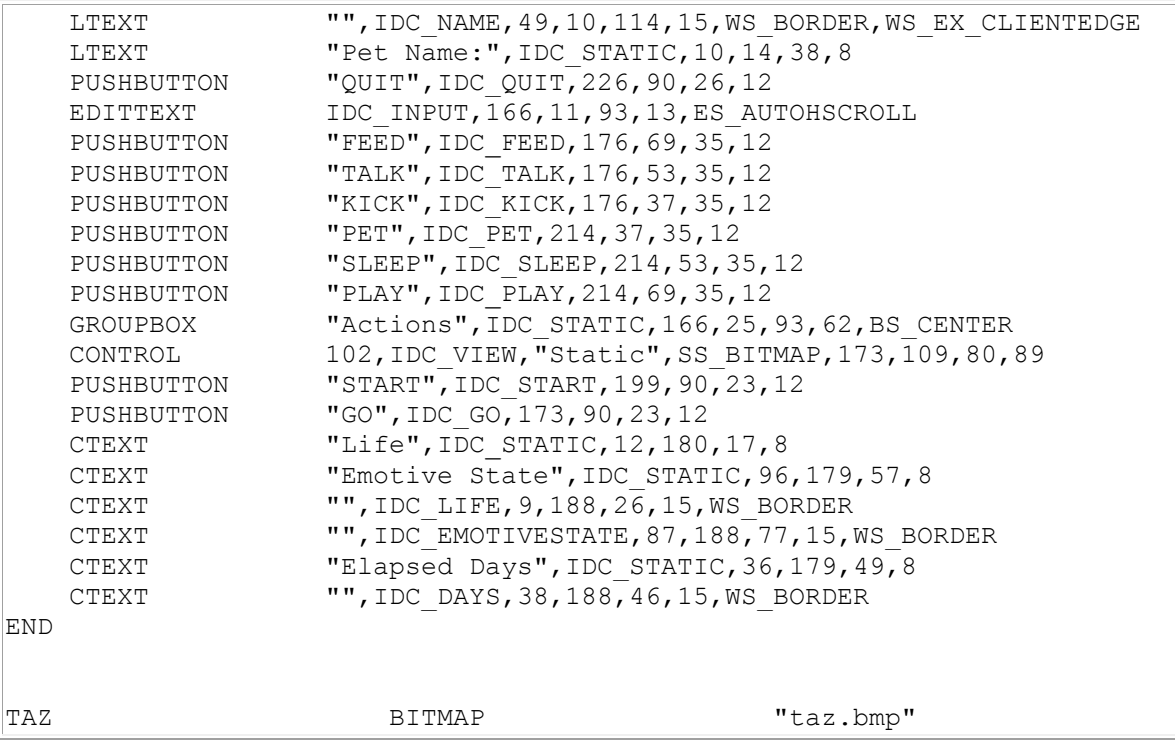

## C++ Console 32 Project 1: **Adventure Game 2.0** Binary Executable: [AdventureGame1.exe](http://www.networkingprogramming.com/CPlusPlus/AdventureGame1.exe)

The object of the game is to find the FISH key and fight enough battles to gain substantial experience. Both of these requirements must be met in order to activate the dimensional gateway to return home (or proceed to the next level). You will find other items along the way to help you defeat your foes, and you may ask the local Shaman for advice on your journey. This is a fun way to learn console programming. A graphical MFC version is here: mfcproject18.html.

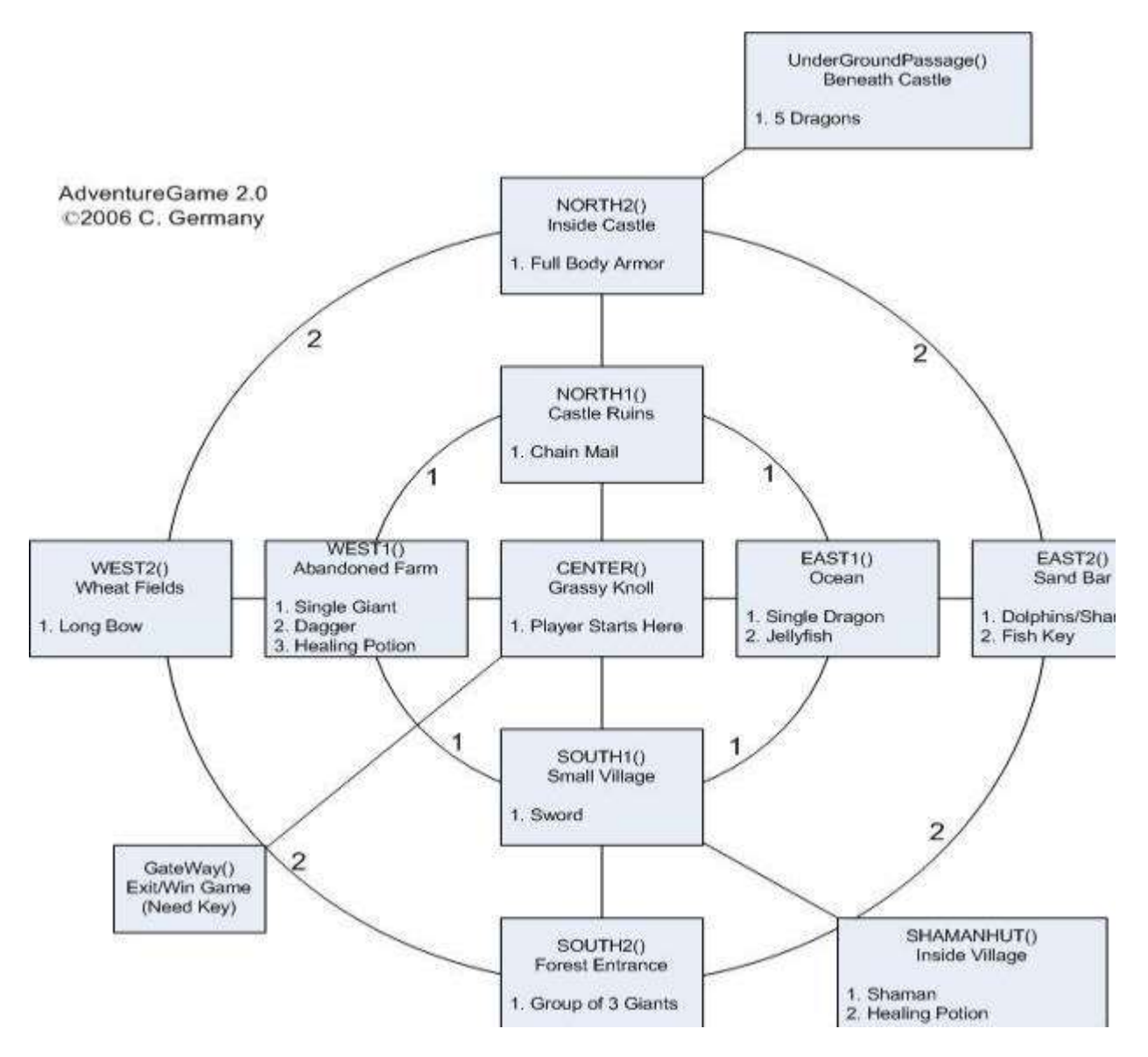

The way to approach this project is to code your game in concentric rings. In the case above, the player starts the game in the CENTER() function, and may move from it to any of the other functions in ring 1 (NORTH1, SOUTH1, EAST1, WEST1). We therefore develop these functions first, after laying down our classes. When we completely finish ring 1, we can move out to coding rings 2, 3, 4 and so on. This makes the complexity of the game manageable. How do you eat an elephant? One bite at a time. Try to code more than one ring at once and you will quickly bite off more than you bargained for.

Note: This version was compiled with **[BloodShed 5.0](http://www.bloodshed.net/)**, the free open source Linux-based gcc compiler. A Visual Studio 6.0 version is also included below (commented out) in the "Classes.h" file. If using .Net Visual Studio, uncomment the #include lines in "Classes.h" for .Net Visual Studio and then comment out the lines for BloodShed 5.0. Also, in "Functions.h", look for the "DisplayHighScores()" function and follow the instructions in the comment tags to make it compile with .Net Visual Studio. You only have to change "x" to "10" in two arrays.

If using the older VS 6.0, you need to patch the string include file in order for the getline() function to work properly without requiring an extra "ENTER". To do so, go to \Program Files\Microsoft Visual Studio\VC98\Include, find the file "string" (NOT "string.h"), go to line 165 in notepad, and

change  $\text{I.rdbuf}()\rightarrow$ snextc $()$ ; to  $\text{I.rdbuf}()\rightarrow$ sbumpc $()$ ;. Microsoft never fixed the bug and shipped the compiler with it broken. If you are dead set against using a great free compiler (BloodShed), after you have fixed Microsoft's bug, uncomment all the includes under "//For Visual Studio 6.0" and comment out all the includes under "//For BloodShed Compiler".

Design Note: I wrote this so that the main() function has a switch statement that acts as the master controller for the entire game. Every function called returns an integer value that can be used to track the player's location. An alternative to this would be to simply make the variable "location" global, then it would not have to be declared locally in each function and returned on exiting. Making local global introduces its own set of problems, however, as it would **pollute the global namespace** more than necessary. Localizing it to each function and restricting its access from main is a bit more secure.

```
//File 1 of 3. The "main.cpp" file. AdventureGame 2.0, C. Germany, May 
27, 2006
#include "Classes.h"
#include "Functions.h"
//-----------------------------------------------------------------
int main()
{
     int location;
     Continue = true; 
     InitializeGlobals();
    bool successful;
     //Create a new Player object on the heap
    Character * CurrentPlayer = new Character();
     CurrentPlayer->AskName();
     //Create a Shaman on the heap, in main on heap for continuance
     Shaman * WiseWoman = new Shaman;
     Introduction();
     location = CENTER(CurrentPlayer);
     while(Continue)
     { 
         switch(location)
\{ case N1 : location = NORTH1(CurrentPlayer); break;
            case S1 : location = SOUTH1(CurrentPlayer); break;
            case E1 : location = EAST1(CurrentPlayer); break;
            case W1 : location = WEST1(CurrentPlayer); break;
            case CENTER1 : location = CENTER(CurrentPlayer); break;
            case N2 : location = NORTH2(CurrentPlayer); break;
            case S2 : location = SOUTH2(CurrentPlayer); break;
            case E2 : location = EAST2(CurrentPlayer); break;
            case W2 : location = WEST2(CurrentPlayer); break;
            case UNDERGRND : location = 
UnderGroundPassage(CurrentPlayer); break;
           case GATE : location = GateWay(CurrentPlayer); break; 
            case SHAMAN : location = SHAMANHUT(CurrentPlayer, WiseWoman); 
break;
```

```
 case QUIT : Continue = false; break;
        default : cout << "Not an option."; break; 
     } 
 } 
 //Clean Up After Player Object And Save HighScore
successful = SaveHighScores(CurrentPlayer);
 if(successful)
 { 
   cout \langle \langle \rangle "\n\tScore saved to \"highscores.txt\".\n\n";
 }
 else
 { 
   cout << "\n\tError. Score could not be saved!\n\n";
 }
 delete CurrentPlayer; CurrentPlayer = 0;
delete WiseWoman, WiseWoman = 0;
cout << "\n\tExiting Hills of Darkness 2.0\n\n\n";
 cout<< "\t"; system("PAUSE");
 return 0;
```
}

```
//File 2 of 3. The "Classes.h" file. AdventureGame 2.0, C. Germany, May 
27, 2006
//Includes you need to compile with BloodShed 5.0
#include <cstdlib>
#include <string>
#include <windows.h>
#include <iostream>
#include <iomanip>
#include <fstream>
//Includes you need to compile with .Net Visual Studio or VS 6.0
//#include <ctime>
//#include <string>
//#include <windows.h>
//#include <iostream>
//#include <iomanip>
//#include <fstream>
using namespace std;
//Globals - An Enumerated Constant to Store Player Location--------
enum EVENTS{QUIT, SHAMAN, GATE, UNDERGRND, CENTER1, N1, S1, E1, W1, N2, 
S2, E2, W2};
bool Continue;
//Globals to track various game events
bool W1GiantAlive;
```

```
bool E1DragonAlive;
bool S2MotleyCrewAlive;
bool FirstTimeInShamanHut;
bool CENTERFirstTime;
bool UNDERDragonPairAlive;
bool FoundHP West2;
bool FoundHP Shaman;
//Function Prototype Used in Classes
int Randy(int n);
//A Base class-----------------------------------------------------
class Monster
{
   public:
   Monster(int hp=20, int atk = 1, int def=1)
\{cout << "\n\tCreating a BASE class monster.";
    hitpoints = hp; atak = atk; defense = def;
    }
    ~Monster()
    { cout << "\n\tDestroying BASE class monster."; }
    //Accessor Methods
  void setHit(int hp) { hitpoints = hp; }
   void setAttack(int atk) { atak = atk; }
   void setDefense(int def) { defense = def; }
   void setName(char * nm) { name = nm; }
    int getHit() { return hitpoints; }
    int getAttack() { return atak; }
    int getDefense() { return defense; } 
    char * getName() { return name; } 
   private: 
    int hitpoints;
    int atak;
    int defense;
    char * name; 
};
//-----------------------------------------------------------------
//Base Class for Characters and Players. Would allow player
//to travel with companions and interact if expanded further.
class Character
{
   public:
   Character(int Hp = 25, int Atk = 1, int Def = 1, string nm =
"Character")
    { 
     cout << "\tCreating a Character.\n";
    hitpoints = Hp; atak = Atk; defense = Def; CharName = nm; level =
0; InitializeInventory();
```

```
setScore(0);
   }
   ~Character()
    { cout << "\tDestroying a Character.\n"; } 
   void DisplayStats()
    {
       cout << "\n\t*********************** Stats 
***********************\n"
            << "\t" << CharName << ": " << "Hit: " << hitpoints 
             << " " << "Attack: " << atak << " "
             << "Defense: " << defense << "\n"
            <<"\t*****************************************************"; 
   }
   void InitializeInventory()
    { 
       dagger = false; sword = false;
        longbow = false;
        chainmail= false;
        fullbodyarmor= false; 
       healing potion = 0;
        FishKey = false; 
   }
   void Inventory()
   {
       cout << "\n\n\t\t\t***********************************\n"
            << "\t\t\t* Current Inventory: *\n"
            << "\t\t\t***********************************\n";
      cout \langle\langle "\t\t\t* *\n";
      if(dagger) { cout \lt\lt "\t\t\t* Dagger (+ 2 Attack)
*\n"; }
      if(sword) { cout << "\t\t\t* Sword (+ 4 Attack) \star \n\frac{n}{r};
}
       if(longbow) { cout << "\t\t\t* Long Bow (+2 over Distance) 
*\n\cdot \mathbb{n}"; }
       if(chainmail) { cout << "\t\t\t* Chain Mail (+ 2 Defense) 
*\n\cdot\mathsf{n}"; }
       if(fullbodyarmor) { cout << "\t\t\t* Full Body Armor (+4 Defense) 
*\n"; }
      if(healingpotion > 0)
          { 
                  cout << "\t\t\t* Healing Potion (+20HP) Amt: "
                  \ll healingpotion \ll " *\n";
          }
       if(FishKey) { cout << "\t\t\t* Fish Key (Access to Objects) 
*\n"; }
       if(!dagger && !sword && !longbow && !chainmail && !fullbodyarmor 
&& !healingpotion && ! FishKey)
     { cout << "\t\t\t* How sad, absolute nothing! *\n"; }
     cout \langle\langle "\t\t\t* *\n";
      cout << "\t\t\t***********************************\n"; 
     cout \lt\lt "\n";
```

```
 } 
    void Attack(Monster * Opponent)
    {
       int damage; 
      damage = \text{Randy}(10) + \text{atak}; if(dagger && UseDagger) 
      { cout << "\n\t" << CharName << " stabs with the dagger!\n";
damage = damage + 2; }
       else if(sword && UseSword) 
      { cout << "\n\t" << CharName << " swings the sword!\n"; damage =
damage + 4; }
       else if(longbow && UseLongBow) 
       { cout << "\n\t" << CharName << " releasees the string of the 
longbow!"; damage = damage + 2; }
       else { cout << "\n\t" << CharName << " engages the oponent in 
brutal hand to hand combat!\n"; }
       cout << "\n\n\t***************** " << CharName << " Attacks! 
*****************\n"
            << "\tBefore Attack: " << CharName << " Hit = " << 
hitpoints << " " 
            << " Opponent Hit = " << Opponent->getHit() 
           << "\n\ln";
      if(damage - Opponent->getDefense() > 0)
      { damage = damage - Opponent->getDefense(); }
      else { damage = 0; }
       //Prevent negative values. Check that oponent is still alive. 
      if((Opponent->getHit() - damage) > 0)
         { Opponent->setHit((Opponent->getHit() - damage)); }
       else
         { Opponent->setHit(0); } 
       cout << "\tAfter Attack: " << CharName << " Hit = " << 
hitpoints << " " 
            << " Opponent Hit = " << Opponent->getHit() 
           << "\ln";
       Sleep(3000); 
    }
    void AskName()
    {
       string n;
      cout << "\n\n\n\n\n\tWhat will be your true name, player?\t";
       getline(cin, CharName);
       cout << "\n\tFrom henceforth, you shall be called: "
           \lt\lt CharName \lt\lt " !!!\n\n\n\n\n\t";
       system("PAUSE");
```

```
 }
    void Cheat()
    {
        setDagger(true); setSword(true);
        setLongBow(true); setChainMail(true);
        setFullBodyArmor(true); setHealingPotion(7);
         setFishKey(true); 
    }
   void UseHealingPotion()
    {
         if(healingpotion > 0)
          { hitpoints = hitpoints + 20; DisplayStats(); healingpotion--; 
}
          else { cout << "\n\tWishful thinking. You don't have any 
healing potions.\n"; }
   } 
    //Inventory Accessor Methods
   bool getDagger() { return dagger; }
   bool getSword() { return sword; }
   bool getLongBow() { return longbow; }
   bool getChainMail() { return chainmail; }
   bool getFullBodyArmor() { return fullbodyarmor; }
   int getHealingPotion() { return healingpotion; }
   bool getFishKey() { return FishKey; }
  void setDagger(bool x) { dagger = x; }
  void setSword(bool x) { sword = x; }
  void setLongBow(bool x) { longbow = x; }
  void setChainMail(bool x) { chainmail = x; }
   void setFullBodyArmor(bool x) { fullbodyarmor = x; }
  void setHealingPotion(int x) { healingpotion = healingpotion + x; }
  void setFishKey(bool x) { FishKey = x; }
   void setUseDagger(bool x) { UseDagger = x; }
   void setUseSword(bool x) { UseSword = x; }
   void setUseLongBow(bool x) { UseLongBow = x; } 
   //Character Attribute Accessor Methods
  void setHit(int hp) { hitpoints = hp; }
   void setAttack(int atk) { atak = atk; }
   void setDefense(int def) { defense = def; }
   void setLevel(int lvl) { level = lvl; }
   void setLocation(int loki) { location = loki; } 
   void setName(string nm) { CharName = nm; }
  void setScore(int sc) { score = sc; }
   int getHit() { return hitpoints; }
   int getAttack() { return atak; }
   int getDefense() { return defense; }
   int getLevel() { return level; }
   int getLocation() { return location; }
   int getScore() { return score; } 
  string getName() { return CharName; }
```

```
 private:
```

```
 //Character Attribute Items
    int hitpoints;
    int atak;
   int defense;
   int level;
   int location;
   string CharName; 
   int score;
   //Character Inventory Items
   bool dagger;
   bool sword;
   bool longbow;
   bool UseDagger;
   bool UseSword;
   bool UseLongBow;
   bool chainmail;
   bool fullbodyarmor; 
   int healingpotion;
   bool FishKey; 
};
//Derives from Character------------------------------------------
class Player : public Character
{
   public:
  Player() { cout << "\tCreating a Player.\n"; }
  \simPlayer(){ cout << "\tDestroying a Player.\n"; }
   //Accessor Methods
   private: 
};
//-----------------------------------------------------------------
//Derives from Monster---------------------------------------------
class Dragon : public Monster
{ 
   public:
   Dragon() { cout << "\n\tCreating a DERIVED class Dragon."; }
   ~Dragon() { cout << "\n\tDestroying a DERIVED class Dragon."; }
  void Attack(Character * Opponent)
  { 
      //Since we are calling members of the base class, we use the 
"this" pointer. 
      int damage; 
     cout << "\n\n\t***************** Dragon Attacks!
*****************\n"
           << "\tBefore Attack: Dragon Hit = " << this->getHit() << " 
"
```

```
 << Opponent->getName() << " Hit = " << Opponent->getHit()
           << "\n\ln";
      damage = \text{Randy}(10) + \text{this->getAttack}();
       if(damage > Opponent->getDefense())
         { damage = damage - Opponent->getDefense(); }
      else { damage = 0; }
       if(Opponent->getFullBodyArmor()) 
      { if(damage > 4) { \ndamage = damage - 4; } if(Opponent->getChainMail()) 
      { if(damage > 2) { damage = damage - 2; } }
       //Prevent negative values. Check that oponent is still alive. 
      if((Opponent->getHit() - damage) > 0)
         { Opponent->setHit((Opponent->getHit() - damage)); }
       else
         { Opponent->setHit(0); } 
      cout << "\tAfter Attack: Dragon Hit = " << this->getHit() << " 
"
            << Opponent->getName() << " Hit = " << Opponent->getHit() 
           \lt\lt "\n\n";
       Sleep(3000); 
  } 
   void BreatheFire()
   { cout << "Breathing fire."; }
   //Accesor Methods
  void setCanFly(bool fly) { CanFly = fly; }
   bool getCanFly() { return CanFly; } 
   private: 
   bool CanFly; 
};
//Derives from Monster-------------------------------------------------
class Giant : public Monster
{
  public: 
 Giant() { cout << "\n\tCreating a DERIVED class Giant."; }
  ~Giant() { cout << "\n\tDestroying a DERIVED class Giant."; }
  void Stomp() { cout << "Stomping on object."; } 
  void SwingClub() { cout << "Swing club."; }
  void Attack(Character * Opponent)
  { 
       //Since we are calling members of the base class, we use the 
"this" pointer.
      int damage; 
      cout << "\n\n\t***************** Giant Attacks! 
*****************\n"
```

```
 << "\tBefore Attack: Giant Hit = " << this->getHit() << " 
"
            << Opponent->getName() << " Hit = " << Opponent->getHit()
            << "\n"; 
      damage = \text{Randy}(10) + this->getAttack();
       if(damage > Opponent->getDefense())
         { damage = damage - Opponent->getDefense(); }
      else { damage = 0; }
       if(Opponent->getFullBodyArmor()) 
      { if(damage > 4) { damage = damage - 4; } }
       if(Opponent->getChainMail()) 
      { if(damage > 2) {damage = damage - 2; } //Prevent negative values. Check that oponent is still alive. 
      if((Opponent->getHit() - damage) > 0)
         { Opponent->setHit((Opponent->getHit() - damage)); }
       else
         { Opponent->setHit(0); } 
       cout << "\tAfter Attack: Giant Hit = " << this->getHit() << " 
"
            << Opponent->getName() << " Hit = " << Opponent->getHit() 
           \lt\lt "\n\n";
       Sleep(3000); 
  } 
  //Accesor Methods
  void setClub(bool club) { HasClub = club; }
  bool getClub() { return HasClub; }
  private:
  bool HasClub; 
}; 
//-----------------------------------------------------------------
class Shaman : public Character
{
       public:
      Shaman() { cout \lt\lt "\tCreating a Shaman.\n"; }
      \simShaman() { cout << "\tDestroying a Shaman.\n"; }
          void Talk() 
       {
            int SayWhat;
           SayWhat = Randy(10);
            cout << "\n\tThe Shaman looks at you from beneath her 
priestly\n"
                 << "\tgarments and says,\n\n\t\""; 
            switch(SayWhat) 
 {
```
 case 1 : cout << "I like wild flowers. They are very beautiful, and\n" << "\ttheir restorative powers are merely a fringe benefit"; break; case 2 : cout << "Do not look at the outward appearance of things,\n" << "\tcharacter should be judged by what is on the inside."; break; case 3 : cout << "Good karma, bad karma, it's all the same.."; break; case 4 : cout << "I have a secret to tell..."; break; case 5 : cout << "To unlock the gate between worlds one needs a key"; break; case 6 : cout << "You are not from this world, I see that now"; break; case 7 : cout << "You did not yet know it traveler, but you must " << "seek\nthe key of the fish god!"; break; case 8 : cout << "Sometimes I wish I'd never taken that vow of chastity"; break; case 9 : cout << "Do you think I'm pretty? Don't judge a book by its cover!"; break; case 10 : cout << "Beware the edge of the forest. Giants are afoot"; break; default : cout << "Uh oh, this should never happen.."; break; } //closes switch cout  $\langle\langle$  "\".\n\n"; } //close talk function private: bool staff; bool medicinebag; }; //-----------------------------------------------------------------

```
//File 3 of 3. The "Functions.h" file. AdventureGame 2.0, C. Germany, 
May 27, 2006
//Function Prototypes
void InitializeGlobals();
void Introduction();
int CENTER(Character * CurrentPlayer);
int NORTH1(Character * CurrentPlayer);
int SOUTH1(Character * CurrentPlayer);
int EAST1(Character * CurrentPlayer);
int WEST1(Character * CurrentPlayer);
int NORTH2(Character * CurrentPlayer);
```

```
int SOUTH2(Character * CurrentPlayer);
int EAST2(Character * CurrentPlayer);
int WEST2(Character * CurrentPlayer);
int SHAMANUT(Character * CurrentPlayer);
int GateWay(Character * CurrentPlayer);
int Combat(Character * p, Dragon * m, EVENTS CurrentLocation);
int Combat(Character * p, Giant * m, EVENTS CurrentLocation);
int Options(Character * CurrentPlayer, int location);
bool SaveCharacter(Character * CurrentPlayer);
bool LoadCharacter(Character * CurrentPlayer);
bool SaveHighScores(Character * CurrentPlayer);
bool DisplayHighScores();
//Function Definitions--------------------------------------------
void InitializeGlobals()
{
      cout << "\t********* Hills of Darkness 2.0 - 2006 C. Germany 
*********\n\n";
     W1GiantAlive = true;
     ElDragonAlive = true; S2MotleyCrewAlive = true;
     FirstTimeInShamanHut = true;
      CENTERFirstTime = true;
      UNDERDragonPairAlive = true;
        FoundHP West2 = false;
     FoundHP Shaman = false;
}
void Introduction()
{
     system("CLS"); 
     cout \langle \langle \rangle "\a\n\n\t\t\t Hills of Darkness 2.0\n\n\n";
      cout << "\tYou awake from what appears to be a disturbing dream, 
knowing\n"
           << "\tneither where you've been nor how you got where you are 
now.\n"
           << "\tYou slowly rise to your feet, bewildered and almost 
oblivious\n"
           << "\tto the throbbing ache pulsating between your ringing 
ears.\n\n"
           << "\tYou find yourself standing on a flowing grassy knoll 
amidst\n"
           << "\tthe dark green hills of medieval Scotland. In the skies 
above,\n"
           << "\tdark gray clouds are passing in billowing random 
patterns. It\n"
           << "\tappears a storm is approaching from the east. A few 
black ravens\n"
           << "\tfly over your head towards some unknown destination, a 
familiar\n"
           << "\tcaw, their cries echoing softly against the creeping 
shadows.";
```

```
cout \langle \langle \rangle "\n\n\n\n\n\n\t";
      system("PAUSE");
      system("CLS"); 
}
//-----------------------------------------------------------------
int CENTER(Character * CurrentPlayer)
{
      int location;
     char choice = 'z';
      if(CENTERFirstTime)
      { 
         cout \langle \langle \rangle "\n\n\n"
                << "\t" << CurrentPlayer->getName() 
               \ll ", confused, you try to get your bearings. \n\n"
                << "\tYou see nothing but large stone tablets and columns 
with\n"
                << "\twhat appear to be odd and archaic symbols engraved 
upon them. \n\n";
          CENTERFirstTime = false; 
      } 
      else
      {
         cout \langle \langle \rangle "\n\n\n"
                << "\tYou return to the location where you first 
mysteriously appeared\n"
                << "\tin this strange medieval world. You notice that the 
large stone\n"
                << "\ttablets and columns have arranged themselves into 
arch and hinged\n"
                << "\tgates. The symbols are constantly changing, 
disappearing and re-\n"
                << "\tappearing at random intervals across the surface of 
the tablets.\n\n";
 } 
          cout << "\tYou see that you can move to the north, south, east 
or west.\n"
                << "\tTo the north, you see the ruins of an ancient castle 
spread\n"
                << "\tout across the horizon. To the east, you see the 
lapping waves\n"
                << "\tof the ocean against a sandy shore. To the south, 
you see a\n"
                << "\tsmall village with gray cobblestone houses and 
smoldering\n"
               << "\tchimneys. To the west, you see an abandoned farm 
house.\n";
          while( choice != 'n' &&
                  choice != 's' &&choice != 'e' &&
```

```
choice != \cdot w \cdot \delta \deltachoice !=\text{'o'})
\{ cout << "\n\n\tWhere will you go (n, s, e, w)? Or will you 
(t)ry the gates?\n"
                   << "\tOther: (o)ptions (i)nventory (d)isplay stats 
(h)ealing potion ";
              cin >> choice;
              choice = tolower(choice);
              switch(choice)
 {
                case 'n' : location = N1; break;
                case 's' : location = S1; break;
                case 'e' : location = E1; break;
                case 'w' : location = W1; break;
                case 'o' : location = Options(CurrentPlayer, CENTER1); 
break;
                case 't' : if(!CENTERFirstTime)
                           { location = GATE; choice = 'o'; break; }
                            else { cout << "\tThat was an invalid 
choice."; break; }
                case 'i' : CurrentPlayer->Inventory(); break;
                case '~' : CurrentPlayer->Cheat(); break;
                case '!' : CurrentPlayer->InitializeInventory(); break;
                case 'd' : CurrentPlayer->DisplayStats(); break;
                case 'h' : CurrentPlayer->UseHealingPotion(); break;
                default : cout << "\tThat was an invalid choice."; break; 
 }
 } 
           system("CLS");
           return location; 
}
//-----------------------------------------------------------------
int NORTH1(Character * CurrentPlayer)
{
  int location;
 char choice = 'z';
  cout \langle \langle \rangle "\n\n\tYou find yourself amidst the ruins of an ancient
castle...\n\n\frac{\n}{n''}; cout << "\tFurther to the north, you see the delapidated entrance to 
the\n"
        << "\tabandoned castle. It is adjoined by crumbling towers, one 
at\n"
        << "\teach corner of the foundation. The entrance to the castle 
is a\n"
        << "\tfrail wooden door, looking as though it had been abandoned 
for\n"
        << "\tover a hundred years. It probably would not be too 
difficult to\n"
        << "\tforce the door open...\n\n\n"
```

```
 << "\tAt this point, you may explore the castle ruins, or go back 
to\n"
        << "\tthe SOUTH. You are surrounded by impassible castle walls 
to\n"
       \lt\lt "\tthe east and the west.\n\n";
          while(choice != 's' && choice != 'o' && choice != 'n') { 
             cout \langle \langle \rangle "\n\n\tWhere will you go (n,s,e,w)?\n"
                   << "\tOther: (o)ptions (i)nventory (d)isplay stats 
(h)ealing potion ";
              cin >> choice;
              choice = tolower(choice);
              switch(choice)
 {
                case 's' : location = CENTER1; break;
                case 'o' : location = Options(CurrentPlayer, N1); break;
                case 'n' : location = N2; break;
                case 'e' : cout << "\tYou fail to scale the east 
wall.\n"; 
                           break;
                case 'w' : cout << "\tYou press against hard, cold 
stone.\n";
                           if(!CurrentPlayer->getChainMail())
 {
                              cout << "\tYou find a suit of chain 
\text{mail}!\ CurrentPlayer->setChainMail(true);
                              CurrentPlayer->Inventory(); 
 }
                          else { cout << "\tYou already have the chain 
\text{mail!}\n; }
                           break;
               case 'i': CurrentPlayer->Inventory(); break;
                case 'd' : CurrentPlayer->DisplayStats(); break;
                case 'h' : CurrentPlayer->UseHealingPotion(); break; 
                default : cout << "\tThat was an invalid choice.\n"; 
break; 
 }
 }
      system("CLS"); 
      return location; 
}
//-----------------------------------------------------------------
int SOUTH1(Character * CurrentPlayer)
{
   int location;
 char choice = 'z';
 cout \langle \langle \rangle "\n\n\tYou stumble into the gates of a rustic village. You see
what\n"
```
 << "\tappears to be a tavern to the north. Further south, you see a winding\n" << "\tdirt road that meanders towards the horizon. All around you are\n" << "\tpeasants buying and selling wares in an open market place. Near\n" << "\tthe center of the village several children are playing, and in the\n" << "\tmidst of them sits an elderly woman, looking very wise and thoughtful.\n\n"; cout << "\tAt this point, you may only go back to the NORTH or further SOUTH.\n" << "\tif you so desire. You are surrounded by what seems impassible\n" << "\tterrain to the east and the west and several cottages. Towards the\n" << "\tcenter of the villiage, you notice a small though nicely maintained\n" << "\tShaman's lodge with smoke billowing from its roof."; while(choice  $!= 'n'$  && choice  $!= 's'$  && choice  $!= 'o')$  $\{$ cout  $\langle\langle$  "\n\n\tChoices:  $(n,e,s,w)$  (g)o into the Shaman's Hut\n" << "\tOther: (o)ptions (i)nventory (d)isplay stats (h)ealing potion "; cin >> choice; choice = tolower(choice); switch(choice) { case 'n' : location = CENTER1; break; case 'o' : location = Options(CurrentPlayer, S1); break; case 's' : location = S2; break; case 'e' : cout << "\tYou have no right to enter someone else's dwelling!\n"; break; case 'w' : if(!CurrentPlayer->getSword())  $\{\$  cout  $\lt\lt$  "\nBonus!!!\n\n"; cout << "\tYou can not mange to ascend the gate in front of you.\n" << "\tbut you do find a broad sword at the base of the wall!"; CurrentPlayer->setSword(true); CurrentPlayer->Inventory(); } else {cout << "\tYou already took the sword!"; } break; case 'g' : location = SHAMAN; choice = 'o'; break; case 'i' : CurrentPlayer->Inventory(); break; case 'd' : CurrentPlayer->DisplayStats(); break; case 'h' : CurrentPlayer->UseHealingPotion(); break;

```
 default : cout << "\tThat was an invalid choice.\n"; 
break; 
              }
           }
      system("CLS"); 
      return location; 
}
//-----------------------------------------------------------------
int EAST1(Character * CurrentPlayer)
{
     int location;
    char choice = 'z';
    srand(time(NULL)); //seed for random numbers
     cout << "\n\n\tYou arrive at a sandy shore where green-blue 
translucent.\n"
          << "\twaves are crashing against rocky outcroppings. To the 
north,\n";
     if(E1DragonAlive)
     { 
          cout << "\ta magnificent red dragon folds its wings, smoke 
billowing\n"
              << "\tfrom its nostrils.";
     }
     else
     { cout << "\ta slain dragon is being devoured by ravens..."; } 
    cout \langle \langle \nabla \rangle \rangle and \langle \rangle that this point, you may only go back to the WEST.
You are\n"
          << "\tsurrounded by turbulent water and razor sharp rocks to 
the\n"
         \lt\lt "\teast and the south.\n\n";
          while(choice != "w' && choice != "e' && choice != "o")\{cout \langle \langle "\n\n\tWhere will you go (n,s,e,w)?\n"
                    << "\tOther: (o)ptions (i)nventory (d)isplay stats 
(h)ealing potion ";
              cin >> choice;
             choice = tolower(choice);
              switch(choice)
 {
                case 'w' : location = CENTER1; break;
                 case 'o' : location = Options(CurrentPlayer, E1); break;
                 case 'n' : if(E1DragonAlive)
                             { cout << "\n\n\tYou creep towards the 
Dragon. Startled,"
                                      << " it climbs into the sky\n\tto 
defend itself!\n";
                                Dragon Prometheus; //Example of passing 
object on stack
```
 location = Combat(CurrentPlayer, &Prometheus, E1); E1DragonAlive = false; //break out of while true, re-invoke EAST1 to display text choice =  $' \circ'$ ; break; } else { cout << "\tYou see a noble red dragon, tragically and" << " yet recently slain...\n"; break; } case 'e' : cout << "\tYou jump into the water. It's freezing. You catch a cold.\n";  $location = E2$ ; break; case 's' : cout << "\n\tYou step on a jellyfish and it stings you with" << " its tentacles!\n"; if(CurrentPlayer->getHit() > 1) { CurrentPlayer->setHit((CurrentPlayer-  $|z$ qetHit() - 1)); CurrentPlayer->DisplayStats(); } else { CurrentPlayer->setHit(0); cout << "\tHow pathetic! Slain by a jellyfish!"; Continue = false; location = QUIT; cout << "\n\n\t"; system("PAUSE"); } break; case 'i' : CurrentPlayer->Inventory(); break; case 'd' : CurrentPlayer->DisplayStats(); break; case 'h' : CurrentPlayer->UseHealingPotion(); break; default : cout << "\tThat was an invalid choice.\n"; break; } } system("CLS"); return location; } //---------------------------------------------------------------- int WEST1(Character \* CurrentPlayer) { int location; char choice =  $'z'$ ;

```
 cout << "\n\n\tYou arrive at an abandoned farm house. You see a 
picket fence,\n"
          << "\ta rustic delapidated barn, and a decaying hovel that used 
to be \n"
          << "\tsomeone's residence. There are chickens walking around 
the.\n"
         \lt\lt "\tpremesis. To the south, you see ";
     if(W1GiantAlive)
\{ cout << "a Giant wearing old, brown\n"
               << "\tsackcloth. He is taunting you with offensive "
               << "gestures and lewd \n\tcomments. You really don't want 
to "
               << "tangle with a giant, do you?";
     }
    else
     { cout << "barbed wire, blood, sackcloth\n\tand carnage..."; }
   cout \langle \langle \rangle "\n\n\n";
     cout << "\tAt this point, you may go NORTH or back EAST.\n"
          << "\tYou see only thick undergrowth and brush\n"
          << "\tto the west. To the south is that brutish giant.\n"
         \langle \cdot \rangle "\twith a foul mouth and a nasty disposition.\n\n\n";
         while(choice != 'e' && choice != 'w' && choice != 'o')\{cout \langle \langle "\n\n\tWhere will you go (n,s,e,w)?\n"
                   << "\tOther: (o)ptions (i)nventory (d)isplay stats 
(h)ealing potion ";
              cin >> choice;
              choice = tolower(choice);
              switch(choice)
 {
                 case 'e' : location = CENTER1; break;
                 case 'o' : location = Options(CurrentPlayer, W1); break;
                 case 'n' : cout << "\tYou are attacked by a vicious 
chicken! You can not pass.\n";
                            if(!CurrentPlayer->getDagger())
 {
                               cout << "\tBut lieing on the ground, you 
find a bronze dagger!";
                               CurrentPlayer->setDagger(true);
                               CurrentPlayer->Inventory();
 }
                           else { cout << "\tYou already found the 
dagger!\n"; } 
                            break;
                 case 's' : if(W1GiantAlive)
                            { cout << "\n\n\tYou walk towards the Giant 
and he charges you!";
                               Giant Bubba; //Creating and passing object 
on stack
```
 location = Combat(CurrentPlayer, &Bubba, W1); //If player survives, make sure they don't fight giant //by setting the global boolean to false W1GiantAlive = false; //break out of while true, re-invoke WEST1 to display text choice =  $'o'$ ; } else { cout << "\tYou stumble over the corpse of a dead giant!\n"; } break; case 'w' : location =  $W2$ ; break; case 'i' : CurrentPlayer->Inventory(); break; case 'd' : CurrentPlayer->DisplayStats(); break; case 'h' : CurrentPlayer->UseHealingPotion(); break; default : cout << "\tInvalid choice.\n"; break; } } system("CLS"); return location; } //---------------------------------------------------------------- int NORTH2(Character \* CurrentPlayer) { int location; char choice =  $'z'$ ; system("CLS"); cout  $\langle$  "\n\n\n\tYou walk inside the castle. It is dark and musty, but\n"; cout << "\tenough daylight is leaking through the cracks in between\n" << "\tstones and mortar that you can ascertain your surroundings\n" << "\tin a dim, colorless twilight. Against the wall to the east\n" << "\tyou see a long wooden box, about the size of a coffin. You\n" << "\tcan see a table, chairs and several candle stands to the west\n" << "\tof the room. To the north and the south the walls are adorned\n" << "\twith dusty, thread-bare tapestries. You notice stairs descending\n" << "\tdeep underground to some unknown passage to your right. "; while(choice  $!=$  's' && choice  $!=$  'o') { cout  $\langle \langle \nabla \cdot \mathbf{r} \rangle$  =  $(n, s, e, w)$  (u) nderground passage\n"

```
 << "\tOther: (o)ptions (i)nventory (d)isplay stats 
(h)ealing potion ";
              cin >> choice;
              choice = tolower(choice);
              switch(choice)
 {
                case 's' : location = N1; break;
               case 'o' : location = Options(CurrentPlayer, N2); break;
                case 'n' : cout << "\tThe tapestries look very dry and 
dusty.\n"; break;
                case 'e' : cout << "\tYou approach the box and cautiously 
open it...\n"; 
                            if(!CurrentPlayer->getFullBodyArmor())
 {
                               cout << "\tYou find a well preserved suit 
of full body armor!\n";
                               CurrentPlayer->setFullBodyArmor(true);
                               CurrentPlayer->Inventory(); 
 }
                            else { cout << "\tThe box is empty - you 
already took the armor.\n \n \begin{bmatrix}\n n' \\
 n'' \\
 n' \\
 n''\n \end{bmatrix} break;
                case 'w' : cout << "\tYou press against the wall but find 
nothing.\n"; break;
                case 'u' : location = UNDERGRND; choice = 'o'; break;
                case 'i' : CurrentPlayer->Inventory(); break;
                case 'd' : CurrentPlayer->DisplayStats(); break;
                case 'h' : CurrentPlayer->UseHealingPotion(); break; 
                default : cout << "\tThat was an invalid choice.\n"; 
break; 
 }
           }
     system("CLS"); 
      return location; 
}
                     //-----------------------------------------------------------------
int SOUTH2(Character * CurrentPlayer)
{
   int location;
 char choice = 'z';
   char crazy;
  cout << "\n\n\tYou wander through the village further to the 
south.\n";
   cout << "\tYou notice several of the villagers are staring at you\n"
        << "\tstrangely as you walk by. You come to the southern gate\n"
        << "\tthat guards the entrance to the village and pass through 
its\n"
        << "\topen doors. You follow a meandering dirt path towards 
the\n"
        << "\tedge of a dense hardwood forest. As you walk along the 
road,\n"
```

```
 << "\tyou pass several merchants hauling their wares by horse 
and\n"
       << "\tcart. Continuing south, you see a group of three giants \n"
      \lt\lt "\tresting with their backs against the trees.\n\n";
         while(choice != 'n' && choice != 'o')
 { 
            cout \langle \langle \rangle "\n\n\tWhere will you go (n,s,e,w)?\n"
                  << "\tOther: (o)ptions (i)nventory (d)isplay stats 
(h)ealing potion ";
             cin >> choice;
            choice = tolower(choice);
             switch(choice)
 {
               case 's' : if(S2MotleyCrewAlive)
                          { cout << "\tYou're either really brave or 
really stupid.\n";
                            cout << "\tAre you sure you want to fight 3 
giants at the same time? ";
                            cin >> crazy;
                           if(tolower(crazy) == 'y')
                           {
                              Giant * MotleyCrew = new Giant [3];
                               cout << "\tAll three giants charge you at 
once!\n";
                              for(int x = 0; x < 3; x^{++})
{
                                  location = Combat(CurrentPlayer, 
&MotleyCrew[x], S2); 
 }
                               //Clean up after MotleyCrew - no dangling 
pointers
                               delete [] MotleyCrew; MotleyCrew = 0;
                               S2MotleyCrewAlive = false;
 } 
                           else { cout << "\tIntelligently, you decide 
to walk away...\n"; } 
 }
                         else { cout << "\tYou see three dead 
giants.\n"; }
                          break;
              case 'o' : location = Options (CurrentPlayer, S2); break;
               case 'n' : location = S1; break;
               case 'e' : cout << "\tYou see a lake, covered with lily 
pads and algae.\n"; break;
               case 'w' : cout << "\tYou see cat tails and dragon flies 
skimming across"
                               << " the water.\n"; break;
               case 'i' : CurrentPlayer->Inventory(); break;
               case 'd' : CurrentPlayer->DisplayStats(); break;
               case 'h' : CurrentPlayer->UseHealingPotion(); break; 
              default : cout \langle \rangle "\tThat was an invalid choice.\n";
break; 
 }
```

```
 }
      system("CLS"); 
      return location; 
}
                          //-----------------------------------------------------------------
int EAST2(Character * CurrentPlayer)
{
   int location;
 char choice = 'z': cout << "\n\n\tYou swim out to the sand bars hundreds of feet beyond 
the shore.\n"
        << "\tIn every direction, you see dolphins and sharks swimming 
around you.\n\n";
          while(choice != "w' && choice != "o")\{cout \langle \langle \rangle "\n\n\tWhere will you go (n,s,e,w)?\n"
                   << "\tOther: (o)ptions (i)nventory (d)isplay stats 
(h)ealing potion ";
              cin >> choice;
              choice = tolower(choice);
              switch(choice)
 {
               case 's': cout \langle \langle \rangle "\n\tYou see dolphins and sharks.\n";
                            if(!CurrentPlayer->getFishKey())
 {
                              cout << "\n\tYou notice something metalic 
shining in the sand\n"
                                   << "\tbeneath your feet. You dig into 
the sand and find\n"
                                   << "\ta bronze key with a Fish engraved 
upon it.";
                             CurrentPlayer->setFishKey(true); 
 }
                           else
                           { cout << "\n\tHey, this is the same place you 
found that Fish key!"; } 
                           break;
               case 'o' : location = Options (CurrentPlayer, E2); break;
               case 'n' : cout << "\n\tYou see dolphins and sharks.\n";
break;
               case 'e': cout \langle \langle \rangle "\n\tYou see dolphins and sharks.\n";
break;
                case 'w' : location = E1; break;
               case 'i' : CurrentPlayer->Inventory(); break;
                case 'd' : CurrentPlayer->DisplayStats(); break;
                case 'h' : CurrentPlayer->UseHealingPotion(); break; 
                default : cout << "\n\tThat was an invalid choice.\n"; 
break; 
 }
           }
```

```
 system("CLS"); 
      return location; 
}
//-----------------------------------------------------------------
int WEST2(Character * CurrentPlayer)
{
  int location;
  char choice = 'z';
  cout << "\n\n\tYou find yourself walking in golden fields of 
wheat.\n\n";
          while(choice != 'e' && choice != 'o')
 { 
             cout \langle \langle \rangle "\n\n\tWhere will you go (n,s,e,w)?\n"
                   << "\tOther: (o)ptions (i)nventory (d)isplay stats 
(h)ealing potion ";
              cin >> choice;
              choice = tolower(choice);
              switch(choice)
 {
               case 's': cout << "\tYou see... WHEAT!\n";
                           if(!FoundHP_West2)
                           {
                              cout << "\tBuried under a mound among the 
wheat, you\n"
                                    << "\tfind a healing potion!\n";
                              CurrentPlayer->setHealingPotion(1);
                             FoundHP West2 = true;
                             CurrentPlayer->Inventory();
 }
                           else { cout << "\tYou already found the 
healing potion!\n"; }
                           break; 
               case 'o' : location = Options (CurrentPlayer, W2); break;
                case 'n' : if(!CurrentPlayer->getLongBow())
 {
                              cout << "\tYou find a well-stringed long 
bow and arrows!\n";
                              CurrentPlayer->setLongBow(true);
                              CurrentPlayer->Inventory(); 
 }
                          else { cout << "\tYou already found the long 
\begin{array}{cc} \text{bow}.\text{w}'': \end{array} break;
                case 'e' : location = W1; break;
                case 'w' : cout << "\tYou see various feed crops planted 
in rows.\n"; break;
                case 'i' : CurrentPlayer->Inventory(); break;
                case 'd' : CurrentPlayer->DisplayStats(); break;
                case 'h' : CurrentPlayer->UseHealingPotion(); break;
```

```
 default : cout << "\tThat was an invalid choice.\n"; 
break; 
 }
           }
      system("CLS"); 
      return location; 
}
//-----------------------------------------------------------------
int SHAMANHUT(Character * CurrentPlayer, Shaman * WiseWoman)
{
   int location;
  char choice = 'z';
  if(FirstTimeInShamanHut)
 { 
       cout << "\n\n\tYou duck down and enter into the Shaman's hut. 
Towards the center\n"
            << "\tof the mud dwelling, beneath an overhanging shelf 
descending from the\n"
            << "\tthatched roof, sits an elderly priestess. Unphased by 
your presence,\n"
            << "\tshe continues to stare into the flames of a small fire 
burning within\n"
            << "\ta set of blackened stone rings in the center of the 
hut. Directly over\n"
            << "\ther head, an opening in the ceiling allows the smoke to 
escape. She\n"
            << "\tgazes at you and cackles. \"Not expecting an old temple 
preistess, \n"
            << "\twere you? Well, in this village, I'm the 
\"Shaman\".\n\n";
      FirstTimeInShamanHut = false;
   }
  else
  \left\{ \right. cout << "\n\n\n\tYou re-enter the Shaman's hut. She turns her head 
in a peculiar\n"
            << "\tfashion and remarks, \"Back so soon, traveler?\" She 
offers you a cup\n"
            << "\tof freshly brewed tea, which you gladly accept to 
quench your thirst.\n\n";
            if(!FoundHP_Shaman)
\{ cout << "\tShe opens her medicine bag and begins creating 
an acrid mixture of\n"
                      << "\therbs. She pours it into a vial and places it 
in your hand, saying\n"
                     << "\t\"Drink this if you become wounded, my friend. 
It may restore\n"
                      << "\tyou to a measure of your former health and 
constitution.\n\langle n\rangle_n\|n\rangle_n CurrentPlayer->setHealingPotion(1);
```
FoundHP Shaman = true; cout << "\t\t\t"; system("PAUSE"); CurrentPlayer- >Inventory(); cout << "\t\t\t"; system("PAUSE"); system("CLS"); cout  $\langle\langle$  "\n\n"; } else { cout << "\tYou feel a sense of debt and gratitiude towards this\n" << "\tkind old woman, remembering the healing elixir she gave\n" << "\tyou on your last visit.\n\n"; } } cout  $\langle\langle \cdot \rangle$  "\tAt this point, you may (l) eave the Shaman's hut, \n"  $\lt\lt$  "\t(t)alk with her if you so desire, or try to (s)teal\n" << "\ther medicine bag and staff for what wonders they may\n" << "\tcontain.\n\n"; while(choice  $!= '1'$  && choice  $!= 's'$  && choice  $!= 'o')$  { cout << "\n\n\tYou may: (l)eave (t)alk or (s)teal things\n" << "\tOther: (o)ptions (i)nventory (d)isplay stats (h)ealing potion "; cin >> choice; choice = tolower(choice); switch(choice) { case 'n' : cout << "\tYou run into a straw-mud wall.\n"; break; case 'o' : location = Options(CurrentPlayer, SHAMAN); break; case 'l' : location = S1; break; case 's' : system("CLS"); cout << "\n\n\n\tYou get the uneasy feeling that you are going\n" << "\tto reap serious bad karma for this unwise action.\n\n"; Sleep(3000); cout << "\tBellowing thunder cracks and the clouds darken as the deity\n" << "\tof the temple preistess fills with indignation and anger!\n\n"; Sleep(3000); cout << "\tIn an instant, lighting from the heavens strikes you\n"  $<<$  "\tdown!\n\n"; Sleep(3000);

```
 cout << "\tYou go into the afterlife a loser, 
ashamed\n"
                                  << "\tfor the despicable deeds you have 
done. The warriors\n"
                                  << "\twho have gone on before you, the 
great warriors of\n"
                                  << "\treknown and the kings of the past 
will ridicule you\n"
                                  << "\tfor all of eternity for dieing 
without honor.\n\n";
                                  Sleep(5000); cout << "\n\n\n\t\t\t"; 
system("PAUSE");
                             CurrentPlayer->setHit(0); CurrentPlayer-
>DisplayStats();
                            location = QUIT; choice = 'o';
                           break;
                 case 't' : cout << "\tYou seek audience with the 
preistess.\n"; 
                           WiseWoman->Talk(); break;
                case 'i' : CurrentPlayer->Inventory(); break;
                 case 'd' : CurrentPlayer->DisplayStats(); break; 
                 case 'h' : CurrentPlayer->UseHealingPotion(); break;
                 default : cout << "\tThat was an invalid choice.\n"; 
break; 
 }
 }
      system("CLS"); 
      return location; 
}
//-----------------------------------------------------------------
int GateWay(Character * CurrentPlayer)
{
    int location;
     if(CurrentPlayer->getFishKey())
\left\{\begin{array}{ccc} & & \\ & & \end{array}\right\}cout \langle \langle \nabla \cdot \mathbf{r} \rangle around the gate, you find a slot to
insert the\n"
              << "\tFish key. The tablets and columns begin to rumble and 
shake.\n"
              << "\tLarge stones rise, levitating off the ground, 
rearranging themselves.";
 }
     else
\{ cout << "\n\n\tYou look around, trying every nook and crevice, 
but can not\n"
               << "\tseem to find the means to open the gate, nor alter 
anything else\n"
               << "\n\taround it. You see what appears to be a key hole to 
one side.\n\n";
        location = CENTER1; }
```

```
 if(CurrentPlayer->getFishKey() && CurrentPlayer->getScore() < 50)
\left\{\begin{array}{ccc} \end{array}\right\}cout \langle \langle \rangle "\n\n\tIt appears that, although you have the key, you
lack enough\n"
               << "\texperience with the ways of this world to cause the 
gate to"
              \langle \langle \cdot \rangle "\n\tfunction in any useful manner.\n\n\n";
         location = CENTER1; }
     if(CurrentPlayer->getFishKey() && CurrentPlayer->getScore() >= 50)
\left\{\begin{array}{ccc} & & \\ & & \end{array}\right\}cout \langle \langle \rangle "\n\n\tWith the experience you have gained since
entering this\n"
               << "\tstrange world, you manage to figure out the correct 
sequence of\n"
               << "\tactions to perform while turning the Fish key within 
the gate.\n"
               << "\tYou hear a loud hiss followed by a dull hum as 
cascading beams of\n"
               << "\tlight blind you from the opening dimensional 
portal.\n\n";
         cout << "\tYou feel as though you have won a series of battles 
in a\n"
               << "\tlong campaign, but that the war is far from being 
over.\n\n"
               << "\tHaving made several new friends and vanquished many 
foes as\n"
               << "\ta soujourner in a strange land, you step through the 
gates,\n"
               << "\tuncertain yet hopeful that this may bring you one 
step closer\n"
               << "\tto home...";
        cout << "\n\t"; system("PAUSE");
        cout \langle\langle "\tYou win this campaign and end the game with:\n\n";
         CurrentPlayer->DisplayStats(); CurrentPlayer->Inventory();
         cout << "\n\tCombat Experience Score: " << CurrentPlayer-
>getScore() << ".\n\n\n";
        location = QUIT; }
    cout << "\n\t"; system("PAUSE"); system("CLS");
     return location;
}
//-----------------------------------------------------------------
int UnderGroundPassage(Character * CurrentPlayer)
{
     int location;
     char nutz;
```

```
 cout << "\n\n\n\n\n\n\tYou descend into the darkness 
underground...\n";
     if(UNDERDragonPairAlive)
\left\{\begin{array}{ccc} & & \\ & & \end{array}\right\} cout << "\tPeeking around a corner, you see a family of red 
dragons\n";
       cout << "\tbreathing fire! Think about whether you want to fight 
or flee.\n";
      cout << "\tAre you sure you want to fight 5 dragons at the same 
time? (y, n) ";
       cin >> nutz;
        if(tolower(nutz) == 'y')
\{Dragon * DragonFamily = new Dragon[5];
           for(int x = 0; x < 5; x^{++})
 {
               location = Combat(CurrentPlayer, & DragonFamily[x],UNDERGRND); 
 }
            //Clean up DragonFamily objects on heap, set pointer to NULL
           delete [] DragonFamily; DragonFamily = 0;
            UNDERDragonPairAlive = false;
         } 
         else
         { 
           cout << "\tIntelligently, you decide to run back up the 
stairs...\n";
          location = N2; } 
     }
     else { 
              cout << "\tYou see a family of dead red dragons and the 
carnal aftermath.\n"
                    << "\tof your last great battle with these fierce and 
worthy opponents.\n";
             location = N2; }
     cout << "\n\n\n\t"; system("PAUSE"); system("CLS");
     return location;
}
//----------------------------------------------------------------------
---
int Randy(int n) 
{
     int ResultRandom;
    ResultRandom = (\text{rand}() \text{sn}) + 1; return ResultRandom;
} 
//----------------------------------------------------------------------
//Overloaded Combat Functions, one for Dragon and one for Giant.
//Takes the global enumerated constant "EVENTS" as one of its arguments.
```

```
//----------------------------------------------------------------------
int Combat(Character * p, Dragon * m, EVENTS CurrentLocation)
{
    char choice = 'z';
     p->setUseDagger(false); p->setUseSword(false); p-
>setUseLongBow(false); 
    cout << "\n\tMortal Combat!!!\n";
    while(choice != 'd' && choice != 's' && choice != 'l' && choice !='h')
     {
         cout << "\tYou currently have:\n";
         p->Inventory();
         cout << "\tWhat weapon will you choose to wage this battle 
with?\n"
         \langle \langle \cdot \rangle "\t(d)agger (s) word (l) ongbow (h) and to hand ";
combat
         cin >> choice;
          switch(choice)
\{case 'd' : if(p->getDagger()) {        p->setUseDagger(true);        }
                         else { cout << "\n\tYou don't have the 
dagger!\n\times"; choice = 'z'; }
                         break;
            case 's' : if(p->getSword()) { p->setUseSword(true); }
                         else { cout << "\n\tYou don't have the 
sword!\n\n"; choice = 'z';} 
                        break;
            case 'l' : if(p->qetLongBow()) { p->setUseLongBow(true); }
                         else { cout << "\n\tYou don't have the long 
\begin{bmatrix} \text{bow!}\n\text{w!}\n\end{bmatrix}; choice = 'z';
                        break;
            case 'h' : cout \langle \langle \rangle "\n\tHand to hand it is...\n\n";
                              p->setUseDagger(false); p-
>setUseSword(false); 
                              p->setUseLongBow(false); break;
             default : cout << "\tThat was an invalid response.\n"; break;
          } //close switch
     } //close while true loop
    while(p->getHit() > 0 \& m->getHit() > 0)
     {
        if(p->getHit() > 0) { p->Attack(m); }
       if(m->getHit() > 0) { m->Attack(p); }
     } 
    if(p->qetHit() \leq 0)
     { 
           cout << "\tYou die, most tragically!\n\n";
            cout << "\tThe Dragon wins the battle, having " << m->getHit() 
                 << " hitpoints left.\n";
            Continue = false;
           cout << "\t"; system("PAUSE");
            return QUIT;
```

```
 }
     else
\{cout << "\n\n\tYou vanquish your foe most valiantly!\n";
             cout << "\tThe Dragon died, now having " << m->getHit() << " 
hitpoints.\n";
           cout << "\t" << p->qetName() << " has " << p->qetHit() << "
hitpoints left.\n\n";
             cout << "\tAdd 1 to your attack and 1 to your defense as a 
result of\n"
                  << "\tcombat experience acquired defeating this foe.\n";
            p->setScore((p->getScore() + 10)); 
            cout << "\n\t" << p->getName() << "'s Current Score: " << p-
>getScore() << ".\n";
            p->setAttack((p->getAttack() + 1)); p->setDefense((p-
>getDefense() + 1)); 
            p->DisplayStats(); 
           cout << "\n\n\t"; system("PAUSE"); system("CLS");
            return CurrentLocation;
     }
}
//-----------------------------------------------------------------
int Combat(Character * p, Giant * m, EVENTS CurrentLocation)
{
    char choice = 'z';
     p->setUseDagger(false); p->setUseSword(false); p-
>setUseLongBow(false); 
    cout << "\n\tMortal Combat!!!\n";
     while(choice != 'd' && choice != 's' && choice != 'l' && choice != 
'h')
     {
        cout << "\tYou currently have:\n";
         p->Inventory();
         cout << "\tWhat weapon will you choose to wage this battle 
with?\n"
         << "\t(d)agger (s)word (l)ongbow (h)and to hand ":
combat.
         cin >> choice;
         switch(choice)
\{case 'd' : if(p->getDagger()) { p->setUseDagger(true); }
                        else { cout << "\n\tYou don't have the 
dagger!\n\ln"; choice = 'z';}
                        break;
            case 's' : if(p->getSword()) { p->setUseSword(true); }
                        else { cout << "\n\tYou don't have the 
sword!\n\cdot"; choice = 'z'; }
                        break;
            case 'l' : if(p->getLongBow()) { p->setUseLongBow(true); }
                       else { cout \lt\lt "\n\tYou don't have the long
\begin{bmatrix} \text{bow!}\n\text{nw!} \text{nn} \text{r} \text{,} \text{choice} = 'z'; \text{)} \end{bmatrix} break;
```

```
case 'h' : cout \langle \langle \rangle "\n\tHand to hand it is...\n\n";
                             p->setUseDagger(false); p-
>setUseSword(false); 
                             p->setUseLongBow(false); break;
            default : cout << "\n\tThat was an invalid response.\n"; 
break;
         } //close switch
     } //close while true loop
    while(p->qetHit() > 0 && m->qetHit() > 0)
     {
       if(p->getHit() > 0) { p->Attack(m); }
       if(m->qetHit() > 0) { m->Attack(p); }
     } 
    if(p->getHit() <= 0)
\{cout << "\tYou die, most tragically!\n\n";
          cout \ll "\tThe Giant won the battle, having " \ll m->qetHit()
                 << " hitpoints left.\n";
           Continue = false; 
          cout << "\t"; system("PAUSE");
           return QUIT; 
     }
     else
     { 
           cout \langle \langle \rangle "\n\n\tYou vanquish your foe most valiantly!\n";
            cout << "\tThe Giant died, now having " << m->getHit() << " 
hitpoints.\n";
            cout << "\t" << p->getName() <<" has " << p->getHit() << " 
hitpoints left.\n\n";
            cout << "\tAdd 1 to your attack and 1 to your defense as a 
result of\n"
                  << "\tcombat experience acquired defeating this foe.\n";
            p->setScore((p->getScore() + 10)); 
            cout << "\n\t" << p->getName() << "'s Current Score: " << p-
>getScore() << ".\n";
            p->setAttack((p->getAttack() + 1)); p->setDefense((p-
>getDefense() + 1)); 
            p->DisplayStats(); 
            cout << "\n\n\t"; system("PAUSE"); system("CLS");
            return CurrentLocation;
     }
}
//-----------------------------------------------------------------
int Options(Character * CurrentPlayer, int location)
{
    char choice; bool successful; system("CLS"); cout << "\n\n\n\n";
    while(choice != 's' && choice != 'l' && choice != 'h' && choice !='q')
     { 
         cout \langle\langle "\n\n\t\t\t********* OPTIONS *********\n"
               << "\t\t\t* *\n"
```

```
<< "\t\t\t* (s) ave game *\n"
              << "\t\t\t* (l)oad game *\n"
              << "\t\t\t* (h)igh scores *\n"
              << \verb+ "\\t\\t* (q) uit * \verb+"\\t*" $$ < \verb+"\\t\\t* (q) uit * \n"\\t*" $$<< "\t\t\t*
               << "\t\t\t***************************\n\n\t\t\t";
         cin >> choice;
         switch(tolower(choice))
\{ case 's' : CurrentPlayer->setLocation(location);
                      successful = SaveCharacter(CurrentPlayer);
                      if(successful)
                      { 
                          cout << "\n\tYour character was saved!\n\n\t";
 }
                      else
                      { 
                         cout << "\n\tYou character could not be 
saved!\n\n\t";
 }
                      system("PAUSE"); break;
            case 'l' : successful = LoadCharacter(CurrentPlayer);
                       if(successful)
                      { 
                          location = CurrentPlayer->getLocation(); 
                        cout \langle \langle \rangle "\n\tYour character was loaded!\n\n\t";
 }
                      else
                      { 
                            cout << "\n\tYou character could not be 
loaded!\n\n\t";
 }
                      system("PAUSE"); break;
           case 'h' : successful = DisplayHighScores();
                       if(successful) { break; }
                       else { cout << "\n\tThere are no high scores to 
load! \n\n\ldots\n\ldots }
                       system("PAUSE"); 
                      break;
           case 'q' : location = QUIT; break;
           default : cout << "\n\t\t\tInvalid choice.\n"; break;
         } //close switch
    } //close while loop
   return location; 
}
//----------------------------------------------------------------------
---
bool SaveCharacter(Character * CurrentPlayer) 
{ 
     bool successful;
    char CharacterName[80];
     string passwd;
```

```
cout \langle\langle \rangle "\n\tEnter the file name to save as: ";
      cin >> CharacterName; strcat(CharacterName, ".gam");
     cout << "\n\tEnter a password: ";
      cin >> passwd;
      ofstream WriteStuff;
      WriteStuff.open(CharacterName);
      if(!WriteStuff) 
 { 
          cout << "\tError. Unable to create " << CharacterName << " for 
writing.\n";
          successful = false;
      } //close if
      else
      {
          //Simple serialization of Character class 
         WriteStuff << passwd << "\n";
         WriteStuff << CurrentPlayer->qetName() << "\n";
         WriteStuff << CurrentPlayer->qetHit() << "\n";
          WriteStuff << CurrentPlayer->getAttack() << "\n"; 
          WriteStuff << CurrentPlayer->getDefense() << "\n"; 
          WriteStuff << CurrentPlayer->getLevel() << "\n";
          WriteStuff << CurrentPlayer->getScore() << "\n";
          WriteStuff << CurrentPlayer->getLocation() << "\n"; 
          WriteStuff << CurrentPlayer->getDagger() << "\n";
          WriteStuff << CurrentPlayer->getSword() << "\n";
          WriteStuff << CurrentPlayer->getLongBow() << "\n"; 
          WriteStuff << CurrentPlayer->getChainMail() << "\n"; 
          WriteStuff << CurrentPlayer->getFullBodyArmor() << "\n";
          WriteStuff << CurrentPlayer->getHealingPotion() << "\n";
          WriteStuff << CurrentPlayer->getFishKey() << "\n";
         WriteStuff << W1GiantAlive << "\n";
         WriteStuff << ElDragonAlive << "\n";
         WriteStuff << S2MotleyCrewAlive << "\n";
         WriteStuff << FirstTimeInShamanHut << "\n";
         WriteStuff << CENTERFirstTime << "\n";
         WriteStuff << UNDERDragonPairAlive << "\n";
         WriteStuff \lt\lt FoundHP West2 \lt\lt "\n";
         WriteStuff << FoundHP Shaman << "\n";
          //Note: You could flush the buffer to write to the file and 
keep it open
          //using WriteStuff << flush , but we don't need to keep it 
open so: 
          WriteStuff.close();
          successful = true;
      }
      return successful;
} 
//----------------------------------------------------------------------
---
```

```
bool LoadCharacter(Character * CurrentPlayer) 
{
      bool successful; string nm, passwd, pass;
      int hp, atk, def, lvl, scr, loc;
      //Note: bool data type reads in VS 6.0 and .Net, but for BloodShed 
you 
      //must read all boolean values as integers from the file
      int dagger, sword, bow, mail, armor, healing, fkey;
     char CharacterName[80];
     cout << "\n\tPlease enter the name of character to load: ";
      cin >> CharacterName; strcat(CharacterName, ".gam");
      ifstream ReadStuff;
      ReadStuff.open(CharacterName);
      //Need to detect if successful or not to keep program from crashing 
on failed load 
      if (!ReadStuff) 
\{ cout << "\tUnable to find \"" << CharacterName << "\" for 
reading.\n";
           successful = false;
      }
      else
      { 
        cout << "\n\tEnter the password: ";
         cin >> pass;
         getline(ReadStuff, passwd);
         if(pass == passwd)
\{ //Careful! serialization = you must read in exactly the same 
order as you wrote!
                //Have to use getline for nm since name may have spaces 
in it
            getline(ReadStuff, nm); ReadStuff >> hp;
            ReadStuff >> atk; ReadStuff >> def; 
            ReadStuff >> lvl; ReadStuff >> scr;
            ReadStuff >> loc; 
            ReadStuff >> dagger;
            ReadStuff >> sword; ReadStuff >> bow; 
            ReadStuff >> mail; ReadStuff >> armor;
            ReadStuff >> healing; ReadStuff >> fkey;
            //Note: In VS 6.0 and .Net Visul Studio, you can read these 
as booleans
            //with no problem. The problem is with Bloodshed - they will 
all read in
            //as false. To make it compatible with Bloodshed (therefore 
all 3
            //compilers) you must read them as integers and they will be 
cast to bools
```
```
 //in VS 6.0 and .Net Visual Studio. (It ain't easy getting 
these 3 to agree).
            int giant, dragon, motley, shaman, center, under, HPwest2, 
HPshaman;
            ReadStuff >> giant; W1GiantAlive = giant;
            ReadStuff >> dragon; E1DragonAlive = dragon; 
            ReadStuff >> motley; S2MotleyCrewAlive = motley; 
           ReadStuff >> shaman; FirstTimeInShamanHut = shaman;
            ReadStuff >> center; CENTERFirstTime = center;
            ReadStuff >> under; UNDERDragonPairAlive = under;
           ReadStuff \gg HPwest2; FoundHP West2 = HPwest2;
           ReadStuff >> HPshaman; FoundHP Shaman = HPshaman;
            CurrentPlayer->setName(nm); CurrentPlayer->setHit(hp);
            CurrentPlayer->setAttack(atk); CurrentPlayer-
>setDefense(def); 
            CurrentPlayer->setLevel(lvl); CurrentPlayer->setScore(scr);
            CurrentPlayer->setLocation(loc); 
            CurrentPlayer->setDagger(dagger);
            CurrentPlayer->setSword(sword); CurrentPlayer-
>setLongBow(bow); 
            CurrentPlayer->setChainMail(mail); CurrentPlayer-
>setFullBodyArmor(armor);
            CurrentPlayer->setHealingPotion(healing); CurrentPlayer-
>setFishKey(fkey); 
            ReadStuff.close(); 
            successful = true;
         }
         else
\{cout << "\n\tThat was not the correct password!!!";
              successful = false; 
         }
     }
     return successful;
} 
//----------------------------------------------------------------------
---
// Function - SaveHighScores
bool SaveHighScores(Character * CurrentPlayer) 
{
     bool successful;
      ofstream highscores;
    highscores.open("highscores.txt", ios::app);
      if(!highscores)
      {
         cout << "\tError. Unable to create \"highscores\" for 
writing.\n";
        successful = false; }
```

```
 else
 { 
          highscores << CurrentPlayer->getName() << "\n"
                     << CurrentPlayer->getScore() << "\n";
         highscores.close();
         successful = true; } 
      return successful;
} //close function
//----------------------------------------------------------------------
---
// Function - DisplayHighScores
bool DisplayHighScores() 
{
     system("CLS"); cout << "\n\n\n"; bool successful;
     string HoldMeString; int HoldMeInt, z, x = 0;
      ifstream highscores("highscores.txt");
      if (!highscores) 
      {
           cout << "\tUnable to find \"highscores.txt\" for reading.\n";
           successful = false;
      }
      else
        //Note: When using getline() in a for loop, you must use
getline() again
          //right after reading the integer in to consume the '\n' left 
in the
          //data stream. We don't have to have this extra getline() in 
the 
          //LoadCharacter() function because getline() is not in a loop 
there. 
          while(!highscores.eof())
          { getline(highscores, HoldMeString);
             highscores >> HoldMeInt;
              getline(highscores, HoldMeString); 
              x++; //add one for every 2 lines (name and score pair) 
 }
      //cout << "\t" << x; system("PAUSE"); //Use to test the value of xx = x - 1; //Subtract 1 for the offset (one too many)
     //Declare 2 Parallel Arrays where # elements = # lines.
      //We could have also used only 1 array here with a structure 
containing 
      //a string and an integer component as a single object. Example:
      //NameAndScore { string n; int s; }; //defines structure, sort of 
like a class
      //NameAndScore HIGHSCORE[x]; //creates array of objects defined as 
"NameAndScore"
     // if(HIGHSCORE[r].s > HIGHSCORE[r - 1].s)
```

```
// \{ TempHIGHSCORE = HIGHSCORE[r]; HIGHSCORE[r] = HIGHSCORE[r -
|1|;
      //Note: If compiling this with Visual Studio .Net, it will flag the 
array
      //declarations below as an error. It does not allow dynamically 
sizing them
      //at run time as BloodShed does. So just change the 2 lines below:
      //from string NAMES[x]; to string NAMES[100];
      //from int SCORES[x]; to int SCORES[100]; 
         string NAMES[x];
         int SCORES[x];
         //Reset stream and move pointer back to beginning of file
         highscores.clear();
        highscores.seekg(0, ios::beg);
         //Put each line into 
        for (z = 0; z < x; z++)\{ //Remember, need to use getline in case of spaces in name
             getline(highscores, NAMES[z]);
            highscores >> SCORES[z];
             getline(highscores, HoldMeString); 
 }
         highscores.close();
         //Could also use (sizeof SCORES /sizeof *SCORES) to get array 
size 
         //Bubble Sort for High Scores. Go through each Name and Score 
set
         for(int q = 0; q < x; q++)
\{ //Compare the integer component to every other, move it if >
            //For descendind order, r starts at 1 to compare it to 
element 0
           for(int r = 1; r < x; r++)
 {
              if(SCORES[r] > SCORES[r - 1]) {
                  HoldMelnt = SCORES[r]; HoldMestring = NAMES[r];
                  SCORES[r] = SCORES[r - 1]; NAMES[r] = NAMES[r - 1];SCORES[r - 1] = HoldMeInt; NAMES[r - 1] =HoldMeString; 
 }
 }
 } 
        cout.setf(ios::fixed);
        cout << "\t\t***************** High Scores 
*****************\n\n";
        cout << "\t\t-----------------------------------------------\n"; 
               for (z = 0; z < x; z++)
```

```
 {
           cout \ll setw(16)\ll (z+1) \ll ". Name: " \ll left \ll setw(28)
<< NAMES[z] 
               \ll setw(5) \ll "Score: " \ll right \ll SCORES[z] \ll "\n";
           cout << "\t\t-----------------------------------------------
\langle n";
        }
              cout << 
\sum_{n=1}^{\infty}cout << "\n\n\t\t\t"; system("PAUSE");
        successful = true;
       }//close else 
        return successful;
}
//----------------------------------------------------------------------
---
```
©2006 C. Germany

C++ Console 32 Project 1: **MegaPet 1.0** Binary Executable: [megapet.exe](http://www.networkingprogramming.com/CPlusPlus/megapet.exe)

```
//File 1 of 3. Save to a file called "Classes.h". Charles Germany, May
10, 2006
//Classes for MegaPet
//Base Class ADT
//Globals
int GlobalX;
bool CreatedPet;
int Hours;
//Prototypes
int RANDOM(int x);
void CreatePet();
void LoadPet();
void SavePet();
void Interact();
//-------------------------------------------------------------------
class Pet
{
       enum SEX{male, female};
      enum EMOTIONS{ECSTATIC, JOYFUL, HAPPY, CONTENT, MELANCHOLY, 
DEPRESSED, SUICIDAL};
      public:
```

```
 //----------------------------------------------------------------
----- 
       Pet() 
       { 
           cout << "\n\t\tCreating a BASE class Pet object.";
           Alive = true; Claws = true; LiveBirth = true;
          Gender = female; Age = 1; Size = 10;
          Weight = 50; Health = 100; Hunger = 0;
          EnergyLevel = 10; SexDrive = 5; EmotiveState = ECSTATIC;
           PetName = "GenericPet"; 
 }
       //----------------------------------------------------------------
-----
      ~\text{Pet} ( cout << "\n\t\tDestroying a BASE class Pet object."; }
       //----------------------------------------------------------------
-----
       //Functions 
       void ChoosePet()
       {
            char Preference[10];
           cout << "\n\t\tWhat would you like to name your pet? ";
            cin >> PetName;
           cout \langle \times "\n\t\tWhat sex do you prefer? (m)ale or (f)emale ";
            cin >> Preference;
            Preference[0] = tolower(Preference[0]);
            switch(Preference[0])
\{case 'm' : cout << "\n\t\tYou pick a male."; Gender =
male; break;
               case 'f' : cout << "\n\t\tYou pick a female."; Gender =
female; break;
                default : cout << "\n\t\tYou pick a female."; Gender = 
female; break; 
            } 
            cout << "\n\t\tDo you prefer a (y)ounger pet or an (o)lder 
pet? "; 
            cin >> Preference;
           Preference[0] = tolower(Preference[0]);
            switch(Preference[0])
 {
               case 'y' : cout \langle \times "\n\t\tYou get a young pet!"; Age = 1;
break;
               case 'o' : cout \langle \langle \rangle "\n\t\tYou get a old pet!"; Age = 5;
break;
                default : cout << "\n\t\tUndecided? You get an older 
pet!"; Age = 5; break; 
 } 
            cout << "\n\t\tWould you like to procure a (s)mall or (l)arge 
animal?";
            cin >> Preference;
```

```
 Preference[0] = tolower(Preference[0]);
            switch(Preference[0])
 {
                 case 'l' : cout << "\n\t\tYou obtain a large pet!"; Size 
= 7; break;
               case 's' : cout << "\n\t\tYou obtain a small pet!"; Size
= 2; break;
               default : cout << "\n\t\tYou obtain a large pet!"; Age =
7; break; 
 }
            cout << endl << endl; 
            DisplayPet(); 
       }
       //----------------------------------------------------------------
----- 
       void DisplayPet()
       {
           if(Health > 0 && Health < 11) { EmotiveState = SUICIDAL; }
           if(Health > 10 && Health < 21) { EmotiveState = DEPRESSED; }
           if(Health > 20 && Health < 31) { EmotiveState = MELANCHOLY; }
           if(Health > 30 && Health < 51) { EmotiveState = CONTENT; }
           if(Health > 50 && Health < 71) { EmotiveState = HAPPY; }
           if(Health > 70 && Health < 91) { EmotiveState = JOYFUL; }
           if(Health > 90 && Health < 101) { EmotiveState = ECSTATIC; }
            cout << "\n\t\t------------------------- Pet Stats ----------
 ---------------\n";
            cout << "\t\tName: " << PetName << " Species: " << species 
<< " Sex: ";
           if(Gender == male) { cout \langle\langle "Male"; }
            else { cout << "Female"; }
           cout << " Age: " << Age << "\n\t\tHealth: " << Health
                  << " EnergyLevel: " << EnergyLevel << " Hunger: "
                  << Hunger << " Size: " << Size;
            cout << "\n\t\t----------------------------------------------
--------------\n";
           cout \langle \langle \cdot \rangle "\langle \cdot \rangle "\langle \cdot \rangle" \langle \cdot \rangle are not \langle \cdot \rangle " is feeling: ";
            switch(EmotiveState)
 {
                case ECSTATIC : cout << " Ecstatic!\n"; break;
               case JOYFUL : cout << " So Joyful!\n"; break;
                case HAPPY : cout << " Happy. \n"; break;
                case CONTENT : cout << " Content.\n"; break;
                case MELANCHOLY : cout << " Not too good, not too
bad.\n"; break;
                case DEPRESSED : cout << " Sad, depressed and
lonely...\n"; break;
               case SUICIDAL : cout << " Suicidal!\n"; break;
 }
```

```
cout << "\t\t" << PetName << " is";
            switch(EnergyLevel)
 {
               case 10 : cout << " full of limitless energy.\n"; break;
               case 9 : cout \lt\lt " energetic and happy. \n"; break;
               case 8 : cout << " strong and capable.\n"; break;
               case 7 : cout \lt\lt " qung ho about life in general. \n";
break;
               case 6 : cout << " fairly rested.\n"; break;
                case 5 : cout << " neither tired nor abundantly 
energetic.\n"; break;
               case 4 : cout << " a little tired.\n"; break;
               case 3 : cout << " very tired.\n"; break;
               case 2 : cout << " completely exhausted.\n"; break;
                case 1 : cout << " unable to stay awake - barely 
conscious.\n"; break;
                case 0 : cout << " feeling like death is immenent without 
sleep.\n"; break;
               default : cout << " something indescribable.\n"; break;
 }
       }
       //----------------------------------------------------------------
-----
      void GiveLiveBirth() { cout << "\n\t\tGiving live birth! Ouch!"; }
     void Requrgitate() { cout << "\n\t\tPet requrgitating..."; }
       void Eat() 
\{if((Hunger - 1) > 0)
 {
                cout << "\n\t\tYou feed your pet. It feels better."; 
               Hunger = Hunger - 2;
               if((Health + 2) < 100) { Health = Health + 2; }
               else { Health = 100; }
 }
            else
 { 
                cout \langle \times "\n\t\tYour pet is full and does not require any
feeding."; 
               Hunger = 0;
 } 
       }
      void Sleep() 
\{if((EnergyLevel + 1) < 10)
 {
              cout << "\n\t\tYou cuase your pet to sleep, increasing its 
energy.";
             EnergyLevel = EnergyLevel + 2;
              if((Health + 5) < 100) { Health = Health + 2; }
              else { Health = 100; }
```

```
 } 
           else
 { 
                 cout << "\n\t\tYour pet does not require any sleep."; 
               EnergyLevel = 10; }
       }
      void Play()
       {
           cout << "\n\t\tYou pet your pet and it feels better.";
          if(EmotiveState + 1 < 7) { EmotiveState++; }
          else { EmotiveState - 7; }
       }
      void ShowAffection() { cout << "\n\t\tYou pet your pet."; }
      void Communicate() 
\{ cout << "\n\t\tYou communicate with your pet."; 
          int x = 1;
           //Keep from saying the same random statement twice
          while(GlobalX == x) { x =RANDOM(5); }
          GlobalX = x; switch(EmotiveState)
 {
                case ECSTATIC : switch(x)
{
                                   case 1: cout \lt\lt' "\n\t\tI am leaping
with joy!"; break;
                                   case 2 : cout << "\n\t\tI am so
Happy I could cry!"; break;
                                   case 3 : cout << "\n\t\tLife
couldn't get any better!"; break;
                                   case 4 : cout << "\n\t\tI feel
great!"; break;
                                   case 5 : cout << "\n\t\tI feel
awesome!"; break;
                                    default: cout << "\n\t\tNever 
Happen"; break; 
                                } break;
                case JOYFUL : switch(x)
 {
                                   case 1 : cout \langle\langle "\n\t\tI am
happy."; break;
                                   case 2 : cout << "\n\t\tI feel very
good."; break;
                                   case 3 : cout << "\n\t\tLife is
good."; break;
                                   case 4 : cout \langle \cdot \rangle "\n\t\tNice day!";
break;
                                   case 5 : cout \langle \cdot \rangle "\n\t\tYour the
greatest, Master!"; break;
```
 default: cout << "\n\t\tNever Happen"; break; } break; case HAPPY : switch(x) { case  $1:$  cout  $\langle\langle$  "\n\t\tI am in a good mood!"; break; case 2 : cout  $\langle \rangle$  "\n\t\tLife is wonderful!"; break; case 3 : cout << "\n\t\tYou rock, Master!"; break; case 4 : cout << "\n\t\tOh yeah, lovin it."; break; case 5 : cout  $\langle \cdot \rangle$  "\n\t\tWeeeeee!"; break; default: cout << "\n\t\tNever Happen"; break; } break; case CONTENT : switch(x) { case 1 : cout << "\n\t\tI am fine."; break; case 2 : cout  $\langle\langle$  "\n\t\tI am o.k., you're o.k."; break; case 3 : cout  $\langle \cdot \rangle$  "\n\t\tI am doing alright."; break; case 4 : cout  $\langle \langle \rangle$  "\n\t\tI am o.k."; break; case 5 : cout  $\langle \cdot \rangle$  "\n\t\tI am getting my needs met."; break; default: cout << "\n\t\tNever Happen"; break; } break; case MELANCHOLY : switch(x) { case 1 : cout << "\n\t\tThings could be worse..."; break; case 2 : cout << "\n\t\tI was thinking..."; break; case 3 : cout << "\n\t\tMaybe so, maybe not..."; break; case 4 : cout  $\langle \cdot \rangle$  "\n\t\tI am getting buy..."; break; case 5 : cout << "\n\t\tI'm hanging in there..."; break; default: cout << "\n\t\tThings could be better..."; break; } break; case DEPRESSED : switch(x) { case 1 : cout << "\n\t\tI feel sad."; break; case 2 : cout << "\n\t\tI don't feel very happy."; break; case 3 : cout << "\n\t\tI feel so depressed."; break;

```
case 4 : cout \langle \cdot \rangle "\n\t\tI don't feel
good at all."; break;
                                     case 5 : cout \langle \langle \rangle "\n\t\tI am not in
a good mood."; break;
                                      default: cout << "\n\t\tNever 
Happen"; break; 
                                  } break;
                 case SUICIDAL : switch(x)
 {
                                     case 1 : cout << "\n\t\tLife sux. I
wish I were dead!"; break;
                                    case 2 : cout << "\n\t\tI hate you
master!"; break;
                                     case 3 : cout << "\n\t\tI feel like 
biting you!"; break;
                                     case 4 : cout << "\n\t\tI am going
to wizz in your shoes!"; break;
                                     case 5 : cout \langle \cdot \rangle "\n\t\tI am
completely miserable..."; break;
                                      default: cout << "\n\t\tNever 
Happen"; break; 
                                  } break;
                 default : cout << "\n\t\tNever happen..."; break;
 }
            switch(Hunger)
 {
                case 0 : cout << "\n\t\t" << PetName << " is full and 
content."; break;
                case 1 : cout << "\n\t\t" << PetName << " is just a 
little hungry."; break;
               case 2 : cout << "\n\t\t" << PetName << " is hungry for
food"; break;
               case 3 : cout << "\n\t\t" << PetName << " is very
hungry."; break;
               case 4 : cout << "\n\t\t" << PetName << " is ravenous!";
break; 
                case 5 : cout << "\n\t\t" << PetName << " is starving to 
death!"; break;
                default : cout << "\n\t\tHunger value outside range. 
Error!"; break;
 }
       }
      void Suffer() { cout \langle \cdot \rangle "\n\t\tPet suffering abuse!"; }
       void Challenge() { cout << "\n\t\tPet challenging another pet."; }
       //Public Accesor Methods
       void SetAlive(bool x) { Alive = x; }
       void SetClaws(bool x) { Claws = x; }
      void SetLiveBirth(bool x) { LiveBirth = x; }
       void SetHealth(int x) { Health = x; }
       void SetHunger(int x) { Hunger = x; }
       void SetEnergyLevel(int x) { EnergyLevel = x; }
       void SetSexDrive(int x) { SexDrive = x; }
```

```
void SetEmotiveState(int x) { EmotiveState = x; }
       void SetAge(int x) { Age = x; }
       void SetSize(int x) { Size = x; }
      void SetWeight(int x) { Weight = x; }
      void SetGender(int x) { Gender = x; }
       void SetSpecies(string x) { species = x; } 
       void SetPetName(string x) { PetName = x; }
       void SetDescription(string desc) { description = desc; }
       bool GetAlive() { return Alive; }
       bool GetClaw() { return Claws; }
       bool GetLiveBirth() { return LiveBirth; }
       int GetHealth() { return Health; }
       int GetHunger() { return Hunger; }
       int GetEnergyLevel() { return EnergyLevel; }
       int GetSexDrive() { return SexDrive; }
       int GetEmotiveState() { return EmotiveState; }
       int GetAge() { return Age; }
       int GetSize() { return Size; }
       int GetWeight() { return Weight; }
       int GetGender() { return Gender; }
       string GetSpecies() { return species; }
       string GetPetName() { return PetName; }
       string GetDescription() { return description; }
       private:
       //Private Data
       bool Alive;
       bool Claws;
      bool LiveBirth;
       int Gender;
       int Age;
       int Size;
       int Weight;
       int Health;
       int Hunger;
       int EnergyLevel;
       int SexDrive;
       int EmotiveState;
       string description;
       string species; 
       string PetName; 
};
//-------------------------------------------------------------
//ADT for Mammal
class MammalMorph : public Pet
{
       public:
      MammalMorph() { cout << "\n\t\tCreating a MammalMorph object."; }
       ~MammalMorph() { cout << "\n\t\tDestroying a MammalMorph object."; 
}
       //Functions
       //Public Accesor Methods
```

```
void SetHairy(bool x) { Hairy = x; }
       bool GetHairy() { return Hairy; }
      void SpellFireBall(){ }
       private:
       //Private Data
       bool Hairy;
};
//-------------------------------------------------------------
//ADT for ReptileMorph
class ReptileMorph : public Pet
{
       public:
       ReptileMorph() { }
       ~ReptileMorph() { }
       //Functions
      void LayEggs() { cout << "\n\t\tLaying eggs..."; }
       //Public Accesor Methods
       int GetScaleDensity() { return ScaleDensity; }
      void SetScaleDensity(int x) { ScaleDensity = x; }
       private:
       int ScaleDensity;
       //Private Data
};
//-------------------------------------------------------------
class Liger : public MammalMorph
{
       public:
      Liger() { cout << "\n\t\tCreating a Liger."; SetSpecies("Liger");
}
       ~Liger() { cout << "\n\t\tDestroying a Liger."; }
       //Functions
      void Purr() { cout << "\n\t\tLiger purring..."; }
      void ChaseMice() { cout \langle \cdot | \cdot \rangle ( \langle \cdot | \cdot \rangle) }
       void ScratchVindictively() { cout << "\n\t\tLiger is scratching 
furniture..."; }
       void LigerScratch() { cout << "\n\t\tThe Liger lunges with deadly 
claws!"; } 
       //Public Accesor Methods
       bool GetLazy() { return Lazy; }
       void SetLazy(bool x) { Lazy = x; }
       private:
       //Private Data
       bool Lazy;
};
```

```
//-------------------------------------------------------------
class Grog : public MammalMorph
{
       public:
      Grog() { cout << "\n\t\tCreating a Grog."; SetSpecies("Grog"); }
      ~\simGrog() { cout << "\n\t\tDestroying a Grog."; }
       //Functions
      void Bark() { cout << "\n\t\tGrog barking!"; }
      void WagTail() { cout << "\n\t\tTail wagging!"; }
      void ChaseLiger() { cout << "\n\t\tChasing Liger..."; }
       void ChewThings() { cout << "\n\t\tChewing something expensive."; 
}
       void GrogBite() { cout << "\n\t\tThe Grog bites with crushing 
pressure!"; }
       //Public Accesor Methods
       bool GetLoyalty() { return Loyal; }
      void SetLoyalty(bool x) { Loyal = x; }
       private:
       //Private Data
       bool Loyal;
};
//-------------------------------------------------------------
class Snabbit : public ReptileMorph
{
       public:
       Snabbit() { cout << "\n\t\tCreating a Snabbit."; 
SetSpecies("Snabbit"); }
       ~Snabbit() { cout << "\n\t\tDestroying a Snabbit."; }
       //Functions
       void ShedSkin() { }
       void UnhingeJaws() { }
       void SnabbitBite() { cout << "\n\t\tThe Snabbit lunges with 
poisonous fangs!"; }
       //Public Accesor Methods
       bool GetPoisionous() { return Poisonous; }
       void SetPoisonous(bool x) { Poisonous = x; }
       private:
       //Private Data
       bool Poisonous;
};
//-------------------------------------------------------------
class Kizard : public ReptileMorph
{
       public:
```

```
Kizard() { cout \langle \cdot \rangle "\n\t\tCreating a Kizard.";
SetSpecies("Kizard"); }
       ~Kizard() { cout << "\n\t\tDestroying a Kizard."; }
       //Functions
      void TongueLash() { cout << "\n\t\tLashing with tongue..."; }
      void Regenerate() { cout << "\n\t\tRegenerating severed body
part..."; }
       void KizardLash() { cout << "\n\t\tTHe Kizard lashes with its 
tail!"; }
       //Public Accesor Methods
       bool GetCamoSkin() { return CamoSkin; }
       void SetCamoSkin(bool x) { CamoSkin = x; }
       private:
       //Private Data
       bool CamoSkin;
};
//-------------------------------------------------------------
```

```
//File 2 of 3. Save to a file called "Functions.h". Charles Germany, May
10, 2006
//-------------------------------------------------------------------
int RANDOM(int x)
[ return (rand()%1) + x;}
//-------------------------------------------------------------------
void Information()
{
  system("CLS"); cout << endl;
  cout << "\n\tIt is the year 2032. Transgenics has made many advances"
     << "\n\tin the last 10 years. Manipulating the genetic code of"
     << "\n\tcountless species, chimeras have been created for medical"
     << "\n\tresearch and organ transplantation. Thousands of new species"
     << "\n\thave emerged, not as the result of millions of years of"
     << "\n\tevolution, but as the fulfillment of humanity's whimsical"
     << "\n\tdesire for diversion. Some of these species are used as"
     << "\n\tservants, engineered to become a docile working class. They"
     << "\n\tpossess enough intelligence and human DNA to obey simple"
```

```
 << "\n\tverbal commands and follow basic routines for humanity's"
     << "\n\tunwanted, menial tasks. They now fill the positions 
considered"
     << "\n\ttoo dangerous for genetically pure humans. The species 
selected"
     << "\n\tfor these human/animal hybrid classes had a predisposed,"
     << "\n\tinstinctual disposition towards social behavior and include"
     << "\n\tsuch species as sheep, horses, cattle, dogs and 
wolves.\n\n\n\t\t\t";
   system("PAUSE"); system("CLS"); cout << endl << endl;
  cout << "\n\tOther species were bred for military purposes"
     << "\n\tas \"super soldiers\" capable of much greater speed, agility"
     << "\n\tand strength on the battlefield than a genetically pure 
human."
     << "\n\tThis greatly reduced human fatalities in conventional 
warfare"
     << "\n\tand increased the destructive yield of battlefield 
operatives."
     << "\n\tNow one hybrid soldier can do the work of 10 of its pure-
human"
     << "\n\tcounter-parts. Unfortunately, due to the battlefield's 
demand"
     << "\n\tfor increased intelligence and adaptability, a developmental"
     << "\n\tbreeding \"arms race\" ensued, creating hybrids with 
increasingly"
     << "\n\thigher percentages of human DNA, greater intellectual 
capacity"
     << "\n\tand more advanced brain structures to facilitate autonomy 
and"
     << "\n\tingenuity. As a result, despising their second-class 
citizenship,"
     << "\n\tmany of these hybrids have gone AWOL and started various"
     << "\n\tunderground militias demanding rights for chimeras and 
hybrids"
     << "\n\tequal to those of genetically-pure humans."
     << "\n\n\n\n\t\t\t";
  system("PAUSE"); system("CLS"); cout << endl << endl << endl; 
  cout << "\n\tStill other animal hybrids were created, not by mixing human 
"
     << "\n\tand animal DNA, but by mixing DNA from disparate animal 
classes."
     << "\n\tThese hybrid designs were patented by \"Transgenics, LTD\""
```
267

```
 << "\n\tand are now sold as \"pets\" to an ever-widening customer 
base"
     << "\n\tthat is experiencing continuously increasing 
demand.\n\n\t\t\t"
     << "\n\tAs a researcher for \"Transgenics, LTD.\", you have been"
     << "\n\tassigned the task of breeding the company's four most"
     << "\n\tpopular genetic concoctions. They are described as follows:"
     << "\n\n\n\n\t\t\t";
  system("PAUSE"); system("CLS");
  cout << "\n\n\t1. Liger - Part lion and part tiger. Aggressive 
tendencies"
     << "\n\thave been removed from this animal to mitigate the risk of "
     << "\n\tit killing and eating its owners. Nevertheless, research is"
     << "\n\tstill pending futher market investigation into the safety of"
     << "\n\tthis hybrid."
    \leq "\n\n\t2. Grog - The Grog's original creators wanted to combine"
     << "\n\tthe cuddliness of a bear, of which the public is so fond of"
     << "\n\taesthetically, with the social aptitude and trainability of"
     << "\n\ta dog, a species which humans have domesticated for 
thousands"
     << "\n\tof years. During the development phase, Trangenic's home"
     << "\n\tsecurity division suggested giving the hybrid genetic 
material"
     << "\n\tfrom a grizzly rather than a more docile black bear. Their"
     << "\n\treasoning is that the increased size and aggression 
resulting"
     << "\n\tfrom the grizzly genes could be activated and employed for"
     << "\n\tself-defense purposes. Designers reasoned that the the 
genetic"
     << "\n\tmaterial from the dog species would give this hybrid a"
     << "\n\tpredisposition towards obedience and offset any threat posed 
to"
     << "\n\towners by the more aggressive grizzly genes. "
     << "Research is pending...\n\n\n\t\t\t"; 
  system("PAUSE"); system("CLS"); cout << endl << endl;
  cout << "\n\t3. Snabbit - Researchers, seeking a way to increase the"
     << "\n\trate of reproduction among certain snakes whose venom"
     << "\n\tforms a key component for many lucrative pharmaceuticals,"
     << "\n\tbegan mixing the the DNA of various snake species with"
     << "\n\tDNA from mammilian rabbits. These hybrids breed rapidly," 
     << "\n\tand although are useful for research, they have also
```

```
become" 
     << "\n\tpopular as pets for the adventurous who usually have their"
     << "\n\tvenom glands removed."
    \ll "\n\n\t4. Kizard - A whimsical pet created by crossing the
genetic"
     << "\n\tcharacterisitics of a Kangaroo with a reptilian lizard."
     << "\n\tThese hybrids are resistant to disease, can leap up to"
     << "\n\t20 feet in the air to escape danger, and have the ability"
     << "\n\tto regenerate almost any part of their bodies that is lost"
     << "\n\tor dammaged."; 
  cout << "\n\n\n\n\t\t\t";
  system("PAUSE"); system("CLS");
}
             //-------------------------------------------------------------------
void CreatePet()
{
   char choice[10];
  system("CLS");
  while(choice[0] != 'q') {
   cout << "\n\t\t\tDescriptions:\n\n\t\t\t"
     \le "Liger = Lion + Tiger\n\t\t\t"
     \ll "Grog = Grizzly + Dog\n\t\t\t"
     \leq "Snabbit = Snake + Rabbit\n\t\t\t"
      << "Kizard = Kangaroo + Lizard\n\n";
    cout << "\n\t\t\t**** Create a Pet ****"
     \lt\lt "\n\t\t\t* * *"
     \lt\lt "\n\t\t\t* (L)iger *"
     \lt\lt' "\n\t\t\t* (G)rog *"
     \lt\lt "\n\t\t\t* (S)nabbit *"
     \lt\lt "\n\t\t\t* (K) izard *"
     \lt\lt' "\n\t\t\t* (I)nformation *"
     \langle \langle \cdot \rangle \cdot \rangle *"
     << "\n\t\t\t* *"
      \langle \langle \cdot \rangle "\n\t\t\t*********************\n\n\t\t\t";
    cin >> choice;
   choice[0] = tolower(choice[0]);
```
 switch(choice[0]) { case 'l' : ThePet = new Liger(); ThePet->ChoosePet();  $choice[0] = 'q'; CreatePet = true; break;$  case 'g' : ThePet = new Grog(); ThePet->ChoosePet();  $choice[0] = 'q'; CreatePet = true; break;$  case 's' : ThePet = new Snabbit(); ThePet->ChoosePet();  $choice[0] = 'q'; CreatePet = true; break;$  case 'k' : ThePet = new Kizard(); ThePet->ChoosePet();  $choice[0] = 'q'; CreatePet = true; break;$  case 'i' : Information(); break; case 'q': cout << "\n\t\tExiting!\n"; break; default : cout << "\n\t\tSorry, that was not an option.\n"; break; } }  $if(CreatedPet)$  { cout << "\n\t\t"; system("PAUSE"); } system("CLS"); } //------------------------------------------------------------------ void LoadPet() { } //------------------------------------------------------------------ void SavePet() { } //------------------------------------------------------------------ void Interact() { char choice[10]; while(choice[0] != 'q' && ThePet->GetHealth() > 0) { cout << "\n\t\tHours: " << Hours; ThePet->DisplayPet();

```
 cout << "\n\n\t\t*****Interact With Pet****"
  \lt\lt "\n\t\t* * *"
  \lt\lt' "\n\t\t* (F)eed (S)leep *"
  \lt\lt "\n\t\t* (P)et (T)alk *"
  \lt\lt' "\n\t\t* (C)hallenge (K)ick *"
  \lt\lt "\n\t\t* (Q)uit *"
  \lt\lt "\n\t\t* * *"
   << "\n\t\t**************************\n\n\t\t";
 cin >> choice;
choice[0] = tolower(choice[0]): switch(choice[0])
 {
   case 'f' : ThePet->Eat(); break;
  case 's' : ThePet->Sleep(); break;
   case 'p' : ThePet->ShowAffection(); break;
   case 'c' : ThePet->Challenge(); break;
   case 'k' : ThePet->Suffer(); break;
   case 't' : ThePet->Communicate(); break; 
  case 'q': cout << "\n\iota\text{Exiting!}\n''; break;
  default : cout << "\nSorry, that was not an option.\n";
 } 
 //If homeostatis - if pet is well fed and rested, increase health
if(ThePet->GetHunger() == 0 && ThePet->GetEnergyLevel() == 10)
 {
  if(ThePet>GetHealth() + 10 < 100) { ThePet->SetHealth(ThePet->GetHealth() + 10); }
  else {ThePet->SetHealth(100); }
 }
 //Adjust Health for hunger level every 2 hours - requires feeding
if(Hours % 2 == 0)
 {
   switch(ThePet->GetHunger())
  {
     case 0 : break; //do nothing
     case 1 : break; //do nothing
     case 2 : break; //do nothing 
    case 3 : \text{if}((ThePet->GetHealth() - 1) > 0)
        { ThePet->SetHealth(ThePet->GetHealth() - 1); }
        else {ThePet->SetHealth(0); }
         break;
```

```
case 4 : \text{if}(ThePet->GetHealth() - 5) > 0)
          { ThePet->SetHealth(ThePet->GetHealth() - 5); }
           else { ThePet->SetHealth(0); }
          break;
     case 5 : \text{if}((ThePet->GetHealth() - 10) > 0)
          { ThePet->SetHealth(ThePet->GetHealth() - 10); }
         else {ThePet->SetHealth(0); }
          break;
      default : break; 
   }
 } 
 //Pet increases hunger each 8 hours
if(Hours % 8 == 0)
\left\{ \right.if((ThePet->GetHunger() + 1) < 5)
   { ThePet->SetHunger(ThePet->GetHunger() + 1); }
    else { ThePet->SetHunger(5); }
 }
  //Pet grows more tired every 10 hours
if(Hours % 10 == 0)
 {
   if((ThePet->GetEnergyLevel() - 1) >= 0)
    { ThePet->SetEnergyLevel(ThePet->GetEnergyLevel() - 1); }
    else {ThePet->SetEnergyLevel(0); }
 }
 //Adjust for energy level every 2 hours - requires sleep
if(Hours % 2 == 0)
 {
    if(ThePet->GetEnergyLevel() > 0 && ThePet->GetEnergyLevel() < 3)
   {
    if((ThePet->GetHealth() - 5) > 0)
    { ThePet->SetHealth(ThePet->GetHealth() - 5); }
     else { ThePet->SetHealth(0); } 
   }
    if(ThePet->GetEnergyLevel() > 3 && ThePet->GetEnergyLevel() < 6)
   {
    if((ThePet->GetHealth() - 2) > 0)
    { ThePet->SetHealth(ThePet->GetHealth() - 2); }
     else { ThePet->SetHealth(0); }
```

```
 } 
   }
    //Advance hours to age pet
   Hours++;
 }
                           //-------------------------------------------------------------------
```
}

```
//File 3 of 3. Save to a file called "MegaPet1.cpp". Charles Germany, May 10,
2006
#include <cstdlib>
#include <iostream>
#include <string>
using namespace std;
#include "Classes.h"
Pet * ThePet;
#include "Functions.h"
//Globals
int main()
{
    srand(time(NULL));
    GlobalX = 0;Hours = 1; CreatedPet = false;
    cout << "\n\n\n\n\n\t\tWelcome to MegaPet 1.0!"
           << "\n\t\t C. Germany - 2007\n\n\n\n\n\n\n\n\t\t"; 
     system("PAUSE");
     Information(); 
     char choice[10];
    while(choice[0] != 'q')
     {
        cout << "\n\n\t\t\t******* MegaPet Menu *******"
              << "\n\t\t\t* *"
              << "\hbar\text{t}\text{t} (C) reate a Pet *"
              << "\n\t\t\t\t* (L)oad a Pet \star"<br>
<< "\n\t\t\t* (S)ave a Pet \star"
              << "\n\t\t\t* (S)ave a Pet
              \langle\langle "\n\t\t\t* (I)nteract with Pet *"
              \langle \langle \rangle "\n\t\t\t* (Q)uit
              <<\text{ ''}\backslash n\backslash t\backslash t\star \hspace{1.6cm} \star \text{ ''}
```

```
 << "\n\t\t\t****************************\n\n\t\t\t"; 
         cin >> choice;
        choice[0] = tolower(choice[0]);
         system("CLS");
         switch(choice[0])
\{case 'c' : if(!CreatedPet) { CreatePet(); }
                       else { cout << "\n\t\tYou already created a pet!"; }
break; 
            case 'l' : LoadPet(); break;
            case 's' : SavePet(); break;
            case 'i' : if(CreatedPet) { Interact(); }
                        else { cout << "\n\t\tYou need to create a pet 
first!"; }
                        break; 
            case 'q' : cout << "\n\t\tQuitter!"; break;
            default : cout \langle \cdot \rangle "\nSorry, that was not an option.\n";
         } 
         if(CreatedPet)
\{ if(ThePet->GetHealth() == 0) 
             { break; }
         } 
    }
    if(CreatedPet)
     {
         if(ThePet->GetHealth() == 0)
\{cout << "\n\n\t\tYour pet has died!";
             if(ThePet->GetHunger() >= 3)
             \{\text{cut} < \texttt{N}\n\text{t} ( \text{star} to death due to your
neglect!"; }
              if(ThePet->GetEnergyLevel() < 4) 
              { cout << "\n\n\t\tIt was completely exhausted and needed 
rest!"; }
              if(ThePet->GetHunger() >= 3 && ThePet->GetEnergyLevel() < 4)
 { 
                 cout << "\n\n\t\tYou are especially cruel and despicable!";
                 cout << "\n\t\tYou were not worthy of a MegaPet, you
fiend!";
 }
 }
          delete ThePet;
         The Pet = 0;
    }
   cout << "\n\t\tExiting MegaPet 1.0 ...\n\n\t\t";
```

```
 cout << "\n\t\t"; system("PAUSE");
 return 0;
```
## ©2006 C. Germany

}

C++ Console 32 Project 1: Calculator 1.0 Binary Executable: [calculator](http://www.networkingprogramming.com/CPlusPlus/Calculator.exe)[1.exe](http://www.networkingprogramming.com/calculator1.exe)

```
\frac{1}{1} File 1 of 1 - Calculator 1.0 - ©2006 C. Germany
\ket{1} This calculator is not bullet proofed. It takes in put as integers
and floats,
// so if the user enters a non-numerical value, it will lock and crash 
the program.
// Calculator 2.0, the project after this one, will show you how to 
bullet proof
// your input and safeguard your programs against crashing due to user 
error.
#include <cstdlib>
#include <iostream>
using namespace std;
// Function for All Operations
//----------------------------------------------------------------------
-------------------------
void calculate()
{
      int FirstNum;
      int SecondNum;
      int Answer;
      char choice;
     cout << "\nBasic Calculations:\n\n";
      cout << "Enter 1st number:\t"; 
      cin >> FirstNum;
      cout << "Enter 2nd number:\t"; 
      cin >> SecondNum;
      cout << "What would you like to do?\n"
          << "(a)dd\n"
          << "(s)ubtract\n"
          << "(m)ultiply\n"
           << "(d)ivide\n";
      cin >> choice;
      switch(choice)
      {
          case 'a' : Answer = FirstNum + SecondNum; break;
          case 's' : Answer = FirstNum - SecondNum; break;
          case 'm' : Answer = FirstNum * SecondNum; break;
          case 'd' : Answer = FirstNum / SecondNum; break;
          default : cout << "Invalid response."; break; 
      }
     cout \langle "\nThe answer is " \langle Answer \langle " .\n\n\n";
}
```

```
//----------------------------------------------------------------------
       -------------------------
void Square() {
      int FirstNum;
      int Answer;
     cout << "\nSquare of Number\n";
      cout << "Enter number to be squared:\t"; 
      cin >> FirstNum;
      Answer = FirstNum * FirstNum;
     cout \lt\lt "\nAnswer is " \lt\lt Answer \lt\lt " .\n";
}
//----------------------------------------------------------------------
-------------------------
void Cube() {
      int FirstNum;
      int Answer;
     cout << "\nCube of Number\n";
     cout << "Enter number to be cubed:\t";
      cin >> FirstNum;
      Answer = FirstNum * FirstNum * FirstNum;
      cout << "\nAnswer is " << Answer << " .\n";
}
//----------------------------------------------------------------------
-------------------------
void Convert() {
      float TempFar;
      float TempCel;
      char choice;
      cout << "What would you like to convert?\n\n";
      cout << "(F)arenheit to Celcius\n";
      cout << "(C)elcius to Farenheit\n";
      cin >> choice;
      if(choice=='F'||choice=='f') 
      {
         cout << "Please enter the temperature in degrees Farenheit:\t";
          cin >> TempFar;
         TempCel = ((Temperature - 32) * 5) / 9; cout << "\n\n" << TempFar << " degrees Farenheit"
                << " is equal to " << TempCel << " degrees 
Celcius.\n\n\n";
     }
     if(choice=='C'||choice=='c')
     {
         cout << "Please enter the temperature in degrees Celcius:\t";
         cin >> TempCel;
        TempFar = (TempCell * 9 / 5) + 32;
```

```
 cout << "\n\n" << TempCel << " degrees Celcius"
              << " is equal to " << TempFar << " degrees 
Farenheit.\n\n\n";
 }
     if(choice!='F' && choice!='f' && choice!='C' && choice!='c') {
         cout << "Sorry, invalid choice.\n\n";
}
} //close function
//----------------------------------------------------------------------
-------------------------
int main()
{
      int RunProgram = 100;
     int choice;
      cout << "\n\nNOT a Bulletproof Calculator Program 1.0 - 2006 C. 
Germany\n\n";
    while(RunProgram != 0)
      {
            cout << "MENU - Select an option\n\n";
             cout << "1 - Basic Calculations\n"
                  << "2 - Square a Number\n"
                 << "3 - Cube a Number\n\cdot"
                  << "4 - Convert Farenheit or Celcius\n"
                     << "0 - Quit\n";
            cout << "\nEnter your choice:\t";
             cin >> choice;
             switch(choice) 
\{ case 0 : RunProgram = 0;
                             break;
                    case 1 : calculate();
                             break;
                    case 2 : Square();
                             break;
                    case 3 : Cube();
                             break;
                    case 4 : Convert();
                             break;
                    default : cout << "Sorry, invalid choice.";
                              break;
             } //close switch statement
        } //close while true loop on choice
         cout << "\nYou have choosen to quit.\nEnding calculator program. 
Exiting...\n\n";
     system("PAUSE");
    return 0;
}
```
//---------------------------------------------------------------------- -------------------------

## **Variations of the above assignment:**

**Objective**: To demonstrate an understanding of C++ functions and decision structures. **Assignment**: Re-write these functions to accept and return values.

```
// File 1 of 1 - Calculator - ©2002 C. Germany
//----------------------------------------------------------------------------------------------
           ---------------------------------
#include <iostream.h>
//----------------------------------------------------------------------------------------------
  ---------------------------------
void Multiply() {
       int FirstNum;
      int SecondNum;
      int Answer;
      cout << "\nMultiplication\n";
       cout << "Enter 1st number:\t"; 
       cin >> FirstNum;
       cout << "Enter 2nd number:\t"; 
      cin >> SecondNum;
      Answer = FirstNum * SecondNum;
      cout \langle\langle "\nAnswer is " \langle\langle Answer \langle\langle ".\n\n\n";
}
//----------------------------------------------------------------------------------------------
---------------------------------
void Divide() {
       int FirstNum;
      int SecondNum;
      int Answer;
      cout << "\nDivision\n";
       cout << "Enter 1st number:\t"; 
       cin >> FirstNum;
      cout << "Enter 2nd number:\t"; 
       cin >> SecondNum;
       Answer = FirstNum / SecondNum;
      cout << "\nAnswer is " << Answer << " .\n\n\n";
}
//----------------------------------------------------------------------------------------------
 ---------------------------------
void Add() {
       int FirstNum;
       int SecondNum;
       int Answer;
      cout << "\nAddition\n";
```

```
 cout << "Enter 1st number:\t"; 
      cin >> FirstNum;
       cout << "Enter 2nd number:\t"; 
       cin >> SecondNum;
       Answer = FirstNum + SecondNum;
      cout \langle\langle "\nAnswer is " \langle\langle Answer \langle\langle ".\n\n'n";
}
//----------------------------------------------------------------------------------------------
    ---------------------------------
void Subtract() {
       int FirstNum;
      int SecondNum;
      int Answer;
      cout << "\nSubtraction\n";
      cout << "Enter 1st number:\t"; 
      cin >> FirstNum;
      cout << "Enter 2nd number:\t";
       cin >> SecondNum;
       Answer = FirstNum - SecondNum;
     cout \langle\langle "\nAnswer is " \langle\langle Answer \langle\langle ".\n\n\n";
}
//----------------------------------------------------------------------------------------------
   ---------------------------------
void Square() {
       int FirstNum;
      int Answer;
     cout << "\nSquare of Number\n";
     cout << "Enter number to be squared:\t";
       cin >> FirstNum;
       Answer = FirstNum * FirstNum;
      cout << "\nAnswer is " << Answer << " .\n";
}
//----------------------------------------------------------------------------------------------
 ---------------------------------
void Cube() {
      int FirstNum;
      int Answer;
      cout << "\nCube of Number\n";
       cout << "Enter number to be cubed:\t"; 
       cin >> FirstNum;
       Answer = FirstNum * FirstNum * FirstNum;
      cout \langle\langle "\nAnswer is " \langle\langle Answer \langle\langle ".\n";
}
//----------------------------------------------------------------------------------------------
---------------------------------
void Convert() {
      float TempFar;
      float TempCel;
```

```
 char choice;
      cout << "What would you like to convert?\n\n";
     cout \langle\langle "(F) arenheit to Celcius\n";
      cout << "(C)elcius to Farenheit\n";
      cin >> choice;
      if(choice=='F'||choice=='f') 
      {
         cout << "Please enter the temperature in degrees Farenheit:\t";
          cin >> TempFar;
         TempCel = ((Temperature - 32) * 5) / 9; cout << "\n\n" << TempFar << " degrees Farenheit"
                << " is equal to " << TempCel << " degrees 
Celcius.\n\n\n";
      }
     if(choice=='C'||choice=='c')
     {
        cout \langle\langle "Please enter the temperature in degrees Celcius:\langle t'';
         cin >> TempCel;
        TempFar = (TempCell * 9 / 5) + 32; cout << "\n\n" << TempCel << " degrees Celcius"
               << " is equal to " << TempFar << " degrees 
Farenheit.\n\n\n";
     }
     if(choice!='F' && choice!='f' && choice!='C' && choice!='c') {
        cout << "Sorry, invalid choice.\n\n";
}
} //close function
//----------------------------------------------------------------------------------------------
---------------------------------
void main()
{
      int RunProgram = 100;
      int choice;
      cout << "\n\nCalculator Program - 2002\n\n";
     while(RunProgram != 0)
      {
             cout \langle\langle "MENU - Select an option\n\n";
              cout << "1 - Multiply\n"
                  << "2 - Divide\n"
                  << "3 - Add\n"
                  << "4 - Subtract\n"
                   << "5 - Square a Number\n"
                  << "6 - Cube a Number\n"
                   << "7 - Convert Farenheit or Celcius\n"
                  << "0 - Quit\n";
             cout << "\nEnter your choice:\t";
              cin >> choice;
              switch(choice) 
\{ case 0 : RunProgram = 0;
```

```
 break;
                      case 1 : Multiply();
                               break;
                      case 2 : Divide();
                               break;
                      case 3 : Add();
                               break;
                      case 4 : Subtract();
                               break;
                      case 5 : Square();
                                break;
                      case 6 : Cube();
                               break;
                     case 7 : Convert();
                               break;
                      default : cout << "Sorry, invalid choice.";
                                 break;
              } //close switch statement
        } //close while true loop on choice
          cout << "\nYou have choosen to quit.\nEnding calculator program. 
Exiting...\n\ln";
} // close main
```
Now, try rewriting your functions to take arguments and return values:

```
#include "stdafx.h"
#include <iostream.h>
int Multiply(int Num1, int Num2) {
int FirstNum;
int SecondNum;
FirstNum = Num1;
SecondNum = Num2;
cout << "\nMultiplying the numbers you previously entered.";
return FirstNum * SecondNum;
}
int Divide(int Num1, int Num2) {
int FirstNum;
int SecondNum;
FirstNum = Num1;
SecondNum = Num2;
cout << "\nDividing the numbers you previously entered.";
return FirstNum / SecondNum;
}
int Add(int Num1, int Num2) {
int FirstNum;
int SecondNum;
FirstNum = Num1;
SecondNum = Num2;
cout \langle\langle \cdot \rangle "\nAdding the numbers you previously entered.";
return FirstNum + SecondNum;
}
```

```
int Subtract(int Num1, int Num2) {
int FirstNum;
int SecondNum;
FirstNum = Num1;
SecondNum = Num2;cout << "\nSubtracting the numbers you previously entered.";
return FirstNum - SecondNum;
}
void Square() {
int FirstNum;
int Answer;
cout << "\nSquare of Number\n";
cout << "Enter number to be squared:\t";
cin >> FirstNum;
Answer = FirstNum * FirstNum;
cout << "\nAnswer is " << Answer << " .\n";
}
void Cube() {
int FirstNum;
int Answer;
cout << "\nCube of Number\n";
cout << "Enter number to be cubed:\t";
cin >> FirstNum;
Answer = FirstNum * FirstNum * FirstNum;
cout << "\nAnswer is " << Answer << " .\n";
}
void Convert() {
float TempFar;
float TempCel;
cout << "Convert: Farenheit to Celcius\n\n";
cout << "Please enter the temperature in degrees Farenheit:\t";
cin >> TempFar;
TempCel = ((Temperature - 32) * 5) /9;cout << "\n\n" << TempFar << " degrees Farenheit"
      << " is equal to " << TempCel << " degrees Celcius.\n\n\n";
}
void main()
{
int RunProgram = 100;
int choice;
int Number1;
int Number2;
int Answer;
cout << "\n\nCalculator Program - 2002\n\n";
while (RunProgram != 0) {
cout << "First, let\'s enter 2 numbers.\n\n";
cout << "Enter the First number: ";
cin >> Number1;
cout << "Enter the Second number: ";
cin >> Number2;
cout \langle "\n\nThank you. Now, what do we do with them?\n\n";
cout << "MENU - Select an option\n\n";
cout << "1 - Multiply\n"
     << "2 - Divide\n"
        << "3 - Add\n"
```

```
<< "4 - Subtract\n"
         << "5 - Square a Number\n"
         << "6 - Cube a Number\n"
         << "7 - Convert Farenheit to Celcius\n"
        << "0 - Quit\n";
cout << "\nEnter your choice:\t";
cin >> choice;
switch (choice) {
case 0 : RunProgram = 0;
          break;
case 1 : Answer = Multiply(Number1, Number2);
             cout << "\n\nThe answer is: "
                          << Answer << " .\n\times";
              break;
case 2 : Answer = Divide(Number1, Number2);
             cout << "\n\nThe answer is: "
                          << Answer << " .\n\ln";
              break;
case 3 : Answer = Add(Number1, Number2);
             cout << "\n\nThe answer is: "
                          << Answer << " .\n\times";
              break;
case 4 : Answer = Subtract(Number1, Number2);
             cout << "\n\nThe answer is: "
                          << Answer << " .\n\times";
              break;
case 5 : Square();
              break;
case 6: Cube():
              break;
case 7 : Convert();
              break;
default : cout << "Sorry, invalid choice.";
               break;
} //close switch statement
        } //close while true loop on choice
cout << "\nYou have choosen to quit.\nEnding calculator program. 
Exiting...\n\n";
} // close main()
```
C++ Console 32 Project 1: **Calculator 2.0** Binary Executable: [calculator](http://www.networkingprogramming.com/CPlusPlus/Calculator.exe)[2.exe](http://www.networkingprogramming.com/calculator1.exe)

```
// File 1 of 1 - Calculator 2.0 - \odot2006 C. Germany. May 11, 2006
// Here we try to bulletproof Calculator 1.0 (make it more resilient 
against bad input)
#include <cstdlib>
#include <iostream>
using namespace std;
//Function Prototypes
double CheckErrors(char * amountString);
void Calculate();
```

```
void Square(); 
void Cube();
void Convert();
void Kilometers();
//----------------------------------------------------------------------
-------
int main()
{
     //If we take input as a char or int the user can crash the program
     //by entering a string or invalid data type. Therefore we will take 
     //data as a string and switch on the 1st element in the char array.
        char choice[10] = """;cout \langle \langle \rangle "\n\n\tCalculator 2.0 - 2007"
                 << "\n\tFor BulletProofing Calculator 1.0 - C. 
Germany\n\n";
    while(choice[0] != 'q')
     {
            cout << "\n\t***************************************\n"
                 << "\t* MENU - Select an option *\n"
                 << "\t*-------------------------------------*\n"
                   << "\t* *\n"
               \lt\lt "\t* (B)asic Calculations *\n"
               << "\t* (S)quare a Number *\n"
               << "\t* (C)ube a Number *\n"
               \lt\lt "\t* (F)arenheit or Celcius Conversion *\n"
               \lt\lt "\t* (K)ilometers or Miles Conversion *\n"
                   << "\t* (Q)uit *\n"
                   << "\t* *\n"
                    << "\t***************************************\n";
           cout << "\n\tEnter your choice: ";
            cin >> choice;
            switch(tolower(choice[0])) 
\{ case 'q' : break;
                  case 'b' : Calculate(); break;
                  case 's' : Square(); break;
                 case 'c' : Cube(); break;
                 case 'f' : Convert(); break;
                  case 'k' : Kilometers(); break;
                  default : cout << "Sorry, invalid choice."; break;
            } //close switch statement
       } //close while true loop on choice
    cout << "\n\tYou have choosen to quit.\n\tEnding calculator 2.0 
program."
        << " Exiting...\n\n\t";
    system("PAUSE");
```

```
 return 0;
}
//Function Definitions--------------------------------------------------
-------
//----------------------------------------------------------------------
-------
//Function to correct user error (bulletproofing the calculator)
//----------------------------------------------------------------------
-------
// This function encapsulates the error checking process.
// If we take input as a float or integer, when the user enters
// a character/string, it will throw the program into an infinite 
// loop and crash it. If, on the other hand, we take input as
// a string, we can parse the string for ASCII values that relate
// to numbers and then we can handle both kinds of input.
// The first part parses numbers to the left of the decimal,
// then the second part parses numbers to the right.
// If we get a non-number ASCII value, an error message is displayed
// and the the return value is set to 0.0.
double CheckErrors(char * amountString)
{
        int x = 0;
        double THEamount = 0.0;
         cout << "\tThe string value passed in is " << amountString << 
" \cdot \n\cdot;
         //character must be between 10 and 0 to be valid 
        while( (amountString[x] - 48) < 10 && (amountString[x] - 48) < \equiv0 ) 
         { 
                   //Multiply by 10 to move digits to left of decimal.
                  //As each character is evaluated it will move in place
                  //value to the left.
                  THEamount = 10 * THEamount + (amountString[x] - 48);
                   x++; //proceed to next character in the array
         } 
         //If last character is a decimal point, we need to move numbers 
to
        //the right instead of the left.
       if(amountString[x] == '.')\{ cout << "\tI detect a decimal point!\n"; 
                x++; //Need to increment x to the next
character FIRST
               double factor = 1.0; //factor needs to be
reinitialized each time!
              while((amountString[x] - 48) < 10 && (amountString[x] -
48) >= 0)
 {
```
factor = factor  $*$  0.1; //Decrease by factor of 10 //Multiply by 0.1 to move digits to right of decimal. //As each character is evaluated it will move in place value to the right. THEamount = THEamount +  $(amountString[x] - 48)$ \* factor;  $x++;$  } //If they type a non-number ASCII value after the decimal flag //it as an error and return 0.0 as the value. if(!(amountString[x] - 48) < 10 && (amountString[x] - 48)  $>= 0)$  { cout << "\tSorry, but that was not a valid number!\n"; cout << "\tTherefore, the number you have entered will be set to  $1.\n\cdot\n$ ; THEamount  $= 1.0$ ; return THEamount; } } //close block that executes if char was a '.' else  $\{$  //If they type a non-number ASCII value before the decimal flag //it as an error and return 0.0 as the value. if(!(amountString[x] - 48) < 10 && (amountString[x] -48) >= 0)  $\{$  cout << "\tSorry, but that was not a normal number!\n"; cout << "\tTherefore, the strange string you have entered will be set to  $1.\n\cdot\n$ THEamount = 1.0; return THEamount; } } return THEamount; } //close function //---------------------------------------------------------------------- -------------------- // Calculation Function for All Operations //---------------------------------------------------------------------- ------------------- void Calculate() { char NumberString[10] = "#";

```
char choice[10] = """; char op; 
      double FirstNum;
      double SecondNum;
      double Answer;
     while(choice[0] != 'q')
      {
          cout << "\n\tBasic Calculations:\n\n";
           cout << "\n\tWhat would you like to do?\n"
               << "\t(A)dd\n"
               << "\t(S)ubtract\n"
               << "\t(M)ultiply\n"
               << "\t(D)ivide\n"
               << "\t(Q)uit\n\n\t";
           cin >> choice; //In case they enter more that 1 char, use a 
char array
          choice[0] = tolower(choice[0]); //tolower() here saves
multiple calls
          if(choice[0] == 'q') { break; } //Don't ask for numbers if
user quits
          cout << "\tEnter 1st number: ";
           cin >> NumberString;
          FirstNum = CheckErrors(NumberString);
          cout << "\tEnter 2nd number: ";
           cin >> NumberString;
          SecondNum = CheckErrors(NumberString);
           //Bulletproofing - If they enter a whole string, only accept 
1st char
           switch(choice[0])
\{case 'a' : Answer = FirstNum + SecondNum; op = ' +'; break;
               case 's' : Answer = FirstNum - SecondNum; op = '-'; break;
               case 'm' : Answer = FirstNum * SecondNum; op = 'x'; break;
               case 'd' : //Need to guard(bulletproof) against a divide 
by 0 error!
                          if(SecondNum != 0)
                         { Answer = FirstNum / SecondNum; op = ' /';else
                         { 
                               cout << "\n\tI can't really divide by 0! 
That will crash me!\n"
                                  << "\n\tAnything divided by 0 is 0, so
I will set answer to 0.\n\n\cdot\nAnswer = 0; } 
                         break;
              default : cout \langle \cdot \rangle "\tInvalid response."; Answer = 0;
break; 
 }
```

```
 cout << "\n\tResult: " << FirstNum << " " << op << " " << 
SecondNum
                << " = " << Answer << " .n\";
      }//close while true loop 
}//close Calculate function
//----------------------------------------------------------------------
--------------------
void Square() {
     char NumberString[10];
      double Num;
      double Answer;
     cout << "\n\tSquare of Number\n";
     cout << "\tEnter number to be squared: ";
      cin >> NumberString;
     Num = CheckErrors(NumberString);
     Answer = Num * Num; cout << "\n\tResult: " << Num << " to the power of 2 "
          << "(" << Num << " < " << Num << ")" << " is "
          << Answer << " .\n\cdot\;
}
//----------------------------------------------------------------------
    --------------------
void Cube() 
{
     char NumberString[10];
      double Num;
      double Answer;
     cout << "\n\tCube of Number\n";
     cout << "\tEnter number to be cubed: ";
      cin >> NumberString;
     Num = CheckErrors(NumberString);
     Answer = Num * Num * Num;cout \langle \cdot \rangle "\n\tResult: " \langle \cdot \rangle Num \langle \cdot \rangle " to the power of 3 "
           << "(" << Num << " x " << Num << " x " << Num << ")" << " is "
          << Answer << " .\n\cdot\}
//----------------------------------------------------------------------
--------------------
void Convert() 
{
         char choice[10] = """;char NumberString[10];
      double TempFar;
      double TempCel;
```
```
while(choice[0] != 'q')
\{ cout << "\tWhat would you like to convert?\n"
               << "\t(F)arenheit to Celcius\n"
               << "\t(C)elcius to Farenheit\n"
              << "\t(Q)uit\n\n\t";
          cin >> choice;
         choice[0] = tolower(choice[0]);
         if(choice[0] == 'q') { break; }
         if(choice[0] == 'f')\{ cout << "\tPlease enter the temperature in degrees 
Farenheit: ";
              cin >> NumberString;
             TempFar = CheckErrors(NumberString);
             TempCel = ((Temperature - 32) * 5) / 9; cout << "\n\t" << TempFar << " degrees Farenheit"
                   << " is equal to " << TempCel << " degrees 
Celcius.\n\n";
 }
         if(choice[0] == 'c')\{ cout << "\tPlease enter the temperature in degrees Celcius: 
";
             cin >> NumberString;
             TempCel = CheckErrors(NumberString);
                TempFar = (TempCell * 9 / 5) + 32; cout << "\n\t" << TempCel << " degrees Celcius"
                  << " is equal to " << TempFar << " degrees 
Farenheit.\n\n";
          }
          if(choice[0]!='f' && choice[0]!='c' && choice[0]!='q') 
         { cout \langle "\n\tSorry, that was an invalid choice.\n\n"; }
     }//close while true loop
} //close function
//----------------------------------------------------------------------
  --------------------
void Kilometers()
{
        char choice[10] = """;char NumberString[10];
      double Kilometers;
      double Miles;
```

```
while(choice[0] != 'q')
      { 
          cout << "\tWhat would you like to convert?\n"
              << "\t(K)Kilometers to Miles\n"
               << "\t(M)iles to Kilometers\n"
              << "\t(Q)uit\n\n\t";
          cin >> choice;
         choice[0] = tolower(choice[0]);
         if(choice[0] == 'q') { break; }
         if(choice[0] == 'k')\{ cout << "\tPlease enter the number of Kilometers to 
convert: ";
              cin >> NumberString;
             Kilometers = CheckErrors(NumberString);
              Miles = Kilometers / 1.60934;
              cout << "\n\t" << Kilometers << " kilometers"
                  << " is equal to " << Miles << " miles. \n\n";
          }
         if(choice[0] == 'm')\{ cout << "\tPlease enter the number of Miles to convert: ";
             cin >> NumberString;
             Miles = CheckErrors(NumberString);
                Kilometers = Miles * 1.60934;
             cout << "\n\t" << Miles << " miles"
                  << " is equal to " << Kilometers << " kilometers.\n\n";
          }
         if(choice[0]!='k' &c choice[0]!='m' &c choice[0]!='q')
         { cout \langle \langle \rangle "\n\tSorry, that was an invalid choice.\n\n"; }
     }//close while true loop 
}
```
## ©2006 C. Germany

C++ Console 32 Project 1: **MorseCodeConverter 2.0** Binary Executable: [morsecode.exe](http://www.networkingprogramming.com/CPlusPlus/morsecode.exe)

```
//Morse Code 2.0 - Charles Germany - May 11, 2006
//Uses parallel arrays to convert Morse Code to ASCII and ASCII to Morse 
Code
#include <cstdlib>
#include <iostream>
#include <stdio.h>
```

```
#include <string.h> 
#include <ctype.h> 
using namespace std; 
//Parallel Arrays below match ASCII characters to Morse Code Sequences
//One is an array of type char for single letters, the other an array of 
strings.
char MorseLetter[] = 
{'A','B','C','D','E','F','G','H','I','J','K','L','M','N','O','P','Q','R',
                        'S','T','U','V','W','X','Y','Z',' '};
char * MorseCharacterSequence[] = { ".- ",'"-... ",'"--. ",'"-.. ",'".","..-. ","--. ",".... ",
                                      ".. ",".--- ",".-.- ",".-.. ","--
","-. ","--- ",".--. ",
                                      "--.- ",".-. ","... ","- ","..-
","...- ",".-- ","-..- ",
                                     T_{-}, -- T_{+}, T_{-}, T_{+}, T_{+}, T_{-}, T_{+}//-----------------------------------------------------------------------
-----------------
void ConvertToMorse(const char *MessageInASCII)
{
    //Note: Changed from "size_t", which is an unsigned short integer
   int i, j;
   string AccumulatedString;
   for(i = 0; MessageInASCII[i]; ++i)
    {
       //Note: The expression (sizeof ACharArray / sizeof *ACharArray) 
will
       //automatically calculate the length of the array, like 
array.length in JavaScript.
      for(j = 0; j < (sizeof MorseLetter /sizeof *MorseLetter); ++j)
\{\}if(toupper(MessageInASCII[i]) == MorseLetter[j])\{ AccumulatedString = AccumulatedString + 
MorseCharacterSequence[j];
            break;
 }
       }
    }
   cout << "\n" << AccumulatedString << "\n";
} 
//-----------------------------------------------------------------------
-----------------
void ConvertToASCII(const char *MessageInMorse)
{
    int i, j;
    string AccumulatedString;
```

```
 //Note: The "i++" in the for loop is intentionally left out and 
updated/incremented below
   for(i = 0; MessageInMorse[i];)
\left\{\begin{array}{ccc} \end{array}\right.for(j = 0; j < (sizeof MorseCharacterSequence / sizeof
*MorseCharacterSequence); ++j)
       {
          //strlen() = Returns the number of characters in string before 
the 
          //terminating null-character. Example: int AVAriable = strlen( 
const char * string ); 
          int MorseStringSize = strlen(MorseCharacterSequence[j]);
          //The memcmp() function compares n bytes of two regions of 
memory, treating each byte 
          //as an unsigned character. It returns an integer less than, 
equal to, or greater than
          //zero according to whether s1 is lexicographically less than, 
equal to, or greater
          //than s2. Example: int memcmp(const void *s1, const void *s2, 
size t n);
          if ( memcmp(MorseCharacterSequence[j], &MessageInMorse[i], 
MorseStringSize) == 0 )
\{AccumulatedString = AccumulatedString + MorseLetter[j]; //This actually increments the i missing from the Update 
section in
             //the first for loop above. We can't just increment it by 
ones, it must
             //be incremented by the number of characters in a particular 
morse string
              //as we sequence through each set of characters in Morse.
             i += MorseStringSize; 
             break;
          } //ends if
 }
    }
   cout << "\n" << AccumulatedString << "\n";
}
//-----------------------------------------------------------------------
-----------------
void Test()
{
      char ASCIItext[] = "Hello World";
      char MorseCode[] = ".... . .-.. .-.. --- .-- --- .-. .-.. -.. "; 
    cout \langle\langle "\n\n";
      cout << "Morse Code is: ";
      ConvertToMorse(ASCIItext);
     cout \langle\langle "\n\n";
      cout << "ASCII Translation is: ";
      ConvertToASCII(MorseCode);
}
```

```
//-----------------------------------------------------------------------
-----------------
void GetMorse()
{ 
  char ASCIIPhrase[100];
  cout \langle \langle \cdot \rangle "\n\nEnter an ASCII string to convert to Morse Code:\t";
   cin.ignore(); //necessary to prevent getline problems
    cin.getline(ASCIIPhrase, 100);
    ConvertToMorse(ASCIIPhrase); 
}
//-----------------------------------------------------------------------
-----------------
void GetASCII()
{
   char MorsePhrase[100]; 
    cout << "\n\nImportant: Enter a Morse string to convert to ASCII. Make 
sure you\n"
         << "separate each morse letter sequence with a space, separate 
whole words\n"
         << "with 3 spaces, and add a space at the end before pressing 
\Upsilon"Enter\Upsilon":\n\alpha'";
    cin.ignore(); //necessary to prevent getline problems 
    cin.getline(MorsePhrase, 100); 
    ConvertToASCII(MorsePhrase); 
}
//-----------------------------------------------------------------------
-----------------
int main() 
{ 
  char choice;
   cout << "\nMorse to ASCII Converter 2.0\n\n"; 
  while(choice != 'q') {
      cout << "\n\nMorse to ASCII Converter 1.0 Menu:\n\n"
           << "(Q)uit\n"
            << "(M)orse to ASCII Conversion\n"
           << "(A) SCII to Morse Conversion\n"
           << "(T)est System\n\n";
       cin >> choice; 
       switch(toupper(choice))
       {
          case 'Q' : choice = 'q'; break;
          case 'M' : GetASCII(); break;
          case 'A' : GetMorse(); break;
          case 'T' : Test(); break;
           default : cout << "Invalid response."; break; 
       }
```

```
 } // close while true loop 
   cout << "\n\nExiting program...\n\n";
    system("PAUSE");
    return 0;
}
//-----------------------------------------------------------------------
-----------------
                                 ©2006 C. Germany
```

```
\frac{1}{100} //Morse Code 1.0 - Charles Germany - May 11, 2006
//Uses a single array a class object with 2 public data members
//to convert Morse Code to ASCII and ASCII to Morse Code
//I like using parallel arrays (above) better.
#include <cstdlib>
#include <iostream>
#include <stdio.h> 
#include <string.h> 
#include <ctype.h> 
using namespace std;
class AMorseObject
{
         public :
         char letter; //single char
         char *MessageInMorse; //char array 
};
//Array below holds the object defined above
AMorseObject MorseCodeArray[] =
{
 { 'A', ".- " },{ 'B', "-... " },{ 'C', "-.-. " },{ 'D', "-.. " },
 { 'E', ". " },{ 'F', "..-. " },{ 'G', "--. " },{ 'H', ".... " },
 { 'I', ".. " },{ 'J', ".--- " },{ 'K', ".-.- " },{ 'L', ".-.. " },
    \{ 'M', '--'' \}, \{ 'N', '--'' \}, \{ 'N', '--'' - 1, 'N' \}, \{ 'O', '---'' \}, \{ 'P', '-.--'' \},
     { 'Q', "--.- " },{ 'R', ".-. " },{ 'S', "... " },{ 'T', "- " },
    \{\begin{array}{ccc} \sqrt{2} & \sqrt{2} & \sqrt{2} & \sqrt{2} & \sqrt{2} \\ \sqrt{2} & \sqrt{2} & \sqrt{2} & \sqrt{2} & \sqrt{2} & \sqrt{2} \\ \sqrt{2} & \sqrt{2} & \sqrt{2} & \sqrt{2} & \sqrt{2} & \sqrt{2} \\ \sqrt{2} & \sqrt{2} & \sqrt{2} & \sqrt{2} & \sqrt{2} & \sqrt{2} \\ \sqrt{2} & \sqrt{2} & \sqrt{2} & \sqrt{2} & \sqrt{2} & \sqrt{2} \\ \sqrt{2} & \sqrt{2} & \sqrt{2} & \sqrt{2} & \sqrt{2} & \sqrt{2} \\ \sqrt\{ 'Y', "--" \}, \{ 'Z', "--" \}, \{ 'Z', "--... " \}, \{ ' '', " " " \}};
void ConvertToMorse(const char *MessageInASCII)
{
     //Note: Changed from "size_t", which is an unsigned short integer
    int i, j;
     string AccumulatedString;
```

```
for(i = 0; MessageInASCII[i]; ++i)
\left\{\begin{array}{ccc} \end{array}\right\}//Original was for( j = 0; j < sizeof MorseCodeArray / sizeof
*MorseCodeArray; ++j )
       //Note: The expression (sizeof ACharArray / sizeof *ACharArray) will
        //automatically calculate the length of the array, like array.length in 
JavaScript.
      for(j = 0; j < (sizeof MorseCodeArray /sizeof *MorseCodeArray); ++j)
\left\{ \begin{array}{ccc} 1 & 1 & 1 \\ 1 & 1 & 1 \end{array} \right. if(toupper(MessageInASCII[i]) == MorseCodeArray[j].letter)
\{ //cout << MorseCodeArray[j].MessageInMorse;
              AccumulatedString = AccumulatedString + 
MorseCodeArray[j].MessageInMorse;
              break;
 }
       }
    }
   cout << "\n" << AccumulatedString << "\n";
}
void ConvertToASCII(const char *MessageInMorse)
{
    int i, j;
    string AccumulatedString;
    //Note: The "i++" in the for loop is intentionally left out and 
updated/incremented below
   for(i = 0; MessageInMorse[i];)
\left\{\begin{array}{ccc} \end{array}\right.for(j = 0; j < (sizeof MorseCodeArray / sizeof *MorseCodeArray); ++j)
\left\{\begin{array}{ccc} \end{array}\right\} //Old was: size_t MorseStringSize = 
strlen(MorseCodeArray[j].MessageInMorse);
           //strlen() = Returns the number of characters in string before the 
          //terminating null-character. Example: size t strlen ( const char *
string ); 
           int MorseStringSize = strlen(MorseCodeArray[j].MessageInMorse);
           //The memcmp() function compares n bytes of two regions of memory, 
treating each byte 
           //as an unsigned character. It returns an integer less than, equal 
to, or greater than
           //zero according to whether s1 is lexicographically less than, equal 
to, or greater
           //than s2. Example: int memcmp(const void *s1, const void *s2, 
size t n);
           if ( memcmp(MorseCodeArray[j].MessageInMorse, &MessageInMorse[i], 
MorseStringSize) == 0\{ AccumulatedString = AccumulatedString + MorseCodeArray[j].letter;
              //This actually increments the i missing from the Update section 
in
```

```
 //the first for loop above. We can't just increment it by ones, 
it must
              //be incremented by the number of characters in a particular 
morse string
              //As we sequence through each set of characters in Morse
              i += MorseStringSize; 
              break;
 }
       }
    }
   cout << "\n" << AccumulatedString << "\n";
}
void Test()
{
      char ASCIItext[] = "Hello World";
     char MorseCode[] = ".... . .-.. .--. --- .-- --- .-. .-.. -.. ";
     cout \langle\langle "\n\n";
      cout << "Morse Code is: ";
      ConvertToMorse(ASCIItext);
     cout \langle\langle "\n\n";
      cout << "ASCII Translation is: ";
      ConvertToASCII(MorseCode);
} 
void GetMorse()
{ 
  char ASCIIPhrase[100];
  cout \langle \langle \rangle "\n\nEnter an ASCII string to convert to Morse Code:\t";
   cin.ignore(); //necessary to prevent getline problems
    cin.getline(ASCIIPhrase, 100);
    ConvertToMorse(ASCIIPhrase); 
}
void GetASCII()
{
   char MorsePhrase[100];
    cout << "\n\nImportant: Enter a Morse string to convert to ASCII. Make 
sure you\n"
          << "separate each morse letter sequence with a space, separate whole 
words\n"
         << "with 3 spaces, and add a space at the end before pressing 
\Upsilon"Enter\Upsilon":\n\ln\ln";
   cin.ignore(); //necessary to prevent getline problems 
    cin.getline(MorsePhrase, 100); 
    ConvertToASCII(MorsePhrase); 
}
int main() 
{ 
   char choice;
  cout << "\nMorse to ASCII Converter 1.0\n\n";
```

```
while(choice != 'q') {
      cout << "\n\nMorse to ASCII Converter 1.0 Menu:\n\n"
           << "(Q)uit\n"
            << "(M)orse to ASCII Conversion\n"
            << "(A)SCII to Morse Conversion\n"
            << "(T)est System\n\n"; 
       cin >> choice; 
       switch(toupper(choice))
       {
          case 'Q' : choice = 'q'; break;
          case 'M' : GetASCII(); break;
           case 'A' : GetMorse(); break;
           case 'T' : Test(); break;
           default : cout << "Invalid response."; break; 
       }
   } // close while true loop 
  cout << "\n\nExiting program...\n\n";
   system("PAUSE");
   return 0;
}
                                 ©2006 C. Germany
```
C++ Console 32 Project 1: **Number Game** Binary Executable: [NumberGame.exe](http://www.networkingprogramming.com/CPlusPlus/NumberGame.exe)

**Objective**: To become familiar with C++ decision structures.

```
//Number Guess 1.5 - Charles Germany - May 4, 2006
#include <iostream>
#include <time.h>
using namespace std;
//Function Prototype, has a default argument of 999
int GenerateRandomNumber(int n=999); //Example of a function prototype
//--------------------------------------------------------------------------
--------------
int main()
{
    int guess; //Get the player's guess
   int counter = 0; //Count the number of quesses
     int num;
    //const int num = 69; //The number to guess
```

```
num = GenerateRandomNumber(5);
    cout \langle \langle \rangle "\n\nNumber quessing game 1.0\n\n";
    while(counter \langle 3)
     {
       cout \lt\lt "Guess a number between 1 and 5:\t";
        cin >> guess;
       if(quess >= num)
\{if(guess == num) {
                    cout << "Congratulations! You win. You guessed the 
number!"
                        << "\nThe number was: " << num << ".\n\n\n";
                   break; 
 }
               else
 {
                   cout << "The number is smaller than what you have 
guessed.\n\n"; 
 } 
        }
        else
            cout \langle\langle "The number is larger than what you have guessed.\ln\ln";
      counter = counter + 1;
     }
    if(counter >= 3)
         cout << "Sorry. It appears you have lost the game. You only get 
three guesses!"
             \lt\lt "\nThe number was: " \lt\lt num \lt\lt ".\n\n\n";
     system("PAUSE");
    return 0;
}
//--------------------------------------------------------------------------
--------------
//Function Definition
int GenerateRandomNumber(int n) 
{
    int ResultRandom;
   srand(time(NULL));
   ResultRandom = (\text{rand}() \text{sn}) + 1; return ResultRandom;
} 
//--------------------------------------------------------------------------
--------------
```
**Objective**: To demonstrate an understanding of the C++ string class and its methods. **Assignment**: Debug and add functions to draw a different ANSI graphic each time a letter is guessed incorrectly.

```
//LameMan 2.0, using an array of strings, 2006 - C. Germany
#include <iostream>
#include <string>
#include <ctime>
using namespace std;
//----------------------------------------------------------------------
int RandomNumber(int n) 
{
       int ResultRandom;
      srand(time(NULL));
      ResultRandom = (\text{rand}() \text{sn}) + 1; return ResultRandom;
}
//----------------------------------------------------------------------
void DrawIntro()
{
         //Example of a whole ANSI man. You could create a function to draw 
a leg or arm for each
         //guess the player gets wrong. It's up to you...
         cout << "\a"; //beep
        \begin{array}{lcl} \text{cout} & << & \text{"\texttt{\char'136}n\char'1n} \\ & << & \text{"\end{array}<< " \star\star \downarrow n"
<< " \star - \star \star - \star \setminus n"
<< " \star | \star \uparrow \uparrow \uparrow \uparrow \downarrow \uparrow \downarrow \uparrow \downarrow \downarrow \downarrow \downarrow \downarrow \downarrow \downarrow \downarrow \downarrow \downarrow \downarrow \downarrow \downarrow \downarrow \downarrow \downarrow \downarrow \downarrow \downarrow \downarrow \downarrow \downarrow \downarrow \downarrow \downarrow \downarrow<< " \star - \star \downarrow \uparrow \downarrow \downarrow<< " \star\star \star\star \setminus n"
<< " \star \uparrow \uparrow \uparrow "
                 << " ************* \n"
<< " \star \uparrow \uparrow \uparrow "
<< " < \lambda " < " < " \lambda" < " \lambda" < " \lambda" < " \lambda" < " \lambda" < " \lambda" < " \lambda" < " \lambda" < " \lambda" < " \lambda" < " \lambda" < " \lambda" < " \lambda" < " \lambda" < "\lambda" < "\lambda" < "\lambda<< " \star * \setminus n"
<< " \star * \star \n"
<< " \star \star \star \setminus \setminus \<< " \star \star \star \setminus \setminus \<< " * * *
\n\ln n;
        cout << " LameMan 2.0 
\n\ln\ln\;
         cout << " 2006 C. Germany 
\n\ln\ln\ln";
```

```
 cout.flush();
     system("PAUSE");
     system("CLS");
    cout << "\a"; //beep
}
//----------------------------------------------------------------------
int main()
{
     //Declaration of constants and initialization of locals in main() 
function
    const int NumberOfWrongGuessesAllowed = 5;
    const int NumberOfWordsInBank = 27;
    int WrongGuesses = 0; 
    DrawIntro(); 
    //Collection of possible WordBank to guess in an array of strings
     string WordBank[NumberOfWordsInBank] = 
{"CAPRICIOUS","TACIT","MELANCHOLY",
"TOURNIQUET","PLAGIARISM","DECEPTIVE",
"DECEITFUL","THIEF","ARROGANT","PATHETIC",
"APOCALYPTIC","DELUSIONS","GRANDEUR",
"WORTHLESS","SCUM","REVENGE", "ENTITLEMENT",
 "GENERATION","WEAK", 
"USELESS","FLUFFY",
                                             "BUNNY", 
"HOLLOW","LIAR","TASTES","LIKE",
                                             "CHICKEN"};
    int TheChosenOne = RandomNumber(NumberOfWordsInBank);
    //After the vectors are randomly shuffled, set "TheWordToGuess" to
    //whichever ends up the first one. Subscript value for vector works 
just like arrays.
   string TheWordToGuess = WordBank[TheChosenOne];
     //Make a string object the same size as "TheWordToGuess" and fill it 
with the appropriate
     //number of dashes. Later, we'll replace dashes where a correct 
letter is guessed. 
    //The "TheWordToGuess" and "CorrectGuesses" will act as parallel 
arrays, where each "-"
     // in "CorrectGuesses" will correspond to a char in 
"TheWordToGuess". 
   string CorrectGuesses(TheWordToGuess.size(), '-');
   string LettersGuessedAlready = "";
```

```
 cout << "\nThe rules for LameMan 2.0 are simple. Try to guess the 
\nrandomly picked word."
          << " For each game, you get " << NumberOfWrongGuessesAllowed << 
" wrong\nguesses."
          << " Guess the word before exceeding " << 
NumberOfWrongGuessesAllowed 
          << " wrong guesses\nand you win!"
          << " If you do not guess the word before exceeding\n"
          << NumberOfWrongGuessesAllowed << " wrong guesses, "
         \lt\lt "you loose. Are you ready? Go!\n\n\n";
     //while true will break if they guess word or if they exceed number 
of guesses
    while((CorrectGuesses != TheWordToGuess) && (WrongGuesses < 
NumberOfWrongGuessesAllowed))
\{ cout << "You have " << (NumberOfWrongGuessesAllowed -
WrongGuesses) 
              << " incorrect guesses left.\n"
              << "This word has " << TheWordToGuess.size() << " letters 
in it.\n";
        cout << "\nYou have already quessed these letters:\n";
              if(LettersGuessedAlready == "")
 {
                  cout << "Nothing to display - You haven't guessed any 
letters yet!\n\n";
 }
              else
              { cout << LettersGuessedAlready << endl; }
         cout << "\nThe result of all correctly guessed letters is:\n\n"
              << CorrectGuesses << endl;
         char guess;
        cout << "\n\nEnter your guess: ";
         cin >> guess;
         //toupper() converts characters to uppercase
        guess = tower(quess); //The find() function below pertains to string objects.
         //It will return the value "string::npos" if it can not find a 
         //string or char within another string. So we are saying in the 
         //loop below: keep looping until player guesses a char that is 
not
         //already in the string of dashes "CorrectGuesses". In this way, 
W \cap //will not penalize them for guessing a correct char twice. 
         while(LettersGuessedAlready.find(guess) != string::npos)
\{ cout << "\n" << guess << "? You've already guessed that 
letter!"
                  << endl;
             cout << "\nLook above and make sure you know what you 
already guessed."
```

```
 << "\nNow enter a fresh guess this time: ";
             cin >> guess;
            quess = tower(quess); } //close nested inner while true
         //If it hasn't already been done, add it to letters guessed 
already
         //The while true loop above keeps multiple instances of the same 
letter
         //from being added.
        LettersGuessedAlready += quess;
         //If the char guessed is in the word, say so.
         if(TheWordToGuess.find(guess) != string::npos)
\{ cout << "\nThat's right! " << guess << " is in the 
word.\n\n";
             //The for loop below will sequence every char in the string 
of "TheWordToGuess"
             //to see if it finds the char guessed. If so, it will 
replace the dash in
             //"CorrectGuesses" with the letter.
             //Note: The length() function automatically determines the 
length of a string.
            for(int i = 0; i < TheWordToGuess.length(); ++i)
\{ if(TheWordToGuess[i] == guess)
                { CorrectGuesses[i] = guess; }
             } //close for loop
         } //close if
         else
 {
            cout \langle\langle "\nSorry, " \langle\langle guess \langle\langle " isn't in the word.\n\n";
             ++WrongGuesses;
 }
     } //close outer while true loop
     //Win or loose?
     if (WrongGuesses == NumberOfWrongGuessesAllowed)
         cout << "\nYou are so lame. Your number of wrong guesses has "
              << "exceeded the limit.\nThis means you loose the game.\n";
     else
         cout << "\nNice. You did it! You guessed the entire word!";
     cout << "\nThe chosen word was \"" << TheWordToGuess << "\".\n\n";
    cout << "Exiting program.\n\n";
     system("PAUSE");
     return 0;
}
                              ©2006 C. Germany
```

```
//LameMan, with vectors already functioned and sorted for you instead 
//of arrays. Why not instead, try building this without the vectors?
#include <iostream>
#include <string>
#include <vector>
#include <algorithm>
#include <ctime>
#include <cctype>
using namespace std;
int main()
{
     //Initialize values here on start
     int NumberOfGuessesAllowed = 10; 
     int WrongGuesses = 0; 
    cout \lt\lt "LameMan 1.0\n";
     //Wussy string vectors hold collection of possible words to guess
     vector<string> WordBank; 
     WordBank.push_back("CAPRICIOUS");
     WordBank.push_back("TACIT");
    WordBank.push_back("APOCALYPTIC");
    WordBank.push_back("MELANCHOLY");
    WordBank.push_back("TOURNIQUET");
     WordBank.push_back("PLAGIARISM"); 
    WordBank.push_back("DECEPTIVE");
     WordBank.push_back("DECEITFUL");
    WordBank.push_back("THIEF");
     WordBank.push_back("ARROGANT");
    WordBank.push back("PATHETIC");
     WordBank.push_back("DELUSIONS");
    WordBank.push back("GRANDEUR");
    WordBank.push_back("WORTHLESS");
    WordBank.push_back("SCUM");
    WordBank.push_back("REVENGE");
     //srand() seeds random number generator with system time value
        srand(time(0));
        //random_shuffle is a built-in vector function, randomly shuffles 
string vectors
    random shuffle(WordBank.begin(), WordBank.end());
     //After the vectors are randomly shuffled, set "TheWordToGuess" to
     //whichever ends up the first one. Subscript value for vector works 
just like arrays.
    string TheWordToGuess = WordBank[0];
     //Make a string object the same size as "TheWordToGuess" and fill it 
with the appropriate
     //number of dashes. Later, we'll replace dashes where a correct 
letter is guessed. 
     //The "TheWordToGuess" and "CorrectGuesses" will act as parallel 
arrays, where each "-"
```

```
 // in "CorrectGuesses" will correspond to a char in 
"TheWordToGuess". 
    string CorrectGuesses(TheWordToGuess.size(), '-');
     string LettersGuessedAlready = ""; 
     //while true will break if they guess word or if they exceed number 
of guesses
     while((CorrectGuesses != TheWordToGuess) && (WrongGuesses < 
NumberOfGuessesAllowed))
     {
         cout << "\n\nYou have only " << (NumberOfGuessesAllowed -
WrongGuesses) 
              << " incorrect guesses left.\n";
        cout \langle \cdot \rangle "\nYou have already quessed these letters:\n";
             if(LettersGuessedAlready == '''')
 {
                  cout << "Nothing to display - You haven't guessed any 
letters yet!\n\n";
 }
              else
              { cout << LettersGuessedAlready << endl; }
        cout \langle "\nThe result of all correctly quessed letters is:\n\n"
              << CorrectGuesses << endl;
         char guess;
        cout << "\n\nEnter your quess: ";
         cin >> guess;
         //toupper() converts characters to uppercase
         guess = toupper(guess); 
         //The find() function below pertains to string objects.
         //It will return the value "string::npos" if it can not find a 
         //string or char within another string. So we are saying in the 
         //loop below: keep looping until player guesses a char that is 
not
         //already in the string of dashes "CorrectGuesses". In this way, 
we
         //will not penalize them for guessing a correct char twice. 
         while(LettersGuessedAlready.find(guess) != string::npos)
         {
             cout << "\nYou've already guessed that letter! Guess again."
                  << guess << endl;
             cout << "Look above and make sure you know what you already 
guessed."
                  << "Now enter a fresh guess this time: ";
             cin >> guess;
            guess = tower(gues); } //close nested inner while true
         //If it hasn't already been done, add it to letters guessed 
already
```

```
 //The while true loop above keeps multiple instances of the same 
letter
         //from being added.
         LettersGuessedAlready += guess;
         //If the char guessed is in the word, say so.
         if(TheWordToGuess.find(guess) != string::npos)
\{cout \lt\lt "That's right! " \lt\lt quess \lt\lt " is in the word. \n";
             //The for loop below will sequence every char in the string 
of "TheWordToGuess"
             //to see if it finds the char guessed. If so, it will 
replace the dash in
             //"CorrectGuesses" with the letter.
             //Note: The length() function automatically determines the 
length of a string.
            for(int i = 0; i < TheWordToGuess.length(); ++i)
\{ if(TheWordToGuess[i] == guess)
                 { CorrectGuesses[i] = guess; }
             } //close for loop
         } //close if
         else
\{cout \langle\langle "Sorry, " \langle\langle guess \langle\langle " isn't in the word. \n";
             ++WrongGuesses;
 }
     } //close outer while true loop
     //Win or loose?
     if (WrongGuesses == NumberOfGuessesAllowed)
         cout << "\nYou are so lame. Number of wrong guesses has exceeded 
limit.";
     else
         cout << "\nNice. You guessed it! You win. Yay.";
     cout << "\nThe word was " << TheWordToGuess << endl;
     system("PAUSE");
    return 0;
}
```
## Notes:

```
Notes:
syntax of compare:
Examples:
x = stringObjectName.compare(x, y, z);
x = stringObjectName.compare(x, y, "Charles");
x = stringObjectName.compare(x, y, "32");
x = position to start at
y = number of letters/elements to compare
z = the string, text, or letters to compare
```

```
Returns: 
0 if characters are equal
-1 if characters come before z
1 if characters come after z 
syntax of find:
x = stringObjectName.find("monster", 0);
Searches string for "monster" starting at first character
x = stringObjectName.find("employee", 5);
Searches string for "employee" starting at 6th character.
Returns:
>=0 is true
-1 (less than 0) = false
```
©2004 C. Germany

C++ Console 32 Project 1: **GuessAWord 1.0** Binary

Executable: [guessaword.exe](http://www.networkingprogramming.com/CPlusPlus/guessaword.exe)

```
\left| // \right| GuessAWord 1.0 - Charles Germany, May 14, 2006
#include <iostream>
#include <string>
#include <ctime>
using namespace std;
//Global variables outside of main()
const int NumberOfWords = 15;
const int NumberOfWrongGuesses = 10;
const int NumWordsToGuess = 3;
int MakeSureTheyAreNotTheSame;
bool WorthyOfAClue; 
char CONTINUE;
int randy()
{
        int TheChosenOne;
    srand(time(0));
       TheChosenOne = (rand() % NumberOfWords);return TheChosenOne;
}
int main()
{
    CONTINUE = 'y';
    while(CONTINUE == 'y') {
         //Initializing and declaring variables local to main()
        MakeSureTheyAreNotTheSame = 0;
         WorthyOfAClue = false;
```

```
int counter = 0;
         int WordsGuessed = 0;
         int TheChosenOne = 0;
        int Randy1 = 0, Randy2 = 0;
         int TheSizeOfMixItAllUp = 0;
        char temp = ' ';
         string UsersBestGuess = "";
        string TheWordToGuess = "";
        string ThrowMeAFrickinBoneHere = "";
        string MixItAllUp = "";
         //Store word to guess and a corresponding hint in a 2 
dimensional array
         const string WORDS[NumberOfWords][2] =
 {
            {"entitlement", "You think you deserve it."},
            {"plagiarism", "Taking the credit for someone else's 
work."},
            {"revenge", "Don't get mad, get even."},
            {"generation", "By survival of the FITTEST, the 
present one will soon be extinct."},
            {"pathetic", "It's always someone else's fault, it's 
not my responsibility."},
            {"obsolete", "No longer relevant to the situation."},
            {"entrapment", "Deceptively misleading 
situation..."},
            {"scapegoat", "Blame it on me."},
            {"cryptic", "l00k @ th1s, 1 m sew kewl n a11 l0fte"},
            {"disembowel", "Gut-wrenching..."},
            {"adolescent", "You're not the boss of me..."},
            {"agoraphobia", "Fear of open spaces..."},
            {"claustrophobia", "Fear of closed spaces..."},
            {"apocalyptic", "Of or pertaining to the end..."},
            {"karma", "Getting what you deserve..."} 
        }; 
     cout << "\t\t\tGuessAWord 1.0 Instructions:\n\n";
     cout << "The object of this game is to guess " << 
NumWordsToGuess << " scrambled words\n";
     cout << "within " << NumberOfWrongGuesses << " wrong guesses 
with scrambled letters.\n\n\n";
     //Guess 3 words (outer loop)
     while((UsersBestGuess != "quit") && (counter < 10) && 
(WordsGuessed < NumWordsToGuess))
     {
            TheChosenOne = \text{randy}();
         TheWordToGuess = WORDS[TheChosenOne][0];
         ThrowMeAFrickinBoneHere = WORDS[TheChosenOne][1]; 
         MixItAllUp = TheWordToGuess; 
         TheSizeOfMixItAllUp = MixItAllUp.size();
         //If by strange chance strings are same, keep scrambling 
until they are not. 
         while(MakeSureTheyAreNotTheSame == 0)
\overline{\mathcal{L}}
```

```
 for(int i=0; i<TheSizeOfMixItAllUp; ++i)
\{Randy1 = (rand() % The SizeOfMixItAllUp);Randy2 = (rand() % TheSizeOfMixItAllUp); temp = MixItAllUp[Randy1];
                 MixItAllUp[Randy1] = MixItAllUp[Randy2];
                 MixItAllUp[Randy2] = temp;
 } 
             //The compare() fucntion returns 0 if strings are 
equal. Arguments are:
             //(start character, # characters, the string), 
hence:
             MakeSureTheyAreNotTheSame = 
TheWordToGuess.compare(0,TheSizeOfMixItAllUp,MixItAllUp);
         } 
         //By the time we get here, MakeSureTheyAreNotTheSame is 
currently not 0 but 1, so we
         //need to reset the variable so next word will be 
scrambled in the for loop above.
        MakeSureTheyAreNotTheSame = 0;
         cout << "So far, you have guessed " << WordsGuessed << " 
word(s) of the "
              << NumWordsToGuess << " required.\n"; 
         cout << "So far, you have used " << counter << " of your 
"
              << NumberOfWrongGuesses << " wrong guesses.\n"; 
         cout << "If you enter \"clue\", you'll get a clue.\n";
         cout << "If you enter \"quit\", you'll exit the 
qame.\n\ln^n; cout << "The word to guess is: " << MixItAllUp; 
         //Guess each word (inner loop)
         while((UsersBestGuess != TheWordToGuess) && 
(UsersBestGuess != "quit") && 
               (counter < NumberOfWrongGuesses))
\left\{ \begin{array}{ccc} 1 & 1 & 1 \\ 1 & 1 & 1 \\ 1 & 1 & 1 \end{array} \right\}cout << "\n\nYour guess for word number " <<
(WordsGuessed + 1) \lt\lt ": ";
             cin >> UsersBestGuess;
            for(int z = 0; z < UsersBestGuess.size(); z++)
             { UsersBestGuess[z] = tolower(UsersBestGuess[z]); 
} 
             if(UsersBestGuess == "clue")
\{ if(WorthyOfAClue == true)
{
                  cout << ThrowMeAFrickinBoneHere;
 }
                else
 {
```

```
 cout << "You are not yet worthy of a clue. 
Try at least one guess first!";
 } 
 } 
             else if(UsersBestGuess == TheWordToGuess)
\{ cout << "\nHooray! You have guessed word number 
" \lt\lt (WordsGuessed + 1) \lt\lt ".\n";
                 WordsGuessed = WordsGuessed + 1;
                  WorthyOfAClue = false; 
                 break;
 }
             else
\{ cout << "Sorry, but that is not what word number 
" \lt\lt (WordsGuessed + 1) \lt\lt " is.\n";
               counter = counter + 1;
                cout << "Careful, you only have " << 
(NumberOfWrongGuesses - counter) 
                     << " wrong guesses left!\n";
                WorthyOfAClue = true; 
 }
         } //close nested while true loop
     } //close outer while true loop
     if(WordsGuessed == 3)
     { 
        cout << "\n\nYou did it! You guessed all three words and 
therefore you win the game!"
            \langle \langle \rangle "\n\nYAY!!!\n\n";
     }
     else
     { 
        cout << "\n\nSorry, you did not guess all three words 
before making\n"
             << NumberOfWrongGuesses << " incorrect guesses. As a 
result: \n\n"
            << "YOU LOSE!\n\n";
     }
    cout \langle \langle \rangle "\n\nWould you like to play again?\n\n";
     cin >> CONTINUE;
     CONTINUE = tolower(CONTINUE);
  }//close outermost while
    cout << "\nExiting GuessAWord 1.0...\n\n\n";
     system("PAUSE");
    return 0;
}
                          ©2006 C. Germany
```
## C++ Console 32 Project 1: MonsterCombat 2.0 Binary

Executable: [monstercombat.](http://www.networkingprogramming.com/CPlusPlus/monstercombat.exe) [exe](http://www.networkingprogramming.com/CPlusPlus/monstercombat.exe)

```
//Monster Mortal Combat 2.2, C. Germany, May 15, 2006
#include <iostream>
#include <windows.h>
#include <ctime>
using namespace std;
//Class Defintions-----------------------------------------------
----
class Monster
{
  public:
  Monster(int hp)
\left\{\right.cout \ll "A monster has been created. \n";
      hitpoints = hp;
   } 
   ~Monster() { cout << "Destroying a monster.\n"; } 
   //Accesor methods
   int getHit() { return hitpoints; } 
   void setHit(int hp) { hitpoints = hp; }
   char * getName() { return name; }
  void setName(char * nm) { name = nm; }
  private:
  int hitpoints;
  char * name; 
};
//Function Prototypes--------------------------------------------
-------
void Attack();
int GenerateRandomNumber(int n); 
//Main Function--------------------------------------------------
-------
int main()
{
     //Since it was being called so rapidly within the while true 
loop,
     //srand had to be moved from the raondom number function to 
main().
    //Otherwise the random numbers are calculated too close 
together
    //and end up being many times the same.
   srand(time(NULL));
```

```
 cout << "\t\t\a Welcome to Monster Mortal Combat 2.2\n"
           << "\t\t\a Only the strong will 
survive.\n\n\n\n";
     Attack();
     system("PAUSE");
     return 0;
}
//Function Definitions-------------------------------------------
-------
void Attack()
{
    int damage;
    int hit;
   int MothraWins = 0;
    int GodzillaWins = 0;
    //Create 2 Monsters
   hit = GenerateRandomNumber(100);
    Monster Godzilla(hit);
   hit = GenerateRandomNumber(100);
  Monster Mothra(hit);
    cout << "\n\n\nGodzilla and Mothra are locked in mortal 
combat!\n\n\n\n";
    system("PAUSE"); 
    //Have Monster objects loop into mortal combat, calculate the 
best of 3 matches
   for(int x = 0; x < 3; x++)
\left\{\begin{array}{c}1\end{array}\right\} system("CLS"); 
      cout \langle\langle "\nCombat session " \langle\langle x+1 \langle\langle ".\n\n";
      cout << "Current Wins:\n\n";
       cout << "Mothra: " << MothraWins << " Godzilla: " << 
GodzillaWins << "\n\n"; 
       //Hitpoints begin with value initialized by the Monster 
constructor. 
       cout << "Godzilla begins this fight with "
             << Godzilla.getHit() << " hitpoints.\n";
       cout << "Mothra begins this fight with "
             << Mothra.getHit() << " hitpoints.\n\n\n\n"; 
       system("PAUSE"); 
       system("CLS");
```

```
 //Each individual match of 3 between Monster objects plays 
out until one dies.
       while(Godzilla.getHit() > 0 || Mothra.getHit() > 0)
\left\{ \begin{array}{ccc} 0 & 0 & 0 \\ 0 & 0 & 0 \\ 0 & 0 & 0 \\ 0 & 0 & 0 \\ 0 & 0 & 0 \\ 0 & 0 & 0 \\ 0 & 0 & 0 \\ 0 & 0 & 0 \\ 0 & 0 & 0 \\ 0 & 0 & 0 \\ 0 & 0 & 0 \\ 0 & 0 & 0 \\ 0 & 0 & 0 \\ 0 & 0 & 0 & 0 \\ 0 & 0 & 0 & 0 \\ 0 & 0 & 0 & 0 \\ 0 & 0 & 0 & 0 & 0 \\ 0 & 0 & 0 & 0 & 0 \\ 0 & 0 & 0 & 0 & 0 \\ 0 & 0 & 0 & 0 //Generate random number for combat 
               damage = GenerateRandomNumber(30); 
               cout << "\nMothra attacks first, doing "
                     << damage << " points of damage.\n";
                //We need to make sure Godzilla's hitpoints are at 
least equal to
                //or greater than damage, otherwise we'll end up with 
a negative
                //value. If so, we just set it to 0 and break out of 
the while
                //true loop - Godzilla dies. Without checking for 
this, Godzilla
                //may still be able to attack even when he is dead. 
               if(Godzilla.getHit() <= damage)
\{ Godzilla.setHit(0);
                  break;
 }
               else
               { //Subtract the randomly calculated damage from 
Godzilla's hitpoints.
                 Godzilla.setHit((Godzilla.getHit() - damage));
 }
               cout << "Godzilla now has " << Godzilla.getHit() << " 
hitpoints.\n";
                //Pauses program for 4 seconds. The Sleep() function 
requires you
               //to include the <windows.h> file and counts in 
milliseconds. 
               Sleep(5000); 
               damage = GenerateRandomNumber(30); 
               cout << "\nGodzilla attacks second, doing "
                    << damage << " points of damage.\n \n \begin{bmatrix}\n n' \\
 n'' \\
 n''\n \end{bmatrix} if(Mothra.getHit() <= damage)
\{Mothra.setHit(0);
                   break;
 }
               else
 {
                  Mothra.setHit((Mothra.getHit() - damage));
 }
               cout << "Mothra now has " << Mothra.getHit() << " 
hitpoints.\n";
```

```
 } //closes while true loop
       //Determine who wins each of the three battles and count 
wins. 
      if(Godzilla.getHit() \leq 0)
       {
         cout << "\n\nGodzilla loses.\n";
         MothraWins = MothraWins + 1;
 } 
      if(Mothra.getHit() \leq 0)
        {
         cout << "\n\nMothra loses.\n";
         GodzillaWins = GodzillaWins + 1;
       }
       Sleep(6000);
      hit = GenerateRandomNumber(100);
       Godzilla.setHit(hit);
      hit = GenerateRandomNumber(100);
       Mothra.setHit(hit);
    }//closes for loop
      cout \langle \cdot \rangle "\n\nFinal Results of All Three Battles:\n\n";
       cout << "Mothra: " << MothraWins << " Godzilla: " << 
GodzillaWins << "\n\n"; 
    //Determine who won the war, best out of three battles.
    if(GodzillaWins > MothraWins)
    {
       cout \langle\langle "Godzilla wins the war.\n\n\n";
    }
    else
    {
      cout \langle\langle "Mothra Wins the war.\n\n\n";
    } 
}//closes attack function
//---------------------------------------------------------------
-----
int GenerateRandomNumber(int n) 
{
     int ResultRandom;
    ResultRandom = (\text{rand}() \text{sn}) + 1; return ResultRandom;
} 
//---------------------------------------------------------------
-----
                            ©2006 C. Germany
```
## C<sup>++</sup> Console 32 Project 1: **Tic Tac Toe 2.0** Binary

```
tictactoe.exe
```

```
//Tic-Tac-Toem, demonstrates a very simple A.I., C. Germany, May 17, 2006
//Uses pointers to pass an array for more efficiency than passing by value
#include <iostream>
#include <string>
using namespace std;
//Function Prototypes------------------------------------------------
char CheckForAWinner(char * board);
int ComputerPlays(char * board, char playerpiece, char computerpiece);
void Display(char * board);
void DisplayWinner(char TheWinner, char computerpiece, char playerpiece);
char Introduction();
bool LegalMove(int move,char * board);
int PlayerPlays(char * board, char human);
//Globals
const int SQUARES = 9;
bool stupid;
//Main() Function----------------------------------------------------
int main()
{
     int choice;
     char GameBoard[SQUARES] = {' ', ' ', ' ', ' ', ' ', ' ', ' ', ' ', ' '}; 
     char playerpiece, computerpiece, currentplayer;
     //Start game and get player's choice to go first/last.
     playerpiece = Introduction(); 
     //Whatever player chooses, 'X' or 'O', the computer gets the other. 
    if(playerpiece == 'X') { computerpiece = '0'; }
     else { computerpiece = 'X'; }
     currentplayer = 'X';
     Display(GameBoard);
    while (CheckForAWinner(GameBoard) == 'N') {
         if (currentplayer == playerpiece)
 {
             choice = PlayerPlays(GameBoard, playerpiece);
             GameBoard[choice] = playerpiece;
         }
         else
 {
             choice = ComputerPlays(GameBoard, playerpiece, computerpiece);
             GameBoard[choice] = computerpiece;
         }
```

```
 Display(GameBoard);
         if(currentplayer == playerpiece) { currentplayer = computerpiece; }
         else { currentplayer = playerpiece; }
     }
     DisplayWinner(CheckForAWinner(GameBoard), computerpiece, playerpiece);
    cout << "\nGame Over.\n\n"
          \ll "Exiting Tic Tac Toe 2.0 ... \n\n\n";
     system("PAUSE");
     return 0;
}
//Function Definitions-----------------------------------------------------
char CheckForAWinner(char * GameBoard)
{
     //All the wining combinations, horizontal, vertical and diagonal.
    const int WINNING ROWS[8][3] = { \{0, 1, 2\},
                                         {3, 4, 5},
                                         {6, 7, 8},
                                         {0, 3, 6},
                                         {1, 4, 7},
                                         {2, 5, 8},
                                         {0, 4, 8},
                                         {2, 4, 6} };
    const int TOTAL ROWS = 8; //If an row has three values that are the same we have a winner
     //We will either return 'X' or 'O' as the winner or a tie and 
     //end the game, or else we will return 'N' and keep playing the game.
    for(int row = 0; row < TOTAL ROWS; ++row)
     {
         if ( (GameBoard[WINNING_ROWS[row][0]] != ' ') &&
               (GameBoard[WINNING_ROWS[row][0]] == 
GameBoard[WINNING_ROWS[row][1]]) &&
               (GameBoard[WINNING_ROWS[row][1]] == 
GameBoard[WINNING ROWS[row][2]]) )
\left\{ \begin{array}{ccc} 1 & 1 & 1 \\ 1 & 1 & 1 \\ 1 & 1 & 1 \end{array} \right\}return GameBoard[WINNING ROWS[row][0]];
         }
     }
     //If we don't have a winner, check for a possible tie.
     bool NoEmptySpaces = true;
    for(int x = 0; x < SQUARES; x++)
     {
        if(GameBoard[x] == ' ' ) { NoEmptySpaces = false; } }
     if(NoEmptySpaces == true)
        return 'T';
```

```
 //If nobdy wins and it's not a tie return 'N' and keep playing.
    return 'N';
}
//--------------------------------------------------------------------------
int ComputerPlays(char * GameBoard, char playerpiece, char computerpiece)
{
    cout << "\nThe computer chooses location: ";
     //1. If computer can win on next choice, make that choice.
    for(int choice = 0; choice < SQUARES; ++choice)
     {
         if (LegalMove(choice, GameBoard))
\overline{\mathcal{L}} GameBoard[choice] = computerpiece;
             if (CheckForAWinner(GameBoard) == computerpiece)
\{ cout << choice << "." << endl;
                return choice;
 }
             // done checking this choice, undo it
             GameBoard[choice] = ' ';
 }
     }
     //Note: Computer will not try to block player's winning move if stupid = 
true
     if(stupid == false)
     { 
         //2. If human can win on next choice, block that choice.
         char human = playerpiece;
        for(int choice = 0; choice < SQUARES; ++choice)
 {
             if(LegalMove(choice, GameBoard))
\{ GameBoard[choice] = human;
                 if(CheckForAWinner(GameBoard) == human)
 {
                    cout << choice << "." << endl;
                     return choice;
 }
                 // done checking this choice, undo it
                 GameBoard[choice] = ' ';
             } //close inner if
         } //close for loop
     } //close outer if
     //3. If no one can win on next choice, pick best open square.
    const int PreferredChoices[] = \{4, 0, 2, 6, 8, 1, 3, 5, 7\};for(int i = 0; i < SQUARES; ++i)
     {
         int choice = PreferredChoices[i];
```

```
 if (LegalMove(choice, GameBoard))
             {
                  cout << choice << "." << endl;
                  return choice;
             }
     }
}
//--------------------------------------------------------------------------
void Display(char * GameBoard)
{ 
      cout << "\n\t" << GameBoard[0] << " | " << GameBoard[1] << " | " << 
GameBoard[2];
     cout << "\n\t" << "---------";
      cout \langle "\n\t" \langle GameBoard[3] \langle " | " \langle GameBoard[4] \langle " | " \langleGameBoard[5];
     cout \langle\langle "\ranglen\setminust" \langle\langle "---------";
     cout \langle\langle "\n\t" \langle GameBoard[6] \langle\langle " | " \langle\langle GameBoard[7] \langle\langle " | " \langle\langleGameBoard[8];
    cout \langle\langle "\n\n";
}
//--------------------------------------------------------------------------
void DisplayWinner(char TheWinner, char computerpiece, char playerpiece)
{
           if (TheWinner == computerpiece)
       {
           cout \langle\langle \nabla \cdot \nabla \cdot \ << "The computer wins this match.\nSorry, you loose.\n";
       }
           else if (TheWinner == playerpiece)
       {
           cout \langle\langle "\ranglen" \langle\langle TheWinner \langle\langle " wins the game. "
                     << "Excellent. You win this match. The computer looses.\n";
       }
           else
       {
            cout << "The game ends in a tie.\nNeither you nor the computer 
wins.\n\ln^n;
          }
}
//--------------------------------------------------------------------------
char Introduction()
{
      char FirstOrSecond;
      char intelligence;
      char playerpiece = 'z'; 
    cout << "\aWelcome to Tic Tac Toe 1.0.\n";
```

```
 cout << "This game uses very basic A.I. in the form of several decision 
structures.\n\n";
    cout \ll "To play, enter a number, 0 - 8. The number you enter will\ln";
     cout << "indicate which of 9 positions you desire below:\n\n";
     cout << " 0 | 1 | 2\n";
                     ------\n\ n";
    cout << " 3 | 4 | 5\n\\n";cout \langle\langle " ---------\n";<br>cout \langle\langle " 6 | 7 | 8\n\n
                     6 + 7 + 8\ln\ln";
    cout \langle\langle "The computer will play as your oponent in this game.\ln\ln";
    while(intelligence != 'I' && intelligence != 'S')
     {
         cout << "\aDo you want your computer opponent to be (i)ntelligent or 
(s)tupid?\n"
              << "Choosing this option for your opponent sets the difficulty 
of the game. ";
         cin >> intelligence;
         intelligence = toupper(intelligence);
         switch(intelligence)
 {
             case 'I' : cout << "\nO.k., your computer opponent will be more 
dificult to beat.\n"; 
                        stupid = false;
                       break;
            case 'S' : cout << "\nO.k., your computer opponent will be easier 
to beat.\n"; 
                         stupid = true;
                       break;
            default : cout << "That is an invalid response.\n\n"; break; 
 }
     }//close while true loop
     while(FirstOrSecond != 'Y' && FirstOrSecond != 'N')
     {
        cout \langle \langle \rangle "\a\nDo you want to make the first move (y/n)? ";
         cin >> FirstOrSecond;
        FirstOrSecond = toupper(FirstOrSecond);
         switch(FirstOrSecond)
\overline{\mathcal{L}}case 'Y' : cout \langle\langle "\nO.k., you take the first move.\n";
                        playerpiece = 'X';
                       break;
             case 'N' : cout << "\nO.k., the computer takes the first 
move.\n"; 
                        playerpiece = 'O';
                        break;
             default : cout << "That is an invalid response.\n\n"; break; 
 }
     }//close while true loop
```

```
 system("PAUSE");
     system("CLS");
     return playerpiece;
}//close function
//--------------------------------------------------------------------------
bool LegalMove(int choice, char * GameBoard)
{
    return (GameBoard[choice] == ' ');
}
//--------------------------------------------------------------------------
int PlayerPlays(char * GameBoard, char human)
{
    int PlayersMove;
     while(PlayersMove > SQUARES || PlayersMove < 0 || 
         (LegalMove(PlayersMove, GameBoard)== false))
     {
        cout << "\nChoose a location (0-8): ";
         cin >> PlayersMove;
         if(PlayersMove > SQUARES || PlayersMove < 0) 
        { cout << "\nThat number is outside of the valid range of 1-8.\n\cdot n"; }
         else if(LegalMove(PlayersMove, GameBoard) == false) 
 {
          cout << "\nYou can not choose that location. It already has a(n) "
               << GameBoard[PlayersMove] << " in it.\n"; 
         }
     } 
    return PlayersMove;
}
//--------------------------------------------------------------------------
                               ©2006 C. Germany
C++ Console 32 Project 1: Quiz 1.0
                                                       Executable: quiz.exe
  #include <iostream>
  #include <string>
  using namespace std;
  //Globals
  const int NumberOfQuestions = 5;
```

```
const int NumWrongGuesses = 10;
int score;
int WrongCount;
int RightCount;
//ProtoTypes
void quiz1();
void quiz2();
//----------------------------------------------------------------------
      ----------------------
int main()
{
        WrongCount = 0;RightCount = 0;score = 0; char choice;
        cout << "\nChoose an example to run:\n\n"
              << "(M)ulti-dimensional Array Quiz\n"
               << "(P)arallel Array Quiz\n\n";
         cin >> choice;
         switch(choice)
\{ case 'm' : quiz1(); break;
              case 'p' : quiz2(); break;
              default: cout << "Invalid choice. Ending program."; break;
         } 
        cout \langle\langle "\n\n";
         system("PAUSE");
         return 0;
}//close main()
//----------------------------------------------------------------------
        ----------------------
//Function Definitions
void quiz1()
{
      //This Function Illustrates a Multi-Dimensional Array, 1 array with 
5 rows and 4 columns
      string QandClueandA[5][4] = {
      {"\nEl dia de los muertos? ","october_30","Same month as 
halloween.",""},
      {"\nFavorite game? ","descent_3","Maze-like first person shooter 
game.",""},
      {"\nBest new television show: ","bsg","Frack off cylon!",""},
      {"\nFavorite hobby? ","music","The hills are alive...",""},
      {"\nPopular vacation Destination? ","bahamas","Ja man, on da 
beaches.",""} };
```

```
 //Quiz Using Multi-dimensional arrays
     for(int x = 0; x < NumberOfQuestions && WrongCount <
NumWrongGuesses; x++)
      {
          cout << QandClueandA[x][0];
          cin >> QandClueandA[x][3];
          //Convert User's Answer to lower case
         for(int z = 0; z < QandClueandA[x][3].size(); z++)
         \{ QandClueandA[x][3][z] = tolower(QandClueandA[x][3][z]); }
         if(QandClueandA[x][1] != QandClueandA[x][3])\{cout \langle "\nHere's a hint: " \langle QandClueandA[x][2] \langle "\n\n";
            x--; WrongCount++; 
 }
          else
          { cout << "That's it! You got it right!"; score++; 
RightCount++; } 
          cout << "\n\nCurrent Status: Wrong Guesses = " << WrongCount
               << " Right Guesses = " << RightCount << "\n\n";
      }//close for loop
     score = score * 20;
      switch(score)
 { 
             case 0 : cout << "You got NOTHING! Try at least guessing 
next time! Grade = F."; 
                      break;
             case 20 : cout << "Score: " << score << " Got at least one 
right. Grade = F.';
                       break;
             case 40 : cout << "Score: " << score << " Got at least two 
right. Grade = F."; 
                       break;
             case 60 : cout << "Score: " << score << " Got at least three 
right. Grade = F."; 
                       break;
             case 80 : cout << "Score: " << score << " Got at least four 
right. Grade = B."; 
                       break;
             case 100 : cout << "Score: " << score 
                              << " Got all of them right! Well done! Grade 
= A."; break;
             default : cout << "Should never happen."; 
      } 
}//close quiz1()
//----------------------------------------------------------------------
----------------------
```

```
void quiz2()
{
     //This Function Illustrates a Parallel Array Example using 4 
separate parallel arrays
     string Questions[5] = { "\nEl dia de los muertos? ",
                               "\nFavorite game? ", 
                               "\nBest new television show: ", 
                               "\nFavorite hobby? ", 
                               "\nPopular vacation Destination? "};
      string Answers[5] = { "october_30", 
                              "descent_3", 
                             "bsg",
                             "music", 
                             "bahamas"};
      string Clues[5] = { "Same month as halloween.", 
                            "Maze-like first person shooter game.", 
                            "Frack off cylon!", 
                            "The hills are alive...", 
                           "Ja man, on da beaches."};
     string UsersInput[5] = { "", "", "", ""};
     for(int x = 0; x < NumberOfQuestions && WrongCount <
NumWrongGuesses; x++)
      {
          cout << Questions[x];
          cin >> UsersInput[x];
          //Convert User's Answer to lower case
         for(int z = 0; z < UsersInput[x].size(); z^{++})
          { UsersInput[x][z] = tolower(UsersInput[x][z]); }
         if(UsersInput[x] != Answers[x])
 {
             cout \langle\langle "\nHere's a hint: " \langle\langle Clues[x] \langle\langle "\n\n";
            x--; WrongCount++; 
 }
          else
           { cout << "That's it! You got it right!"; score++; 
RightCount++; } 
          cout << "\n\nCurrent Status: Wrong Guesses = " << WrongCount
               \lt\lt " Right Guesses = " \lt\lt RightCount \lt\lt "\n\n";
      }//close for loop
     score = score * 20;
     if(score \leq 100 && score \geq 90)
      { cout << "You earned and A for this quiz!"; }
     if(score \leq 89 && score \geq 80)
```

```
 { cout << "You earned and B for this quiz!"; } 
if(score \leq 79 && score \geq 70)
 { cout << "You earned and C for this quiz!"; } 
if(score \leq 69 && score \geq 65)
 { cout << "You earned and D for this quiz!"; }
if(score \leq 64 && score \geq 0)
 { cout << "You earned and F for this quiz!"; }
```
}//close quiz2()

```
//Quiz 1.0, simple quiz program to demonstrate 2 dimensional arrays, C. 
Germany, May 11, 2006
#include <iostream>
#include <string>
using namespace std;
int main()
{
   int score = 0;
     const int NumberofQuestions = 5;
       cout << "\t\tQuiz 1.0\n\n";
     //Store questions and answers in 2 dimensional array
     string QandA[NumberofQuestions][2] = {
                                   {"Who is Scooby Doo's best 
friend?","shaggy"},
                                   {"Who developed 
relativity?","einstein"},
                                   {"When did the twin towers 
fall?","2001"},
                                   {"Who was the first 
president?","washington"},
                                   {"What is the meaning of life?","42"}
 };
     string Answers[NumberofQuestions];
     //loop through each string in the array and compare it to answers
    for(int x = 0; x < NumberofQuestions; x++)
     {
       cout << QandA[x][0] << "";
        cin >> Answers[x];
        //loop through each character of each string and convert to 
lower case
       for(int y = 0; y < Answers[x].length(); y^{++})
        {
           Answers[x][y] = tolower(Answers[x][y]);
        }//close inner loop
       if(QandA[x][1] == Answers[x])
```

```
\{ score++;
        }//close if 
     }//close outer loop 
     cout << "\n\nYou got " << score << " of "
          << NumberofQuestions << " right!\n\n\n"; 
     system("PAUSE");
    return 0;
}//close main()
                              ©2006 C. Germany
```
C++ Console 32 Project 1: **Database 1.0** Binary Executable: [Database1.exe](http://www.networkingprogramming.com/CPlusPlus/Database1.exe)

**Objective**: To demonstrate an understanding of polymorphism, inheritance, pointers, references and local and global scope. To complete this project, you must demonstrate an understanding of passing objects by pointer, reference and value. You must be familiar with creating objects locally on the stack and on the free store (heap). You should demonstrate cleaning up memory leaks by calling delete on pointers to objects on the heap when they are no longer needed, and you should initialize those pointers to 0 to avoid calling delete on heap objects twice. You must also use repetition and decision structures where needed.

**Files In Project**: Total of 3. 1 - DatabaseClasses.h, 2 - DatabaseFunctions.h, 3 - MainFile.cpp .

I. Database Classes

```
// File 1 of 3 - <mark>Database Classes</mark> - ©2004 C. Germany - in header file
"DatabaseClasses.h"
//---------------------------------------------------------------------------------------------
#include <stdlib.h>
#include <iostream>
#include <string>
using namespace std;
//---------------------------------------------------------------------------------------------
  ----------------------------------
//Function prototypes
bool VerifyPassword();
//---------------------------------------------------------------------------------------------
   ----------------------------------
class Employee {
    public: 
    static int PrimaryKey;
           //Overloaded constructors
         Employee() 
           { 
                       Initialize();
```
```
 PrimaryKey++;
                  EmpID = PrimaryKey; cout << "\nA New Employee object was created."; 
 } 
       Employee(int EID, int DID, float sal, long social, long hd, long
rd, 
                  char * first, char * last, char * job) 
\{EmpID = EID; DeptID = DID;
               salary = sal;
               SSN = social;
               HireDate = hd;ReviewDate = rd; FirstName[20] = first[20];
                LastName[20] = last[20];
               JobDescription[40] = job[40];EmpID = ++PrimaryKey;}
         //Our destructor will clean up our heap objects created in the EditEmployee function
       ~Employee() 
         { 
                cout << "\nEmployee object deleted.\n"; 
         }
       //Accesor methods
       int GetEmpID() { return EmpID; } 
       void SetEmpID(int eid) { EmpID = eid; } 
       int GetDeptID() { return DeptID; } 
        void SetDeptID(int ID) { DeptID = ID; }
       float GetSalary() { return salary; } 
        void SetSalary(float sal) { salary = sal; }
       long GetSSN() { return SSN; }
        void SetSSN(long social) { SSN = social; }
       long GetHireDate() { return HireDate; } 
        void SetHireDate(long hire) { HireDate = hire; }
       long GetReviewDate() { return ReviewDate; } 
        void SetReviewDate(long review) { ReviewDate = review; }
       char * GetFirstName() { return FirstName; }
       void SetFirstName(char first[20]) { FirstName[20] = first[20]; }
       char * GetLastName() { return LastName; }
       void SetLastName(char last[20]) { LastName[20] = last[20]; }
       char * GetJobDescription() { return JobDescription; }
       void SetJobDescription(char description[40]) { 
JobDescription[40] = description[40]; }
```

```
//Other methods
        void EditEmployee() {
               //Create character arrays on the heap so they will persist when the function 
ends and not go out of scope 
               char First[20]; 
               char Last[20];
               char Desc[40];
               bool LegitimatePass;
              int x = 0;
               //Check to make sure it's a manager and they have the correct password
               LegitimatePass = VerifyPassword();
               if(LegitimatePass == false) 
        \left\{\begin{array}{ccc} \end{array}\right\} cout << " Sorry. You do not have permission to 
access this feature.\n\n";
               }
               else
               {
                     cout.flush();
                    system("CLS");
                     cout << "\n Welcome! You may edit employee 
information below for";
                     cout << " employee # " << GetEmpID() << ".\n\n";
                     cout << "************ Edit Employee Information 
*************\n";
                     cout << "\n\nEmployee ID: " << GetEmpID() << endl;
                    cout << "\nEnter Department ID: ";
                    cin >> DeptID;
                   cout << "\nEnter First Name: ";
                    cin >> First; 
                   cout << "\nEnter Last Name: ";
                    cin >> Last; 
                    cout << "\nEnter Job Description: ";
                    cin >> Desc; 
                    cout << "\nEnter employee salary: ";
                    cin >> salary;
                    cout << "\nEnter employee SSN: ";
                    cin >> SSN;
                    cout << "Enter employee hire date (mmddyyyy): ";
                    cin >> HireDate;
                    cout << "Enter employee\'s last review date: ";
                    cin >> ReviewDate;
                     //This is how we can copy a char array (string) without strcpy
                    for(int x = 0; x < 20; x++) {
                         FirstName[x] = First[x];
                        LastName[x] = Last[x];
 }
                    //For the last value to be copied we'll use strcpy
                    strcpy(JobDescription, Desc);
               } //close else
        } //close function
```

```
 void DisplayEmployee() {
              cout << endl;
              cout << 
"**************************************************\n";
              cout << "* Information for employee " << GetEmpID() 
                   << ": \star\setminus n";
              cout << 
"**************************************************\n";
              cout << endl << endl;
              cout << "Employee ID: " << GetEmpID() << endl;
              cout << "Department ID: " << GetDeptID() << endl;
               cout << "First Name: " << GetFirstName() << endl;
               cout << "Last Name: " << GetLastName() << endl;
               cout << "Job Description: " << GetJobDescription() << 
endl;
              cout << "Salary: " << GetSalary() << endl;
               cout << "SSN: " << GetSSN() << endl;
               cout << "Hire Date: " << GetHireDate() << endl;
               cout << "Review Date: " << GetReviewDate() << endl;
               cout << endl << endl;
        } //close function
         void Initialize() 
\{DeptID = 0;
              salary = 0.0;
              SSN = 000000000;HireDate = 00000000;
              ReviewDate = 00000000; strcpy(FirstName, "No First Name Yet");
               strcpy(LastName, "No Last Name Yet");
               strcpy(JobDescription, "No Job Description Yet");
         }
     //Data members
     private:
        int EmpID;
        int DeptID;
        float salary;
        long SSN;
        long HireDate;
        long ReviewDate;
        char FirstName[20];
        char LastName[20];
        char JobDescription[40];
}; //close base class specification
//Static member data must be defined outside the class specification
int Employee::PrimaryKey = 0;
//---------------------------------------------------------------------------------------------
 ----------------------------------
```

```
class Manager : public Employee {
    public:
       Manager() { cout << "\nNew Manager object created."; }
        ~Manager() { cout << "\nManager deleted"; }
        //Accessor methods
       int GetManID() { return ManID; }
       void SetManID(int ID) { ManID = ID; }
       double GetLogInTime() { return LogInTime; }
       void SetLogInTime(double logtime) { LogInTime = logtime; }
       char * GetPassWord() { return PassWord; }
       void SetPassWord(char * pass) { PassWord = pass; }
       char * GetResponsibilities() { return Responsibilities; }
      void SetResponsibilities (char * response) { Responsibilities =
response; }
      void setDesc(char * des) { Desc = des; }
       char * getDesc() { return Desc; }
    //Data members
    private:
       int ManID;
       double LogInTime;
       char * PassWord;
       char * Responsibilities;
       char * Desc;
};
//---------------------------------------------------------------------------------------------
   ----------------------------------
```
# II. Database Functions

```
// File 2 of 3 - Database Functions - 2004 C. Germany - in header file
"DatabaseFunctions.h"
                               //---------------------------------------------------------------------------------------------
----------------------------------
void ListEmployeeIDs(Employee * Comp, int & Num) {
             //List The Employee IDs Available:
             cout << "\n\n------------------------------------------\n";
             cout << "Valid employee IDs are: \n\n";
             for(int x = 0; x < Num; x++) { 
                    //Need to offset for the fencepost by adding 1
                  cout \lt\lt (Comp[x]. GetEmpID()) \lt\lt " ";
              }
              cout << "\n------------------------------------------\n\n";
```

```
}
//---------------------------------------------------------------------------------------------
  ----------------------------------
bool VerifyPassword() {
     cout.flush();
     system("CLS");
     int ManagerID;
     string Password;
    cout \langle\langle \nabla \cdot \mathbf{n} \rangle To add employees to this database, you must be a
department manager\n"
          << " with a valid password and manager ID.";
    cout \langle\langle \nabla \cdot \mathbf{n}\rangle \rangle Please enter your manager ID: ";
     cin >> ManagerID;
    if (ManagerID > 99 & ManagerID < 105)
     {
         cout << "\n\n Please enter your password (case sensitive): 
";
         cin >> Password;
        cout << "\n\n You entered: " << Password << ".\n";
         switch(ManagerID) {
              case 100: if (Password == "blue")
{
                           cout << "\n Ok., manager " << ManagerID 
                                << ", your password is valid!\n";
                           return true; 
 }
                        break;
              case 101: if (Password == "red")
{
                            cout << "\n Ok., manager " << ManagerID 
                                << ", your password is valid!\n"; 
                          return true; 
 }
                       break;
               case 102: if(Password == "green") 
{
                            cout << "\n Ok., manager " << ManagerID 
                               << ", your password is valid!\n";
                          return true; 
 }
                       break;
              case 103: if (Password == "yellow")
{
                          cout << "\n Ok., manager " << ManagerID 
                               << ", your password is valid!\n";
                          return true; 
 }
                       break; 
              case 104: if (Password == "white")
{
                           cout << "\n Ok., manager " << ManagerID 
                               << ", your password is valid!\n";
```

```
 return true; 
 }
                          break;
                 default: cout << "Invalid.\n\n";
                         break;
                  } //close switch
         } //close if
         else { cout << " Invalid Manager ID!\n\n"; }
         return false;
} //close function
                              //---------------------------------------------------------------------------------------------
----------------------------------
void EditEmployeeInformation(Employee * ACompany, int & NumEmployees) {
     int key = 0; cout << "\n Welcome! You may enter new Employee information 
below:" << endl;
      ListEmployeeIDs(ACompany, NumEmployees);
      cout << "Which employee would you like to edit? Enter the key 
value: ";
      cin >> key;
      //Check for valid ID, grater than 0 and one less than NumEmp because of fencepost
     if(key > 0 && key \leq NumEmployees)
       { ACompany[key-1].EditEmployee(); }
     else { cout \langle "\nI am sorry, that is an invalid eployee ID.\n\n";
}
} // close function
     //---------------------------------------------------------------------------------------------
          ----------------------------------
void DisplayEmployeeInformation(Employee * ACompany, int & 
NumEmployees) {
     int key = 0;
      cout << "\n Welcome! You may display information for"
           << "the employees listed below:" << endl;
      ListEmployeeIDs(ACompany, NumEmployees);
      cout << "Which employee would you like to view? Enter the key 
value: ";
      cin >> key;
      //Check for valid ID, grater than 0 and one less than NumEmp because of fencepost
     if(key > 0 && key \leq NumEmployees)
       { ACompany[key-1].DisplayEmployee(); }
     else { cout \langle "\nI am sorry, that is an invalid eployee ID.\n\n";
}
} // close function
//---------------------------------------------------------------------------------------------
 ----------------------------------
void DeleteEmployee(Employee * ACompany, int & NumEmployees) {
     int key = 0;
      cout << "\n Warning! You are about to delete an employee record!" 
<< endl;
```

```
 ListEmployeeIDs(ACompany, NumEmployees);
      cout << "Which employee record would you like to delete? Enter the 
key value: ";
      cin >> key;
      //Check for valid ID, grater than 0 and one less than NumEmp because of fencepost
     if(key > 0 && key \leq NumEmployees)
      { 
            ACompany[key-1].Initialize(); 
      }
     else { cout \langle "\nI am sorry, that is an invalid eployee ID.\n\n";
}
} // close function
//---------------------------------------------------------------------------------------------
  ----------------------------------
void MainMenu(char & Continue, Employee * Company, int & NumEmp) {
     char MenuChoice;
     cout \langle\langle "\n\n";
      cout << "\t*************************************************\n"
          << "\t* Database Menu *\n"
           << "\t*************************************************\n"
<< "\t* \star \n"
          << "\t* E = Edit Employee Information *\n"
          \langle\langle \nabla \cdot \mathbf{h}^* \rangle \rangle = \mathbf{D} = Display Employee Information \mathbf{h}^* \mathbf{h}<< "\t* R = Erase Employee Information *\n"
          << "\t* A = Add Employee to Database *\n"
          \langle \langle \cdot \rangle \rangle = Populate Database (new district) \langle \cdot \ranglen"
           << "\t* X = Exit Menu Function *\n"
          << "\t* \star \n"
           << "\t*************************************************\n";
     cout << "\n\nEnter a selection: ";
      cin >> MenuChoice;
 //Below, "tolower" transfroms a char to lowercase. 
switch(<mark>tolower</mark>(MenuChoice))
      {
           case 'e' : cout << "\nEdit Employee Information.\n";
                    EditEmployeeInformation(Company, NumEmp);
                     break;
           case 'd' : cout << "\nDisplay Employee Information\n";
                     DisplayEmployeeInformation(Company, 
NumEmp); 
                      break;
           case 'r' : cout << "Remove Employee.";
                      DeleteEmployee(Company, NumEmp);
                     break;
           case 'p' : cout << "Populating database for a new district.";
                     break;
          case 'x' : cout << "Exiting database menu...\n\n";
                   Continue = 'q';
```

```
 break;
            default : cout << "Invalid response...\n\n";
                        break;
       } //close switch statement
} //close function
//---------------------------------------------------------------------------------------------
----------------------------------
//This stuff below is just junk for demonstrations and debugging tutorials.
void TestStuff() {
      char MoveOn;
      //Object test
      Employee Newbie;
      Newbie.SetFirstName("Charles");
     cout << "\n" << Newbie.GetFirstName() << "\n";
      Manager Buffy;
      Buffy.SetFirstName("Buffy");
      cout << "\nManager object named: " << Buffy.GetFirstName() << 
"\n";
      Buffy.setDesc("Vampire Slayer");
      cout << "Buffy Description: " << Buffy.getDesc() << endl;
     cout \langle\langle \rangle "\n\nType C followed by return to continue. ";
      cin >> MoveOn;
}
//---------------------------------------------------------------------------------------------
     ----------------------------------
//The function below is no longer used. It was a precursor introduction to static member data.
//We are now implementing inline in our constructor what this function used to do.
void AssignUniqueIDs(Employee * ACompany, int & NumEmployees) {
      //Note: This should only get called ONCE, unless there is a new database.
     int key = 1;
     for(int x = 0; x < NumEmployees; x++)
       {
                   ACompany[x].SetEmpID(key);
                 ACompany[x].SetFirstName("NewEmployeeFirst");
                 ACompany[x].SetLastName("NewEmployeeLast");
                 ACompany[x].SetJobDescription("NewEmployeeDescription");
                  key = key + 1; } 
}
//---------------------------------------------------------------------------------------------
 ----------------------------------
                          III. Database Main Function
// File 3 of 3 Database Main Function - 2004 C. Germany - in source
file "MainFile.cpp"
#include "DatabaseClasses.h"
```

```
#include "DatabaseFunctions.h"
```

```
//---------------------------------------------------------------------------------------------
void main()
{
      int NumEmps = 0;
      //Set sentinel value 
      char Continue = 'z';
      //Stuff to happen only once
      cout << "Enter the number of employees in your company: ";
      cin >> NumEmps;
     Employee * TheCompany = new Employee [NumEmps];
      //Stuff to keep happening until user selects exit
     while(Continue != 'q')
      {
             MainMenu(Continue, TheCompany, NumEmps);
      } //end while true loop
     cout << "\nExiting program...\n\n";
      //Now that we're done, let's clean up our array of Employee objects on the heap.
      delete [] TheCompany;
     TheCompany = 0;} //close main()
```
©2004 C. Germany

C++ Console 32 Project 1: **Database 2.0** Binary Executable: [Database2.exe](http://www.networkingprogramming.com/CPlusPlus/Database2.exe)

**Objective**: To demonstrate an understanding of polymorphism, inheritance, pointers, references and local and global scope. In addition, you will write basic linear search routines and include the ability to save your data to a binary file. You will create a function to load this data and display it. To complete this project, you must demonstrate an understanding of passing objects by pointer, reference and value.

You must be familiar with creating objects locally on the stack and on the free store (heap). You should demonstrate cleaning up memory leaks by calling delete on pointers to objects on the heap when they are no longer needed, and you should initialize those pointers to 0 to avoid calling delete on heap objects twice. You must also use repetition and decision structures where needed.

**Files In Project**: Total of 3. 1 - DatabaseClasses.h, 2 - DatabaseFunctions.h, 3 - MainFile.cpp .

## I. Database Classes

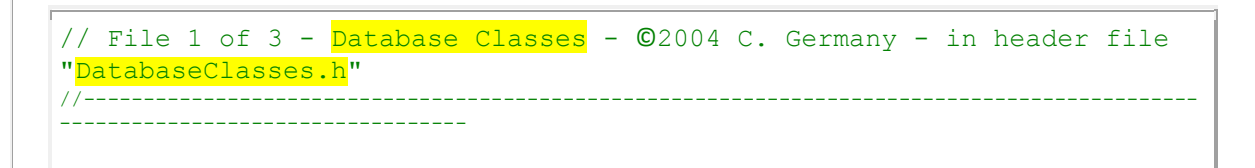

```
#include <stdlib.h>
#include <iostream>
#include <string>
#include <fstream>
using namespace std;
//---------------------------------------------------------------------------------------------
----------------------------------
//Function prototypes
bool VerifyPassword();
//---------------------------------------------------------------------------------------------
   ----------------------------------
class Employee {
   public: 
    static int PrimaryKey;
         //Overloaded constructors
        Employee() 
          { 
                     Initialize();
                     PrimaryKey++;
                    EmpID = PrimaryKey;
                     cout << "\nA New Employee object was created."; 
          } 
        Employee(int EID, int DID, float sal, long social, long hd, long
rd, 
                   char * first, char * last, char * job) 
          {
                 EmpID = EID; DeptID = DID;
                 salary = sal;
                 SSN = social;HireDate = hd;
                 ReviewDate = rd;
                 FirstName[20] = \text{first}[20];
                 LastName[20] = last[20];
                 JobDescription[40] = job[40];EmpID = ++PrimaryKey;}
          //Our destructor will clean up our heap objects created in the EditEmployee function
        ~Employee() 
          { 
                  cout << "\nEmployee object deleted.\n"; 
          }
        //Accesor methods
        int GetEmpID() { return EmpID; } 
        void SetEmpID(int eid) { EmpID = eid; } 
        int GetDeptID() { return DeptID; }
```

```
 void SetDeptID(int ID) { DeptID = ID; }
        float GetSalary() { return salary; } 
         void SetSalary(float sal) { salary = sal; }
        long GetSSN() { return SSN; } 
         void SetSSN(long social) { SSN = social; }
        long GetHireDate() { return HireDate; }
         void SetHireDate(long hire) { HireDate = hire; }
        long GetReviewDate() { return ReviewDate; } 
         void SetReviewDate(long review) { ReviewDate = review; }
        char * GetFirstName() { return FirstName; }
        void SetFirstName(char first[20]) { FirstName[20] = first[20]; }
        char * GetLastName() { return LastName; }
        void SetLastName(char last[20]) { LastName[20] = last[20]; }
        char * GetJobDescription() { return JobDescription; }
        void SetJobDescription(char description[40]) { 
JobDescription[40] = description[40]; }
        //Other methods
        void EditEmployee() {
               //Create character arrays on the heap so they will persist when the function 
ends and not go out of scope 
              char First[20]; 
              char Last[20];
              char Desc[40];
              bool LegitimatePass;
             int x = 0;
              //Check to make sure it's a manager and they have the correct password
              LegitimatePass = VerifyPassword();
              if(LegitimatePass == false) 
        \left\{\begin{array}{ccc} \end{array}\right\} cout << " Sorry. You do not have permission to 
access this feature.\n\n";
              }
              else
               {
                    cout.flush();
                   system("CLS");
                    cout << "\n Welcome! You may edit employee 
information below for";
                   cout \lt\lt " employee # " \lt\lt GetEmpID() \lt\lt ". \n\n";
                    cout << "************ Edit Employee Information 
*************\n";
                    cout << "\n\nEmployee ID: " << GetEmpID() << endl;
                    cout << "\nEnter Department ID: ";
                   cin >> DeptID;
                   cout << "\nEnter First Name: ";
                   cin >> First; 
                  cout << "\nEnter Last Name: ";
                   cin >> Last;
```

```
 cout << "\nEnter Job Description: ";
                   cin >> Desc; 
                  cout << "\nEnter employee salary: ";
                  cin >> salary;
                   cout << "\nEnter employee SSN: ";
                  cin >> SSN;
                  cout << "Enter employee hire date (mmddyyyy): ";
                  cin >> HireDate;
                   cout << "Enter employee\'s last review date: ";
                  cin >> ReviewDate;
                   //This is one way to copy a char array (string) without strcpy
                  for(int x = 0; x < 20; x++) {
                       FirstName[x] = First[x];LastName[x] = Last[x];
 }
                    //For the last value to be copied we'll use strcpy
                   strcpy(JobDescription, Desc);
              } //close else
        } //close function
         void DisplayEmployee() {
              cout << endl;
              cout << 
"**************************************************\n";
              cout << "* Information for employee " << GetEmpID() 
                  << ": \star\n\chi_1";
              cout << 
"**************************************************\n";
              cout << endl << endl;
              cout << "Employee ID: " << GetEmpID() << endl;
              cout << "Department ID: " << GetDeptID() << endl;
              cout << "First Name: " << GetFirstName() << endl;
              cout << "Last Name: " << GetLastName() << endl;
              cout << "Job Description: " << GetJobDescription() << 
endl;
              cout << "Salary: " << GetSalary() << endl;
              cout << "SSN: " << GetSSN() << endl;
              cout << "Hire Date: " << GetHireDate() << endl;
              cout << "Review Date: " << GetReviewDate() << endl;
              cout << endl << endl;
        } //close function
         void Initialize() 
\{DeptID = 0;salary = 0.0;
             SSN = 000000000;HireDate = 00000000;
             ReviewDate = 00000000; strcpy(FirstName, "No First Name Yet");
              strcpy(LastName, "No Last Name Yet");
```

```
 strcpy(JobDescription, "No Job Description Yet");
          }
     //Data members
     private:
         int EmpID;
        int DeptID;
         float salary;
        long SSN;
        long HireDate;
        long ReviewDate;
        char FirstName[20];
         char LastName[20];
         char JobDescription[40];
}; //close base class specification
//Static member data must be defined outside the class specification
int Employee::PrimaryKey = 0;
                                       //---------------------------------------------------------------------------------------------
----------------------------------
class Manager : public Employee {
    public:
       Manager() { cout << "\nNew Manager object created."; }
        ~Manager() { cout << "\nManager deleted"; }
        //Accessor methods
        int GetManID() { return ManID; }
       void SetManID(int ID) { ManID = ID; }
       double GetLogInTime() { return LogInTime; }
       void SetLogInTime(double logtime) { LogInTime = logtime; }
       char * GetPassWord() { return PassWord; }
       void SetPassWord(char * pass) { PassWord = pass; }
       char * GetResponsibilities() { return Responsibilities; }
       void SetResponsibilities(char * response) { Responsibilities = 
response; }
      void setDesc(char * des) { Desc = des; }
       char * getDesc() { return Desc; }
    //Data members
    private:
       int ManID;
       double LogInTime;
       char * PassWord;
       char * Responsibilities;
       char * Desc;
};
//---------------------------------------------------------------------------------------------
----------------------------------
```

```
II. Database Functions
// File 2 of 3 - Database Functions - 2004 C. Germany - in header file
"DatabaseFunctions.h"
//---------------------------------------------------------------------------------------------
----------------------------------
//Function Prototypes
void SaveData(Employee * TheDatabase, int & NumObjects);
void LoadData(Employee * TheDatabase, int & NumObjects);
void Search (Employee * TheDatabase, int & NumObjects);
//---------------------------------------------------------------------------------------------
   ----------------------------------
void ListEmployeeIDs(Employee * Comp, int & Num) {
             //List The Employee IDs Available:
             cout << "\n\n------------------------------------------\n";
            cout \lt\lt "Valid employee IDs are: \ln\";
            for(int x = 0; x < Num; x++) { 
                  //Need to offset for the fencepost by adding 1
                  cout << (Comp[x].GetEmpID()) << " ";
             }
             cout << "\n------------------------------------------\n\n";
}
                           //---------------------------------------------------------------------------------------------
----------------------------------
bool VerifyPassword() {
      cout.flush();
      system("CLS");
      int ManagerID;
      string Password;
      cout << "\n To add employees to this database, you must be a 
department manager\n"
           << " with a valid password and manager ID.";
      cout << "\n\n Please enter your manager ID: ";
      cin >> ManagerID;
     if (ManagerID > 99 & ManagerID < 105)
     \left\{ \right. cout << "\n\n Please enter your password (case sensitive): 
";
           cin >> Password;
         cout << "\n\n You entered: " << Password << ".\n";
           switch(ManagerID) {
                 case 100: if (Password == "blue")
{
                               cout << "\n Ok., manager " << ManagerID
```

```
\ll ", your password is valid!\n";
                          return true; 
 }
                        break;
              case 101: if (Password == "red")
{
                           cout << "\n Ok., manager " << ManagerID 
                               << ", your password is valid!\n"; 
                          return true; 
 }
                      break;
              case 102: if(Password == "green") 
{
                           cout << "\n Ok., manager " << ManagerID 
                              << ", your password is valid!\n";
                          return true; 
 }
                      break;
             case 103: if (Password == "yellow")
{
                          cout << "\n Ok., manager " << ManagerID 
                             \ll ", your password is valid!\n";
                          return true; 
 }
                      break; 
             case 104: if (Password == "white")
{
                          cout << "\n Ok., manager " << ManagerID 
                             \ll ", your password is valid!\n";
                          return true; 
 }
                      break;
              default: cout << "Invalid.\n\n";
                     break;
              } //close switch
        } //close if
        else { cout << " Invalid Manager ID!\n\n"; }
       return false;
} //close function
//---------------------------------------------------------------------------------------------
----------------------------------
void EditEmployeeInformation(Employee * ACompany, int & NumEmployees) {
    int key = 0;
     cout << "\n Welcome! You may enter new Employee information 
below:" << endl;
     ListEmployeeIDs(ACompany, NumEmployees);
     cout << "Which employee would you like to edit? Enter the key 
value: ";
     cin >> key;
```

```
 //Check for valid ID, grater than 0 and one less than NumEmp because of fencepost
     if(key > 0 & & key <= NumEmploypes){ ACompany[key-1].EditEmployee(); }
     else { cout \langle\langle "\nI am sorry, that is an invalid eployee ID.\n\n";
}
} // close function
//---------------------------------------------------------------------------------------------
----------------------------------
void DisplayEmployeeInformation(Employee * ACompany, int & 
NumEmployees) {
     int key = 0;
      cout << "\n Welcome! You may display information for"
            << "the employees listed below:" << endl;
      ListEmployeeIDs(ACompany, NumEmployees);
      cout << "Which employee would you like to view? Enter the key 
value: ";
      cin >> key;
      //Check for valid ID, grater than 0 and one less than NumEmp because of fencepost
     if(key > 0 & & key <= NumEmployes){ ACompany[key-1].DisplayEmployee(); }
     else { cout \langle "\nI am sorry, that is an invalid eployee ID.\n\n";
}
} // close function
    //---------------------------------------------------------------------------------------------
       ----------------------------------
void DeleteEmployee(Employee * ACompany, int & NumEmployees) {
     int key = 0; cout << "\n Warning! You are about to delete an employee record!" 
<< endl;
      ListEmployeeIDs(ACompany, NumEmployees);
      cout << "Which employee record would you like to delete? Enter the 
key value: ";
      cin >> key;
      //Check for valid ID, grater than 0 and one less than NumEmp because of fencepost
     if(key > 0 && key \leq NumEmployees)
      { 
             ACompany[key-1].Initialize(); 
 }
     else { cout \langle "\nI am sorry, that is an invalid eployee ID.\n\n";
}
} // close function
//---------------------------------------------------------------------------------------------
----------------------------------
void MainMenu(char & Continue, Employee * Company, int & NumEmp) {
      char MenuChoice;
```

```
cout \langle\langle "\n\n";
     cout << "\t*************************************************\n"
         << "\t* Database Menu *\n"
          << "\t*************************************************\n"
<< "\t* \star \n"
         << "\t* E = Edit Employee Information \star \n\lambda" = Edit Employee Information \star \n\lambda"
                     D = Display Employee Information *\n"
         \langle \langle \cdot \rangle \rangle = Erase Employee Information *\n"
         << "\t* A = Add Employee to Database \star \n\lambda"<br>
<< "\t* S = Save Data \star \n\lambda"
                      S = Save Data *\n"
         << "\t* L = Load Data *\n"
         << "\t* H = Search Database *\n"
         << "\t* P = Populate Database (new district) \star \n\cdot \n\cdot \times "\t* X = Exit Menu Function \star \n\cdot \n\cdot \n\cdotX = Exit Menu Function *\n"
<< "\t* \star \n"
          << "\t*************************************************\n";
    cout << "\n\nEnter a selection: ";
     cin >> MenuChoice;
     //Below, "tolower" transfroms a char to lowercase. 
    switch(tolower(MenuChoice))
      {
         case 'e': cout << "\nEdit Employee Information.\n";
                     EditEmployeeInformation(Company, NumEmp);
                     break;
           case 'd' : cout << "\nDisplay Employee Information\n";
                     DisplayEmployeeInformation(Company, 
NumEmp); 
                     break;
         case 'r' : cout << "Remove Employee.";
                     DeleteEmployee(Company, NumEmp);
                     break;
         case 's': cout << "Saving Data.";
                     SaveData(Company, NumEmp);
                     break;
           case 'l' : cout << "Loading Data.";
                      LoadData(Company, NumEmp);
                     break;
          case 'h' : cout << "Search Database.";
                    Search(Company, NumEmp);
                    break;
           case 'p' : cout << "Populating database for a new district.";
                     break; 
          case 'x' : cout << "Exiting database menu...\n\n";
                    Continue = 'q';
                     break;
           default : cout << "Invalid response...\n\n";
                     break;
      } //close switch statement
} //close function
//---------------------------------------------------------------------------------------------
  ----------------------------------
void SaveData(Employee * TheDatabase, int & NumObjects) {
```

```
 ofstream OutputFile("Data.dat", ios::binary);
     for(int x = 0; x < NumObjects; x++)
\{ OutputFile.write((char*) &TheDatabase[x], sizeof
TheDatabase[x]);
     }
      OutputFile.close();
} //close function
//---------------------------------------------------------------------------------------------
 ----------------------------------
void LoadData(Employee * TheDatabase, int & NumObjects) {
      ifstream InputFile("Data.dat", ios::binary);
      if(!InputFile)
     \left\{ \right. cout << "Unable to find Data.dat for reading!\n";
      }
     for(int x = 0; x < NumObjects; x++)
      {
         InputFile.read((char*) &TheDatabase[x], sizeof
TheDatabase[x]);
     }
      InputFile.close();
} //close function
//---------------------------------------------------------------------------------------------
 ----------------------------------
void Search(Employee * TheDatabase, int & NumObjects) {
      char choice;
     int x = 0;
      int TheSame;
      long SearchLong;
      bool FoundSomething = false;
      string SearchString;
      string Data;
      cout << endl << endl;
      cout << "**********************************\n";
     cout \langle\langle \n\begin{array}{ccc} \n\end{array} \rangle^* \langle \n\begin{array}{ccc} \n\end{array} \rangle^*cout \lt\lt "* F - First Name *\n";
     cout \lt\lt' "* L - Last Name *\n";
     cout \langle\langle "* J - Job Description *\n";
     cout << "* H - Hire Date *\n";
     cout \lt\lt' "* R - Review Date *\n";
     cout << "* S - Social Security Number *\n";
     cout \langle\langle "* A - Salary *\n";
```

```
cout \langle\langle "* D - Department ID *\n";
     cout \langle\langle "* E - Employee ID *\n";
     cout \langle\langle \, \cdot \, \cdot \, \cdot \rangle *\n";
      cout << "**********************************\n";
     cout << "\nWhat category would you like to search by? ";
      cin >> choice;
      switch(tolower(choice)) 
      {
                                   //------------------------------------------------------------------------------------
---------------------------
          case 'f' : cout << "\nSearch by first name: \n";
                         cout << "Enter first name to search for: ";
                         cin >> SearchString; 
                        for(x = 0; x < NumObjects; x++)
                        { 
                            Data = TheDatabase[x].GetFirstName();
                            TheSame = Data.\frac{\text{compare}}{\text{(0,20, SearchString)}};
                            if(TheSame == 0)
                             { 
                                 cout << "\nA record was found!";
                                 TheDatabase[x].DisplayEmployee();
                                  cout << endl << endl;
                                  FoundSomething = true;
 }
                         } //close for loop
                        break;
        //------------------------------------------------------------------------------------
---------------------------
           case 'l' : cout << "\nSearch by last name: \n";
                         cout << "Enter last name to search for: ";
                        cin >> SearchString; 
                        for(x = 0; x < NumObjects; x++)
                        { 
                             Data = TheDatabase[x].GetFirstName();
                            TheSame = Data.\frac{\text{compare}}{\text{(0,20, SearchString)}};
                            if(TheSame == 0)
                             { 
                                  cout << "\nA record was found!";
                                  TheDatabase[x].DisplayEmployee();
                                 cout << endl << endl;
                                 FoundSomething = true;
 }
                         } //close for loop
        break;
                                       //------------------------------------------------------------------------------------
---------------------------
            case 'j' : cout << "\nSearch by job description: \n";
                         cout << "Stubbed out!";
                         break;
```

```
 //------------------------------------------------------------------------------------
---------------------------
           case 'h' : cout << "\nSearch by hire date: \n";
                         cout << "Stubbed out!";
                       break;
        //------------------------------------------------------------------------------------
           ---------------------------
           case 'r' : cout << "\nSearch by review date: \n";
                         cout << "Stubbed out!";
                       break;
         //------------------------------------------------------------------------------------
---------------------------
           case 's': cout << "\nSearch by social security number: \n";
                         cout << "Enter SSN to search for: ";
                          cin >> SearchLong; 
                        for(x = 0; x < NumObjects; x++)
                         { 
                                if(SearchLong == TheDatabase[x].GetSSN())
{
                                     cout << "\nA record was found!";
                                     TheDatabase[x].DisplayEmployee();
                                     cout << endl << endl;
                                     FoundSomething = true;
 }
                          } //close for loop
                        break;
         //------------------------------------------------------------------------------------
---------------------------
           case 'a' : cout << "\nSearch by salary: \n";
                         cout << "Stubbed out!";
                        break;
         //------------------------------------------------------------------------------------
---------------------------
           case 'd' : cout << "\nSearch by department ID: \n";
                         cout << "Stubbed out!";
        break;
                                      //------------------------------------------------------------------------------------
---------------------------
           case 'e' : cout << "\nSearch by employee ID: \n";
                         cout << "Stubbed out!";
                       break;
        //------------------------------------------------------------------------------------
---------------------------
            default : cout << "Invalid response...\n\n";
       break;
                                         //------------------------------------------------------------------------------------
          ---------------------------
      } //close switch statement
      if(FoundSomething == false)
      { cout << "Sorry, no records were found."; }
```

```
 else
       { cout << "\nNo more matching records found in database."; }
} //close function
//---------------------------------------------------------------------------------------------
   ----------------------------------
//This stuff below is just junk for demonstrations and debugging tutorials.
void TestStuff() {
       char MoveOn;
       //Object test
       Employee Newbie;
       Newbie.SetFirstName("Charles");
      cout \langle \langle \cdot, \cdot \rangle \rangle" \langle \cdot \rangle Newbie. GetFirstName() \langle \cdot, \cdot \rangle \rangle";
       Manager Buffy;
       Buffy.SetFirstName("Buffy");
       cout << "\nManager object named: " << Buffy.GetFirstName() << 
"\n";
       Buffy.setDesc("Vampire Slayer");
       cout << "Buffy Description: " << Buffy.getDesc() << endl;
      cout \langle \langle \nabla \cdot \mathbf{r} \rangle and \langle \cdot \rangle and \langle \cdot \rangle and \langle \cdot \rangle and \langle \cdot \rangle are \langle \cdot \rangle .
       cin >> MoveOn;
}
//---------------------------------------------------------------------------------------------
----------------------------------
//The function below is no longer used. It was a precursor introduction to static member data.
//We are now implementing inline in our constructor what this function used to do.
void AssignUniqueIDs(Employee * ACompany, int & NumEmployees) {
       //Note: This should only get called ONCE, unless there is a new database.
      int key = 1;
      for(int x = 0; x < NumEmployees; x++)
       {
                      ACompany[x].SetEmpID(key);
                    ACompany[x].SetFirstName("NewEmployeeFirst");
                    ACompany[x].SetLastName("NewEmployeeLast");
                    ACompany[x].SetJobDescription("NewEmployeeDescription");
                     key = key + 1; } 
}
//---------------------------------------------------------------------------------------------
    ----------------------------------
                             III. Database Main Function
```

```
// File 3 of 3 Database Main Function - 2004 C. Germany - in source
file "MainFile.cpp"
#include "DatabaseClasses.h"
#include "DatabaseFunctions.h"
```

```
//---------------------------------------------------------------------------------------------
   ----------------------------------
void main()
{
      int NumEmps = 0;
       //Set sentinel value 
     char Continue = 'z';
      //Stuff to happen only once
      cout << "Enter the number of employees in your company: ";
      cin >> NumEmps;
       //We need to make sure they enter something valid 
      if (NumEmps > 0 & & NumEmps < 500)
       {
             Employee * TheCompany = new Employee [NumEmps];
              //Stuff to keep happening until user selects exit
             while(Continue != 'q')\{ MainMenu(Continue, TheCompany, NumEmps);
              } //end while true loop
              //Now that we're done, let's clean up our array of Employee objects on the heap.
              delete [] TheCompany;
             TheCompany = 0;
       }
      else
       { 
          cout << "Sorry, you must enter a whole number integer value for 
your database."; 
       }
     cout << "\nExiting program...\n\n";
} //close main()
```
©2004 C. Germany

## C++ Console 32 Project 1: **AdventureGame (Other Projects)**

#### **Other Projects for Console Adventure Games:**

**Objective**: Demonstrate an understanding of polymorphism, inheritance, pointers and references, function and class creation and usage, passing by reference and value, data types, memory management, scope, templates and OOP theory in a console program.

**Files In Project**: Total of 5. 1-Gameclasses.h, 2-GameFunctions.h, 3-GameTemplate.h, 4- GameCharacterClass.h, and 5-AdventureGame7.cpp which is the main() file. An example commandline argument class file is included showing how it would be used in main().

```
I. Game Classes
// File 1 of 5 - Game Classes - ©2002 C. Germany - in header file
"GameClasses.h"
// Header Files Included in Program
#include <iostream.h> //Needed for basic I/O operations
#include <stdlib.h> 
#include <time.h> //Needed for pause
#include <stdio.h> //for old printf() function
#include <fstream.h> //Needed for saving and reading highscores and 
game character
#include <string.h>
#include "GameTemplate.h"
// Function Prototypes for use in classes and main(). Even though we 
are only declaring
// them, not defining them here in this class file, it is necessary 
since we invoke
// functions in these classes that will not be defined until later in 
GameFunctions.h
// Also, notice we have 4 OVERLOADED Attack() functions. Some take 1 
argument, others 2.
// Some take a pointer, other versions of Attack() take a reference.
int GenerateRandomNumber(int Number);
void wait(int seconds);
void Attack(int * PlayerPoints);
void Attack(int * PlayerPoints, int Ouch);
void Attack(int & PlayerPoints);
void Attack(int & PlayerPoints, int Ouch);
void SetTheScene(char PName[25]);
void ArrayOfMonsters(int & PlayerPoints, int & PlayerScore);
/*---------------------------------------------------------------------
-----------------------*/
// Base CLASS - 3 Overloaded Constructors
class Monster {
public:
        // Recall that unlike other data members that exist 
individually for 
        // each object that instantiates from a class, STATIC data
members
        // exist as a SINGLE instance for ALL objects of that class. So 
MonsterCount
        // is shared by all Monster objects. STATIC variables must be 
defined
        // and initialized OUTSIDE the class.
       static int MonsterCount;
```

```
 // Overloaded Constructor 1 Takes 1 argument, supplies a 
DEFAULT PARAMETER if none given.
       Monster(int MonStrength = 10)
 {
                MonsterCount++; 
                Strength = MonStrength;
                cout << "You hear a monstrous, chilling, blood curdling "
                    \lt\lt "sound in the distance. \n";
         }
         // Overloaded Constructor 2
       Monster(int MonStrength, int MonWeight)
 {
                MonsterCount++;
                Strength = MonStrength;
              Weight = MonWeight; cout << "You hear a monstrous, chilling, blood curdling "
                    \lt\lt "sound in the distance. \n";
         }
         // Overloaded Constructor 3 
       Monster(int MonStrength, int MonWeight, char MonName[10])
         {
               MonsterCount++;
                Strength = MonStrength;
               Weight = MonWeight;Name[10] = MonName[10];
                cout << "You hear a monstrous, chilling, blood curdling "
                    \lt "sound in the distance.\n";
 }
         // Destructor
       ~Monster() { cout << "A monster has been destroyed!\n"; }
         //Accessor Methods - Needed to Access Private Data Members
       static int CountMonsters() { return MonsterCount; }
       int getStrength() { return Strength; }
       void setStrength(int MonsStrength) { Strength = MonsStrength; }
       int getWeight() { return Weight; }
       void setWeight(int Wt) { Weight = Wt; }
        char getName() { return Name[10]; }
       void setName(char Nm[10]) { Name[10] = Nm[10]; }
         // Virtual method, though not pure, will be implemented 
separately by
         // each class that derives from Monster
       virtual void Talk() {
                int SayWhat;
                SayWhat = GenerateRandomNumber(4);
                cout \langle \rangle "\nThe monster looks at you and says, \n\"";
                switch(SayWhat) {
```

```
 case 1 : cout << "I like flowers. Will you be my 
friend?";
                              break;
                      case 2 : cout << "I would really like to dismember 
you and eat you...";
                              break;
                     case 3 : cout << "Unfortunately, I have had a very 
bad day, and \ln";
                              cout << "you happen to be the first 
creature I\'ve met\n";
                             cout \lt\lt "that I can take it out on...\n";
                              break;
                     case 4 : cout << "How do you taste? I don\'t think 
I\'ve eaten"
                                   << " your kind before...";
                              break;
                     default : cout << "Uh oh, this should never 
happen..."; 
                 } //closes switch
                cout \langle\langle "\".\n";
        } //close talk function
        //Virtual method, will be implemented differently by each
derived class.
         virtual void AttackMonster(int & PlayerLife, int & score) {
                 int PutaHurtinOnYou;
                while(Strength > 0 && PlayerLife > 0) {
                     cout << "\nYou attack the Monster!";
                      PutaHurtinOnYou = GenerateRandomNumber(10);
                     Strength = Strength - PutaHurtinOnYou;
                     cout << "\nMonster is now of strength: " <<
Strength << ".\n";
                         if(Strength > 0) {
                             cout << "\nThe monster attacks you!";
                             // PlayerLife passed by reference, so
manipulated as global
                             Attack(PlayerLife);
                              cout.flush();
                             wait(2);
                        } // close if statement
                } //close while true loop
                if(Strength <= 0) {
                      cout << "\nYou did it! You killed the monster!";
                     score = score + 10;
                      cout << "\nYour score is now: " << score << "."; }
                if(Strength < 0) (
                      cout << "\nThe monster has strength " << Strength
                            << "? You sly fox! You inflicted"
                           << "\npost-mortem humiliation on your foe! 
Good job!"; }
```

```
} //close function
// Data members
protected:
       int Strength;
       int Weight;
       char Name[10];
}; //closes class specification
/*---------------------------------------------------------------------
-----------------------*/
// Since MonsterCount is static, we must define/initialize it here 
outside the class.
int Monster:: MonsterCount = 0;
/*---------------------------------------------------------------------
-----------------------*/
//Giant class derives or "inherits from" Monster
class Giant : public Monster {
public:
        // Overloaded Constructor 1 - Takes no arguments.
       Giant() { cout << "A giant!\n"; }
         // Overloaded Constructor 2 - Takes 1 argument.
       Giant(int ft) 
         {
              cout \langle\langle "A giant!\n\rangle";
              Footsize = ft; }
         // Destructor
       ~Giant() { cout << "Bye bye giant..."; }
    //Accessor Methods
    int getFootsize() { return Footsize; }
    void setFootSize(int GiantFeet) { Footsize = GiantFeet; }
    //Overriding Base Class Virtual Function of Talk()
    void Talk() {
        int SayWhat;
       SayWhat = GenerateRandomNumber(4);
        cout \langle\langle\rangle "\nThe lumbering giant looks at you and says, \"";
       switch(SayWhat) {
           case 1 : cout << "\nAwwwe, little people are so tiny and
cuddly...\n";
                     cout << "I want to hug you and squeeze you and call 
you\n";
```

```
cout << "my very own...";
                      break;
            case 2 : cout << "\nMmmm...bite size. You would be a tasty
snack...";
                     break;
             case 3 : cout << "\nYou little people give me the 
creeps...";
                     break;
             case 4 : cout << "\nShort people got no reason to live...";
                     break;
             default : cout << "Uh oh, this should never happen...";
        } //closes switch
        cout \langle\langle "\".\n";
        } //close talk function
    //Other Functions 
    void GiantSpeak() { cout << "\nFee Fi Fo Fum..."; }
    void Squash(int * Life)
    {
       cout << "\nThe giant squashes you like a bug!";
        // Take a pointer to Life. On dereferencing, set global life
to 0, game over.
        *Life = 0; }
    // Overriding AttackMonster method from base class.
    void AttackMonster(int & PlayerLife, int & score) {
        int PutaHurtinOnYou;
          while(Strength > 0 && PlayerLife > 0) {
               cout << "\nYou attack the Giant!";
               PutaHurtinOnYou = GenerateRandomNumber(10);
                Strength = Strength - PutaHurtinOnYou;
               cout << "\nGiant is now of strength: " << Strength <<
".\n";
                if(Strength > 0) {
                    cout << "\nThe Giant attacks you!";
                   Attack(PlayerLife);
                    cout.flush();
                   wait(2);
                } //close if statement
         } //close while true loop
         if(Strength <= 0) {
               cout << "\nYou did it! You killed the Giant!";
               score = score + 120;
               cout << "\nYour score is now: " << score << "."; }
          if(Strength < 0) {
                 cout << "\nA giant with strength " << Strength 
                      << "? You are BAD to the BONE! You inflicted"
```

```
 << "\npost-mortem humiliation on the giant. Good 
job!"; }
       } //close function
private:
         // Data members
        int Footsize;
}; //close class specification
/*---------------------------------------------------------------------
  -----------------------*/
// Troll class derived from Monster
class Troll : public Monster {
public:
         // Constructor
        Troll() { cout << "\nIt is a troll, in a very bad mood!"; }
         // Destructor
        ~Troll() { cout << "Bye troll..."; }
    //Accessor Methods
    int getDrool() { return Drool; }
   void setDrool(int TrollDrool) { Drool = TrollDrool; }
    //Overriding Base Class Virtual Function of Talk()
    void Talk() {
        int SayWhat;
        SayWhat = GenerateRandomNumber(4);
        cout \langle\langle \cdot \rangle "\nThe ugly, drooling troll looks at you and says, \"";
        switch(SayWhat) {
            case 1 : cout << "\nI hate everything.";
                      break;
             case 2 : cout << "\nSmell my feet? Are you good to eat?";
                      break;
            case 3 : cout \langle \cdot \rangle "\nI am a Troll - get over it...";
                      break;
             case 4 : cout << "\nDon\'t hate me because I'm 
beautiful...";
                      break;
             default : cout << "Uh oh, this should never happen...";
        } //closes switch
        cout \lt\lt "\".\n";
    } //close talk function
    //Other Functions 
    void TrollSpeak() { cout << "Ahhhhhhhhhhhhhh..."; }
    void Eat(int * Life) {
```

```
 cout << "It dismembers you and boils your carcass in a 
stew.";
             *Life = 0; }
   void Drooling() {
        setDrool(10);
         cout << "\nThe troll salivates, dropping " << getDrool()
              << " gallons of drool onto your shiny new boots.\n";}
   //Overriding AttackMonster function from base class Monster
   void AttackMonster(int & PlayerLife, int & score) {
       int PutaHurtinOnYou;
       while(Strength > 0 && PlayerLife > 0) {
              cout << "\nYou attack the Troll!";
               PutaHurtinOnYou = GenerateRandomNumber(10);
               Strength = Strength - PutaHurtinOnYou;
               // Remember that Strength is inherited from Monster 
protected data member.
              cout << "\nTroll is now of strength: " << Strength << 
".\n";
                 if(Strength > 0) {
                    cout << "\nThe Troll attacks you!";
                   Attack(PlayerLife);
                    cout.flush();
                   wait(2);
                 } //close if statement
       } //close while true loop
       if(Strength <= 0) {
            cout << "\nYou did it! You killed the Troll!";
           score = score + 7; cout << "\nYour score is now: " << score << "."; }
         if(Strength < 0) {
          cout << "\n" << Strength << "? Player, you are Mr. Cool! You
inflicted"
               << "\npost-mortem humiliation on that ugly old troll! 
Good job!"; }
   } //close function
private:
         // Data Members
       int Drool;
}; //close class specification
/*---------------------------------------------------------------------
     -----------------------*/
// BarryManilow class derived from Monster
class BarryManilow : public Monster {
public:
```

```
 // Constructor
       BarryManilow() { cout << "\nRun for your life - it\'s Barry!"; }
         // Destructor
       ~BarryManilow() { cout << "I write the songs that..."; }
         // Accesor Methods
         int getSong() { return Song[20]; }
         void setSong(int BarrySong[20]) { Song[20] = BarrySong[20]; }
         // Overriding Base Class Virtual Function of Talk()
         void Talk() {
              int SayWhat;
             SayWhat = GenerateRandomNumber(4);
              cout << "\nScary Barry Manilow looks at you and says, \""; 
              switch(SayWhat) {
                 case 1 : cout << "\nI\'m good enough, I\'m smart
enough, \n"
                                << "and, dog gone it, people like me...";
                           break;
                  case 2 : cout << "\nI write the songs that make the 
whole world sing...";
                          break;
                 case 3 : cout << "\nAt the Copa, Copa Cabana...";
                          break;
                 case 4 : cout \lt\lt "\nOh Mandy...";
                           break;
                  default : cout << "Uh oh, this should never happen...";
              } //closes switch
              cout << "\".\n";
        } //close talk function
         // Other Functions 
         void BarrySing(int * Life) {
              cout << "Barry lifts his voice to sing a ballad...";
              cout << "\nYou feel the sudden urge to pull out your own\n"
                   << "sword and kill yourself, right then and there.\n"
                  << "Barry, for lack of an interested audience, \ln"
                  \ll "continues serenading your rotting corpse...\ln";
              *Life = 0; }
         // Overriding AttackMonster function in base class Monster
         void AttackMonster(int & PlayerLife, int & score) {
              int PutaHurtinOnYou;
              while(Strength > 0 && PlayerLife > 0) {
                   cout << "\nYou attack Barry Manilow!";
                    PutaHurtinOnYou = GenerateRandomNumber(10);
                   Strength = Strength - PutaHurtinOnYou;
                    cout << "\nBarry Manilow is now of strength: " <<
Strength << ".\n";
```

```
 if(Strength > 0) {
                       cout << "\nBarry Manilow serenades you! "
                            << "You feel like hurting yourself.";
                      cout << "\nYou pull out your own sword and cut 
your own flesh.";
                      // PlayerLife and score passed by reference, so
globalized.
                      Attack(PlayerLife);
                       cout.flush();
                      wait(2);
                   } //close if statement
             } //close while true loop
             if(Strength <= 0) {
               cout << "\nYes! You did it! You killed Barry Manilow!";
               score = score + 300;
               cout << "\nYour score is now: " << score << "."; }
              if(Strength < 0) {
                cout << "\n" << Strength << "? Player, you have
excellent musical "
                      << "tastes. You inflicted \npost-mortem 
humiliation on" 
                     << " Barry Manilow! The world rejoices!"; }
       } //close function
private:
         // Data Members
       int Song[20];
}; //close class specification
/*---------------------------------------------------------------------
-----------------------*/
// BrainEatingZombie class derived from Monster
class BrainEatingZombie : public Monster {
public:
        // Overloaded Constructor - Takes no parameters
       BrainEatingZombie() {
                           cout << "Brains! Brains! They smell so good 
and spicy...\n"; }
        // Overloaded Constructor - Takes 1 argument
       BrainEatingZombie(int weight) {
                          itsWeight = weight;
                           cout << "Brains! Brains! They smell so good 
and spicy...\n"; }
         // Destructor
       ~BrainEatingZombie() { cout << "Bye zombie . . ."; }
```

```
 // Accessors
       void SetWeight(int wt) { itsWeight = wt; }
       int GetWeight() const { return itsWeight; }
       void Display() const { cout << itsWeight; }
        void setHunger(bool hunger) { HungryForBrains = hunger; }
       bool getHunger() { return HungryForBrains; }
        // Other Methods
       void CorpseTalk() {
               cout << "Please let me eat your brain... please?\n";
               cout << "Just a little bit... please?\n"; }
private:
        // Data Members
       int itsWeight;
       bool HungryForBrains;
```
**}**;

## II. Game Functions

```
// File 2 of 5 - Game Functions - 2002 C. Germany - in header file
"GameFunctions.h"
// Declare a namespace. Must use "WRONG" to bring it into scope.
namespace WRONG { class WrongAnswer {}; }
/*---------------------------------------------------------------------
-----------------------*/
// Function - Difficulty to Choose Difficulty
//Note: Code below would be better suited to a switch statement but 
used
//to illustrate a nested decision structure used as a switch statement.
void ChooseDifficultyLevel(int & ALIVE) {
      int Difficulty = 0;
      try {
           while(Difficulty != 1 || 2 || 3){
                 cin >> Difficulty;
                 if(Difficulty == 1) {
                   ALIVE = 200;
                   break; }
                 if(Difficulty == 2) {
                   ALIVE = 100;
                   break; }
                 if(Difficulty == 3) {
                   ALIVE = 50;
                    break; }
                 cout << "Invalid Response. Please enter 1, 2, or 3: ";
```

```
 } //close while true loop
      } //close try block
      catch(WRONG::WrongAnswer) {
            cout << "It appears that you cannot even follow simple 
directions.\n";
            cout << "Too bad. You are too simple to play this game.\n";
            cout << "Have a nice day. :) ";
            cout.flush();
            system("PAUSE");
            system("CLS");
      } //close catch block
} //close function 
/*---------------------------------------------------------------------
-----------------------*/
// Function - Random to Generate a Random Number, default parameter of
6.
//srand seeds the generator for rand.
int GenerateRandomNumber(int Number=6) {
    int ResultRandom;
   srand(time(NULL));
   ResultRandom = (\text{rand}() \text{%Number}) + 1; return ResultRandom;
     }
/*---------------------------------------------------------------------
  -----------------------*/
// Function - Pause to pause program for number of seconds passed in as 
argument
void wait(int seconds) {
     // Define start and end to difftime().
    time t start;
    time t end;
     // Define variable to find time elapsed.
    double elapsedtime = 0;
     // Explicit Type Cast - not used in this example!
    // elapsedtime = static cast <double> (elapsedtime);
     // Start timer, pass in address of start by reference.
     time (&start);
     // Create pause.
     while (elapsedtime < seconds)
     {
```

```
 time (&end);
        elapsedtime = difftime(end, start); } // end while true loop
} // end function
/*---------------------------------------------------------------------
 -----------------------*/
//Four overloaded Attack functions - 1 takes a pointer, 2 takes a 
pointer 
//and an int, 3 takes a reference, and 4 takes a reference and an int.
/*---------------------------------------------------------------------
-----------------------*/
void Attack(int * PlayerPoints) {
      int Damage;
     Damage = GenerateRandomNumber(10);
      *PlayerPoints = *PlayerPoints - Damage;
      cout << "Ouch! You loose " << Damage << " points.\n";
      cout << "You now have " << *PlayerPoints << " points left!";
}
/*---------------------------------------------------------------------
-----------------------*/
void Attack(int * PlayerPoints, int Ouch) {
     int Damage;
      Damage = GenerateRandomNumber(Ouch);
     *PlayerPoints = *PlayerPoints - Damage;
      cout << "Ouch! You loose " << Damage << " points.\n";
      cout << "You now have " << *PlayerPoints << " points left!";
} 
/*---------------------------------------------------------------------
-----------------------*/
void Attack(int & PlayerPoints) {
     int Damage;
     Damage = GenerateRandomNumber(10);
      PlayerPoints = PlayerPoints - Damage;
      cout << "Ouch! You loose " << Damage << " points.\n";
      cout << "You now have " << PlayerPoints << " points left!";
} 
/*---------------------------------------------------------------------
-----------------------*/
void Attack(int & PlayerPoints, int Ouch) {
```

```
 int Damage;
      Damage = GenerateRandomNumber(Ouch);
      PlayerPoints = PlayerPoints - Damage;
      cout << "Ouch! You loose " << Damage << " points.\n";
      cout << "You now have " << PlayerPoints << " points left!";
}
/*---------------------------------------------------------------------
   -----------------------*/
// Function - SetTheSene uses GenerateRandomNumber function to set 
random scene.
// Takes char array (or "string") as an argument.
// Example of using a global value locally inside a function
void SetTheScene(char PName[25]) {
      int Setting;
     Setting = GenerateRandomNumber();
      switch (Setting) {
        case 1 : cout << PName << ", you are in a swamp and
sinking!\n";
                  break;
         case 2 : cout << PName << ", you are on a high mountain 
peak.\n";
                  break;
         case 3 : cout << PName << ", you are on a grassy plane.\ln";
                   break; 
         case 4 : cout \ll PName \ll ", you are in the desert. \n";
                  break;
          case 5 : cout << PName << ", you find yourself in a deserted 
village.\n";
                  break;
          case 6 : cout << PName << ", you find yourself in a steamy 
jungle.\n";
                  break;
          default : cout << "Something is definitely wrong here. You 
should not be here.";
     } // close switch statement
} // close SetTheScene() function
/*---------------------------------------------------------------------
 -----------------------*/
// Function - ArrayOfMonsters - demonstrate creating an array of
objects.
void ArrayOfMonsters(int & PlayerPoints, int & PlayerScore) {
     cout.flush();
      system("CLS");
     int loopcount;
```

```
 char choice;
      //MonsterMash is a pointer to an array of 5 monsters on the heap.
     Monster * MonsterMash = new Monster[5];
      for(loopcount = 0; loopcount < 5; loopcount++) {
          MonsterMash[loopcount].setStrength((loopcount+1) * 10);
      }
      cout << "\nYou encounter a gang of 5 unruly monsters. Their stats 
are as follows:\n";
      for(loopcount = 0; loopcount < 5; loopcount++) {
          cout << "\nMonster " << loopcount+1 << " is of strength "
               << MonsterMash[loopcount].getStrength() << "!";
      }
     cout << "\nYour choices are:\n\n";
     cout \langle\langle "f = fight\n"
          << "r = run\n"
          << "t = talk\n\n";
     cout << "\nWhat do you choose to do? ";
      cin >> choice;
      switch(choice) {
     case 'f' : cout << "\nYou choose to fight...";
                 for(loopcount = 0; loopcount < 5; loopcount++) {
                     MonsterMash[loopcount].AttackMonster(PlayerPoints, 
PlayerScore);
                }
                break;
     case 'r' : cout << "\nYou choose to run...";
                cout << "\nYou run away and survive!\n"
                     \lt\lt "The creature inflicts minimal damage.\n\n";
                 Attack(&PlayerPoints);
               PlayerScore = PlayerScore - 10;
               cout << "\nYour score is now:" << PlayerScore << ".";
                break;
      case 't' : cout << "\nYou choose to converse with the group...";
                 for(loopcount = 0; loopcount < 5; loopcount++) {
                     MonsterMash[loopcount].Talk();
               } // close loop
                 Attack(&PlayerPoints);
                 break;
      default : cout << "\nPlease enter a valid response.";
      } //close switch statement
delete [] MonsterMash; //clean up array of Monster objects, delete 
entire array.
} // close function
/*---------------------------------------------------------------------
-----------------------*/
```
```
// Function - DragonEncounter
void DragonEncounter(int & LIFE, char conflict) {
     cout \lt\lt "\n";
      //Instantiate a Monster called Dragon of strength 20
      Monster Dragon(20);
      cout << "\nYou encounter a dragon! He opens razor sharp teeth and 
hisses! \n\n";
      Dragon.Talk();
     cout \langle\langle "\nHe appears to be highly agitated.\n";
      cout << "\nYou sense that things are suddenly taking a turn for 
the worse...\n\n";
      cout.flush();
      system("PAUSE");
      system("CLS");
     cout \lt\lt "The dragon blasts you with fire! \n";
      cout.flush();
     wait(3);
      Attack(LIFE, 50);
      cout.flush();
     wait(3);
     cout << "\n\nHe is of strength ";
      cout << Dragon.getStrength();
     cout \lt\lt ". \n\n";
      cout.flush();
     wait(4);
     cout << "\n\nYou unsheath your sword...\n";
      cout.flush();
     wait(4);
     cout << "\nIt shines like silver moonlight...\n";
      cout.flush();
     wait(4);
      cout << "\nIt begins to quiver, thirsting for the blood of your 
enemy...\n\overline{\n}";
      cout.flush();
     wait(4);
      cout << "\nYou thrust with all your strength, plunging it into 
scale and flesh...\n";
      cout.flush();
     wait(4);
      cout << "\nYou levy the weight of your blade upon the dragon\'s 
head.\n";
      cout.flush();
     wait(5);
      system("CLS");
      Dragon.setStrength(5);
      cout << "\nThat was some move! The dragon is already half 
dead!\n";
```

```
cout \langle\langle \cdot \rangle "\nHe now only has the strength of ";
     cout \langle\langle Dragon.getStrength() \langle\langle ".\n";
     cout << "\n\nNow what do you choose to do?\n"
          << "r = run away\n"
          << "s = stay and fight\n"
          \ll "t = talk to the dragon\n";
      cin >> conflict;
      system("cls");
      switch(conflict) {
         case 'r' : cout << "\nYou run away and survive!\n"
                           << "The dragon inflicts what is merely a flesh 
wound.\n\n";
                      Attack(LIFE);
                     break;
          case 's' : cout << "\nYou stay and fight. You discover 
that\n"
                          << "the dragon is merely a baby dragon. It\'s 
mother\n"
                          << "then shows up, greatly enraged by your 
attempt to\n"
                          << "kill her child. \n\nShe is really big and 
really angry.\n";
                      Dragon.setStrength(200);
                     cout << "\n\nYou are now fighting a dragon of 
strength: ";
                    cout << Dragon.getStrength() << ".\n";
                     cout << "The dragon rips off your arms and legs 
and\n"
                         << "fries you to a crispy, crunchy, golden 
brown.\n";
                    LIFE = 0;
                     break;
          case 't' : cout << "\nYou strike up a conversation with the 
dragon.\n"
                           << "You begin telling it your life story and 
all your woes.\n"
                           << "Succumbing to fatal levels of nausea and 
boredom, the \n"
                           << "dragon lapses into a coma and dies...\n\n";
                      Dragon.setStrength(0);
                      cout << "Dragon reduced to strength: ";
                     cout \lt\lt Dragon.getStrength() \lt\lt ".\n";
                      Dragon.~Dragon();
                     cout << "You have " << LIFE << " points left.";
                     break;
          default : cout << "Invalid input. Please press either: r, s, 
or w.";
      } //close switch statement
```

```
 cout.flush();
   system("PAUSE");
} //close function
/*---------------------------------------------------------------------
  -----------------------*/
// Function - SaveHighScores
void SaveHighScores(char Name[25], int score) {
      ofstream highscores("hiscore.txt", ios::app);
     highscores << "\nName: " << Name << "
                 << "Score: " << score << " "
                << "Monsters Fought: " << Monster::CountMonsters() << " 
";
      highscores.close();
} //close function
              /*---------------------------------------------------------------------
  -----------------------*/
// Function - DisplayHighScores
void DisplayHighScores() {
      char contents;
     ifstream highscores("hiscore.txt");
      //Header
     cout \lt\lt "High scores for the game are: \n\n";
      while(highscores.get(contents)){
            cout << contents;
      }
      highscores.close();
}
/*---------------------------------------------------------------------
 -----------------------*/
//Function - Random Monster Attack Sequence for Main(), creates monster 
on the heap
void RandomMonsterAttackSequence(int & ALIVE, int & score, char &
conflict) {
      int UndeterminedMonster;
     Monster * RandomMonster;
      while(ALIVE > 0) {
            cout << "\n\nYou continue traveling eastward. You see 
something!\n\n";
            UndeterminedMonster = GenerateRandomNumber(3);
            switch (UndeterminedMonster) {
                   case 1 : RandomMonster = new Giant;
```

```
 break;
                       case 2 : RandomMonster = new Troll;
                                 break;
                       case 3 : RandomMonster = new BarryManilow;
                                 break;
                      default : cout << "No monsters here...";
              } //close switch
             RandomMonster->Talk();
             cout \langle \langle \nabla \cdot \mathbf{n} \rangle \mathbf{n}";
             cout.flush();
             system("PAUSE");
              cout << "What do you do now?\n";
             cout \langle \langle \nabla \cdot \mathbf{r} \rangle = \mathbf{r}un away\langle \mathbf{n} \cdot \mathbf{r} \rangle<< "t = talk\n"
                  << "f = fight\n";
             cin >> conflict;
              system("cls");
              switch(conflict) {
                 case 'r' : cout \langle \cdot \rangle "\nYou run away and survive!\n"
                                     << "The creature inflicts minimal 
damage.\n\n";
                               Attack(&ALIVE);
                              score = score - 10;
                              cout << "\nYour score is now:" << score <<
".";
                              break;
                 case 'f' : cout << "\nYou stay and fight.";
                               RandomMonster->AttackMonster(ALIVE, score);
                              break;
                  case 't' : cout << "\nYou strike up a conversation with 
the creature.\n";
                              RandomMonster->Talk();
                             cout \langle\langle "\n\"";
                              Attack(&ALIVE); 
                              break;
                  default : cout << "Invalid input. Please press either: 
r, f, or w.";
              } //close switch statement
       } //close while true loop - ALIVE no longer > 0
      system("CLS");
} //close Random Monster Attack Sequence Function
/*---------------------------------------------------------------------
-----------------------*/
// Function - ClassicMovie
void ClassicMovie() {
      //scoping a zombie pointer
      BrainEatingZombie * pFavoriteBMovieOfAllTime;
```

```
 //Three instantiations using our MonsterArray Template to handle 
different data types
      ArrayOfSomeKindOfMonster<int> ArrayOfIntegersForTheMonsters;
      ArrayOfSomeKindOfMonster<BrainEatingZombie> NightOfTheLivingDead;
      cout << "Dare We Go On Any Further?";
      cout.flush();
      system("PAUSE");
      system("CLS");
        for (int i = 0; i < ArrayOfIntegersForTheMonsters. GetSize();
i++) {
             pFavoriteBMovieOfAllTime = new BrainEatingZombie(i*3);NightOfThe LivingDead[i] = *pFavoriteBMovieOfAllTime; NightOfTheLivingDead[i].CorpseTalk(); }
      cout << "Dare We Go On Any Further?";
      cout.flush();
      system("PAUSE");
      system("CLS");
      ArrayOfSomeKindOfMonster<Giant> JollyGreen;
      cout << "Dare We Go On Any Further?";
      cout.flush();
      system("PAUSE");
      system("CLS");
} //close function - the template class destructor will clean up after 
\overline{11S}/*-----------------------------------------------------------------*/
//Function - SetPlayerAttributesCheat Using Character Class declared 
later.
void SetPlayerAttributesCheat(Player * CurPlayer) {
      int stren;
      int lev;
      int intel;
      int charis;
      int dex;
     char nam[15];
      cout << "\nWhat is new player\'s name?";
      cin >> nam;
      CurPlayer->setName(nam);
      cout << "\nWhat is new player\'s strength?";
      cin >> stren;
      CurPlayer->setStrength(stren);
      cout << "\nWhat is new player\'s level?";
      cin >> lev;
      CurPlayer->setLevel(lev);
      cout << "\nWhat is new player\'s intelligence?";
      cin >> intel;
      CurPlayer->setIntelligence(intel);
```

```
 cout << "\nWhat is new player\'s charisma?";
 cin >> charis;
 CurPlayer->setCharisma(charis);
 cout << "\nWhat is new player\'s dexterity?";
 cin >> dex;
 CurPlayer->setDexterity(dex);
```

```
} //close SetPlayerAttributes function
```
# III. Game Template

```
//File 3 of 5 - Game Template - 2002 C. Germany in template header file
"GameTemplate.h"
template <class T> // declare the template and the generic parameter. 
"T" // represents whatever object we will pass in to 
the template.
/*---------------------------------------------------------------------
-----------------------*/
// ArrayOfSomeKindOfMonster class
class ArrayOfSomeKindOfMonster // the class being 
parameterized
{
public:
       // Constructor For some "odd" reason, Monsters come in sets of 3
       //Remember what the songs says - "3 is a magic number"... :)
       ArrayOfSomeKindOfMonster(int size = 3) {
             itsSize = size;
             //We are saying that pType will become a pointer of 
whatever type of object
             //we pass to the template and will point to an array of 
whatever type
             //of object we pass to the template
           pType = new T[size]; for (int i = 0; i < size; i++) {
                 pType[i] = 0; }
       }
       // Copy constructor
       ArrayOfSomeKindOfMonster(const ArrayOfSomeKindOfMonster &rhs) {
               itsSize = rhs.GetSize();
```

```
 pType = new T[itsSize];
               for(int i = 0; i < itsSize; i++) {
                   pType[i] = rhs[i]; }
        // Destructor
       ~ArrayOfSomeKindOfMonster() { delete [] pType; }
       // Overloaded Operator =
       ArrayOfSomeKindOfMonster& operator=(const
ArrayOfSomeKindOfMonster&) {
               if (this == &rhs)
                return *this;
                delete [] pType;
                itsSize = rhs.GetSize();
               pType = new T[itsSize];
               for (int i = 0; i < itsSize; i++)pType[i] = rhs[i]; return *this; }
       // 2 Overloaded Operator []
       T& operator[](int offSet) { return pType[offSet]; }
       const T& operator[](int offSet) const
       { return pType[offSet]; }
       // Accessors
       int GetSize() const { return itsSize; }
       // friend function prototype/declaration. Remember that a friend
       // function must be defined outside the class specification.
       friend void Intrude(ArrayOfSomeKindOfMonster<int>);
private:
         // T represents what this will be a class of - the template
       T *pType;
       int itsSize;
};
/*---------------------------------------------------------------------
-----------------------*/
// Friend Function - Intrude Not a template, can only be used
// with int arrays! Intrudes into private data.
void Intrude(ArrayOfSomeKindOfMonster<int> theArrayOfSomeKindOfMonster) 
{
       cout \langle\langle "\ranglen*** Intrude ***\ranglen";
       for(int i = 0; i < theArrayOfSomeKindOfMonster.itsSize; i++) {
           cout << "i: " << theArrayOfSomeKindOfMonster.pType[i] <<
endl; }
       cout \lt\lt "\n";
      }
```
# IV. Game Player Character Class

```
//File 4 of 5 - Character class - C. Germany 2002 in header file
"GameCharacterClass.h"
// Prototype declaration
class Player;
void SetPlayerAttributesCheat(Player * CurPlayer);
// Player class
class Player
{
public:
         // Constructor
       Player() { 
                   name = "NewPlayerNow";
                    InitializeItems();
                    cout << "Player object created.\n"; }
         // Destructor 
       ~Player() { cout << "\nPlayer character destroyed.\n"; }
       //Accessor Methods
        void setLevel(int lev) { level = lev; }
       int getLevel() { return level; }
       void setStrength(int str) { strength = str; }
       int getStrength() { return strength; }
       void setIntelligence(int intel) { intelligence = intel; }
       int getIntelligence() { return intelligence; }
       void setCharisma(int chrs) { charisma = chrs; }
       int getCharisma() { return charisma; }
       void setDexterity(int dex) { dexterity = dex; }
       int getDexterity() { return dexterity; }
       void setName(char na[15]) {
                    name = new char[15];
                     strcpy(name, na);
                     cout << "\nCharacter name set to " << name << ".";
}
       char * getName() { return name; }
         //Inventory Item Accessors
       void setSword(bool swd) { sword = swd; }
       bool getSword() { return sword; }
```

```
void setBow(bool lng) { longbow = lng; }
       bool getBow() { return longbow; }
       void setStaff(bool stf) { staff = stf; }
       bool getStaff() { return staff; }
       void setShield(bool shl) { shield = shl; }
       bool getShield() { return shield; }
       void setArmor(bool arm) { armor = arm; }
       bool getArmor() { return armor; }
        void DisplayInventory() {
             cout \lt\lt "You have the following items: \n";
              if(sword) { cout << " sword, "; }
              if(longbow) { cout << " longbow, "; }
             if(staff) { cout << " staff, "; }
              if(shield) { cout << " shield, "; }
              if(armor) { cout << " armor, "; }
              if(!sword && !longbow && !staff && !shield && !armor) {
                 cout << "\nIt appears that you have NOTHING!"
                cout << "\nAbsolutely nothing!\nHow sad...";
 }
         } //close DisplayInventory function
        //Game Cheat - gives all items
        void AllItems() { 
             sword = true;
              longbow = true;
              staff = true;
              shield = true;
             arrow = true; }
         //Initialize Items
         void InitializeItems() {
            level = 1; strength = 10;
              intelligence = 18;
             charisma = 17; dexterity = 16;
              sword = false;
             longbow = false; staff = false;
              shield = false;
              armor = false;
 }
         //Save Character
        void SaveCharacter() {
            char CharacterName[80];
             cout << "Please enter a name for your character to save: ";
             cin >> CharacterName;
              ofstream fout(CharacterName,ios::trunc||ios::binary);
                  if(!fout) {
```
 cout << "Unable to create " << CharacterName  $<<$  " for writing. \n"; **}** //close if fout.write((char\*) &\*this,sizeof(\*this)); fout.close(); **}** //close save character function //Load Character void LoadCharacter() **{** char CharacterName[80]; cout << "Please enter the name of your character to load: "; cin >> CharacterName; ifstream fin(CharacterName,ios::trunc||ios::binary); if (!fin) **{** cout << "Unable to find " << CharacterName << " for reading.\n"; **}** fin.read((char\*) &\*this, sizeof(this)); fin.close(); cout << "Loaded player name is: " << name << ".\n"; cout << "Loaded player strength is: " << strength << ".\n"; cout << "Loaded player level is: " << level << ".\n"; cout << "Loaded player intelligence is: " << intelligence  $<<$  ". \n"; cout << "Loaded player charisma is: " << charisma << ".\n"; cout << "Loaded player dexterity is: " << dexterity <<  $" \cdot \n\overline{\n}$ "; DisplayInventory(); **}** //close load character function // DisplayCharacter void DisplayCharacter() **{** cout  $\lt\lt$  "Player name is: "  $\lt\lt$  name  $\lt\lt$  ". \n"; cout << "Player strength is: " << strength << ".\n"; cout << "Player level is: " << level << ".\n"; cout << "Player intelligence is: " << intelligence <<  $".\n\n\$  cout << "Player charisma is: " << charisma << ".\n"; cout << "Player dexterity is: " << dexterity << ".\n"; DisplayInventory(); **}** // Display Menu void DisplayMenu() { bool quit = false; char choice; cout << "\nChoose an option:\n"; cout << "\*\*\*\*\*\*\*\*\*\*\*MENU\*\*\*\*\*\*\*\*\*\*\*\n"; cout << "\* \*\n"; cout  $\langle\langle \nabla \cdot \mathbf{u} \cdot \mathbf{v} \rangle =$  Load player  $\langle \nabla \cdot \mathbf{u} \cdot \mathbf{v} \rangle$ cout  $\langle\langle$  "\* S = Save player \*\n"; cout  $\langle\langle \nabla \cdot \mathbf{n}^* \rangle$  = Display player  $\mathbf{x} \setminus \mathbf{n}$ ";

```
cout \langle\langle \nabla \cdot \nabla \cdot \cout \langle\langle \nabla \cdot \mathbf{u} \cdot \mathbf{v} \rangle = \text{Inventropy} *\n";
                   cout \langle\langle "* A = All Items Cheat *\n";
                   cout \langle\langle \nabla \cdot \mathbf{n}^* \rangle \rangle = Quit *\n";
                   cout \langle\langle \, \cdot \, \cdot \, \cdot \rangle *\n";
                   cout \langle\langle "**************************\n";
                    while(!quit) {
                             DisplayMenu();
                             cin >> choice;
                             switch(choice) {
                                     case 'l' : LoadCharacter(); break;
                                     case 'L' : LoadCharacter(); break;
                                     case 'd' : DisplayCharacter(); break; 
                                     case 'D' : DisplayCharacter(); break;
                                     case 's' : SaveCharacter(); break;
                                   case 'S' : SaveCharacter(); break;
                                   case 'c' : SetPlayerAttributesCheat(this);
break;
                                   case 'C' : SetPlayerAttributesCheat(this);
break;
                                     case 'i' : DisplayInventory(); break;
                                    case 'I' : DisplayInventory(); break;
                                    case 'a' : AllItems(); break;
                                    case 'A' : AllItems(); break;
                                     case 'q' : quit = true; break;
                                    case 'Q' : quit = true; break;
                                     default : cout << "Please choose either c, l, 
s, or d."
                                                            << " (LSD - get it?) haha";
                              } //close switch statement
                     } // close while true
             } //close function
       // Data Members
      private:
       int level;
      int strength;
      int intelligence;
      int charisma;
      int dexterity;
      char * name;
      //Items
      bool sword;
      bool longbow;
      bool staff;
      bool shield;
      bool armor;
}; // close character class specification
```
## V. Game Main() Function

```
//File 5 of 5 - main() function C. Germany 2002 - in file
"AdventureGame7.cpp"
// AdventureGame7.cpp - 2002 C. Germany: Using srand(), rand(), class 
structure, while true,
// for, switch, functions, nested if/else strictures, implementing 
variables and objects of
// global and local scope, overriding default constructor and 
destructor, passing pointers/refs.
#include "GameClasses.h"
#include "GameFunctions.h"
#include "GameCharacterClass.h"
void main() {
      //Globals
      int score = 0;
     int ALIVE = 100;
      char Name[25];
     char conflict = 'z';
      //Old C printf
      printf("%s", "\aAdventureGame7 - C. Germany, 2002\nSample project 
for Intro to C++ class.\n\cdot\n\cdot\n;
      //Start game and initialize objects
     Player * CurrentPlayer = new Player();
    char Title[] = "\nWhat is your name, player?";
     int length = strlen(Title);
      cout.write(Title, length);
      cin.getline(Name, 26);
     cout << "Welcome to AdventureGame7, " << Name << ".\n\n"; //global
Name
     cout << 
"\n****************************************************************\n";
      DisplayHighScores();
      cout << 
"\n****************************************************************\n";
     cout \langle\langle "\ranglen";
     cout.width(76);
     cout.fill('*');
    cout \langle\langle "*\n";
      cout << "* 
*\n";
      cout << "* Choose your difficulty level: 1=Beginner 
2=Intermediate 3=VERY Hard *\n";
     cout << "* 
*\n\";
     cout.width(76);
      cout.fill('*');
```

```
cout \langle\langle \n\begin{array}{cc} m^* \ n^* \end{array} \ranglecout \langle\langle "\n\n";
      ChooseDifficultyLevel(ALIVE);
      cout.flush();
      system("CLS");
     cout << "\n";
      cout << "You have " << ALIVE << " points allocated to you as you 
start the game.\n";
      //Things we only want to happen once, at the beginning
      ClassicMovie();
     SetTheScene(Name);
      //Things we want to happen until player dies or wins the game
     while(ALIVE > 0 && score < 5000) {
      DragonEncounter(ALIVE, conflict);
      ArrayOfMonsters(ALIVE, score);
      RandomMonsterAttackSequence(ALIVE, score, conflict);
 }
     if(ALIVE \leq 0) {
        if(ALIVE < 0) {
             cout << "\n\nYou just experienced POST-MORTEM humiliation, 
my friend!\n";
           cout <<"\n" << Name << ", your final score is: " << score <<
".\n\n\ln\ln";
             cout << "You fought a total of " << Monster::CountMonsters() 
<< " monsters this game!\n";
             cout.flush();
             system("PAUSE");
            system("CLS"); }
         else if(ALIVE = 0) {
                 cout << "\n\nSorry, but it appears you have died!\n";
                 cout <<"\n" << Name << ", your final score is: " <<
score \langle\langle ".\n\n";
                  cout << "You fought a total of " << 
Monster::CountMonsters() << " monsters this game!\n";
                  cout.flush();
                  system("PAUSE");
                  system("CLS");
        }
     cout \langle\langle "\n\n";
      cout << Name << ", you fought bravely but died. As the worms 
devour your flesh\n"
           << "and your soul descends into Hades you vow that you will 
one day\n"
           << "arise to take vengeance on your foes. Dare you try your 
luck\n"
           << "and suffer defeat once more? \n\nAt least for now, the 
game is over....\n\n";
```

```
cout \langle "\n\n\nLimping back to your operating system...\n\n\n";
      cout.flush();
      system("PAUSE");
 } //close if
       if(score >=5000){
         cout << "\n\nYou did it! You win! you are victorious!\n";
         cout << "\n" << Name << ", your final score is: " << score <<
".\n\ln\ln";
          cout << "You fought a total of " << Monster::CountMonsters() 
<< " monsters this game!\n";
          cout.flush();
          system("PAUSE");
          system("CLS");
        }
       SaveHighScores(Name, score);
       cout << 
"\n****************************************************************\n";
       DisplayHighScores();
       cout << 
"\n****************************************************************\n";
} //close main function
```
### ©2004 C. Germany

C++ Console 32 Project 1: **Mad Lib Game** - Parallel Binary Executable: [MadLib.exe](http://www.networkingprogramming.com/CPlusPlus/MadLib.exe) Arrays

**Objective:** To become familiar with **Parallel arrays** and the relationships they employ when combined with repetition structures in C++.

```
// File 1 of 1 - Mad Lib Project - C++ 2 - @2004 Germany - Objective -
Learn structure and 
// usage of PARALLEL ARRAYS and reading from and writing to sequential 
files.
#include <iostream>
#include <fstream>
#include <string>
using namespace std;
//----------------------------------------------------------------------------------------------
//Function prototypes
int SaveTheStory(string * StuffToWrite);
int LoadTheStory(string * StuffToRead);
void MakeTheStory(string * TheStory);
void MainMenu(char & choice, string * Story);
//----------------------------------------------------------------------------------------------
void main() {
       //The Globals 
      char KeepGoing = 'y';
       string Story;
```

```
 //Launch the menu
        while(KeepGoing != 'n')
        {
                 MainMenu(KeepGoing, &Story);
        }
       cout \langle \langle \rangle "\nClosing the program - exiting main().\n\n";
} //close main() function
                        //----------------------------------------------------------------------------------------------
void MainMenu(char & choice, string * AStory)
{
       cout << endl;
       cout << 
"\t********************************************************\n";
       cout \lt\lt" "\ltt " MAD LIB 1.0 - Main Menu - 2004 C. Germany
*\n";
        cout << 
"\t********************************************************\n";
       cout << "\t* 
*\n";
      cout \langle \langle \cdot \rangle \rangle = \langle \cdot \rangle = \langle \cdot \rangle = \langle*\n";
      cout \langle\langle \nabla \cdot \mathbf{w} \rangle (P) lay Mad Lib
*\ n";
      cout \langle\langle \nabla \cdot \mathbf{w} \rangle (S) ave your Mad Lib
*\n";
       cout << "\t* (V)iew a Mad Lib previously created 
*\n";
       cout << "\t* 
*\n";
        cout << 
"\t********************************************************\n";
        cout << endl;
        cout << "\tWhat would you like to do? ";
        cin >> choice;
        switch(tolower(choice)) 
        {
                 case 'q': cout << "\nExiting menu system ...";
                                 choice = 'n';
                                break;
                   case 'p': cout << "Starting the game!";
                                MakeTheStory(AStory);
                                 break;
                  case 's': cout << "Saving the Mad Lib.";
                                 SaveTheStory(AStory); 
                                break;
                  case 'v': cout << "Loading the Mad Lib.";
                                 LoadTheStory(AStory);
                                break;
                   default: cout << "Invalid input.";
                               break;
           } //close switch
```

```
} //close MainMenu() function
//----------------------------------------------------------------------------------------------
void MakeTheStory(string * TheStory) 
{ 
     int x = 0; const int NumWords = 7;
      string UserSays[NumWords];
      string ComputerSays[NumWords] = {
                                 "One day, ", 
                                 " was tip-toing through the \ntulips when 
she saw a ",
                                 ". This was because the folks \nat 
Microsoft were ",
                                " into the sky again and \nagain. The ",
                                " jumped off of a cliff \nbecause the ",
                                 " couldn\'t pat its head and rub its 
\ntummy at the same time. The ",
                                 " ran \noff holding hands with "
                                };
      string Hints[NumWords] = {
                                     "A female person's name: ",
                                    "An object: ",
                                   "An infinitive verb: ",
                                   "An object or animal: ",
                                   "An object: ",
                                   "An object: ",
                                   "A male person's name: "
 };
      //Clear the screen
      system("CLS");
      cout.flush();
      //Get the user to input some appropriate words
     for(x = 0; x < NumWords; x++)
\{ cout << Hints[x];
         cin >> UserSays[x];
         cout << endl;
 }
      //Concatenate the arrays of strings with an accumulator
     for(x = 0; x < NumWords; x++)
      {
           *TheStory = *TheStory + ComputerSays[x] + UserSays[x]; 
      }
      //Now end the story with a period!
     *TheStory = *TheStory + ".\n\timesn';
      //Display it to the screen
     cout << endl << endl << *TheStory << endl << endl;
} //close PlayTheGame() function
                                           //----------------------------------------------------------------------------------------------
int SaveTheStory(string * StuffToWrite)
{
     //Write the story to a file
```

```
 string FileName = "";
     string Extension = ".txt";
     system("CLS");
     cout.flush();
    cout << endl << "Enter name of file to save: ";
     cin >> FileName;
     FileName = FileName + Extension;
    const char * The File = FileName. c str();
     ofstream OutputFile;
     OutputFile.open(TheFile, ios::out);
     if(!OutputFile)
     {
       cout << "Unable to open the file for writing.\n";
        return(1);
     }
     OutputFile << *StuffToWrite;
     OutputFile.close();
     return 0;
} //close SaveTheStory() function
    //----------------------------------------------------------------------------------------------
int LoadTheStory(string * StuffToRead)
{
    char OneLetterAtATime;
     string FileName = "";
     string Extension = ".txt";
     system("CLS");
     cout.flush();
    cout << endl << "Enter name of file to load: ";
     cin >> FileName;
    FileName = FileName + Extension;
    const char * TheFile = FileName.c str();
     ifstream InputFile;
     InputFile.open(TheFile, ios::in);
     if(!InputFile)
     {
        cout \lt\lt "Unable to open the file for reading. \n";
         return(1);
     }
     cout << "\n*************Here's the contents of the 
file:*************\n\n";
     while(InputFile.get(OneLetterAtATime))
     {
           cout << OneLetterAtATime;
     }
    cout << "\n*************End of file contents.************\n";
     InputFile.close();
    return 0;
} //close ReadFile() function
//----------------------------------------------------------------------------------------------
```

```
C++ Console 32 Project 1: Command Line Monster 1.0 Binary Executable: MonsterArg.exe
```
**Objective**: To demonstrate an understanding of polymorphism, inheritance, pointers, references and local and global scope. In addition, you will write basic linear search routines and include the ability to save your data to a binary file. You will create a function to load this data and display it. To complete this project, you must demonstrate an understanding of passing objects by pointer, reference and value.

You must be familiar with creating objects locally on the stack and on the free store (heap). You should demonstrate cleaning up memory leaks by calling delete on pointers to objects on the heap when they are no longer needed, and you should initialize those pointers to 0 to avoid calling delete on heap objects twice. You must also use repetition and decision structures where needed.

**Files In Project**: 1 - Monster.cpp

```
// File 1 of 1 - A Monster Class With Command Line Arguments - ©2002 C. Germany
//----------------------------------------------------------------------------------------------
---------------------------------
#include <iostream.h>
/*----------------------------------------------------------------------------------------------
-----------------------------*/
class Monster {
public:
         Monster() { cout \langle\langle "A monster!\langle n"; \rangle;
         Monster(int ag) { cout \ll "A monster!\n";
                             age = aq; }
         Monster(char * nam) { cout << "A monster!\n";
                                  name = nam; }~Monster() { cout << "Monster destroyed.\n"; }
          //Accessor Methods
         void setAge(int ag) { age = ag; }
         int getAge() { return age; }
         void setName(char * nam) { name = nam; }
        char * getName() { return name; }
private:
         int age;
         char * name;
}; //close Monster class specification
/*----------------------------------------------------------------------------------------------
-----------------------------*/
//Note: int argc is number of command-line arguments and char argv is a char string for the 
arguments
void main(int argc, char ** argv) {
      //offset for program name, since that is accepted as the first argument
     int size = \text{argc} - 1;
     Monster * MonsterArray = new Monster[size];
     for(int x = 0: x < size: x++)
\{ MonsterArray[x].setName(*(argv+1));
           argv++; 
       } //close for loop
```

```
for (x = 0; x < size; x++)
      {
          cout << "Monster number " << x+1 << " is named "
                << MonsterArray[x].getName() << ".\n"
                << "After argument number " << x+1 << " that you typed 
in.\n\n";
      } //close for loop
      delete [] MonsterArray;
} // close main()
```
©2004 C. Germany

C++ Console 32 Project 1: **Binary Write** - Binary File Access Binary Executable: [ToyClass.exe](http://www.networkingprogramming.com/CPlusPlus/ToyClass.exe)

**Objective**: To become familiar with Binary File Access and the relationships employed when combined with repetition structures in C++.

 Note: You will need to provide an ASCII text file called "addresses.dat" for this program to work. A sample one is included below.

**File 1 - Class.h**

```
//File 1 of 3 © C. Germany 2004 - "Class.h" - The Class Header 
File
#include <iostream>
#include <fstream>
#include <string>
#include <iomanip>
using namespace std;
class Toy
{
       public:
          Toy() { cout \lt\lt "Toy object created. \ln\frac{n}{; } ~Toy() { cout << "Toy object destroyed. \n\n"; }
           void setToyAmount(int amt) { ToyAmount = amt; }
           int getToyAmount() { return ToyAmount; }
           void setToyPrice(float price) { ToyPrice = price; }
          float getToyPrice() { return ToyPrice; }
          void setToyName(char tname[25]) { strcpy(ToyName, tname); }
           char * getToyName() { return ToyName; }
       private:
          char ToyName[25];
           int ToyAmount;
           float ToyPrice;
};
```

```
//File 2 of 3 - "Functions.h" - Read and Write Functions
//In both instances, we need to pass in the address of the object, 
dereference it,
//determine the size of its data members and cast to a pointer to a 
character.
//Note: I wrote both these functions to be simple and concise and to 
illustrate the 4 steps of
//reading and writing - 1) Create an instance, 2) Open a file, 3) Write the
data, 4) Close the file.
//----------------------------------------------------------------------------------------------
. .<br>---------------------------------
void WriteIt(Toy * TheToy)
{
      ofstream WriteObject;
      WriteObject.open("TheFile.dat", ios::binary);
     WriteObject.write((char*) &*TheToy, sizeof *TheToy);
      WriteObject.close();
}
//----------------------------------------------------------------------------------------------
   ------------------------------
void ReadIt(Toy * TheToy)
{
      ifstream ReadObject;
      ReadObject.open("TheFile.dat", ios::binary);
     ReadObject.\frac{read((char*) \& *TheTop, sizeof *TheTop);}{ ReadObject.close();
}
//----------------------------------------------------------------------------------------------
   ------------------------------
```
#### **File 3 - The Main() Function**

```
//File 3 of 3 - "BinaryWrite.cpp" - Create instance of class on 
heap and write/read it
#include "class.h"
#include "functions.h"
void main()
{
      //Create instance
     Toy * BeanieBaby = new Toy;
      //Set object values
      BeanieBaby->setToyName("Cute little bean bag toy.");
     BeanieBaby->setToyAmount(200);
      BeanieBaby->setToyPrice(25.32);
     //Display object values before read/write
     cout << "Toy description: " << BeanieBaby->getToyName() << endl;
```

```
 cout << "Toy amount (inventory): " << BeanieBaby->getToyAmount() << 
endl;
      cout << "Toy price (per unit): " << BeanieBaby->getToyPrice() << 
endl;
      WriteIt(BeanieBaby);
      //KILL the BeanieBaby!!!
      delete BeanieBaby;
     BeanieBaby = 0; //Create a new toy on the heap
     BeanieBaby = new Toy;
      //Show that the data members of the Toy we have created have not 
yet been initialized
      cout << "Toy before binary read:" << endl;
      cout << "Toy description: " << BeanieBaby->getToyName() << endl;
      cout << "Toy amount (inventory): " << BeanieBaby->getToyAmount() << 
endl;
      cout << "Toy price (per unit): " << BeanieBaby->getToyPrice() << 
endl << endl;
      //Load our saved values into the Toy object we just created on the 
heap
      ReadIt(BeanieBaby);
      //Show that the Toy object now had values
      cout << "Toy AFTER binary read:" << endl;
      cout << "Toy description: " << BeanieBaby->getToyName() << endl;
      cout << "Toy amount (inventory): " << BeanieBaby->getToyAmount() << 
endl;
      cout << "Toy price (per unit): " << BeanieBaby->getToyPrice() << 
endl << endl; 
      delete BeanieBaby;
     BeanieBaby = 0;
} //close main() function
```
### ©2004 C. Germany

inary Executable: **[** adventuregame7.exe **]** (Console) Binary Executable: **[** hangman.exe maybe is LameMan.exe **]** (Console) Binary Executable: **[** [MFCmenu1.exe](http://www.networkingprogramming.com/CPlusPlus/MFCmenu1.exe) **]** (MFC Version with Menu Example)

#### **Simplified, Previous Stages for Incremental Lessons:**

```
Class Projects/Quizes - Without the Solutions Displayed
//Adventure Game Header File - Functions and Classes
#include "stdafx.h"
#include <iostream.h>
#include <stdlib.h>
#include <time.h>
//Game Functions
```

```
int GenerateRandomNumber(int Number=6) {
int ResultRandom;
srand(time(NULL));
ResultRandom = (\text{rand}() %Number) + 1;return ResultRandom;
} 
void Attack(int *PlayerPoints) {
int Damage;
Damage = GenerateRandomNumber(10);
*PlayerPoints = *PlayerPoints - Damage;
cout << "Ouch! You loose " << Damage << " points.\n";
cout << "You now have " << *PlayerPoints << " points left!";
} 
void SetTheScene(char PName[25]) {
// Takes char array (or "string") as an argument.
// Example of using a global value locally inside a function
int Setting;
Setting = GenerateRandomNumber();
switch (Setting) {
case 1 : cout << PName << ", you are in a swamp and sinking!\n";
              break;
case 2 : cout << PName << ", you are on a high mountain peak.\n";
              break;
case 3 : cout << PName << ", you are on a grassy plane.\n";
              break;
case 4 : cout \lt\lt PName \lt\lt' ", you are in the desert. \n";
              break;
case 5 : cout << PName << ", you find yourself in a deserted 
village.\n";
              break;
case 6 : cout << PName << ", you find yourself in a steamy 
jungle.\n";
              break;
default : cout << "Something is definitely wrong here. Should be 
1-6.";
} // close switch statement
} // close SetTheScene() function
//CLASSES
class Monster {
public:
//BAse CLASS - 3 Overloaded Constructors
       Monster(int MonStrength = 10) {
               Strength = MonStrength;
               cout << "\nA monster has been created."; }
       Monster(int MonStrength, int MonWeight) {
               Strength = MonStrength;
               Weight = MonWeight;cout << "\nA monster has been created."; }
       Monster(int MonStrength, int MonWeight, char MonName[10]) {
               Strength = MonStrength;
               Weight = MonWeight;
               Name[10] = MonName[10];
               cout << "\nA monster has been created."; }
        ~Monster() { cout << "\nThe monster has been destroyed!\n"; }
//Accessor Methods
```

```
int getStrength() { return Strength; }
       void setStrength(int MonsStrength) { Strength = 
MonsStrength; }
       int getWeight() {return Weight;}
       void setWeight(int Wt) {Weight = Wt; }
    int getName() {return Name[10]; }
       void setName(char Nm[10]) {Name[10] = Nm[10]; }
       void Talk() {
       int SayWhat;
       SayWhat = GenerateRandomNumber(4);
       switch(SayWhat) {
     case 1 : cout << "I like flowers. Will you be my friend?";
                     break;
        case 2 : cout << "I would really like to dismember you and 
eat you...";
                     break;
        case 3 : cout << "Unfortunately, I have had a very bad day 
and"
                                  << " you happen to be the first 
creature I\'ve met"
                                  << " that I can take it out on...";
                     break;
        case 4 : cout << "How do you taste? I don\'t think I\'ve 
eaten"
                                  << " your kind before...";
                     break;
       default : cout << "Uh oh, this should never happen...";
        } //closes switch
        } //close talk function
protected:
       int Strength;
       int Weight;
        char Name[10];
}; //closes class specification
class Giant : public Monster {
//Derived class of Monster
public:
       Giant() {cout << "A giant is afoot..."; }
       ~Giant() {cout << "Bye bye giant...";}
//Accesor Methods
    int getFootsize() {return Footsize;}
    void setFootSize(int GiantFeet) {Footsize = GiantFeet;}
//Other Functions 
    void GiantSpeak() {cout << "Fee Fi Fo Fum...";}
    void Squash(int * Life) {
            cout << "The giant squashes you like a bug!";
       *Life = 0; }
private:
       int Footsize;
}; //close class specification
class Troll : public Monster {
//Derived class of Monster
```

```
public:
       Troll() {cout << "Somewhere a troll is in a bad mood...";}
        ~\simTroll() {cout << "Bye troll..."; }
//Accesor Methods
    int getDrool() {return Drool;}
    void setDrool(int TrollDrool) {Drool = TrollDrool;}
//Other Functions 
   void GiantSpeak() {cout << "Ahhhhhhhhhhhhh...";}
    void Eat(int * Life) {
            cout << "The dismembers you and boils your carcass in a 
stew.";
       *Life = 0; }
    void Drooling() {
   setDrool(10);
    cout << "\nThe troll salivates, dropping " << getDrool()
             << " gallons of drool onto your shiny new boots.\n";}
private:
       int Drool;
}; //close class specification
class BarryManilow : public Monster {
//Derived class of Monster
public:
       BarryManilow() {cout << "Run for your life - it\'s Barry!";}
       ~BarryManilow() {cout << "I write the songs that...";}
//Accesor Methods
   int getSong() {return Song[20]; }
    void setSong(int BarrySong[20]) {Song[20] = BarrySong[20];}
//Other Functions 
    void BarrySing(int * Life) {
           cout << "Barry lifts his voice to sing a ballad...";
            cout << "\nYou feel the sudden urge to pull out your 
own\n"
                     << "sword and kill yourself, right then and 
there.\n"
                       << "Barry, for lack of an interested 
audience, \n"
                       << "continues serenading your rotting 
corpse...\n";
       *Life = 0;}
private:
        int Song[20];
}; //close class specification
// main() Function .cpp File (Goes with previous Function/Class 
header file)
// Using srand(), rand(), class structure, while true, functions,
// switch statement, and nested if/else strictures, implementing 
variables and objects of
// global and local scope, Overriding default constructor and 
destructor, passing pointers.
#include "Stdafx.h"
#include "GameClasses.h"
void main() {
int ALIVE = 100;
```

```
int PlayerPoints = 20; //Global
char conflict;
char conflict2;
char Name[25];
cout << "What is your name, player? ";
cin >> Name;
cout \lt\lt "Welcome to the game, " \lt\lt Name \lt\lt ".\n\n"; //global Name
cout << "You have " << PlayerPoints << " points allocated to you as 
you start the game. \n";
SetTheScene(Name);
Monster Ogre;
Monster Dragon(20);
while(ALIVE>0) {
Dragon.Talk();
cout << "\nYou encounter a dragon!\n";
cout << "He blasts you with fire! ";
Attack(&PlayerPoints);
cout << " He is of strength ";
cout << Dragon.getStrength();
cout \langle\langle ".\n\n";
cout << "\nYou pull out your sword and levy a heavy blow upon his 
head.\n";
Dragon.setStrength(5);
cout \lt\lt "That was some move! The dragon is already half dead!\ln";
cout << "He now only has the strength of ";
cout << Dragon.getStrength();
cout \langle\langle ".\n\ranglen\langlen";
cout << "Now what do you choose to do?\n"
     << "r = run away\n"
         << "s = stay and fight\n"
         \ll "t = talk to the dragon\n";
cin >> conflict;
system("cls");
switch(conflict) {
case 'r' : cout << "You run away and survive!\n"
                     << "The dragon inflicts merely a flesh wound.\n"
                  << "You loose a mere 15 points. ";
               ALIVE = ALIVE - 15;
                    cout << "You now have " << ALIVE << " points 
left.";
            break;
case 's' : cout << "You stay and fight. You discover that\n"
                << "the dragon is merely a baby dragon. It\'s 
mother\n"
                << "then shows up, greatly enraged by your attempt 
to\n"
                << "kill her child. She is really big and really 
angry.\n";
             Dragon.setStrength(200);
                cout << "You are now fighting a dragon of strength: 
";
                    cout << Dragon.getStrength() << ".\n";
                    cout << "The dragon rips off your arms and legs 
and\n"
```
 << "fries you to a crispy, crunchy, golden brown.\n";  $ALIVE = 0;$  break; case 't' : cout << "\nYou strike up a conversation with the dragon.\n" << "You begin telling it your life story and all your woes.\n" << "Succumbing to fatal levels of nausea and boredom, the \n" << "dragon lapses into a coma and dies...\n"; Dragon.setStrength(0); cout << "Dragon reduced to strength: "; cout << Dragon.getStrength() << ".\n"; Dragon.~Dragon(); cout << "You have " << ALIVE << " points left."; break; default : cout << "Invalid input. Please press either: r, s, or w."; } //close switch statement while(ALIVE>0) { cout << "\nYou continue traveling eastward. You see something in the distance...\n"; Ogre.Talk(); cout << "It is an ogre!\n"; cout << "What do you do now?\n"; cout  $\langle \langle \nabla \cdot \mathbf{r} \rangle | \cdot \rangle$  r = run away \n"  $<<$  "t = talk\n"; cin >> conflict2; system("cls"); if(conflict2 ==  $'r'$ ) { cout << "\nThe ogre chases you. You fall. He chops off your head and eats you. \n";  $ALIVE = 0$ ; } else if(conflict2 ==  $'t')$  { cout << "\nYou make friends. The ogre likes you and so kills you.\n"; ALIVE = 0; } } //close 2nd while true loop } //close 1st while true loop - ALIVE no longer > 0 cout << "\nYou fought bravely but died. As the worms devour your flesh\n" << "and your soul descends into Hades you vow that you will one day\n" << "arise to take vengeance on your foes. Dare you try your luck\n" << "and suffer defeat once more? At least for now, the game is over.... $\n\overline{\n}$ "; } //close main function

```
// AdventureGame3.cpp : Using srand(), rand(), class structure, 
while true, functions,
// switch statement, and nested if/else strictures, implementing 
variables and objects of
// global and local scope, Overriding default constructor and 
destructor, passing pointers.
#include "stdafx.h"
#include <iostream.h>
#include <stdlib.h>
#include <time.h>
class Monster {
public:
       Monster(int MonStrength = 10) {
                Strength = MonStrength;
                cout << "\nA monster has been created."; }
        ~Monster() { cout << "\nThe monster has been destroyed!\n"; }
       int getStrength() { return Strength; }
       void setStrength(int MonsStrength) { Strength = 
MonsStrength; }
       void Talk() { cout << "\nGrrr!! I am a monster... "; }
private:
        int Strength;
}; //closes class specification
int GenerateRandomNumber(int Number=6) {
int ResultRandom;
srand(time(NULL));
ResultRandom = (\text{rand}() %Number) + 1;/ \star//For debugging purposes only
cout << "\nToday\'s lucky number is: " 
      << ResultRandom << ".\n\n";
*/
return ResultRandom;
}
void Attack(int *PlayerPoints) {
int Damage;
Damage = GenerateRandomNumber(10);
*PlayerPoints = *PlayerPoints - Damage;
cout << "Ouch! You loose " << Damage << " points.\n";
cout << "You now have " << *PlayerPoints << " points left!";
} //close attack() function
void SetTheScene(char PName[25]) {
// Takes char array (or "string") as an argument.
// Example of using a global value locally inside a function
int Setting;
Setting = GenerateRandomNumber();
switch (Setting) {
case 1 : cout \lt\lt PName \lt\lt ", you are in a swamp and sinking!\ln";
              break;
case 2 : cout << PName << ", you are on a high mountain peak.\n";
              break;
case 3 : cout << PName << ", you are on a grassy plane.\n";
              break;
case 4 : cout \lt\lt PName \lt\lt' ", you are in the desert. \n";
              break;
```

```
case 5 : cout << PName << ", you find yourself in a deserted 
village.\n";
              break;
case 6 : cout << PName << ", you find yourself in a steamy 
jungle.\n";
              break;
default : cout << "Something is definitely wrong here. Should be 
1-6.";
} // close switch statement
} // close SetTheScene() function
void main() {
int ALIVE = 100;
int PlayerPoints = 20; //Global
char conflict;
char conflict2;
char Name[25];
cout << "What is your name, player? ";
cin >> Name;
cout \lt\lt "Welcome to the game, " \lt\lt Name \lt\lt ".\n\n"; //qlobal Name
cout << "You have " << PlayerPoints << " points allocated to you as 
you start the game.\n";
SetTheScene(Name);
Monster Ogre;
Monster Dragon(20);
while(ALIVE>0) {
Dragon.Talk();
cout << "\nYou encounter a dragon!\n";
cout << "He blasts you with fire! ";
Attack(&PlayerPoints);
cout << " He is of strength ";
cout << Dragon.getStrength();
cout \langle \langle ".\n\times";
cout << "\nYou pull out your sword and levy a heavy blow upon his 
head.\n";
Dragon.setStrength(5);
cout \lt\lt "That was some move! The dragon is already half dead!\ln";
cout << "He now only has the strength of ";
cout << Dragon.getStrength();
cout \langle\langle ".\n\n";
cout << "Now what do you choose to do?\n"
     << "r = run away\n"
         << "s = stay and fight\n"
         << "t = talk to the dragon\n";
cin >> conflict;
system("cls");
switch(conflict) {
case 'r' : cout << "You run away and survive!\n"
                     << "The dragon inflicts merely a flesh wound.\n"
                  << "You loose a mere 15 points. ";
               ALIVE = ALIVE - 15; cout << "You now have " << ALIVE << " points 
left.";
            break;
case 's' : cout << "You stay and fight. You discover that\n"
```
<< "the dragon is merely a baby dragon. It\'s mother\n" << "then shows up, greatly enraged by your attempt to\n" << "kill her child. She is really big and really angry.\n"; Dragon.setStrength(200); cout << "You are now fighting a dragon of strength: "; cout << Dragon.getStrength() << ".\n"; cout << "The dragon rips off your arms and legs and\n" << "fries you to a crispy, crunchy, golden brown.\n"; ALIVE  $= 0;$  break; case 't' : cout << "\nYou strike up a conversation with the dragon.\n" << "You begin telling it your life story and all your woes.\n" << "Succumbing to fatal levels of nausea and boredom, the \n" << "dragon lapses into a coma and dies...\n"; Dragon.setStrength(0); cout << "Dragon reduced to strength: "; cout << Dragon.getStrength() << ".\n"; Dragon.~Dragon(); cout << "You have " << ALIVE << " points left."; break; default : cout << "Invalid input. Please press either: r, s, or w."; } //close switch statement while(ALIVE>0) { cout << "\nYou continue traveling eastward. You see something in the distance...\n"; Ogre.Talk(); cout << "It is an ogre!\n"; cout << "What do you do now?\n"; cout  $\langle \langle \nabla \cdot \mathbf{r} \rangle = \mathbf{r}$ un away\n"  $<<$  "t = talk\n"; cin >> conflict2; system("cls"); if(conflict2 ==  $'r'$ ) { cout << "\nThe ogre chases you. You fall. He chops off your head and eats you.\n"; ALIVE = 0; } else if(conflict2 ==  $'t')$  { cout << "\nYou make friends. The ogre likes you and so kills you.\n";  $ALIVE = 0;$  } } //close 2nd while true loop } //close 1st while true loop - ALIVE no longer > 0

```
cout << "\nYou fought bravely but died. As the worms devour your 
flesh\n"
      << "and your soul descends into Hades you vow that you will 
one day\n"
      << "arise to take vengeance on your foes. Dare you try your 
luck\n"
      << "and suffer defeat once more? At least for now, the game 
is over....\n\n";
} //close main function
```

```
// Project 3 - AdventureGame1.cpp : Adventure game using functions, 
// a while true loop and a switch statement.
#include "stdafx.h"
#include <iostream.h>
void Talk() {
char name;
cout << "Very hospitable of you. You greet the old man. "
      << "He turns towards you and asks your name. Your reply?";
cin >> name;
}
int Attack() {
cout << "You attack. The old man turns into an ogre.\n"
      << "He pulls out an axe and chops off your head.\n"
         << "You are now dead, dead, dead...\n";
      return 0;
}
void Give() {
cout << "You give him a sandwhich";
}
void Ignore() {
cout << "You decide to ignore the man";
}
void main()
{
int ALIVE = 1;char choice1;
while (ALIVE != 0) {
cout << "\nIt\'s twilight, and you can just make out the "
      << "constellatoin Orion as you look North. You are "
         << "walking on towards a mountain range, ascending "
         << "towards the west. You see an elderly man in "
         << "tattered clothes approaching. What do you do?\n";
cout << "Your options are as follows:\n\n"
     << "T - Talk with the old man. \n"
         << "H - Hit the old man in the head with a shovel. \n"
         << "G - Give the old man a sandwhich. \n"
         \lt "I - Ignore the old man. \n";
cout << "\nYou choose: ";
cin >> choice1;
switch (choice1) {
case 'T' : Talk();
               break;
case 't' : Talk();
```

```
 break;
case 'H' : ALIVE = Attrack();
                break;
case 'h' : ALIVE = Attack();
                break;
case 'G' : Give();
                break;
case 'g' : Give();
                break;
case 'I' : Ignore();
                break;
case 'i' : Ignore();
                break;
default : cout << "\nSorry, that is not a valid choice.\n\n";
} //closes switch statement
cout \langle\langle "\nIf only, if only, if only...\n\n";
} //close while true loop
cout << "\n\nGame ending...\n\n";
} //closes main() function
// AdventureGame2.cpp Now using class structure, functions, random number generation, 
and
// implementing variables and objects of global and local scope.
// Overriding default constructor and destructor
#include "stdafx.h"
#include <iostream.h>
#include <stdlib.h>
#include <time.h>
class Monster {
public:
        Monster(int MonStrength = 10) {
                Strength = MonStrength;
                cout << "\nA monster has been created."; }
        ~Monster() { cout << "\nThe monster has been destroyed!\n";}
        int getStrength() { return Strength; }
        void setStrength(int MonsStrength) { Strength = 
MonsStrength; }
        void Talk() { cout << "\nGrrr!! I am a monster... "; }
private:
        int Strength;
}; //closes class specification
int GenerateRandomNumber() {
int ResultRandom;
srand(time(NULL));
ResultRandom = (\text{rand}() %6) + 1;
cout << "\nToday\'s lucky number is: " 
      << ResultRandom << ".\n\n";
return ResultRandom;
}
void SetTheScene() {
int Setting;
Setting = GenerateRandomNumber();
```

```
switch (Setting) {
case 1 : cout << "You are in a swamp.\n";
              break;
case 2 : cout << "You are on a high mountain peak. \n";
              break;
case 3 : cout << "You are on a grassy plane. \n";
              break;
case 4 : cout << "You are in the desert. \n";
              break;
case 5 : cout << "You find yourself in a deserted village.\n";
              break;
case 6 : cout << "You find yourself in a steamy jungle.\n";
              break;
default : cout << "Something is definitely wrong here. Should be 
1-6.";
} // close switch statement
} // close SetTheScene() function
void main() {
int ALIVE = 100:
char conflict;
char conflict2;
SetTheScene();
Monster Ogre;
Monster Dragon(20);
while(ALIVE>0) {
Dragon.Talk();
cout << "\nYou encounter a dragon!\n"
      << "He is of strength "; 
cout << Dragon.getStrength();
cout \langle\langle ".\n\n";
cout << "\nYou pull out your sword and levy a heavy blow upon his 
head.\n";
Dragon.setStrength(5);
cout \lt\lt "That was some move! The dragon is already half dead!\ln";
cout << "He now only has the strength of ";
cout << Dragon.getStrength();
cout \langle \langle \cdot, \cdot \rangle \ranglecout << "Now what do you choose to do?\n"
     << "r = run away\n"
         << "s = stay and fight\n"
         << "t = talk to the dragon\n";
cin >> conflict;
system("cls");
switch(conflict) {
case 'r' : cout << "You run away and survive!\n"
                      << "The dragon inflicts merely a flesh wound.\n"
                  << "You loose a mere 15 points. ";
               ALIVE = ALIVE - 15; cout << "You now have " << ALIVE << " points 
left.";
            break;
case 's' : cout << "You stay and fight. You discover that\n"
                << "the dragon is merely a baby dragon. It\'s 
mother\n"
```

```
<< "then shows up, greatly enraged by your attempt 
to\n"
                << "kill her child. She is really big and really 
angry.\n";
           Dragon.setStrength(200);
                cout << "You are now fighting a dragon of strength: 
";
                    cout << Dragon.getStrength() << ".\n";
                    cout << "The dragon rips off your arms and legs 
and\n"
                              << "fries you to a crispy, crunchy, 
golden brown.\n";
               ALIVE = 0; break;
case 't' : cout << "\nYou strike up a conversation with the 
dragon.\n"
                  << "You begin telling it your life story and all 
your woes.\n"
                          << "Succumbing to fatal levels of nausea and 
boredom, the \n"
                          << "dragon lapses into a coma and 
dies...\n";
                Dragon.setStrength(0);
                cout << "Dragon reduced to strength: ";
                   cout << Dragon.getStrength() << ".\n";
                    Dragon.~Dragon();
                    cout << "You have " << ALIVE << " points left.";
                    break;
default : cout << "Invalid input. Please press either: r, s, or 
w.";
} //close switch statement
while(ALIVE>0) {
cout << "\nYou continue traveling eastward. You see something in 
the distance...\n";
Ogre.Talk();
cout << "It is an ogre!\n";
cout << "What do you do now?\n";
cout \langle \langle \nabla \cdot \mathbf{r} \rangle | \cdot \rangle r = run away\n"
     << "t = talk\n";
cin >> conflict2;
system("cls");
  if(conflict2 == 'r') {
      cout << "\nThe ogre chases you. You fall. He chops off your 
head and eats you.\n";
    ALIVE = 0; }
  else if(conflict2 == 't') {
    cout << "\nYou make friends. The ogre likes you and so kills 
you.\n";
  ALIVE = 0; } 
} //close 2nd while true loop
} //close 1st while true loop - ALIVE no longer > 0
cout << "\nYou fought bravely but died. As the worms devour your 
flesh\n"
```

```
 << "and your soul descends into Hades you vow that you will 
one day\n"
     << "arise to take vengeance on your foes. Dare you try your 
luck\n"
     << "and suffer defeat once more? At least for now, the game 
is over....\n\n";
} //close main function
```
## Windows API Project – Calculator

C++ Win 32 Project: Windows API Project - Calculator

Like the MFC, Windows API programming provides a graphical user interface. Its structure different from the MFC with its class hierarchy and polymorphic inheritance. Windows API programming opens a common gateway to programming with DirectX. The example below is a calculator using the Windows API.

## File 1: Calculator.cpp

```
#include <windows.h>
#include <cstring>
using namespace std;
void InputNumber(char CurrentNumber[10]);
void Calculate();
char Operation = '0';
char Num1[10];
double Number1 = 0;
char Num2[10];
double Number2 = 0;
//---------------------------------------------------------------------
-------------
LRESULT CALLBACK MainWndProc(HWND, UINT, WPARAM, LPARAM);
//---------------------------------------------------------------------
     -------------
HWND hWnd; HWND EditBox; HWND Button Add;
HWND Button Subtract; HWND Button Multiply;
HWND Button_Divide; HWND Button_9; 
HWND Button 8; HWND Button 7;
HWND Button 6; HWND Button 5;
HWND Button 4; HWND Button 3;
HWND Button 2; HWND Button 1;
HWND Button 0; HWND Button Decimal;
HWND Button Equals; HWND Button Clear;
//---------------------------------------------------------------------
-------------
```

```
int WINAPI WinMain(HINSTANCE hInstance, 
                                    HINSTANCE hPrevInstance,
                     LPSTR lpCmdLine, 
                                    int nCmdShow) 
{
       WNDCLASS wc;
       wc.lpszClassName = "CalculatorClass";
       wc.lpfnWndProc = MainWndProc;
       wc.style = CS_OWNDC | CS_VREDRAW | CS_HREDRAW;
       wc.hInstance = hInstance;wc.hIcon = LoadIcon( NULL, IDI_APPLICATION );
       wc.hCursor = LoadCursor( NULL, IDC_ARROW );
       wc.hbrBackground = (HBRUSH)( COLOR_WINDOW+1 );
       wc.lpszMenuName = "";
       wc.cbClsExtra = 0;
       wc.cbWndExtra = 0;
       RegisterClass(&wc);
       hWnd = CreateWindow(
                "CalculatorClass", 
                "Calculator", 
                WS OVERLAPPEDWINDOW,
                CW_USEDEFAULT, 
                CW_USEDEFAULT, 
                185,265, 
                NULL, 
                NULL, 
               hInstance, 
               NULL);
        EditBox = CreateWindow(
                "EDIT", 
                NULL, 
                WS_VISIBLE | WS_CHILD | WS_BORDER | ES_LEFT,
                10, 
                10, 
                155, 
                20, 
                hWnd, 
                NULL, 
                hInstance, 
               NULL);
        Button_Add = CreateWindow( 
                "BUTTON", 
                "+", 
                WS_VISIBLE | WS_CHILD | BS_DEFPUSHBUTTON,
                10, 
                40, 
                35, 
                35, 
                hWnd, 
                NULL, 
                hInstance, 
                NULL); 
        Button_Subtract = CreateWindow(
```
"BUTTON",  $"$  - $"$ , WS\_VISIBLE | WS\_CHILD | BS\_DEFPUSHBUTTON,  $50<sub>r</sub>$ 40, 35, 35, hWnd, NULL, hInstance, NULL); Button\_Multiply = CreateWindow( "BUTTON",  $"$ \*", WS\_VISIBLE | WS\_CHILD | BS\_DEFPUSHBUTTON, 90, 40, 35, 35, hWnd, NULL, hInstance, NULL); Button\_Divide = CreateWindow( "BUTTON", "/", WS\_VISIBLE | WS\_CHILD | BS\_DEFPUSHBUTTON, 130, 40, 35, 35, hWnd, NULL, hInstance, NULL); Button  $6 =$  CreateWindow( "BUTTON", "6", WS\_VISIBLE | WS\_CHILD | BS\_DEFPUSHBUTTON,  $10<sub>r</sub>$ 80, 35, 35, hWnd, NULL, hInstance, NULL); Button\_7 = CreateWindow( "BUTTON", "7", WS\_VISIBLE | WS\_CHILD | BS\_DEFPUSHBUTTON,  $50<sub>1</sub>$ 80, 35, 35,
hWnd, NULL, hInstance, NULL); Button  $8 =$  CreateWindow( "BUTTON", "8", WS\_VISIBLE | WS\_CHILD | BS\_DEFPUSHBUTTON,  $90<sub>r</sub>$ 80, 35, 35, hWnd, NULL, hInstance, NULL); Button\_9 = CreateWindow( "BUTTON", "9", WS\_VISIBLE | WS\_CHILD | BS\_DEFPUSHBUTTON,  $13\overline{0}$ , 80, 35, 35, hWnd, NULL, hInstance, NULL); Button  $2 =$  CreateWindow( "BUTTON", "2", WS\_VISIBLE | WS\_CHILD | BS\_DEFPUSHBUTTON, 10, 120, 35, 35, hWnd, NULL, hInstance, NULL); Button  $3 =$  CreateWindow( "BUTTON", "3", WS\_VISIBLE | WS\_CHILD | BS\_DEFPUSHBUTTON,  $50<sub>1</sub>$ 120, 35, 35, hWnd, NULL, hInstance, NULL); Button $_4$  = CreateWindow( "BUTTON", "4",

WS\_VISIBLE | WS\_CHILD | BS\_DEFPUSHBUTTON,  $90<sub>r</sub>$ 120, 35, 35, hWnd, NULL, hInstance, NULL); Button  $5 =$  CreateWindow( "BUTTON", "5", WS\_VISIBLE | WS\_CHILD | BS\_DEFPUSHBUTTON, 130, 120, 35, 35, hWnd, NULL, hInstance, NULL); Button $_0$  = CreateWindow( "BUTTON", "0", WS\_VISIBLE | WS\_CHILD | BS\_DEFPUSHBUTTON, 10, 160, 35, 35, hWnd, NULL, hInstance, NULL); Button\_1 = CreateWindow( "BUTTON", "1", WS\_VISIBLE | WS\_CHILD | BS\_DEFPUSHBUTTON,  $50<sub>1</sub>$ 160, 35, 35, hWnd, NULL, hInstance, NULL); Button\_Decimal = CreateWindow( "BUTTON", ".", WS\_VISIBLE | WS\_CHILD | BS\_DEFPUSHBUTTON,  $90<sub>r</sub>$ 160, 35, 35, hWnd, NULL,

```
hInstance, 
                NULL);
        Button_Equals = CreateWindow( 
                "BUTTON", 
                "=",
                WS_VISIBLE | WS_CHILD | BS_DEFPUSHBUTTON,
                130, 
                160, 
                35, 
                35, 
                hWnd, 
                NULL, 
                hInstance, 
               NULL);
        Button_Clear = CreateWindow( 
               "BUTTON", 
                "Clear", 
                WS_VISIBLE | WS_CHILD | BS_DEFPUSHBUTTON,
                10, 
                200, 
                155, 
                25, 
                hWnd, 
                NULL, 
                hInstance, 
                NULL);
        ShowWindow(hWnd, nCmdShow);
        MSG msg;
        while(GetMessage(&msg, NULL, 0, 0 ))
        {
                TranslateMessage(&msg);
                DispatchMessage(&msg);
        }
        return (int) msg.wParam;
}
//---------------------------------------------------------------------
   -------------
LRESULT CALLBACK MainWndProc(HWND hWnd, UINT msg, 
        WPARAM wParam, LPARAM lParam) 
{
        HWND hwndCtl = (HWND) lParam;
        switch (msg) {
                case WM_COMMAND:
                        switch (wParam) {
                                case BN_CLICKED:
                                        if (hwndCtl == Button 1)
                                                InputNumber("1");
                                        else if (hwndCtl == Button 2)
                                                InputNumber("2");
                                        else if (hwndCtl == Button 3)
                                                InputNumber("3");
                                        else if (hwndCtl == Button 4)
```

```
InputNumber("4");
                                       else if (hwndCtl == Button 5)
                                              InputNumber("5");
                                       else if (hwndCtl == Button 6)
                                              InputNumber("6");
                                       else if (hwndCtl == Button 7)
                                              InputNumber("7");
                                       else if (hwndCtl == Button 8)
                                              InputNumber("8");
                                       else if (hwndCtl == Button 9)
                                             InputNumber("9");
                                       else if (hwndCtl == Button 0)
                                              InputNumber("0");
                                       else if (hwndCtl ==Button_Decimal)
                                               InputNumber(".");
                                       else if (hwndCtl == Button_Add) {
                                              Operation = '+';
                                              Number1 = atof(Num1);}
                                       else if (hwndCL ==
Button Subtract) {
                                              Operation = '-';
                                              Number1 = atof(Num1);}
                                       else if (hwndCL) ==Button_Multiply) {
                                              Operation = '*';
                                              Number1 = atof(Num1);}
                                       else if (hwndCtl == 
Button_Divide) {
                                              Operation = '/;
                                              Number1 = atof(Num1);}
                                       else if (hwndCtl == 
Button_Equals) {
                                              Number2 = atof(Num2);Calculate();
                                       }
                                       else if (hwndCtl == Button_Clear) 
{
                                              Operation = '0';strcpy(Num1, "");
                                              Number1 = 0;
                                              strcpy(Num2, "");
                                              Number2 = 0;
                                              SetWindowText(EditBox, 
"");
                                       }
                       }
                       break;
               case WM_DESTROY:
                      PostQuitMessage(0);return 0;
```

```
default:
                       return DefWindowProc(hWnd, msg, wParam, lParam);
        }
       return 0;
}
//---------------------------------------------------------------------
-------------
void InputNumber(char CurrentNumber[10]) 
{
       if (Operation == '0') 
        {
               strcat(Num1, CurrentNumber);
               SetWindowText(EditBox, Num1);
       }
       else 
       {
               strcat(Num2, CurrentNumber);
               SetWindowText(EditBox, Num2);
        }
}
//---------------------------------------------------------------------
 -------------
void Calculate() 
{
       double Result = 0;
       char RES[25];
       switch(Operation)
        {
               case '+' : Result = Number1 + Number2; break;
              case '-': Result = Number1 - Number2; break;
               case '*' : Result = Number1 * Number2; break;
              case '/': Result = Number1 / Number2; break;
               default : break; 
         }
        _gcvt(Result, 10, RES);
       SetWindowText(EditBox, RES);
       Operation = '0';
       strcpy(Num1, RES);
       Number1 = 0;
       strcpy(Num2, "");
       Number2 = 0;
}
//---------------------------------------------------------------------
 -------------
```
C++ Win 32 Project: Windows API Project - Background Rectangles

File 1: Background Rectangles.cpp

```
#include <windows.h>
#include <cstring>
using namespace std;
//---------------------------------------------------------------------
-LRESULT CALLBACK MainWndProc(HWND, UINT, WPARAM, LPARAM);
HWND hWnd; 
HWND hwndCity;
HWND hwndState;
HWND hwndCountry;
//---------------------------------------------------------------------
--
int WINAPI WinMain(HINSTANCE hInstance, 
                                   HINSTANCE hPrevInstance,
                    LPSTR lpCmdLine, 
                                   int nCmdShow) {
        WNDCLASS wc;
        wc.lpszClassName = "LocationClass";
        wc.lpfnWndProc = MainWndProc;
        wc.style = CS_OWNDC | CS_VREDRAW | CS_HREDRAW;
        wc.hInstance = hInstance;
        wc.hIcon = LoadIcon( NULL, IDI_APPLICATION );
        wc.hCursor = LoadCursor( NULL, TDC ARROW);
        wc.hbrBackground = (HBRUSH)( COLOR_WINDOW+1);
        wc.lpszMenuName = "";
        wc.cbClsExtra = 0;
        wc.cbWndExtra = 0;RegisterClass(&wc);
        hWnd = CreateWindow(
               "LocationClass", 
               "Location", 
               WS_OVERLAPPEDWINDOW,
               CW_USEDEFAULT, 
               CW_USEDEFAULT, 
               250, 
               150, 
               NULL, 
               NULL, 
               hInstance, 
               NULL);
        hwndCity = CreateWindow( 
               "Static", 
               "City: New York", 
               WS_VISIBLE | WS_CHILD,
```

```
10,
                10, 
                200, 
                20, 
                hWnd,
                NULL, 
                hInstance, 
               NULL); 
        hwndState = CreateWindow( 
                "Static", 
                "State: New York", 
                WS VISIBLE | WS_CHILD,
                10,
                35, 
                200, 
                20, 
                hWnd,
                NULL, 
                hInstance, 
                NULL); 
        hwndCountry = CreateWindow( 
                "Static", 
                "Country: USA", 
                WS VISIBLE | WS_CHILD,
                10,
                60, 
                200, 
                20, 
                hWnd,
                NULL, 
                hInstance, 
                NULL); 
        ShowWindow(hWnd, nCmdShow);
        MSG msg;
        while(GetMessage(&msg, NULL, 0, 0 )) {
                TranslateMessage(&msg);
                DispatchMessage(&msg);
        }
        return (int) msg.wParam;
}
//---------------------------------------------------------------------
--
LRESULT CALLBACK MainWndProc(HWND hWnd, UINT msg, 
        WPARAM wParam, LPARAM lParam) {
        HWND hwndCtl = (HWND) lParam;
        switch (msg) {
                case WM_DESTROY:
                       PostQuitMessage(0);
                        return 0;
                default:
```

```
return DefWindowProc(hWnd, msg, wParam, lParam);
       }
       return 0;
}
//---------------------------------------------------------------------
-
```
C++ Win 32 Project: Windows API Project - Window Styles

### Different API Window Styles

Style 1

```
#include <windows.h>
LRESULT CALLBACK MainWndProc(HWND, UINT, WPARAM, LPARAM);
HWND hWnd;
HWND hwndLabel;
int WINAPI WinMain(HINSTANCE hInstance, HINSTANCE hPrevInstance, 
       LPSTR lpCmdLine, int nCmdShow) {
       WNDCLASS wc;
       wc.lpszClassName = "Style1";
       wc.lpfnWndProc = MainWndProc;
       wc.style = CS_OWNDC | CS_VREDRAW | CS_HREDRAW;
       wc.hInstance = hInstance;
       wc.hIcon = LoadIcon( NULL, IDI_APPLICATION );
       wc.hCursor = LoadCursor( NULL, IDC_ARROW );
       wc.hbrBackground = (HBRUSH)( COLOR_WINDOW+1 );
       wc.lpszMenuName = "";
       wc.cbClsExtra = 0;wc.cbWndExtra = 0;
       RegisterClass( &wc );
       hWnd = CreateWindow(
               "Style1", 
               "Style 1",
               WS_OVERLAPPEDWINDOW | WS_HSCROLL,
               CW_USEDEFAULT,
               CW_USEDEFAULT,
               400,
               300,
               NULL,
               NULL,
               hInstance,
```

```
NULL);
        hwndLabel = CreateWindow( 
                "Static", 
                "This window uses the WS OVERLAPPEDWINDOW style and the
WS HSCROLL style",
                WS_VISIBLE | WS_CHILD,
                10,
                10, 
                375, 
                250, 
                hWnd,
                NULL, 
                hInstance, 
                NULL); 
        ShowWindow(hWnd, nCmdShow);
        MSG msg;
        while(GetMessage(&msg, NULL, 0, 0 )) {
                TranslateMessage(&msg);
                DispatchMessage(&msg);
        }
        return (int) msg.wParam;
}
LRESULT CALLBACK MainWndProc(HWND hWnd, UINT msg, 
        WPARAM wParam, LPARAM lParam) {
        HWND hwndCtl = (HWND) lParam;
        switch (msg) {
                case WM_DESTROY:
                       PostQuitMessage(0);
                       return 0;
                default:
                       return DefWindowProc(hWnd, msg, wParam, 
lParam);
       }
       return 0;
}
```
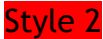

#include <windows.h> LRESULT CALLBACK MainWndProc(HWND, UINT, WPARAM, LPARAM); HWND hWnd; HWND hwndLabel;

```
int WINAPI WinMain(HINSTANCE hInstance, HINSTANCE hPrevInstance, 
        LPSTR lpCmdLine, int nCmdShow) {
        WNDCLASS wc;
       wc.lpszClassName = "Style2";
        wc.lpfnWndProc = MainWndProc;
        wc.style = CS_OWNDC | CS_VREDRAW | CS_HREDRAW;
        wc.hInstance = hInstance;
       wc.hIcon = LoadIcon( NULL, IDI APPLICATION );
        wc.hCursor = LoadCursor( NULL, IDC_ARROW );
        wc.hbrBackground = (HBRUSH)( COLOR_WINDOW+1 );
        wc.lpszMenuName = "";
        wc.cbClsExtra = 0;
        wc.cbWndExtra = 0;RegisterClass( &wc );
       hWnd = CreateWindow(
               "Style2", 
                "Style 2",
                WS_SYSMENU | WS_THICKFRAME,
               CW_USEDEFAULT,
               CW_USEDEFAULT,
               400,
               300,
               NULL,
               NULL,
               hInstance,
               NULL);
        hwndLabel = CreateWindow( 
                "Static", 
                "This window uses the WS SYSMENU style and the
WS THICKFRAME style",
                WS_VISIBLE | WS_CHILD,
                10,
                10, 
                375, 
                250, 
               hWnd,
               NULL, 
               hInstance, 
               NULL); 
        ShowWindow(hWnd, nCmdShow);
       MSG msg;
        while(GetMessage(&msg, NULL, 0, 0 )) {
                TranslateMessage(&msg);
                DispatchMessage(&msg);
        }
        return (int) msg.wParam;
}
```

```
LRESULT CALLBACK MainWndProc(HWND hWnd, UINT msg, 
       WPARAM wParam, LPARAM lParam) {
       HWND hwndCtl = (HWND) lParam;
        switch (msg) {
               case WM_DESTROY:
                       PostQuitMessage(0);
                       return 0;
               default:
                       return DefWindowProc(hWnd, msg, wParam, 
lParam);
       }
       return 0;
}
```
### Style 3

```
#include <windows.h>
LRESULT CALLBACK MainWndProc(HWND, UINT, WPARAM, LPARAM);
HWND hWnd;
HWND hwndLabel;
int WINAPI WinMain(HINSTANCE hInstance, HINSTANCE hPrevInstance, 
       LPSTR lpCmdLine, int nCmdShow) {
       WNDCLASS wc;
       wc.lpszClassName = "Style3";
       wc.lpfnWndProc = MainWndProc;
       wc.style = CS_OWNDC | CS_VREDRAW | CS_HREDRAW;
       wc.hInstance = hInstance;
       wc.hIcon = LoadIcon( NULL, IDI_APPLICATION );
       wc.hCursor = LoadCursor( NULL, IDC_ARROW );
       wc.hbrBackground = (HBRUSH)( COLOR_WINDOW+1 );
       wc.lpszMenuName = "";
       wc.cbClsExtra = 0;
       wc.cbWndExtra = 0;
       RegisterClass( &wc );
       hWnd = CreateWindow(
               "Style3", 
               "Style 3",
               WS_BORDER | WS_SYSMENU | WS_MINIMIZEBOX,
               CW_USEDEFAULT,
               CW_USEDEFAULT,
               400,
               300,
               NULL,
```

```
NULL,
                hInstance,
                NULL);
        hwndLabel = CreateWindow( 
                "Static", 
                "This window uses the WS BORDER style, the WS SYSMENU
style, and the WS MINIMIZEBOX style",
                WS_VISIBLE | WS_CHILD,
                10,
                10, 
                375, 
                250, 
                hWnd,
                NULL, 
                hInstance, 
                NULL); 
        ShowWindow(hWnd, nCmdShow);
        MSG msg;
        while(GetMessage(&msq, NULL, 0, 0 )) {
                TranslateMessage(&msg);
                DispatchMessage(&msg);
        }
        return (int) msg.wParam;
}
LRESULT CALLBACK MainWndProc(HWND hWnd, UINT msg, 
        WPARAM wParam, LPARAM lParam) {
        HWND hwndCtl = (HWND) lParam;
        switch (msg) {
                case WM_DESTROY:
                       PostQuitMessage(0);
                        return 0;
                default:
                       return DefWindowProc(hWnd, msg, wParam, 
lParam);
        }
       return 0;
}
```
### Style 4

#include <windows.h> LRESULT CALLBACK MainWndProc(HWND, UINT, WPARAM, LPARAM); HWND hWnd; HWND hwndLabel;

```
int WINAPI WinMain(HINSTANCE hInstance, HINSTANCE hPrevInstance, 
       LPSTR lpCmdLine, int nCmdShow) {
       WNDCLASS wc;
       wc.lpszClassName = "Style4";
       wc.lpfnWndProc = MainWndProc;
       wc.style = CS_OWNDC | CS_VREDRAW | CS_HREDRAW;
       wc.hInstance = hInstance;
       wc.hIcon = LoadIcon( NULL, IDI APPLICATION );
       wc.hCursor = LoadCursor( NULL, IDC_ARROW );
       wc.hbrBackground = (HBRUSH)( COLOR_WINDOW+1 );
       wc.lpszMenuName = "";
       wc.cbClsExtra = 0;
       wc.cbWndExtra = 0;RegisterClass( &wc );
       hWnd = CreateWindow(
               "Style4", 
               "Style 4",
               WS_BORDER | WS_SYSMENU | WS_MAXIMIZEBOX,
               CW_USEDEFAULT,
               CW_USEDEFAULT,
               400,
               300,
               NULL,
               NULL,
               hInstance,
               NULL);
       hwndLabel = CreateWindow( 
               "Static", 
               "This window uses the WS BORDER style, the WS SYSMENU
style, and the WS MAXIMIZEBOX style",
               WS_VISIBLE | WS_CHILD,
               10,
               10, 
               375, 
               250, 
               hWnd,
               NULL, 
               hInstance, 
               NULL); 
       ShowWindow(hWnd, nCmdShow);
       MSG msg;
       while(GetMessage(&msg, NULL, 0, 0 )) {
               TranslateMessage(&msg);
               DispatchMessage(&msg);
       }
       return (int) msg.wParam;
}
```

```
LRESULT CALLBACK MainWndProc(HWND hWnd, UINT msg, 
       WPARAM wParam, LPARAM lParam) {
       HWND hwndCtl = (HWND) lParam;
        switch (msg) {
               case WM_DESTROY:
                       PostQuitMessage(0);
                       return 0;
               default:
                       return DefWindowProc(hWnd, msg, wParam, 
lParam);
       }
       return 0;
}
```
## Style 5

```
#include <windows.h>
LRESULT CALLBACK MainWndProc(HWND, UINT, WPARAM, LPARAM);
HWND hWnd;
HWND hwndLabel;
int WINAPI WinMain(HINSTANCE hInstance, HINSTANCE hPrevInstance, 
       LPSTR lpCmdLine, int nCmdShow) {
       WNDCLASS wc;
       wc.lpszClassName = "Style5";
       wc.lpfnWndProc = MainWndProc;
       wc.style = CS_OWNDC | CS_VREDRAW | CS_HREDRAW;
       wc.hInstance = hInstance;
       wc.hIcon = LoadIcon( NULL, IDI_APPLICATION );
       wc.hCursor = LoadCursor( NULL, IDC_ARROW );
       wc.hbrBackground = (HBRUSH)( COLOR_WINDOW+1 );
       wc.lpszMenuName = "";
       wc.cbClsExtra = 0;
       wc.cbWndExtra = 0;RegisterClass( &wc );
       hWnd = CreateWindow(
               "Style5", 
               "Style 5",
               WS_OVERLAPPEDWINDOW | WS_VSCROLL,
               CW_USEDEFAULT,
               CW_USEDEFAULT,
               400,
               300,
               NULL,
```

```
NULL,
                hInstance,
                NULL);
        hwndLabel = CreateWindow( 
                "Static", 
                "This window uses the WS OVERLAPPEDWINDOW style and the
WS VSCROLL style.",
                WS_VISIBLE | WS_CHILD,
                10,
                10, 
                375, 
                250, 
                hWnd,
                NULL, 
                hInstance, 
                NULL); 
        ShowWindow(hWnd, nCmdShow);
        MSG msg;
        while(GetMessage(&msg, NULL, 0, 0 )) {
                TranslateMessage(&msg);
                DispatchMessage(&msg);
        }
        return (int) msg.wParam;
}
LRESULT CALLBACK MainWndProc(HWND hWnd, UINT msg, 
        WPARAM wParam, LPARAM lParam) {
        HWND hwndCtl = (HWND) lParam;
        switch (msg) {
                case WM_DESTROY:
                       PostQuitMessage(0);
                       return 0;
                default:
                       return DefWindowProc(hWnd, msg, wParam, 
lParam);
       }
       return 0;
}
```
C++ Win 32 Project: Windows API Project – Calculations

**Calculations** 

```
#include <windows.h>
#include <cstring>
```

```
LRESULT CALLBACK MainWndProc(HWND, UINT, WPARAM, LPARAM);
HWND hWnd;
HWND hwndHoursLabel;
HWND hwndHoursEdit;
HWND hwndWageLabel;
HWND hwndWageEdit;
HWND hwndButton;
HWND hwndGrossLabel;
HWND hwndGrossAmount;
HWND hwndWithheldLabel;
HWND hwndWithheldAmount;
HWND hwndNetLabel;
HWND hwndNetAmount;
char szHoursResult[10];
char szWageResult[10];
char szResult[10];
double dHoursResult;
double dWageResult;
double dRegularPay;
double dOvertimePay;
double dGrossPay;
double dNetPay;
double dAmountWithheld;
int WINAPI WinMain(HINSTANCE hInstance, HINSTANCE hPrevInstance, 
       LPSTR lpCmdLine, int nCmdShow) {
       WNDCLASS wc;
       wc.lpszClassName = "GuessNumber";
       wc.lpfnWndProc = MainWndProc;
       wc.style = CS_OWNDC | CS_VREDRAW | CS_HREDRAW;
       wc.hInstance = hInstance;
       wc.hIcon = LoadIcon( NULL, IDI APPLICATION );
       wc.hCursor = LoadCursor( NULL, IPC ARROM);
       wc.hbrBackground = (HBRUSH)( COLOR_WINDOW+1 );
       wc.lpszMenuName = "";
       wc.cbClsExtra = 0;
       wc.cbWndExtra = 0;
       RegisterClass( &wc );
       hWnd = CreateWindow(
               "GuessNumber", "Guess Number",
               WS_OVERLAPPEDWINDOW,
               CW_USEDEFAULT,
               CW_USEDEFAULT,
               225,
               225,
               NULL,
               NULL,
               hInstance,
               NULL);
```

```
hwndHoursLabel = CreateWindow( 
        "Static", 
        "Hours worked:", 
        WS_VISIBLE | WS_CHILD,
        10,
        10, 
        100, 
        20, 
        hWnd,
        NULL, 
        hInstance, 
        NULL); 
hwndHoursEdit = CreateWindow( 
        "EDIT", 
        NULL, 
        WS_VISIBLE | WS_CHILD | WS_BORDER | ES_LEFT,
        110,
        10, 
        90, 
        20, 
        hWnd,
        NULL, 
        hInstance, 
        NULL); 
hwndWageLabel = CreateWindow( 
        "Static", 
        "Hourly wage:", 
        WS_VISIBLE | WS_CHILD,
        10,
        35, 
        100, 
        20, 
        hWnd,
        NULL, 
        hInstance, 
        NULL); 
hwndWageEdit = CreateWindow( 
        "EDIT", 
        NULL, 
        WS_VISIBLE | WS_CHILD | WS_BORDER | ES_LEFT,
        110,
        35, 
        90, 
        20, 
        hWnd,
        NULL, 
        hInstance, 
        NULL); 
hwndButton = CreateWindow( 
        "BUTTON",
```

```
"Calc Pay", 
        WS_VISIBLE | WS_CHILD | BS_DEFPUSHBUTTON,
        10<sub>1</sub>60, 
        190, 
        35, 
        hWnd, 
        NULL, 
        hInstance, 
        NULL); 
hwndGrossLabel = CreateWindow( 
        "Static", 
         "Gross Pay: ", 
         WS VISIBLE | WS CHILD,
        10,
        105, 
        100, 
        20, 
        hWnd,
        NULL, 
        hInstance, 
        NULL); 
hwndGrossAmount = CreateWindow( 
        "Static", 
        NULL, 
        WS_VISIBLE | WS_CHILD | WS_BORDER | ES_LEFT,
        110,
        105, 
        90, 
        20, 
        hWnd,
        NULL, 
        hInstance, 
        NULL); 
hwndWithheldLabel = CreateWindow( 
        "Static", 
        "Taxes (15%):", 
        WS_VISIBLE | WS_CHILD,
        10,
        130, 
        100, 
        20, 
        hWnd,
        NULL, 
        hInstance, 
        NULL); 
hwndWithheldAmount = CreateWindow( 
        "Static", 
        NULL, 
        WS_VISIBLE | WS_CHILD | WS_BORDER | ES_LEFT,
        110,
```

```
130, 
                90, 
                20, 
                hWnd,
                NULL, 
                hInstance, 
                NULL); 
        hwndNetLabel = CreateWindow( 
                "Static", 
                "Net pay:", 
                WS_VISIBLE | WS_CHILD,
                10,
                155, 
                100, 
                20, 
                hWnd,
                NULL, 
                hInstance, 
                NULL); 
        hwndNetAmount = CreateWindow( 
                "Static", 
                NULL, 
                WS_VISIBLE | WS_CHILD | WS_BORDER | ES_LEFT,
                110,
                155, 
                90, 
                20, 
                hWnd,
                NULL, 
                hInstance, 
                NULL); 
        ShowWindow(hWnd, nCmdShow);
        MSG msg;
        while(GetMessage(&msg, NULL, 0, 0 )) {
                TranslateMessage(&msg);
                DispatchMessage(&msg);
        }
        return (int) msg.wParam;
}
LRESULT CALLBACK MainWndProc(HWND hWnd, UINT msg, 
        WPARAM wParam, LPARAM lParam) {
        HWND hwndCtl = (HWND) lParam;
        switch (msg) {
                case WM_COMMAND:
                        switch (wParam) {
                                case BN_CLICKED:
        GetWindowText(hwndHoursEdit, szHoursResult, 10);
```

```
GetWindowText(hwndWageEdit, szWageResult, 10);
                                                dHoursResult = 
atof(szHoursResult);
                                                dWageResult = 
atof(szWageResult);
                                                if (dHoursResult \leq 40)
                                                        dGrossPay = 
dHoursResult * dWageResult;
                                                else {
                                                        dRegularPay = 40
* dWageResult;
                                                        dOvertimePay = 
                                                            (dHoursResult 
- 40) * (dWageResult * 1.5);
                                                        dGrossPay = 
dRegularPay + dOvertimePay;
                                                }
                                                dAmountWithheld =
dGrossPay * .15;
                                                dNetPay = dGrossPay -
dAmountWithheld;
                                                 _gcvt(dGrossPay, 10, 
szResult);
        SetWindowText(hwndGrossAmount, szResult);
                                                 _gcvt(dNetPay, 10, 
szResult);
        SetWindowText(hwndWithheldAmount, szResult);
                                                 _gcvt(dAmountWithheld, 
10, szResult);
        SetWindowText(hwndNetAmount, szResult);
                        }
                       break;
                case WM_DESTROY:
                       PostQuitMessage(0);
                       return 0;
                default:
                        return DefWindowProc(hWnd, msg, wParam, 
lParam);
        }
       return 0;
}
```
C++ Win 32 Project: Windows API Project - Calculations 2

# Calulations 2

#include <windows.h>

```
#include <cstring>
LRESULT CALLBACK MainWndProc(HWND, UINT, WPARAM, LPARAM);
HWND hWnd;
HWND hwndEmployer1NameLabel;
HWND hwndEmployer1NameEdit;
HWND hwndEmployer1YearsLabel;
HWND hwndEmployer1YearsEdit;
HWND hwndEmployer1SalaryLabel;
HWND hwndEmployer1SalaryEdit;
HWND hwndEmployer2NameLabel;
HWND hwndEmployer2NameEdit;
HWND hwndEmployer2YearsLabel;
HWND hwndEmployer2YearsEdit;
HWND hwndEmployer2SalaryLabel;
HWND hwndEmployer2SalaryEdit;
HWND hwndEmployer3NameLabel;
HWND hwndEmployer3NameEdit;
HWND hwndEmployer3YearsLabel;
HWND hwndEmployer3YearsEdit;
HWND hwndEmployer3SalaryLabel;
HWND hwndEmployer3SalaryEdit;
HWND hwndHighestButton;
HWND hwndLowestButton;
HWND hwndLongestButton;
HWND hwndShortestButton;
HWND hwndMessage;
char szEmployer1Name[50];
char szEmployer2Name[50];
char szEmployer3Name[50];
char szEmployer1Years[5];
char szEmployer2Years[5];
char szEmployer3Years[5];
char szEmployer1Salary[10];
char szEmployer2Salary[10];
char szEmployer3Salary[10];
double dEmployer1Years;
double dEmployer2Years;
double dEmployer3Years;
double dEmployer1Salary;
double dEmployer2Salary;
double dEmployer3Salary;
char szResponse[50];
int WINAPI WinMain(HINSTANCE hInstance, HINSTANCE hPrevInstance, 
       LPSTR lpCmdLine, int nCmdShow) {
       WNDCLASS wc;
       wc.lpszClassName = "JobHistory";
       wc.lpfnWndProc = MainWndProc;
       wc.style = CS_OWNDC | CS_VREDRAW | CS_HREDRAW;
       wc.hInstance = hInstance;
       wc.hIcon = LoadIcon( NULL, IDI APPLICATION );
```

```
wc.hCursor = LoadCursor( NULL, IPC ARROM);
wc.hbrBackground = (HBRUSH)( COLOR_WINDOW+1 );
wc.lpszMenuName = "";
wc.cbClsExtra = 0;
wc.cbWndExtra = 0;RegisterClass( &wc );
hWnd = CreateWindow(
        "JobHistory", "Job History",
        WS_OVERLAPPEDWINDOW,
        CW_USEDEFAULT,
        CW_USEDEFAULT,
        300,
        450,
        NULL,
        NULL,
        hInstance,
        NULL);
hwndEmployer1NameLabel = CreateWindow( 
        "Static", 
        "Employer 1 name", 
        WS_VISIBLE | WS_CHILD,
        10,
        10, 
        130, 
        20, 
        hWnd,
        NULL, 
        hInstance, 
        NULL); 
hwndEmployer1NameEdit = CreateWindow( 
        "EDIT", 
        NULL, 
        WS_VISIBLE | WS_CHILD | WS_BORDER | ES_LEFT,
        140,
        10, 
        140, 
        20, 
        hWnd,
        NULL, 
        hInstance, 
        NULL); 
hwndEmployer1YearsLabel = CreateWindow( 
        "Static", 
        "Employer 1 years", 
        WS_VISIBLE | WS_CHILD,
        10,
        35, 
        130, 
        20, 
        hWnd,
        NULL,
```

```
hInstance, 
        NULL); 
hwndEmployer1YearsEdit = CreateWindow( 
        "EDIT", 
        NULL, 
        WS_VISIBLE | WS_CHILD | WS_BORDER | ES_LEFT,
        140,
        35, 
        140, 
        20, 
        hWnd,
        NULL, 
        hInstance, 
        NULL); 
hwndEmployer1SalaryLabel = CreateWindow( 
        "Static", 
        "Employer 1 pay", 
        WS_VISIBLE | WS_CHILD,
        10,
        60, 
        130, 
        20, 
        hWnd,
        NULL, 
        hInstance, 
        NULL); 
hwndEmployer1SalaryEdit = CreateWindow( 
        "EDIT", 
        NULL, 
        WS_VISIBLE | WS_CHILD | WS_BORDER | ES_LEFT,
        140,
        60, 
        140, 
        20, 
        hWnd,
        NULL, 
        hInstance, 
        NULL); 
hwndEmployer2NameLabel = CreateWindow( 
        "Static", 
        "Employer 2 name", 
        WS_VISIBLE | WS_CHILD,
        10,
        100, 
        130, 
        20, 
        hWnd,
        NULL, 
        hInstance, 
        NULL);
```

```
hwndEmployer2NameEdit = CreateWindow( 
        "EDIT", 
        NULL, 
        WS_VISIBLE | WS_CHILD | WS_BORDER | ES_LEFT,
        140,100, 
        140, 
        20, 
        hWnd,
        NULL, 
        hInstance, 
        NULL); 
hwndEmployer2YearsLabel = CreateWindow( 
        "Static", 
        "Employer 2 years", 
        WS VISIBLE | WS CHILD,
        10,125, 
        130, 
        20, 
        hWnd,
        NULL, 
        hInstance, 
        NULL); 
hwndEmployer2YearsEdit = CreateWindow( 
        "EDIT", 
        NULL, 
        WS_VISIBLE | WS_CHILD | WS_BORDER | ES_LEFT,
        140,
        125, 
        140, 
        20, 
        hWnd,
        NULL, 
        hInstance, 
        NULL); 
hwndEmployer2SalaryLabel = CreateWindow( 
        "Static", 
        "Employer 2 pay", 
        WS_VISIBLE | WS_CHILD,
        10,
        150, 
        130, 
        20, 
        hWnd,
        NULL, 
        hInstance, 
        NULL); 
hwndEmployer2SalaryEdit = CreateWindow( 
        "EDIT", 
        NULL,
```

```
WS_VISIBLE | WS_CHILD | WS_BORDER | ES_LEFT,
        140,
        150, 
        140, 
        20, 
        hWnd,
        NULL, 
        hInstance, 
        NULL); 
hwndEmployer3NameLabel = CreateWindow( 
        "Static", 
        "Employer 3 name", 
        WS_VISIBLE | WS_CHILD,
        10<sub>r</sub>190, 
        130, 
        20, 
        hWnd,
        NULL, 
        hInstance, 
        NULL); 
hwndEmployer3NameEdit = CreateWindow( 
        "EDIT", 
        NULL, 
        WS_VISIBLE | WS_CHILD | WS_BORDER | ES_LEFT,
        140,
        190, 
        140, 
        20, 
        hWnd,
        NULL, 
        hInstance, 
        NULL); 
hwndEmployer3YearsLabel = CreateWindow( 
        "Static", 
        "Employer 3 years", 
        WS_VISIBLE | WS_CHILD,
        10,
        215, 
        130, 
        20, 
        hWnd,
        NULL, 
        hInstance, 
        NULL); 
hwndEmployer3YearsEdit = CreateWindow( 
        "EDIT", 
        NULL, 
        WS_VISIBLE | WS_CHILD | WS_BORDER | ES_LEFT,
        140,
        215,
```

```
140, 
        20, 
        hWnd,
        NULL, 
        hInstance, 
        NULL); 
hwndEmployer3SalaryLabel = CreateWindow( 
        "Static", 
        "Employer 3 pay", 
        WS_VISIBLE | WS_CHILD,
        10,
        240, 
        130, 
        20, 
        hWnd,
        NULL, 
        hInstance, 
        NULL); 
hwndEmployer3SalaryEdit = CreateWindow( 
        "EDIT", 
        NULL, 
        WS_VISIBLE | WS_CHILD | WS_BORDER | ES_LEFT,
        140,
        240, 
        140, 
        20, 
        hWnd,
        NULL, 
        hInstance, 
        NULL); 
hwndHighestButton = CreateWindow( 
        "BUTTON",
        "Highest Salary", 
        WS_VISIBLE | WS_CHILD | BS_DEFPUSHBUTTON,
        10,
        275, 
        270, 
        25, 
        hWnd, 
        NULL, 
        hInstance, 
        NULL); 
hwndLowestButton = CreateWindow( 
        "BUTTON",
        "Lowest Salary", 
        WS_VISIBLE | WS_CHILD | BS_DEFPUSHBUTTON,
        10,
        300, 
        270, 
        25, 
        hWnd,
```

```
NULL, 
        hInstance, 
        NULL); 
hwndLongestButton = CreateWindow( 
        "BUTTON",
        "Longest Employment", 
        WS_VISIBLE | WS_CHILD | BS_DEFPUSHBUTTON,
        10,
        325, 
        270, 
        25, 
        hWnd, 
        NULL, 
        hInstance, 
        NULL); 
hwndShortestButton = CreateWindow( 
        "BUTTON",
        "Shortest Employment", 
        WS_VISIBLE | WS_CHILD | BS_DEFPUSHBUTTON,
        10,
        350, 
        270, 
        25, 
        hWnd, 
        NULL, 
        hInstance, 
        NULL); 
hwndMessage = CreateWindow( 
        "STATIC",
        NULL, 
        WS_VISIBLE | WS_CHILD,
        10<sub>r</sub>385, 
        270, 
        25, 
        hWnd, 
        NULL, 
        hInstance, 
        NULL); 
ShowWindow(hWnd, nCmdShow);
MSG msg;
while(GetMessage(&msq, NULL, 0, 0 )) {
        TranslateMessage(&msg);
        DispatchMessage(&msg);
}
return (int) msg.wParam;
```
}

```
LRESULT CALLBACK MainWndProc(HWND hWnd, UINT msg, 
        WPARAM wParam, LPARAM lParam) {
        HWND hwndCtl = (HWND) lParam;
        switch (msg) {
               case WM_COMMAND:
                        switch (wParam) {
                               case BN_CLICKED:
                                GetWindowText(hwndEmployer1NameEdit, 
szEmployer1Name, 50);
                                GetWindowText(hwndEmployer1YearsEdit, 
szEmployer1Years, 10);
                                GetWindowText(hwndEmployer1SalaryEdit, 
szEmployer1Salary, 10);
                                GetWindowText(hwndEmployer2NameEdit, 
szEmployer2Name, 50);
                                GetWindowText(hwndEmployer2YearsEdit, 
szEmployer2Years, 10);
                                GetWindowText(hwndEmployer2SalaryEdit, 
szEmployer2Salary, 10);
                                GetWindowText(hwndEmployer3NameEdit, 
szEmployer3Name, 50);
                                GetWindowText(hwndEmployer3YearsEdit, 
szEmployer3Years, 10);
                                GetWindowText(hwndEmployer3SalaryEdit, 
szEmployer3Salary, 10);
                                dEmployer1Years = 
atof(szEmployer1Years);
                               dEmployer2Years = 
atof(szEmployer2Years);
                               dEmployer3Years = 
atof(szEmployer3Years);
                               dEmployer1Salary = 
atof(szEmployer1Salary);
                               dEmployer2Salary = 
atof(szEmployer2Salary);
                               dEmployer3Salary = 
atof(szEmployer3Salary);
                                        if (hwndCtl ==
hwndHighestButton) {
                                               if (dEmployer1Salary > 
dEmployer2Salary && 
                          dEmployer1Salary > dEmployer3Salary) 
                         {
        strcpy(szResponse, szEmployer1Name);
       strcat(szResponse, 
                                                           " paid you the 
highest salary");
                                                }
                                               else if
(dEmployer2Salary > dEmployer1Salary && 
                          dEmployer2Salary > dEmployer3Salary)
```

```
{
       strcpy(szResponse, szEmployer2Name);
       strcat(szResponse, 
                                                         " paid you the 
highest salary");
                                              }
                                              else if
(dEmployer3Salary > dEmployer1Salary && 
                         dEmployer3Salary > dEmployer2Salary) 
{
       strcpy(szResponse, szEmployer3Name);
       strcat(szResponse, 
                                                         " paid you the 
highest salary");
                                              }
                                      }
                                      else if (hwndCL ==
hwndLowestButton) {
                                              if (dEmployer1Salary < 
dEmployer2Salary && 
                         dEmployer1Salary < dEmployer3Salary) 
                        {
       strcpy(szResponse, szEmployer1Name);
       strcat(szResponse, 
                                                          " paid you the 
lowest salary");
                                              }
                                              else if
(dEmployer2Salary < dEmployer1Salary && 
                         dEmployer2Salary < dEmployer3Salary) 
                        {
       strcpy(szResponse, szEmployer2Name);
       strcat(szResponse, 
                                                          " paid you the 
lowest salary");
                                              }
                                              else if
(dEmployer3Salary < dEmployer1Salary && 
                         dEmployer3Salary < dEmployer2Salary) 
                        {
       strcpy(szResponse, szEmployer3Name);
       strcat(szResponse, 
                                                          " paid you the 
lowest salary");
                                              }
```
} else if (hwndCtl == hwndLongestButton) { if (dEmployer1Years > dEmployer2Years && dEmployer1Years > dEmployer3Years) { strcpy(szResponse, szEmployer1Name); strcat(szResponse, " was your longest employer"); } else if (dEmployer2Years > dEmployer1Years && dEmployer2Years > dEmployer3Years) { strcpy(szResponse, szEmployer2Name); strcat(szResponse, " was your longest employer"); } else if (dEmployer3Years > dEmployer1Years && dEmployer3Years > dEmployer2Years) { strcpy(szResponse, szEmployer3Name); strcat(szResponse, " was your longest employer"); } } else if  $(hwndCL) ==$ hwndShortestButton) { if (dEmployer1Years < dEmployer2Years && dEmployer1Years < dEmployer3Years) { strcpy(szResponse, szEmployer1Name); strcat(szResponse, " was your shortest employer"); } else if (dEmployer2Years < dEmployer1Years && dEmployer2Years < dEmployer3Years)

```
 {
       strcpy(szResponse, szEmployer2Name);
       strcat(szResponse, 
                                                      " was your 
shortest employer");
                                                }
                                           else if (dEmployer3Years 
< dEmployer1Years && 
                                dEmployer3Years < dEmployer2Years) 
 {
       strcpy(szResponse, szEmployer3Name);
       strcat(szResponse, 
                                                      " was your 
shortest employer");
                                                }
                                    }
                     }
                     SetWindowText(hwndMessage, szResponse);
                     break;
              case WM_DESTROY:
                     PostQuitMessage(0);
                     return 0;
              default:
                     return DefWindowProc(hWnd, msg, wParam, 
lParam);
       }
       return 0;
}
```
C++ Win 32 Project: Windows API Project - Quiz

# Quiz

```
#include <windows.h>
#include <cstring>
LRESULT CALLBACK MainWndProc(HWND, UINT, WPARAM, LPARAM);
HWND hWnd;
HWND hwndQ1Label;
HWND hwndQ1Edit;
HWND hwndQ2Label;
HWND hwndQ2Edit;
HWND hwndQ3Label;
HWND hwndQ3Edit;
```

```
HWND hwndQ4Label;
HWND hwndQ4Edit;
HWND hwndQ5Label;
HWND hwndQ5Edit;
HWND hwndButton;
HWND hwndResponse;
char szQ1Answer[10];
char szQ2Answer[10];
char szQ3Answer[10];
char szO4Answer[10];
char szO5Answer[10];
double dQ1Answer;
double dQ2Answer;
double dQ3Answer;
double dQ4Answer;
double dQ5Answer;
double dQ1CorrectAnswer = 12;
double dQ2CorrectAnswer = 13;
double dQ3CorrectAnswer = 14;
double dQ4CorrectAnswer = 156;
double dQ5CorrectAnswer = 26;
int iCorrect = 0;
char szResponse[50];
int WINAPI WinMain(HINSTANCE hInstance, HINSTANCE hPrevInstance, 
       LPSTR lpCmdLine, int nCmdShow) {
       WNDCLASS wc;
       wc.lpszClassName = "MathQuiz";
       wc.lpfnWndProc = MainWndProc;
       wc.style = CS_OWNDC | CS_VREDRAW | CS_HREDRAW;
       wc.hInstance = hInstance;
       wc.hIcon = LoadIcon( NULL, IDI_APPLICATION );
       wc.hCursor = LoadCursor( NULL, TDC ARROW);
       wc.hbrBackground = (HBRUSH)( COLOR_WINDOW+1 );
       wc.lpszMenuName = "";
       wc.cbClsExtra = 0;
       wc.cbWndExtra = 0;
       RegisterClass( &wc );
       hWnd = CreateWindow(
               "MathQuiz", "Math Quiz",
               WS_OVERLAPPEDWINDOW,
               CW_USEDEFAULT,
               CW_USEDEFAULT,
               475,
               250,
               NULL,
               NULL,
               hInstance,
               NULL);
       hwndQ1Label = CreateWindow(
```
"Static", "What is the result of 84 divided by 7?", WS\_VISIBLE | WS\_CHILD, 10, 10, 350, 20, hWnd, NULL, hInstance, NULL); hwndQ1Edit = CreateWindow( "EDIT", NULL, WS\_VISIBLE | WS\_CHILD | WS\_BORDER | ES\_LEFT, 360, 10, 90, 20, hWnd, NULL, hInstance, NULL); hwndQ2Label = CreateWindow( "Static", "What is the value of x in the equation  $x * 12 = 56$ ?", WS\_VISIBLE | WS\_CHILD,  $10<sub>1</sub>$ 35, 350, 20, hWnd, NULL, hInstance, NULL); hwndQ2Edit = CreateWindow( "EDIT", NULL, WS\_VISIBLE | WS\_CHILD | WS\_BORDER | ES\_LEFT, 360, 35, 90, 20, hWnd, NULL, hInstance, NULL); hwndQ3Label = CreateWindow( "Static", "What is the square root of 196?", WS\_VISIBLE | WS\_CHILD,

```
10,
        60, 
        350, 
        20, 
        hWnd,
        NULL, 
        hInstance, 
        NULL); 
hwndQ3Edit = CreateWindow( 
        "EDIT", 
        NULL, 
        WS_VISIBLE | WS_CHILD | WS_BORDER | ES_LEFT,
        360,
        60, 
        90, 
        20, 
        hWnd,
        NULL, 
        hInstance, 
        NULL); 
hwndQ4Label = CreateWindow( 
        "Static", 
        "What is the value of 12 multiplied by 13?", 
        WS_VISIBLE | WS_CHILD,
        10<sub>1</sub>85, 
        350, 
        20, 
        hWnd,
        NULL, 
        hInstance, 
        NULL); 
hwndQ4Edit = CreateWindow( 
        "EDIT", 
        NULL, 
        WS_VISIBLE | WS_CHILD | WS_BORDER | ES_LEFT,
        360,85, 
        90, 
        20, 
        hWnd,
        NULL, 
        hInstance, 
        NULL); 
hwndQ5Label = CreateWindow( 
        "Static", 
        "What is result of the equation 14 + (2 * 6)?",
        WS_VISIBLE | WS_CHILD,
        10<sub>r</sub>110, 
        350,
```

```
20, 
        hWnd,
        NULL, 
        hInstance, 
        NULL); 
hwndQ5Edit = CreateWindow( 
        "EDIT", 
        NULL, 
        WS_VISIBLE | WS_CHILD | WS_BORDER | ES_LEFT,
        360,110, 
        90, 
        20, 
        hWnd,
        NULL, 
        hInstance, 
        NULL); 
hwndButton = CreateWindow( 
        "BUTTON",
        "Score Quiz", 
        WS_VISIBLE | WS_CHILD | BS_DEFPUSHBUTTON,
        10, 7140, 
        440, 
        35, 
        hWnd, 
        NULL, 
        hInstance, 
        NULL); 
hwndResponse = CreateWindow( 
        "STATIC",
        NULL, 
        WS_VISIBLE | WS_CHILD | ES_LEFT,
        10, 10180, 
        440, 
        35, 
        hWnd, 
        NULL, 
        hInstance, 
        NULL); 
ShowWindow(hWnd, nCmdShow);
MSG msg;
while(GetMessage(&msg, NULL, 0, 0 )) {
        TranslateMessage(&msg);
        DispatchMessage(&msg);
}
return (int) msg.wParam;
```

```
}
```

```
LRESULT CALLBACK MainWndProc(HWND hWnd, UINT msg, 
       WPARAM wParam, LPARAM lParam) {
       HWND hwndCtl = (HWND) lParam;
       switch (msg) {
               case WM_COMMAND:
                       switch(wParam) {
                       case BN_CLICKED:
                       iCorrect = 0;GetWindowText(hwndQ1Edit, szQ1Answer, 10);
                       dQ1Answer = atof(szQ1Answer);
                       GetWindowText(hwndQ2Edit, szQ2Answer, 10);
                       dQ2Answer = atof(szQ2Answer);GetWindowText(hwndQ3Edit, szQ3Answer, 10);
                       dQ3Answer = atof(szQ3Answer);
                       GetWindowText(hwndQ4Edit, szQ4Answer, 10);
                       dQ4Answer = atof(szQ4Answer);
                       GetWindowText(hwndQ5Edit, szQ5Answer, 10);
                       dQ5Answer = atof(szQ5Answer);
                       if (dQ1Answer == NULL |)dQ2Answer == NULL ||
                               dQ3Answer == NULL ||
                               dQ4Answer == NULL ||
                               dQ5Answer == NULL)strcpy(szResponse, "You must answer all 
five!"); 
                               else {
                                       if (dQ1Answer == 
dQ1CorrectAnswer)
                                            ++iCorrect;
                                       if (dQ2Answer == 
dQ2CorrectAnswer)
                                              ++iCorrect;
                                      if (dQ3Answer == 
dQ3CorrectAnswer)
                                               ++iCorrect;
                                       if (dQ4Answer ==dQ4CorrectAnswer)
                                               ++iCorrect;
                                      if (dQ5Answer == 
dQ5CorrectAnswer)
                                               ++iCorrect;
                                       if (iCorrect == 0)
                                       strcpy(szResponse, "You answered 
0 questions correctly!");
                                       else if (iCorrect == 1)
                                       strcpy(szResponse, "You answered 
1 questions correctly!");
                                       else if (iCorrect == 2)
```
```
strcpy(szResponse, "You answered 
2 questions correctly!");
                                       else if (iCorrect == 3)
                                       strcpy(szResponse, "You answered 
3 questions correctly!");
                                       else if (iCorrect == 4)
                                       strcpy(szResponse, "You answered 
4 questions correctly!");
                                       else if (iCorrect == 5)
                                       strcpy(szResponse, "You answered 
5 questions correctly!");
                                        }
                                       SetWindowText(hwndResponse, 
szResponse);
                       }
                       break;
                case WM_DESTROY:
                       PostQuitMessage(0);
                       return 0;
               default:
                       return DefWindowProc(hWnd, msg, wParam, lParam);
        }
       return 0;
}
```
C++ Win 32 Project: Windows API Project - Calculations 2

Calulations 2 - Example 1

```
#include <windows.h>
#include <cstring>
LRESULT CALLBACK MainWndProc(HWND, UINT, WPARAM, LPARAM);
HWND hWnd;
HWND hwndLengthLabel;
HWND hwndLengthEdit;
HWND hwndWidthLabel;
HWND hwndWidthEdit;
HWND hwndCostLabel;
HWND hwndCostEdit;
HWND hwndButton;
HWND hwndMessage;
char szLength[10];
char szWidth[10];
char szCost[10];
double dLength;
double dWidth;
double dCost;
double dTotalCost;
```

```
char szTotalCost[10];
char szResult[50];
int WINAPI WinMain(HINSTANCE hInstance, HINSTANCE hPrevInstance, 
        LPSTR lpCmdLine, int nCmdShow) {
       WNDCLASS wc;
       wc.lpszClassName = "CarpetCost";
       wc.lpfnWndProc = MainWndProc;
       wc.style = CS_OWNDC | CS_VREDRAW | CS_HREDRAW;
       wc.hInstance = hInstance;
       wc.hIcon = LoadIcon( NULL, IDI_APPLICATION );
        wc.hCursor = LoadCursor( NULL, IDC ARROM);
        wc.hbrBackground = (HBRUSH)( COLOR_WINDOW+1 );
       wc.lpszMenuName = "";
       wc.cbClsExtra = 0;
       wc.cbWndExtra = 0;
       RegisterClass( &wc );
       hWnd = CreateWindow(
                "CarpetCost", "Carpet Cost",
               WS_OVERLAPPEDWINDOW,
               CW_USEDEFAULT,
               CW_USEDEFAULT,
               225,
               200,
               NULL,
               NULL,
               hInstance,
               NULL);
        hwndLengthLabel = CreateWindow( 
               "Static", 
                "Room length", 
                WS_VISIBLE | WS_CHILD,
                10,
                10, 
                100, 
                20, 
               hWnd,
               NULL, 
               hInstance, 
               NULL); 
        hwndLengthEdit = CreateWindow( 
                "EDIT", 
               NULL, 
                WS_VISIBLE | WS_CHILD | WS_BORDER | ES_LEFT,
                110,
                10, 
                90, 
                20, 
                hWnd,
```
NULL, hInstance, NULL); hwndWidthLabel = CreateWindow( "Static", "Room width", WS\_VISIBLE | WS\_CHILD, 10, 35, 100, 20, hWnd, NULL, hInstance, NULL); hwndWidthEdit = CreateWindow( "EDIT", NULL, WS\_VISIBLE | WS\_CHILD | WS\_BORDER | ES\_LEFT, 110, 35, 90, 20, hWnd, NULL, hInstance, NULL); hwndCostLabel = CreateWindow( "Static", "Cost per foot", WS\_VISIBLE | WS\_CHILD,  $10<sub>r</sub>$ 60, 100, 20, hWnd, NULL, hInstance, NULL); hwndCostEdit = CreateWindow( "EDIT", NULL, WS\_VISIBLE | WS\_CHILD | WS\_BORDER | ES\_LEFT,  $110,$ 60, 90, 20, hWnd, NULL, hInstance, NULL);

```
hwndButton = CreateWindow( 
                "BUTTON",
                "Calculate Cost", 
                WS_VISIBLE | WS_CHILD | BS_DEFPUSHBUTTON,
                10,
                90, 
                190, 
                25, 
                hWnd, 
                NULL, 
                hInstance, 
                NULL); 
        hwndMessage = CreateWindow( 
                "STATIC",
                NULL, 
                WS_VISIBLE | WS_CHILD | BS_DEFPUSHBUTTON,
                10,
                125, 
                190, 
                35, 
                hWnd, 
                NULL, 
                hInstance, 
                NULL); 
        ShowWindow(hWnd, nCmdShow);
        MSG msg;
        while(GetMessage(&msg, NULL, 0, 0 )) {
                TranslateMessage(&msg);
                DispatchMessage(&msg);
        }
        return (int) msg.wParam;
}
LRESULT CALLBACK MainWndProc(HWND hWnd, UINT msg, 
       WPARAM wParam, LPARAM lParam) {
        HWND hwndCtl = (HWND) lParam;
        switch (msg) {
                case WM_COMMAND:
                        switch (wParam) {
                                case BN_CLICKED:
                                        GetWindowText(hwndLengthEdit, 
szLength, 10);
                                        dLength = atof(szLength);
                                        GetWindowText(hwndWidthEdit, 
szWidth, 10);
                                        dWidth = atof(szWidth);GetWindowText(hwndCostEdit,
szCost, 10);
                                       dCost = atof(szCost);
```

```
dTotalCost = dLength * dWidth *dCost;
                                        _gcvt(dTotalCost, 10, 
szTotalCost);
                                        strcpy(szResult, "The total cost 
to carpet the room is $");
                                       strcat(szResult, szTotalCost);
                        }
                        SetWindowText(hwndMessage, szResult);
                       break;
               case WM_DESTROY:
                       PostQuitMessage(0);
                       return 0;
               default:
                       return DefWindowProc(hWnd, msg, wParam, 
lParam);
       }
       return 0;
}
```
#### Retirement (3 Files)

```
//File 1 of 3, "Retire.cpp"
#include <windows.h>
#include <cstring>
#include "Retire.h"
LRESULT CALLBACK MainWndProc(HWND, UINT, WPARAM, LPARAM);
HWND hWnd;
HWND hwndAnnualLabel;
HWND hwndAnnualText;
HWND hwndYieldLabel;
HWND hwndYieldText;
HWND hwndCurrentAgeLabel;
HWND hwndCurrentAgeText;
HWND hwndRetAgeLabel;
HWND hwndRetAgeText;
HWND hwndInflationLabel;
HWND hwndInflationText;
HWND hwndFutureValueButton;
HWND hwndFutureValueText;
HWND hwndPresentValueButton;
HWND hwndPresentValueText;
HWND hwndTotalInterestButton;
HWND hwndTotalInterestText;
RetirementPlanner savings;
int WINAPI WinMain(HINSTANCE hInstance, HINSTANCE 
hPrevInstance, 
       LPSTR lpCmdLine, int nCmdShow) {
```

```
WNDCLASS wc;
```

```
wc.lpszClassName = "RetirementClass";
        wc.lpfnWndProc = MainWndProc;
        wc.style = CS_OWNDC | CS_VREDRAW | CS_HREDRAW;
        wc.hInstance = hInstance;
        wc.hIcon = LoadIcon( NULL, IDI_APPLICATION );
        wc.hCursor = LoadCursor( NULL, TDC ARROM);
        wc.hbrBackground = (HBRUSH)( COLOR_BACKGROUND );
        wc.lpszMenuName = "";
        wc.cbClsExtra = 0;
        wc.cbWndExtra = 0;RegisterClass( &wc );
        hWnd = CreateWindow(
                "RetirementClass", "Retirement Planner",
                WS_OVERLAPPEDWINDOW,
                CW_USEDEFAULT,
                NULL,
                490,
                240,
                NULL,
                NULL,
                hInstance,
                NULL);
        hwndAnnualLabel = CreateWindow( 
                "Static", 
                " Annual Contribution", 
                WS_VISIBLE | WS_CHILD | SS_SUNKEN ,
                10,
                10, 
                250, 
                20, 
                hWnd,
                NULL, 
                hInstance, 
                NULL); 
        hwndAnnualText = CreateWindow( 
                "EDIT",
                "0", 
                WS_VISIBLE | WS_CHILD | WS_BORDER |
WS TABSTOP | ES LEFT,
                275,
                10, 
                200, 
                20, 
                hWnd, 
                NULL, 
                hInstance, 
                NULL); 
        hwndYieldLabel = CreateWindow( 
                "Static",
```

```
" Annual Yield (percent)", 
                 WS_VISIBLE | WS_CHILD | SS_SUNKEN ,
                 10,
                35, 
                250, 
                20, 
                hWnd,
                NULL, 
                hInstance, 
                NULL); 
        hwndYieldText = CreateWindow( 
                 "EDIT",
                 "0", 
                 WS_VISIBLE | WS_CHILD | WS_BORDER |
WS_TABSTOP | ES_LEFT ,
                275,
                 35, 
                200, 
                20, 
                hWnd, 
                NULL, 
                hInstance, 
                NULL); 
        hwndCurrentAgeLabel = CreateWindow( 
                 "Static", 
                 " Current Age", 
                WS_VISIBLE | WS_CHILD | SS_SUNKEN ,
                10,
                60, 
                250, 
                20, 
                hWnd,
                NULL, 
                hInstance, 
                NULL); 
        hwndCurrentAgeText = CreateWindow( 
                 "EDIT",
                 "0", 
                 WS_VISIBLE | WS_CHILD | WS_BORDER |
WS TABSTOP | ES LEFT,
                 275,
                 60, 
                 200, 
                 20, 
                hWnd, 
                NULL, 
                hInstance, 
                NULL); 
        hwndRetAgeLabel = CreateWindow( 
                 "Static", 
                 " Retirement Age",
```

```
WS_VISIBLE | WS_CHILD | SS_SUNKEN ,
                 10<sub>1</sub>85, 
                 250, 
                 20, 
                 hWnd,
                 NULL, 
                 hInstance, 
                 NULL); 
        hwndRetAgeText = CreateWindow( 
                 "EDIT",
                 "0", 
                 WS_VISIBLE | WS_CHILD | WS_BORDER |
WS TABSTOP | ES LEFT,
                 275,
                 85, 
                 200, 
                 20, 
                 hWnd, 
                 NULL, 
                 hInstance, 
                NULL); 
        hwndInflationLabel = CreateWindow( 
                 "Static", 
                 " Inflation (percent)", 
                 WS_VISIBLE | WS_CHILD | SS_SUNKEN ,
                 10,
                 110, 
                 250, 
                 20, 
                 hWnd,
                 NULL, 
                 hInstance, 
                 NULL); 
        hwndInflationText = CreateWindow( 
                 "EDIT",
                 "0", 
                 WS_VISIBLE | WS_CHILD | WS_BORDER |
WS_TABSTOP | ES_LEFT ,
                 275,
                 110, 
                 200, 
                 20, 
                 hWnd, 
                 NULL, 
                 hInstance, 
                 NULL); 
        hwndFutureValueButton = CreateWindow( 
                 "Button", 
                 " Total Future Value", 
                 WS_VISIBLE | WS_CHILD | WS_TABSTOP,
```

```
10,
                135, 
                250, 
                20, 
                hWnd,
                NULL, 
                hInstance, 
                NULL); 
        hwndFutureValueText = CreateWindow( 
                "STATIC",
                " CALCULATED", 
                WS_VISIBLE | WS_CHILD | WS_BORDER | ES_LEFT
,
                275,
                135, 
                200, 
                20, 
                hWnd, 
                NULL, 
                hInstance, 
                NULL); 
        hwndPresentValueButton = CreateWindow( 
                "Button", 
                " Total Present Value", 
                WS_VISIBLE | WS_CHILD | WS_TABSTOP,
                10,
                160, 
                250, 
                20, 
                hWnd,
                NULL, 
                hInstance, 
                NULL); 
        hwndPresentValueText = CreateWindow( 
                "STATIC",
                " CALCULATED", 
                WS_VISIBLE | WS_CHILD | WS_BORDER | ES_LEFT
,
                275,
                160, 
                200, 
                20, 
                hWnd, 
                NULL, 
                hInstance, 
                NULL); 
        hwndTotalInterestButton = CreateWindow( 
                "Button", 
                " Total Interest Earned", 
                WS_VISIBLE | WS_CHILD | WS_TABSTOP,
```

```
10,
                185, 
                250, 
               20, 
               hWnd,
               NULL, 
               hInstance, 
               NULL); 
        hwndTotalInterestText = CreateWindow( 
               "STATIC",
                " CALCULATED", 
               WS_VISIBLE | WS_CHILD | WS_BORDER | ES_LEFT
,
               275,
                185, 
                200, 
               20, 
               hWnd, 
               NULL, 
               hInstance, 
               NULL); 
        ShowWindow(hWnd, nCmdShow);
        MSG msg;
        while(GetMessage(&msg, NULL, 0, 0 )) {
               TranslateMessage(&msg);
               DispatchMessage(&msg);
        }
        return (int) msg.wParam;
}
LRESULT CALLBACK MainWndProc(HWND hWnd, UINT msg, 
       WPARAM wParam, LPARAM lParam) {
       HWND hwndCtl = (HWND) lParam;
       char szContributeText[10] = "";char szYield[10] = "char szCurrentAgeText[5] = "";
        char szRetAgeText[5] = "";
        char szInflationText[5] = ";
        double dContribute = 0;
        double dYield = 0;
        double dInflation = 0;
        int iCurrentAge = 0;
       int iRetAge = 0;
       double dReturnValue;
        char szResult[25];
        switch (msg) {
               case WM_COMMAND:
                       switch (wParam) {
                               case BN_CLICKED:
```

```
if (hwndCL] ==hwndFutureValueButton || 
                        hwndCtl == hwndPresentValueButton) 
 {
       GetWindowText(hwndAnnualText, szContributeText, 
10);
                                            dContribute = 
atof(szContributeText);
       GetWindowText(hwndYieldText, szYield, 10);
                                            dYield = 
atof(szYield);
       GetWindowText(hwndCurrentAgeText, szCurrentAgeText, 
5);
                                            iCurrentAge = 
atoi(szCurrentAgeText);
       GetWindowText(hwndRetAgeText, szRetAgeText, 5);
                                            iRetAge = 
atoi(szRetAgeText);
       GetWindowText(hwndInflationText, szInflationText, 
10);
                                            dInflation = 
atof(szInflationText);
       savings.setContribution(dContribute);
       savings.setInterestRate(dYield);
       savings.setCurAge(iCurrentAge);
       savings.setRetireAge(iRetAge);
       savings.setInflation(dInflation);
                                            if (hwndCtl 
== hwndFutureValueButton) {
       dReturnValue = savings.calcFutureValue();
        _gcvt(dReturnValue, 10, szResult);
       SetWindowText(hwndFutureValueText, szResult);
                                             }
                                            else if
(hwndCtl == hwndPresentValueButton) {
       GetWindowText(hwndInflationText, szInflationText, 
5) ;
       dInflation = atof(szInflationText);
       dReturnValue = savings.calcPresentValue();
```

```
gcvt(dReturnValue, 10, szResult);
       SetWindowText(hwndPresentValueText, szResult);
                                               }
                                       }
                                       else if (hwndCtl == 
hwndTotalInterestButton) {
                                               dReturnValue 
= savings.getInterestEarned();
         _gcvt(dReturnValue, 10, szResult);
       SetWindowText(hwndTotalInterestText, szResult);
                                       }
                       }
                       break;
               case WM_DESTROY:
                      PostQuitMessage(0);
                       return 0;
               default:
                       return DefWindowProc(hWnd, msg, 
wParam, lParam);
       }
       return 0;
}
```
File 2 of 3

```
#include "retirementplanner.h"
RetirementPlanner::RetirementPlanner(void)
{
     dContribution = 0;
     dInterestRate = 0;
      dInterestEarned = 0;
      iYearsOfSaving = 0;
      dFutureValue = 0;
      dPresentValue = 0;
     dInflation = 0:
     icurAge = 0; iRetireAge = 0;
}
RetirementPlanner::~RetirementPlanner(void)
{
}
void RetirementPlanner::setCurAge(int iAgeNow)
{
      iCurAge = iAgeNow;
}
```

```
void RetirementPlanner::setRetireAge(int iAgeThen)
{
      iRetireAge = iAgeThen;
}
void RetirementPlanner::setContribution(double dContribute)
{
      dContribution = dContribute;
}
void RetirementPlanner::setInterestRate(double dInterest)
{
      dInterestRate = dInterest;
}
void RetirementPlanner::setInflation(double dInflate)
{
       dInflation = dInflate;
}
double RetirementPlanner::calcFutureValue(void)
{
      iYearsOfSaving = iRetireAge - iCurAge;
     dFutureValue = 0;
     for (int i=0; i < iYearsOfSaving; i++) {
           dFutureValue += 1;
          dFutureValue * = (1 + (dInterestRate/100));
      }
      dFutureValue *= dContribution;
      dInterestEarned = dFutureValue -
          (dContribution * iYearsOfSaving);
      return dFutureValue;
}
double RetirementPlanner::calcPresentValue(void) {
      double dFutureValue = calcFutureValue();
     for(int i = 0; i < iYearsOfSaving; i++) {
          dFutureValue /=(1 + (dInflation/100));
      }
      dPresentValue = dFutureValue;
      return dPresentValue;
```
# File 3 of 3

```
#if !defined(RETIREMENT H)
#define RETIREMENT_H
class RetirementPlanner
{
public:
       RetirementPlanner(void);
       ~RetirementPlanner(void);
private:
      double dContribution;
```
}

```
 double dInterestRate;
      double dInterestEarned;
      int iYearsOfSaving;
      double dFutureValue;
      double dPresentValue;
      double dInflation;
      int iCurAge;
      int iRetireAge;
public:
       void setCurAge(int iAgeNow);
       void setRetireAge(int iAgeThen);
       void setContribution(double dContribution);
       void setInterestRate(double dInterest);
        void setInflation(double dInflate);
        double getInterestEarned(void);
       double calcFutureValue(void);
       double calcPresentValue(void);
};
inline double RetirementPlanner::getInterestEarned(void)
{
       return dInterestEarned;
}
#endif
```
#### C++ Win 32 Project: Windows API Project - Expanded Calculator 3

# Expanded Calculator 3- Example 1

```
#include <windows.h>
#include <cstring>
#include <math.h>
using namespace std;
void setNumbers(char szCurNum[10]);
void runCalculation();
char cOperation = '0';
char szFirstNum[10];
double dFirstNum = 0;
char szSecondNum[10];
double dSecondNum = 0;
char szCurNum[10];
double dCurNum = 0;
LRESULT CALLBACK MainWndProc(HWND, UINT, WPARAM, LPARAM);
HWND hWnd; HWND hwndEdit; HWND hwndButtonPlus;
HWND hwndButtonMinus; HWND hwndButtonMultiply; 
HWND hwndButtonDivide; HWND hwndButton9; 
HWND hwndButton8; HWND hwndButton7; 
HWND hwndButton6; HWND hwndButton5; 
HWND hwndButton4; HWND hwndButton3;
HWND hwndButton2; HWND hwndButton1; 
HWND hwndButton0; HWND hwndButtonPoint;
```

```
HWND hwndButtonEquals; HWND hwndButtonClear;
HWND hwndButtonExp; HWND hwndButtonSqrt;
HWND hwndButtonSin; HWND hwndButtonCos;
int WINAPI WinMain(HINSTANCE hInstance, 
                                    HINSTANCE hPrevInstance,
                     LPSTR lpCmdLine, 
                                     int nCmdShow) {
        WNDCLASS wc;
        wc.lpszClassName = "CalculatorClass";
        wc.lpfnWndProc = MainWndProc;
        wc.style = CS_OWNDC | CS_VREDRAW | CS_HREDRAW;
        wc.hInstance = hInstance;
        wc.hIcon = LoadIcon( NULL, IDI_APPLICATION );
        wc.hCursor = LoadCursor( NULL, IDC_ARROW );
        wc.hbrBackground = (HBRUSH) ( COLOR WINDOW+1 );
        wc.LpszMenuName = "";wc.cbClsExtra = 0;wc.cbWndExtra = 0;RegisterClass(&wc);
        hWnd = CreateWindow(
                "CalculatorClass", 
                "Calculator", 
                WS OVERLAPPEDWINDOW,
                CW_USEDEFAULT, 
                CW_USEDEFAULT, 
                185, 
                300, 
                NULL, 
                NULL, 
                hInstance, 
                NULL);
        hwndEdit = CreateWindow(
                "EDIT", 
                NULL, 
                WS_VISIBLE | WS_CHILD | WS_BORDER | ES_LEFT,
                10, 
                10, 
                155, 
                20, 
                hWnd, 
                NULL, 
                hInstance, 
                NULL);
        hwndButtonPlus = CreateWindow( 
                "BUTTON", 
                "+", 
                WS_VISIBLE | WS_CHILD | BS_DEFPUSHBUTTON,
                10, 
                40, 
                35, 
                35, 
                hWnd, 
                NULL, 
                hInstance, 
                NULL); 
        hwndButtonMinus = CreateWindow(
```

```
"BUTTON", 
         " - "WS_VISIBLE | WS_CHILD | BS_DEFPUSHBUTTON,
         50, 
         40, 
         35, 
        35, 
        hWnd, 
        NULL, 
        hInstance, 
        NULL); 
hwndButtonMultiply = CreateWindow( 
         "BUTTON", 
        "**"WS_VISIBLE | WS_CHILD | BS_DEFPUSHBUTTON,
         90<sub>r</sub>40, 
        35, 
         35, 
        hWnd, 
        NULL, 
        hInstance, 
        NULL); 
hwndButtonDivide = CreateWindow( 
         "BUTTON", 
        "/", 
        WS_VISIBLE | WS_CHILD | BS_DEFPUSHBUTTON,
        130,40, 
         35, 
         35, 
        hWnd, 
        NULL, 
        hInstance, 
        NULL); 
hwndButton6 = CreateWindow( 
         "BUTTON", 
         "6", 
        WS_VISIBLE | WS_CHILD | BS_DEFPUSHBUTTON,
         10, 
         80, 
         35, 
         35, 
        hWnd, 
        NULL, 
        hInstance, 
        NULL);
hwndButton7 = CreateWindow( 
         "BUTTON", 
        "7", 
        WS_VISIBLE | WS_CHILD | BS_DEFPUSHBUTTON,
         50, 
         80, 
         35, 
         35, 
        hWnd,
```

```
NULL, 
         hInstance, 
         NULL);
hwndButton8 = CreateWindow( 
         "BUTTON", 
         "8", 
         WS_VISIBLE | WS_CHILD | BS_DEFPUSHBUTTON,
         90, 
         80, 
         35, 
         35, 
         hWnd, 
         NULL, 
         hInstance, 
         NULL);
hwndButton9 = CreateWindow( 
         "BUTTON", 
         "9", 
         WS_VISIBLE | WS_CHILD | BS_DEFPUSHBUTTON,
         130,80, 
         35, 
         35, 
         hWnd, 
         NULL, 
         hInstance, 
        NULL);
hwndButton2 = CreateWindow( 
         "BUTTON", 
         "2", 
         WS_VISIBLE | WS_CHILD | BS_DEFPUSHBUTTON,
         10, 
         120, 
         35, 
         35, 
         hWnd, 
         NULL, 
        hInstance, 
        NULL);
hwndButton3 = CreateWindow( 
         "BUTTON", 
         "3", 
         WS_VISIBLE | WS_CHILD | BS_DEFPUSHBUTTON,
         50<sub>r</sub>120, 
         35, 
         35, 
         hWnd, 
         NULL, 
         hInstance, 
         \texttt{NULL} ) \emph{\textbf{;}}hwndButton4 = CreateWindow( 
         "BUTTON", 
         "4", 
         WS_VISIBLE | WS_CHILD | BS_DEFPUSHBUTTON,
         90,
```

```
120, 
         35, 
         35, 
        hWnd, 
        NULL, 
        hInstance, 
        NULL);
hwndButton5 = CreateWindow( 
         "BUTTON", 
        "5", 
        WS_VISIBLE | WS_CHILD | BS_DEFPUSHBUTTON,
        130, 
        120, 
         35, 
         35, 
        hWnd, 
        NULL, 
        hInstance, 
        NULL);
hwndButton0 = CreateWindow( 
         "BUTTON", 
        "0", 
        WS_VISIBLE | WS_CHILD | BS_DEFPUSHBUTTON,
        10, 
        160, 
         35, 
         35, 
        hWnd, 
        NULL, 
        hInstance, 
        NULL);
hwndButton1 = CreateWindow( 
         "BUTTON", 
        "1", 
        WS_VISIBLE | WS_CHILD | BS_DEFPUSHBUTTON,
        50, 
        160, 
         35, 
         35, 
        hWnd, 
        NULL, 
        hInstance, 
        NULL);
hwndButtonPoint = CreateWindow( 
        "BUTTON", 
         ".", 
        WS_VISIBLE | WS_CHILD | BS_DEFPUSHBUTTON,
         90<sub>r</sub>160, 
         35, 
         35, 
        hWnd, 
        NULL, 
        hInstance, 
        NULL);
hwndButtonEquals = CreateWindow(
```

```
"BUTTON", 
         "=",
        WS_VISIBLE | WS_CHILD | BS_DEFPUSHBUTTON,
        130, 
        160, 
         35, 
        35, 
        hWnd, 
        NULL, 
        hInstance, 
        NULL);
hwndButtonExp = CreateWindow( 
         "BUTTON",
        "Exp", 
        WS_VISIBLE | WS_CHILD | BS_DEFPUSHBUTTON,
         10<sub>1</sub>200, 
         35, 
         35, 
        hWnd, 
        NULL, 
        hInstance, 
        NULL);
hwndButtonSqrt = CreateWindow( 
         "BUTTON",
        "Sqrt", 
        WS_VISIBLE | WS_CHILD | BS_DEFPUSHBUTTON,
         50<sub>1</sub>200, 
         35, 
         35, 
        hWnd, 
        NULL, 
        hInstance, 
        NULL);
hwndButtonSin = CreateWindow( 
         "BUTTON",
        "Sin", 
        WS_VISIBLE | WS_CHILD | BS_DEFPUSHBUTTON,
         90,
         200, 
         35, 
         35, 
        hWnd, 
        NULL, 
        hInstance, 
        NULL);
hwndButtonCos = CreateWindow( 
        "BUTTON",
        "Cos", 
        WS_VISIBLE | WS_CHILD | BS_DEFPUSHBUTTON,
        130,
         200, 
         35, 
         35, 
        hWnd,
```

```
NULL, 
               hInstance, 
               NULL);
       hwndButtonClear = CreateWindow( 
               "BUTTON", 
               "Clear", 
               WS_VISIBLE | WS_CHILD | BS_DEFPUSHBUTTON,
               10, 
                240, 
               155, 
                25, 
               hWnd, 
               NULL, 
               hInstance, 
               NULL);
        ShowWindow(hWnd, nCmdShow);
       MSG msg;
       while(GetMessage(&msq, NULL, 0, 0 )) {
               TranslateMessage(&msg);
               DispatchMessage(&msg);
        }
       return (int) msg.wParam;
}
LRESULT CALLBACK MainWndProc(HWND hWnd, UINT msg, 
       WPARAM wParam, LPARAM lParam) {
       HWND hwndCtl = (HWND) lParam;
       switch (msg) {
               case WM_COMMAND:
                        switch (wParam) {
                               case BN_CLICKED:
                                       if (hwndCtl == hwndButton1)
                                               setNumbers("1");
                                       else if (hwndCL ==
hwndButton2)
                                                setNumbers("2");
                                        else if (hwndCL ==
hwndButton3)
                                                setNumbers("3");
                                       else if (hwndCL] ==hwndButton4)
                                               setNumbers("4");
                                        else if (hwndCL] ==hwndButton5)
                                               setNumbers("5");
                                       else if (hwndCtl == 
hwndButton6)
                                               setNumbers("6");
                                       else if (hwndCL] ==hwndButton7)
                                                setNumbers("7");
                                        else if (hwndCL ==
hwndButton8)
                                               setNumbers("8");
                                       else if (hwndCL ==
hwndButton9)
                                                setNumbers("9");
```

```
else if (hwndCL] ==hwndButton0)
                                               setNumbers("0");
                                       else if (hwndCL ==
hwndButtonPoint)
                                               setNumbers(".");
                                       else if (hwndCL) ==hwndButtonPlus) {
                                               cOperation = '+';
                                               dFirstNum = 
atof(szFirstNum);
                                       }
                                       else if (hwndCtl == 
hwndButtonMinus) {
                                               cOperation = -,
                                               dFirstNum = 
atof(szFirstNum);
                                       }
                                       else if (hwndCL) ==hwndButtonMultiply) {
                                               cOperation = '*';
                                               dFirstNum = 
atof(szFirstNum);
                                       }
                                       else if (hwndCL] ==hwndButtonDivide) {
                                               cOperation = '/;
                                               dFirstNum = 
atof(szFirstNum);
                                       }
                                       else if (hwndCtl == 
hwndButtonExp) {
       GetWindowText(hwndEdit, szCurNum, 10);
                                               dCurNum = 
atof(szCurNum);
                                               cOperation = 'e';runCalculation();
                                       }
                                       else if (hwndCL ==
hwndButtonSqrt) {
       GetWindowText(hwndEdit, szCurNum, 10);
                                               dCurNum = 
atof(szCurNum);
                                               cOperation = 'q';
                                               runCalculation();
                                       }
                                       else if (hwndCL ==
hwndButtonSin) {
       GetWindowText(hwndEdit, szCurNum, 10);
                                               dCurNum = 
atof(szCurNum);
                                               cOperation = 's';
                                               runCalculation();
```

```
}
                                       else if (hwndCL] ==hwndButtonCos) {
       GetWindowText(hwndEdit, szCurNum, 10);
                                               dCurNum = 
atof(szCurNum);
                                               cOperation = 'c';
                                               runCalculation();
                                       }
                                       else if (hwndCtl == 
hwndButtonEquals) {
                                               dSecondNum = 
atof(szSecondNum);
                                               runCalculation();
                                        }
                                       else if (hwndCL) ==hwndButtonClear) {
                                               cOperation = '0';strcpy(szFirstNum, 
"");
                                               dFirstNum = 0;strcpy(szSecondNum, 
"");
                                               dSecondNum = 0;SetWindowText(hwndEdit, "");
                                       }
                       }
                       break;
                case WM_DESTROY:
                       PostQuitMessage(0);
                       return 0;
                default:
                       return DefWindowProc(hWnd, msg, wParam, 
lParam);
       }
       return 0;
}
void setNumbers(char szCurNum[10]) {
        if (cOperation == '0') {
                strcat(szFirstNum, szCurNum);
               SetWindowText(hwndEdit, szFirstNum);
        }
        else {
                strcat(szSecondNum, szCurNum);
                SetWindowText(hwndEdit, szSecondNum);
        }
}
void runCalculation() {
       double dResult = 0;
       char szResult[25];
       if (cOperation == ' +') {
               dResult = dFirstNum + dSecondNum;
        }
       else if (cOperation == -1) {
```

```
dResult = dFirstNum - dSecondNum;
}
else if (cOperation == '*') {
       dResult = dFirstNum * dSecondNum;
}
else if (cOperation == '/') {
       dResult = dFirstNum / dSecondNum;
}
else if (cOperation == 'e') {
       dResult = exp(dCurNum);}
else if (cOperation == 'q') {
       dResult = sqrt(dCurNum);}
else if (cOperation == 's') {
       dResult = sin(dCurNum);}
else if (cOperation == 'c') {
       dResult = cos(dCurNum);}
_gcvt(dResult, 10, szResult);
SetWindowText(hwndEdit, szResult);
cOperation = '0';strcpy(szFirstNum, szResult);
dFirstNum = 0;strcpy(szSecondNum, "");
dSecondNum = 0;
```
C++ Win 32 Project: Windows API Project – Menus

}

Menus

File 1

```
// SimpleApp.cpp : Defines the entry point for the application.
//
#include "stdafx.h"
#include "SimpleApp.h"
#define MAX_LOADSTRING 100
// Global Variables:
HINSTANCE hInst; // current instance
TCHAR szTitle[MAX_LOADSTRING]; // The title bar text
TCHAR szWindowClass[MAX_LOADSTRING]; // the main window class name
// Forward declarations of functions included in this code module:
ATOM MyRegisterClass(HINSTANCE hInstance);
BOOL InitInstance(HINSTANCE, int);
LRESULT CALLBACK WndProc(HWND, UINT, WPARAM, LPARAM);
```

```
LRESULT CALLBACK About(HWND, UINT, WPARAM, LPARAM);
int APIENTRY tWinMain(HINSTANCE hInstance,
HINSTANCE hPrevInstance,
LPSTR lpCmdLine,
int nCmdShow)
{
// TODO: Place code here.
MSG msg;
HACCEL hAccelTable;
// Initialize global strings
LoadString(hInstance, IDS APP TITLE, szTitle, MAX LOADSTRING);
LoadString(hInstance, IDC_SIMPLEAPP, szWindowClass, MAX LOADSTRING);
MyRegisterClass(hInstance);
// Perform application initialization:
if (!InitInstance (hInstance, nCmdShow)) 
{
return FALSE;
}
hAccelTable = LoadAccelerators(hInstance, (LPCTSTR)IDC SIMPLEAPP);
// Main message loop:
while (GetMessage(&msg, NULL, 0, 0)) 
{
if (!TranslateAccelerator(msg.hwnd, hAccelTable, &msg)) 
{
TranslateMessage(&msg);
DispatchMessage(&msg);
}
}
return (int) msg.wParam;
}
//
// FUNCTION: MyRegisterClass()
//
// PURPOSE: Registers the window class.
//
// COMMENTS:
//
// This function and its usage are only necessary if you want this 
code
// to be compatible with Win32 systems prior to the 
'RegisterClassEx'
// function that was added to Windows 95. It is important to call 
this function
// so that the application will get 'well formed' small icons 
associated
// with it.
//
```

```
ATOM MyRegisterClass(HINSTANCE hInstance)
{
WNDCLASSEX wcex;
wcex.cbSize = sizeof(WNDCLASSEX);wcex.style = CS_HREDRAW | CS_VREDRAW;
wcex.1pfnWndProc = (WNDPROC)WndProc;wcex.cbClsExtra = 0;
wcex.cbWndExtra = 0;wcex.hInstance = hInstance;
wcex.hIcon = LoadIcon(hInstance, (LPCTSTR)IDI_SIMPLEAPP);
wcex.hCursor = LoadCursor(NULL, IDC_ARROW);
wcex.hbrBackground = (HBRUSH)(COLOR_WINDOW+1);
wcex.lpszMenuName = (LPCTSTR)IDC_SIMPLEAPP;
wcex.lpszClassName = szWindowClass;
wcex.hIconSm = LoadIcon(wcex.hInstance, (LPCTSTR)IDI_SMALL);
return RegisterClassEx(&wcex);
}
//
// FUNCTION: InitInstance(HANDLE, int)
//
// PURPOSE: Saves instance handle and creates main window
//
// COMMENTS:
//
// In this function, we save the instance handle in a global 
variable and
// create and display the main program window.
//
BOOL InitInstance(HINSTANCE hInstance, int nCmdShow)
{
HWND hWnd;
hInst = hInstance; // Store instance handle in our global variable
hWnd = CreateWindow(szWindowClass, szTitle, WS_OVERLAPPEDWINDOW,
CW USEDEFAULT, 0, CW USEDEFAULT, 0, NULL, NULL, hInstance, NULL);
if (!hWnd)
{
return FALSE;
}
ShowWindow(hWnd, nCmdShow);
UpdateWindow(hWnd);
return TRUE;
}
//
// FUNCTION: WndProc(HWND, unsigned, WORD, LONG)
//
// PURPOSE: Processes messages for the main window.
```

```
//
// WM COMMAND - process the application menu
// WM PAINT - Paint the main window
// WM_DESTROY - post a quit message and return
//
//
LRESULT CALLBACK WndProc(HWND hWnd, UINT message, WPARAM wParam, 
LPARAM lParam)
{
int wmId, wmEvent;
PAINTSTRUCT ps;
HDC hdc;
switch (message) 
{
case WM_COMMAND:
wmId = LOWORD(wParam);wmEvent = HIWORD(wParam);// Parse the menu selections:
switch (wmId)
{
case IDM_ABOUT:
DialogBox(hInst, (LPCTSTR)IDD_ABOUTBOX, hWnd, (DLGPROC)About);
break;
case IDM_EXIT:
DestroyWindow(hWnd);
break;
default:
return DefWindowProc(hWnd, message, wParam, lParam);
}
break;
case WM_PAINT:
hdc = BeginPaint(hWnd, &ps);
// TODO: Add any drawing code here...
EndPaint(hWnd, &ps);
break;
case WM_DESTROY:
PostQuitMessage(0);
break;
default:
return DefWindowProc(hWnd, message, wParam, lParam);
}
return 0;
}
// Message handler for about box.
LRESULT CALLBACK About(HWND hDlg, UINT message, WPARAM wParam, 
LPARAM lParam)
{
switch (message)
{
case WM_INITDIALOG:
return TRUE;
case WM_COMMAND:
if (LOWORD(wParam) == IDOK || LOWORD(wParam) == IDCANCEL)
```
{ EndDialog(hDlg, LOWORD(wParam)); return TRUE; } break; } return FALSE; }

# File 2

// stdafx.cpp : source file that includes just the standard includes // SimpleApp.pch will be the pre-compiled header // stdafx.obj will contain the pre-compiled type information #include "stdafx.h" // TODO: reference any additional headers you need in STDAFX.H // and not in this file

File 3

//{{NO\_DEPENDENCIES}} // Microsoft Visual C++ generated include file. // Used by SimpleApp.rc // #define IDS\_APP\_TITLE 103 #define IDR\_MAINFRAME 128 #define IDD\_SIMPLEAPP\_DIALOG 102 #define IDD\_ABOUTBOX 103 #define IDM\_ABOUT 104 #define IDM\_EXIT 105 #define IDI\_SIMPLEAPP 107 #define IDI\_SMALL 108 #define IDC\_SIMPLEAPP 109 #define IDC\_MYICON 2 #define IDC\_STATIC -1 // Next default values for new objects // #ifdef APSTUDIO\_INVOKED #ifndef APSTUDIO\_READONLY\_SYMBOLS #define \_APS\_NO\_MFC 130 #define APS NEXT RESOURCE VALUE 129 #define APS NEXT COMMAND VALUE 32771 #define APS NEXT CONTROL VALUE 1000 #define APS\_NEXT\_SYMED\_VALUE 110 #endif #endif

File4

#pragma once

#include "resource.h"

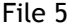

```
// stdafx.h : include file for standard system include files,
// or project specific include files that are used frequently, but
// are changed infrequently
//
#pragma once
#define WIN32_LEAN_AND_MEAN // Exclude rarely-used stuff from 
Windows headers
// Windows Header Files:
#include <windows.h>
// C RunTime Header Files
#include <stdlib.h>
#include <malloc.h>
#include <memory.h>
#include <tchar.h>
// TODO: reference additional headers your program requires here
```
## File 6

```
//Microsoft Visual C++ generated resource script.
//
#include "resource.h"
#define APSTUDIO_READONLY_SYMBOLS
///////////////////////////////////////////////////////////////////////////
//
//
// Generated from the TEXTINCLUDE 2 resource.
//
#define APSTUDIO_HIDDEN_SYMBOLS
#include "windows.h"
#undef APSTUDIO_HIDDEN_SYMBOLS
///////////////////////////////////////////////////////////////////////////
//
#undef APSTUDIO_READONLY_SYMBOLS
#if !defined(AFX_RESOURCE_DLL) || defined(AFX_TARG_ENU)
LANGUAGE 9, 1
#pragma code_page(1252)
```

```
///////////////////////////////////////////////////////////////////////////
//
//
// Icon
//
// Icon with lowest ID value placed first to ensure application icon
// remains consistent on all systems.
IDI_SIMPLEAPP ICON "SimpleApp.ico"
IDI_SMALL ICON "small.ico"
///////////////////////////////////////////////////////////////////////////
//
//
// Menu
//
IDC_SIMPLEAPP MENU 
BEGIN
POPUP "&File"
BEGIN
MENUITEM "E&xit", IDM_EXIT
END
POPUP "&Help"
BEGIN
MENUITEM "&About ...", IDM_ABOUT
END
END
///////////////////////////////////////////////////////////////////////////
//
//
// Accelerator
//
IDC_SIMPLEAPP ACCELERATORS
BEGIN
"?", IDM_ABOUT, ASCII, ALT
"/", IDM_ABOUT, ASCII, ALT
END
///////////////////////////////////////////////////////////////////////////
//
//
// Dialog
//
IDD_ABOUTBOX DIALOG 22, 17, 230, 75
STYLE DS_MODALFRAME | WS_CAPTION | WS_SYSMENU
CAPTION "About"
FONT 8, "System"
BEGIN
ICON IDI_SIMPLEAPP,IDC_MYICON,14,9,16,16
```

```
LTEXT "SimpleApp Version 1.0", IDC STATIC, 49,10,119,8,SS_NOPREFIX
LTEXT "Copyright (C) 2001", IDC STATIC, 49, 20, 119, 8
DEFPUSHBUTTON "OK", IDOK, 195, 6, 30, 11, WS_GROUP
END
#ifdef APSTUDIO_INVOKED
///////////////////////////////////////////////////////////////////////////
//
//
// TEXTINCLUDE
//
1 TEXTINCLUDE 
BEGIN
"resource.h\0"
END
2 TEXTINCLUDE 
BEGIN
"#define APSTUDIO_HIDDEN_SYMBOLS\r\n"
"#include ""windows.h""\r\n"
"#undef APSTUDIO_HIDDEN_SYMBOLS\r\n"
"\0"
END
3 TEXTINCLUDE 
BEGIN
" \rightharpoonup r \rightharpoonup n""\0"
END
#endif // APSTUDIO_INVOKED
///////////////////////////////////////////////////////////////////////////
//
//
// String Table
//
STRINGTABLE 
BEGIN
IDC_SIMPLEAPP "SIMPLEAPP"
IDS_APP_TITLE "SimpleApp"
END
#endif
///////////////////////////////////////////////////////////////////////////
//
#ifndef APSTUDIO_INVOKED
///////////////////////////////////////////////////////////////////////////
//
//
// Generated from the TEXTINCLUDE 3 resource.
```
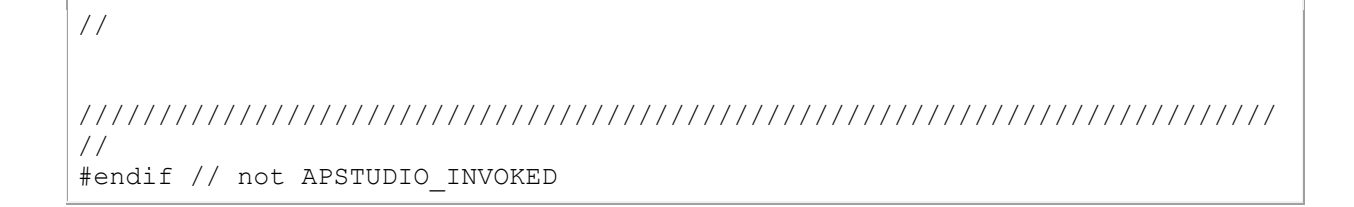

C++ Win 32 Project: Windows API Direct3D - Painting a Direct3D Background

Note: To compile Direct3D projects you will need to download the Direct3D SDK from Microsoft and install it on your system.

You will then need to reconfigure your compiler to find the \include and \lib directories.

## File 1 of 1

```
//Painting a background with DIrectX 3D
//Note: To compile Direct3D projects you will need to download
//the Direct3D SDK from Microsoft
#include <d3d9.h>
#include <time.h>
//application title
#define APPTITLE "Direct3D_Windowed"
//forward declarations
LRESULT WINAPI WinProc(HWND, UINT, WPARAM, LPARAM);
ATOM MyRegisterClass(HINSTANCE);
int Game Init(HWND);
void Game Run(HWND);
void Game_End(HWND);
//Direct3D objects
LPDIRECT3D9 d3d = NULL; 
LPDIRECT3DDEVICE9 d3ddev = NULL; 
//window event callback function
LRESULT WINAPI WinProc( HWND hWnd, UINT msg, WPARAM wParam, LPARAM 
lParam )
{
     switch( msg )
     {
         case WM_DESTROY:
            Game End(hWnd);
            PostOuitMessage(0);
             return 0;
     }
     return DefWindowProc( hWnd, msg, wParam, lParam );
}
//helper function to set up the window properties
ATOM MyRegisterClass(HINSTANCE hInstance)
{
     //create the window class structure
     WNDCLASSEX wc;
```

```
wc. cbsize = sizeof(WNDCLASSEX); //fill the struct with info
   wc.style = CS HREDRAW | CS VREDRAW;
   wc.lpfnWndProc = (WNDPROC)WinProc;wc.cbClsExtra = 0;wc.cbWndExtra = 0;wc.hInstance = hInstance;wc.hIcon = NULL;wc.hClursor = LoadClursor(NULL, IDC ARROM);wc.hbrBackground = (HBRUSH)GetStockObject(WHITE BRUSH);wc.\n1pszMenuName = NULL;
    wc.lpszClassName = APPTITLE;
   wc.hIconSm = NULL;
    //set up the window with the class info
    return RegisterClassEx(&wc);
}
//entry point for a Windows program
int WINAPI WinMain(HINSTANCE hInstance,
                  HINSTANCE hPrevInstance,
                 LPSTR lpCmdLine,
                 int nCmdShow)
{
    // declare variables
      MSG msg;
       // register the class
      MyRegisterClass(hInstance);
    // initialize application 
    //note--got rid of initinstance
    HWND hWnd;
    //create a new window
    hWnd = CreateWindow(
     APPTITLE, //window class
      APPTITLE, //title bar
      WS OVERLAPPEDWINDOW, //window style
      CW_USEDEFAULT, //x position of window<br>CW USEDEFAULT, //y position of window//y position of window
       500, //width of the window
       400, //height of the window
      NULL, //parent windowNULL, //menu
      hInstance, //application instanceNULL); // window parameters
    //was there an error creating the window?
    if (!hWnd)
      return FALSE;
    //display the window
    ShowWindow(hWnd, nCmdShow);
    UpdateWindow(hWnd);
       //initialize the game
    if (!Game_Init(hWnd))
        return 0;
    // main message loop
   int done = 0;
      while (!done)
    {
```

```
if (PeekMessage(&msg, NULL, 0, 0, PM REMOVE))
             {
             //look for quit message
             if (msg.message == WM_QUIT)
\{ MessageBox(hWnd, "Received WM_QUIT message", 
"WinMain", MB_OK);
                done = 1; }
             //decode and pass messages on to WndProc
                     TranslateMessage(&msg);
                     DispatchMessage(&msg);
             }
         else
             //process game loop (else prevents running after window 
is closed)
            Game_Run(hWnd);
     }
       return msg.wParam;
}
int Game_Init(HWND hwnd)
{
     //display init message
    MessageBox(hwnd, "Program is about to start", "Game_Init", 
MB_OK);
    //initialize Direct3D
     d3d = Direct3DCreate9(D3D_SDK_VERSION);
    if (d3d == NULL) {
         MessageBox(hwnd, "Error initializing Direct3D", "Error", 
MB_OK);
        return 0;
     }
     //set Direct3D presentation parameters
    D3DPRESENT_PARAMETERS d3dpp; 
    ZeroMemory(&d3dpp, sizeof(d3dpp));
    d3dpp.Windowed = TRUE;
    d3dpp.SwapEffect = D3DSWAPEFFECT_DISCARD;
   d3dpp.BackBufferFormat = D3DFMT UNKNOWN;
     //create Direct3D device
     d3d->CreateDevice(
         D3DADAPTER_DEFAULT, 
         D3DDEVTYPE_HAL, 
         hwnd,
        D3DCREATE_SOFTWARE_VERTEXPROCESSING,
         &d3dpp, 
         &d3ddev);
     if (d3ddev == NULL)
     {
         MessageBox(hwnd, "Error creating Direct3D device", "Error", 
MB_OK);
         return 0;
     }
       //set random number seed
       srand(time(NULL));
     //return okay
```

```
 return 1;
}
void Game_Run(HWND hwnd)
{
     //make sure the Direct3D device is valid
    if (d3ddev == NULL)
         return;
    //clear the backbuffer to black
     d3ddev->Clear(0, NULL, D3DCLEAR_TARGET, D3DCOLOR_XRGB(0,255,0), 
1.0f, 0);
     //start rendering
     if (d3ddev->BeginScene())
     {
         //stop rendering
         d3ddev->EndScene();
     }
     //display the back buffer on the screen
     d3ddev->Present(NULL, NULL, NULL, NULL);
}
void Game_End(HWND hwnd)
{
     //display close message
   MessageBox(hwnd, "Program is about to end", "Game End", MB OK);
    //release the Direct3D device
    if (d3ddev != NULL) 
         d3ddev->Release();
    //release the Direct3D object
     if (d3d != NULL)
        d3d->Release();
}
```
C++ Win 32 Project: Windows API Direct3D - Flashing Background

Note: To compile Direct3D projects you will need to download the Direct3D SDK from Microsoft and install it on your system.

You will then need to reconfigure your compiler to find the \include and \lib directories.

```
File 1 of 1
```

```
// Flashing Background
//header files to include
#include <d3d9.h>
#include <time.h>
//application title
#define APPTITLE "Create Surface"
//macros to read the keyboard asynchronously
#define KEY_DOWN(vk_code) ((GetAsyncKeyState(vk_code) & 0x8000) ? 1
: 0)
```

```
#define KEY UP(vk code)((GetAsyncKeyState(vk code) & 0x8000) ? 1 :
0)
//screen resolution
#define SCREEN_WIDTH 640
#define SCREEN_HEIGHT 480
//forward declarations
LRESULT WINAPI WinProc(HWND, UINT, WPARAM, LPARAM) ;
ATOM MyRegisterClass(HINSTANCE);
int Game_Init(HWND);
void Game Run(HWND);
void Game_End(HWND);
//Direct3D objects
LPDIRECT3D9 d3d = NULL; 
LPDIRECT3DDEVICE9 d3ddev = NULL; 
LPDIRECT3DSURFACE9 backbuffer = NULL;
LPDIRECT3DSURFACE9 surface = NULL;
//window event callback function
LRESULT WINAPI WinProc( HWND hWnd, UINT msg, WPARAM wParam, LPARAM 
lParam )
{
    switch( msg )
     {
         case WM_DESTROY:
           Game End(hWnd);
            PostQuitMessage(0);
            return 0;
     }
     return DefWindowProc( hWnd, msg, wParam, lParam );
}
//helper function to set up the window properties
ATOM MyRegisterClass(HINSTANCE hInstance)
{
    //create the window class structure
    WNDCLASSEX wc;
    wc.cbSize = sizeof(WNDCLASSEX); 
    //fill the struct with info
   wc.style = CS HREDRAW | CS VREDRAW;
   wc.LpfnWndProc = (WNDPROC)WinProc;wc.cbClsExtra = 0;wc.cbWndExtra = 0;wc.hInstance = hInstance;wc.hIcon = NULL;
   wc.hCursor = LoadCursor(NULL, IPC ARROM);wc.hbrBackground = (HBRUSH)GetStockObject(WHITE BRUSH);
    wc.lpszMenuName = NULL;
    wc.lpszClassName = APPTITLE;
   wc.hIconSm = NULL;
    //set up the window with the class info
    return RegisterClassEx(&wc);
}
//entry point for a Windows program
int WINAPI WinMain(HINSTANCE hInstance,
                   HINSTANCE hPrevInstance,
                  LPSTR lpCmdLine,
                  int nCmdShow)
{
```

```
 // declare variables
       MSG msg;
       // register the class
       MyRegisterClass(hInstance);
    // initialize application 
    //note--got rid of initinstance
    HWND hWnd;
    //create a new window
    hWnd = CreateWindow(
      APPTITLE, //window class
      APPTITLE, //title bar WS_EX_TOPMOST | WS_VISIBLE | WS_POPUP, //window style
CW USEDEFAULT, //x position of window
CW USEDEFAULT, //y position of window
      SCREEN_WIDTH, //width of the window
      SCREEN HEIGHT, //height of the window
      NULL, //parent window NULL, //menu
      hInstance, //application instanceNULL); // vindow parameters
    //was there an error creating the window?
    if (!hWnd)
      return FALSE;
    //display the window
    ShowWindow(hWnd, nCmdShow);
    UpdateWindow(hWnd);
       //initialize the game
    if (!Game_Init(hWnd))
        return 0;
    // main message loop
    int done = 0;
       while (!done)
     {
       if (PeekMessage(&msg, NULL, 0, 0, PM REMOVE))
       \left\{\begin{array}{ccc} \end{array}\right\} //look for quit message
            if (msg.message == WM_QUIT)
               done = 1;
            //decode and pass messages on to WndProc
                   TranslateMessage(&msg);
                   DispatchMessage(&msg);
            }
        else
            //process game loop (else prevents running after window 
is closed)
           Game_Run(hWnd);
     }
       return msg.wParam;
}
int Game_Init(HWND hwnd)
{
    HRESULT result;
    //initialize Direct3D
   d3d = Direct3DCreate9(D3D SDK VERSION);
   if (d3d == NULL)
```
```
 {
        MessageBox(hwnd, "Error initializing Direct3D", "Error", 
MB_OK);
        return 0;
 }
    //set Direct3D presentation parameters
   D3DPRESENT_PARAMETERS d3dpp;
    ZeroMemory(&d3dpp, sizeof(d3dpp));
   d3dpp.Windowed = FALSE; d3dpp.SwapEffect = D3DSWAPEFFECT_DISCARD;
   d3dpp.BackBufferFormat = D3DFMT X8R8G8B8;
    d3dpp.BackBufferCount = 1;
   d3dpp.BackBufferWidth = SCREEN WIDTH;
   d3dpp.BackBufferHeight = SCREEN HEIGHT; d3dpp.hDeviceWindow = hwnd;
    //create Direct3D device
    d3d->CreateDevice(
        D3DADAPTER_DEFAULT, 
        D3DDEVTYPE_HAL, 
        hwnd,
       D3DCREATE_SOFTWARE_VERTEXPROCESSING,
        &d3dpp, 
        &d3ddev);
     if (d3ddev == NULL)
     {
        MessageBox(hwnd, "Error creating Direct3D device", "Error", 
MB_OK);
        return 0;
     }
       //set random number seed
       srand(time(NULL));
     //clear the backbuffer to black
     d3ddev->Clear(0, NULL, D3DCLEAR_TARGET, D3DCOLOR_XRGB(0,0,0), 
1.0f, 0);
     //create pointer to the back buffer
   d3ddev->GetBackBuffer(0, 0, D3DBACKBUFFER TYPE MONO,
&backbuffer);
     //create surface
    result = d3ddev->CreateOffscreenPlainSurface(
       100, //width of the surface
       100, //height of the surface
        D3DFMT_X8R8G8B8, //surface format
        D3DPOOL_DEFAULT, //memory pool to use
        &surface, //pointer to the surface
       NULL); //reserved (always NULL)
     if (!result)
        return 1;
     //return okay
    return 1;
}
void Game_Run(HWND hwnd)
{
    RECT rect;
    int r,g,b;
    //make sure the Direct3D device is valid
```

```
 if (d3ddev == NULL)
         return;
     //start rendering
     if (d3ddev->BeginScene())
     {
         //fill the surface with random color
        r = \text{rand}() % 255;
        g = \text{rand}() % 255;
        b = \text{rand}() % 255;
         d3ddev->ColorFill(surface, NULL, D3DCOLOR_XRGB(r,g,b));
         //copy the surface to the backbuffer
        rect.left = rand() % SCREEN WIDTH/2;
        rect.right = rect.left + rand() % SCREEN WIDTH/2;
        rect.top = rand() % SCREEN HEIGHT;rect.bottom = rect.top + rand() % SCREEN HEIGHT/2;
         d3ddev->StretchRect(surface, NULL, backbuffer, &rect, 
D3DTEXF_NONE);
         //stop rendering
         d3ddev->EndScene();
     }
     //display the back buffer on the screen
     d3ddev->Present(NULL, NULL, NULL, NULL);
     //check for escape key (to exit program)
     if (KEY_DOWN(VK_ESCAPE))
        PostMessage(hwnd, WM DESTROY, 0, 0);
}
void Game_End(HWND hwnd)
{
     //free the surface
     surface->Release();
     //release the Direct3D device
     if (d3ddev != NULL) 
         d3ddev->Release();
     //release the Direct3D object
    if (d3d != NULL) d3d->Release();
}
```
C++ Win 32 Project: Windows API Direct3D - Loading a Texture and Bitmap

Note: To compile Direct3D projects you will need to download the Direct3D SDK from Microsoft and install it on your system.

You will then need to reconfigure your compiler to find the \include and \lib directories.

File 1 of 1

```
// Beginning Game Programming
// Chapter 6
// Load_Bitmap program
```

```
//header files to include
#include <d3d9.h>
#include <d3dx9.h>
#include <time.h>
//application title
#define APPTITLE "Create Surface"
//macros to read the keyboard asynchronously
#define KEY_DOWN(vk_code) ((GetAsyncKeyState(vk_code) & 0x8000) ? 1 
: 0)
#define KEY_UP(vk_code)((GetAsyncKeyState(vk_code) & 0x8000) ? 1 : 
0)
//screen resolution
#define SCREEN_WIDTH 640
#define SCREEN_HEIGHT 480
//forward declarations
LRESULT WINAPI WinProc(HWND, UINT, WPARAM, LPARAM);
ATOM MyRegisterClass(HINSTANCE);
int Game_Init(HWND);
void Game Run(HWND);
void Game_End(HWND);
//Direct3D objects
LPDIRECT3D9 d3d = NULL; 
LPDIRECT3DDEVICE9 d3ddev = NULL; 
LPDIRECT3DSURFACE9 backbuffer = NULL;
LPDIRECT3DSURFACE9 surface = NULL;
//window event callback function
LRESULT WINAPI WinProc( HWND hWnd, UINT msg, WPARAM wParam, LPARAM 
lParam )
{
     switch( msg )
     {
         case WM_DESTROY:
           Game End(hWnd);
            PostQuitMessage(0);
            return 0;
     }
     return DefWindowProc( hWnd, msg, wParam, lParam );
}
//helper function to set up the window properties
ATOM MyRegisterClass(HINSTANCE hInstance)
{
     //create the window class structure
    WNDCLASSEX wc;
    wc.cbSize = sizeof(WNDCLASSEX); 
    //fill the struct with info
   wc.style = CS HREDRAW | CS VREDRAW;
   wc.LpfnWndProc = (WNDPROC)WinProc;wc.cbClsExtra = 0;wc.cbWndExtra = 0;wc.hInstance = hInstance;
   wc.hIcon = NULL;
   wc.hCursor = LoadCursor(NULL, IDC ARROW);
   wc.hbrBackground = (HBRUSH)GetStockObject(WHITE BRUSH);
   wc.LpszMenuName = NULL; wc.lpszClassName = APPTITLE;
    wc.hIconSm = NULL;
```

```
 //set up the window with the class info
    return RegisterClassEx(&wc);
}
//entry point for a Windows program
int WINAPI WinMain(HINSTANCE hInstance,
                   HINSTANCE hPrevInstance,
                  LPSTR lpCmdLine,
                  int nCmdShow)
{
    // declare variables
       MSG msg;
       // register the class
       MyRegisterClass(hInstance);
    // initialize application 
    //note--got rid of initinstance
    HWND hWnd;
    //create a new window
    hWnd = CreateWindow(
       APPTITLE, //window class
       APPTITLE, //title bar
      WS_EX_TOPMOST | WS_VISIBLE | WS_POPUP, //window style
CW USEDEFAULT, //x position of window
CW USEDEFAULT, //y position of window
SCREEN WIDTH, //width of the window
      SCREEN HEIGHT, //height of the window
      NULL, //parent windowNULL, //menu
      hInstance, //application instanceNULL); // vindow parameters
    //was there an error creating the window?
    if (!hWnd)
      return FALSE;
    //display the window
    ShowWindow(hWnd, nCmdShow);
    UpdateWindow(hWnd);
       //initialize the game
    if (!Game_Init(hWnd))
        return 0;
    // main message loop
   int done = 0;
       while (!done)
     {
       if (PeekMessage(&msg, NULL, 0, 0, PM REMOVE))
       \left\{\begin{array}{ccc} & & \\ & & \end{array}\right\} //look for quit message
            if (msg.message == WM_QUIT)
               done = 1; //decode and pass messages on to WndProc
                   TranslateMessage(&msg);
                   DispatchMessage(&msg);
            }
        else
            //process game loop (else prevents running after window 
is closed)
           Game Run(hWnd);
```

```
 }
       return msg.wParam;
}
int Game_Init(HWND hwnd)
{
    HRESULT result;
     //initialize Direct3D
    d3d = Direct3DCreate9(D3D_SDK_VERSION);
    if (d3d == NULL) {
         MessageBox(hwnd, "Error initializing Direct3D", "Error", 
MB_OK);
        return 0;
     }
     //set Direct3D presentation parameters
     D3DPRESENT_PARAMETERS d3dpp; 
     ZeroMemory(&d3dpp, sizeof(d3dpp));
    d3dpp.Windowed = FALSE; d3dpp.SwapEffect = D3DSWAPEFFECT_DISCARD;
   d3dpp. BackBufferFormat = D3DFMT X8R8G8B8;
   d3dpp. BackBufferCount = 1;
     d3dpp.BackBufferWidth = SCREEN_WIDTH;
    d3dpp.BackBufferHeight = SCREEN HEIGHT;
     d3dpp.hDeviceWindow = hwnd;
     //create Direct3D device
     d3d->CreateDevice(
         D3DADAPTER_DEFAULT, 
         D3DDEVTYPE_HAL, 
         hwnd,
        D3DCREATE_SOFTWARE_VERTEXPROCESSING,
         &d3dpp, 
         &d3ddev);
     if (d3ddev == NULL)
     {
        MessageBox(hwnd, "Error creating Direct3D device", "Error", 
MB_OK);
        return 0;
     }
       //set random number seed
       srand(time(NULL));
     //clear the backbuffer to black
     d3ddev->Clear(0, NULL, D3DCLEAR_TARGET, D3DCOLOR_XRGB(0,0,0), 
1.0f, 0);
     //create surface
     result = d3ddev->CreateOffscreenPlainSurface(
         640, //width of the surface
        480, //height of the surface
        D3DFMT_X8R8G8B8, //surface format
        D3DPOOL DEFAULT, //memory pool to use
        &surface, //pointer to the surface
       NULL); // reserved (always NULL)
    if (result != D3D OK)
         return 1;
     //load surface from file into newly created surface
     result = D3DXLoadSurfaceFromFile(
```

```
surface, // destination surfaceNULL, // destination palette
       NULL, // destination rectangle "legotron.bmp", //source filename
       NULL, //source rectangleD3DX DEFAULT, //controls how image is filtered
       0, //for transport (0 for none)NULL); //source image info (usually NULL) //make sure file was loaded okay
    if (result != D3D_OK)
        return 1;
    //return okay
    return 1;
}
void Game_Run(HWND hwnd)
{
    //make sure the Direct3D device is valid
    if (d3ddev == NULL)
        return;
    //start rendering
    if (d3ddev->BeginScene())
    {
        //create pointer to the back buffer
       d3ddev->GetBackBuffer(0, 0, D3DBACKBUFFER TYPE MONO,
&backbuffer);
        //draw surface to the backbuffer
        d3ddev->StretchRect(surface, NULL, backbuffer, NULL, 
D3DTEXF_NONE);
        //stop rendering
        d3ddev->EndScene();
    }
    //display the back buffer on the screen
    d3ddev->Present(NULL, NULL, NULL, NULL);
    //check for escape key (to exit program)
    if (KEY_DOWN(VK_ESCAPE))
       PostMessage(hwnd, WM DESTROY, 0, 0);
}
void Game_End(HWND hwnd)
{
    //free the surface
    surface->Release();
    //release the Direct3D device
    if (d3ddev != NULL) 
        d3ddev->Release();
    //release the Direct3D object
   if (d3d != NULL) d3d->Release();
}
```
©2004 C. Germany

Old C Code Projects

C Code Projects - 2004 C. Germany

C is the predecessor of C++, and as such we owe much of C++'s power and finesse to this efficient and beautiful language!

# Currency Converter 3.0

```
Download: CurrencyConverter.exe
// Curreny Calculator 3.0 - 2004 C. Germany - Team A Software 
// Flow Chart At Bottom
#include <stdio.h> 
// This function encapsulates the error checking process.
// If we take input as a float or integer, when the user enters
// a character/string, it will throw the program into an infinite 
// loop and crash it. If, on the other hand, we take input as 
// a string, we can parse the string for ASCII values that relate
// to numbers and then we can handle both kinds of input.
// The first part parses numbers to the left of the decimal,
// then the second part parses numbers to the right.
// If we get a non-number ASCII value, an error message is displayed
// and the the return value is set to 0.0.
//For the "Miracle C" Compiler, these had to be globally declared 
outside the function.
int x;
float THEamount = 0.0;
float factor; //Factor for decimal places
//----------------------------------------------------------------------
-----------------------------
float CheckErrors(char * amountString)
{
       x = 0;THEamount = 0.0;
       printf("String value passed is %s.", amountString);
       while( (amountString[x] - 48) < 10 && (amountString[x] - 48) > 0) 
         { 
                   //Multiply by 10 to move the decimal place to the 
left.
                  THEamount = 10 * THEamount + (amountString[x] - 48);
                  x++; //proceed to next character in the array
 } 
         //If last character is a decimal point, we need to move numbers 
to
```

```
 //the right instead of the left.
      if(amountString[x] == '.'')\{printf("\nI see a decimal point!\n");
              x++; //Need to increment x to the next
character FIRST
             factor = 1.0; //factor needs to be reinitialized each
time!
             while( (amountString[x] - 48) < 10 && (amountString[x] -48) > 0 )
 {
                       factor = factor * 0.1; //Decrease by factor
of 10
 //Add a 
decimal place to the right
                       THEamount = THEamount + (amountString[x] - 48)* factor; 
                       x++; }
             //If they type a non-number ASCII value after the decimal 
flag
             //it as an error and return 0.0 as the value.
             if(!(amountString[x] - 48) < 10 && (amountString[x] - 48)
> 0 { 
                     printf("\n\nSorry, but that was not a whole 
number.\n");
                     printf("The number you have entered will be set to 
0 (NULL).\n\timesn");
                    THEamount = 0.0;
                    return THEamount;
 }
          } //close block that executes if char was a '.'
          else
\{ //If they type a non-number ASCII value before the 
decimal flag
                  //it as an error and return 0.0 as the value.
                 if(! (amountString[x] - 48) < 10 66 (amountString[x] -
48) > 0)
{
                       printf("\n\nSorry, but that was not a normal 
number!\n");
                       printf("The strange string you have entered will 
be set to 0 NULL.\n \n \binom{n}{i};
                      THEamount = 0.0;
                      return THEamount;
 }
          }
```

```
 return THEamount;
} //close function
//----------------------------------------------------------------------
-----------------------------
void ConvertCurrency() 
{ 
       //Note: "to" = units to 1 US Dollar 
       // "from" = 1 US Dollar to units 
      int selection = 100;
     float amount = 0.0, result = 0.0;
     char amt[10];
      //Variable for converting to and from the US dollar. Self 
explanatory.
      float EUROSto, RUBLESto, PESOSto, RUPEESto, YENto, POUNDSto; 
      float EUROSfrom, RUBLESfrom, PESOSfrom, RUPEESfrom, YENfrom, 
POUNDSfrom; 
     EUROSto = .8040;RUBLESto = 24.00884;
      PESOSto = 11.4155; 
     RUPEESto = 45.9137;
      YENto = 108.778; 
     POUNDSto = .5343;EUROSfrom = 1.2438;
      RUBLESfrom = .0344; 
     PESOSfrom = .0876;
      RUPEESfrom = .0218; 
     YENfrom = .0092;POUNDSfrom = 1.8715;
      //Print a menu of conversion choices
      printf("\n\t**************** Main Menu ***************"); 
     printf("\n\t* \begin{array}{ccc}\n\star & \star \\
\star & \star \\
\star & \star\n\end{array};
      printf("\n\t* Choose an option below: *"); 
     printf("\n\t* *");
     printf("\n\t* 1. US Dollars to EUROS. \qquad *");<br>printf("\n\t* 2. US Dollars to RUBLES. \qquad *");
                       2. US Dollars to RUBLES. \ast");
     printf("\n\t* 3. US Dollars to PESOS. *");
     printf("\ln\text{t*} 4. US Dollars to RUPEES. \star");
     printf("\ln\text{t*} 5. US Dollars to YEN. \text{*}");
     printf("\n\t* 6. US Dollars to POUNDS. \star");<br>nrintf("\n\t* 7. EUROS to US Dollars. \star");
     printf("\n\t* 7. EUROS to US Dollars. \qquad *");<br>printf("\n\t* 8. RUBLES to US Dollars. \qquad *");
                       8. RUBLES to US Dollars.
     printf("\n\t* 9. PESOS to US Dollars. \star");
     printf("\n\t* 10. RUPEES to US Dollars. \star");
     printf("\n\t* 11. YEN to US Dollars. \star");<br>nrintf("\n\t* 12. POUNDS to US Dollars. \star");
     printf("\n\t* 12. POUNDS to US Dollars.
     printf("\ln\left(\frac{t}{t^*}\right) *");
      printf("\n\t******************************************\n\n");
```

```
 scanf("%d", &selection); // Get their choice
      printf("\n\nNow enter the amount to convert (as whole or decimal 
value): ") ;
     scanf("%s", amt); // Take the input as a string (char array).
      amount = CheckErrors(amt); // Pass to error-checking function.
     printf("\n\nThe string converted to a float number is: f \cdot \ln \n\cdot",
amount); 
      //Perform the calculations based on user's choice.
      switch(selection) 
      { 
              case 1 : result = amount * EUROSto;
                            printf("\n%f US dollars is %f EUROS.", amount, 
result); 
                            break; 
                case 2 : result = amount * RUBLESto; 
                            printf("\n%f US dollars is %f RUBLES.", 
amount, result); 
                            break; 
                case 3 : result = amount * PESOSto; 
                            printf("\n%f US dollars is %f PESOS.", amount, 
result); 
                            break; 
               case 4 : result = amount * RUPEESto;
                            printf("\n%f US dollars is %f RUPEES.", 
amount, result); 
                            break; 
               case 5: result = amount * YENto; printf("\n%f US dollars is %f YEN.", amount, 
result); 
                            break; 
                case 6 : result = amount * POUNDSto; 
                            printf("\n%f US dollars is %f POUNDS.", 
amount, result); 
                            break; 
               case 7 : result = amount * EUROSfrom;
                            printf("\n%f EUROS is %f US dollars.", amount, 
result); 
                            break; 
               case 8 : result = amount * RUBLESfrom;
                            printf("\n%f RUBLES is %f US dollars.", 
amount, result); 
                            break; 
              case 9 : result = amount * PESOSfrom;
```
 printf("\n%f PESOS is %f US dollars.", amount, result); break; case  $10$  : result = amount \* RUPEESfrom; printf("\n%f RUPEES is %f US dollars.", amount, result); break; case  $11$  : result = amount \* YENfrom; printf("\n%f YEN is %f US dollars.", amount, result); break; case  $12$ : result = amount \* POUNDSfrom; printf("\n%f POUNDS is %f US dollars.", amount, result); break; default : printf("Invalid choice."); break; } //close switch } //close function //---------------------------------------------------------------------- ---------------------------- void DisplayChart() { //Just display a simple chart with today's exchange rates. printf("\n\t\*\*\*\*\*\*\*\*\*\*\*\*\*\*\*\* Currency Rates \*\*\*\*\*\*\*\*\*\*\*\*\*"); printf("\n\t\*  $\star$ ");<br>nrintf("\n\t\* 1. 1 US Dollar = .8040 EUROS.  $\star$ "); printf("\n\t\* 1. 1 US Dollar = .8040 EUROS.  $*$ "); printf("\n\t\* 2. 1 US Dollar = 24.00884 RUBLES.  $\star$ "); printf("\n\t\* 3. 1 US Dollar = 11.4155 PESOS.  $*$ "); printf("\n\t\*  $4.$  1 US Dollar = 45.9137 RUPEES.  $\star$ "); printf("\n\t\* 5. 1 US Dollar = 108.778 YEN.  $\qquad$  \*");<br>printf("\n\t\* 6. 1 US Dollar = .5343 POUNDS.  $\qquad$  \*"); printf(" $\ln t^*$  6. 1 US Dollar = .5343 POUNDS. printf("\n\t\*  $*$ ");<br>
printf("\n\t\* 7. EUROS = 1.2438 US Dollars.  $*$ "); printf("\n\t\* 7. EUROS = 1.2438 US Dollars.<br>printf("\n\t\* 8. RUBLES = .0344 US Dollars. 8. RUBLES = .0344 US Dollars.  $*$ "); printf("\n\t\* 9. PESOS = .0876 US Dollars.  $*$ "); printf("\n\t\* 10. RUPEES = .0218 US Dollars.  $*$ ");  $print(f''\n)$ t<sup>\*</sup> 11. YEN to = .0092 Dollars. \*"); printf(" $\langle n \rangle$ t\* 12. POUNDS = 1.8715 US Dollars. \*");  $\text{print}("\text{ln}\text{t*}$  \*"); printf("\n\t\*\*\*\*\*\*\*\*\*\*\*\*\*\*\*\*\*\*\*\*\*\*\*\*\*\*\*\*\*\*\*\*\*\*\*\*\*\*\*\*\*\*\*\*\*\n\n"); } //---------------------------------------------------------------------- ---------------------------- void main()

```
{ 
      int RunProgram = 100; 
     char choice = 'z';
      printf("\nCurrency Converter v. 3.0 - 2004 C. Germany - Team A 
Software!!"); 
      //Lock program into a loop so it will keep running until user 
selects quit.
     while(RunProgram != 0)
      { 
                printf("\n\nMENU - Select an option\n\n");
                 printf("\n\tQ = Quit"); 
                 printf("\n\tC = Convert Curency"); 
                print(f("\hbox{\tt\`h}\t) = Display Chart");printf("\n\n\tEnter your choice: ");
                scanf("%s", &choice);
                //Main menu choices
                 switch(tolower(choice)) 
 { 
                        case 'q' : RunProgram = 0; 
                                         break; 
                        case 'c' : ConvertCurrency(); //Call conversion 
menu
                                         break; 
                       case 'd' : DisplayChart();
                                         break; 
                       default : printf("Sorry, invalid choice.");
                                         break; 
             } //close switch statement 
         } //close while true loop on choice 
         //User has chosen to quit - display exit message.
         printf("\nYou have choosen to quit.\nEnding calculator program. 
Exiting...\n\ln^n;
} // close main
```
Flowchart for Program:

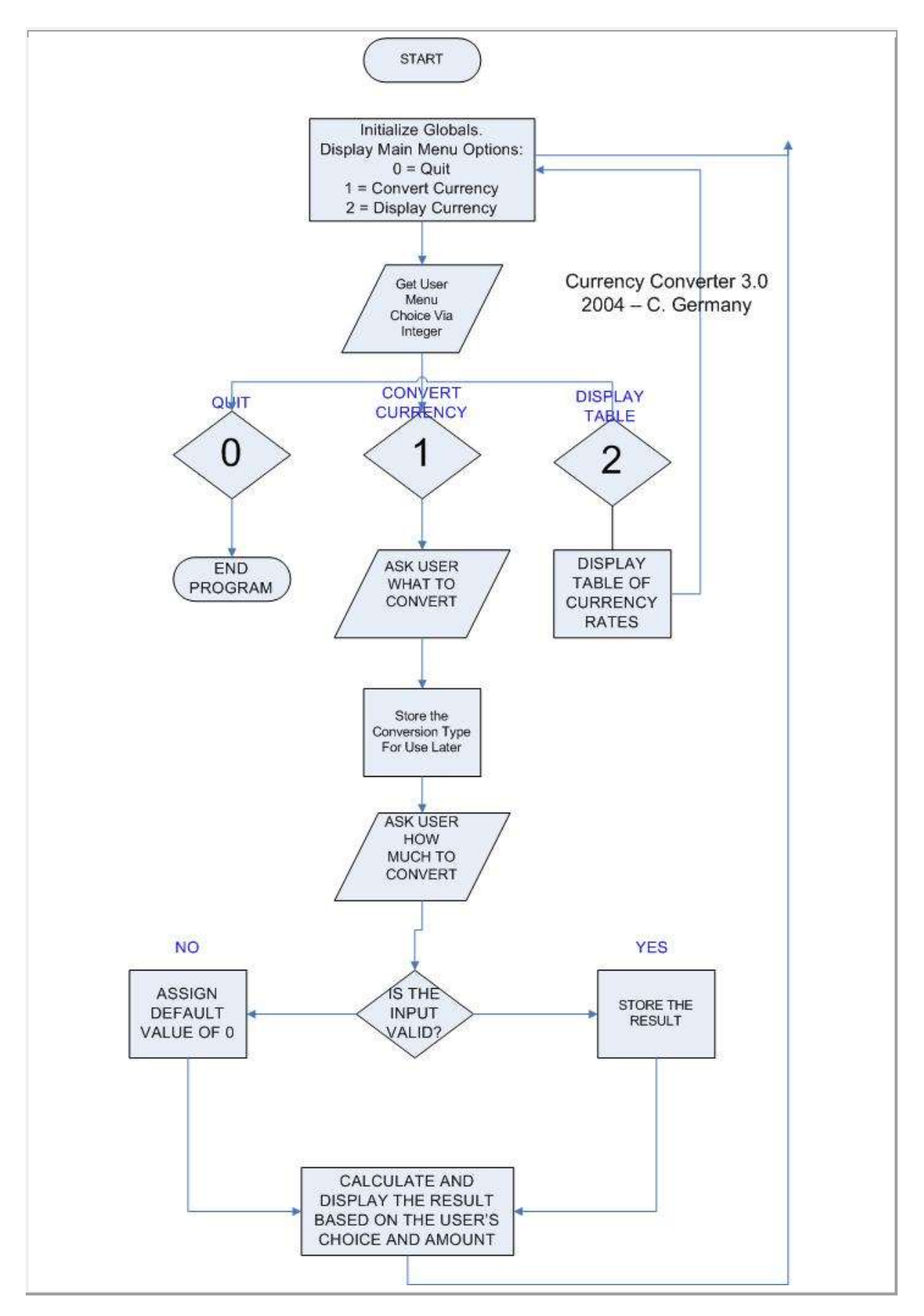

# Number Guessing Game

```
Download: NumGame.exe 
#include <stdio.h>
//----------------------------------------------------------------------
----------------------------------
int RollEmBaby() 
{
    //Yeah, I know it's pseudo random, but good enough for our purposes 
...
    int HighNumber;
    int LowNumber;
    int RandomResult;
   HighNumber = 12;LowNumber = 2;
     srand(time(NULL));
    RandomResult = (rand() %HighNumber) + LowNumber; return RandomResult;
} 
//----------------------------------------------------------------------
  ----------------------------------
void main(void)
 {
        int ComputersNumber;
       int UsersChoice; 
        ComputersNumber = RollEmBaby(); 
      printf("There are two ways to win, and both depend\ln");
      printf("on whether or not lady luck shines.\n \n \binom{n}{n};
      printf("1. If you quess the number, you win. For this, \ln");
      printf("you have a snow ball\'s chance in Hell! :) \ln\ln");
       printf("2. At slightly better odds, your second chance\n");
      printf("is if you roll snake eyes or double sixes!\n\n");
       printf("Now that\'s a pretty fair deal, right?"); 
      printf("\n\n What number do you quess? ");
      scanf("%d", &UsersChoice);
      printf("\n\nThe number rolled was: %d .", ComputersNumber);
       if(UsersChoice == ComputersNumber) 
       { 
               printf("\n\nYou did it! Unbelieveable luck! You 
win!\ln \ln");
 }
     if(ComputersNumber == 2)
      { printf("\n\nYou win! Snake Eyes! Yeah!"); }
    if(ComputersNumber >2 && ComputersNumber < 12)
    { 
         if(ComputersNumber != UsersChoice)
 {
           printf("\n\nSorry . . . You loose.\n\n");
         }
```

```
 }
    if(ComputersNumber == 12)
    { printf("\n\nYou win! Double sixes!!!"); }
 } // close main()
//Version 2.0
#include <stdio.h>
void Greet()
 {
   char TheirName[20];
   printf("Hi! What\'s your name?\t");
  scanf("%s", TheirName);
  printf("\n\nHello, %s, I hope you are having a nice day!\n",
TheirName);
 }
int LuckyNumber(int low, int high)
{
     int PlayerGuess;
     int Lucky;
    srand(time(NULL));
    Lucky = (rand() % low) + high; return Lucky;
}
void main(void)
 {
      int MagicNumber;
      int PlayerGuess;
      Greet();
     MagicNumber = LuckyNumber(1, 6);
     printf("\nWhat\'s your best guess? ");
     scanf("%i", &PlayerGuess);
     printf("\n\nReceived %d from player.\n\n");
         if(PlayerGuess == MagicNumber)
         {
            printf("\n\nYou did it! You guessed my lucky number!\n\n");
         }
        else
         {
            printf("\n\nSorry, you did not guess it.\n\n");
             printf("The number was %d", MagicNumber);
         }
 }
```
Multidimensional Arrays of Type Char and Command Line Arguments

```
Download: CommandLine.exe
#include <stdio.h>
#include <ctype.h>
```

```
int main(int argc, char * argv[])
{
      //2004 - C. Germany. The string arguments passed to the command 
line are
      //actually multi-dimensional arrays, so we need nested for loops.
   char * tempstring;
  printf("I received %d arguments!\n", argc);
  for(int i=0; i<argc; i++)
    {
           printf("\nArgument %d:", i);
          tempstring = argv[i];
  printf("You typed: \"");
  printf(tempstring);
 printf("\". In capital letters that\'s \"");
 for(int z = 0; tempstring[z]; z++)
       putchar(toupper(tempstring[z]));
 printf("\\",");
   }
   printf("\ln\ln");
    char * t1;
   t1 = "the end";for(int x=0; t1[x]; x++)
         putchar(toupper(t1[x]));
    printf("\n\n\n");
    return 0;
}
```
### Multidimensional Arrays to Save Unnecessary Lines of Code

```
Download: MultiArray.exe
//2004 - C. Germany
// Parsing a string for integer errors without isdigit() and cctype
#include <iostream>
void main(void)
{
    //Take three numbers as a multi-dimensional array of strings
   char FavNumber[3][10];
   int Num[3] = \{0, 0, 0\}; //initialize to NULL
   int x = 0;
    int count;
   printf("Enter your three favorite numbers: \n\n");
for(count = 0; count<3; count++)
{
    //scanf("%d%d%d", &a, &b, &c);
    printf("Enter favorite number %d: ", count+1); //add 1 for fence post
   scanf("%s", FavNumber[count]);
    //Need to convert the ASCII value character array to integer values
```

```
x = 0; //reset x to 0 for each loop
    while( (FavNumber[count][x] - 48) < 10 & (FavNumber[count][x] -48) > 0 ) 
{
    Num[count] = 10 * Num[count] + (FavNumber[count][x]
-48);
        x++;}
    if(!(FavNumber[count][x] - 48) < 10 && (FavNumber[count][x] - 48) >
0)
{ //offset for fencepost - x was incremented 1 past
    printf("\n\nHey, not fair! That was not a plain old number!\n\n");
        printf("I will set this garbledygunk number to 0 (NULL)!\n\times");
        Num [count] = 0;}
} //close the for loop 
for(count = 0; count<3; count++)
{
   printf("\nFavorite number %d as a string values is: %s .",
(count+1),FavNumber[count]);
  printf("\nFavorite number %d as an integer value is: %d \n",
(count+1), Num[count]);
} //close for loop
} //close main()
//2004 C. Germany - Accounting for User Error
#include <iostream>
#include <cctype> 
using namespace std;
void main(void)
{
   //Take three numbers as a multi-dimensional array of stirngs
   char FavNumber[3][10];
  int Num[3] = \{0, 0, 0\}; //initialize to NULL
  int x = 0;
   int count;
  printf("Enter your three favorite numbers: \ln \n");
for(count = 0; count<3; count++)
{
   //scanf("%d%d%d", &a, &b, &c);
   printf("Enter favorite number %d: ", count+1); //add 1 for fence post
  scanf("%s", FavNumber[count]);
    //Need to convert the ASCII value character array to integer values
   x = 0; //reset x to 0 for each loop
     while(isdigit(FavNumber[count][x])) 
{
         Num[count] = 10 * Num[count] + (FavNumber[count][x] - 48);
    x++;}
```

```
 if(!isdigit(FavNumber[count][x-1]))
{ //offset for fencepost - x was incremented 1 past
     printf("\n\nHey, not fair! That was not a plain old
number!\n\n");
         printf("I will set this garbledygunk number to 0 (NULL)!");
Num \lceil \text{count} \rceil = 0;
}
} //close the for loop 
for(count = 0; count<3; count++)
{
    printf("\nFavorite number %d as a string values is: %s .",
(count+1),FavNumber[count]);
    printf("\nFavorite number %d as an integer value is: %d \n",
(count+1), Num[count]);
} //close for loop
} //close main()
```
#### Arrays and Loops

```
Download: Alphabet.exe
// C Program Example - C. Germany
// Implement the following program using a while loop instead of a for 
loop
#include <stdio.h>
void main(void)
 {
    int counter;
   char Alphabet[27] = "abcdefghijklmnopqrstuvwxyz";
    //Alphabet forwards
   printf("This is for my son Jacob who can now get to A-B-C-D-E!\n\n");
    printf("Here\'s the phonetic alphabet forwards, Jacob:\n\n ");
   counter = 0;
   while(counter \leq 26)
    {
    printf("%c", Alphabet[counter]);
    counter++;
    }
  printf("\n\t\frac{\nu}{n}");
    //Alphabet backwards
   printf("\n\nHere\'s the phonetic alphabet backwards:\n\n ");
   counter = 26;
   while(counter >= 0)
    {
```

```
 printf("%c", Alphabet[counter]);
     counter--;
    }
 }
// Same behavior but using for loops instead of while true
#include <stdio.h>
void main(void)
 {
    int counter;
   char Alphabet[27] = "abcdefghijklmnopqrstuvwxyz";
    //Alphabet forwards
  printf("This is for my son Jacob who can now get to A-B-C-D-E!\n\n");
    printf("Here\'s the phonetic alphabet forwards, Jacob:\n\n ");
   for (counter = 0; counter <= 26; counter++)
    printf("%c", Alphabet[counter]);
  printf("\n\t\frac{\n}{\n}");
    //Alphabet backwards
  printf("\n\nHere\'s the phonetic alphabet backwards:\n\n ");
   for (counter = 26; counter >= 0; counter--)
    printf("%c", Alphabet[counter]);
 }
```
**Reversing For Loops** 

```
Download: ReverseLoop.exe
#include <stdio.h>
void main(void)
 {
    int counter;
   for (counter = 1; counter \leq 5; counter++)
    printf("%d ", counter);
    printf("\nStarting second loop\n");
   for (counter = 1; counter \le 10; counter++)
    printf("%d ", counter);
   printf("\nStarting third loop\n");
   for (counter = 0; counter <= 5; counter++)
    printf("%d ", counter);
 }
```
### **Pointers**

Download: [Pointers.exe](http://www.networkingprogramming.com/cOLD/Pointers.exe)

```
#include <stdio.h>
void main(void)
 {
  int NumOne = 1;
   int NumTwo = 2;
   int * IAmAPointerToAnInteger;
    // Assign pointer to an address
    IAmAPointerToAnInteger = &NumOne;
    // Change the value pointed to by IAmAPointerToAnInteger to 5
    *IAmAPointerToAnInteger = 5;
    // Display the value
   printf("The value pointed to by IAmAPointerToAnInteger is %d . The 
variable NumOne is %d\n",
      *IAmAPointerToAnInteger, NumOne);
 }
```
### Temperature Conversion

```
Download: Temperature.exe
//2004 C. Germany - Convert Temperatures
#include <stdio.h>
void ConvertTemp()
{
     //Note: "to" = units to 1 US Dollar
     // "from" = 1 US Dollar to units
    int selection;
    float temperature, result;
    printf("\nChoose:"); 
    printf("\n1 = Convert Farenheit to Celcius."); 
    printf("\n2 = Convert Celcius to Farenheit.");
    printf("\n\nYour choice: "); 
    scanf("%d", &selection);
   printf("\n\nNow enter the temperature to convert: ");
    scanf("%f", &temperature);
       switch(selection)
       {
```

```
 //Convert Farenheit to Celcius
        case 1 : result = ( (temperature - 32) * 5 ) / 9;
               printf("\n %f degrees farenheit is %f degrees celcius.", temperature, result);
                break;
         //Convert Celcius to Farenheit
        case 2 : result = (temperature * 9 / 5) + 32;
               printf("\n %f degrees celcius is %f degrees farenheit.", temperature, result);
                break;
         default : printf("Invalid choice.");
                 break;
       } //close switch
} //close function 
//----------------------------------------------------------------------------------------------------
---------
void main()
{
    int RunProgram = 100;
    int choice = 100;
   printf("\nTempertature Converter - 2004 C. Germany - Team A Software!!");
   while(RunProgram != 0)
    {
        printf("\n\nMENU - Select an option\n\n");
        printf("\ln 0 = Quit");
         printf("\n1 = Convert Temperature");
;
        printf("\n\nEnter your choice: ");
         scanf("%d", &choice);
         switch(choice)
         {
              case 0: RunProgram = 0;
                     break;
```
 case 1 : ConvertTemp(); break;

 default : printf("Sorry, invalid choice."); break;

} //close switch statement

} //close while true loop on choice

 printf("\nYou have choosen to quit.\nEnding temperature conversion program. Exiting...\n\n");

} // close main

### **How Many Lines?**

### Download: [Lines.exe](http://www.networkingprogramming.com/cOLD/Lines.exe)

```
#include <stdio.h>
```

```
void main(void)
 {
       int NumTimes;
       int x;
       printf("How many lines woud you like? ");
      scanf("%d", &NumTimes);
      //NumTimes = 4; printf("Received the number %d .", NumTimes);
      printf("\n\t\frac{\n}{\n}");
    if(NumTimes < 500 && NumTimes >0)
    {
       for(x = 0; x < NumTimes; x++)
        {
            printf("This is line number ");
            //Need to adjust the offset for the fencepost error 
            printf("%d", x+1);
           print(f'',\n'');
        }
    }
    else
    {
       if(NumTimes <= 0)
       { 
         printf("Printing 0 or less lines is pretty pointless.");
       }
       else
       {
```

```
 printf("More than 500?!? That is too many lines! We don\'t 
have all day!");
       }
   }
  printf ("\n\n\cdot n\n;
   printf ("The End");
  printf ("\n\n\lambda^n);
 } // close main()
Download: Lines2.exe
#include <stdio.h>
void main()
 {
   int NumTimes;
   int x;
   int StopIt;
   StopIt = 0; //false
   while(StopIt != 1)
    {
         printf("How many lines woud you like? ");
        scanf("%d", &NumTimes);
        //NumTimes = 4; printf("Received the number %d .", NumTimes);
        printf("\n\t\frac{\n}{\n}");
         switch(NumTimes)
         { 
          case 0 : printf ("Too few lines to print!\n");
                    StopIt = 1; //true
                    break; 
          case 1 : printf ("A line!\n");
                    StopIt = 1; //true
                    break; 
          case 2 : printf("A line!\nA line!\n");
                    StopIt = 1; //true
                    break; 
          case 3: printf("A line!\nA line!\nA line!\n");
                    StopIt = 1; //true
                    break; 
          default : printf("That is not an option!\n");
                      break; 
         } // close switch
   } // close while true loop
  printf("\n\t\ln");
   printf("The End");
  printf("\n\t\ln \n");
 } // close main() function
```
# **Array of Strings**

```
Download: StringArray.exe
#include <stdio.h>
char * GetName()
{
      char pName[20]; 
      printf("Please tell me your name: "); 
     scanf("%s", pName);
      printf("Received the string: ");
      printf(pName);
      printf(" while inside the GetName function.");
     printf("\nNow exiting the GetName() function.");
      return pName;
}
void main(void) 
{ 
    int x;
   char * Messages[3] = {"C++ ", "is very close ", "to C.\n\times\mathbb{R}" ;
    char * TheName; 
   TheName = GetName();
  printf("\n\t\frac{\n}{\n}");
    printf(TheName);
   printf(", the 3 messages are: ");
   for (x = 0; x < 3; x++) {
       printf(Messages[x]);
    }
    printf("\n\nThe End");
 }
```
#### Detecting Numbers With IsDigit()

```
#include <stdio.h>
#include <cctype.h>
void main(void)
{
   char FavNumber[10];
   int Num, x;
   int a, b, c;
  x = 0; printf("Enter your three favorite numbers: ");
   //scanf("%d%d%d", &a, &b, &c);
  scanf("%s", FavNumber);
  printf("Your three favorite numbers as string values are: %s \n\n",
FavNumber);
//Need to convert the ASCII value character array to integer values
```

```
while(isdigit(FavNumber[x])) 
{
      if(!isdigit(FavNumber[x]))
      {
        printf("\n\nHey! That's not a number! Invalid.\n\n");
         break;
      } //close if
      else
      {
        Num = 10 * Num + (FavNumber[x] - 48);
        x++; } //close else 
} //close while true loop
   printf("Your favorite numbers as integers are: %d \n", Num);
}
```
### Even Numbers

```
include <stdio.h>
void main(void)
{
  int remainder;
  int result;
  int x;
 printf("Counting even numbers from 0 - 100:\n\n");
 for(x=0; x <= 100; x + +)
  {
    result = x % 2;
    if(result == 0) {
       printf("\t");
       printf("%d", x);
     }
  }
}
```
©2004 C. Germany